# **Mageia Denetim Merkezi**

Mαγεια σιστεμι ψαπ#λανδ#ρμακ ι ιν γερεκλι αρα λαρ

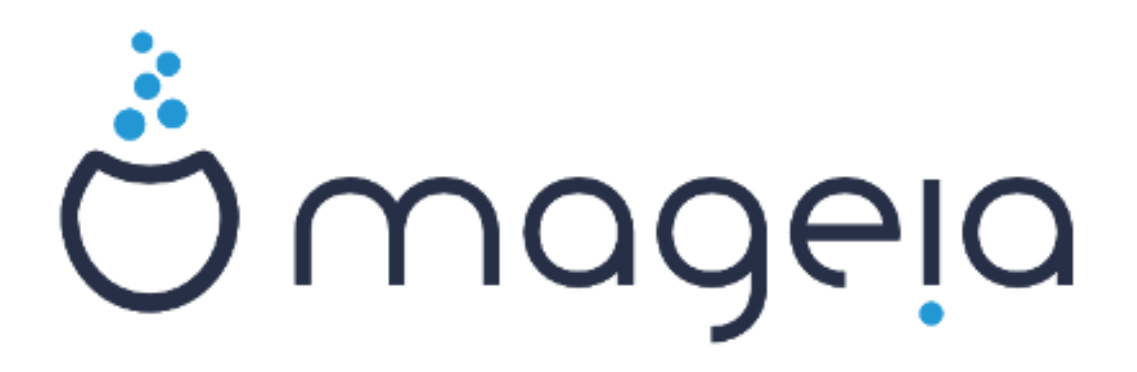

Tηε τεξτσ ανδ σχρεενσηοτσ ιν τηισ μανυαλ αρε απαιλαβλε υνδερ τηε XX ΒΨ-ΣΑ 3.0 λιγενσε ητιπ://γρεατισεγομμονσ.οργ/λιγενσεσ/βψ-σα/3.0/.

Bυ βελγε Χαλενχο ΧΜΣ [ηττπ://ωωω.χαλενχο.χομ] ψαρδ#μλαρ#ψλα  $\int$ ρετιλμι# ΝεοΔοχ [ηττπ://ωωω.νεοδοχ.βιζ] ταραφ#νδαν γελι#τιριλμι#τιρ.

Γ $|V|\lambda\lambda|$ λερ ταραφ#νδαν ονλαρ#ν βο# ζαμανλαρ#νδα γαζ#λμ##τ#ρ. Βυ ρεηβεριν γελι#τιριλμεσινε ψαρδ#μ ετμεκ ι| ιν λ τφεν <u>Βελγελενδιρμε Τα-</u> <u>κ#μ#</u> [ηττπσ://ωικι.μαγεια.οργ/εν/Δοχυμεντατιον\_τεαμ] ιλε ιλετι#ιμε γε| ιν.

### Mαγεια Δενετιμ Μερκεζι

# # ινδεκιλερ

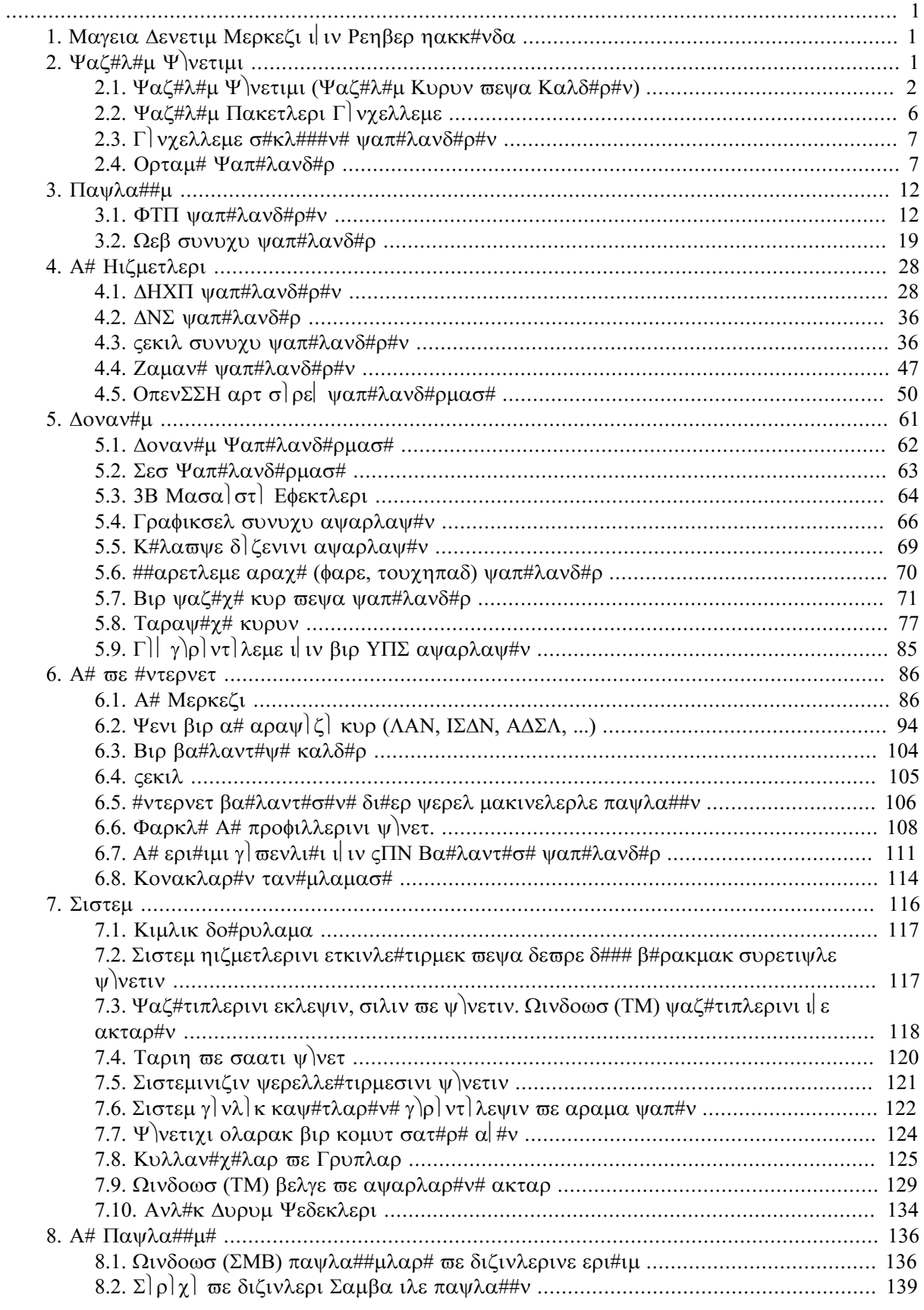

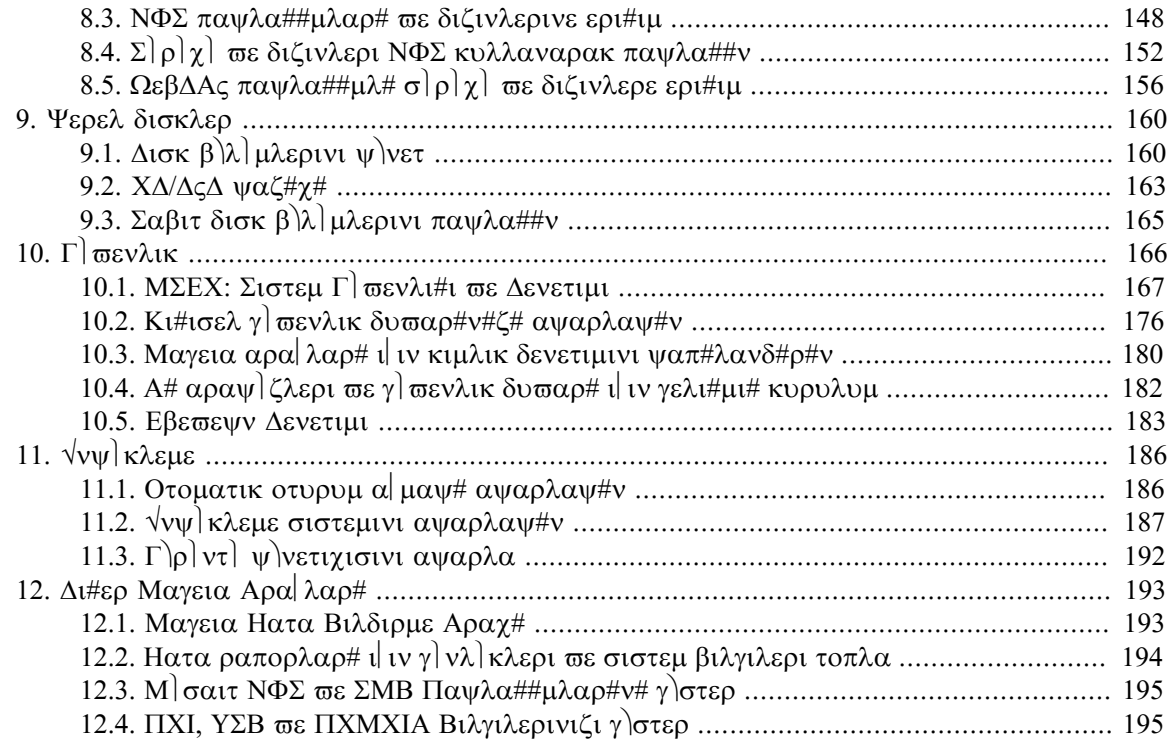

# #εκιλλερ

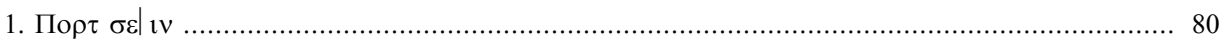

# Ταβλολαρ

## <span id="page-6-0"></span>*1. Mageia Denetim Merkezi için Rehber hakk#nda*

Mαγεια Δενετιμ Μερκεζι (ΜΔΜ) σολδακι σ] τυνδαν σε| ιλεβιλεχεκ σεκιζ δε#ι#ικ σε| ενεκ <del>ω</del>εψα σεκ– μεψε σαηιπτιρ. δρακωιζαρδ πακετι κυρυλυ ισε ον τανε δαηα σε| ενεκ <del>ω</del>ε/<del>ω</del>εψα σεκμε βυλυνυρ. Βυ σεκμελεριν ηερ βιρι β]  $\psi$ | κ σα# πανελδεν σε| ιλεβιλεχεκ φαρκλ# αρα| κ] μελερι σεριρ.

Tακιπ εδεν ον β)λ μ ον σε ενεκ σε ονλαρλα ιλγιλι αρα λαρ ηακκ#νδαδ#ρ.

Σον β)λ] μ ΜΔΜ σεκμελερινδεν σε ιλεβιλμεσι μ] μκ] ν ολμαψαν βαζ# δι#ερ Μαγεια αρα λαρ# ηακ- $\kappa\#v\delta\alpha\delta\sharp\rho$ ,

 $\Sigma$ αψφαλαρ#ν βα#λ#κλαρ# | ο#υνλυκλα αρα | εκραν#ν#ν βα#λ#κλαρ# ιλε αψν# ολαγακτ#ρ.

Aψρ#χα, σολ ταραφτα  $\forall$ Αρα $\forall$  σεκμεσινε τ#κλαψαρακ ερι#εβιλεχε#ινιζ αραμα  $\log$ υβυ#υ σαρδ#ρ.

### <span id="page-6-1"></span>*2. Yaz#l#m Yönetimi*

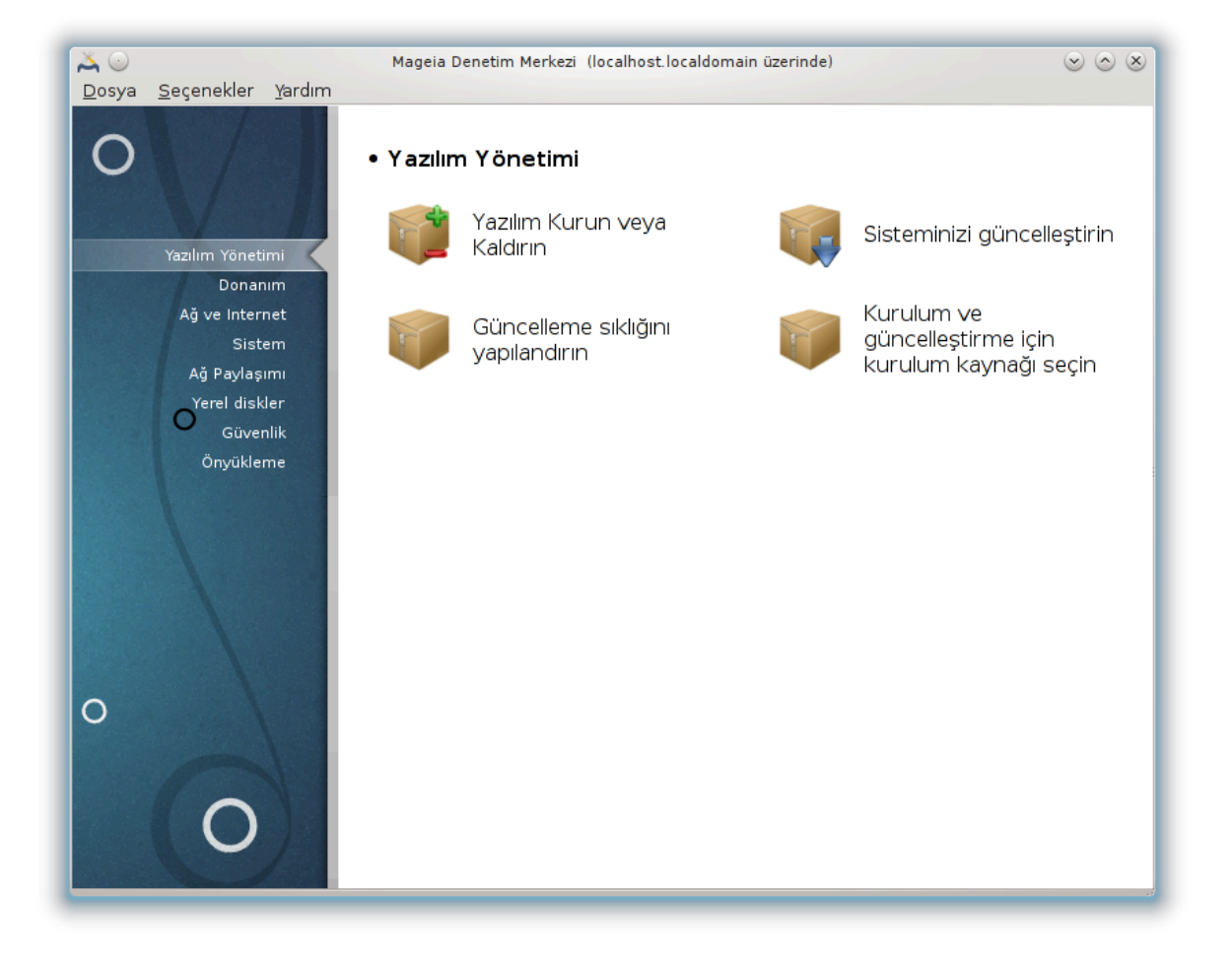

Bυ εκρανδα  $\epsilon$ #ιτλι ψαζ#λ#μ ψ νετιμ αρα $\lambda$ αρ# αρασ#νδαν σε ιμ ψαπαβιλιρσινιζ. Δαηα φαζλα- $\sigma$  =  $\sigma$  +  $\sigma$  +  $\sigma$ *Yaz#l#m Yönetimi*

- 1. K#0# $\mu$ #2.1, #Ψαζ#λ# $\mu$  Υνετιμι (Ψαζ#λ# $\mu$  Κυρυν σεψα Καλδ#ρ#ν)#
- 2. K#σ#μ#2.2, #Ψαζ#λ#μ Πακετλερι Γ νχελλεμε#= Σιστεμινιζι γ νχελλεψιν
- 3. K# $\sigma$ # $\mu$ #2.3, # $\Gamma$  *v* ελλεμε  $\sigma$ #κλ $\mu$ ## $\nu$ # $\nu$   $\nu$ απ $\nu$  $\lambda \alpha$ νδ# $\rho$ # $\nu$ #
- 4. K# $\sigma$ # $\mu$ #2.4, #Ορταμ# Ψαπ#λανδ#ρ#= Κυρυλυμ σε γλιγελλεμε ιλιν ορταμ καψνακλαρ#ν# ψαπ#λανδ#ρ#ν
- <span id="page-7-0"></span>*2.1. Yaz#l#m Yönetimi (Yaz#l#m Kurun veya Kald#r#n)* ρπμδρακε

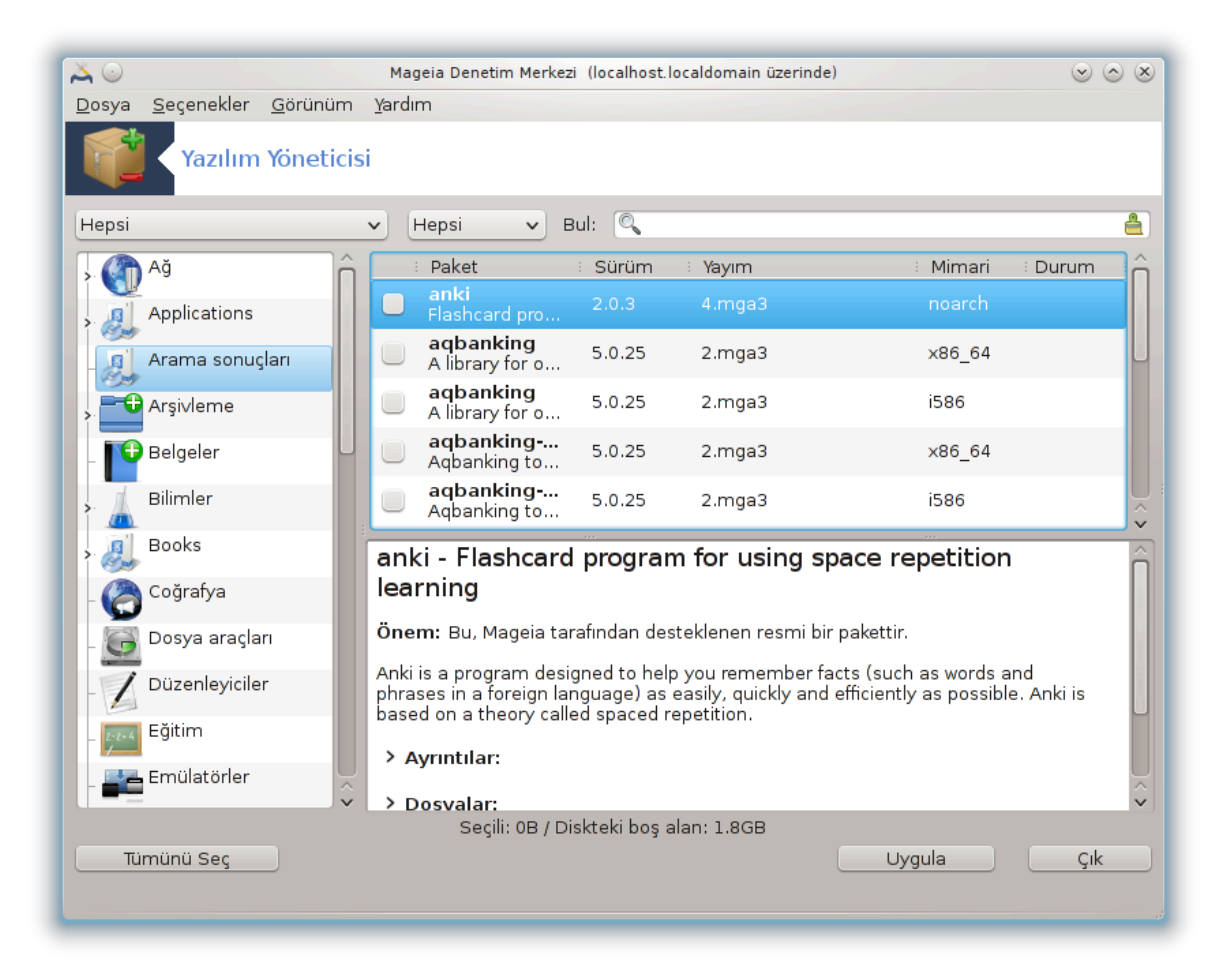

### *2.1.1. rpmdrake'e giri#*

Bu αρα<sup>1</sup>ι, αψρ#γα δρακρπμ ολαρακ βιλινιρ, πακετλερι κυρμακ, καλδ#ρμακ <del>σ</del>ε γ[νγελλεμεκ ι] ιν κυλλαν#λαν βιο προγραμδ#ρ. ΥΡΠΜΙ $\frac{1}{2}$ νιν γραφικ κυλλαν#γ# αραψ $|\zeta|\delta|$ ρ. Ηερ α $|\frac{\# \lambda \# \# \tau \alpha}{\lambda}$  Μαγε $i\alpha$  in the community respires in a set of example  $i\alpha$  in the example  $i\alpha$  in the sun of  $i\alpha$  in the set of  $i\alpha$ γεκτιρ, σε βιλγισαψαρ#ν#ζ ι| ιν υψγυν εν σον πακετ σε υψγυλαμαλαρ# γ )στερεγεκτιρ. Βιρ φιλτρε– λεμε σιστεμι σαδεχε βελιρλι τ∏ρδεκι πακετλερι γ`|ρ] ντ] λεμενιζι σα#λαρ: σαδεχε κυρυλυ ολαν πακετλερι (σαρσαψ#λαν), σεψα σαδεχε υψγυν γ νχελλεμελερι γ | ο | ντ | λεψεβιλιρσινιζ. Αψρ#χα σαδεχε κυρυλυ ολμαψαν πακετλερι δε γ)ρ] ντ] λεψεβιλιρσινιζ. Αψρ#χα, βιρ πακετιν ισμι ιλε, <del>ω</del>εψα ταν#μλαμαλαρ#ν \ζετινδε <del>ω</del>εψα πακετλεριν ταμ ταν#μλαμαλαρ# ι| ινδε ψα δα πακετε δαηιλ δοσ– waλαρ#ν ι| ινδε αραμα waπαβιλιρσινιζ.

 $\alpha$ λ##μασ# ι | ιν, ρπμδρακε Κ#σ#μ#2.4, #Ορταμ# Ψαπ#λανδ#ρ#ιλε ψαπ#λανδ#ρ#λαχακ δεπολαρα  $\int$ intiya  $\delta$ vvap.

<sup>1</sup>Bυ αραχ# κομυτ σατ#ρ#νδα ροοτ ολαρακ ρπμδρακε ψαζαρακ  $|$  αλ##τ#ραβιλιρσινιζ.

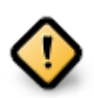

Kupulum  $\sigma \# \rho \alpha \sigma \# \nu \delta \alpha$ ,  $\psi \alpha \pi \# \lambda \alpha \nu \delta \# \rho \# \lambda \mu \# \pi \epsilon \rho \nu \alpha \nu \pi \# \kappa$ upuluma kullav $\kappa$ , yeνελλικλε ΔςΔ σεψα ΧΔ σερι καψνα##δ#ρ. Βυ σερι καψνα##ν# τυτμαψα δεσαμ εδερσενιζ, ρπμδρακε ηερ πακετ κυρυλυμυνδα βυνυ σοραχακτ#ρ:

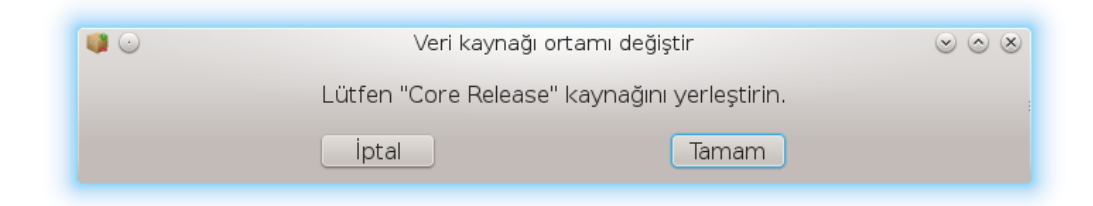

 $\Psi$ υκαρ#δακι ιλετι σιζι ραηατσ#ζ εδιψορσα σε σκ κ#σ#τλ# ινδιρμε σ#ν#ρλαρ# ολμαγαν ιψι βιρ ιντερνετ βα#λαντ#ν#ζ σαρσα, βυ σερι καψνα##ν# Κ#σ#μ#2.4, #Ορταμ# <u>Ψαπ#λανδ#ρ#</u> κυλλαναρακ ε<del>ω</del>ριμι ιδεπολαρ ιλε δε#ι#τιρμεκ δαηα υψγυν ολαχακτ#ρ.

 $A\psi$ ρ#χα, ετσριμι ι δεπολαρ ηερ ζαμαν γ νχελ ολυπ | οκ δαηα φαζλα πακετ ι εριρλερ σε κυρυλυ πακετλερινιζιν γ νελενμεσινι σα#λαρλαρ.

*2.1.2. Ekran#n ana bölümleri*

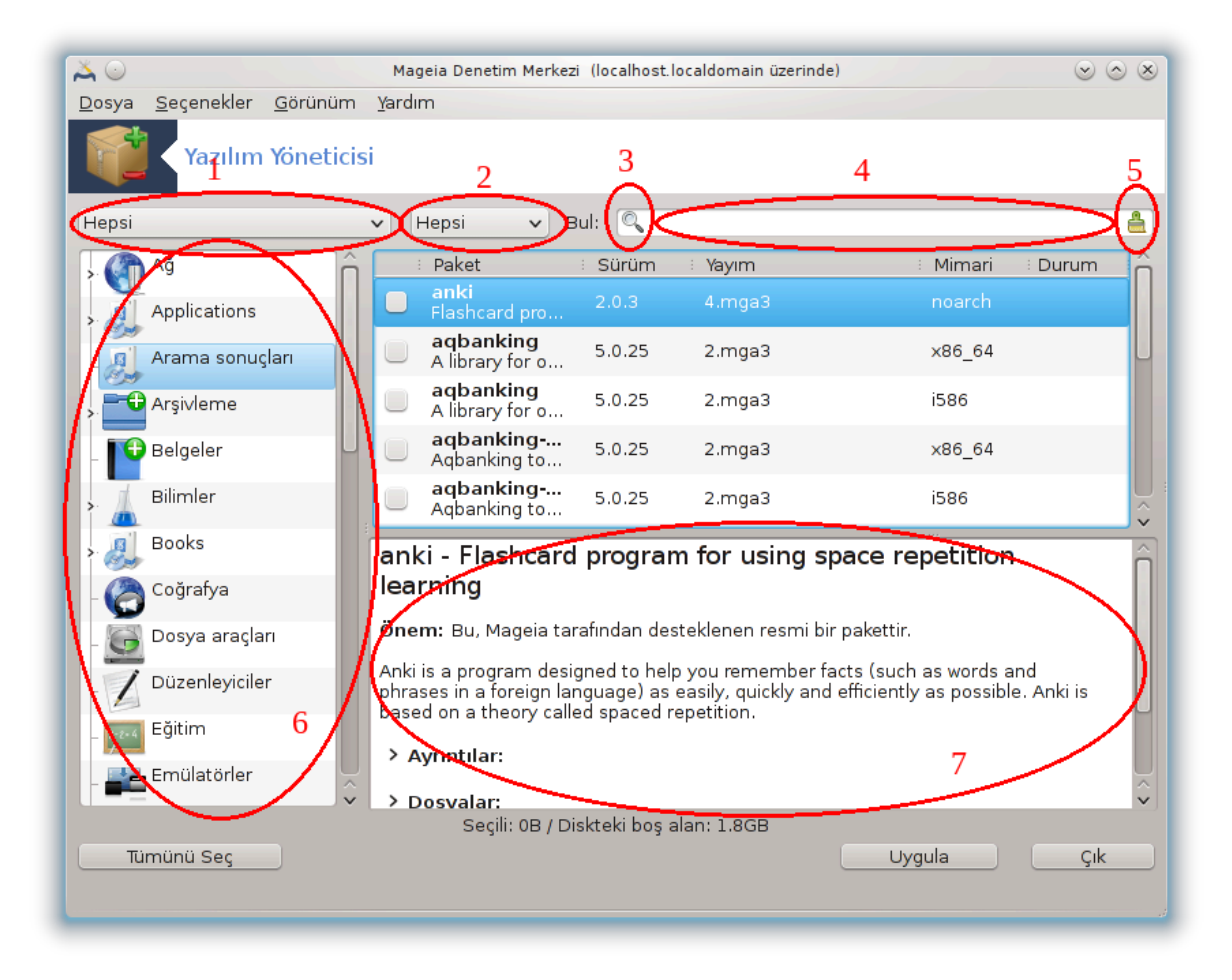

1. Πακετ τ $|\rho|$  φιλτρεσι:

Bu φιλτρε σαδεγε βελιρλι τε ρδεκι πακετλερι γρευντώλεμενιζι σα#λαρ. Ψ)νετιγιψι ιλκ κεζ  $\alpha$ - $\lambda$ ##τ#ρδ###ν#ζδα, σαδεχε γραφικ αραψ $|\zeta_\lambda|$  υψγυλαμαλαρ# γ $|\sigma$ τεριρ. Τ $|\mu$  πακετλερι σεψα, ovλαρ#ν τ] μ βα##μλ#λ#κλαρ#ν# σε κ] τ] πηανελερινι ψα δα σαδεχε υψγυλαμαλαρ, σαδεχε γ] ν–  $\chi$ ελλεμελερ σεψα Μαγειαν#ν δαηα ψενι σ $|\rho|$ μ $|\nu$ δεν δ $|\zeta$ ελτιλμι# πακετλερ γιβι γρυπλαρ# γ $| \Omega$ <sub>V</sub>t] $\lambda$ *EWEBI* $\lambda$ *IDOIVI* $\zeta$ .

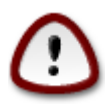

 $\alpha\alpha\sigma\alpha$ ν#λαν φιλτρε αναρ# Λινυξ σενα Μαγεια ιλε νενι ταν##ανλαρ ιπινδιρ, κι  $B$ υνλαρ κομυτ σατ#ρ# σε υζμαν αρα λαρ# ιστεμεζλερ. Βυ βελγεψι οκυδυ#υνυζα  $\gamma$ )ρε α $\#$ κ $\alpha$  Μαγεια βιλγινιζι γελι#τιρμεκ ιστιψορσυνυζ, βυ ψ] ζδεν βυ φιλτρεψι  $\forall$ T $\left| \mu \right|$  $\forall$  wa $\pi$ uak ev ivioi $\delta$ io.

2. Πακετ δυρυμυ φιλτρεσι:

Bυ φιλτρε σαδεχε κυρυλυ ολαν πακετλερι, κυρυλυ ολμαψαν πακετλερι σεψα κυρυλυ σεψα κυρυλυ ολμαψαν τ $\mu \pi$ ακετλερι γ $\rho \mu$ ενιζι σα#λαρ,

3.  $A$ ραμα μοδυ:

Paket ισιμλερι, ζετλερι, ταμ ταν#μλαμαλαρ# σεψα πακετιν i ερδι#ι δοσψαλαρ αρασ#νδα  $\alpha$ ραμα γαπμακ i iν βυ σιμγεψε τ#κλαγ#ν.

4.  $\forall A \rho \alpha \forall \kappa$ utugu:

Bυραψα βιρ ψα δα δαηα φαζλα αναηταρ κελιμε γιριν. Αραμα ιπ ν βιρδεν φαζλα αναηταρ κε- $\lambda$ ιμε γιρμεκ ιστιγορσαν#ζ αναηταρ κελιμελερ αρασ#νδα  $\lambda$ | κυλλαν#ν,  $\vert$ ρν. Αγιν# ανδα  $\forall$ μπλαψερ∀ σε ∀ξινε∀ αραμακ ι| ιν ∍μπλαψερ | ξινε∍ ψαζ#ν.

5. Tulv $\sigma$  $\lambda$ :

Bu σιμγε  $\forall$ Αρα $\forall$  κυτυσυνα γιριλμι# αναηταρ κελιμελερι τεκ τ#κλαμαψλα τεμιζλεψεβιλιρ.

6. Κατενορι λιστεσι:

Bu κεναρ  $|\psi\beta v\psi\psi\rangle$ μ υψγυλαμαλαρ# σε πακετλερι νετ βιρ #εκιλδε κατεγοριλερ σε αλτ κατεγοριλερ ηαλινδε γρυπλανδ#ρ#ρ.

7. A  $\#$ κλαμα πανελι:

Bu πανελ πακετιν ισμινι, )ζετινι σε ταμ ταν#μλαμαλαρ#ν# γ )στεριρ. Σε ιλεν πακετλε ιλγιλι  $\beta$ ιρ  $\alpha$  κυλλαν##λ#  $\beta$  = κλερ γ $\alpha$  τεριρ. Αψρ#χα πακετ ιλε ιλγιλι ταμ δεταψλαρ#, πακετε δαηιλ  $\epsilon$ διλμι# δοσψαλαρλα βιρλικτε βακ#μγ#ν#ν ψαπτ### σον δε#ι#ικλι#ι δε γ $\sigma$ τεριρ.

### *2.1.3. Durum sütunu*

 $\Sigma$ ] ζγε] λερι δο#ρυ #εκιλδε αψαρλαδ###ν#ζδα ψαζ#λ#μλαρ# ψα κατεγοριλερινε (ψυκαρ#δακι 6. αλαν) ψα δα ψυκαρ#δακι 4 νυμαραλ# αλαν# κυλλαναρακ ισιμ/\ζετ/α| #κλαμα ψολυψλα βυλαβιλιρσινιζ. Σοργυνυζυ καρ##λαψαν βιρ πακετ λιστεσι ιλε σε| ιλεν κυρυλυμ ορταμ#; ηερ πακετιν κυ $p$ υλυ ολδυ#υνα, κυρυλυ ολμαδ###να σεψα βιρ γλνχελλεμε ολδυ#υνα γλρε δε#ι#εν φαρκλ# δυρυμ ι#αρετ ιλερι ιλεγλοτεριλιρ.

<span id="page-9-0"></span>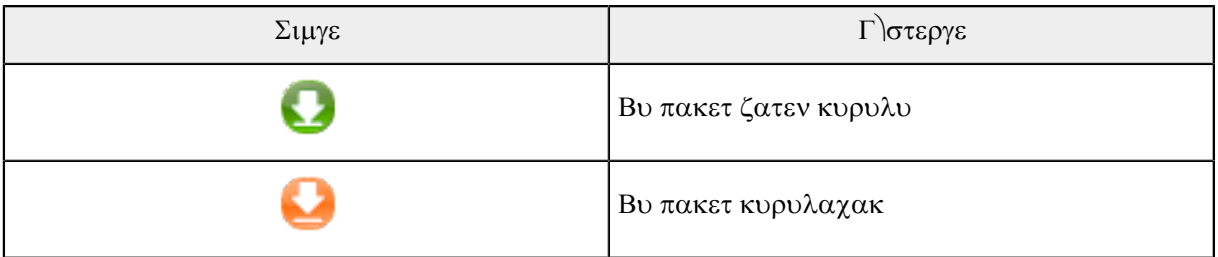

| Σιμγε | Γ   στεργε                  |
|-------|-----------------------------|
|       | Βυ πακετ δε#ι#τιριλεμεζ     |
|       | Βυ πακετ βιρ γ νχελλε#τιρμε |
| ш     | Βυ πακετ καλδ#ρ#λαχακ       |

*Tablo 1.*

 $\Psi$ υκαρ#δακι εκραν γ $\rho$ | ντ $\sigma$ | νδεκι  $\rho$ νεκλερ:

- $#$  E#ερ διγικαμ σε μμινι καλδ#ρ#ρσαμ (wε#ιλ οκ βιζε κυρυλυ ολδυ#υνυ σ) νλερ), δυρυμ σιμγεσι  $\kappa\#\rho\mu\#\zeta\#\psi$ υκαρ $\#\rho\kappa\$ ολυρ σε Υψγυλα δ $|\#\mu\epsilon\sigma\psi\epsilon\|$ πκλαδ $\#\#\mu\#\zeta\delta\alpha\kappa\alpha\lambda\delta\#\rho\#\lambda\#\rho$ .
- # Ε#ερ θδιγιδοχ σε ερσεμ (κυρυλυ δε#ιλδιρ, δυρυμα βακ#ν#ζ),τυρυνχυ α#α## οκ σιμγεσι γ)ζ κ | ρ σε Υψγυλα δ<sup>ιμ</sup>μεσινε τ#κλαδ<sup>###</sup>μ#ζδα κυρυλυρ.
- *2.1.4. Ba##ml#l#klar*

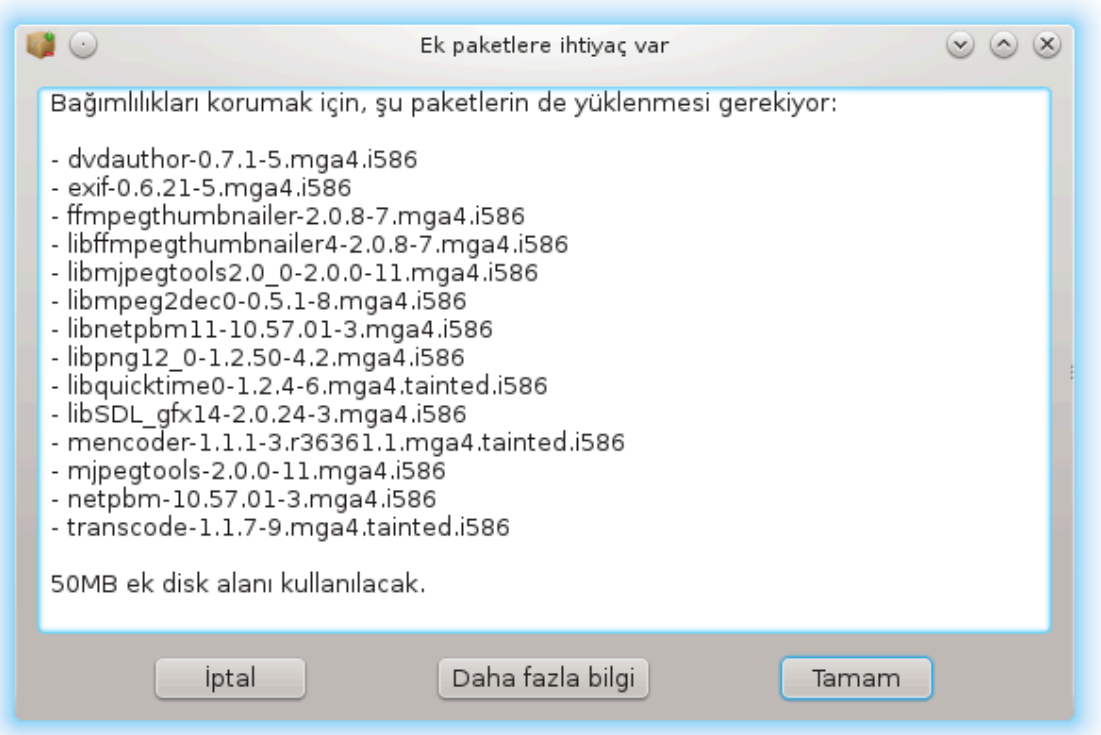

 $Ba\zeta\# \pi\alpha\kappa\epsilon\lambda\epsilon\rho \mid \alpha\lambda\# \mu\alpha\beta\iota\lambda\mu\epsilon\lambda\epsilon\rho\iota \mid \iota\nu\beta\alpha\# \mu\lambda\#\lambda\#\kappa\lambda\alpha\rho \delta\epsilon$ νεν πακετλερε ιητιψα $|\delta$ υψαρλαρ.  $\sqrt{\rho}$ νε- $\mu$ ιν βυνλαρ κ] τ] πηανελερδιρ ψα δα αρα λαρδ#ρ. Βυ δυρυμδα, Ρπμδρακε σε ιλεν βα##μλ#λ#κλαρ# καβυλ εδιπ ετμεδι#ινιζι σοραν, ι#λεμι ιπταλ ετμενιζι σεψα δαηα φαζλα βιλγι αλμαν#ζ# σα#λαψαν  $\beta$ ιο πενγερε γ)στεριρ (ψυκαρ#ψα βακ#ν#ζ). Bu αψρ#γα  $\epsilon$ #ιτλι πακετλερ γερεκλι κ $\tau$ ) πηανελερι σα#λαψαβιλεχεκλερι ζαμαν μεψδανα γελεβιλιρ, βυ δυρυμδα ρπμδρακε αλτερνατιφ λιστεσινι δαηα  $\alpha$ ζλα βιλγι σερεν βιρ δ $\beta$ #με σε ηανγι πακετλεριν κυρυλαχα##ν# σε τιρεν βιρ δ $\beta$ #με ιλε γ $\beta$ στεριρ.

## <span id="page-11-0"></span>*2.2. Yaz#l#m Paketleri Güncelleme*

MαγειαΥπδατε σεψα δρακρπμ-υπδατε

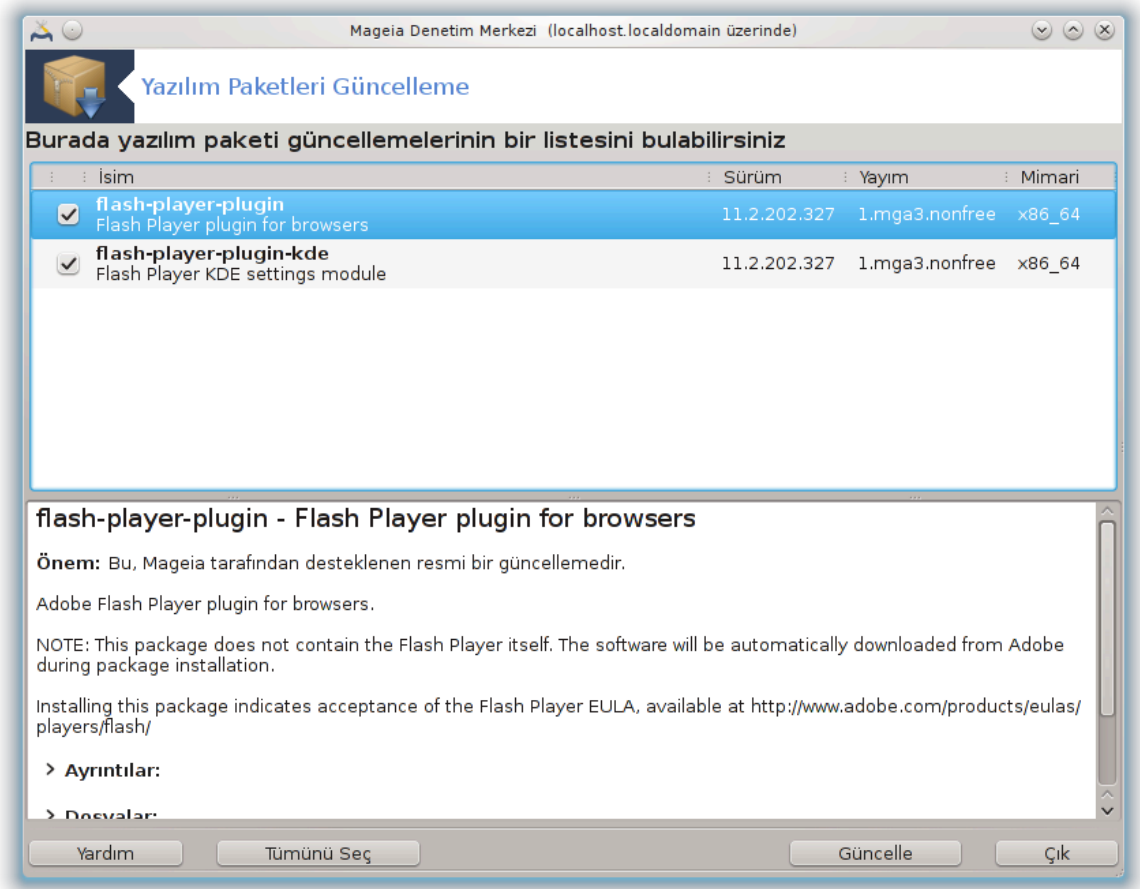

Bυ αρα 2 Μαγεια Δενετιμ Μερκεζινδε Ψαζ#λ#μ ψ νετιμι σεκμεσινδε βυλυνυρ.

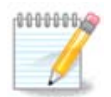

 $\alpha$ λ##μασ# i v, ΜαγειαΥπδατε δρακρπμ-εδιτμεδια ιλε ψαπ#λανδ#ρ#λαχακ βαζ# ορ- $\tau$ αμλαρ#ν γ νγελλεμε i iν ι#αρετλενδι#ι δεπολαρα iητιψα δυψαρ. Ε#ερ νυλε δε#ιλσε, βυ #εκιλδε βιλγιλενδιριλιρσινιζ.

Bυ αρα βα#λατ#λ#ρ βα#λατ#λμαζ, κυρυλυ πακετλερι ταραρ σε δεπολαρδα γ νχελλεμε ολανλα- $\rho$ #ν# λιστελερ. Τ $|\mu|$  παρσαψ#λαν ολαρακ οτοματικ ολαρακ ινδιριλεχεκ #εκιλδε σε ιλμι#τιρ πε κυρυλυρ. ##λεμιν βα#λαμασ# ι |ιν Γ |νχελλε δ | #μεσινε τ#κλαψ#ν#ζ.

Bιρ πακετε τ#κλαψαρακ, δαηα φαζλα βιλγι πενχερενιν αλτ ψαρ#σ#νδα γ $\rho$  ντ λενιρ. Βιρ βα#λ#κταν νγεκι > ι#αρετι τ#κλαδ###ν#ζδα α +λαν βιρ μετιν ανλαμ#να γελιρ.

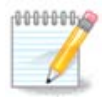

 $\Gamma$  νχελλεμελερ μ  $\sigma$ αιτ ολδυ#υνδα, βιρ αππλετ γ  $\rho$ επ  $\sigma$  υβυ#υνδα κ#ρμ#ζ# βιρ σιμγε  $\gamma$  στερερεκ σιζι υψαρ#ρ. Σιστεμι γ νχελλεμεκ ι ιν σαδεχε τ#κλαψ#ν σε κυλλαν#χ# παρολασ#ν# γιοιν.

2Bυ αραχ# κομυτ σατ#ρ#νδα κ)κ ολαρακ ΜαγειαΥπδατε σεψα δρακρπμ-υπδατε ψαζαρακ  $\alpha\lambda\mu\mu\tau$ #ραβιλιρσινιζ.

### <span id="page-12-0"></span>*2.3. Güncelleme s#kl###n# yap#land#r#n* μγααππλετ-χονφιγ

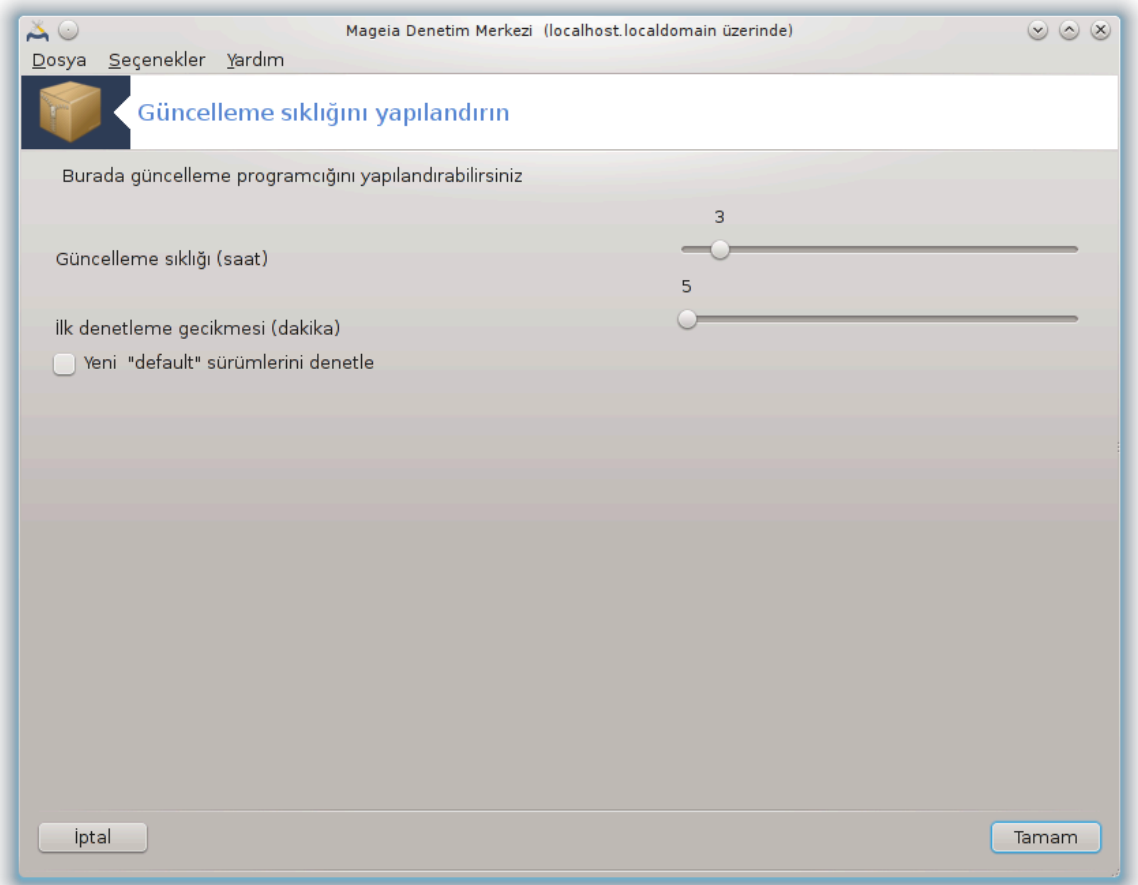

Bu αρα<sup>3</sup> Μαγεια Δενετιμ Μερκεζι Ψαζ#λ#μ ψ νετιμι σεκμεσι αλτ#νδα βυλυνυρ. Αψρ#χα γ ρε<del>ω</del> çubuıunda kırmızı simge üstünde saı tık / Yapılandırmayı güncelle ile eriıilebilir.

#λκ καψαν εκραν Μαγεια ν#ν γ | νχελλεμελερι νε σ#κλ#κτα δενετλεψεχε#ινι δε#ι#τιρμενιζι σα#λαρ  $\sigma$ ε ικινχισι ιλκ δενετιμδεν σονρα  $\vert$ νψ $\vert$  κλεμε γεχικμεσι ι $\vert$  ινδιρ.

### <span id="page-12-1"></span>*2.4. Ortam# Yap#land#r*

δρακρπμ-εδιτ-μεδια

<sup>3</sup>Bu αραχ# κομυτ σατ#ρ#νδα ροοτ ολαρακ μγααππλετ-χονφιγ ψαζαρακ  $\alpha$ λ##τ#ραβιλιρσινιζ.

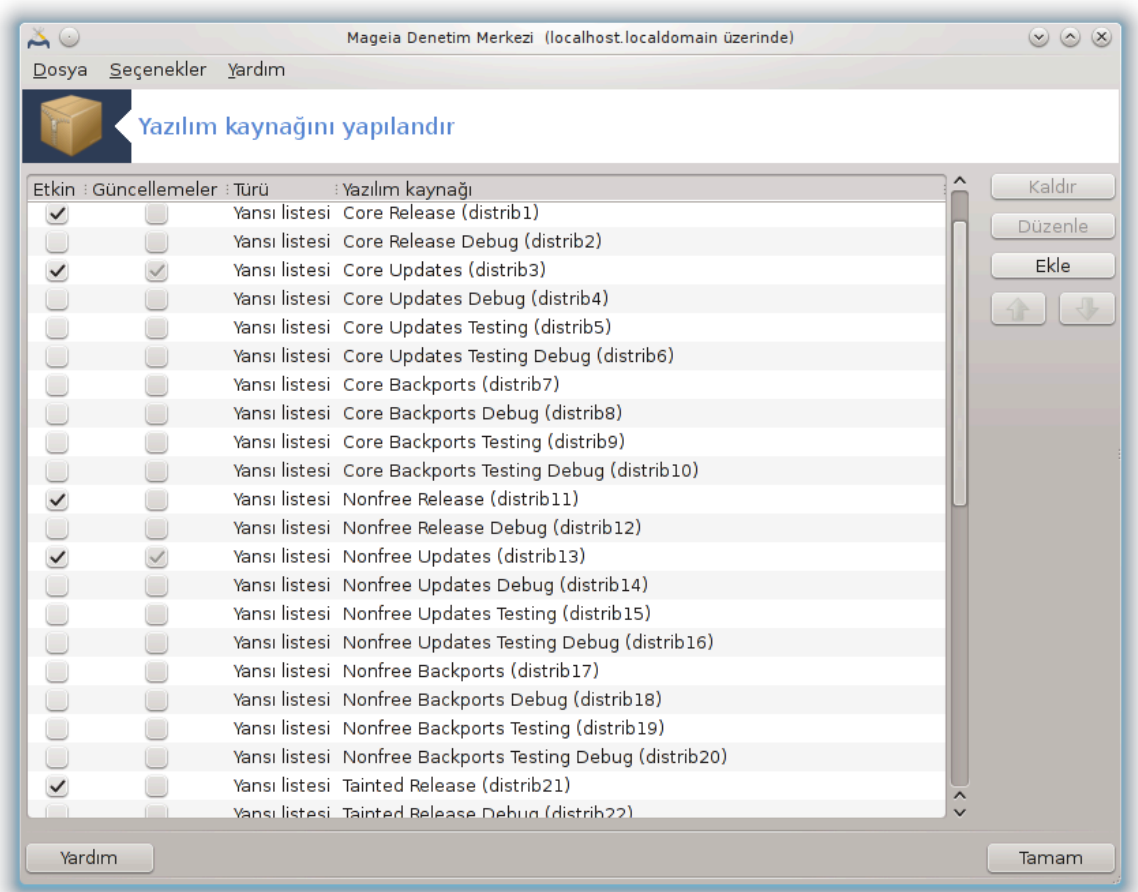

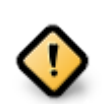

Bιρ κυρυλυμδαν σονρα ψαπ#λμασ# γερεκεν ιλκ #εψ, ψαζ#λ#μ καψνακλαρ# εκλεμεκ- $\tau$ ιρ (δεπο, ορταμ γα δα γανσ# ολαρακ δα βιλινιρ). Βυ, κυρυλυμδα σε πακετ σε υγγυλαμαλαρ#ν γ| νχελλενμεσινδε κυλλαν#λαχακ ψαζ#λ#μ καψνα##ν# σε| εμενιζ γερεκτι#ι ανλαμ#να γελιρ. (α#α##δακι Εκλε δ $\vert$ #μεσινε βακ#ν#ζ).

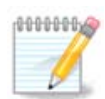

E#ερ βιρ οπτικ ορταμ (ΔςΔ, ΧΔ) σεψα ΥΣΒ αψγ#τ κυλλαναρακ κυρυλυμ (σεψα ψ] κ- $\sigma$ ελτμε) ψαπτ#ψσαν#ζ, ψαζ#λ#μ καψνακλαρ# οπτικ ορταμ ι ινδεκι καψνα#α γ)ρε ψαπ#λανδ#ρ#λαγακτ#ρ. Ψενι πακετλερι οπτικ ορταμ δ###νδαν ψανι ιντερνετ καψνακλαp#νδαν κυρμακ ιστιψορσαν#ζ βυ καψνα## δεσρεδ### β#ρακμαν#ζ (σεψα καλδ#ρμα $v\#$ ζ) γερεκμεκτεδιρ. (δεσοεδ### β#ρακαγα##ν#ζ καψνακ αδ# ΧΔ-Ρομεδυρ).

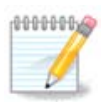

Σιστεμινιζ 32-βιτ (1586 δενεν) σεψα 64-βιτ (ξ86 -64 δενεν) βιρ μιμαρι | ζερινδε | αλ###yop ολαβιλιρ. Βαζ# πακετλερ κι βυνλαρ νοαρχη ολαρακ ισιμλενδιριλιρ– σιστεμινιζιν 32-βιτ μι ψοκσα 64-βιτ μι ολδυ#υνδαν βα##μσ#ζδ#ρ. Ψανσ#λαρδα κενδι νοαρχη δι- $\zeta$ ivlepive σαηιπ δε#ιλδιρλερ, φακατ ηεμ i586 ηεμ δε  $\zeta$ 86  $\,64$  opταμλαρ# βυλυνυρ.

Bu αρα Mαγεια Δενετιμ Μερκεζι αλτ#νδα Ψαζ#λ#μ Ψ νετιμι4 σεκμεσινδε βυλυνυρ.

<sup>4</sup>Bu αραγ# κομυτ σατ#ρ#νδα ροοτ ολαρακ δρακρπμ-εδιτ-μεδια ψαζαρακ  $|a\lambda\#$ #τ#ραβιλιρσινιζ.

### *2.4.1. Sütunlar*

### *Sütun Etkinle#tir:*

##αρετλενμι# ψαζ#λ#μ καψνα## ψενι πακετλεριν κυρυλμασ#νδα κυλλαν#λαγακτ#ρ. Τεστινγ <del>σ</del>ε Δεβυγ γιβι βαζ# ψαζ#λ#μ καψνακλαρ#νδα δικκατλι ολυν | | νκ | σιστεμινιζι κυλλαν#λμαζ ψαπα- $\beta$  $\lambda$  $\alpha$ .

### *Sütun Güncelle:*

##αρετλενμι# ορταμ πακετλερι γ|νγελλεμεδε κυλλαν#λ#ρ, βυ ετκινλε#τιριλμελιδιρ. Σαδεγε ισμι ι| ινδε ∀Υπδατε∀ ολαν ορταμλαρ σε| ιλμελιδιρ. Γ| σενλικ σεβεπλερινδεν, βυ σ] τυν βυ αρα| ι| ινδεν δε#ι#τιριλεβιλιρ δε#ιλδιρ, ροοτ ολαρακ υω βιριμ αω #π δρακρπμ–εδιτ–μεδια --εξπερτ. ψαζμαλ#σ# $v\#C$ .

### *Ortam sütunu:*

Ορταμ ισμινι γ)στερ. Μαγεια σον ψαψ#μ# σ | ρ | μλερινιν ρεσμι δεπολαρ# εν αζ#νδαν #υνλαρ# ι | ε- $\rho\iota\rho$ :

- # Χορε Μαγεια ταραφ#νδαν σα#λαναν | ο#υ προγραμ# ι| εριρ.
- $#$  Νονφρεε βαζ $#$ )ζγ) ο ολμαψαν προγραμλαρ# i εριρ
- # Ταιντεδ βαζ# | λκελερδε πατεντ ηακλαρ# ολαβιλεχεκ  $\zeta$  | ρ ψαζ#λ#μλαρ

Hερ ορταμ 4 αλτ-διζινε σαηιπτιρ:

- $\# \Psi \alpha \psi \# \mu$  Μαγεια $\psi \psi \beta$ υ σ $|\rho| \mu$  ψαψ#μλανδ### ταριητεκι πακετλερδιρ.
- $\#\Gamma$ ) νγελλεμελερ ψαψ#μδαν βερι γ] σενλικ σε ηατα ιλε ιλγιλι γ] νγελλεμελερδιρ. Ηερκεσ βυ ψα- $\zeta \# \lambda \# \mu$  καψνα##v# ok ψαπα# βιρ #ντερνετ βα#λαντ#σ# ολσα βιλε ετκινλε#τιρμελιδιρ.
- $\#$  Βαγκπορτσ ψενι σ $|\rho|$ μ $|v|$  βαζ# πακετλερι Χαυλδρονεδαν αλ#νμ##τ#ρ (ψενι σ $|\rho|$ μ $|v|$  γελι#τιρμε α#αμασ#νδαδ#ρ).
- # Τεστινγ ψενι γ νχελλεμελεριν ηατα ραπορλαμασ#ν# ωε ΘΑ τακ#μ#ν#ν δ ζελτμελερι οναψλα- $\mu\alpha\sigma$ # $\nu$ # $\sigma\alpha$ # $\lambda\alpha$  $\nu\alpha\nu$  ye  $\nu\gamma$  τεστλερ  $\nu$  i  $\nu$  κυλλαν# $\lambda$ # $\rho$ .

### *2.4.2. Sa#daki dü#meler*

### Kαλδ#ρ:

Vvχε | #καρμακ ιστεδι#ινιζ ορταμ#ν | ζερινε σονρα βυ δ | #μεψε τ#κλαψ#ν. Κυρυλυμ ι |ιν κυλλαν#– λαν ορταμ# (s) (ove#ιν ΧΔ πεψα ΔςΔ)  $|#$ καρμαψ#, i ερδι#ι τ μπακετλεριν ρεσμι Χορε ψαψ#μ ορτα- $\mu \neq v \delta \alpha \beta \nu \lambda \nu \nu \delta \nu \neq v \mu \nu \beta \nu \lambda \nu.$ 

### Δ|ζενλε:

Σε ιλεν ορταμ αψαρλαρ#ν# δε#ι#τιρμενιζι σα#λαρ (ΥΡΛ, ινδιριχι σε σεκιλ).

### Eκλε:

#ντερνετ | ζερινδεκι ρεσμι δεπολαρ# εκλεψιν. Βυ δεπολαρ σαδεχε γ| σενλι σε ιψιχε τεστ εδιλμι#  $\gamma$ μαζ#λ#μλαρ# i εριρ.  $\forall$ Εκλε $\forall$  δ #μεσινε τ#κλαψαρακ ψαπ#λανδ#ρμαν#ζα ψανσ# λιστεσι εκλερ- $\sigma$ ινιζ, βυ σιζε ψακ#ν βιρ ψανσ#δαν κυρυλυμ σε γ] νχελλεμε ψαπτ###ν#ζδαν εμιν ολμακ ι | ιν τασαρλανμ##τ#ρ. Βελιρλι βιρ ψανσ#ψ# σε μεκ ιστερσενιζ,  $\forall \Delta$ οσψα $\forall \alpha | \#\lambda \#$ ρ μεν $|\sigma|$ νδεν  $\forall$ Βελιρλι  $\beta$ ιρ ορταμ ψανσ#σ# εκλε $\forall$ ψι σε ερεκ εκλερσινιζ.

### $\Psi$ ukao#  $\pi \epsilon$  a# $\alpha$ ## ok $\lambda \alpha$ o:

Λιστε σ#ρασ#ν# δε#ι#τιρ. Δρακρπμ βιρ πακετ αραδ###νδα, λιστεψι γ)στεριλεν σ#ραδα οκυρ <del>σ</del>ε  $\alpha$ yv# σ $|\rho|$ μ vuh $\alpha$ ρασ# ιλε βυλδυ#υ ιλκ πακετι κυραρ –σ $|\rho|$ μ ε#λε#μεμεσινδε σον γαν#μ κυρυλυρ. Bυ ψ]ζδεν ε#ερ μ] μκ] νσε, εν η#ζλ# δεποψυ εν ] στε κοψυν.

*2.4.3. Menü*

 $\Delta$ οσψα -> Γλνχελλε:

Oρταμ λιστεσι πενχερεσι ορταψα  $|\#\kappa\alpha\rho\Gamma|\nu\chi\epsilon\lambda\lambda\epsilon\mu\epsilon\kappa\omega\sigma\epsilon\delta$ ικλερινιζι σε $|\nu\pi\epsilon\Gamma|\nu\chi\epsilon\lambda\lambda\epsilon\delta|\#\mu\epsilon\sigma\omega\epsilon$ τ#κλαψ#ν.

 $\Delta$ οσψα -> Βελιρλι βιρ ορταμ ψανσ#σ# εκλε:

Φαρζεδελιμ #υ ανκι ψανσ#δαν μεμνυν δε#ιλσινιζ,  $||v\kappa||$   $|v \kappa|$   $|o \kappa$  ψαπα# ψα δα  $|o \# v \zeta$ αμαν ερι#ιλεβιλιρ δε#ιλ, βα#κα βιρ ψανσ# σε| εβιλιρσινιζ. Ακτιφ τ] μ ορταμλαρ# σε| ινιζ σε δεσρε δ###  $\beta\#\rho\alpha\kappa\mu\alpha\kappa$  ιίν Καλδ $\#\rho\delta$ )  $\#\mu\epsilon$ σινε τ $\#\kappa\lambda\alpha\psi\#\nu$ , Δοσψα-> Βελιρλι βιρ ορταμ γανσ $\#\sigma\#\epsilon\kappa\lambda\epsilon\psi\epsilon$  τ $\#\kappa\lambda\alpha \psi\#$ ν, σαδεχε γ] νχελλεψι σεψα ταμ σετι (βιλμιψορσαν#ζ Καψνακλαρ# ταμ κ] μεσινι σε $|$  ινιζ) σε $|$  ινιζ  $\pi$ ε Επετ δι $\#$ μεσινε τ $\#$ κλαψαρακ ιλετι $\#$ ιμι καβυλ εδιν. Βυ πενχερε α $\#$ λ $\#$ ρ:

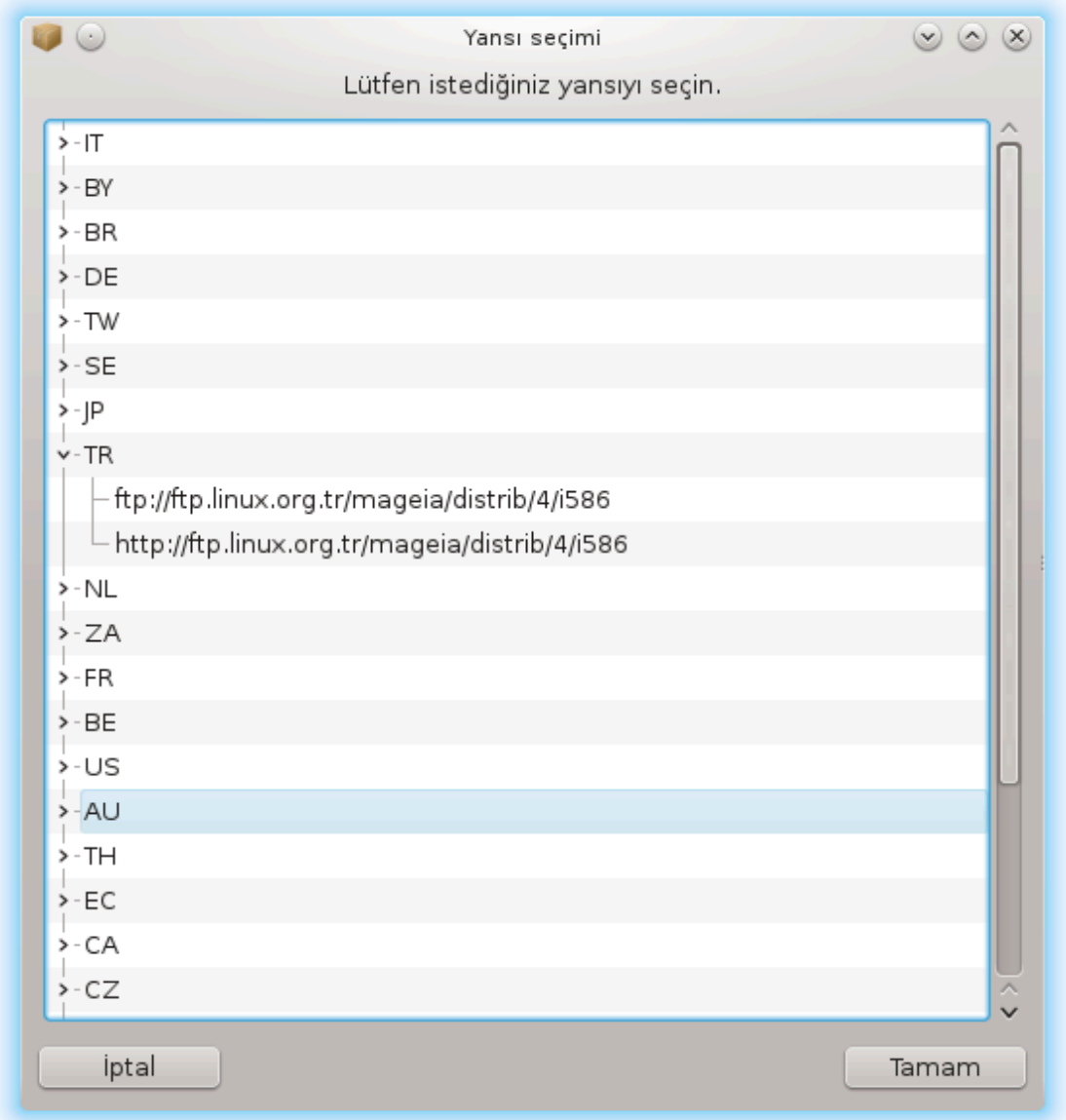

Σολ ταραφτα λικελερ λιστεσινι γλρεβιλιρσινιζ, κενδινιζινκινι σεψα > δλ #μεσινε τ#κλαψαρακ βυ  $\lambda$ κεδεκι εν ψακ#ν# ψανσ#ψ# σε ιν. Βιρινι σε τ $\lambda$ ΜΑΜ δ $\lambda$  #μεσινε τ#κλαψ#ν.

 $\Delta$ οσψα ->  $\sqrt{\xi}$ ελ βιρ ορταμ εκλε:

Mαγεια ταραφ#νδαν δεστεκλενμεψεν ψενι βιρ ορταμ κυρμακ μλμκλνδλρ (sove#ιν  $||\nabla \chi|| \pi \alpha$ ρτι).  $\gamma$ ενι βιρ πενχερε #καρ:

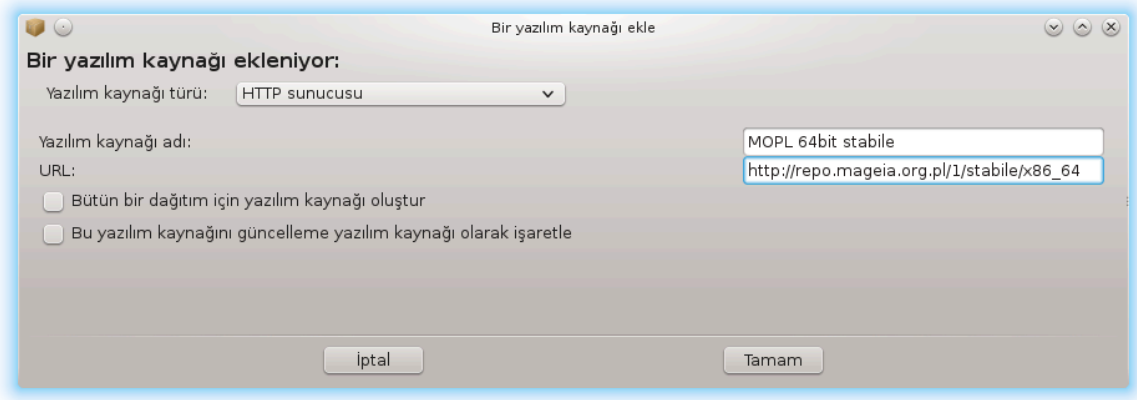

Oρταμ τ $|\rho|v|$  σε *iv, ορταμ*# iwi βiρ #εκιλδε ταν#μλαψαν ακ#λλ#γα βiρ ισιμ βυλυν σε ΥΡΛ (σεψα oρταμ τ $\rho$  vε γ  $\rho$ ε ψολ) γιριν

 $\Sigma \varepsilon$  ενεκλερ -> Γενελ σε ενεκλερ:

Bu  $\#$ ε  $\forall$ Κυρυλαχακ ΡΠΜλερι δο#ρυλαψ#ν $\forall$  (δαιμα πεψα ασλα) ζαμαν#ν#, ινδιρμε προγραμ#ν# (χυρλ, ωγετ σεψα αρια2) σε πακετλερ ηακκ#νδακι βιλγιλερ i| iv iνδιρμε πολιτικασ#ν# (iνστενδi-#ινδε  $-\varpi\alpha\rho\sigma\alpha$ ν $+\lambda\alpha$ ν $-$ ; σαδεχε γ $\vert$ νχελλε  $\varpi$ ενα ασλα) σε $\vert$  μενιζι σα $\#\lambda\alpha\rho$ .

 $\sum \varepsilon |\varepsilon v \varepsilon \kappa \lambda \varepsilon \rho \rightarrow A v \alpha \eta \tau \alpha \rho \lambda \alpha \rho^{\#} \psi$  (vet:

 $\Psi$ ικσεκ διζεψδε γι σενλι#ι γαραντι ετμεκ ιίτν, ορταμ κιμλικ δενετιμινδε σαψ#σαλ αναηταρλαρ κυλλαν#λ#ρ. Ηερ βιρ ορταμ ι ναναηταρ# καβυλ ετμεκ σενα ρεδδετμεκ μ μκ νδ ο λ πκαν πεν- $\gamma$ ερεδε, βιρ ορταμ σε ν $\alpha$ ε νενι βιρ αναηταρ# καβυλ ετμεκ ι τιν Εκλε δ $|$ #μεσινε σενα αναηταρ#  $\cos\delta$ ετμεκ ι $\int$ ιν Καλδ#ρ δ $\int$ #μεσινε τ#κλαψ#ν.

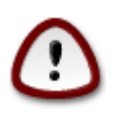

Bυνυ, γλωσενλικλε-ιλγιλι τλμ σορυλαρδα ολδυ#υ γιβι, δικκαλιχε ψαπ#ν

 $\Sigma$ e evekled -> CEKIL:

 $\#$ ντερνετ ερι $\#$ μμ ι $|$ ιν σεκιλ συνυγυ κυλλανμαν $\#$ ζ γερεκιψορσα, βυνυ βυραδα ψαπ $\#$ λανδ $\#$ ραβιλιρσινιζ. Γερεκλι ολαν σαδεχε ςεκιλ συνυχυαδ#ν# σε γερεκλιψσε Κυλλαν#χ# αδ# σε Παρολαψ# γιρμενιζδιρ.

Kαψνακ ψαπ#λανδ#ρμασ# ηακκ#νδα δαηα φαζλα βιλγι ι ιν Μαγεια ωικι σαψφαμ#ζα βακ#ν#ζ [ηττπσ://ωικι.μαγεια.οργ/εν/Σοφτωαρε μαναγεμεντ].

# <span id="page-17-0"></span>*3. Payla##m*

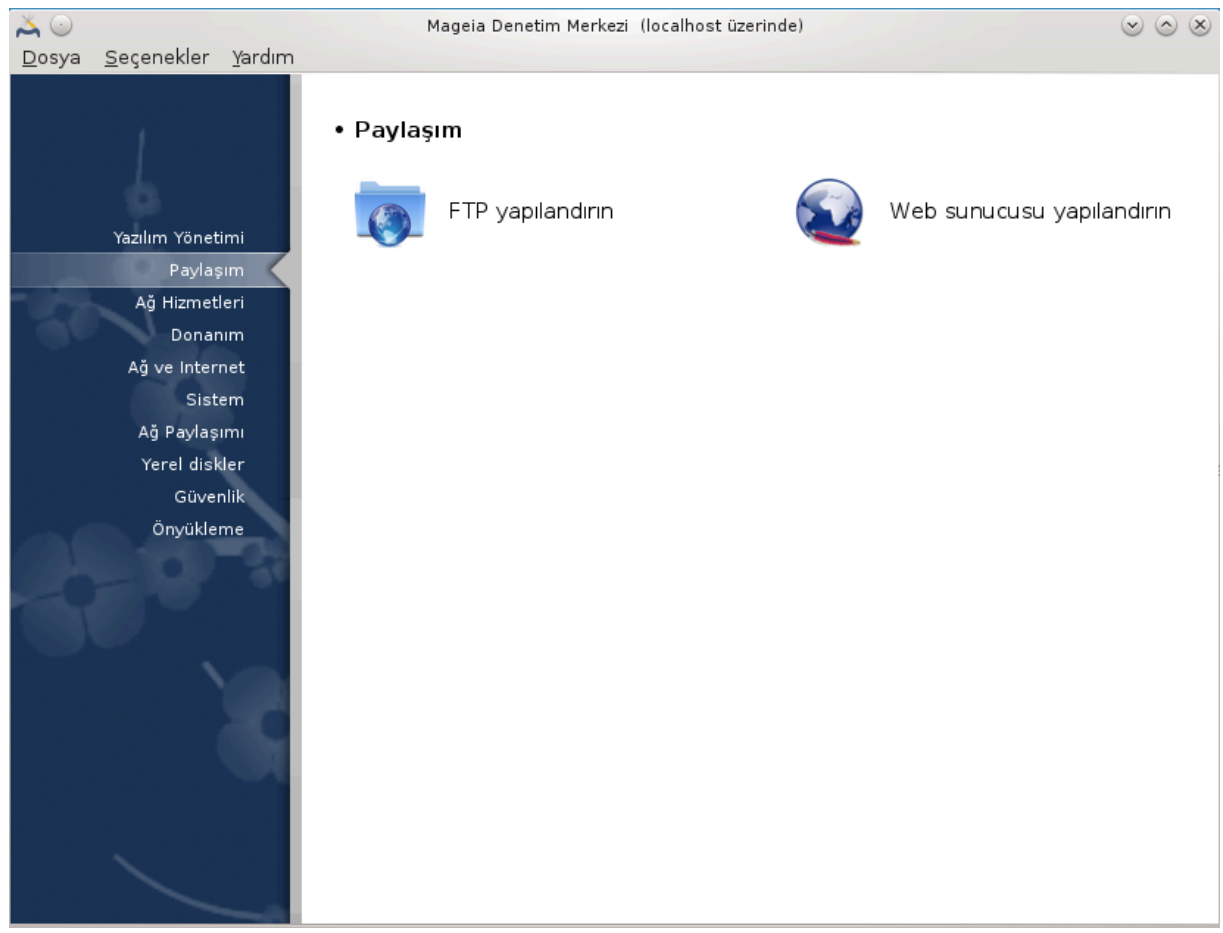

Bu εκραν σε A# Ηιζμετλερι ι ιν ολαν# σαδεχε δρακωιζαρδ πακετι κυρυλυ ισε γ ρ | νεβιλιρδιρ. Φαρκλ# συνυχυλαρ# αψαρλαμακ ι |ιν βιρ | οκ αρα | αρασ#νδαν σε |ιμ ψαπαβιλιρσινιζ. Δαηα φαζλασ#ν# \#ρενμεκ ι| ιν α#α##δακι βα#λαντ#ψα <del>σ</del>εψα <u>Κ#σ#μ#4, #Α# Ηιζμετλερι#</u>τ#κλαψ#ν#ζ. *Payla##m*

- 1. K# $\sigma$ # $\mu$ #3.1, # $\Phi$ TII  $\psi \alpha \pi$ # $\lambda \alpha \nu \delta$ # $\rho$ # $\nu$ #
- 2. K# $\sigma$ # $\mu$ #3.2,  $\#\Omega$ εβ συνυχυ ψαπ#λανδ#ρ#
- <span id="page-17-1"></span>*3.1. FTP yap#land#r#n* δρακωιζαρδ προφτπδ

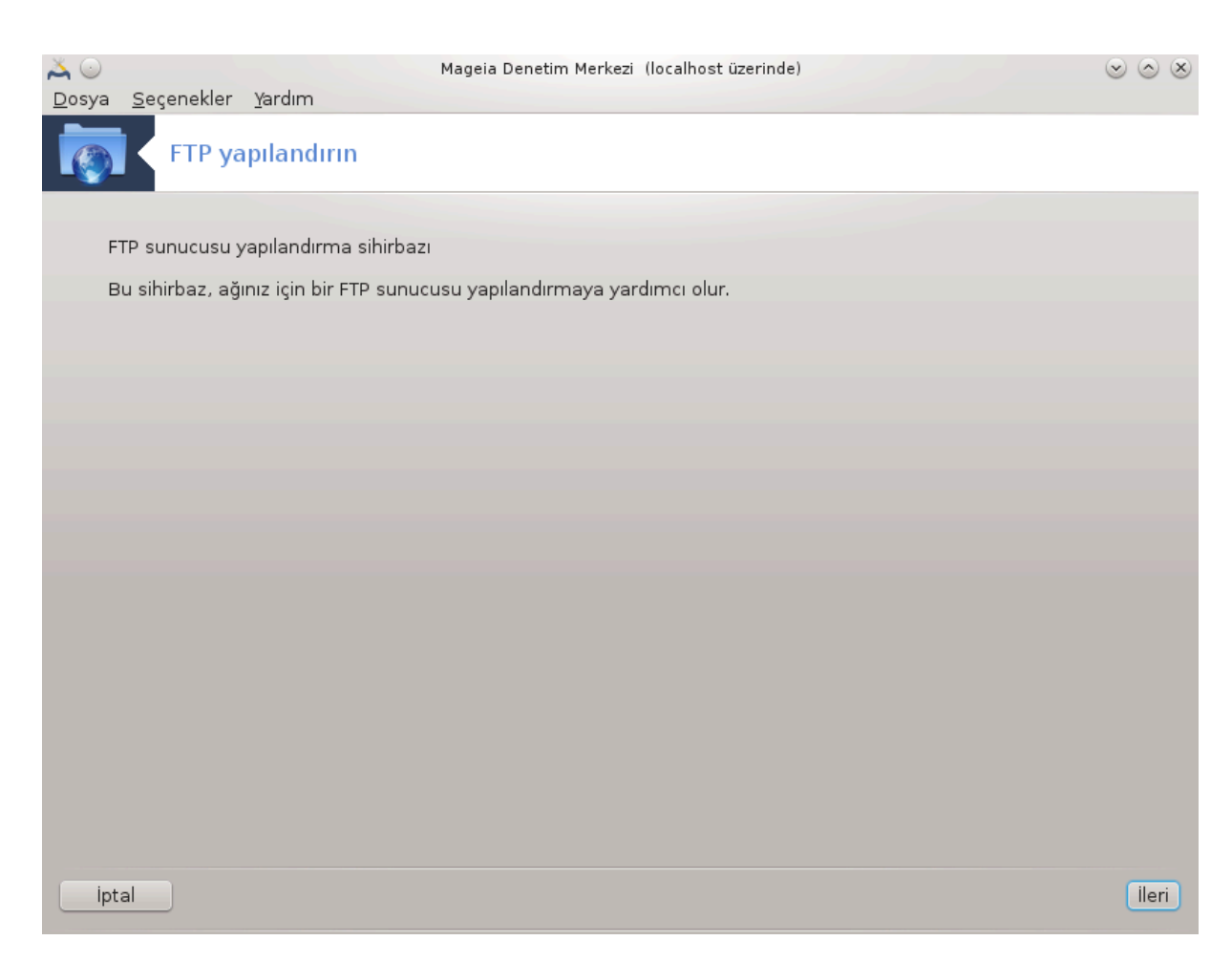

Bυ αρα<sup>|</sup> 5 βιρ ΦΤΠ συνυχυσυ κυρμαν#ζ ι| ιν ψαρδ#μχ# ολαβιλιρ.

### *3.1.1. FTP nedir?*

 $\Delta$ οσψα Ακταρ#μ Προτοκολ] (ΦΤΠ), #ντενετ γιβι ΤΧΠ τεμελλι βιρ α# ]ζερινδε βιρ μακινεδεν δι#ερ  $\beta$ ιρ μακινεψε δοσψα ακταρ#μ#νδα κυλλαν#λαν βιρ στανδαρτ α# προτοκολ | δ | ρ. (Ωικιπεδια)

### *3.1.2. Bir FTP sunucusunu drakwizard proftpd ile kurmak*

ΦΤΠ σιηιρβαζ#να ηο# γελδινιζ. Κεμερινιζι βα#λαψ#ν.

<sup>5</sup>Bu αραγ# κομυτ σατ#ρ#νδα ροοτ ολαρακ δρακωιζαρδ προφτπδ ψαζαρακ βα#λαταβιλιρσινιζ.

#### 1.  $\Gamma$ <sub>ip</sub> $\sharp$

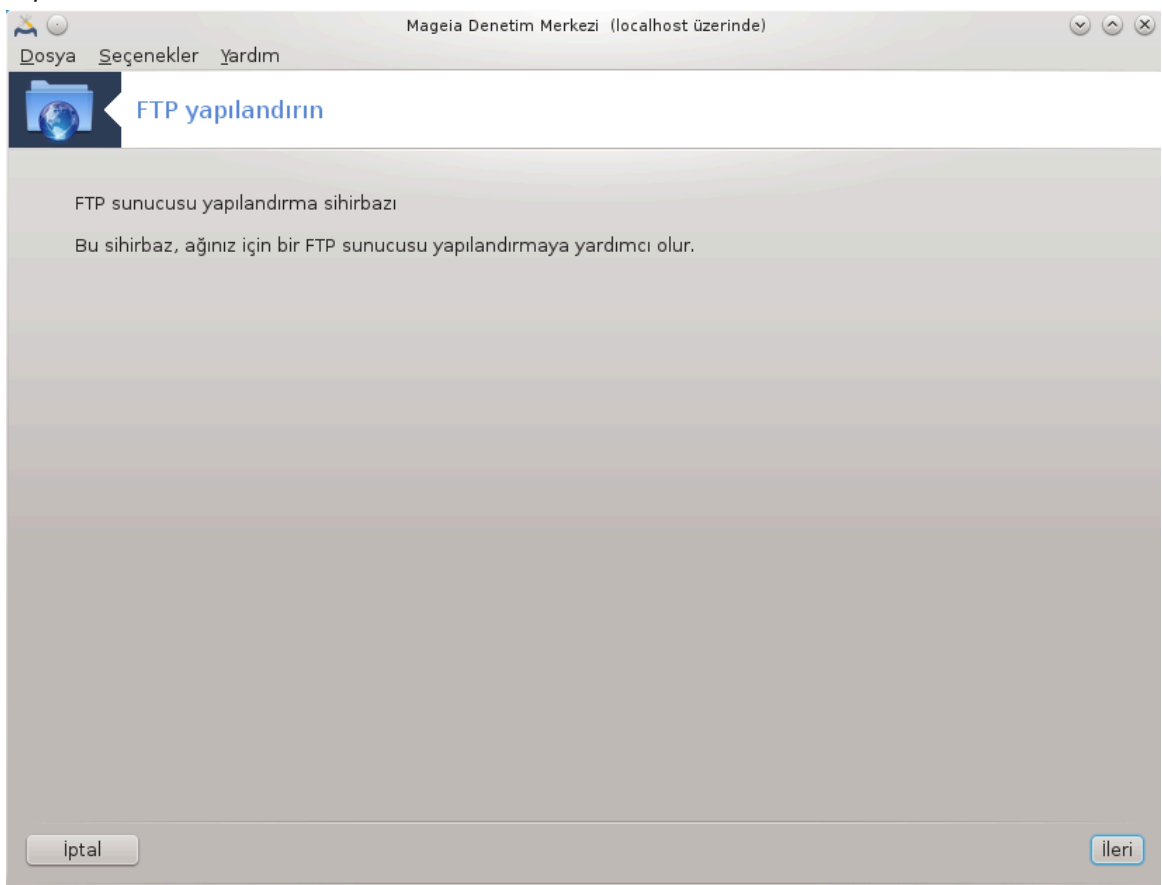

 $\#\lambda\kappa$  σαψφα σαδεχε βιρ συνυμδυρ,  $\#\lambda$ ερι<br/>э ψι τ $\#\kappa\lambda\alpha$ ψ $\#\nu$ .

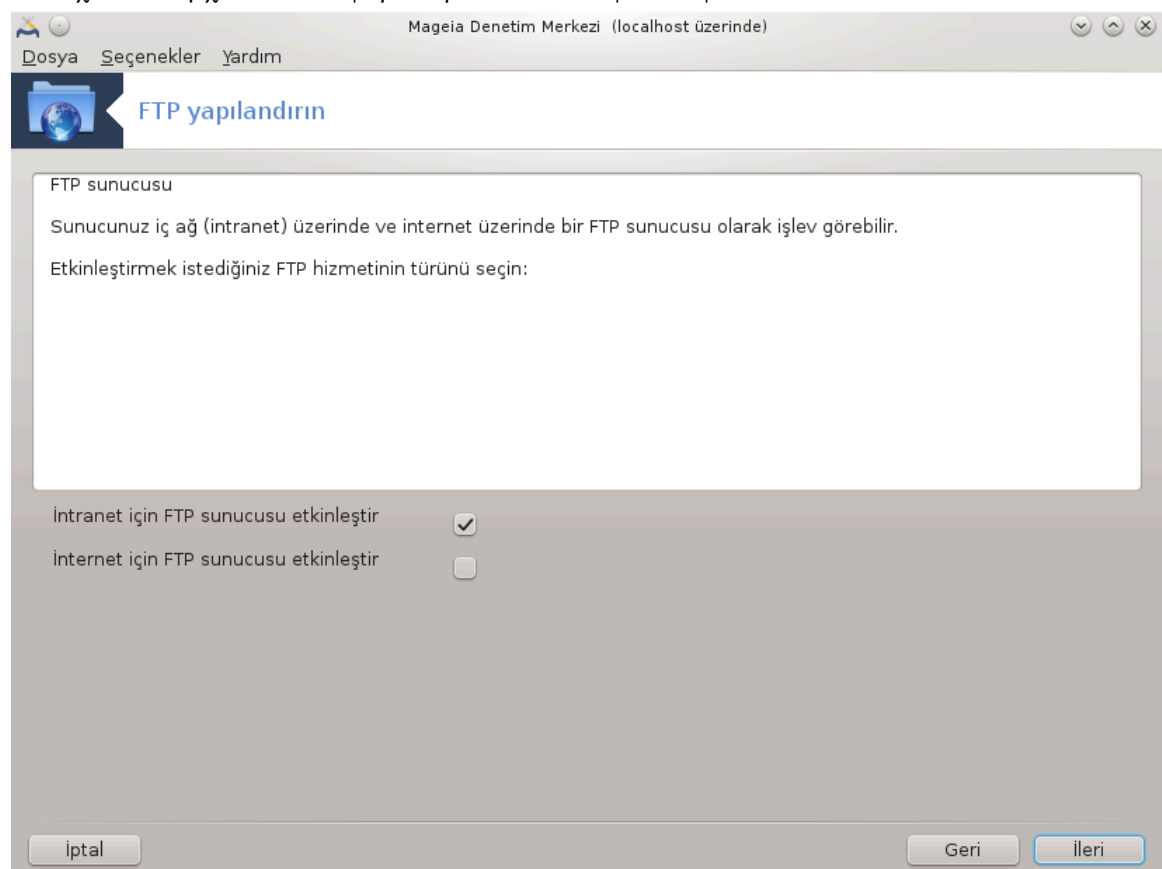

2. Συνυχυ Α $\frac{1}{4\lambda}$ #μχ#σ# σε ιλιψορ: Ψερελ Α# σε/σεψα Δ $\frac{1}{\lambda}$ νψα

ΦΤΠ συνυχυσυνυ #ντερνετε α μαν#ν τεηλικελερι σαρδ#ρ. Κλτλ #εψλερ ι ιν #ιμδιδεν ηαζ#ρ oλυν.

### 3. Συνυχυ Βιλγισι

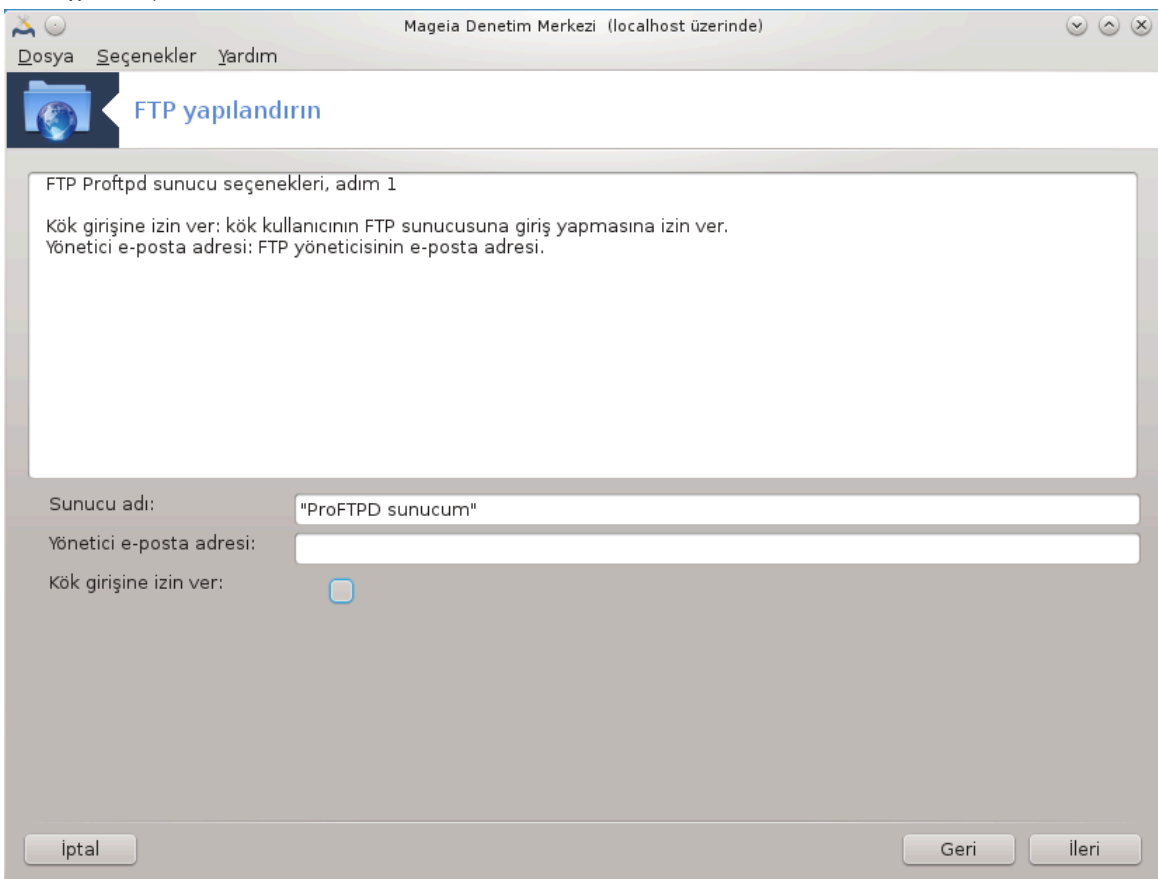

Συνυχυνυν κενδισινι ταν#ταχα## βιρ ισιμ γιριν, εμαιλ υψυμλυ βιρ κυλλαν#χ# σε κ)κ οτυρυμ  $\alpha$  μα ερι#ιμι σεριλιπ σεριλμεψεχε#ινι γιριν.

### 4.  $\Sigma$ υνυχυ Σε ενεκλερι

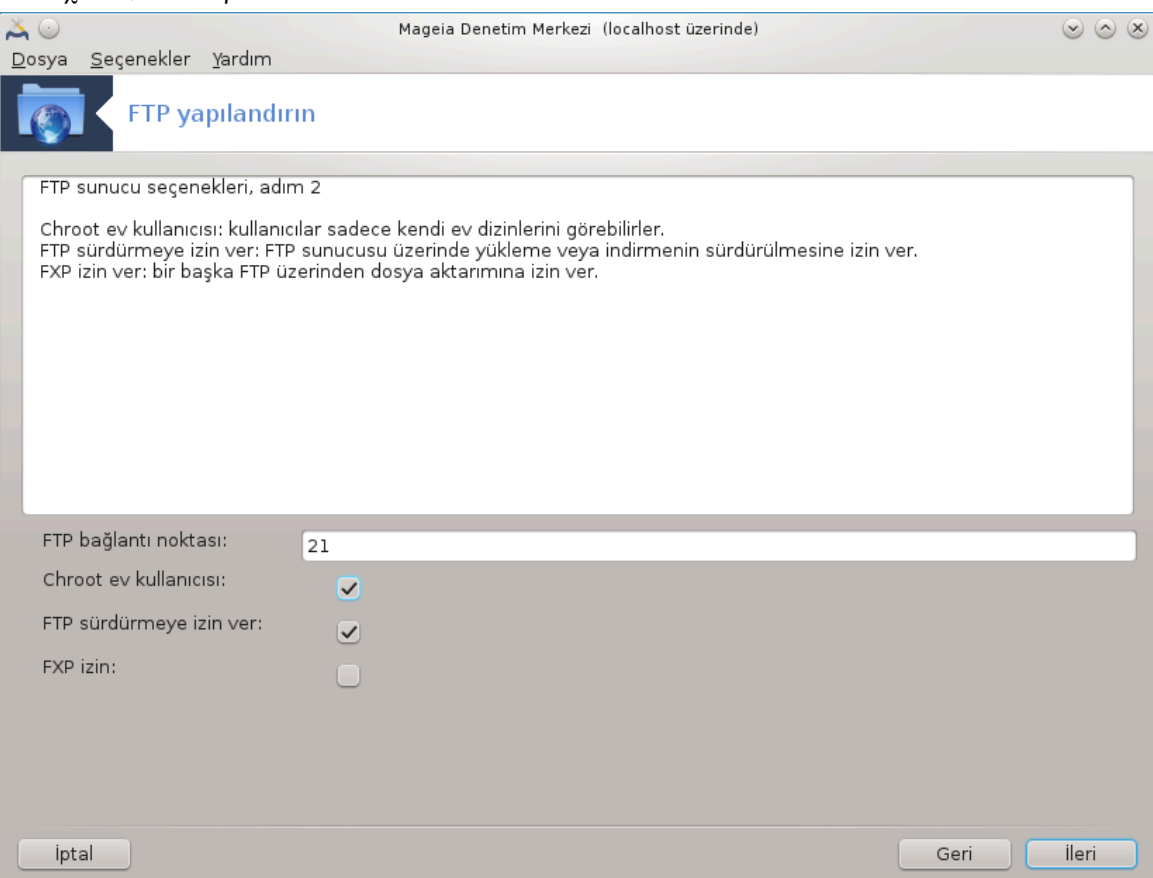

Δινλεμε βα#λαντ# νοκτασ#ν# αψαρλα, ηαπσεδιλμι# κυλλαν#χ#, σ|ρδ|ρμεψε <del>ω</del>ε/<del>ω</del>εψα ΦΞΠ (Δοσψα Αλ##<del>ω</del>ερι#ι Προτοκολ])νε ιζιν <del>ω</del>ερ

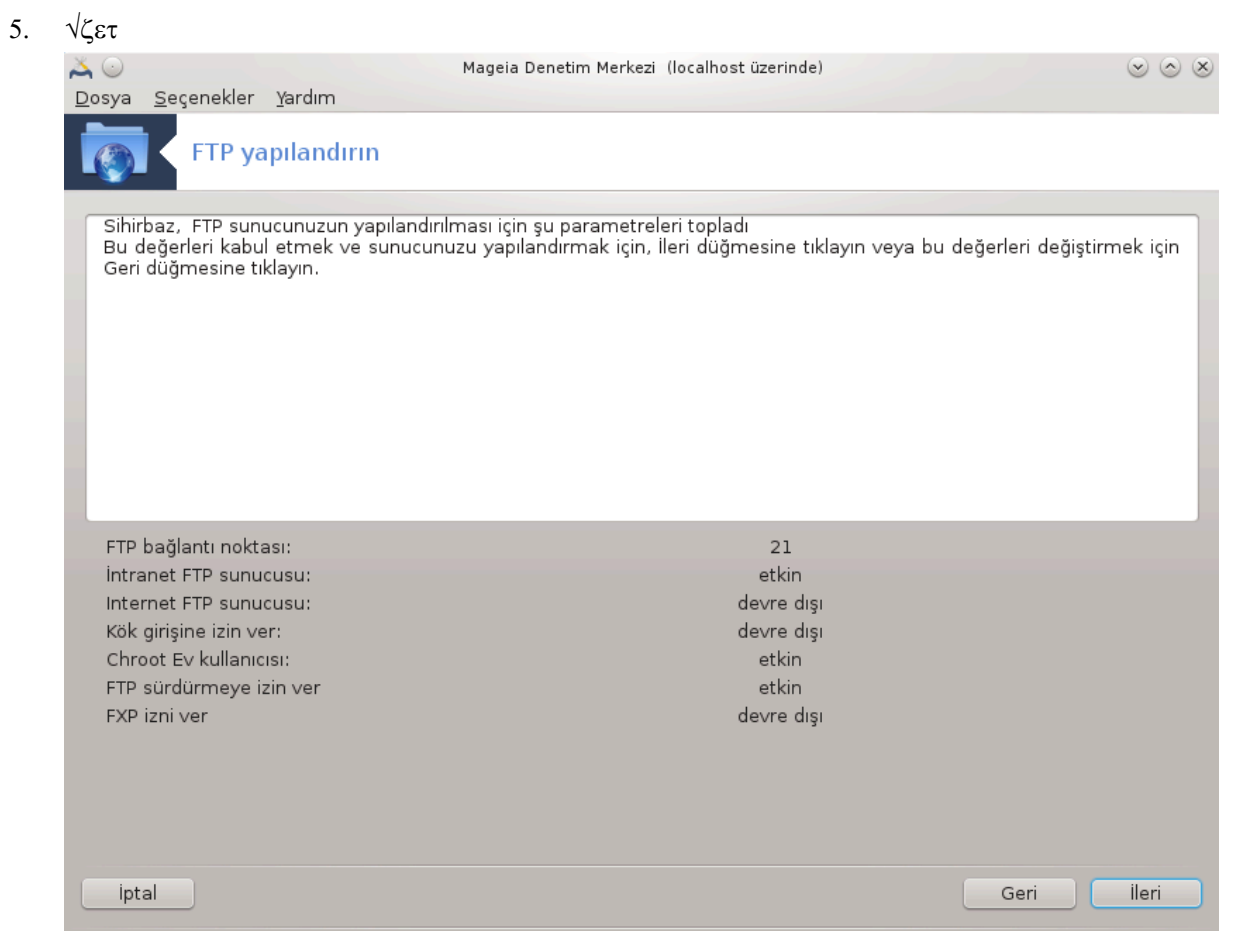

Bυ σε ενεκλερι δενετλεμεκ ι ιν βιρ σανιψενιζι αψ#ρ#ν σε #λερι δ $\vert$ #μεσινε βασ#ν.

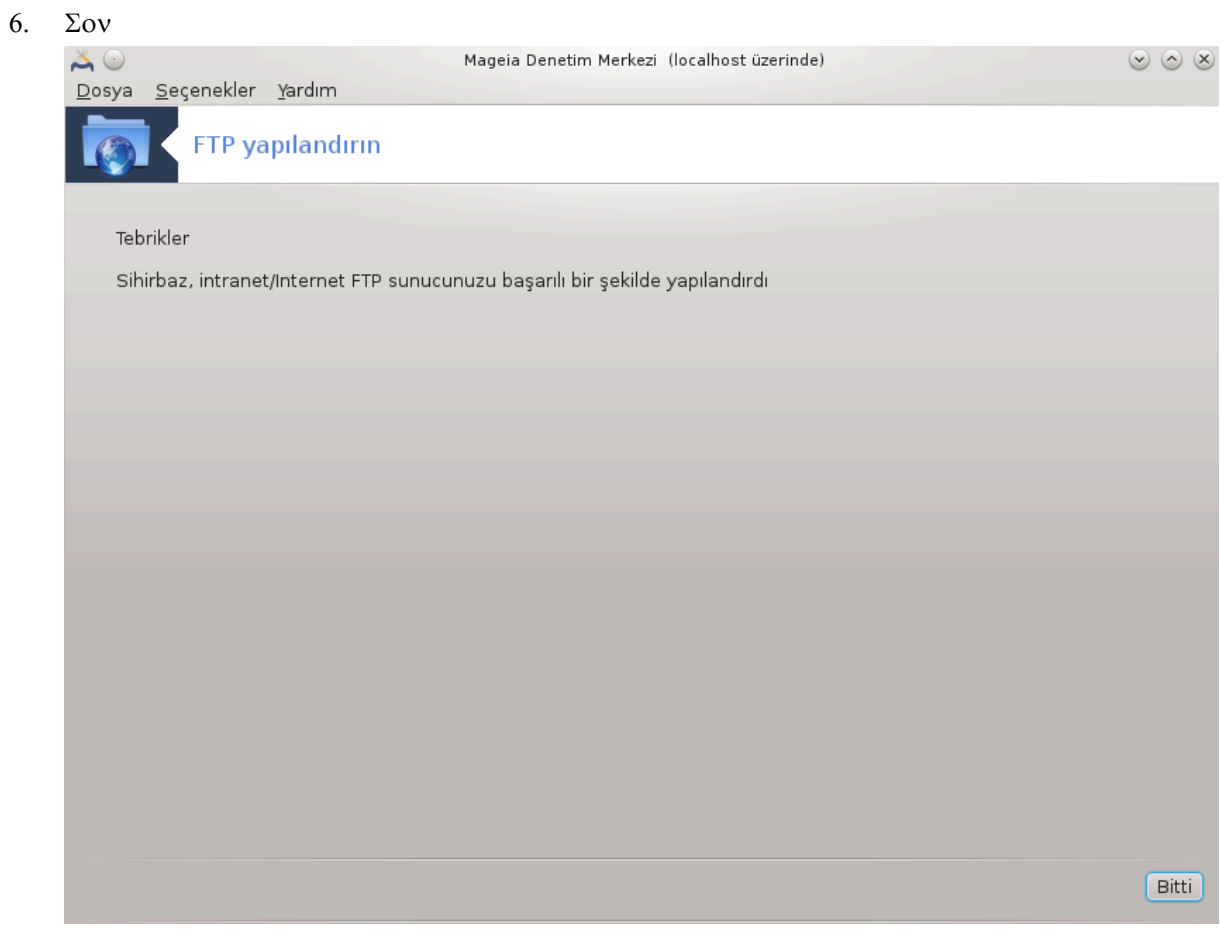

Bυ καδαρ! Σον<br/> τ#κλαψ#ν.

<span id="page-24-0"></span>*3.2. Web sunucu yap#land#r* δρακωιζαρδ απαχηε2

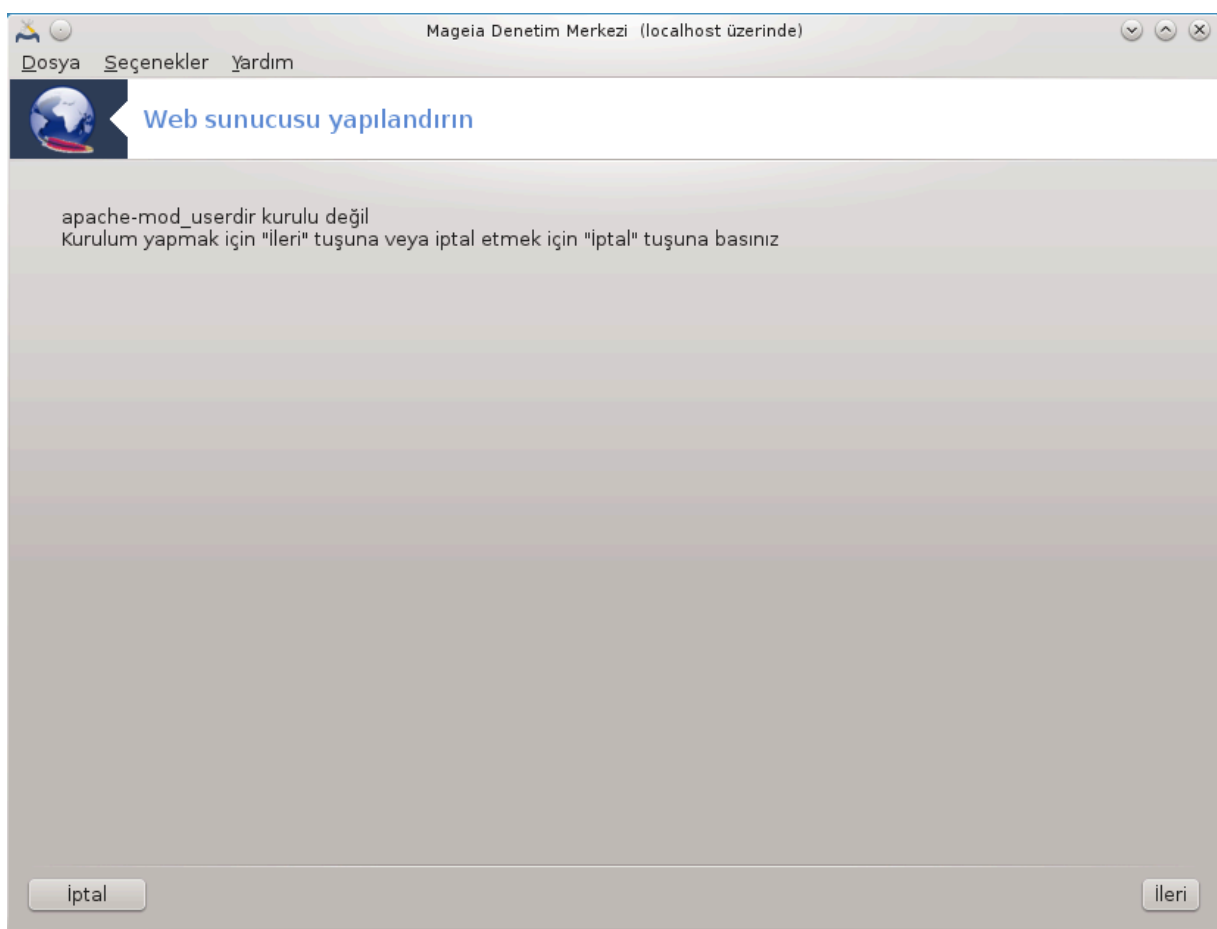

Bυ αρα 6 βιρ ωεβ συνυχυσυ κυρμαν#ζ ι ιν ψαρδ#μχ# ολαβιλιρ.

### *3.2.1. Bir web sunucusu nedir?*

Ωεβ συνυχυσυ, #ντερνετ Γερινδεν ερι#ιλεβιλεν ωεβ ι ερι#ινι υλα#τ#ρμαψα ψαρδ#μχ# ολαν βιρ ψαζ#λ#μδ#ρ. (Ωικιπεδια)

### *3.2.2. Bir web sunucusunu drakwizard apache2 ile kurmak*

Ωεβ συνυχυσυ σιηιρβαζ#να ηο# γελδινιζ.

 $6B$ υ αραχ# κομυτ σατ#ρ#νδα ροοτ ολαρακ δρακωιζαρδ απαχηε2 ψαζαρακ βα#λαταβιλιρσινιζ.

### 1.  $\Gamma$ <sub>1</sub> $\mu$ <sup>#</sup>

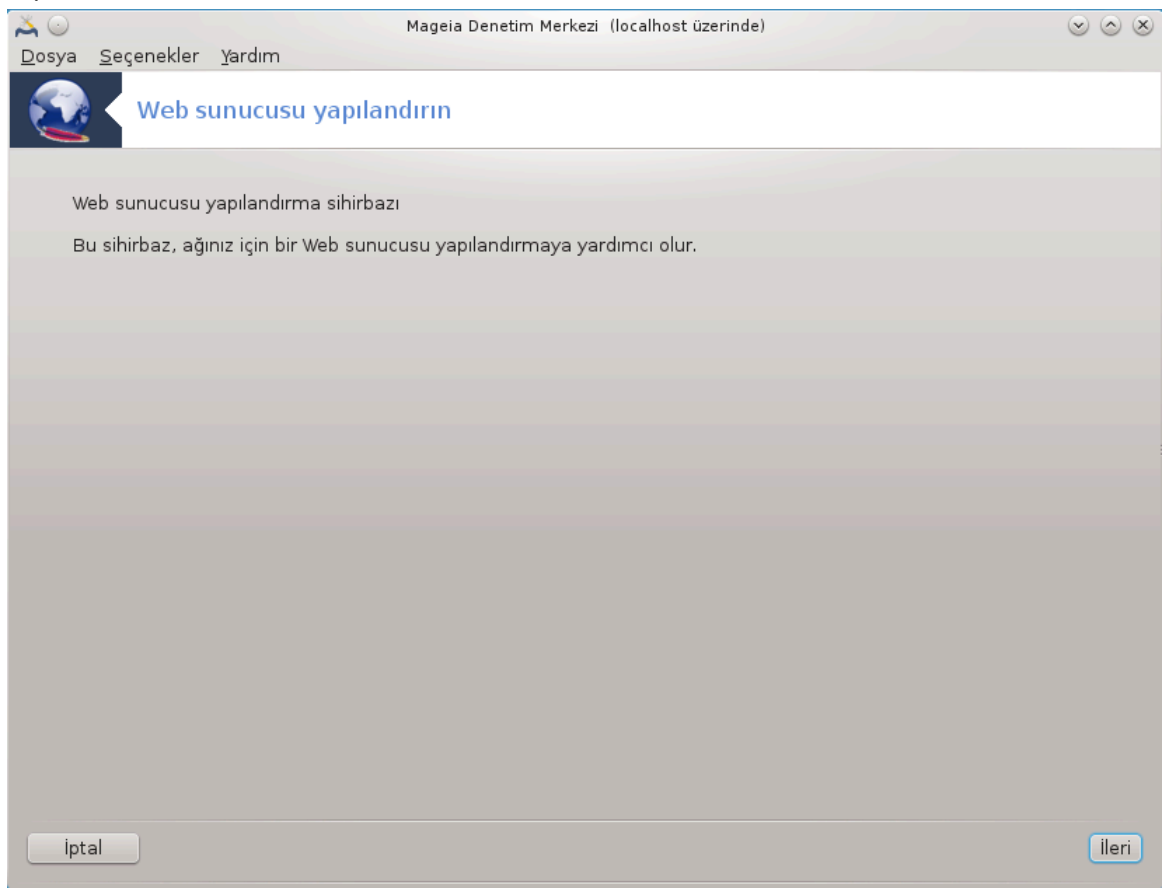

 $\#\lambda\kappa$  σαψφα σαδεχε βιρ συνυμδυρ,  $\#\lambda$ ερι<br/>э ψι τ $\#\kappa\lambda\alpha$ ψ#ν.

2. Συνυχυ Α $\frac{1}{4\lambda}\frac{1}{4\lambda}\frac{1}{4\lambda}\frac{1}{6}$  το ιλιψορ: Ψερελ Α $\frac{1}{4}$  πε/πεψα Δ $\frac{1}{4\lambda}\frac{1}{6\lambda}$ 

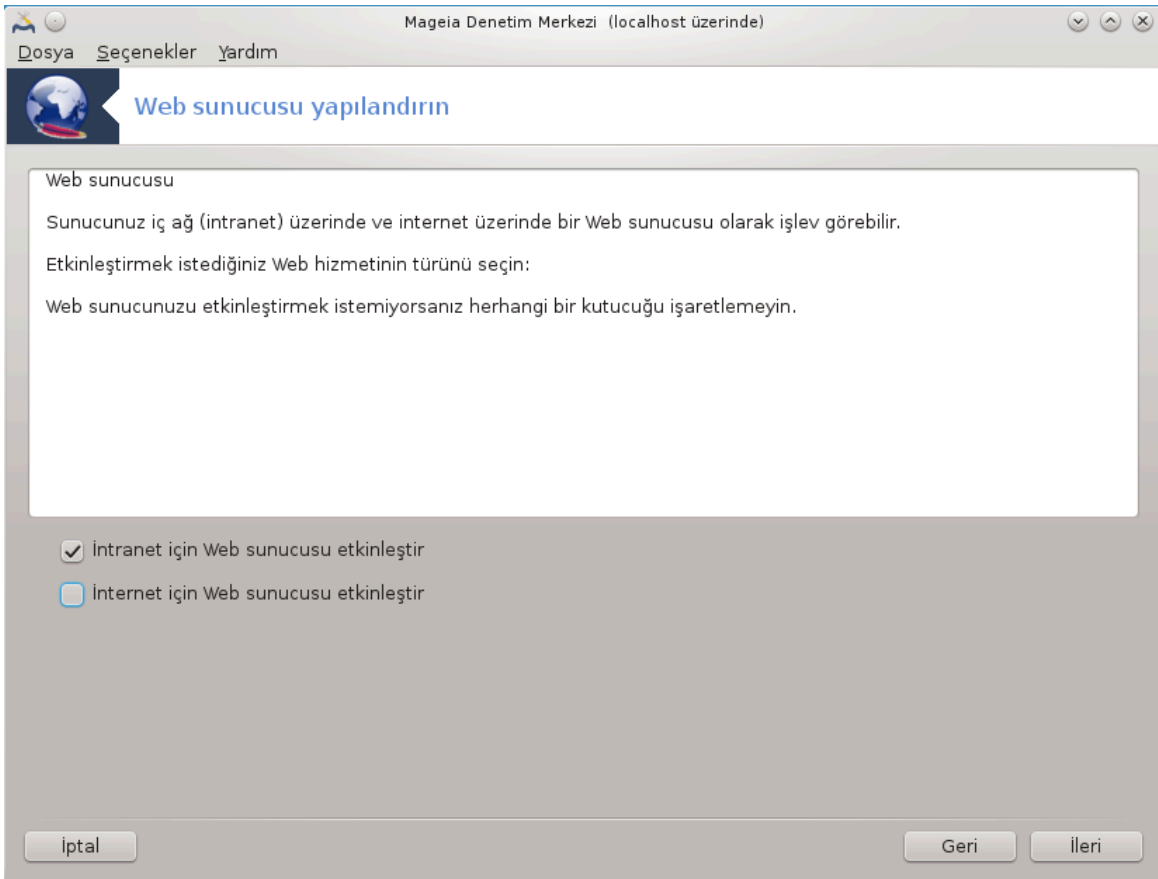

 $\Omega$ εβ συνυχυσυνυ #ντερνετε α $\mid$ μαν#ν τεηλικελερι σαρδ#ρ. Κ)τ $\mid$  #εψλερ ι $\mid$ ιν #ιμδιδεν ηαζ#ρ ολυν.

### 3. Συνυχυ Κυλλαν# $\chi$ # Μοδλλ

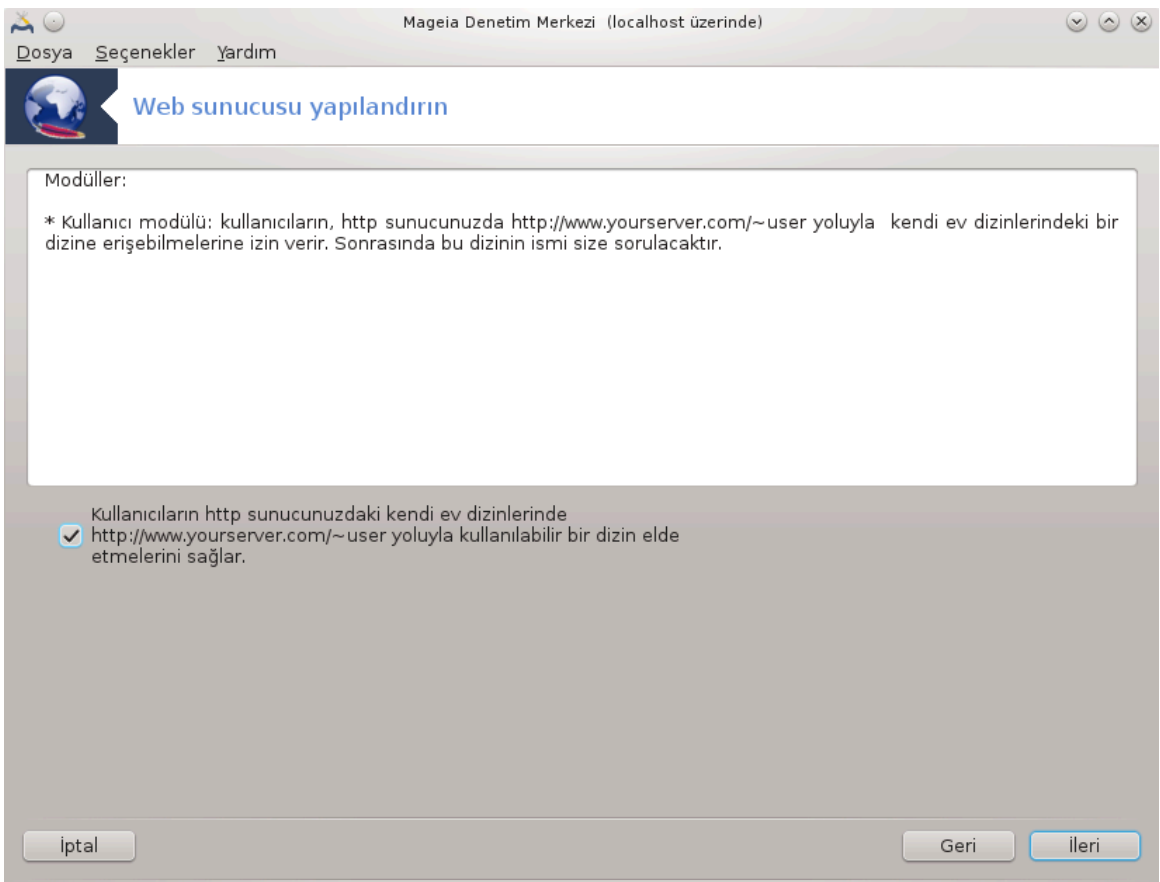

Kυλλαν#χ#λαρ#ν κενδι σιτελερινι ολυ#τυρμαλαρ#να ιζιν σεριρ.

### 4. Κυλλαν#χ# ωεβ διζινι αδ#

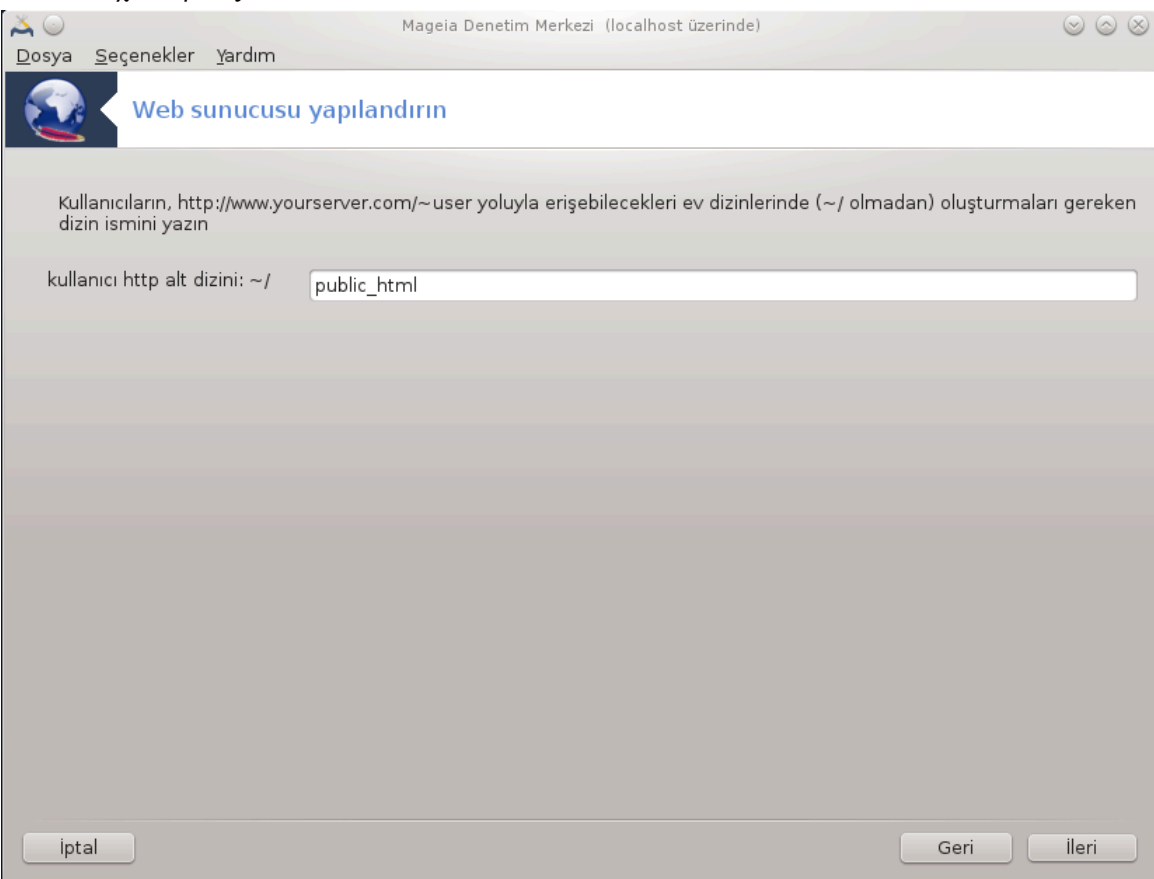

Kυλλαν#χ# βυ διζινι ολυ#τυρμαλ# σε ι ινι δολδυρμαλ#δ#ρ, δαηα σονρα συνυχυ βυνυ γ <sup>1</sup>στερεχεκτιρ.

### 5. Συνυχυ Βελγε Κ $\kappa$ ]

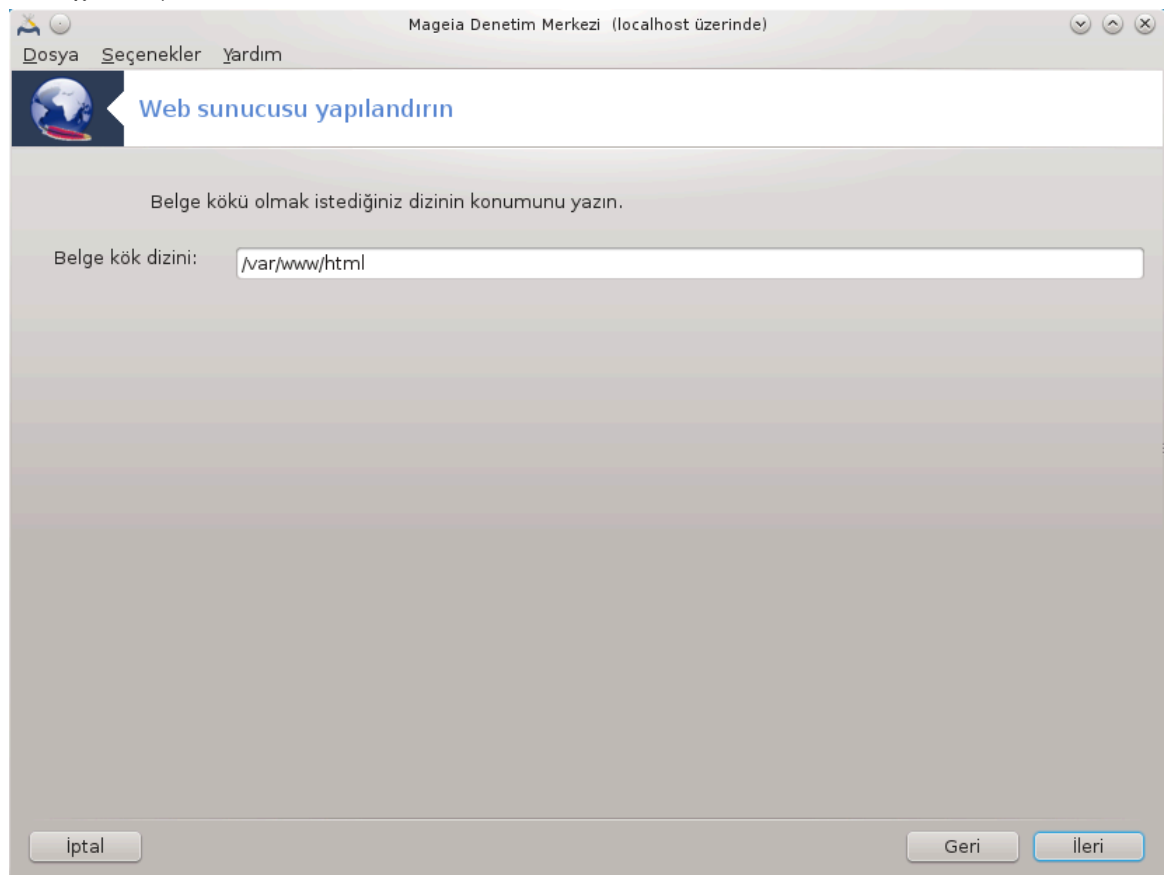

 $\Omega$ εβ συνυχυσυνυν νταν#μλ# βελγελερινιν κονυμυνυ αψαρλαμαν#ζα ολανακ σα#λαρ.

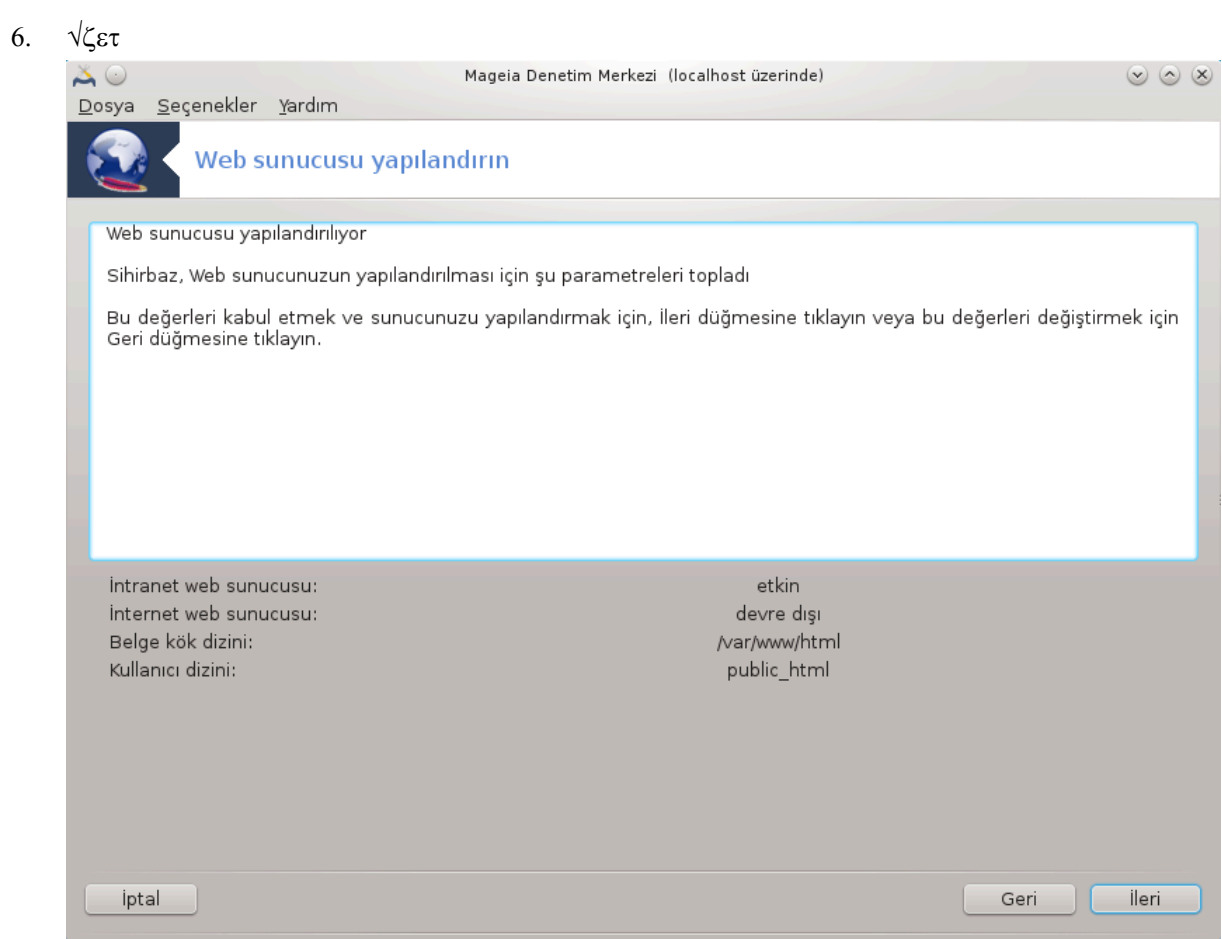

Bυ σε ενεκλερι δενετλεμεκ ι ιν βιρ σανιψενιζι αψ#ρ#ν σε #λερι δ $\vert$ #μεσινε βασ#ν.

### 7.  $\Sigma$ ov

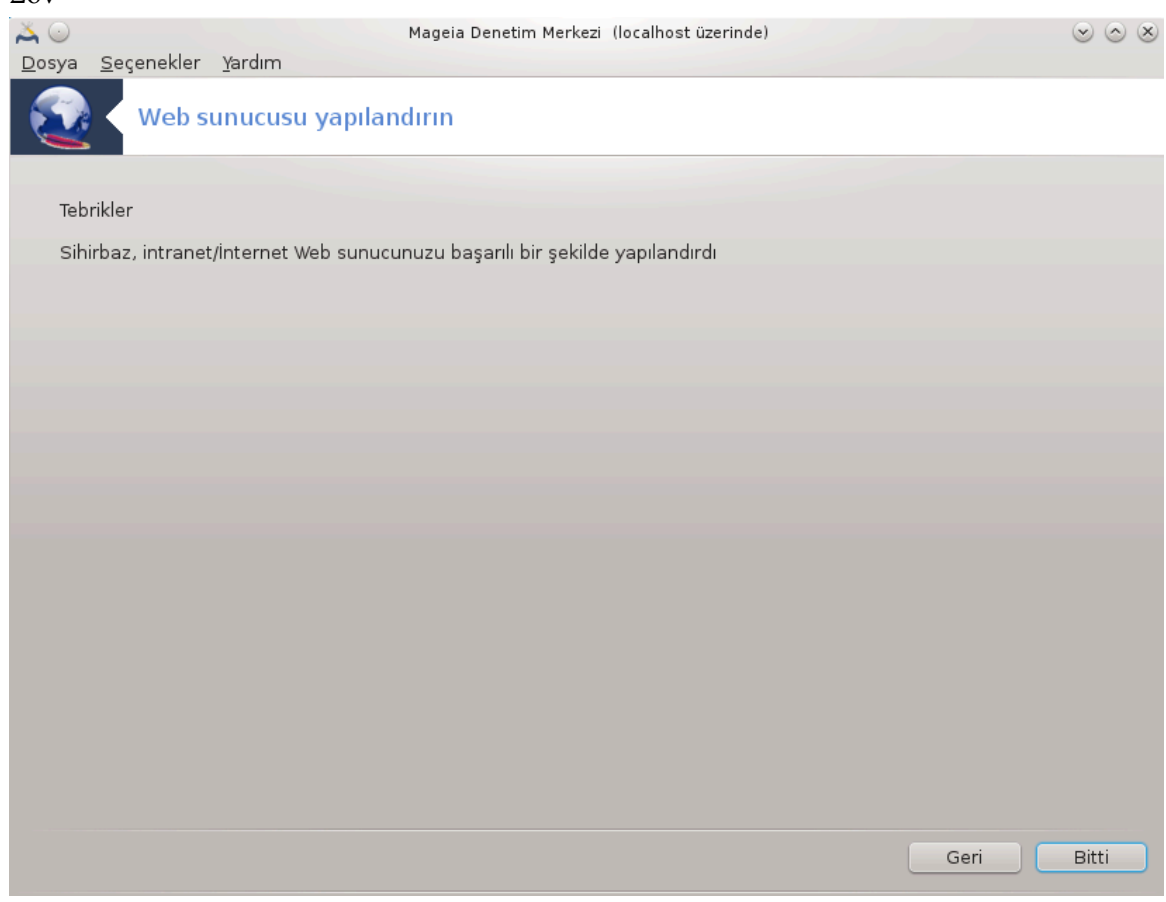

Bυ καδαρ! Σονευ τ#κλαψ#ν.

# <span id="page-33-0"></span>*4. A# Hizmetleri*

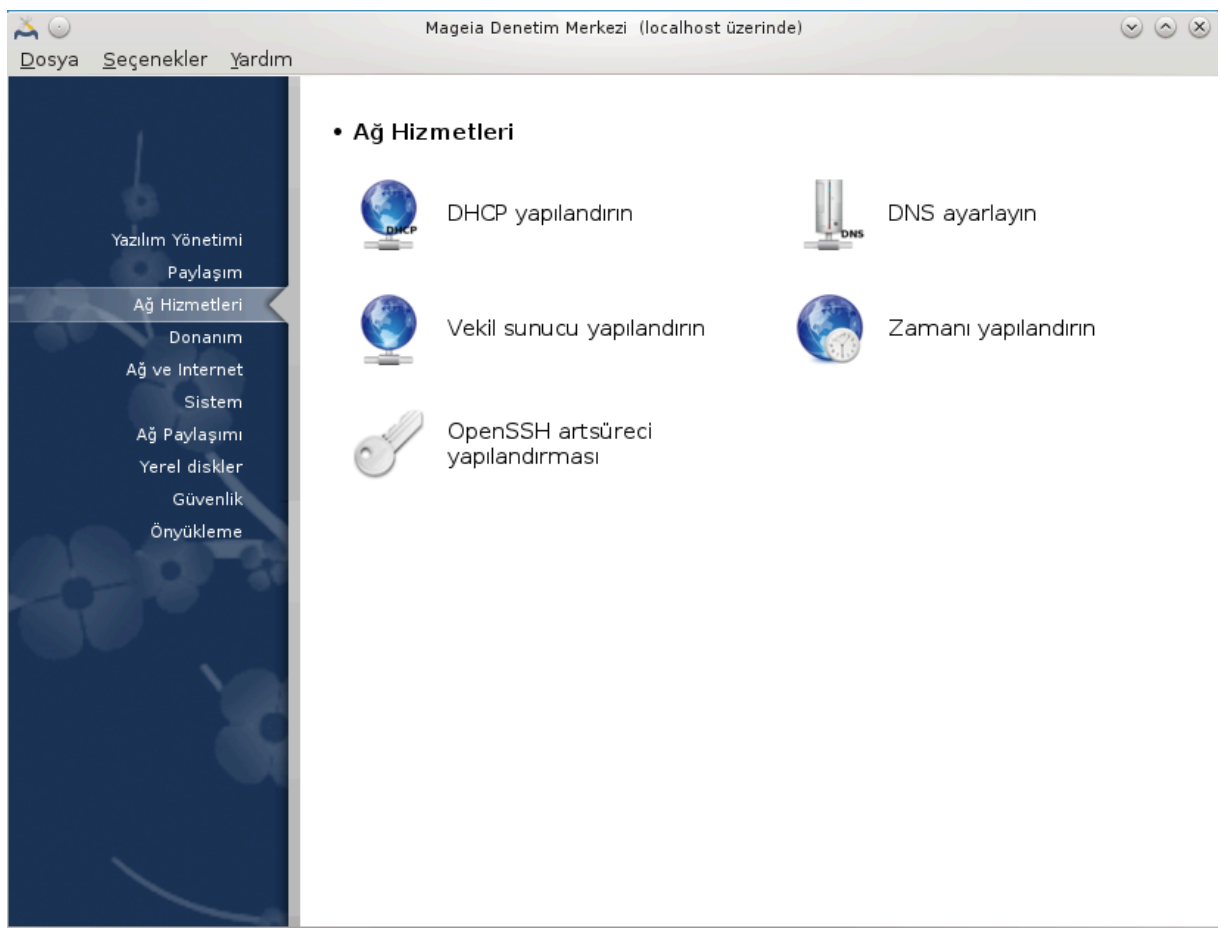

Bυ εκραν σε Παψλα##μ ι ιν ολαν# σαδεχε δρακωιζαρδ πακετι κυρυλυ ισε γ | ρ | νεβιλιρδιρ. Φαρκλ#  $\sigma$ υνυχυλαρ# αψαρλαμακ i v βιρ | οκ αρα | αρασ#νδαν σε μι ψαπαβιλιρσινιζ. Δαηα φαζλασ#ν# )#ρενμεκ ι| ιν α#α##δακι βα#λαντ#ψα <del>σε</del>ψα Κ#σ#μ#3, #Παψλα##μ#τ#κλαψ#ν#ζ.

*A# Hizmetleri*

- 1. K# $\sigma$ # $\mu$ #4.1, # $\Delta$ HXII  $\psi \alpha \pi$ # $\lambda \alpha \nu \delta$ # $\rho$ # $\nu$ #
- 2. K# $\sigma$ # $\mu$ #4.2,  $\#\Delta N\Sigma$   $\psi\alpha\pi\#\lambda\alpha\gamma\delta\#\rho\#$
- 3. K# $\sigma$ # $\mu$ #4.3, # $\varsigma$ εκιλ συνυχυ ψαπ#λανδ#ρ#ν#
- 4. K# $\sigma$ # $\mu$ #4.4, #Zαμαν#  $\mu$ απ#λανδ#ρ#ν#
- 5. K# $\sigma$ # $\mu$ #4.5, # $\sigma$ πεν $\Sigma$ ΣΗ αρτ σ | ρε | ψαπ#λανδ#ρμασ##

### <span id="page-33-1"></span>*4.1. DHCP yap#land#r#n*

δρακωιζαρδ δηχπ

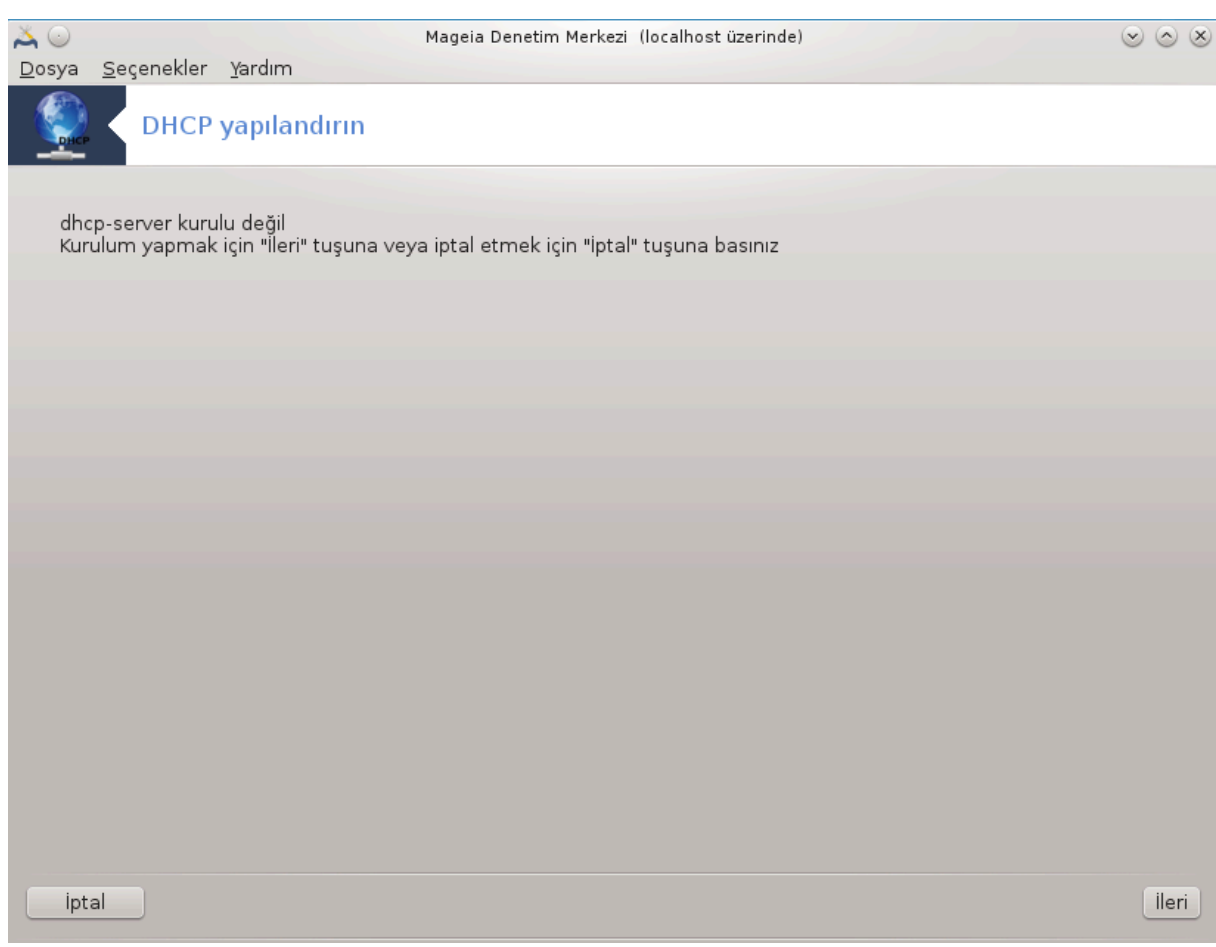

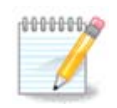

Bυ αρα<sup>|</sup>, Μαγεια 4*3τε α*# αραβιριμινιν ψενι ισιμλενδιρμε δ $\zeta$ ενινδεν δολαψ# $\zeta$ κτ $\zeta$ .

Bυ αρα 7βιρ ΔΗΧΠ συνυχυσυ κυρμαν#ζα ψαρδ#μγ# ολαβιλιρ. Βυ αρα δρακωιζαρδ $\overline{\ }$  #ν βιρ βιλε- $\#$ ενι ολυπ νχεδεν κυρυλμυ# ολμαλ#δ#ρ.

### *4.1.1. DHCP nedir?*

Δε#ι#κεν Μακινε Ψαπ#λανδ#ρμα Προτοκολ<sup>λ</sup> (ΔΗΧΠ), βασιτ ολαρακ σιστεμδεκι βιλγισαψαρλαρα III αδρεσλερινι σε βυνα εκ ολαρακ δε#ι#ικ παραμετρελερι αταμακ ι| ιν κυλλαν#λαν σερσιστιρ. (Ωικιπεδια) δαν)

### *4.1.2. Bir DHCP sunucusunu drakwizard dhcp ile kurmak*

ΔΗΧΠ συνυχυσυ σιηιρβαζ#να ηο# γελδινιζ.

<sup>7</sup>Bυ αραχ# κομυτ σατ#ρ#νδα ροοτ ολαρακ δρακωιζαρδ δηχπ ψαζαρακ βα#λαταβιλιρσινιζ.

#### 1.  $\Gamma$ <sub>i</sub> $\rho$ <sup> $\#$ </sup>

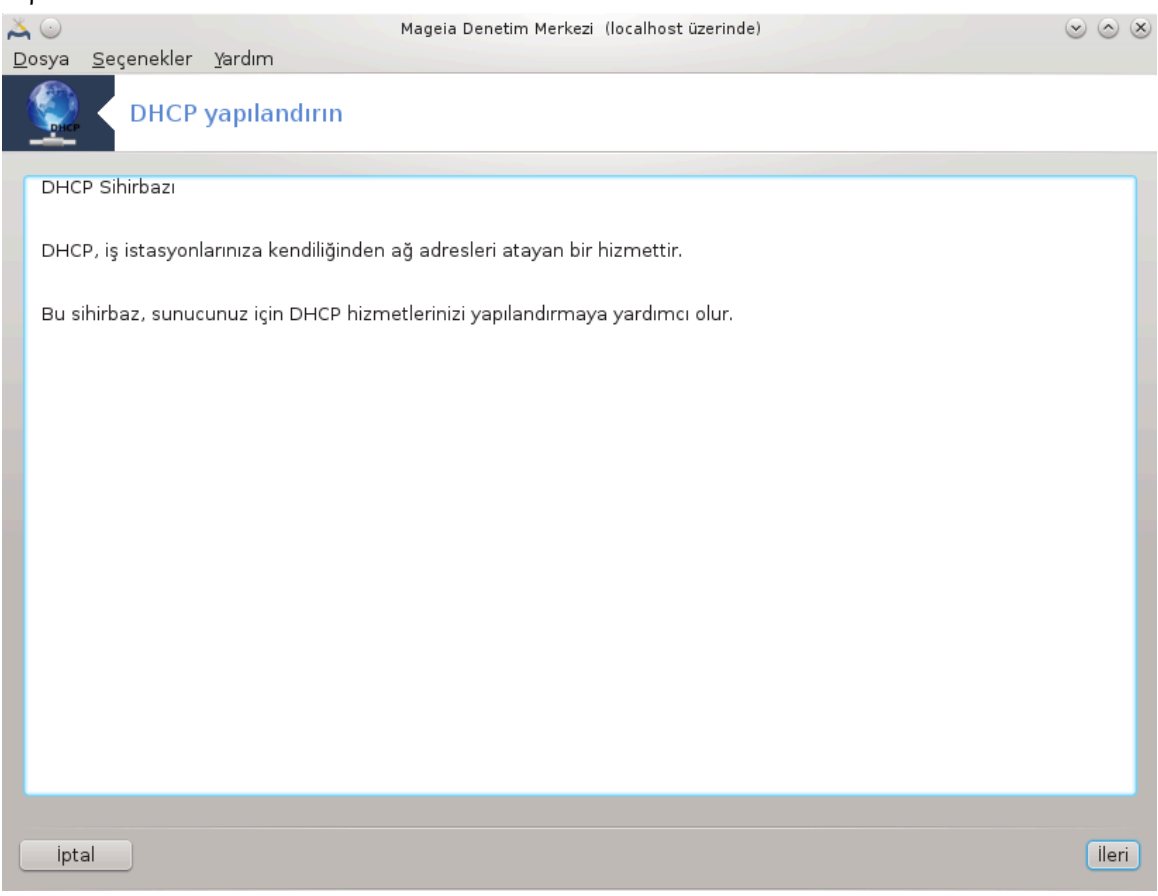

 $\#\lambda\kappa$  σαψφα σαδεχε βιρ συνυμδυρ,  $\#\lambda$ ερι<br/>э ψι τ $\#\kappa\lambda\alpha$ ψ $\#\nu$ .
### 2.  $A\delta\alpha\pi\tau|\rho|$  σε ερεκ

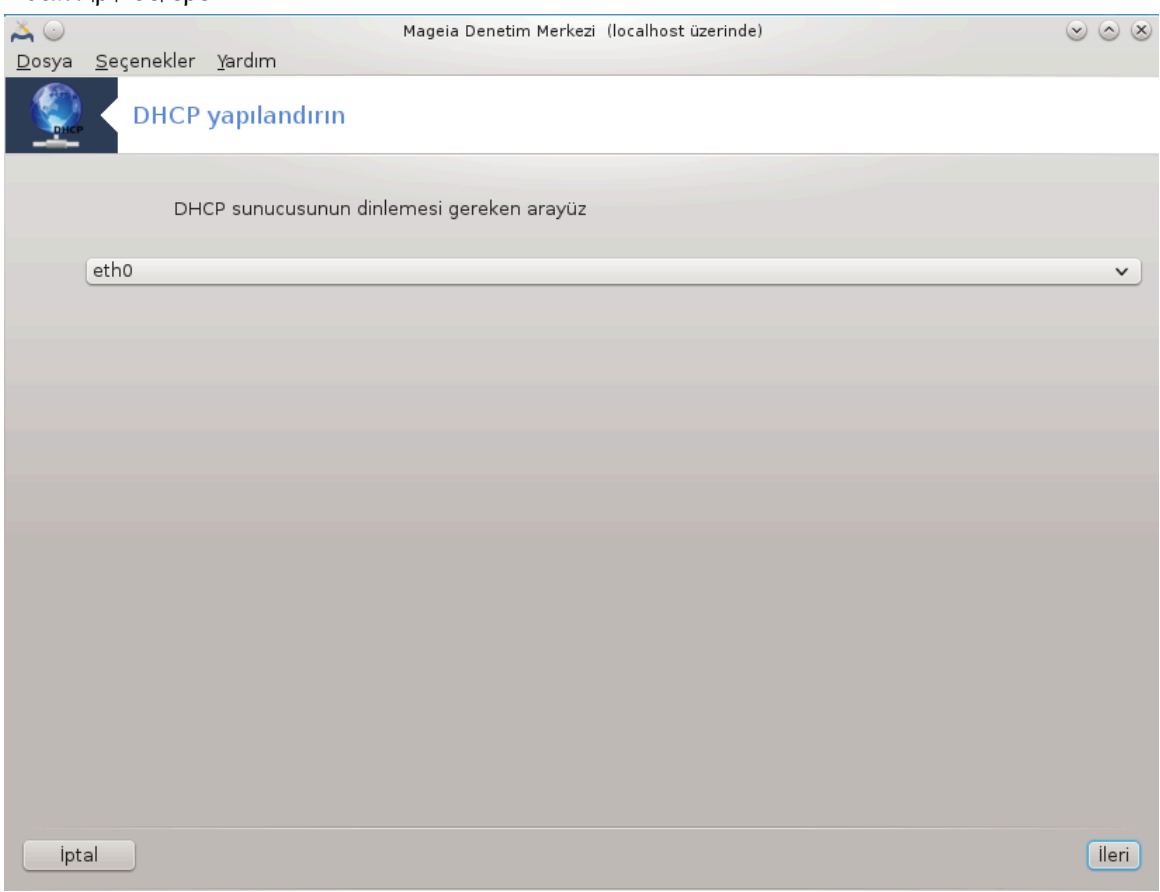

Αλτ α#α βα#λ# ολαν σε ΔΗΧΠ∍νιν ΙΠ αδρεσι αταψαχα## α# αραβιριμινι σε| ερεκ #λερι δ|#– μεσινε τ#κλαψ#ν.

### 3. III  $\alpha \rho \alpha \lambda$ ###  $\sigma \varepsilon | v$

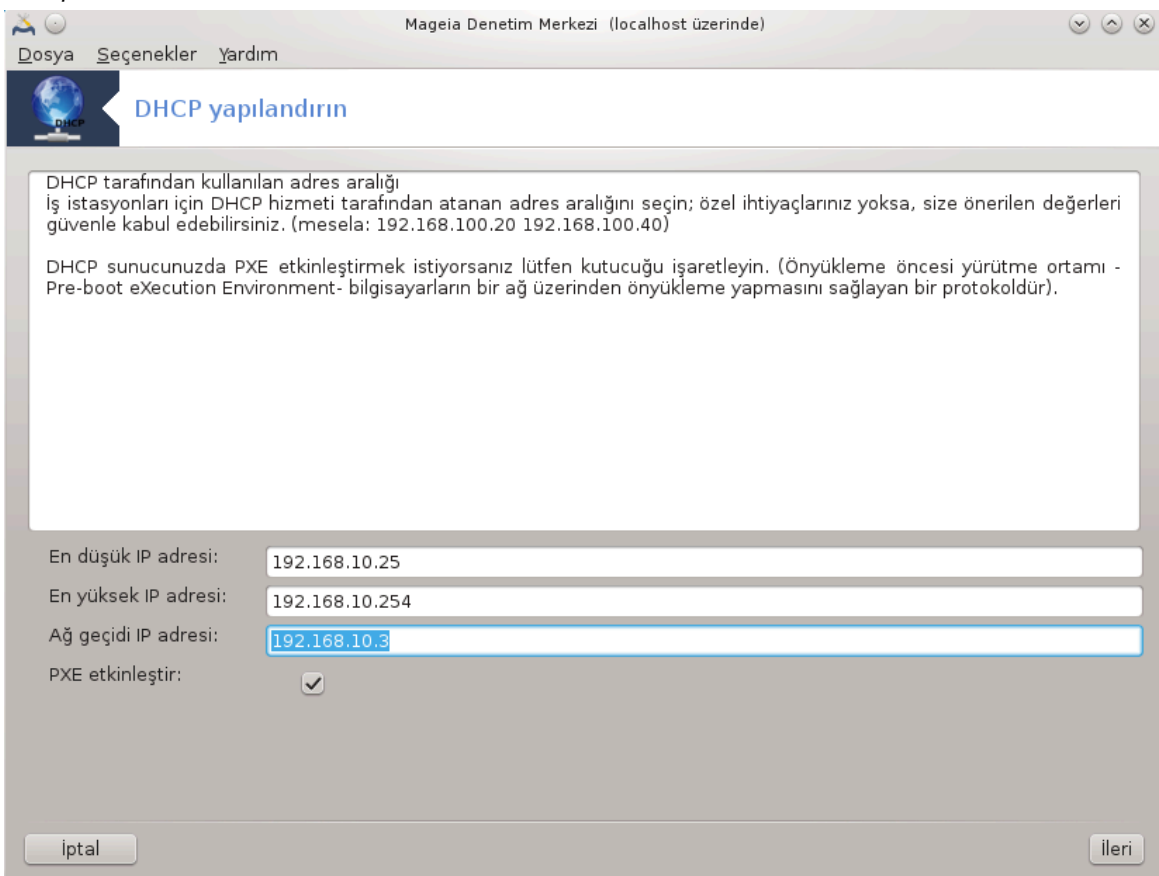

A# γε| ιδι μακινενιν ψερελ α# δ###νδα, βελκι δε #ντερνετ, βα#λανδ### ψεριν ΙΠ αδρεσι ιλε βιρλικτε; συνυχυνυν \νερμεσινι ιστεδι#ινιζ ΙΠ αραλ###ν#ν βα#λανγ#| πε βιτι# ΙΠ αδρεσλερινι σε *ιν σε σονρα #λερι δ #μεσινε τ#κλαγ#ν.* 

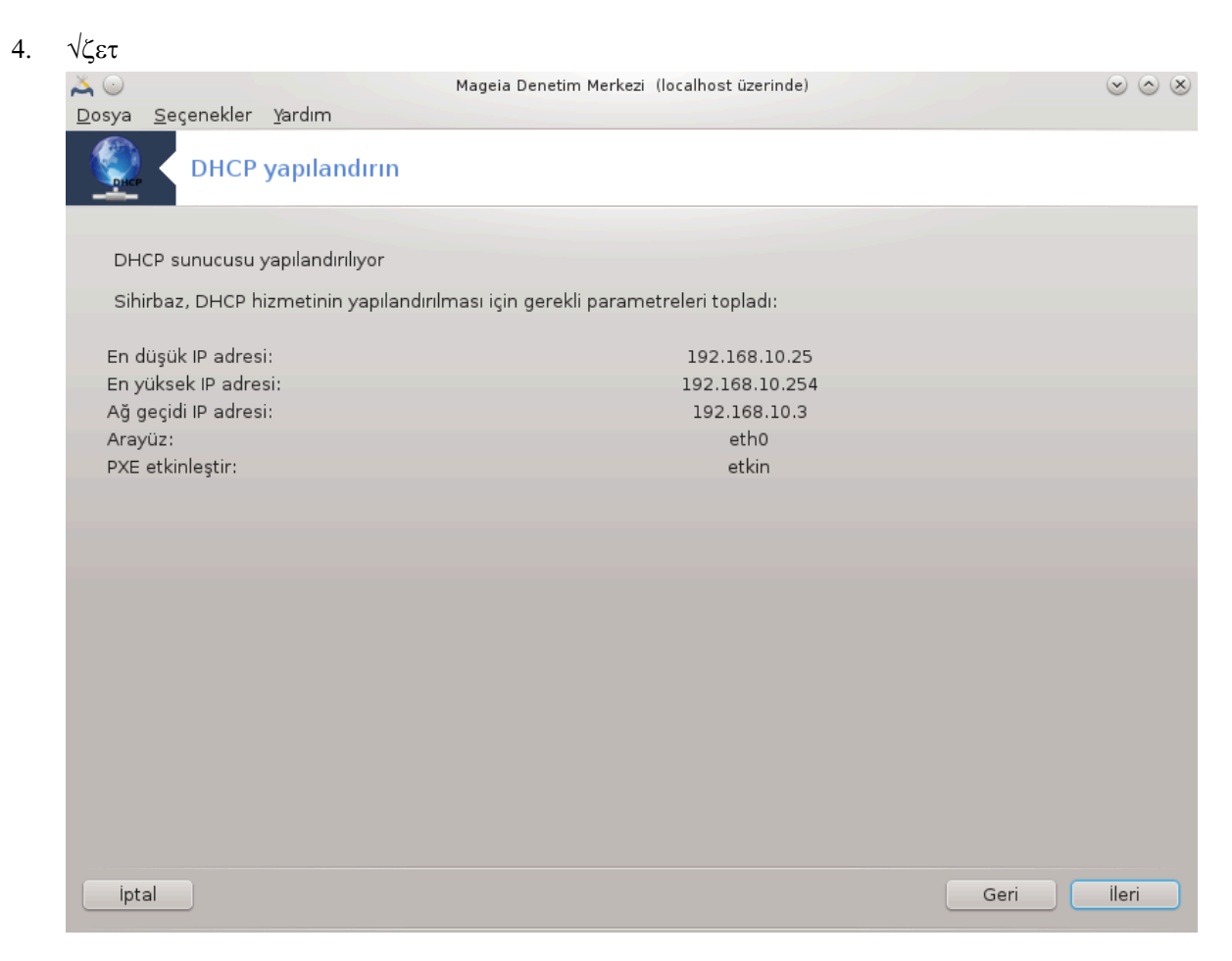

Bυ σε ενεκλερι δενετλεμεκ ι ιν βιρ σανιψενιζι αψ#ρ#ν σε #λερι δ #μεσινε βασ#ν.

#### 5. Bekleyin...

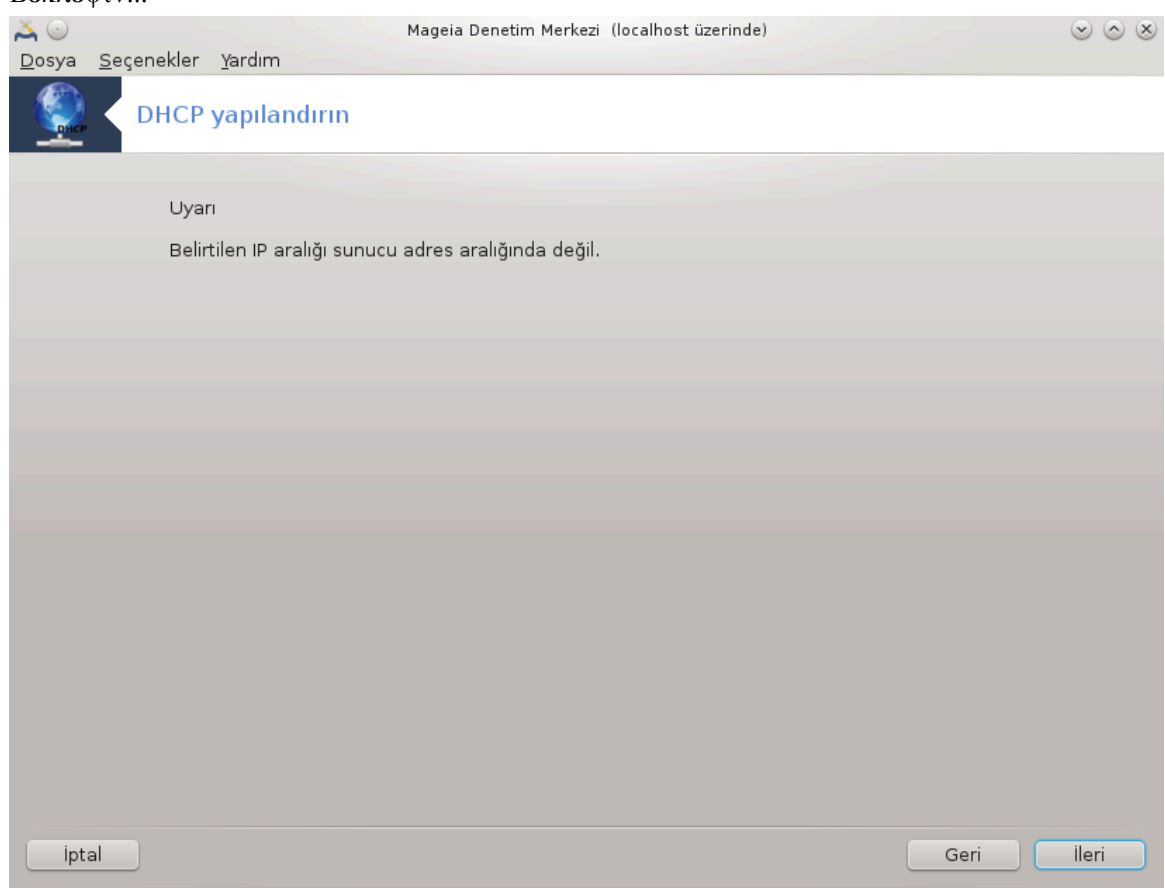

Bυ δ $\zeta$ ελτιλεβιλιρ. Γερι δ $\Vert \#$ μεσινε βιρ κα $\Vert$  κεζ τ $\#$ κλαψ $\#$ ν σε σε $\Vert$  ενεκλερι δε $\#$ ι $\#$ τιριν.

#### 6. Σαατλερ σονρα...

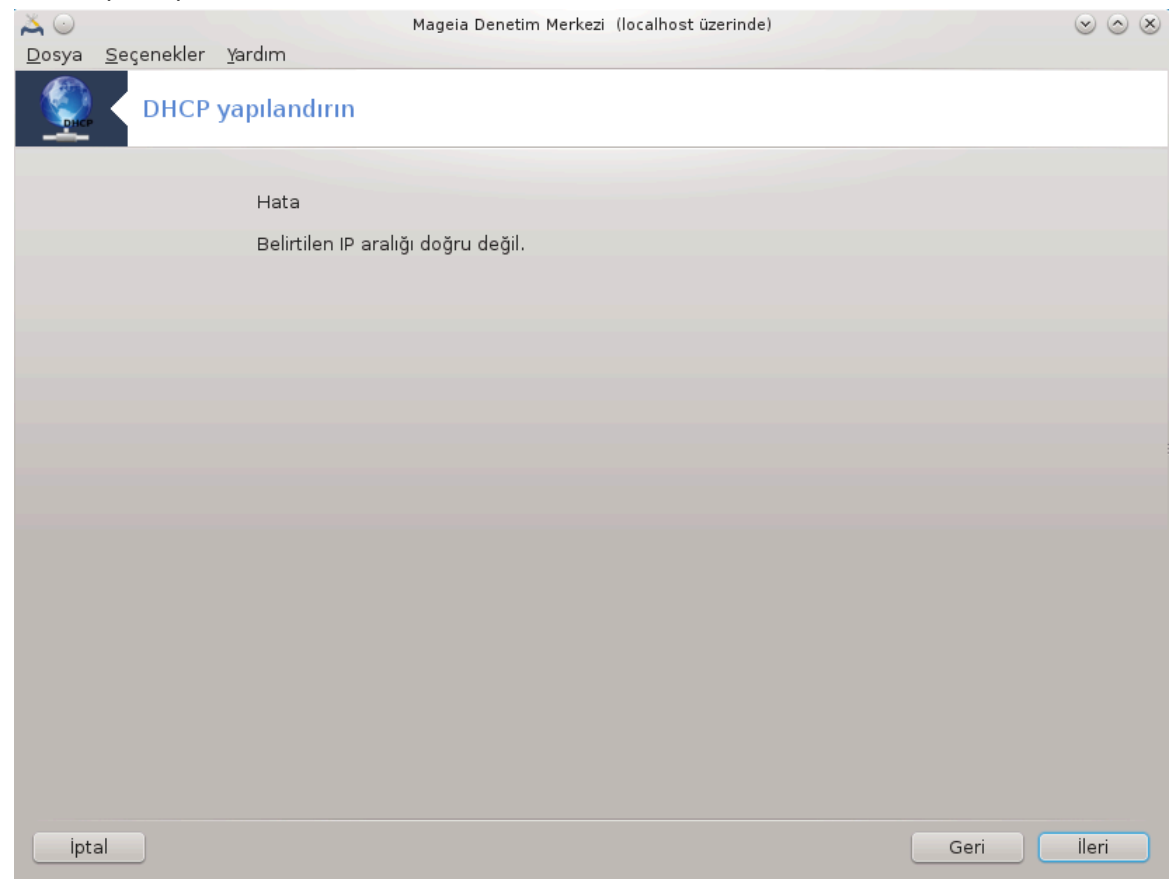

### *4.1.3. Ne yap#ld#*

- # Γερεκιψορσα δηχπ-σερωερ πακετι κυρυλυψορ;
- # /etc/dhcpd.conf δοσψασ#/etc/dhcpd.conf.orig; ολαρακ καψδεδιλιψορ
- $\#$  Ψενι βιρ dhcpd.conf δοσψασ# /usr/share/wizards/dhcp\_wizard/scripts/dhcpd.conf.default δοσψασ#νδαν ολυ#τυρυλυψορ σε ψενι παραμετρελερ εκλενιψορ:
	- $#$  hname
	- $# \, \text{dns}$
	- #  $\alpha$ #
	- #  $\iota \pi$
	- # maske
	- #  $rng1$
	- #  $rng2$
	- # dname
	- $#$  gateway
	- # tftpserverip
	- # dhcpd\_interface

 $#$  Αψρ#χα Ωεβμιν ψαπ#λανδ#ρμα δοσψασ# /etc/webmin/dhcpd/config δα δε#ι#τιριλιψορ

# dhcpd ψενιδεν βα#λατ#λ#ψορ.

# *4.2. DNS yap#land#r*

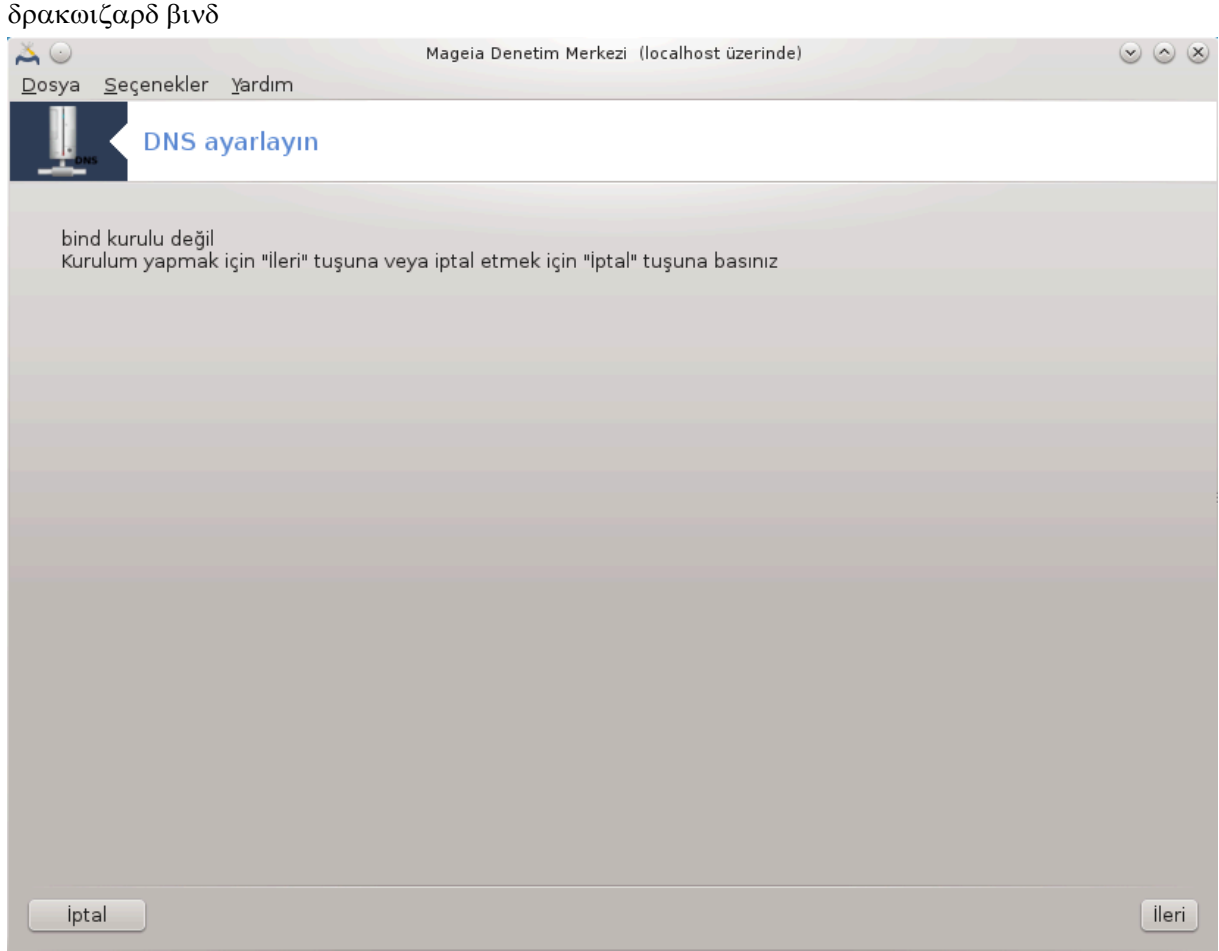

Bυ β)λ μ καψνακ ψετερσιζλι#ινδεν ηεν ζ ψαζ#λμαμ##τ#ρ. Ε#ερ βυνυν ψαζ#λμασ#να ψαρδ#μ εδεβιλεχε#ινιζι δ|#|ν|ψορσαν#ζ λ|τφεν <u>Βελγελενδιρμε τακ#μ#.</u> [ηττπσ://ωικι.μαγεια.οργ/εν/Δοχυ– μεντατιον τεαμ] ιλε ιλετι#ιμε γε| ινιζ. #ιμδιδεν τε#εκκ] ρλερ.

Bυ αραχ# κομυτ σατ#ρ#νδα ροοτ ολαρακ δρακωιζαρδ βινδ ψαζαρακ βα#λαταβιλιρσινιζ.

*4.3. Vekil sunucu yap#land#r#n* δρακωιζαρδ σθυιδ

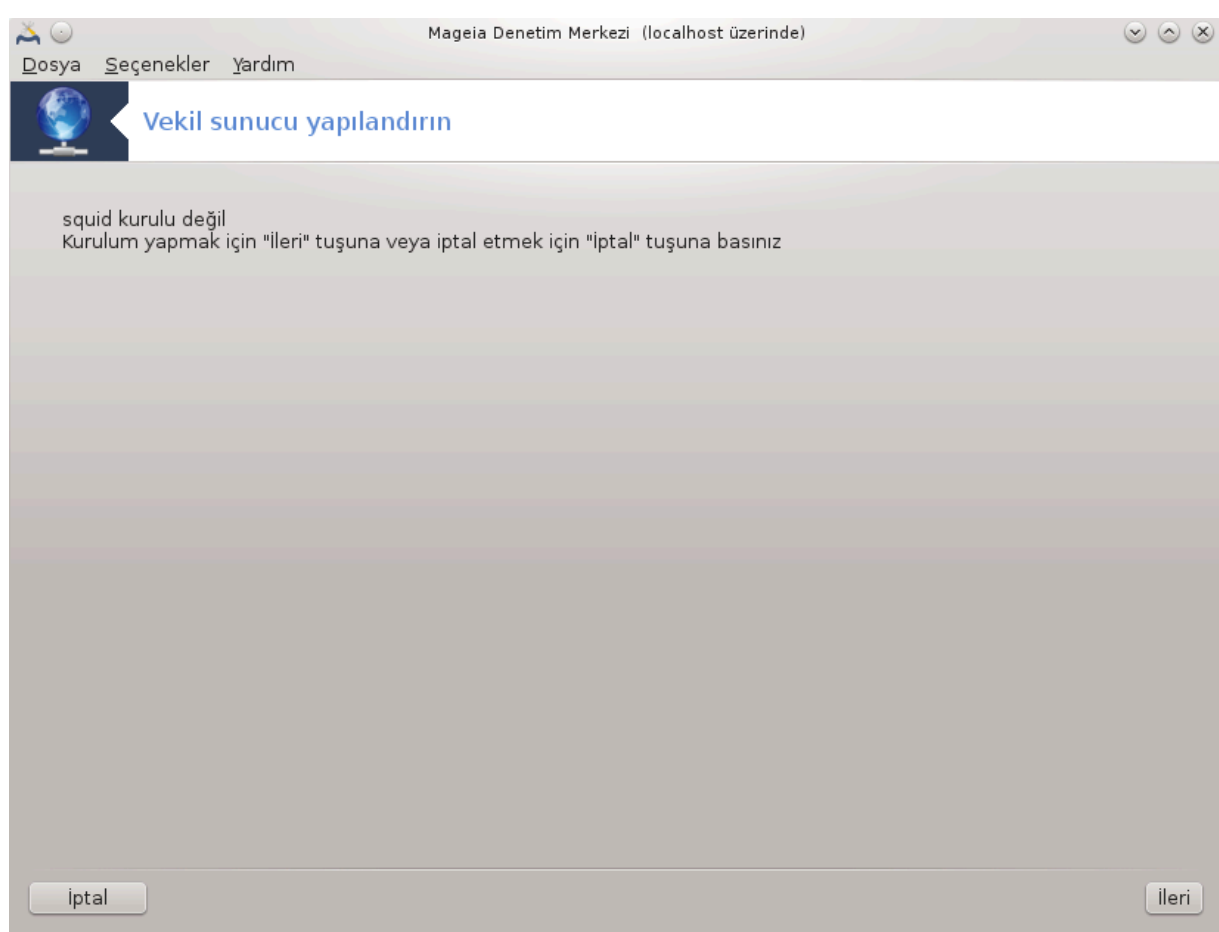

Bu αρα 8βιρ σεκιλ συνυχυ κυρμαν#ζα ψαρδ#μχ# ολαβιλιρ. Βυ αρα δρακωιζαρδ +ν βιρ βιλε#ενι ολυπ νχεδεν κυρυλμυ# ολμαλ#δ#ρ.

#### *4.3.1. Bir vekil sunucu nedir?*

Bιλγισαψαρ α#λαρ#νδα, βιρ σεκιλ συνυχυ ιστεμχιλερδεν γελεν σε δι#ερ συνυχυλαρδαν καψνακ aραψαν ιστεκλερ ι ιν αραχ# ολαρακ δαπραναν βιρ συνυχυδυρ (βιρ βιλγισαψαρ σιστεμι ψα δα uyyuλαμα). Bip ιστεμχι σεκιλ συνυχυψα δοσψα βα#λαντ#σ#, ωεβ σαψφασ# ψα δα φαρκλ# βιρ  $\sigma$ υνυχυδαν δι#ερ ερι#ιλεβιλιρ καψνακλαρ γιβι βαζ# ηιζμετ ιστεκλεριψλε βα#λαν#ρ. ςεκιλ συνυχυ ιστε#ι βασιτλε#τιρεχεκ σε καρμα##κλ###v# κοντρολ εδεχεκ #εκιλδε δε#ερλενδιριρ. (Ωικιπεδια)

#### *4.3.2. Bir vekil sunucuyu drakwizard squid ile kurmak*

ςεκιλ συνυχυ σιηιρβαζ#να ηο# γελδινιζ.

 $8Bv$  αραγ# κομυτ σατ#ρ#νδα ροοτ ολαρακ δρακωιζαρδ σθυιδ ψαζαρακ βα#λαταβιλιρσινιζ.

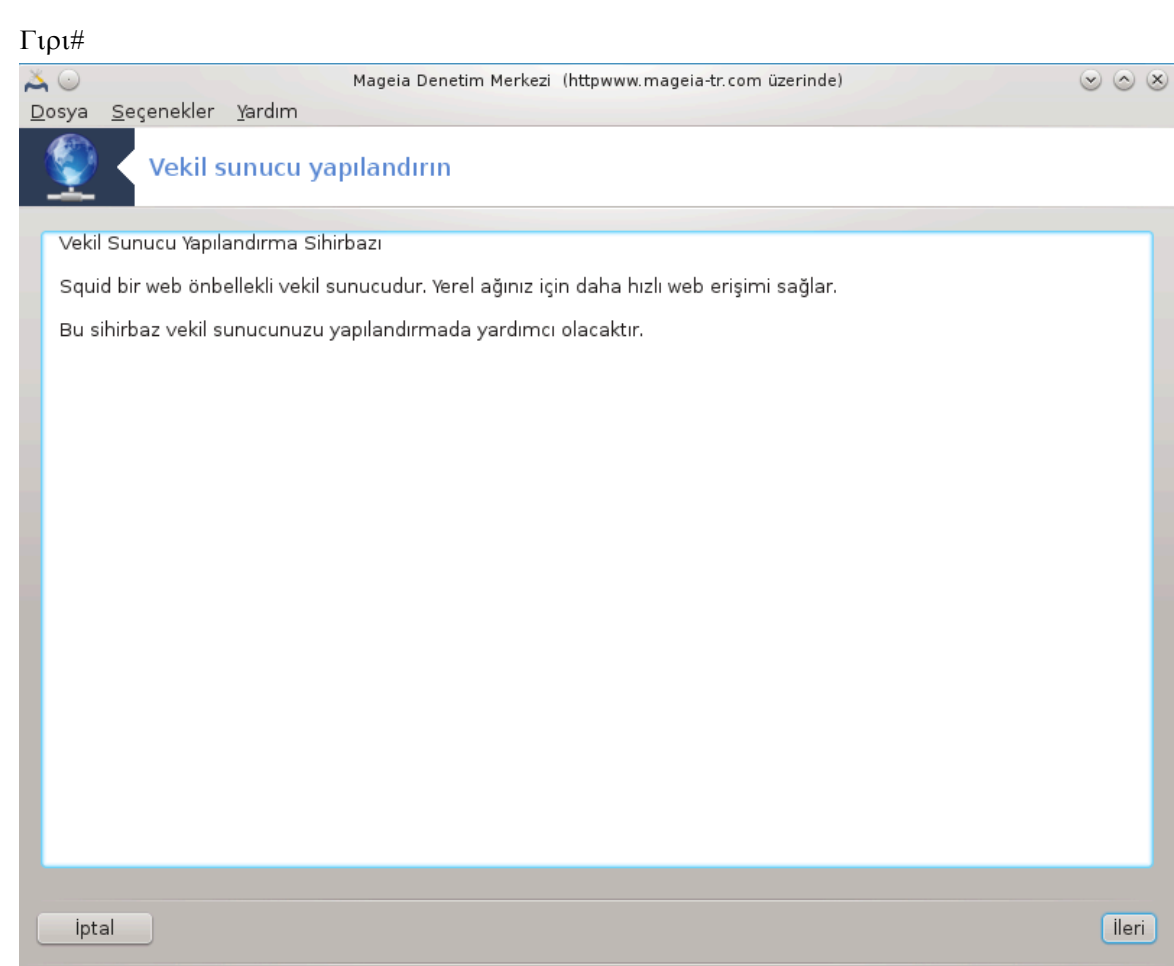

 $\#\lambda\kappa$  σαψφα σαδεχε βιρ συνυμδυρ,  $\#\lambda$ ερι<br/>э ψι τ $\#\kappa\lambda\alpha$ ψ#ν.

1. Giriı

2. Bιρ α# σεκιλι βα#λαντ# νοκτασ#ν# σε με

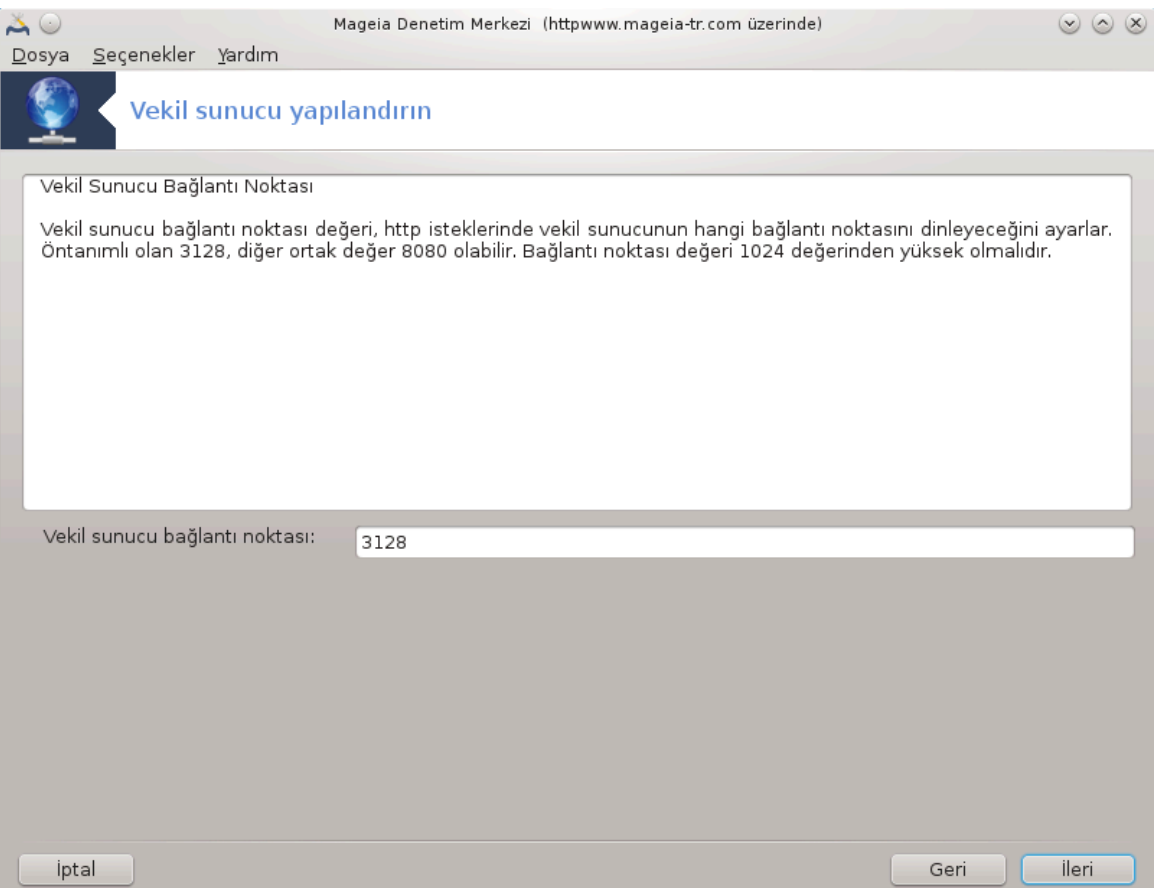

Tαραψ#χ#λαρ#ν | ζερινδεν βα#λαναχα## σεκιλ συνυχυ βα#λαντ# νοκτασ#ν# σε ιν, σονρα #λεριψι τ#κλαψ#ν.

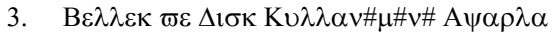

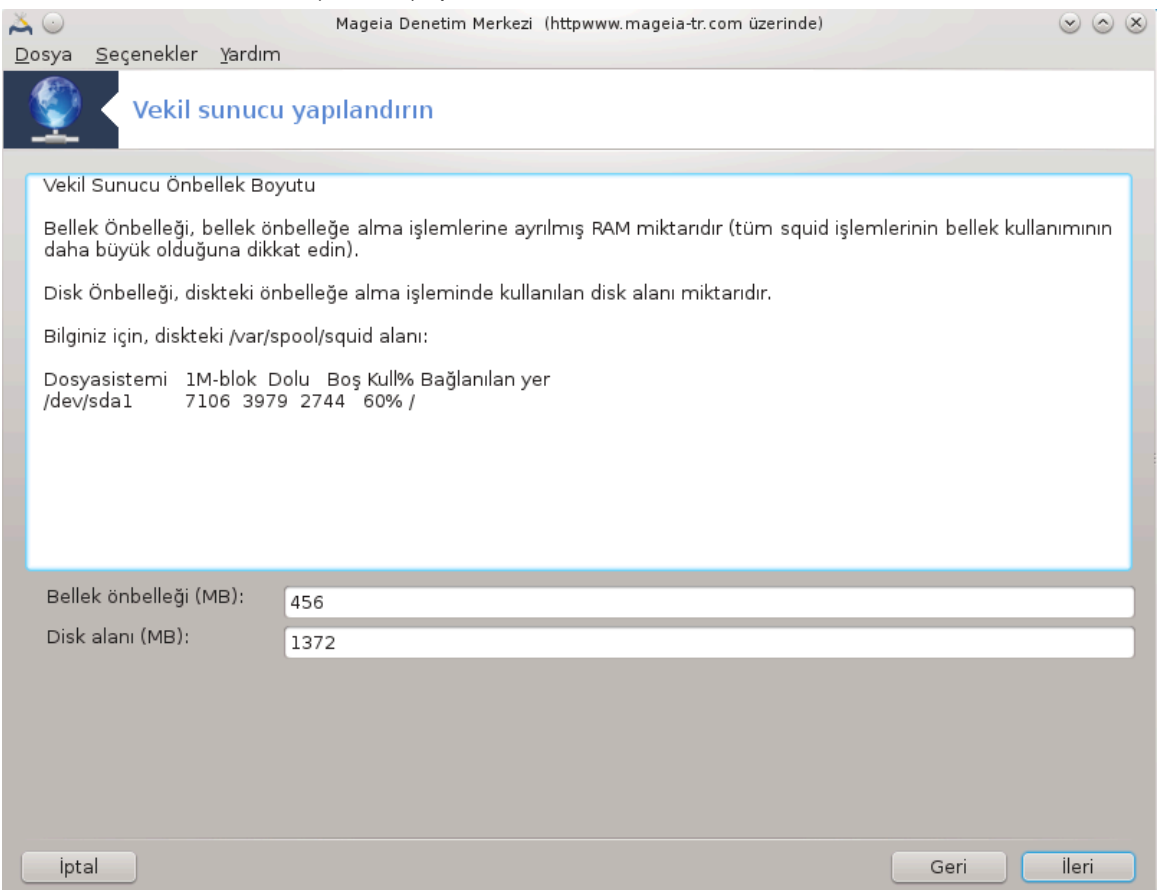

Bελλεκ σε δισκ  $\psi$ βελλε#ι σ#ν#ρλαρ#ν# αψαρλαψ#ν, σονρα #λεριψι τ#κλαψ#ν.

# 4.  $A# E$ ρι $#$ ιμ Δενετιμι $\frac{1}{2}$ νι σε $|$ ιν

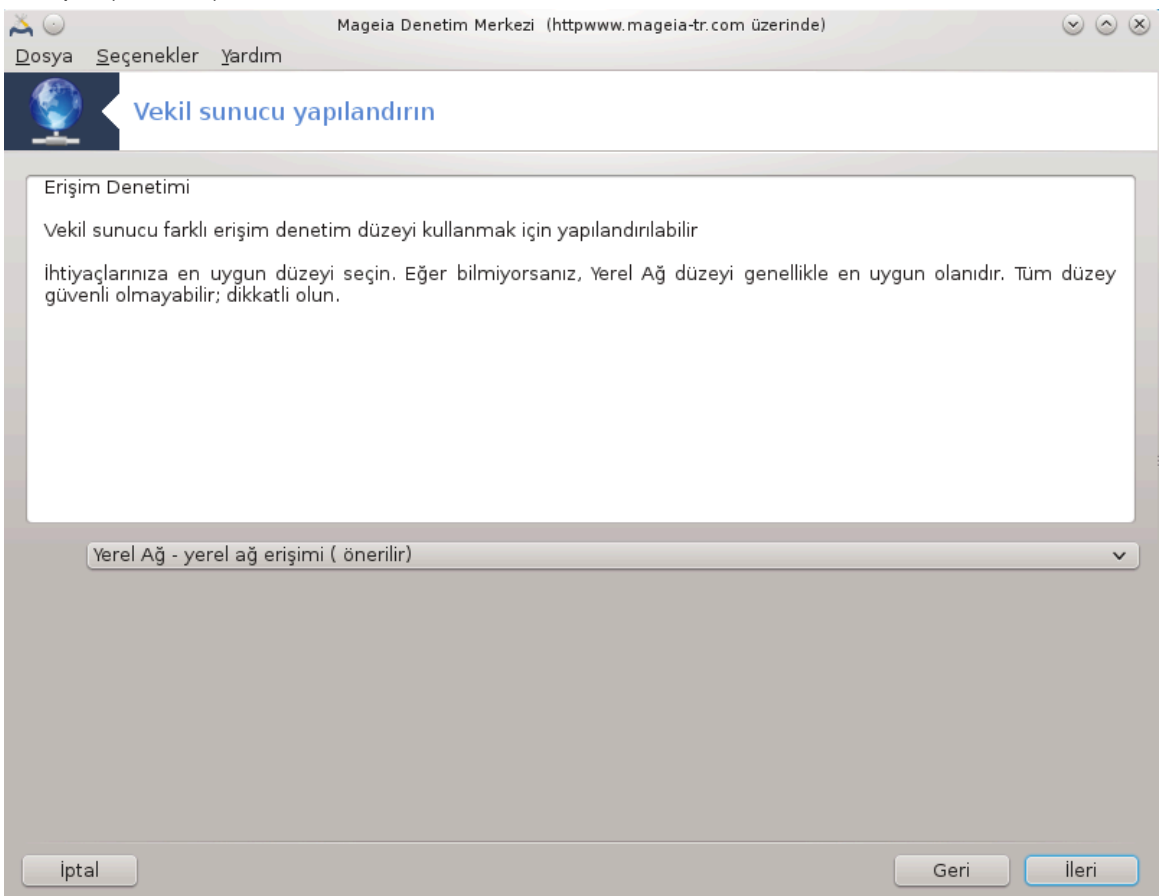

Ψερελ α# σεψα δλιγκα γλρλιών, λιμμάνια αναρλαγιμιάν, σονρα πλεριψι τη εκλαγιμαν.

# 5.  $A# E$ ρι $#$ ιμινε  $# \zeta$ ιν ςερ

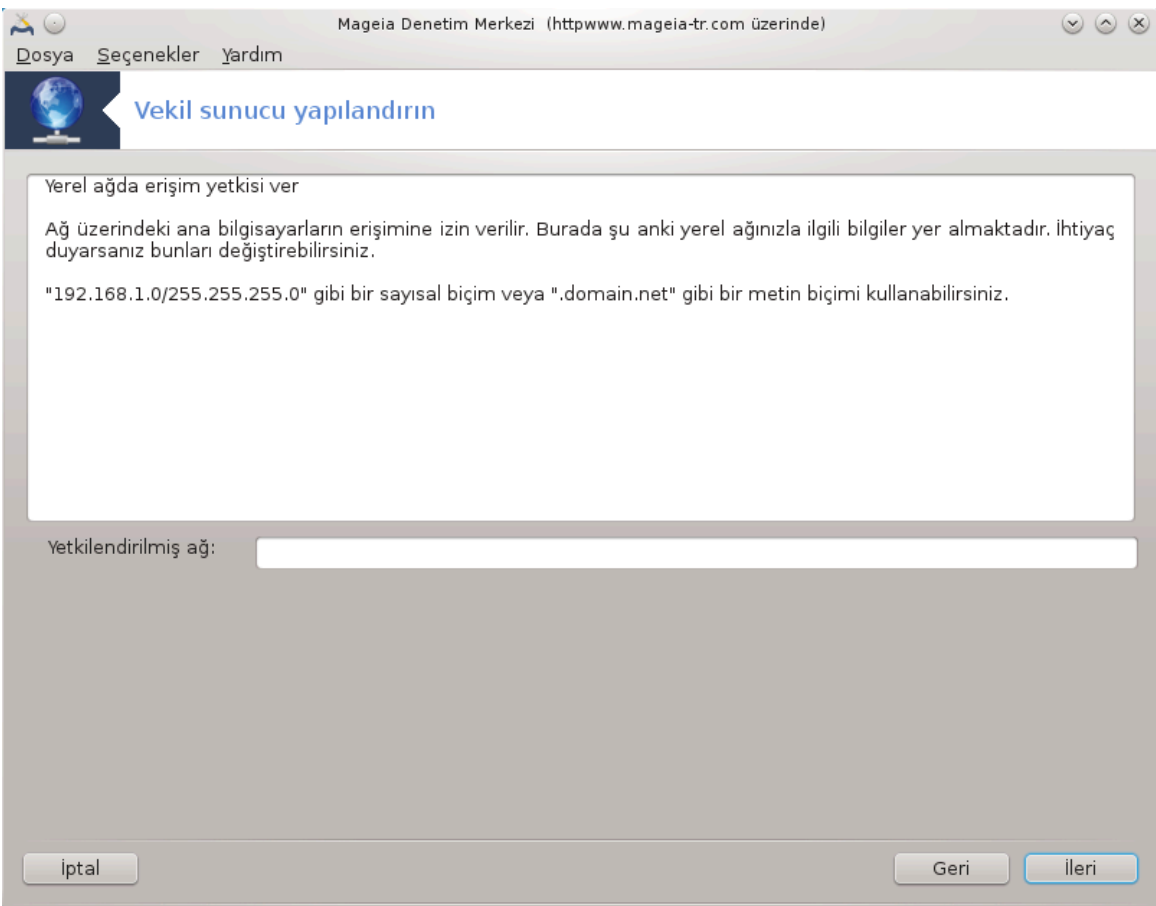

Ψερελ α#λαρα ερι#ιμε ιζιν σεριν, σονρα #λεριψι τ#κλαψ#ν.

# 6.  $\Leftarrow$  στ Δ ζεψ ςεκιλ Συνυχυ Κυλλαν#λσ#ν Μ#?

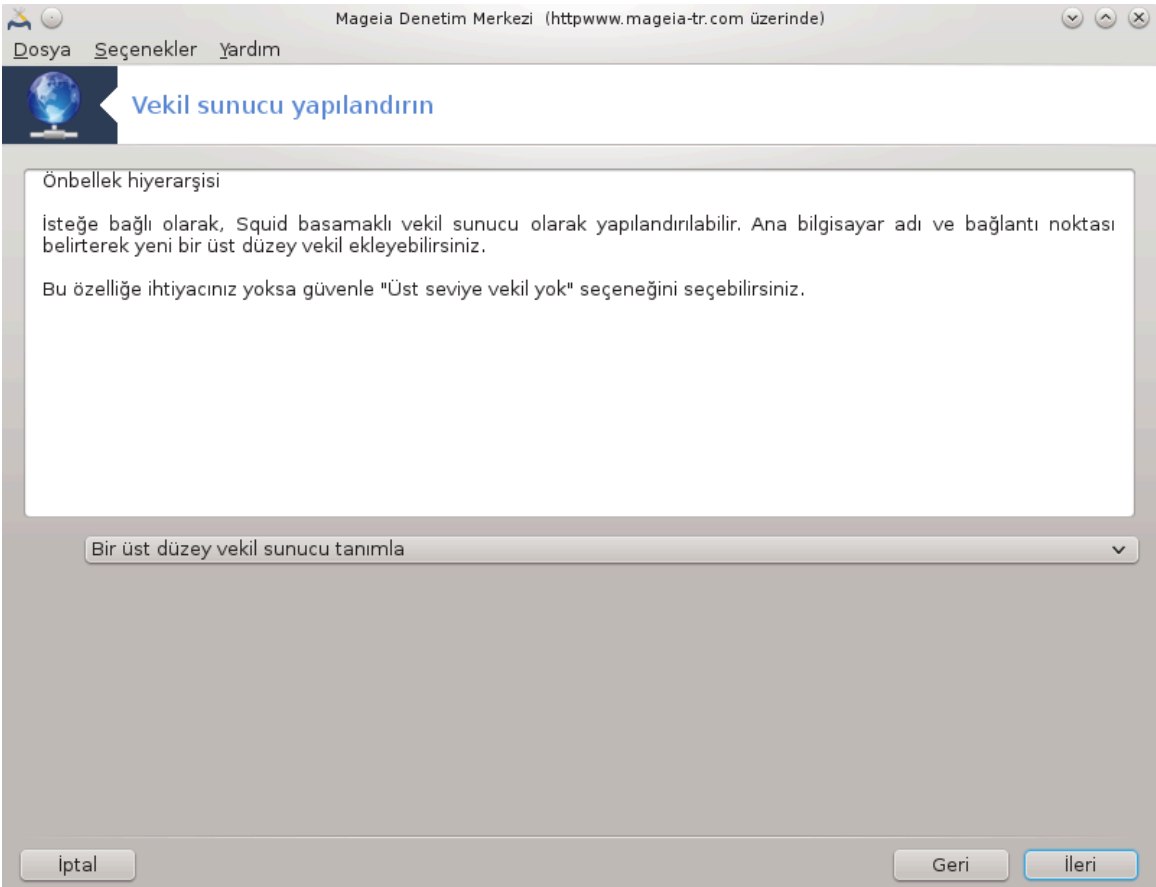

Bιρ βα#κα σεκιλ συνυχυ Γζερινδεν καδεμελενδιρμεκ μι ιστιψορσυνυζ? Χεσαβ#ν#ζ ηαψ#ρ ισε σονρακι αδ#μ# ατλαψ#ν.

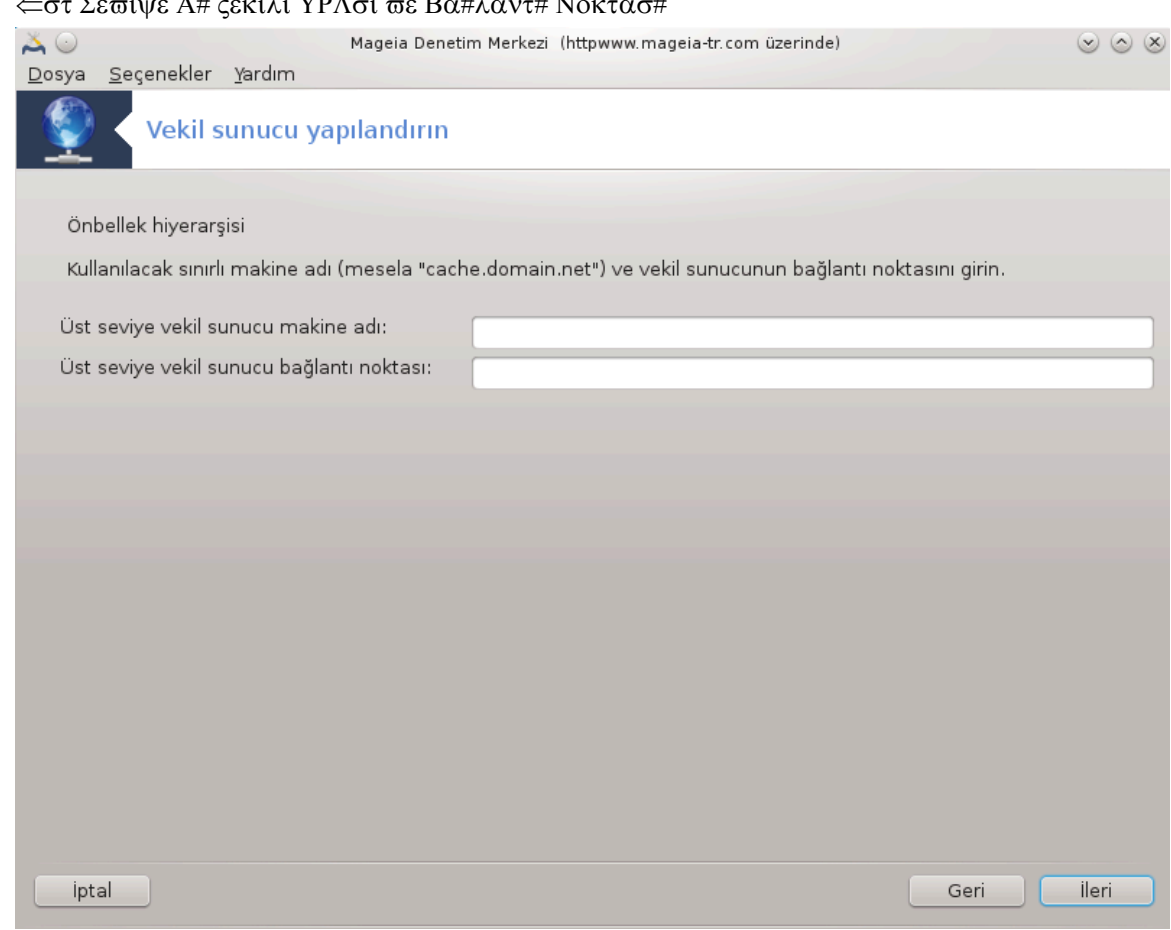

 $\zeta$ στ σεσιψε α# σεκιλι μακινε αδ# σε βα#λαντ# νοκτασ#ν# σα#λαψ#ν, σονρα #λεριψι τ#κλα- $\psi \# v$ .

### 7.  $\leftarrow$   $\sigma$ τ Σεσιψε Α# ζεκιλι ΥΡΛσι σε Βα#λαντ# Νοκτασ#

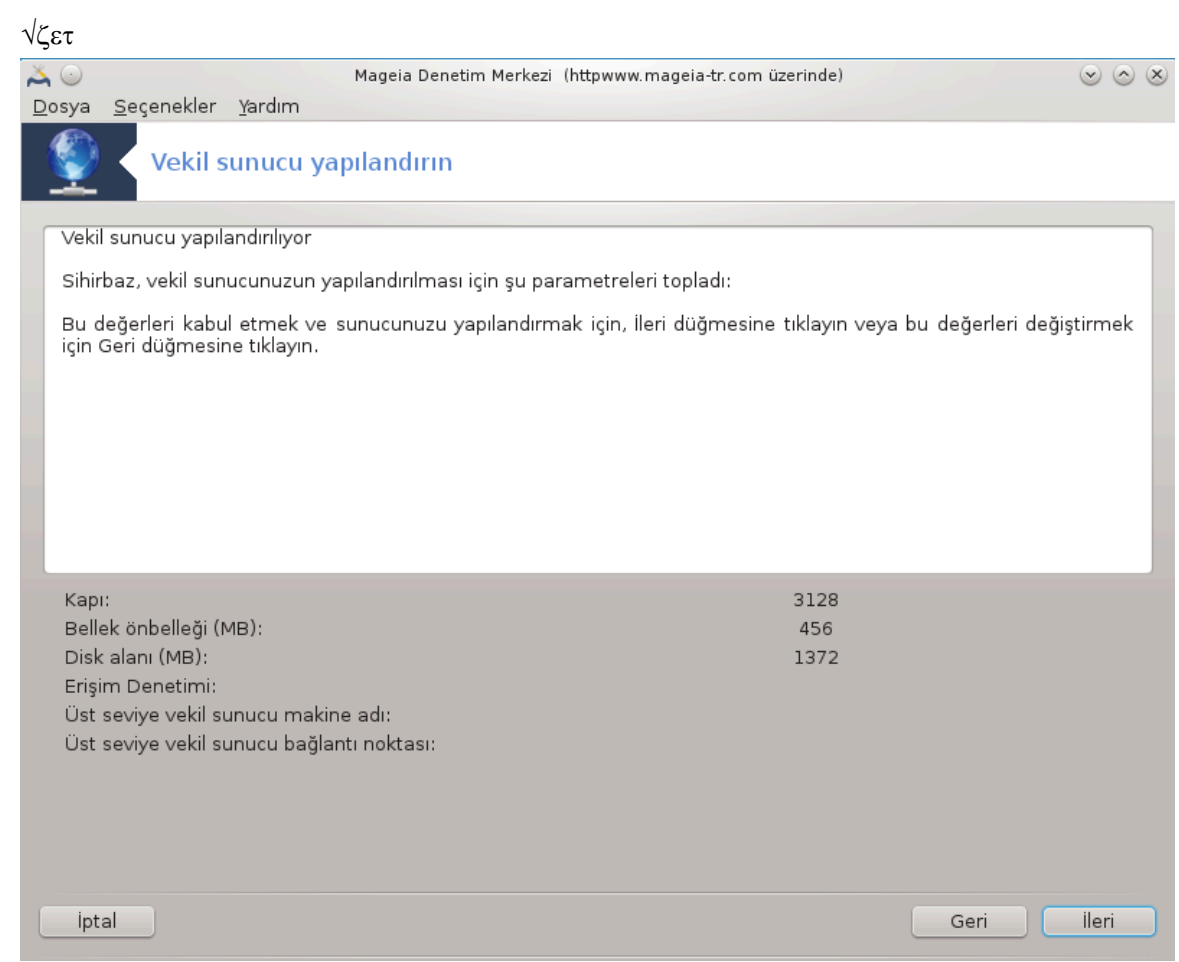

8. Özet

Bυ σε ενεκλερι δενετλεμεκ ι ιν βιρ σανιψενιζι αψ#ρ#ν σε #λερι δ $\vert$ #μεσινε βασ#ν.

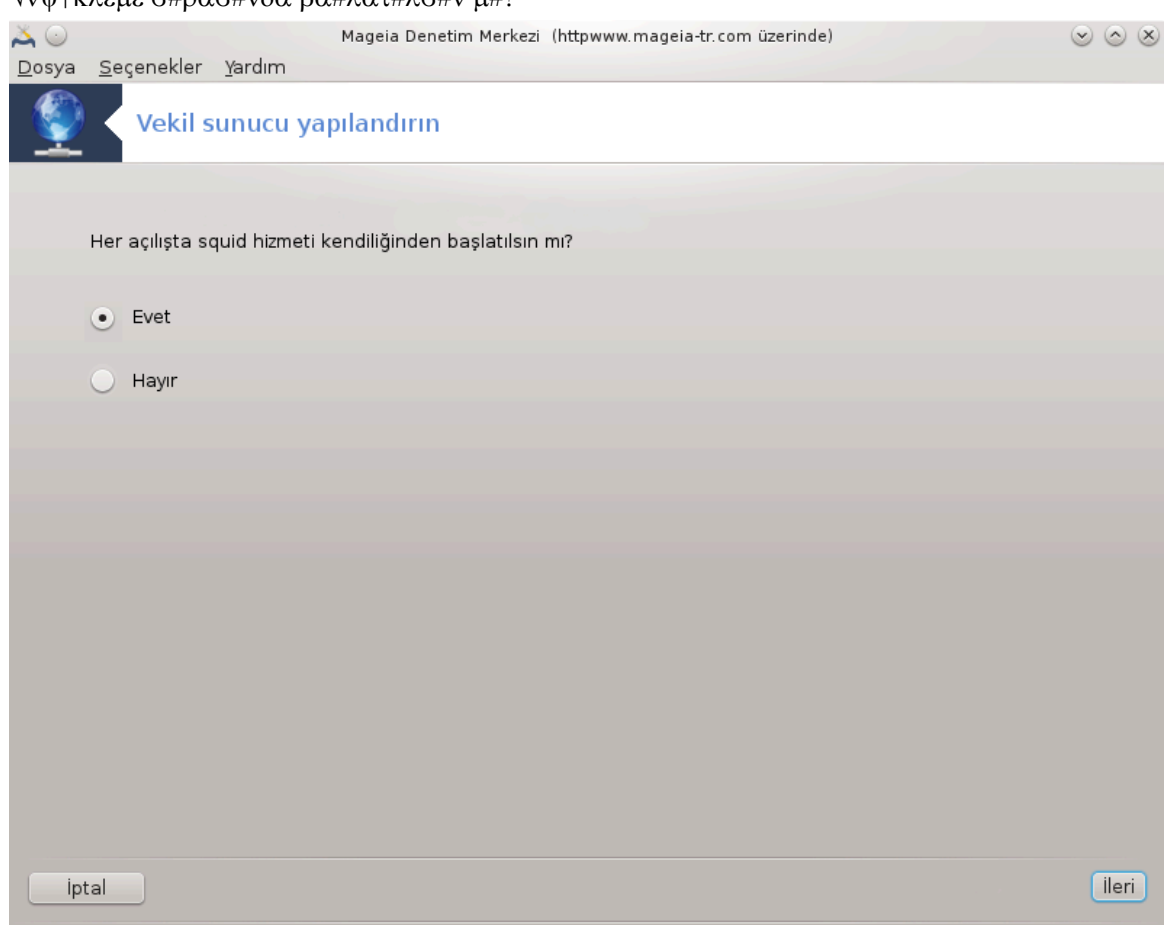

 $\sigma$ εκιλ συνυχυνυν  $\vert \nu \nu \vert$ κλεμεδε βα#λατ#λ#π βα#λατ#λμαψαχα##ν# σε $\vert \nu$ , σονρα #λεριψι τ#κ- $\lambda \alpha \psi \# v$ .

# 9.  $\sqrt{v}$ <sub>V</sub> $\sqrt{v}$ kλεμε σ#ρασ#νδα βα#λατ#λσ#ν μ#?

#### 10.  $\Sigma$ ov

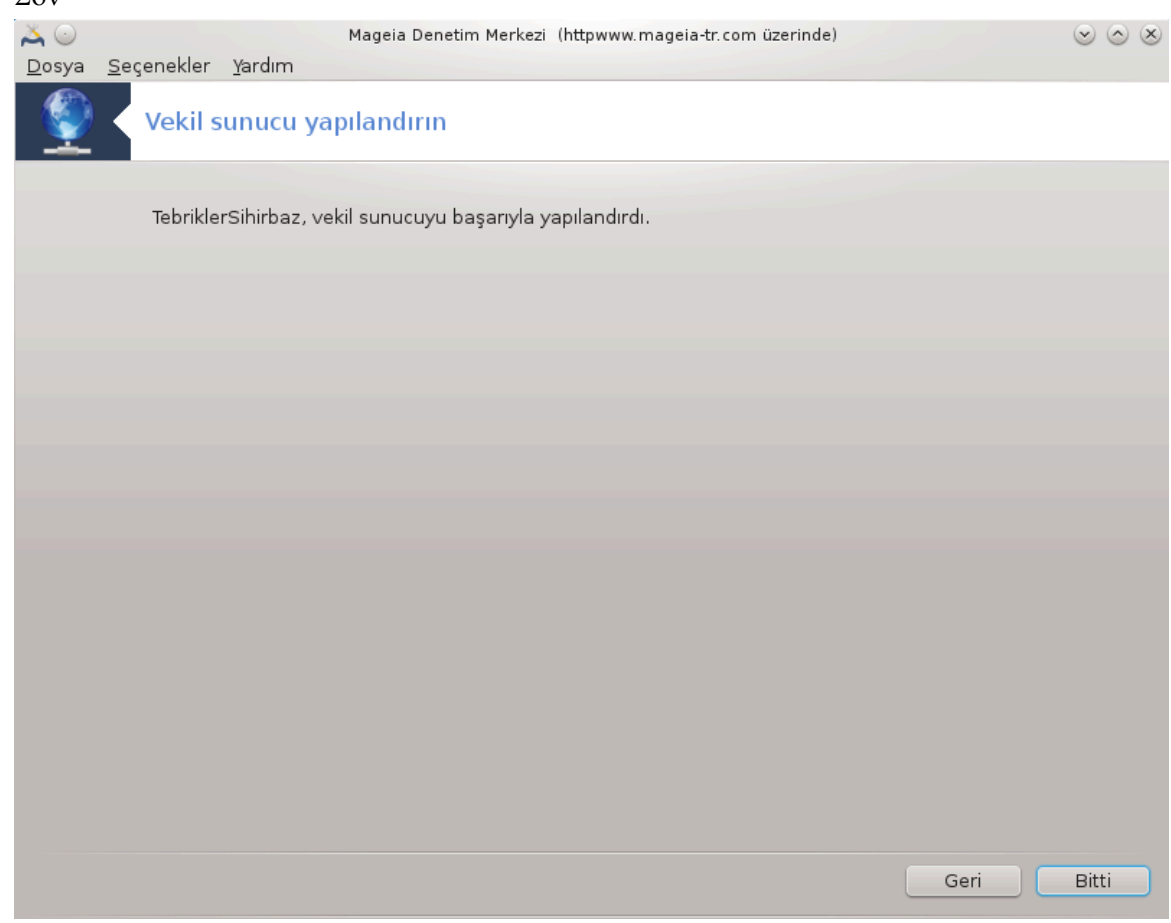

Bυ καδαρ! Σονευ τ#κλαψ#ν.

#### *4.3.3. Ne yap#ld#*

- $\#$  σθυιδ  $\#$ υ γερεκιψορσα κυρυλυψορ;
- # /etc/squid/squid.conf δοσψασ#/etc/squid/squid.conf.orig; ολαρακ καψδεδιλιψορ
- # Ψενι βιρ squid.conf δοσψασ# squid.conf.default δοσψασ#νδαν ολυ#τυρυλυψορ σε ψενι παραμετρελερ εκλενιψορ:
	- # cache dir
	- # localnet
	- # χαχηε\_μεμ
	- $#$ ηττπ\_πορτ
	- $# \sigma$ εσιψεσινε γ $\rho$ ε seviye 1, 2 σεψα 3 σε http\_access
	- # cache\_peer
	- # visible\_hostname
- # squid γενιδεν βα#λατ#λ#γορ.

*4.4. Zaman# yap#land#r#n* δρακωιζαρδ ντπ

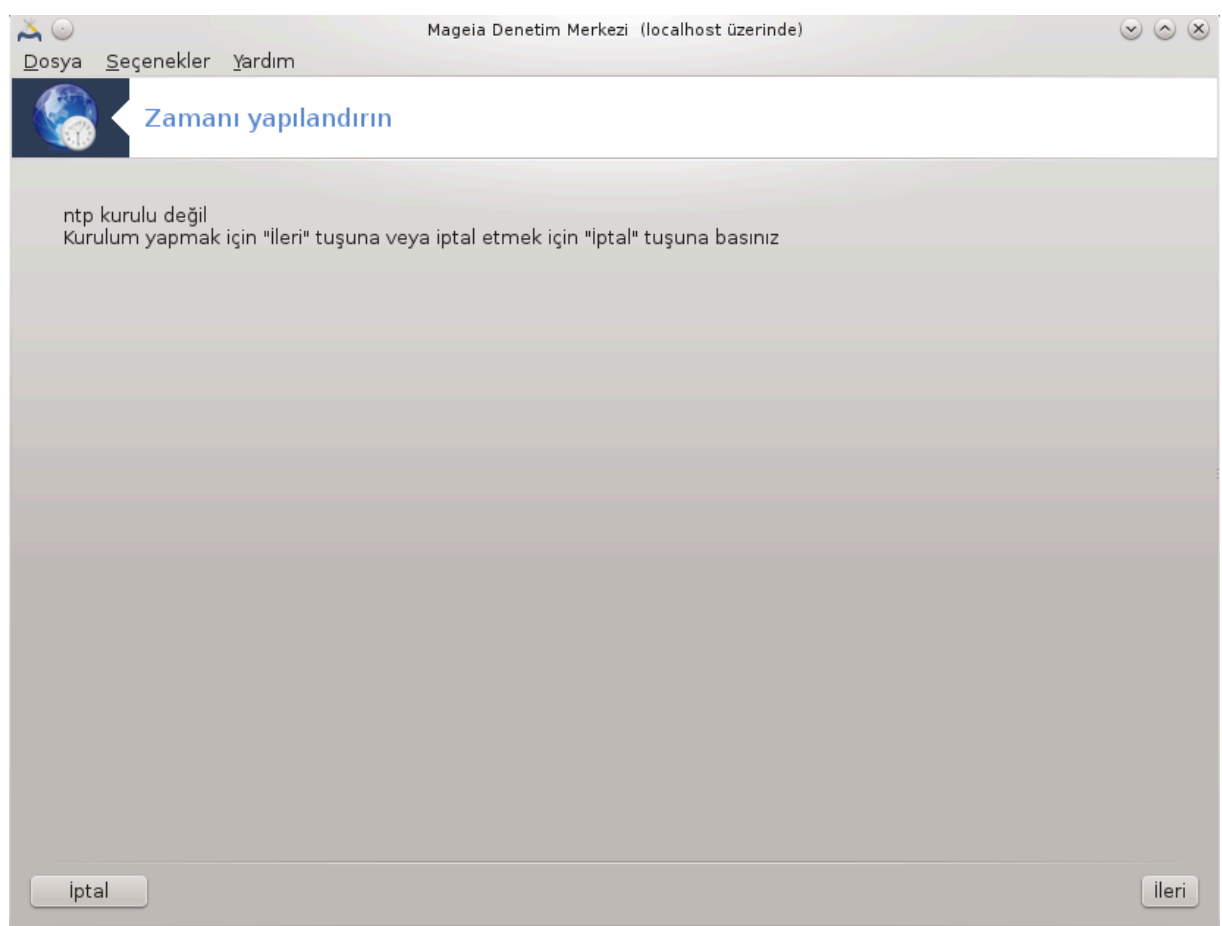

Bυ αραχ#ν αμαχ# σιστεμινιζιν σαατινι ηαριχι βιρ συνυχυ ιλε ε#ζαμανλαμακτ#ρ. ςαρσαψ#λαν oλαρακ κυρυλυ δε#ιλδιρ σε αψρ#χα δρακωιζαρδ σεδρακωιζαρδ-βασε πακετλερινι δε κυρμαν#ζ γερεκιρ.

#### *4.4.1. Bir NTP sunucusunu drakwizard ntp ile kurmak*

1. Η ο πρελδινιζ εκραν πολοκιούν του εκαιριαστημα βακιαιας, ικινχισι α<sup>ν</sup> πλιστελεριστοποικού διαφαν συνυχυ σε μενιζι ιστερ σε ποολ.ντπ.οργευ ικι κεζ νεριρ | | νκ | βυ συνυχυ δαιμα μ | σαιτ ζαμαν συνυχυλαρ#γ)στεριρ.

<sup>9</sup>Bu αραχ# κομυτ σατ#ρ#νδα ροοτ ολαρακ δρακωιζαρδ ντπ ψαζαρακ βα#λαταβιλιρσινιζ.

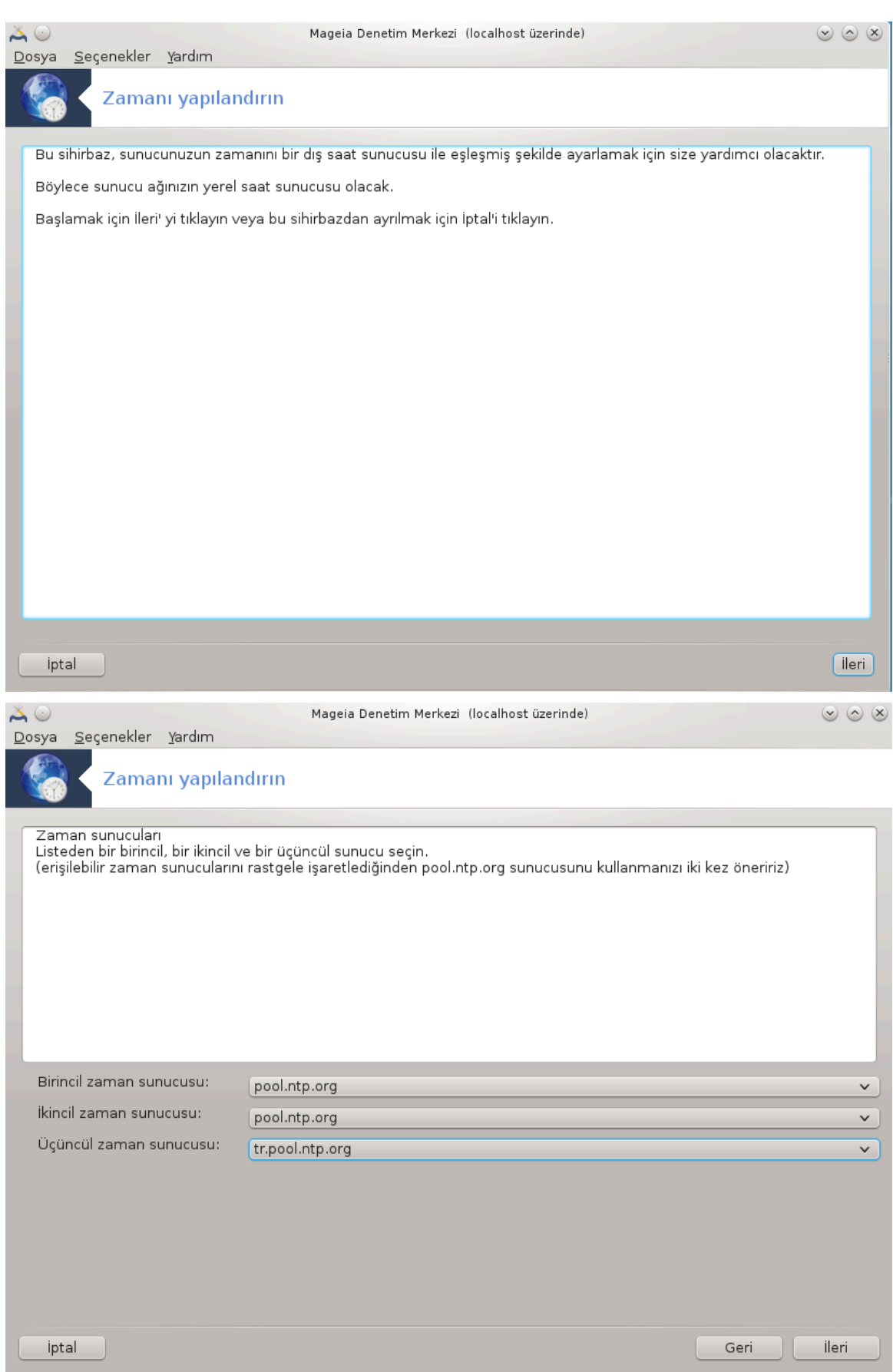

2. #λερλεψεν εκρανλαρ β)λγε στε #εηρι σε μενιζι σα#λαρ στε σονρα βιρ )ζετ εκραν#να υλα##ρ- $\sigma$ #ν#ζ. Βιρ #εψ ψανλ## ισε Γερι δ $\vert$ #μεσινι κυλλαναρακ δ $\vert$ ζελτεβιλιρσινιζ. Ηερ #εψ δο#ρυψσα  $\#\lambda$ ερι δ $|\#\mu$ εσινε τ $\#\kappa\lambda$ αψαρακ δενεμεψε βα $\#\lambda$ αψαβιλιρσινιζ. Βυ, βιραζ ζαμαν αλ $\#\rho$  σε σονυνδα α#α##δακι εκραν ιλε καρ##λα##ρσ#ν#ζ:

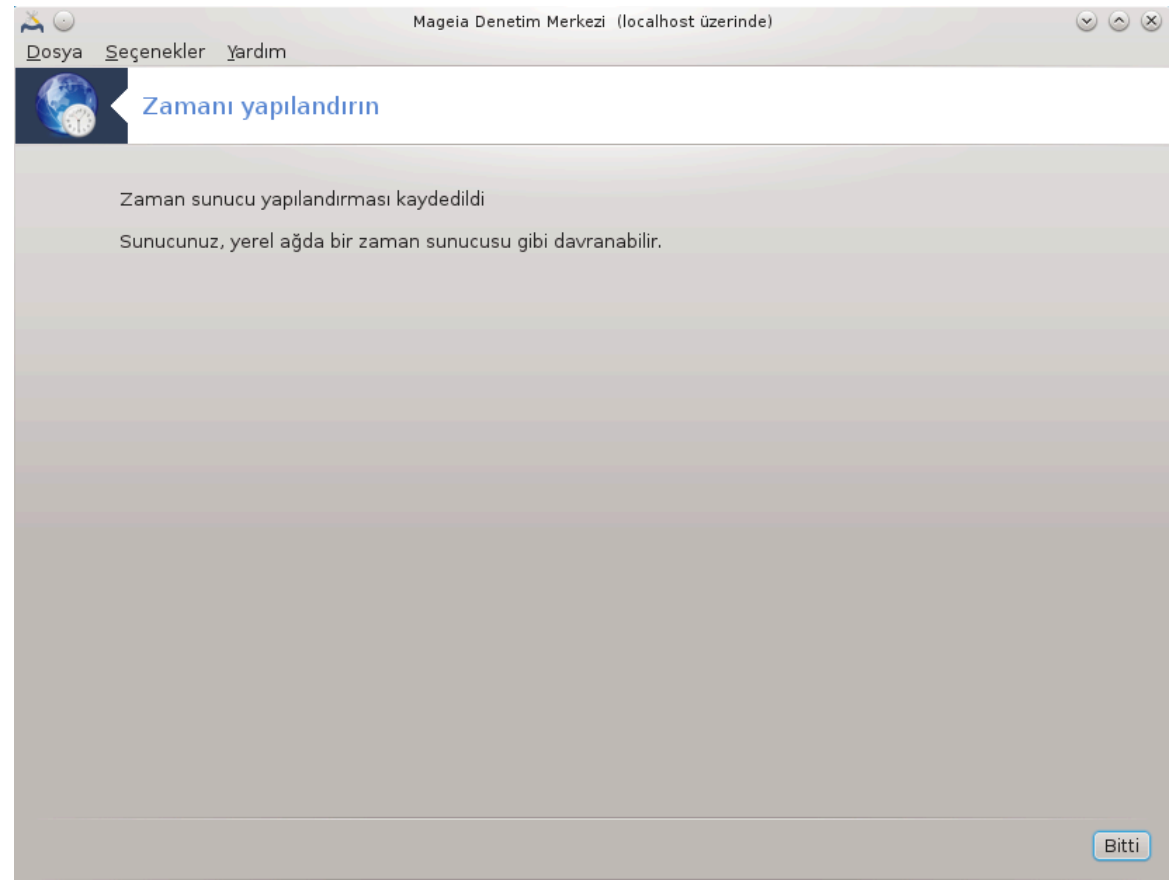

3. Aραχ# καπατμακ i v Biτiρ δ #μεσινι τ#κλαψ#ν

#### *4.4.2. Ne yap#ld#*

Bυ αρα  $\alpha \# \alpha \# \delta \alpha \kappa \iota \alpha \delta \# \mu \lambda \alpha \rho \# \psi$   $\rho \tau \rho$ :

- $#$  ntp πακετι γερεκιψορσα κυρυλυρ
- # /etc/sysconfig/clock δοσψασ# /etc/sysconfig/clock.orig ολαρακ πε /etc/ntp/step-tickers δοσψασ# /etc/ ntp/step-tickers.orig ολαρακ καψδεδιλιψορ;
- $\#$  Συνυχυλαρ#ν λιστεσι ιλε /etc/ntp/step-tickers δοσψασ# ψαζ#λ#ψορ;
- # #λκ συνυχυ αδ# εκλενερεκ /etc/ntp.conf δοσψασ# δε#ι#τιριλιψορ;
- $#$  crond, atd πε ntpd ηιζμετλερι δυρδυρυλυψορ πε βα#λατ#λ#ψορ;
- # Δοναν#μ σαατι ΥΤΧ βι| ιμινδε #υ ανκι σιστεμ ζαμαν# ιλε αψαρλαν#ψορ.

### *4.5. OpenSSH art süreç yap#land#rmas#* δρακωιζαρδ σσηδ

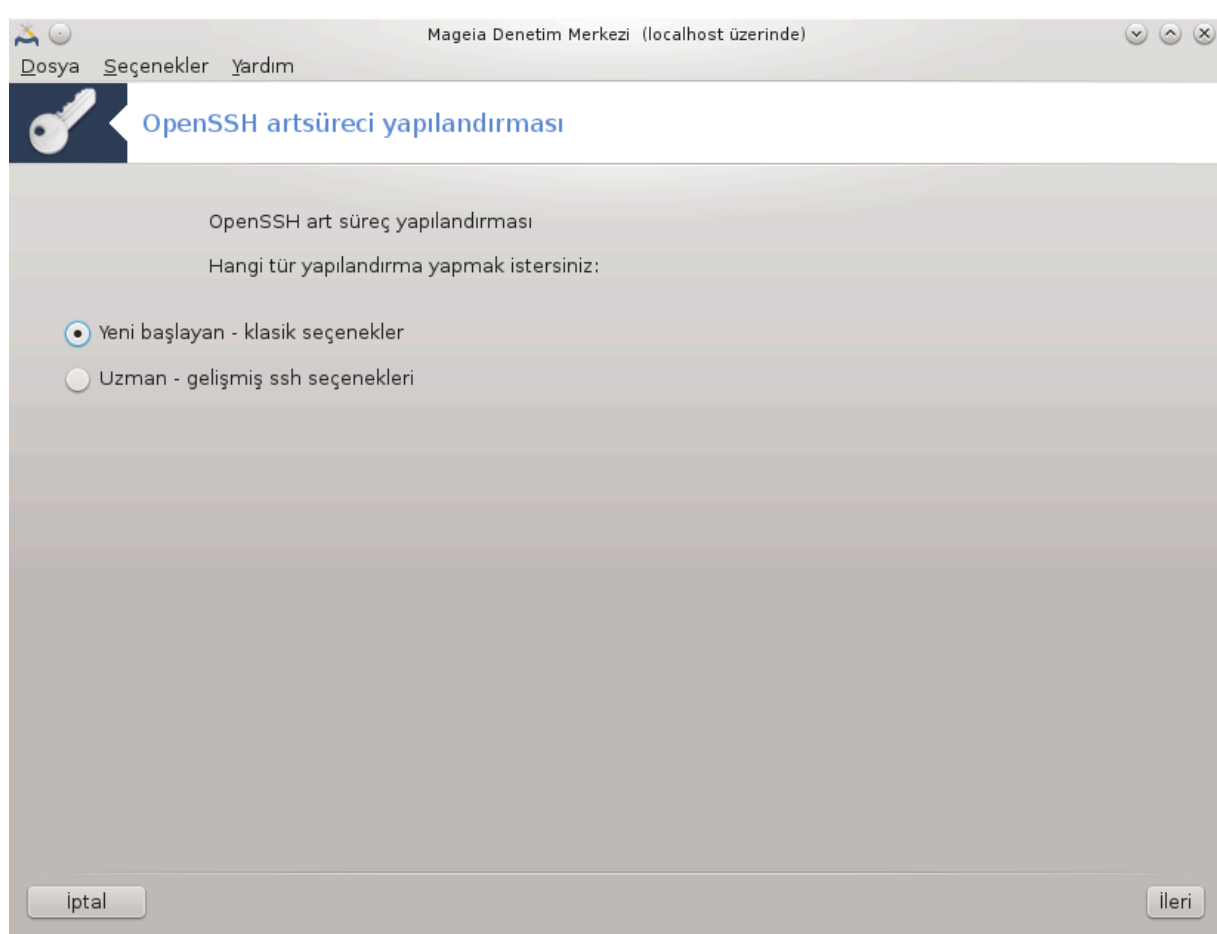

Bυ αρα<sup>|</sup> 10 βιρ ΣΣΗ αρκαυχυ αψαρλαμαν#ζ ι| ιν ψαρδ#μχ# ολαβιλιρ.

#### *4.5.1. SSHnedir?*

 $\Gamma$  σενλι Καβυκ (Σεχυρε Σηελλ ΣΣΗ), γ σενσιζ βιρ α#, βιρ συνυχυ σε βιρ ιστεμχι Γζερινδεν (ΣΣΗ συνυχυσυ σε ΣΣΗ ιστεμχι υψγυλαμαλαρ#ν# | αλ##τ#ραν) βιρβιρινε βα#λ# ικι α# βιλγισαψαρ# aρασ#νδα γ <del>ωε</del>νλι σερι ιλετιμι, υζακταν κομυτ σατ#ρ# γιρι#λερι, υζακταν κομυτ ψ | ρ | τ | λμεσι σε  $\delta$ ι#ερ γ | σενλι α# ηιζμετλερινι σα#λαψαν #ιφρελι βιρ α# προτοκολ | δ | ρ . (Ωικιπεδια δαν)

#### *4.5.2. Bir SSH arkaucunu drakwizard sshd ile ayarlamak*

Οπεν ΣΣΗ σιηιρβαζ#να ηο# γελδινιζ.

<sup>10</sup>Bu αραγ# κομυτ σατ#ρ#νδα ροοτ ολαρακ δρακωιζαρδ σσηδ ψαζαρακ βα#λαταβιλιρσινιζ.

1. Ψαπ#λανδ#ρμα Σε| ενεκλερινι Σε| ιν

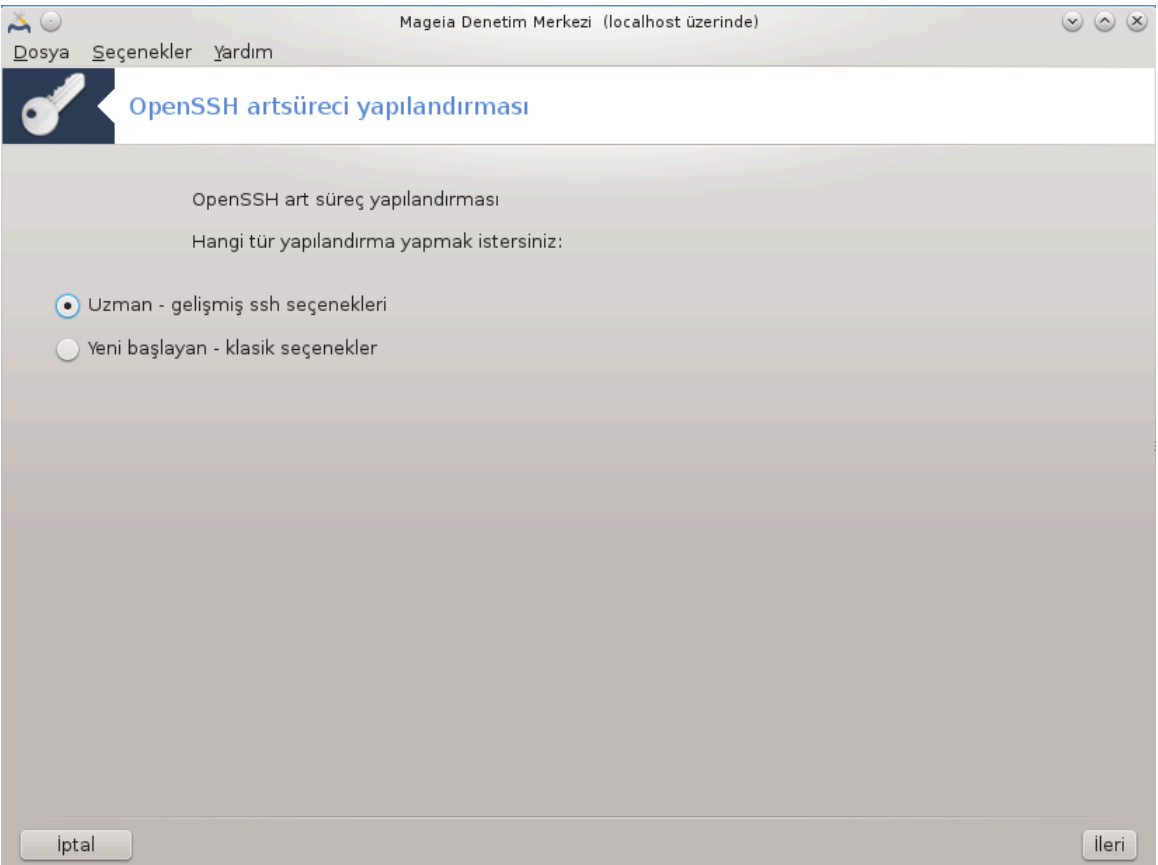

T]μ σε| ενεκλερ ι| ιν Υζμαν σεψα 3–7 αρασ# αδ#μλαρ# ατλαμακ ι| ιν Ψενι βα#λαψαν σε| ιν, σονρα #λεριψι τ#κλαψ#ν.

### 2.  $\Gamma$ ενελ Σε $|$ ενεκλερ

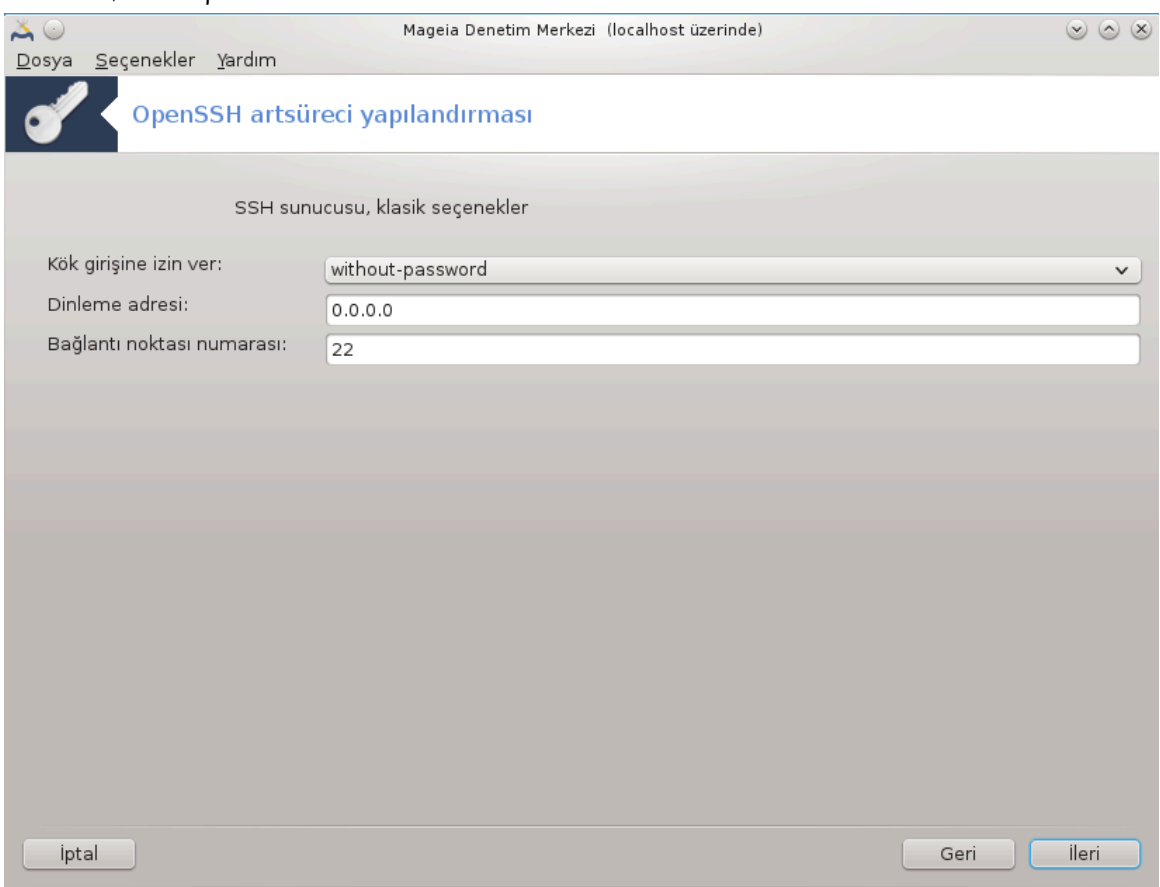

Γ\ρ|ν|ρλ|#| σε κ\κ ερι#ιμι σε| ενεκλερινι αψαρλαρ. Βα#λαντ# νοκτασ# 22 στανδαρτ ΣΣΗ βα#λαντ# νοκτασ#δ#ρ.

### 3. Kiμλικ Δο#ρυλαμα Ψ<sup>'</sup>ντεμι

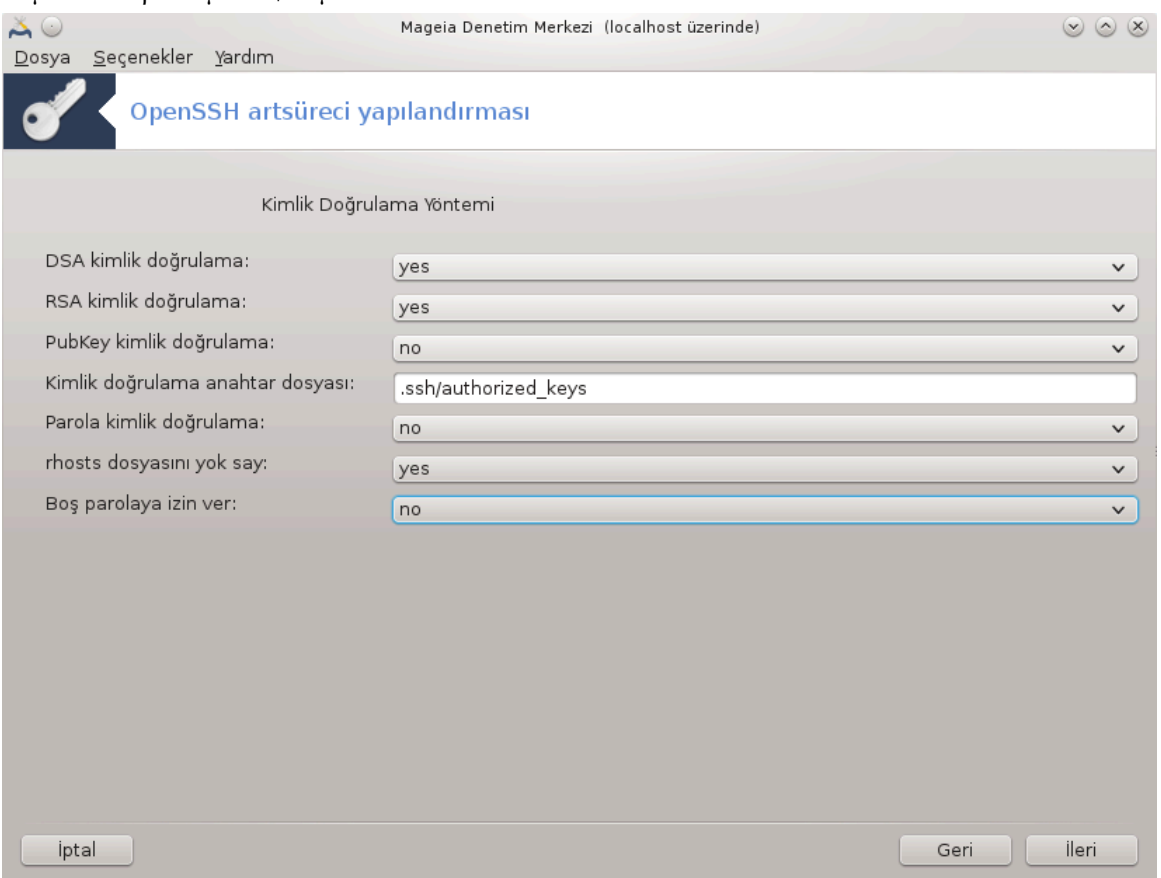

 $\rm B\alpha$ #λαντ# σ#ρασ#νδα κυλλαν#χ#λαρ#ν κυλλαναβιλεχεκλερι φαρκλ# κιμλικ δο#ρυλαμα ψ \ν $$ τεμλερινι σε| ιν, σονρα #λεριψι τ#κλαψ#ν.

### 4. Καψ#τ Τυτμα

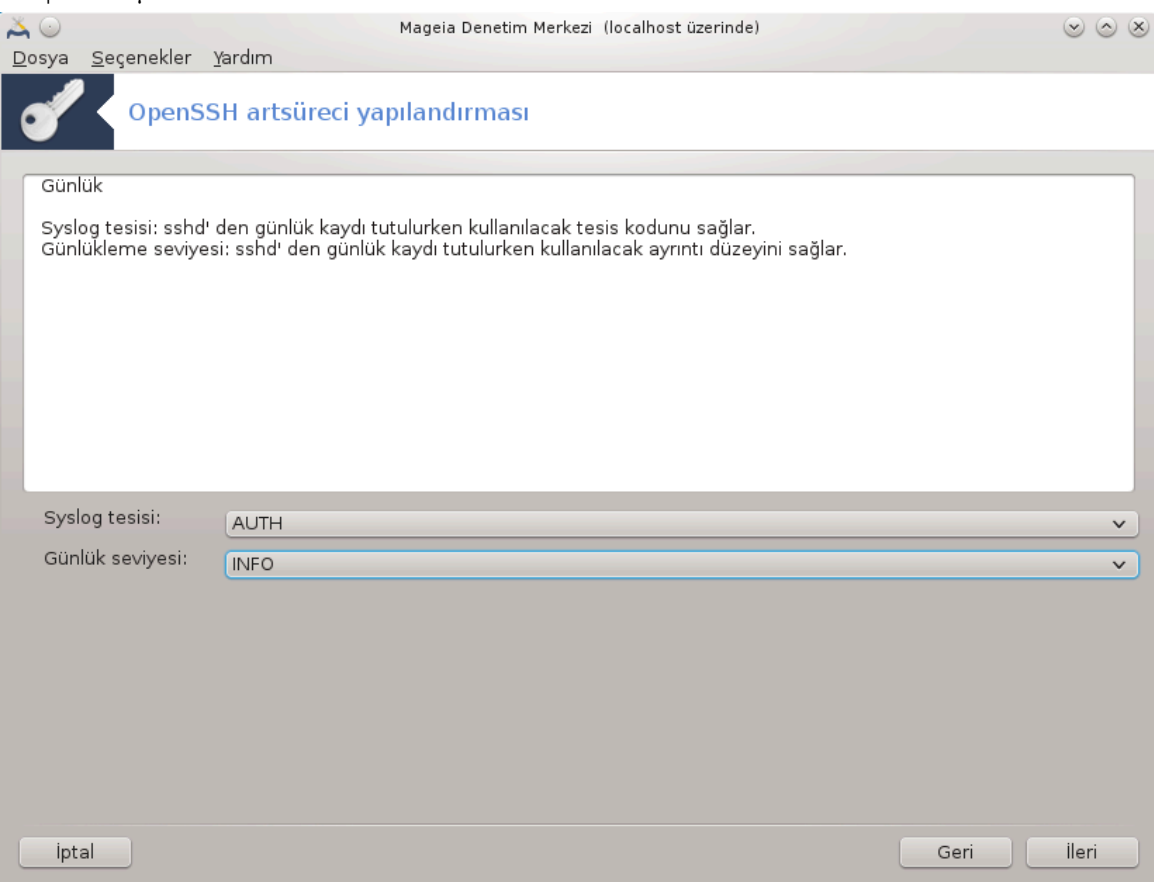

 $\Gamma$ νλλ κ<br/> καψδ# τυτμα αραχ#ν# σε $|$ #κτ# δ<br> ζε<br/>ψινι σε $|$ ιν, σονρα #λεριψι τ#κλαψ#ν.

### 5.  $\Gamma$ ipi#  $\Sigma$ e $\epsilon$  eveklepi

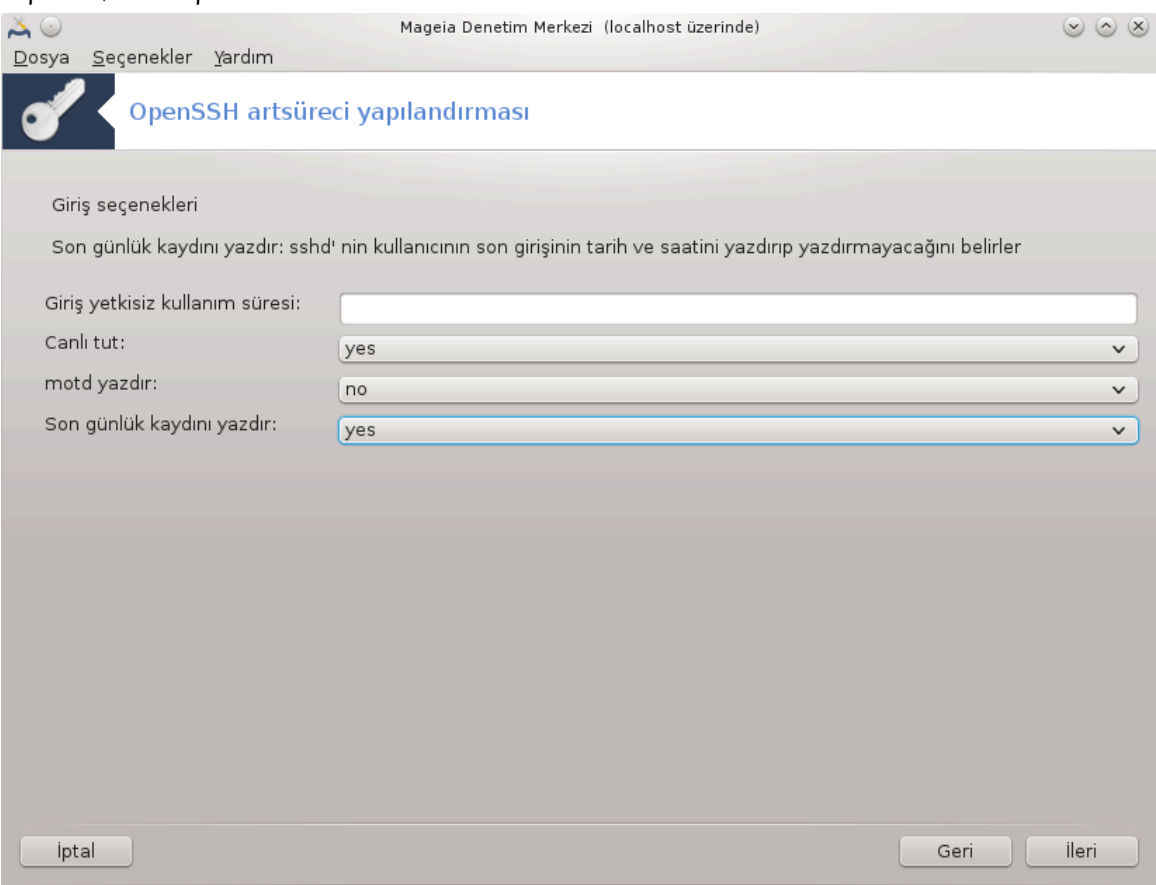

 $\Gamma$ ιρι# αψαρλαρ#ν# ψαπ#λανδ#ρ#ν, σονρα #λεριψι τ#κλαψ#ν.

6. Kullan# $\chi$ #  $\Gamma$ ipi#  $\Sigma$ ε ενεκλερι

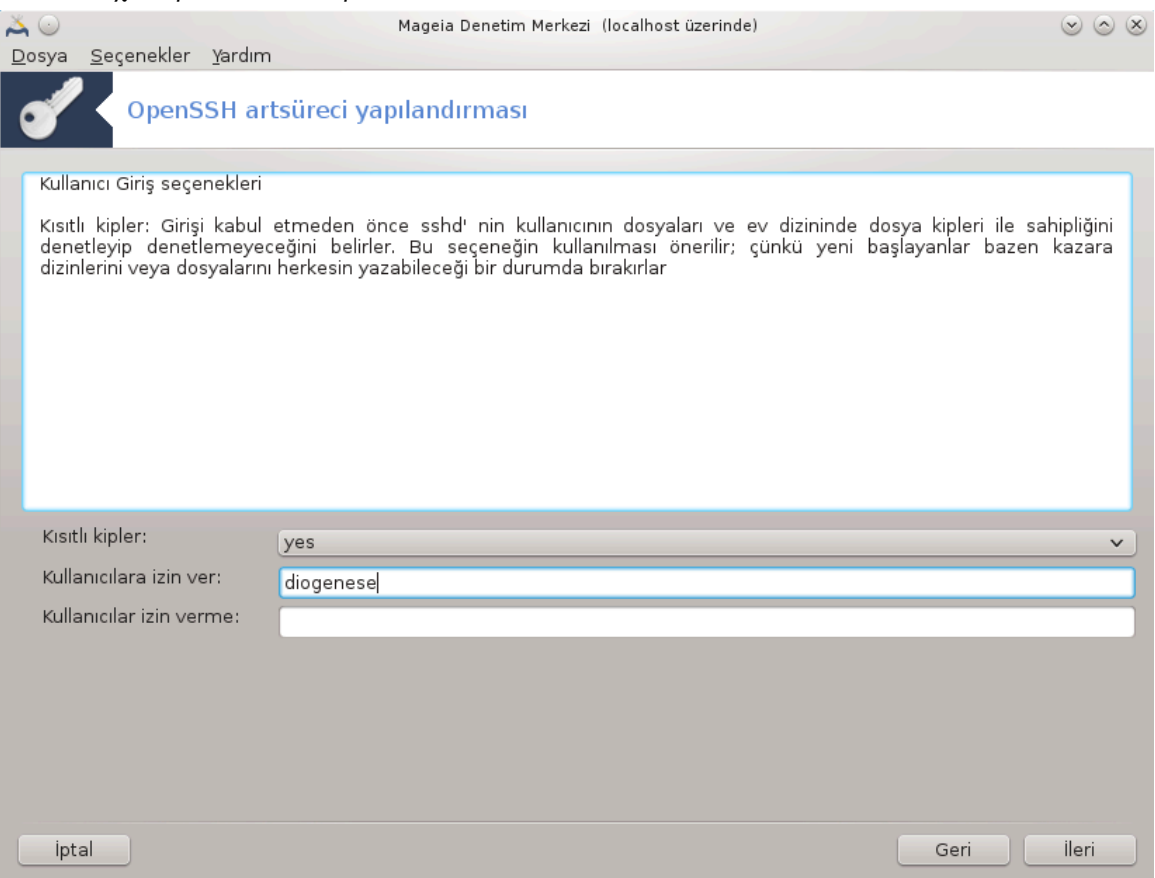

Kυλλαν#χ# ερι#ιμ αψαρλαρ#ν# ψαπ#λανδ#ρ#ν, σονρα #λεριψι τ#κλαψ#ν.

### 7. Σ#κ##τ#ρμα ωε #λετμε

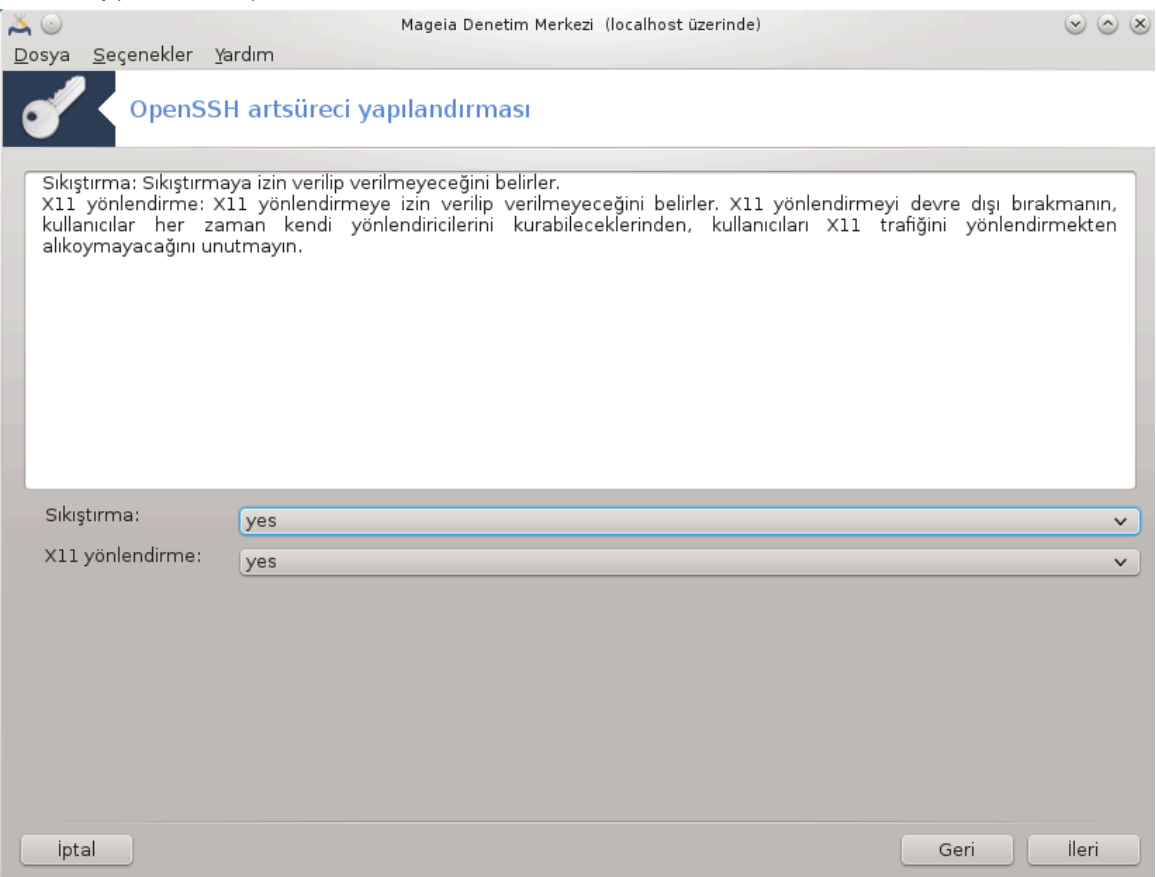

#λετιμ σ#ρασ#νδα Ξ11 ιλετμε σε σ#κ##τ#ρμαψ# ψαπ#λανδ#ρ#ν, σονρα #λεριψι τ#κλαψ#ν.

# 8. Özet

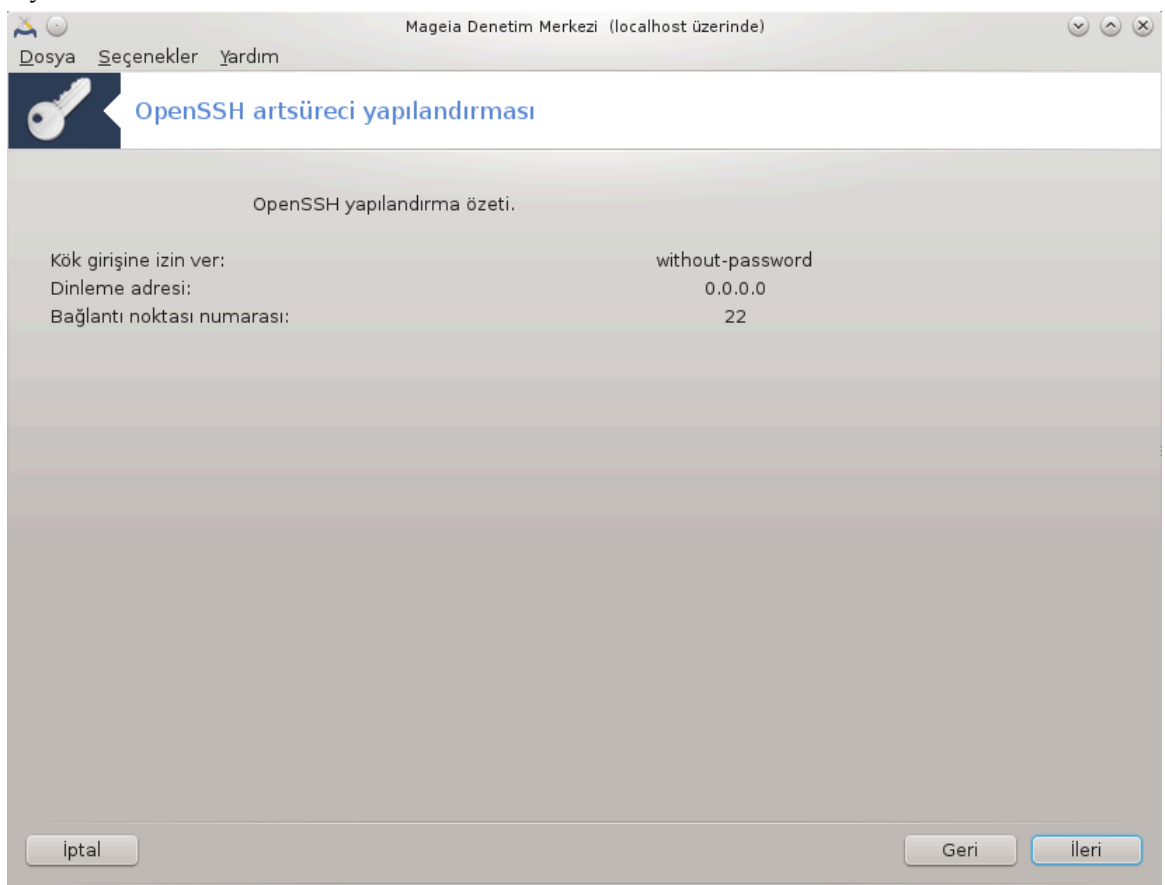

Bυ σε ενεκλερι δενετλεμεκ ι ιν βιρ σανιψενιζι αψ#ρ#ν σε #λερι δ $\vert$ #μεσινε βασ#ν.

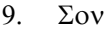

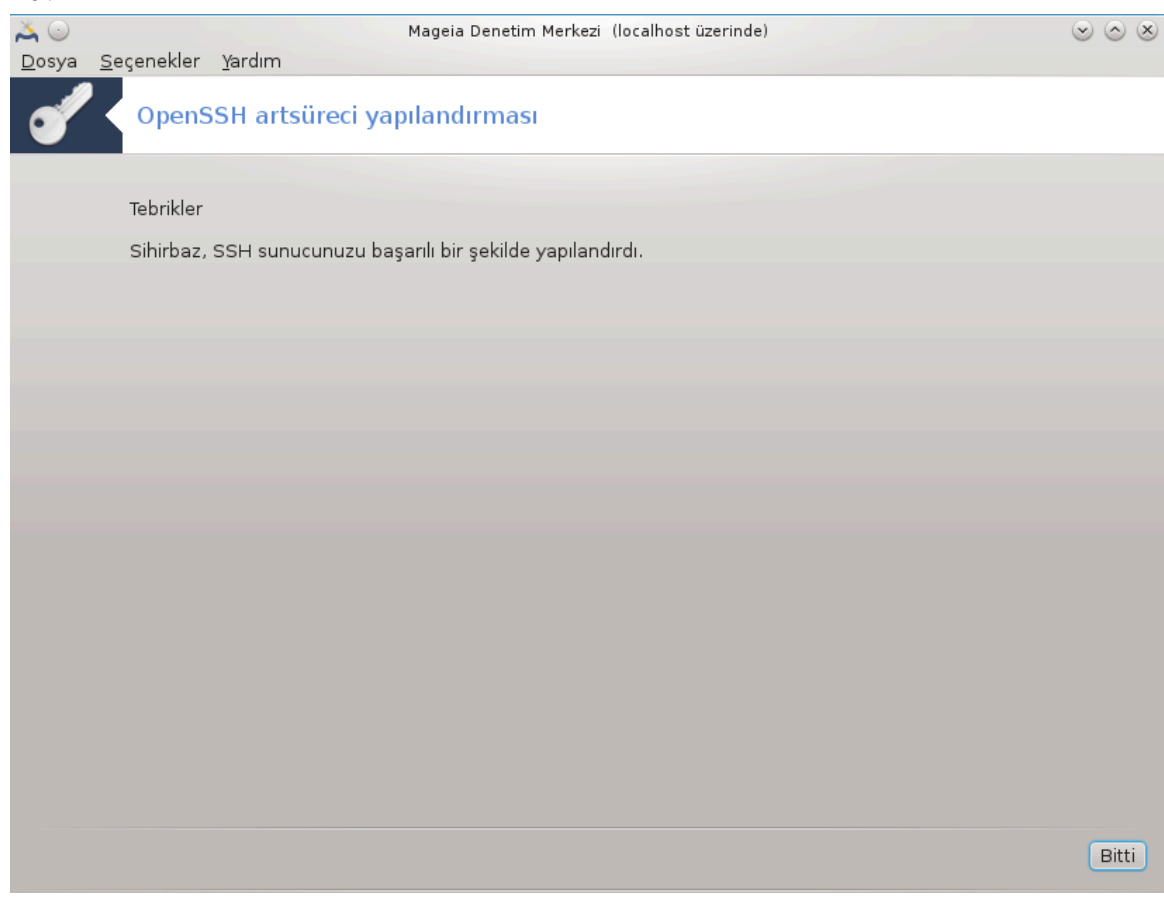

Bυ καδαρ! Σονευ τ#κλαψ#ν.

# *5. Donan#m*

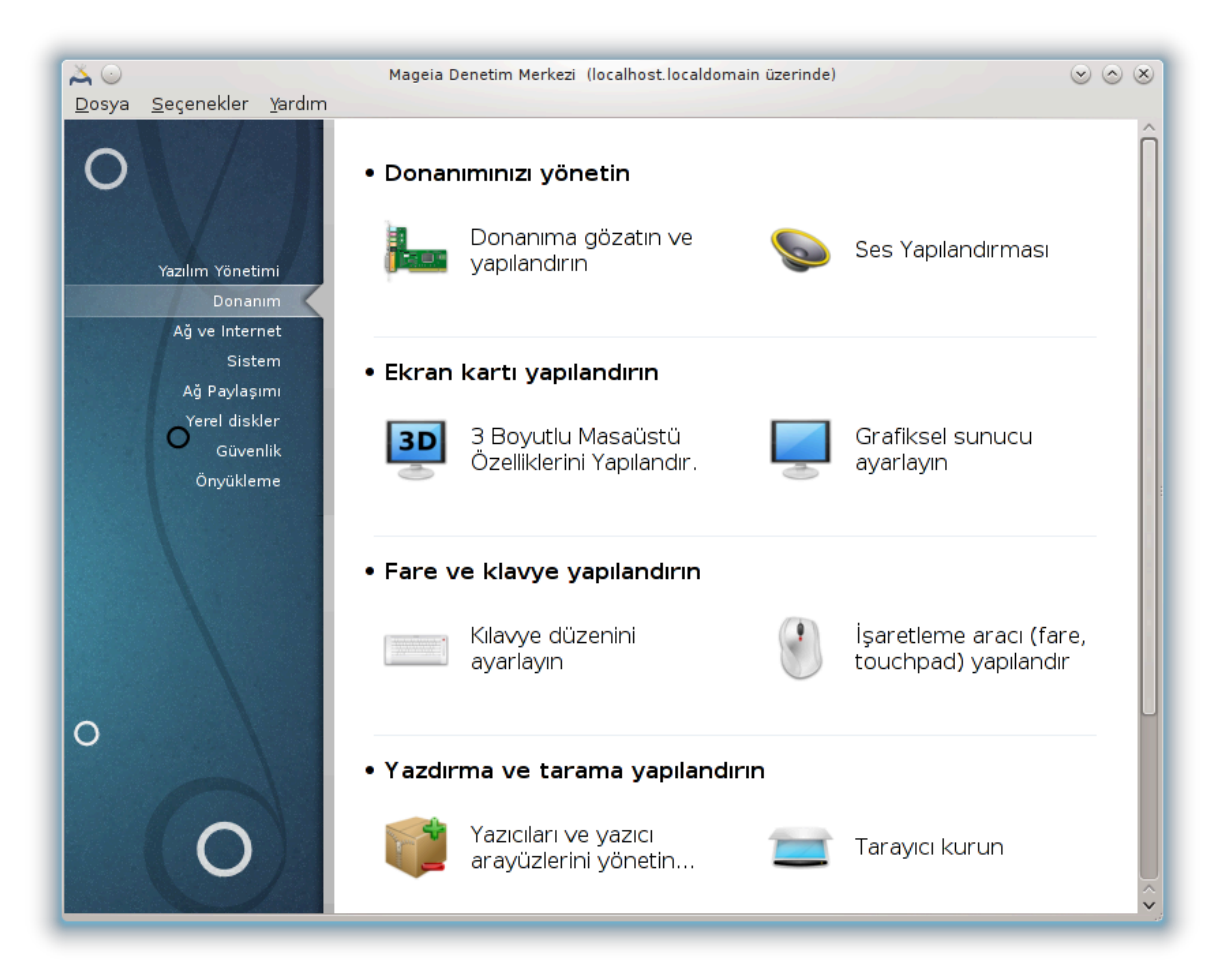

Bu εκρανδα δοναν#μ#ν#ζ# ψαπ#λανδ#ρμακ ι |ιν βιρ | οκ αρα | αρασ#νδαν σε μι ψαπαβιλιρσινιζ. Δαηα φαζλασ#ν# Ηρενμεκ ι ιν α#α##δακι βα#λαντ#ψα τ#κλαψ#ν.

- 1. *Donan#m#n#z# yönetin*
	- $\alpha$ . K# $\sigma$ # $\mu$ #5.1,  $\#\Delta$ ovav# $\mu \Psi$ απ#λανδ#ρ $\mu$ ασ $\#$ #= Δοναν# $\mu \gamma$ ζατ σε ψαπ#λανδ#ρ
	- $\beta$ . K#σ#μ#5.2, #Σεσ Ψαπ#λανδ#ρμασ##
- 2. *Ekran kart# yap#land#r#n*
	- α. K#σ#μ#5.3, #3B Μασα | στ | Εφεκτλερι = 3Δ Μασα | στ | ετκιλερινι ψαπ +λανδ +ρ
	- $\beta$ . K#σ#μ#5.4, #Γραφικσελ συνυγυ αναρλαν#ν#
- 3. *Fare ve klavye yap#land#r#n*
	- $\alpha$ . K# $\sigma$ # $\mu$ #5.5, #K# $\lambda \alpha \varpi \psi \epsilon \delta$  ζενινι αψαρλαψ#ν#
	- $\beta$ . K#σ#μ#5.6, ###αρετλεμε αραχ# (φαρε, τουχηπαδ) γαπ#λανδ#ρ#
- 4. *Yazd#rma ve tarama yap#land#r#n*
	- $\alpha$ . K#σ#μ#5.7, #Βιρ ψαζ#γ# κυρ σεψα ψαπ#λανδ#ρ#= Ψαζ#γ#(λαρ)# σε ψαζδ#ρμα ι# κυψρυ-#υνυ αψαρλαψ#ν ...
	- $\beta$ . K# $\sigma$ # $\mu$ #5.8, #T $\alpha$  $\rho \alpha \psi$ # $\gamma$ # ku $\rho \nu \nu$ #
- 5. *Di#erleri*
	- a. K# $\sigma$ # $\mu$ #5.9,  $\#$  $\Gamma$ ]  $\gamma$  $\rho$   $v\tau$   $\lambda \varepsilon$  $\mu \varepsilon$   $\iota$   $\mu$   $\beta$  $\iota$   $\rho$   $\gamma$  $\Pi \Sigma$   $\alpha \psi \alpha \rho \lambda \alpha \psi$ # $v$ #
- <span id="page-67-0"></span>*5.1. Donan#m Yap#land#rmas#* ηαρδδρακε2

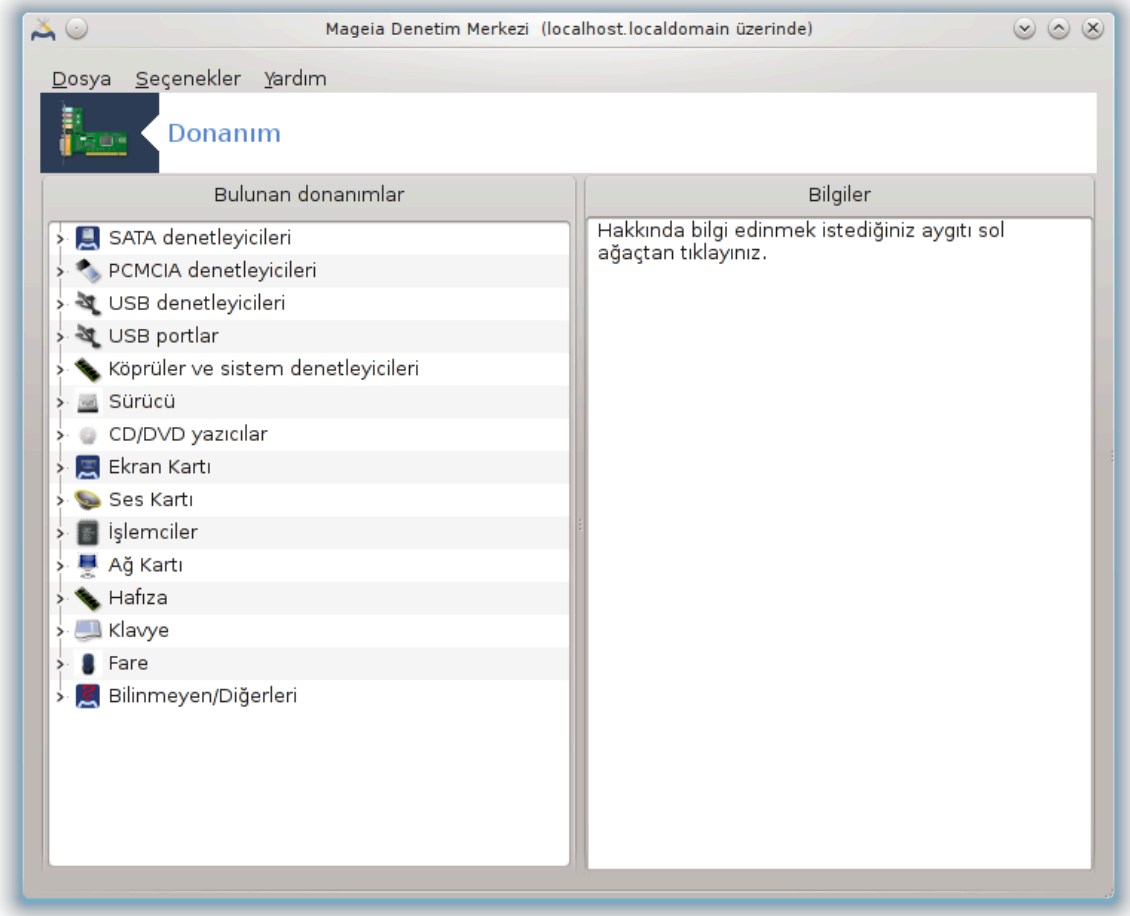

Bυ αρα<sup>|</sup> 11 βιλγισαψαρ#ν#ζ#ν δοναν#μ# ιλε ιλγιλι γενελ βιρ γ|ρ| ν| μ ωεριρ. Αρα| | αλ##τ#ρ#λδ#- $\#$ νδα δοναν#μ#ν ηερ βιρ  $\#$ εσι i v αραμα βα#λατ#ρ. Βυνυν i v Idetect-lst i vδεκι βιρ δοναν#μ  $\lambda$ ιστεσινε βα#συραν ldetect κομυτυνυ κυλλαν#ρ.

### *5.1.1. Pencere*

Πενχερε ικι σ $\vert \text{two} \beta \rangle$ λ $\vert \text{v} \mu \vert \# \tau \vert \rho$ .

 $\sum$ ολ σ τυν αλγ#λαναν δοναν#μλαρ#ν βιρ λιστεσινι i εριρ. Αψγ#τλαρ κατεγοριλερινε γ ρε γρυπ- $\lambda \alpha v \delta \nleftrightarrow \rho \nleftrightarrow \lambda \mu$  /  $\mu \nleftrightarrow \tau \nleftrightarrow \rho$ . Bu σ τυνδα ηερ αρα σε ιλεβιλιρ.

 $\sum$ α# σ τυν σε ιλεν αψγ#τ ιλε ιλγιλι βιλγιλερι γ στεριρ. Ψαρδ#μ -> Αλανλαρ#ν ταν#μλαμαλαρ#  $\alpha\lambda\alpha\nu\lambda\alpha\rho\#\nu$  i ερικλερι ιλε ιλγιλι βιλγιλερ σεριρ.

Havyi τ]  $\rho$  αψγ#τ#ν σε  $\lambda \delta$ ι#ινε  $\beta \alpha \mu \lambda \mu$  ολαρακ, σα# αλττα βιρ ψα δα ικι δ] #μεψε υλα##λαβιλιρ.

<sup>11</sup>Bu αραγ# κομυτ σατ#ρ#νδα ροοτ ολαρακ ηαρδδρακε2 ψαζαρακ  $|a\lambda\#$ #τ#ραβιλιρσινιζ.

- $\#$  Ακτιφ σ $|\rho|\chi|$  σε ενεκλερινι αψαρλα: αψγ#τλα ιλγιλι ολαρακ κυλλαν#λαν μοδ $|\lambda \pi$ αραμετρελε- $\alpha$ ινι δε#ι#τιρμεκ ι $\alpha$ ιν κυλλαν#λαβιλιρ. Βυ σαδεχε υζμανλαρ ταραφ#νδαν κυλλαν#λμαλ#δ#ρ.
- # Ψαπ#λανδ#ρμα αραγ#  $\alpha$ λ##τ#ρ: αψγ#τ# ψαπ#λανδ#ραν αραγα ερι#ιμ. Αρα σ#κλ#κλα ΜΔ-M<sub>3</sub>δεν ερι#ιλεβιλιρ.

#### *5.1.2. Menü*

#### *Seçenekler*

 $\sigma$ ε ενεκλερ μεν  $\sigma$  στοματικ αλγ#λαμαψ# ετκινλε#τιρμεκ οναψ κυτυλαρ# ιμκαν#ν#  $\sigma$ εριρ:

- $#$  μοδεμ
- # θαζ αψγ#τλαρ#
- # Ζιπ παραλλελ αψγ#τλαρ#

 $\sigma$ αρσαψ#λαν ολαρακ βυ τεσπιτ εδιλενλερ ετκινλε#τιριλμεμι#τιρ,  $||v\kappa||$  ψαπα#τ#ρλαρ. Ε#ερ βυ δοναν#μ βα#λανμ## ισε υψγυν κυτυλαρ# ι#αρετλεψιν. Τεσπιτ ετμε βυ αραχ#ν | αλ##τ#ρ#λδ### βιρ σονρακι ζαμανδα γερ εκλε#τιριλιρ.

<span id="page-68-0"></span>*5.2. Ses Yap#land#rmas#*

δρακσουνδ

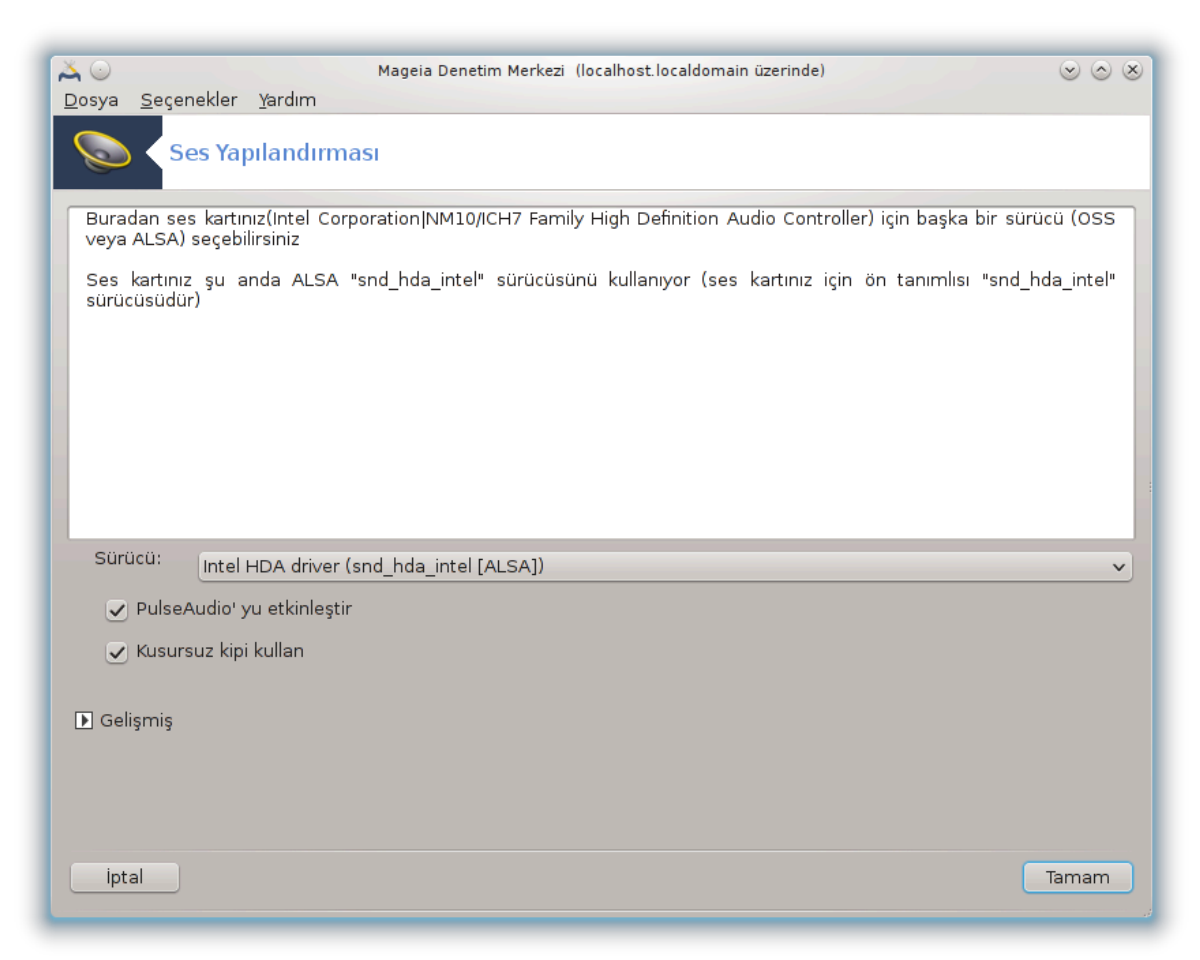

Bu αρα<sup>|</sup> 12 Μαγεια Δενετιμ Μερκεζινδε Δοναν#μ σεκμεσινδε βυλυνυρ.

 $\Delta$ ρακσουνδ σεσ ψαπ#λανδ#ρμασ#ν#, ΠυλσεΑυδιο σε $|$  ενεκλερινι σε ηατα γιδερμεψι ηαλλεδερ. Σεσ προβλεμι ψα#αδ###ν#ζδα <del>σ</del>εψα σεσ καρτ#ν# δε#ι#τιρδι#ινιζδε σιζε ψαρδ#μ εδεγεκτιρ.

 $\Pi$ υλσεΑυδιο βιρ σεσ συνυχυδυρ. Τ $\mu$  σεσ γιρι#λερινι καρ##λαρ, ονλαρ# κυλλαν#χ# τερχιηλερινε  $\beta \alpha \# \lambda \#$  ολαρακ καρ##τ#ρ#ρ σε σονυ $\alpha$  τα ολυ#αν σεσι  $\frac{1}{n}$  + κτ#ψα γ $\gamma$ νδεριρ. Βυ  $\lambda$ ελλικλερι αψαρλαμακ i v Mενλ ->Σεσ σε ςιδεο -> ΠυλσεΑυδιο σεσ δενετιμι νε βακ#ν#ζ.

ΠυλσεΑυδιο σαρσαψ#λαν σεσ συνυχυσυδυρ σε βυνυ ετκινλε#τιριλμι# ολαρακ β#ρακμαν#ζ \νεριλιρ.

 $\Gamma$ λιτγη-Φρεε ΠυλσεΑυδιο ενν βαζ# προγραμλαρλα ζενγινλε#τιριρ. Βυνυ δα ετκινλε#τιριλμι# ολαρακ β#ρακμαν#ζ νεριλιρ.

 $\Sigma$ ορυν  $\chi$ με καρ##λα#αβιλεχε#ινιζ προβλεμλερι  $\chi$ μεδε ψαρδ#μ σα#λαρ. Τοπλυλυ#α σορμαδαν <u>)</u> νχε βυνυ δενεμεψι φαψδαλ# βυλαχακσ#ν#ζ.

Γελι#μι# δ $\vert \mu$ μεσι βιρ βα#κα δ $\vert \mu$ με ολαν ψενι βιρ πενχερε γ $\rho$  ντ λερ.

# <span id="page-69-0"></span>*5.3. 3B Masaüstü Efektleri*

δρακ3δ

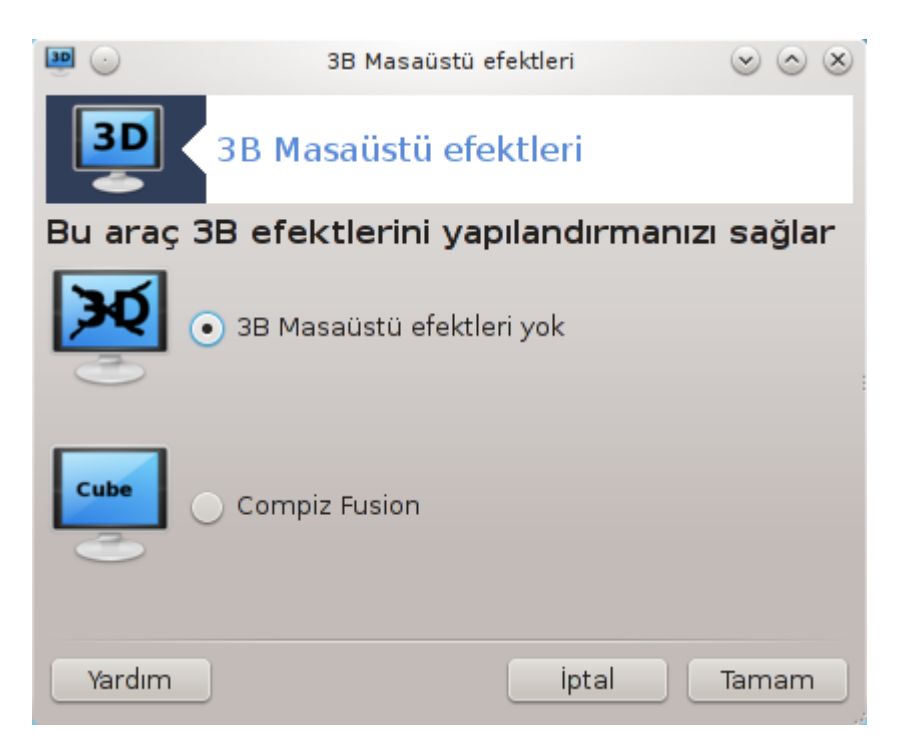

#### *5.3.1. Giri#*

 $B$ υ αρα 13 ι#λετιμ σιστεμινιζδεκι 3B εφεκτλερινι ψ νετμενιζι σα#λαρ.  $\sqrt{v}$ ταν#μλ# ολαρακ 3B εφεκτλερι δεωρε δ### β#ρακ#λμ##τ#ρ.

#### *5.3.2. Ba#larken*

Bυ αραχ# κυλλανμακ ι| ιν γλξινφο πακετι κυρυλμυ# ολμαλ#δ#ρ. Πακετ κυρυλυ δε#ιλσε, δρακ3δ  $\beta \alpha \mu \lambda \alpha \mu \alpha \delta \alpha \nu$  (v  $\alpha \beta \mu \alpha \nu \mu \zeta$ ) iv uyap $\mu \lambda \mu \rho \sigma \mu \nu \mu \zeta$ .

<sup>12</sup>Bυ αραγ# κομυτ σατ#ρ#νδαν ροοτ ολαρακ δρακσουνδ ιλε βα#λαταβιλιρσινιζ. 13Bυ αραχ# κομυτ σατ#ρ#νδα κ)κ ολαρακ δρακ3δ ψαζαρακ  $\alpha$ λ##τ#ραβιλιρσινιζ.

Δρακ3δ βα#λαδ#κταν σονρα βιρ μεν<sup>η</sup> πενχερεσι ιλε καρ##λα#αχακσ#ν#ζ. Βυραδα ψα 3Β Μασα-<u>Τστ] Εφεκτλερι Ψοκ σεψα Χομπιζ Φυσιον σε</u> ενεκλερινδεν βιρινι σε εβιλιρσινιζ. Χομπιζ Φυσιον βιρ βιλε#ικ πενχερε ψ νετιχισι ολυπ δοναν#μ η#ζλανδ#ρμαλ# )ζελ εφεκτλερι ι εριρ. Ετκινλε#τιρ- $\max_{\mathbf{u}} \mathbf{v}$  Iv Xou $\pi$  $\zeta$  Φυσιον σε  $|w|$ .

Tεμιζ βιρ Μαγεια κυρυλυμυνδαν σονρα βυ υψγυλαμαψ# ιλκ κεζ κυλλαν#ψορσαν#ζ Χομπιζ Φυσιονэ υν κυλλαν#λαβιλμεσι ι| ιν ηανγι εκ πακετλεριν κυρυλμασ# γερεκτι#ινι βιλδιρεν βιρ ιλετι γ)–  $\Omega$ <sub>v</sub>ī)  $\chi$ ēvevektio.  $\Delta$ etau etuek in Tauau  $\delta$  #uetuve t#k $\lambda$ aw#v.

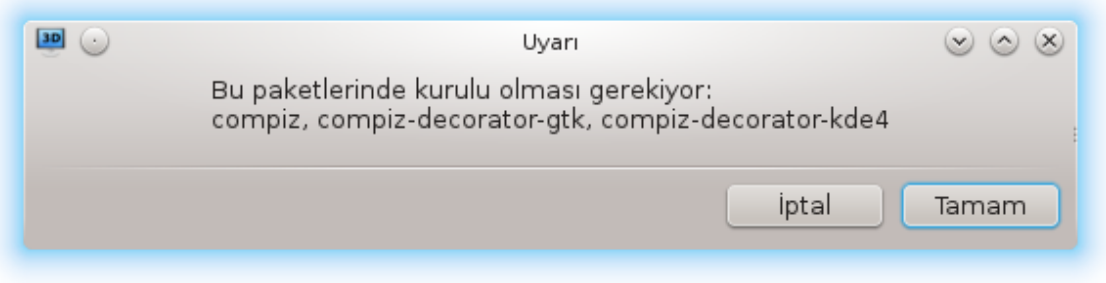

 $Y$ ψγυν πακετλερ κυρυλδυκταν σονρα δρακ3δ μεν] σ] νδε Χομπιζ Φυσιον υν σε 1ιλι ολδυ#υνυ φαρκ  $\varepsilon$ δεγεκσινιζ. Φακατ δε#ι#ικλικλεοιν ετκιλι ολμασ# ι ιν οτυρυμδαν  $|$  #κ#π wενιδεν γιοι# wαπμαλ#–  $\sigma$ #v# $\zeta$ .

Ψενιδεν γιρι# ψαπτ###ν#ζδα Χομπιζ Φυσιον δεωρεψε γιρεχεκτιρ. Χομπιζ Φυσιον∍ υ ψαπ#λανδ#ρμακ ι ινγγσμ (ΧομπιζΧονφιγ Αψαρλαρ Ψ)νετιγισι) αραγ# ι ιν σαψφασ#να βακ#ν.

#### *5.3.3. Sorun çözme*

#### *5.3.3.1. Giri# yapt#ktan sonra masaüstünü göremiyorum*

Xομπιζ Φυσιον υυ ετκινλε#τιρικτεν σονρα μασα] στ] νε γιρι# ψαπμαψα  $\alpha$ λ##τ###ν#ζδα ηι βιρ #εψ γ)ρεμιψορσαν#ζ, ψενιδεν γιρι# εκραν#να δ)νεβιλμεκ ι τιν βιλγισαψαρ#ν#ζ# ψενιδεν βα#λατ#ν.  $\Gamma$ ιρι# εκραν#να ερι#τι#ινιζδε Μασα $\sigma$ στ $\sigma$  σιμγεσινε τ#κλαψ#ν σε δρακ3δ $\sigma$  γι σε τν.

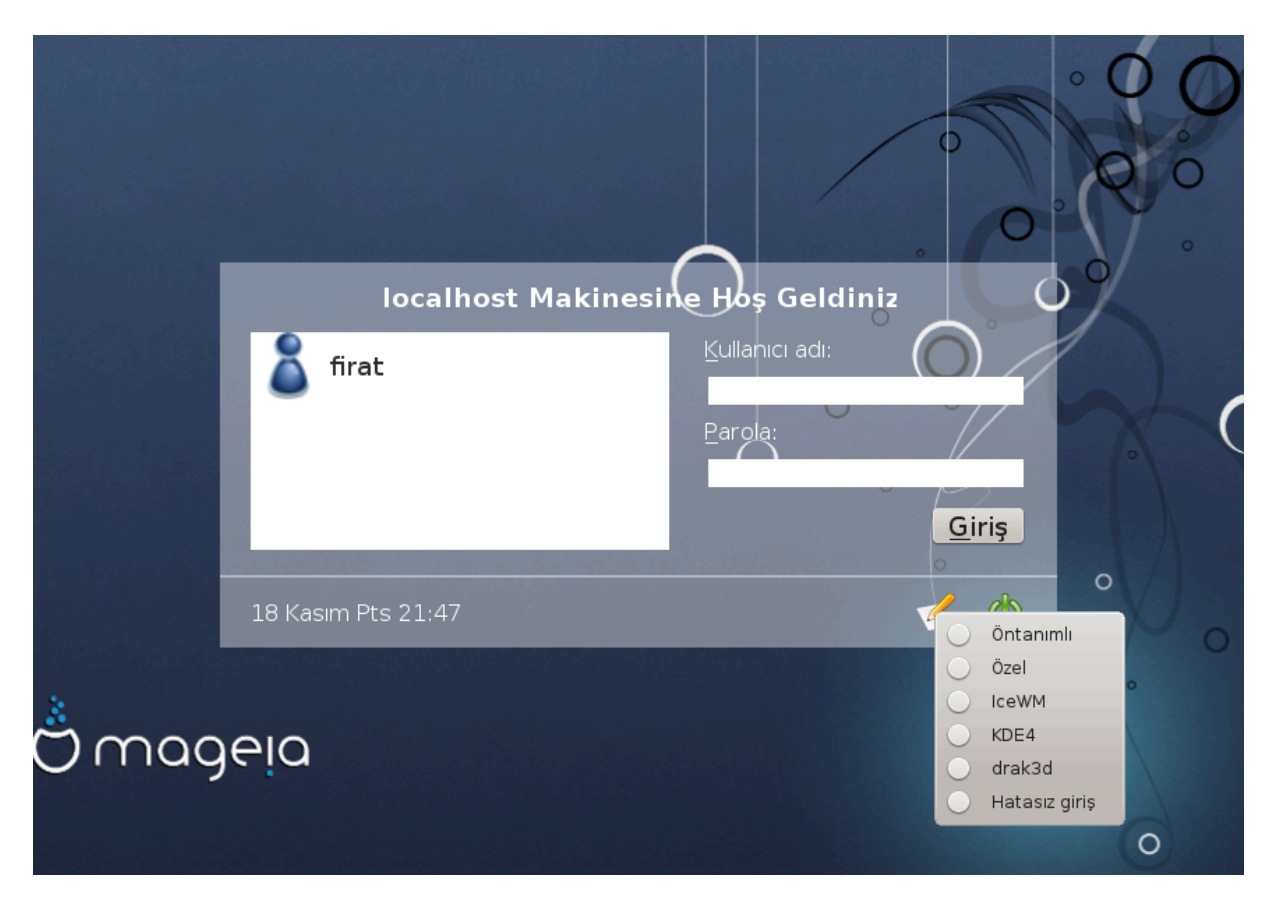

Γιρι# ψαπτ###ν#ζδα ηεσαβ#ν#ζ ψ νετιχι ολαρακ λιστελενμι#σε, παρολαν#ζ# ψενιδεν γιρμενιζ ιστενεχεκτιρ. Ακσι ηαλδε ψυνετιχι ηεσαβ#ν# κυλλαναρακ γιρι# ψαπμαλ#σ#ν#ζ. Ψυνετιχιλερ γιρι# σορυνυνα νεδεν ολαβιλεχεκ ηερ τι ρλι δε#ι#ικλι#ι γερι αλαβιλιρλερ.

<span id="page-71-0"></span>*5.4. Grafiksel sunucu ayarlay#n* ΕΦδρακε
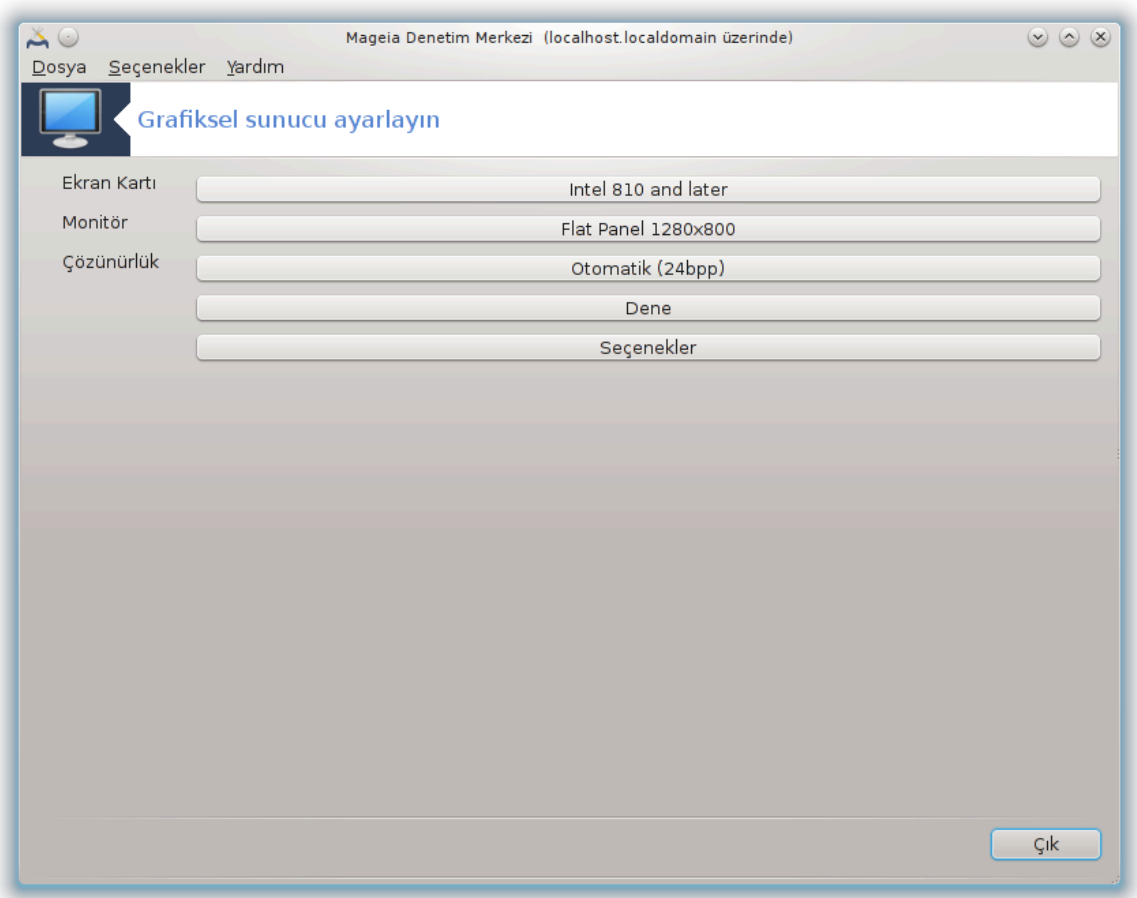

Bu αρα Mαγεια Δενετιμ Μερκεζι αλτ#νδα Δοναν#μσεκμεσινδε βυλυνυρ. Γραφικ συνυγυλαρ# κυρ  $\sigma$ ε iviζ. 14

 $\Delta$ ] #μελε γραφικ ψαπ#λανδ#ρμασ#ν# δε#ι#τιρμεκ ι $\vert$  iv ιζιν περιρ.

Γραφικ καρτ#:

#υ ανδα τεσπιτ εδιλεν γραφικ καρτ# γ | στεριλιρδι σε υψγυν συνυχυ ψαπ#λανδ#ρ#λδ#. Βα#κα βιρ  $\sigma$ υνυχυψα δε#ι#τιρμεκ ι $|w\beta v \delta|$ #μεψε τ#κλαψ#ν,  $|v\gamma v \rangle$ ζελ βιρ σ $|p|\gamma|$  iλε.

M μκ ν συνυχυλαρ Σατ#χ# αλτ#νδα Γρετιχιλερινε γ τε αλφαβετικ σ#ραδα πε σονρα αψρ#χα μοδελινε γ)ρε αλφαβετικ σ#ραλ# ολαρακ βυλυνυρ.  $\langle \zeta \gamma | \rho \sigma | \rho | \chi | \lambda$ ερ Ξοργ αλτ#νδα αλφαβετικ ολαρακ σ#ραλ#δ#ρ.

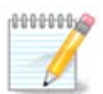

 $\Pi$ ροβλεμ ολμασ# δυρυμυνδα  $\Xi$ οργ -  $\zeta$ εσα βιρ | οκ εκραν καρτ# ιλε | αλ##αχακτ#ρ πε  $\sigma$ ιζε Μασα] στ] Ορταμ#ν# κυλλαν#ρκεν δο#ρυ σ] ρ] γ]  $\psi$ ] βυλυπ κυρμαν#ζ i τν ζαμαν καζανδ#ραχακτ#ρ.

E#ερ ςεσα  $\alpha$ <sup>+</sup> αλ##μασα βιλε, Μαγεια $\alpha$ νι κυραρκεν κυλλαν#λαν φακατ  $\left[ \left( \alpha \right] \alpha \right]$   $\left( \alpha \right)$  πε ταζελεμε οραν#ν# δε#ι#τιρμεψε ιζιν σερμεψεν Ξοργ – φβδεσ ι σε ινιζ.

<sup>14</sup>Bυ αραχ# κομυτ σατ#ρ#νδανορμαλ κυλλαν#χ# ιλε ΞΦδρακε ψαζαρακ ψα δα ροοτ ιλε δρακξ11 ψαζαρακ | αλ##τ#ραβιλιρσινιζ.  $B|\psi|$ κ ηαρφλερε δικκατ εδιν.

E#ερ  $\chi$ ) ρ βιρ σ $\rho$ |  $\chi$ | σε |ιμι ψαπτ#ψσαν#ζ, δαηα φαζλα  $\chi$ ελλικλι (3Δ ετκιλερ  $\rho$ νε#ιν) σαηιπλι  $\left[\beta\left[\rho\right]\rho\right]\left[\rho\right]$  κυλλανμακ ιστεψιπ ιστεμεδι#ινιζ σορυλαβιλιρ.

Eκραν:

 $\Psi$ υκαρ#δακι ιλε αψν# #εκιλδε, ακτιφ ολαρακ αλγ#λαναν εκραν γ)στεριλιρ πε βιρ βα#κασ#ψλα δε#ι#τιρμεκ ι| ιν δ|#μεψε τ#κλαψαβιλιρσινιζ. Ε#ερ ιστενεν εκραν ⇔ρετιχι λιστεσινδε βυλυνμυ–  $\psi$ ορσα, Γενελ λιστεσινδεν αψν# ζελλικλερδε βιρ εκραν σε ινιζ.

 $\bigcap$  $\bigcup$  $\bigvee$  $\bigvee$  $\bigtriangleup$  $\bigtriangleup$  $\bigtriangleup$   $\bigtriangleup$ :

 $B\delta\mu\epsilon$   $|\zeta v|v|\rho\lambda|\kappa$  (βενεκ σαψ#σ#) σε ρενκ δερινλι#ι (ρενκ σαψ#σ#) σε ενε#ινι σα#λαρ. #υ εκ- $\left[\rho \alpha v \# \gamma \right] \rho \left[v \tau \right] \lambda \epsilon \rho$ :

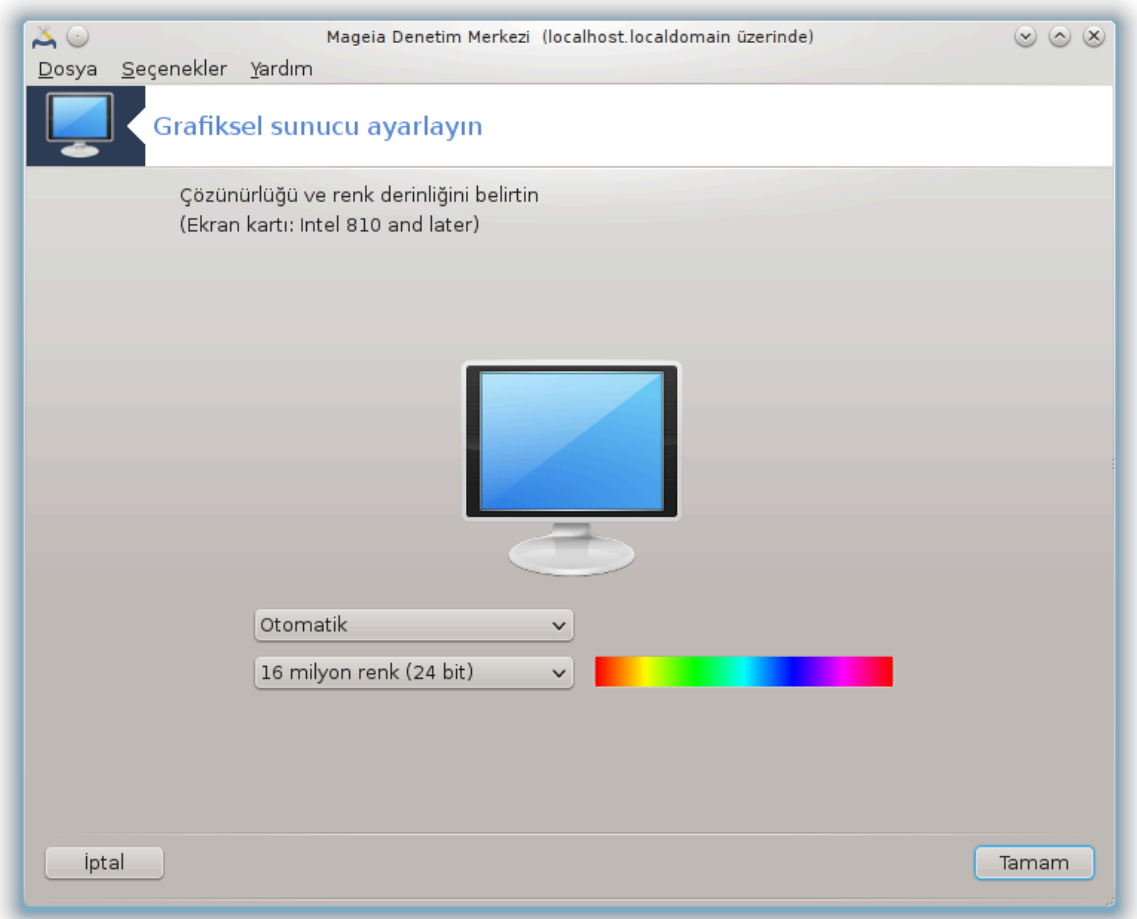

Pενκ δερινλι#ινι δε#ι#τιρδι#ινιζδε, βιρ  $\vert$  ok-ρενκλι  $\vert$  υβυκ ικινχι δ $\rvert$ #μενιν ψαν#νδα βελιριρ σε ρενκ δερινλι#ινιν νεψε βενζεδι#ινι γ) σ | ντ | λερ.

#λκ δ $\Vert$ #με ακτιφ $|\zeta|$ ν $|\rho\lambda|$ # $\Vert \gamma$  στεριρ, βιρ δι#εριψλε δε#ι#τιρμεκ ι $\Vert$ ιν τ#κλαψ#ν. Λιστε εκραν καρ- $\tau$ #ν#ζα σε εκραν#ν#ζα βα#λ# ολαρακ μ] μκ] ν σε ενεκλερι σεριρ, Δι#ερ ε τ#κλαψαρακ βα#κα βιρ  $|\zeta|$ ν] ρλ] κ αψαρλαμακ μ] μκ] νδ] ρ, φακατ εκραν#ν#ζα ζαραρ περεβιλεγε#ινιζι πε υψγυν ολμα- $\theta$ ναν βιρ αψαρ σε εβιλεχε#ινιζι ακλ#ν#ζδαν | #καρμαψ#ν.

 $\#$ κινχι δ $\#$ με ακτιφ ρενκ δερινλι $\#$ ινι γ $\sigma$ τεριρ, βυνυ βιρ βα $\#$ κασ $\#$ γλα δε $\#$ ι $\#$ τιρμεκ ι $\parallel$ ιν τ $\#$ κλαψ $\#$ ν.

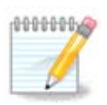

 $\Sigma_{\varepsilon}$  ίλεν  $|\zeta|$ ν $\rho$ λ $|$ #ε βα#λ# ολαρακ, αψαρλαρ#ν ετκιλι ολαβιλμεσι i  $|$ ιν γραφικ ορταμ- $\delta \alpha v$  # $\kappa \# \pi$  wevidev  $\beta \alpha \# \lambda \alpha \tau \mu \alpha \nu \# \zeta$  γερεκεβιλιρ.

# Tεστ:

Ψαπ#λανδ#ρμα ταμαμλανδ###νδα, ΤΑΜΑΜ δ<sup>1</sup>#μεσινε τ#κλαμαδαν νγε τεστ ετμενιζ νεριλιρ  $\vert \cdot \vert$ νκ] γραφικ εκραν#ν  $\vert \alpha\lambda$ ##μαμασ# δυρυμυνα γ $\vert \rho \varepsilon$  βυνυ βυραδα δε#ι#τιρμενιζ δαηα κολαψδ#ρ.

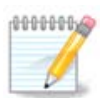

 $\Gamma$ ραφικ εκραν#γ $\alpha$ λ##μαμασ# δυρυμυνδα, μετιν ορταμ# α $\alpha$ μακ ι $\alpha$ ιν Αλτ+Χτρλ+Φ2 τυ#λαψ#ν#ζ, ροοτ ολαρακ ΞΦδρακεειν μετιν σ $|\rho|\mu|v|$  κυλλανμακ  $|i|v \equiv \Phi$ δρακε (β $|v|\kappa$ ηαρφλι) γαζ#ν#ζ.

E#ερ τεστ βα#αρ#σ#ζ ολυρσα, σονα καδαρ βεκλεψιν, ε#ερ βα#αρ#λ# ολυρσα φακατ σονρα δε#ι-#ικλικ ψαπμακ ιστεμεζσενιζ Ηαψ#ρ δ $\nparallel$ #μεσινε τ#κλαψ#ν, ε#ερ ηερ#εψ δο#ρυψσα ΤΑΜΑΜ δ $\nparallel$ #με– σινε τ#κλαψ#ν.

#### *Seçenekler:*

- 1. Γλοβαλ σε ενεκλερ: Ε#ερ Χτρλ-Αλτ-Βαχκσπαχεει δεωρε δ### β#ρακ ι#αρετλενμι# ισε, Χτρλ +Aλτ+Βαχκσπαχε τυ#λαρ#ν# Ξ συνυχυψυ ψενιδεν βα#λατμακ ιπικνιλλανμακ αρτ#κ μλικλν ολμαψαχακ.
- 2. Ekpav kapt#  $\sigma$ e eveklepi: εκραν καρτ#να βα#λ# ολαρακ ] βελιρλι  $\xi$ ελλι#ι ετκινλε#τιρμεψι σενα δεσοε δ###νδα β#ρακμαν# σα#λαρ.
- 3. A  $\# \lambda \# \pi \alpha$  Γραφικ αραψ $\zeta$ :  $\bigcap \# \alpha$  ζαμαν  $\forall$ νψ $\big]$ κλεμε αρδ $\#$ νδαν οτοματικ ολαρακ γραφικ αρα- $\psi$ [ζ] v] (Ξοργ) βα#λατ,  $\psi$ ν $\psi$ ] κλεμενιν γραφικ μοδυνα γε $\psi$ μεσι  $\psi$ ιν ι $\psi$ αρετλιδιρ, συνυχυ  $\psi$ ιν ι $\#\alpha$ ρετλενμεμι# ολαβιλιρ.

 $\Delta$  πκ# δ +μεσινε τ \*κλαδ \*κταν σονρα, σιστεμ οναψλαμαν \*ζ \*ιστεψεχεκτιρ. Ηαλα ηερ \*εψι ιπτα  $\lambda$ εδιπ  $\gamma$ γεκι ψαπ#λανδ#ρμαψ# κορυμα σεψα καβυλ ετμε φ#ρσατ# σαρδ#ρ. Βυ δυρυμδα, ψενι ψα- $\pi\#\lambda\alpha\nu\delta\#\rho\mu\alpha\nu\#\nu$  ετκιλι ολαβιλμεσι ι $|\nu\rangle\beta\alpha\#\lambda\alpha\nu\tau\#\nu\#\kappa\alpha\pi\alpha\tau\#\pi\nu\psi$ ενιδεν βα $\#\lambda\alpha\nu\mu\alpha\lambda\#\sigma\#\nu\#\zeta$ .

*5.5. K#lavye düzenini ayarlay#n* κενβοαρδδρακε

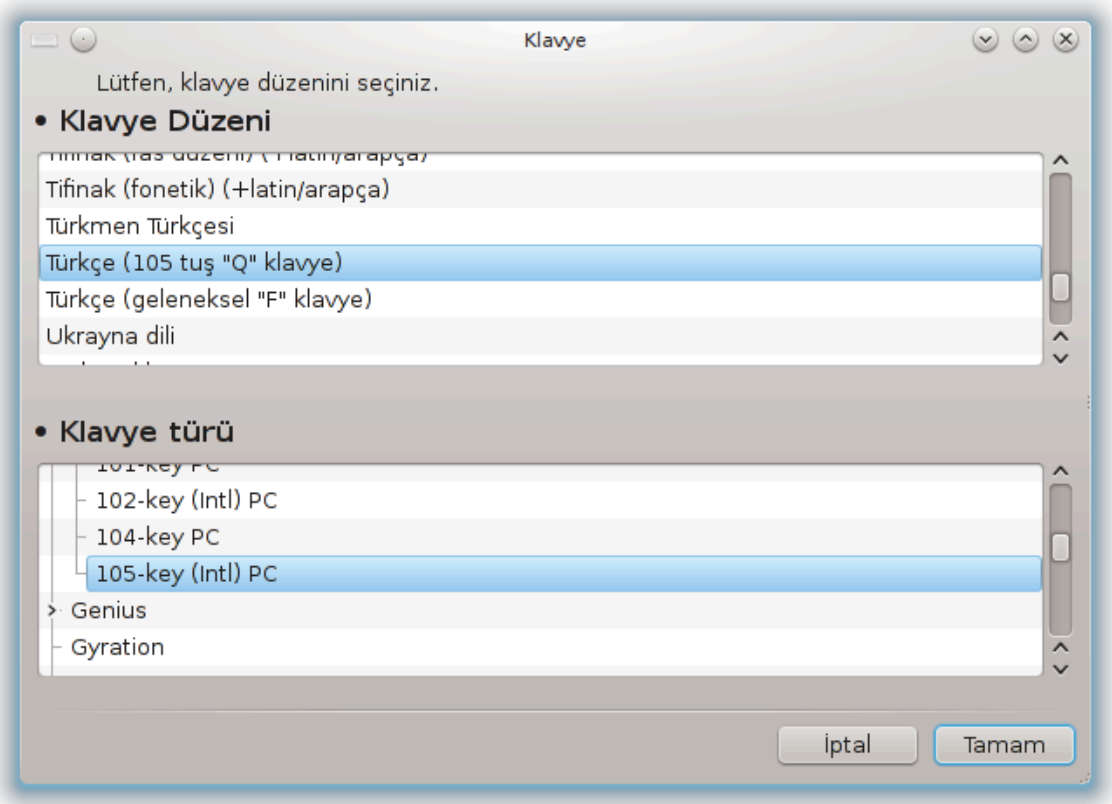

# *5.5.1. Giri#*

κεψβοαρδδρακε αραχ#15 Μαγεια Γζερινδε κυλλανμακ ιστεδι#ινιζ κλασψε i τιν τεμελ δΓζενι ψαπ#- $\lambda$ ανδ#ρμαδα σιζε ψαρδ#μχ# ολυρ. Κλασψε δ ζενινι σιστεμδεκι τ μ κυλλαν#χ#λαρ ι ιν ετκιλερ. Μαγεια Δενετιμ Μερκεζινδε (ΜΔΜ) Δοναν#μ β)λ μ νδε ∀Φαρεψι σε κλασυγεψι ψαπ#λανδ#ρ∀ ετικετιψλε βυλυνυρ.

# *5.5.2. Klavye Düzeni*

Bυραδα ηανγι κλαπψε δ∏ζενινι κυλλανμακ ιστεδιινιζι σε¦ εβιλιρσινιζ. #σιμλερ (αλφαβετικ ολα– ρακ σ#ραλανμ##τ#ρ) ηερ δ $\vert$ ζεν ι $\vert$ ιν κυλλαν#λμασ# γερεκεν διλι,  $\vert$ λκεψι, σε/σεψα ετνικ κ $\vert$ κενι ταν#μλαρ.

# *5.5.3. Klavye Türü*

Bυ μενλιτυλλανδ###ν#ζ κλασιψε τλρλιλοιος μενιζι σα#λαρ. Ηανγισινι σε μενιζ γερεκτι#ινδεν εμιν  $\delta$ ε#ιλσενιζ εν ιψισι παρσαψ#λαν τ] ρ ολαρακ β#ρακμακτ#ρ.

# *5.6. ##aretleme arac# (fare, touchpad) yap#land#r* μουσεδρακε

<sup>15</sup>Bu αραχ# κομυτ σατ#ρ#νδα ροοτ ολαρακ κεψβοαρδδρακε ψαζαρακ  $\alpha$ λ##τ#ραβιλιρσινιζ.

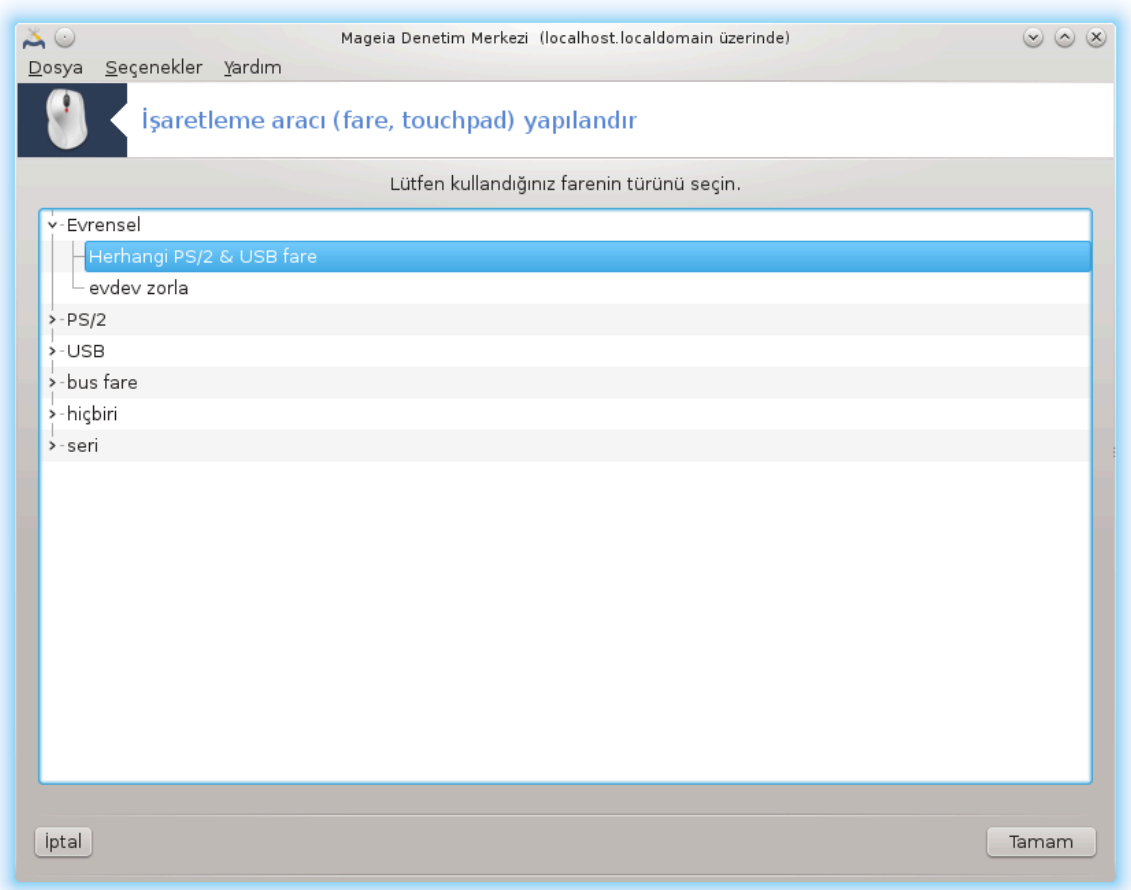

Bυ αρα<sup>|</sup> 16 Μαγεια Δενετιμ Μερκεζινδε Δοναν#μ σεκμεσινδε βυλυνυρ.

Mαγεια > ψ# κυρμακ ι |ιν φαρενιζ ολμασ# γερεκτι#ινδεν, βυ ηαλιηαζ#ρδα Δρακινσταλλ ταραφ#νδαν  $\kappa$ υρυλμυ#τυρ. Βυ αρα $\int$  βα#κα βιρ φαρενιν κυρυλυμυνυ σα#λαρ.

Φαρελερ βα#λαντ# τ $\rho$  νε γ $\rho$ ε σε σονρα μοδελινε γ $\rho$ ε σ#ραλ#δ#ρλαρ. Φαρενιζι σε νι σε TA-ΜΑΜα τ#κλαψ#ν.  $\bigcap_{\alpha=0}^{\infty}$  ζαμαν  $\forall$ Υνιπερσαλ / Ανψ ΠΣ/2 & ΥΣΒ μιχε $\forall$  ψενι φαρελερ ι τιν υψγυνδυρ. Ψενι φαρε ηεμεν δεσρεψε γιρερ.

*5.7. Bir yaz#c# kur veya yap#land#r* σψστεμ-χονφιγ-πριντερ

 $16Bv \alpha\rho\alpha\chi$ # κομυτ σατ#ρ#νδα ροοτ ολαρακ μουσεδρακε ψαζαρακ  $\alpha\lambda$ ##τ#ραβιλιρσινιζ.

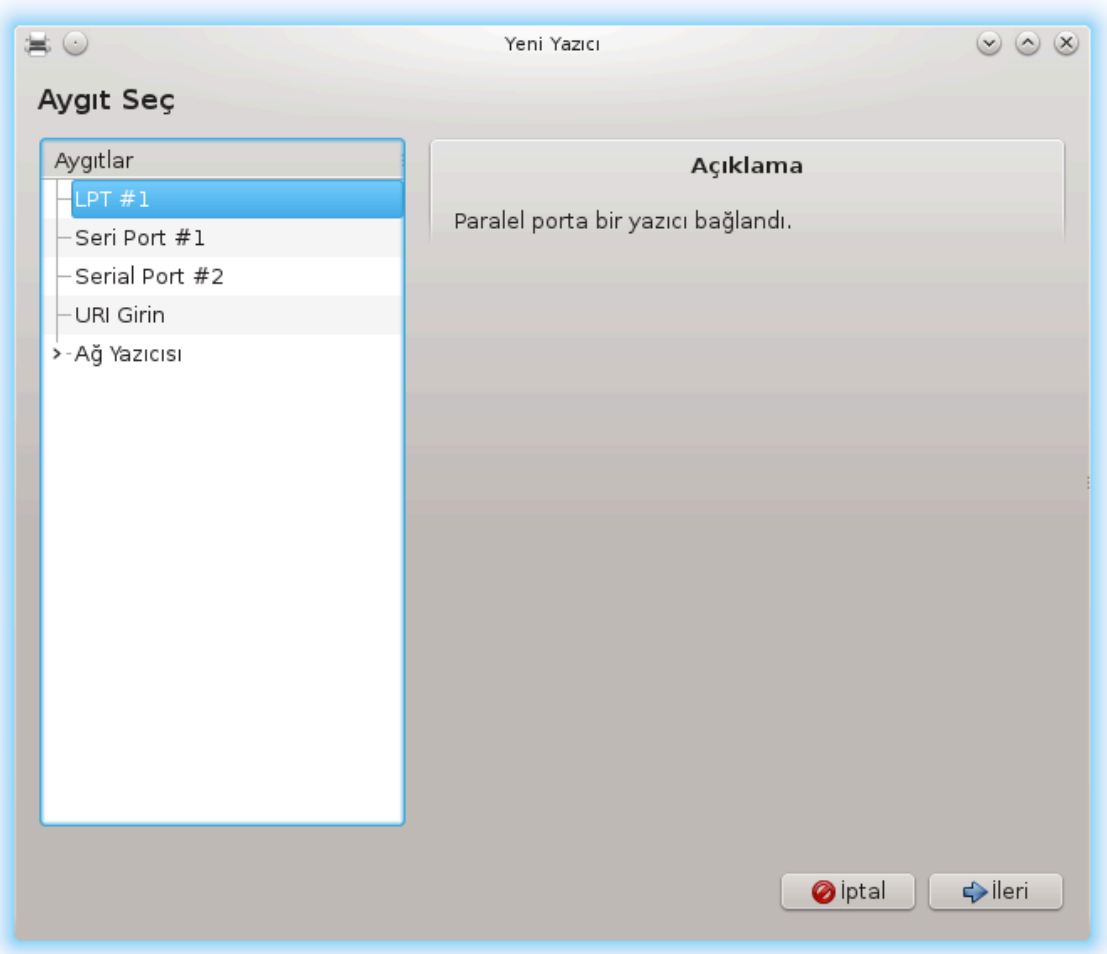

# *5.7.1. Giri#*

Mαγεια $\partial \alpha$  ψαζδ#ρμα XYΠΣ ισμινδε βιρ συνυχυ ιλε ψ)νετιλιρ. Ωεβ ταραψ#χ# ιλε υλα##λαβιλεν κενδι ψαπ#λανδ#ρμα αραψ ζ [ηττπ://λοχαληοστ:631] νε σαηιπτιρ, φακατ Μαγεια ψαζ#χ#λαρ#  $\kappa$ υρμακ i τν σψστεμ-χονφιγ-πριντερ ισμινδε, Φεδορα, Μανδρισα, Υβυντυ σε οπενΣΥΣΕ ιλε παψλα##λαν κενδι αραχ#ν# νεριρ.

Kυρυλυμα δεσιαμ ετμεκ i v vov-φρεε δεπολαρ# ετκινλε#τιρμελισινιζ,  $||v\kappa|| \beta \alpha \zeta \# \sigma |\rho| \chi |\lambda \varepsilon \rho \sigma \alpha$ δεχε βυ #εκιλδε ερι#ιλεβιλιρ ολαβιλιρ.

 $\Psi$ αζ#χ# κυρυλυμυ Μαγεια Δενετιμ Μερκεζινιν Δοναν#μ β)λ] μ] νδε ηαλλεδιλιρ. Ψαζδ#ρμα σε τα $ραμαψ# ψαπ#λανδ#ρ αραχ#ν# σε$  ινιζ17.

ΜΔΜ ικι πακετιν κυρυλυμυνυ ιστεψεχεκ:

τασκ-πριντινγ-σερωερ

τασκ-πριντινγ-ηπ

 $\Delta \varepsilon$ σαμ ετμεκ i v βυ κυρυλυμυ καβυλ ετμενιζ γερεκιψορ. 230MBa καδαρ βα##μλ#λ#κλαρ γερεκλι.

<sup>17</sup>Bυ αραγ# κομυτ σατ#ρ#νδα σψστεμ-γονφιγ-πριντερ ψαζαρακ | αλ##τ#ραβιλιρσινιζ. Βυνυν ι| ιν σιζε ροοτ παρολασ# σορυλαγακ.

Bιρ ψαζ#χ# εκλεμε ι |ιν, ψαζ#χ#  $\forall$ Εκλε $\forall$  δ | #μεσινι σε |ιν. Σιστεμ ηερηανγι βιρ ψαζ#χ# αλγ#λαμαψ# μλμκλ ν πορτυ βυλμαψ# δενεψεχεκ. Εκραν γλρλντλσλ βιρ παραλελ πορτα βα#λ# βιρ ψαζ#χ#ψ# γλσ τεριρ. Ε#ερ βιρ ψαζ#χ# αλγ#λαν#ρσα, ΥΣΒ πορτυνδακι βιρ ψαζ#χ# γιβι, βυ ιλκ σατ#ρδα γ oτεριλιρ. Πενχερε αψρ#χα βιρ α# ψαζ#χ#σ#ν# ψαπ#λανδ#ρμαψα  $\alpha \lambda$ ###ρ.

# *5.7.2. Otomatik olarak alg#lanan yaz#c#lar*

Bυ γενελλικλε ΥΣΒ ψαζ#γ#ψ# ι εριρ. Αρα οτοματικ ολαρακ ψαζ#γ#ν#ν ισμινι βυλυρ πε βυνυ γλρλ ντλερ. Ψαζ#χ#ψ# σε *ιν* σε  $\forall \Sigma$ ονρακι $\forall$  ψε τ#κλαψ#ν. Ψαζ#χ# ι ιν βιλινεν βιρ σλρλχλ σαρσα oτοματικ ολαρακ κυρυλαγακτ#ρ. Ε#ερ βιρδεν φαζλα σ $|\rho| \gamma |$  παρσα ψα δα ηι $|\sigma| \rho | \gamma |$  ψοκσα, βιρ  $\sigma$ ονρακι παραγραφτα α $\ket{\#\kappa}$ ανδ $\#\#\mu$ βι, βιρ πενχερε σιζδεν σε μενιζι ψα δα τεδαρικ ετμενιζι ιστερ. K#σ#μ#5.7.4, #Κυρυλυμ ι#λεμινι βιτιρ#ιλε δεσαμ εδινιζ

# *5.7.3. Otomatik olarak alg#lanan yaz#c# yok*

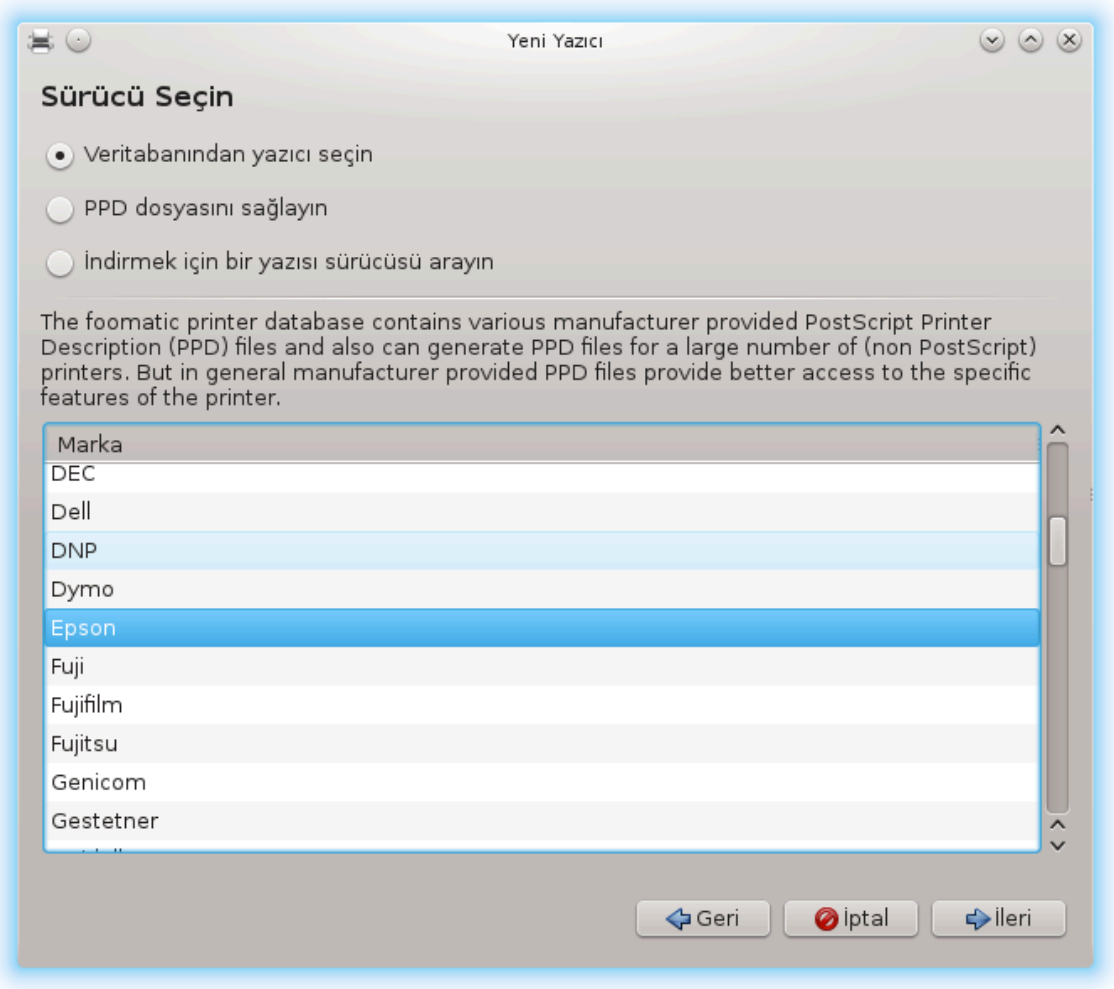

Bιρ πορτ σε τι#ινιζδε, σιστεμ βιρ σ $|\rho| \chi|$  λιστεσι ψ $|\kappa \lambda \varepsilon \rho$  σε βιρ σ $|\rho| \chi|$  σε μενιζ βι τιν βιρ πενχερε  $γ$  $στεριρ.$ 

- # ςεριταβαν#νδαν ψαζ#γ# σε
- # ΠΠΔ δοσψασ#ν# σα#λα

# ινδιριλεχεκ βιρ σ $\rho$ ,  $\rho$ ,  $\rho$ ,  $\eta$  iv αραμα ψαπ#ν

 $\epsilon$ εριταβαν#νδαν σε ερεκ, πενχερε ιλκ ολαρακ βιρ ψαζ#χ# Γρετιχισι Γνεριρ, σε σονρα βιρ αψγ#τ σε  $\left[\beta\left(\rho\right)\rho\right]\left(\rho\right)$  ovuv $\lambda\alpha$  ili $\#$ kilev $\delta$ ipilip. E#ep  $\beta$ ipo $\delta\alpha$  daha  $\sigma$   $\left[\rho\right]\left(\gamma\right)$  vepilipos, e#ep  $\delta\alpha$ n $\alpha$  v $\gamma$ e ovuv $\lambda\alpha$  $\frac{1}{\pi}$ σορυν ψα#αμαδ#ψσαν#ζ ταποιψε εδιλενι σε ινιζ. βυ δυρυμδα  $\alpha \lambda$ ###τ###ν# βιλινενι σε ινιζ.

# <span id="page-79-0"></span>*5.7.4. Kurulum i#lemini bitir*

 $\Sigma|\rho|\chi|$  ε μμινδεν σονρα, βιρ πενχερε σιστεμιν ψαζ#χ#ψ# τασαρλαμασ# πε ταν#μασ# ι |ιν βαζ# βιλγιλερ ιστερ. #λκ σατ#ρ αψγ#τ#ν υψγυλαμαλαρ#ν ι ινδε ερι#ιλεβιλιρ ψαζ#γ#λαρ λιστεσινδε γ)ζ $]$ κεν ισμιδιρ. Κυρυλυμ προγραμ# σονρα βιρ τεστ σαψφασ# ψαζδ#ρμαψ# (νεριρ. Βυ αδ#μδαν σονρα, ψαζ#χ# εκλενμι#τιρ <del>ω</del>ε ερι#ιλεβιλιρ ψαζ#χ#λαρ λιστεσινδε γ`|ρ] v] ρ.

# *5.7.5. A# yaz#c#s#*

A# ψαζ#γ#λαρ# δο#ρυδαν καβλολυ ψα δα καβλοσυζ α#λαρα βα#λανμ## ψαζ#γ#λαρδ#ρ, κι βυνλαρ βιρ ψαζμα συνυγυσυνα σεψα ψαζμα συνυγυσυ ηιζμετι σερεν βιρ ι# ιστασψονυνα βα#λαν- $\mu$ ## $\tau$ # $\rho$ .

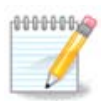

Γενελλικλε, ΔΗΧΠ συνυχυψυ ψαζ#χ#ν#ν ΜΑΧ-αδρεσι ιλε δαιμα αψρ#λμ## βιρ ΙΠ αδpεσι ιλε ε#λε#τιρμε #εκλινδε ψαπ#λανδ#ρμακ δαηα ιψιδιρ. Ταβιι κι βυ ψαζδ#ρμασυνυχυνυν ψαζ#χ#σ#ν#ν ΙΠ αδρεσι ιλε αψν# ολμαλ#δ#ρ.

Ψαζ#χ#ν#ν ΜΑΧ αδρεσι, ψαζ#χ#ψα, ψαζδ#ρμα συνυχυσυνα ψα δα βα#λανδ### βιλγισαψαρα <del>σ</del>εριλεν βιρ ρακαμ διζισιδιρ. Ψαζ#γ# ταραφ#νδαν ψαζδ#ρ#λαν ψαπ#λανδ#ρμα σαψφασ#νδαν <del>σ</del>εψα ψαζ#γ# <del>σ</del>εψα ψαζδ#ρμα συνυγυσυ ]ζερινδεκι ετικεττεν ελδε εδιλεβιλιρ. Ε#ερ παψλα##λαν ψαζ#–  $\gamma$ #ν#ζ Μαγεια σιστεμινε βα#λ#ψσα, Γζερινδε ροοτ ολαρακ *ifconfig* ψαζαρακ Μαγ-αδρεσινι βυλα- $\beta$ ιλιρσινιζ. Βυ  $\forall$ ΗΩαδδρ $\forall$  αρδ#νδαν γελεν ρακαμλαρ σε ηαρφλερ διζισιδιρ.

A# ψαζ#χ#ν#ζ# βιλγισαψαρ#ν#ζλα α# ]ζερινδεν κονυ#μακ ι| ιν κυλλανδ### προτοκολ] σε| ερεκ  $\epsilon$ κλεψεβιλιρσινιζ. Ε#ερ ηανγι προτοκολ] σε εχε#ινιζι βιλμιψορσαν#ζ, Αψγ#τλαρ μεν]σ] νδεν Α# ψαζ#χ#σ# – Α# Ψαζ#χ#σ# Βυλ σε| ενε#ινι δενεψεβιλιρσινιζ σε σα# ταραφτα, ∀μακινελερ∀ δενεν ψερδε ψαζ#χ#ν#ν IΠ αδρεσινι σερινιζ.

 $E# \epsilon \rho \alpha \rho \alpha$   $| \psi \alpha \zeta \# \gamma \# \zeta \# \sigma \epsilon \psi \alpha \psi \alpha \zeta \# \gamma \# \sigma \psi \nu \zeta \psi \alpha \lambda \gamma \# \lambda \alpha \rho \sigma \alpha$ , βιρ προτοκολ σε βιρ κυψρυκ  $| \psi \epsilon \rho \mu \rangle$ φακατ α#α##δακι λιστεδεν δαηα υψγυν βιρινι σε| εβιλιρσινιζ ψα δα λιστεδε δε#ιλσε δο#ρυ κυψρυκ ισμινι γιρεβιλιρσινιζ.

Ψαζ#χ#ν#ζ σεψα ψαζ#χ# συνυχυνυζ υν ηανγι προτοκολλερι δεστεκλεδι#ινι σε βελιρλι μυητεμελ κυψρυκ αδλαρ# ι $|$ ιν κυλλαν#μ ρεηβερινα βακ#ν.

# *5.7.6. A# yazd#rma protokolü*

Bio τεκνικ Ηεωλεττ-Παγκαρδ ταραφ#νδαν γελι#τιοιλιμ#τιο <del>σ</del>ε θετΔιρεγτ ολαρακ βιλινιο. Bu βιο ψαζ#χ#ψα δο#ρυδαν α#α βα#λ# βιρ ετηερνετ πορτυ ψολυλα ερι#ιμι σα#λαρ. Ψαζ#χ#ν#ν α#δακι IΠ αδρεσινι βιλμελισινιζ. Βυ τεκνικ αψρ#χα βαζ# ψαζ#χ# βα#λαναβιλεν ΥΣΒ πορτλαρ# ολαν ΑΔΣΛψ`|νελτιγιλερι ι| ινδε κυλλαν#λ#ρ. Βυ δυρυμδα, ΙΠ−αδρεσι ψ`|νελτιγινινκιδιρ. ∀Ηπ Δεσιγε μαναγε– ρ∀ιν διναμικ ολαρακ ψαπ#λανδ#ρ#λμ## IΠ–αρεσλερινι ηπ:/νετ/<ναμε–οφ–τηε–πριντερ> #εκλινδε  $\beta$ ιο YPI αψαρ# ιλε ψ) νετεβιλεγε#ινε δικκατ εδιν. Βυ δυρυμδα σαβιτ IΠ-αδρεσι γερεκλι δε#ιλδιρ.

Προτοκολ ολαρακ ΑππΣογκετ/ΗΠ θετΔιρεγτ σε ινιζ σε Μακινε: ι ινδεκι αδρεσι γιρινιζ, δε#ι#τιρλεγεκ ολδυ#υνυ βιλμιψορσαν#ζ Πορτ Νυμαρασ#ν# δε#ι#τιρμεψινιζ. Προτοκολ] v σε μιμνδεν sonra, sürücünün seçimi yukarıdakiyle aynıdır.

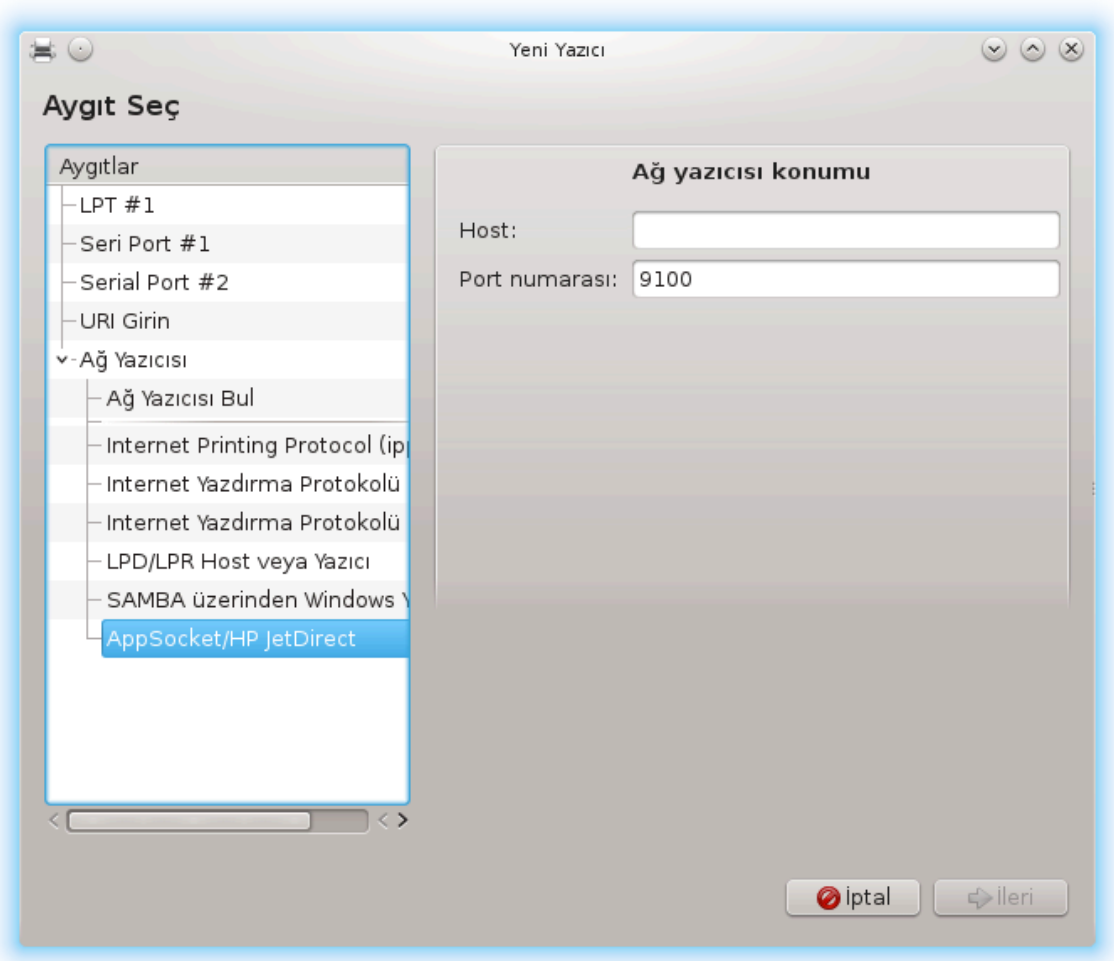

Δι#ερ προτοκολλερ #υνλαρδ#ρ:

- # Ιντερνετ Ψαζδ#ρμα Προτοκολ] (ιππ): ΤΧΠ/ΙΠ ]ζερινδεν ΙΠΠ ψολυψλα ερι#ιλεβιλεν βιρ ψαζ#–  $\chi\#\delta\#\rho$ , φνε#ιν ΧΥΠΣ κυλλαν#λαρακ βιρ ιστασψονα βα#λανμ## βιρ ψαζ#χ#. Βυ προτοκολ αψρ#χα βαζ# ΑΔΣΛ-ψ νελτιχιλερ ταραφ#νδαν κυλλαν#λαβιλιρ.
- # Ιντερνετ Ψαζδ#ρμα Προτοκολ<sup>λ</sup> (ηττπσ): ιππ ιλε αψν#, φακατ ΤΛΣ γλ πενλι προτοκολ ιλε ηττπ iλετιμi κυλλαν#λ#ρ. Πορτ ταν#μλανμ## ολμαλ#δ#ρ. ςαρσαψ#λαν ολαρακ, 631 πορτυ κυλλαν#- $\lambda \# \rho$ .
- # Ιντερνετ Ψαζδ#ρμα Προτοκολ] (ιππσ): ιππιλε αψν#, φακατ ΤΛΣ γ] σενλικλι προτοκολ.
- # ΛΠΔ/ΛΠΡ κονα## πεψα Ψαζ#χ#: ΛΠΔ προτοκολλ ψολυψλα ΤΧΠ/ΙΠ λζερινδεν ερι#ιλεβιλεν βιρ yazıcı, örneıin LPD kullanılarak bir istasyona baılanmıı bir yazıcı.
- $\#$  ΣΑΜΒΑ ψολυψλα Ωινδοωσ ψαζ#γ#: βιο Ωινδοωσ ψα δα ΣΜΒ συνυγυ  $\alpha\lambda$ ##αν σε παψλα##λμ## βιρ ιστασψονα βα#λανμ## βιρ ψαζ#χ#.

Aψρ#χα YPI δο#ρυδαν εκλενεβιλιρ. Βυραδα YPI iν νασ#λ βι μμλενδιριλδι#ινε δαιρ βιρ  $\vert$ ρνεκ παρ:

# Αππσογκετ

socket://ip-addresi-veya-konakismi:port

 $#$  Ιντερνετ Ψαζδ#ρμα Προτοκολ (ΙΠΠ)

ipp://ip-address-or-hostname:port-number/resource

http://ip-address-or-hostname:port-number/resource

# Λινε Πριντερ Δαεμον (ΑΠΔ) Προτογολ

lpd://username@ip-address-or-hostname/queue

Eκ βιλγιλερ **ΧΥΠΣ βελγελενδιρμεσι** [ηττπ://ωωω.χυπσ.οργ/δοχυμεντατιον.πηπ/δοχ-1.5/νετωορκ.ητμλ]νδε βυλυναβιλιρ.

#### *5.7.7. Ayg#t Özellikleri*

Awy#τ#ν )ζελλικλερινε ερι#εβιλιρσινιζ. Μεν] ΧΥΠΣ συνυγυ ι ιν ολαν παραμετρελερε ερι#μενιζι σα#λαρ. ςαρσαψ#λαν ολαρακ ΧΥΠΣ συνυχυ σιστεμινιζδεν βα#λατ#λ#ρ, φακατ Συνυχυ | Βα#λαν... ιλε φαρκλ# βιρ τανε βελιρτεβιλιρσινιζ, συνυχυνυν \ζελ παραμετρελερινι αψαρλαμακ ι| ιν βα#κα  $\beta$ ιρ πενχερε Συνυχυ | Αψαρλαρ ιλε α $\beta$  #λ#ρ.

#### *5.7.8. Sorun giderme*

/var/log/cups/error\_log δοσψασ#ν# ινγελεψερεκ ψαζδ#ρμα σ#ρασ#νδα ολυ#αν ηαταλαρλα ιλγιλι βιλγιλερ βυλαβιλιρσινιζ

Ψαρδ#μ | Ηατα Γιδερμε μεν | λερινδεν αψρ#γα προβλεμλερι τε#ηισ εδεν βιρ αραγα ερι#εβιλιρσινιζ.

# *5.7.9. Özeller*

Bελιρλι ψαζ#γ#λαρ ι v βαζ# σ | ρ | γ | λεριν Μαγεια $\partial$ δα βυλυνμαμασ# ψα δα ι#λερ ολμαμασ# μ | μ $k[\nu\delta]\rho$ . Bu δυρυμδα αψγ#τ#ν#ζ ι $[\nu\beta[\rho\sigma]\rho]\gamma]$  βυλυνυπ βυλυνμαδ###ν# κντρολ ετμεκ ι $[\nu\sigma\sigma\epsilon\nu\pi-\rho\sigma\sigma\sigma]$ ριντινγ [ηττπ://οπενπριντινγ.οργ/πριντερσ/] σιτεσινε γ |ζ ατ#ν#ζ. Ε#ερ παρσα, πακετιν Μαγειαεδα  $\beta$ υλυνυπ βυλυνμαδ###ν# κοντρολ εδινιζ σε ελλε κυρυνυζ. Σονρα ψαζ#γ#ψ# ψαπ#λανδ#ρμακ ι [ιν κυρυλυμ ι#λεμινι τεκραρ ψαπ#ν#ζ. Ηερ δυρυμδα ηαταψ# βυγζιλλα $\delta$ α σεψα φορυμδα, βυ αραχα  $\alpha\lambda$ ##κ#νσαν#ζ σε μοδελι σε σ $|\rho|\gamma|$  βιλγισινι σα#λαψαβιλιψορσαν#ζ σε κυρυλυμδαν σονρα ψαζ#γ#ν#ν $|\alpha\lambda$ ###π $|\alpha\lambda$ ##μαδ###ν#ραπορλαψ#ν#ζ. Βυραδα δι#ερ γ $|\nu$ γελ σ $|\rho|\gamma|$ λερ ψα δα δαηα ψενι αψγ#τλαρ i v βαζ# καψνακλαρ <del>ω</del>αρ.

#### Kαρδε# ψαζ#χ#λαρ

Bu σαψφα [ηττπ://ωελχομε.σολυτιονσ.βροτηερ.χομ/βσχ/πυβλιχ σ/ιδ/λινυξ/εν/δοωνλοαδ πρν.ητμλ] Βροτηερ ταραφ#νδαν σα#λαναν βιρ σ $|\rho| \chi|$  λιστεσινι σεριρ. Αψγ#τ#ν#ζ ι ιν βιρ σ $|\rho| \chi|$ αραψ#ν, ρπμ(λερ)ι αρατ#ν <del>ω</del>ε κυρυν.

Ψαπ#λανδ#ρμα αραχ#ν# | αλ##τ#ρμαδαν `|νχε Καρδε# σ | ρ | χ | λερι κυρμαλ#σ#ν#ζ.

Hεωλεττ-Παχκαρδ ψα#χ#λαρ <del>ω</del>ε ηεπσι βιραραδα χιηαζλαρ

Bυ αψγ#τλαρ ηπλιπ αραχ#ν# κυλλαν#ρλαρ. Bυ ψαζ#χ#ν#ν αλγ#λανμασ# ψα δα σε ιλμεσινδεν σονρα οτοματικ ολαρακ κυρυλυρ. Δι#ερ βιλγιλερι βυραδα [ηττπ://ηπλιποπενσουρχε.χομ/ηπλιπ-ωεβ/ινδεξ.ητμλ] βυλαβιλιρσινιζ. ∀ΗΠ Δεσιχε Μαναγερ∀ αραχ# Σιστεμ μεν] σ] νδεν υλα##λαβιλιρ. Ψαζ#γ#λαρ#ν ψ`|νετιμι ι| ιν αψρ#γα ψαπ#λανδ#ρμα [ηττπ://ηπλιποπενσουργε.γομ/ηπ– λιπ-ωεβ/ινσταλλ/μανυαλ/ηπ σετυπ.ητμλ] ψα βακ#ν#ζ.

 $B$ ιρ ΗΠ  $\vert$  οκ φονκσιψονλυ αψγ#τ# βιρ ψαζ#χ# ολαρακ εκλενμελι σε ταραψ#χ# )ζελλικλερι εκλενμελι. Βαζεν δικκατ εδιν, Ξσανε αραψ]ζ] φιλμλερι <del>σ</del>εψα σλαψτλαρ# (παρλαψαν σλαψτ ι#λεμεζ) ταραμανα ιζιν σερμεζ. Βυ δυρυμδα τεκ βα##να μοδυ κυλλαναρακ ταραμακ μ μκ νδ | ρ, σε ρεσιμ  $\gamma$ ιηαζα βα#λ# ηαφ#ζα καρτ# σενα ΥΣΒ βελλε#ε κανδεδιλιρ. Σονρα γ)ζδε ρεσιμ δ)ζενλεμε ναζ#- $\lambda\# \mu\# \nu\# \zeta\# \alpha$   $\# \nu$  σε /μεδια διζινι ι ινδεκι ηαφ $\# \zeta$ α καρτ $\# \nu$ δα βυλυναν ρεσμινιζι  $\psi$  κλεψιν.

#### Σαμσυνγ ρενκλι ψαζ#γ#

Bελιρλι Σαμσυνγ σε Ζεροξ ρενκλι ψαζ#χ#λαρ i| ιν ΘΠΔΛ προτοκολ] i| ιν <u>βυ σιτε σ] ρ] χ] λερ σα#λαρ</u>  $[\eta \tau \tau \pi$ :// $\phi$ 002 $\theta \pi \delta \lambda$ .ρκκδα.χομ/]

Επσον ψαζ#γ#λαρ σε ταραψ#γ#λαρ

Eπσον ψαζ#χ#λαρ i v σ | ρ | χ | λερ βυ αραμα σαψφασ#νδαν [ηττπ://δοωνλοαδ.εβζ.επσον.νετ/δσχ/ σεαργη/01/σεαργη/?ΟΣΧ=ΛΞ] εδινιλεβιλιρ. Ταραψ#γ# ταραφ# ι ιν, ιλκ ολαρακ ∀ισγαν-δατα $\forall$ , σονρα ∀ισχαν∀ πακετινι κυρμαλ#σ#ν#ζ (βυ σ#ραψλα). Βιρ ισχαν-πλυγιν πακετι αψρ#χα βυλυνυρ <u>σε κυρυλυρ. Μιμαρινιζε υψγυν ολαν ρπμ πακετλερινι σε</u> ινιζ.

ισγαν πακετινιν σανε ιλε  $\alpha$ κ##μα ηακκ#νδα βιρ υψαρ#  $\alpha$ ρετμεσι μυητεμελδιρ. Κυλλαν#γ#λαρ βυ  $\omega$ wap#v#v $\gamma$ | ζαρδ# εδιλεβιλεγε#ινε δαιρ βιλγιλενδιριλιρλερ.

#### Χανον ψαζ#γ#λαρ

Xανον ψαζ#γ#λαρ ι| ιν, τυρβοπριντ ισμινδε βιρ αραγ#ν -βυραδα βυλυναβιλιρ [ηττπ://ωωω.τυρ- $\beta$ οπριντ.ινφο/]- κυρυλμασ# νεριλεβιλιρ.

# *5.8. Taray#c# kurun*

σχαννερδρακε

#### *5.8.1. Kurulum*

Bυ αρα<sup>|</sup> 18 βιρ τεκιλ ταραψ#χ#ψ# σεψα ταραμαψ# δα i ερεν | οκ φονκσιψονλυ βιρ αψγ#τ# ψαπ# λανδ#ρμαν#ζ# σα#λαρ. Αψρ#χα βυ βιλγισαψαρα υζακταν βα#λ# σεψα υζακ ταραψ#χ#ψα ερι#ιμ  $\alpha$ <sub>i</sub> verel awy#t $\lambda \alpha p$ #  $\pi \alpha \psi \lambda \alpha$ <sup>\*</sup># $\mu \alpha$  iziv  $\varpi$ εριρ.

Bυ αραγ# ιλκ κεζ  $\alpha\lambda$ ##τ#ρδ###ν#ζδα #υ μεσαφ# αλαβιλιρσινιζ:

 $\forall$ Ταραψ#γ#λαρ#ν κυλλαν#λαβιλμεσι  $\parallel$  iv ΣΑΝΕ πακετλερινιν κυρυλμασ# γερεκιψορ

ΣΑΝΕ πακετλερινι κυρμακ ιστιψορ μυσυνυζ?∀

 $\Delta$ επαμ ετμεκ ιπιν Επετι σε τινιζ. Βυ κυρυλυ δε#ιλλερσε scanner-guiyi πε task-scanningi κυραγακτ#ρ.

<sup>18</sup>Bu αραχ# κομυτ σατ#ρ#νδα ροοτ ολαρακ σχαννερδρακε ψαζαρακ  $\alpha$ λ##τ#ραβιλιρσινιζ.

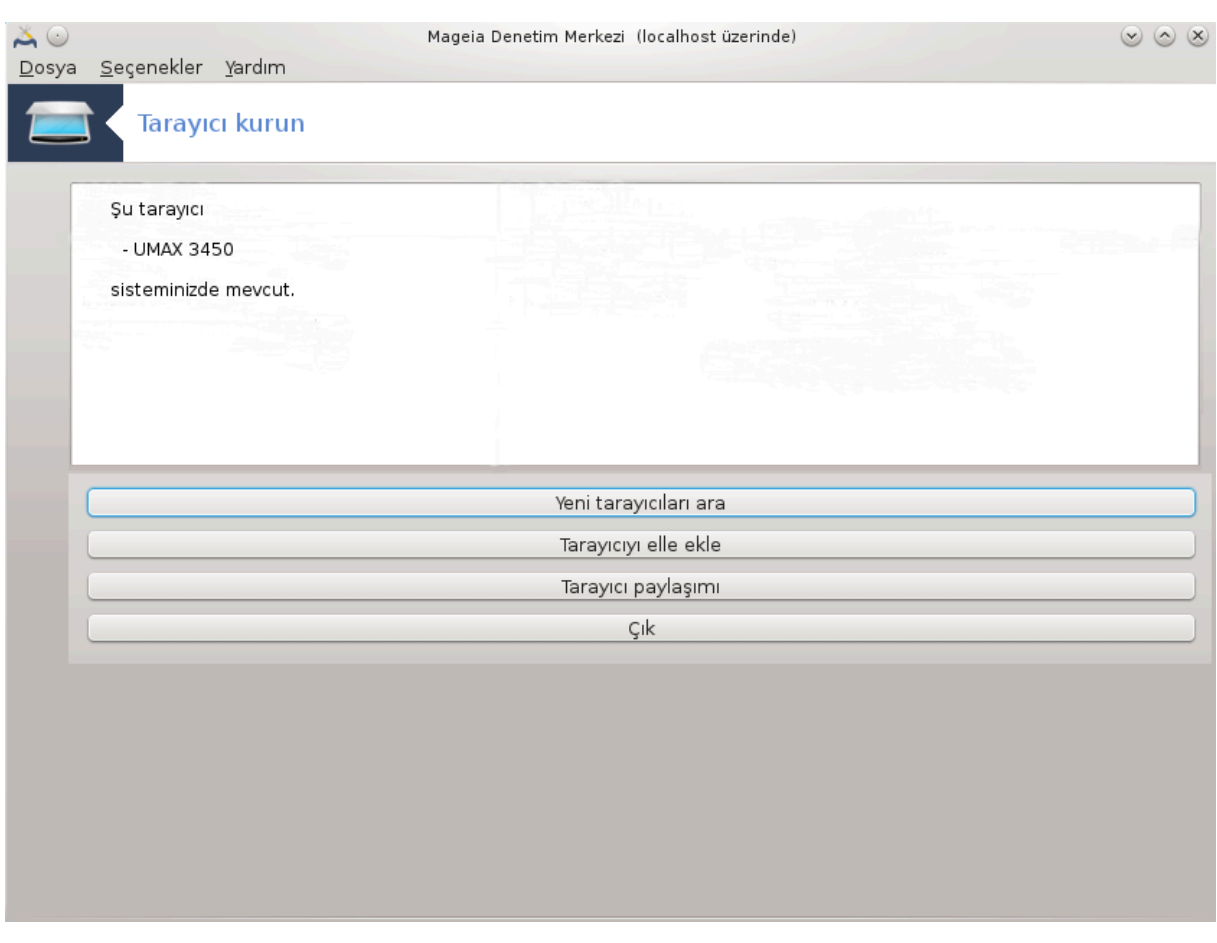

E#ερ ταραψ#χ#ν#ζ δο#ρυ βιρ #εκιλδε ταν#μλανδ#ψσα, σε β<sup>λ</sup>ψλεχε ψυκαρ#δακι εκρανδα ταραψ#- $\chi\#\nu\#\zeta\#\nu$  ισμινι γ)ρ] ψορσαν#ζ, ταραψ#χ#,  $\rho$ νε#ιν, ΞΣανε σεψα Σιμπλε Σχαν ιλε κυλλαν#μα ηα- $\zeta\sharp\rho\delta\sharp\rho.$ 

O δυρυμδα, Ταραψ#χ# παψλα##μ# σε ενε#ινι ψαπ#λανδ#ρμακ ιστεψεβιλιρσινιζ. Βυνυν ηακκ#νδα K#σ#μ#5.8.2, #Εκρανπαψλα##μ### οκυψαβιλιρσινιζ.

 $\Delta$ ι#ερ ταραφταν, ταραψ#χ#ν#ζ δο#ρυ βιρ #εκιλδε ταν#μλανμαμ##σα, σε καβλο(λαρ)#ν#, γ| δ|#μεσινι κοντρολ ετμεκ σε Ψενι βιρ ταραψ#χ# αρα ι#ε ψαραμαδ#ψσα, Ελλε βιρ ταραψ#χ# εκλε δ $\#$ μεσινε βασμαν#ζ γερεκιρ.

 $\Gamma$ )ρδ $\ket{\#}$ ν $\vert$ ζ λιστεδε ταραψ#χ#ν#ζ#ν μαρκασ#ν#ζ σε νιιζ, σονρα ο μαρκα ι $\vert$ ιν τ $\rvert$ ρ $\vert$ ν $\vert$  σε ινιζ σε Tαμαμα τ#κλαψ#ν#ζ

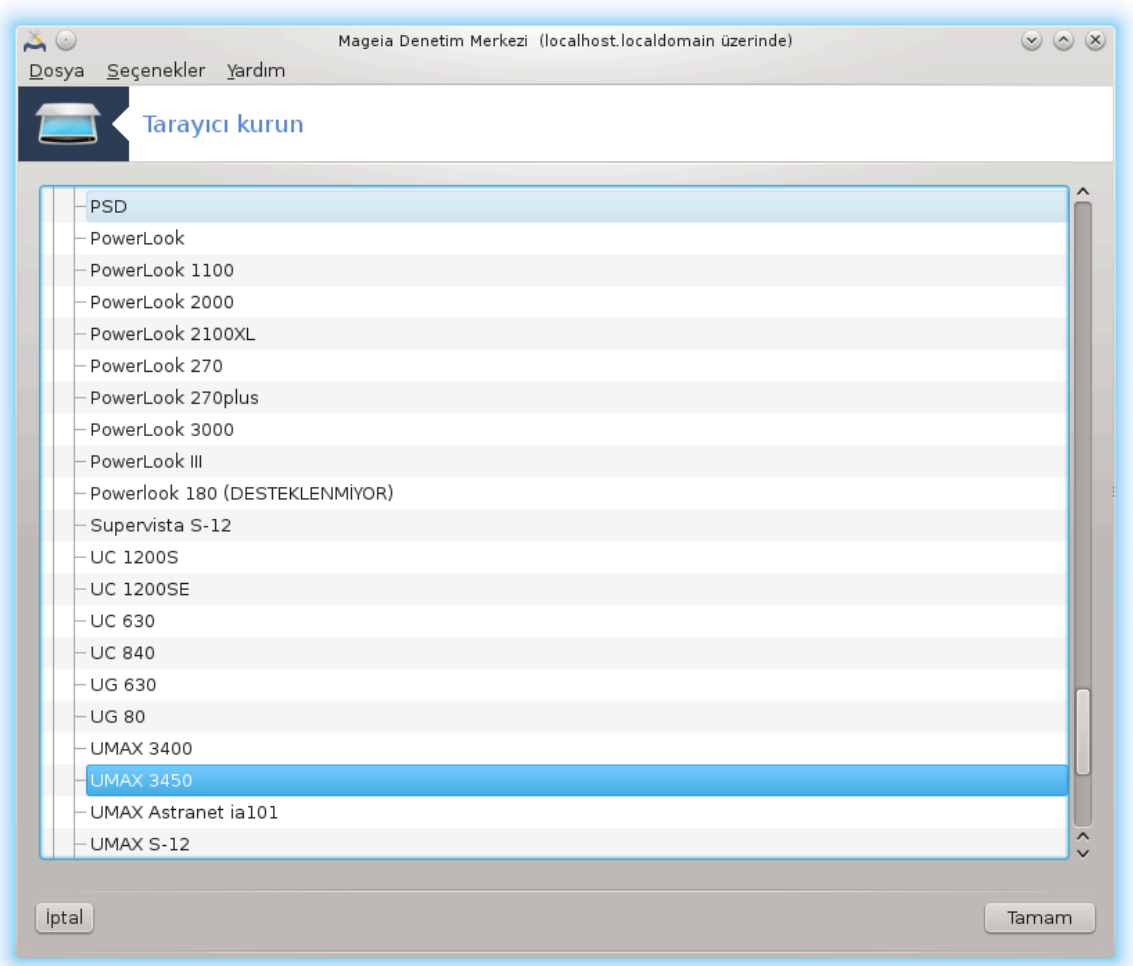

10000000 IJ

Ταραψ#χ#ν#ζ# λιστεδε γ\ρεμιψορσαν#ζ #πταλ δ\#μεσινι τ#κλαψ#ν

Λλτφεν ταραψ#χ#ν#ζ#ν ΣΑΝΕ: Δεστεκλενεν Χιηαζλαρ [ηττπ://ωωω.σανε-προφεχτ.οργ/λιστσ/σανε-μφγσ-χ<del>ωσ</del>.ητμλ] σαψφασ#νδα δεστεκλι ολδυ#υνυ κοντρολ εδινιζ ωε  $\psi\alpha\rho\delta\#\mu$  ι ν φορυμλαρ [ηττπ://φορυμσ.μαγεια.οργ/εν/]# κυλλαν#ν#ζ.

<span id="page-85-0"></span>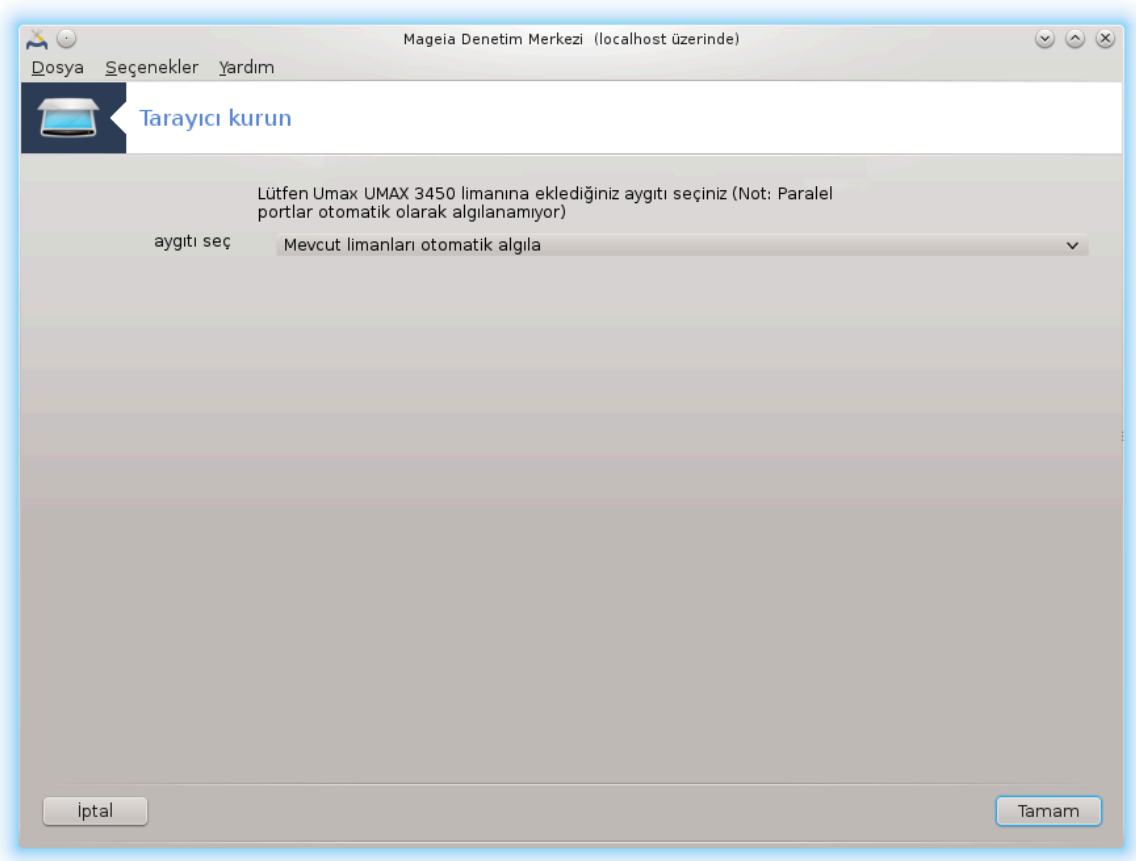

*#ekil 1. Port seçin*

Bυ αψαρ# ταραψ#χ#ν#ζ#ν αραψ | ζ | παραλελ πορτ δε#ιλσε Υψγυν πορτλαρ# οτοματικ ολαρακ αλγ#λα #εκλινδε β#ρακαβιλιρσινιζ. Δι#ερ δυρυμδα, ε#ερ σαδεχε βιρ τανε παρσα /δεπ/παρπορτ0 σε- $|w\zeta$ .

Tαμαμ δλ#μεσινι τ#κλαδ#κταν σονρα, πεκ λοκ δυρυμδα, α#α##δακινε βενζερ βιρ εκραν γλρεχεκσινιζ.

E#ερ ο εκραν γελμεδιψσε λ τφεν Κ#σ#μ#5.8.4, #Εκ κυρυλυμ αδ#μλαρ##βελγεσινι οκυψυν.

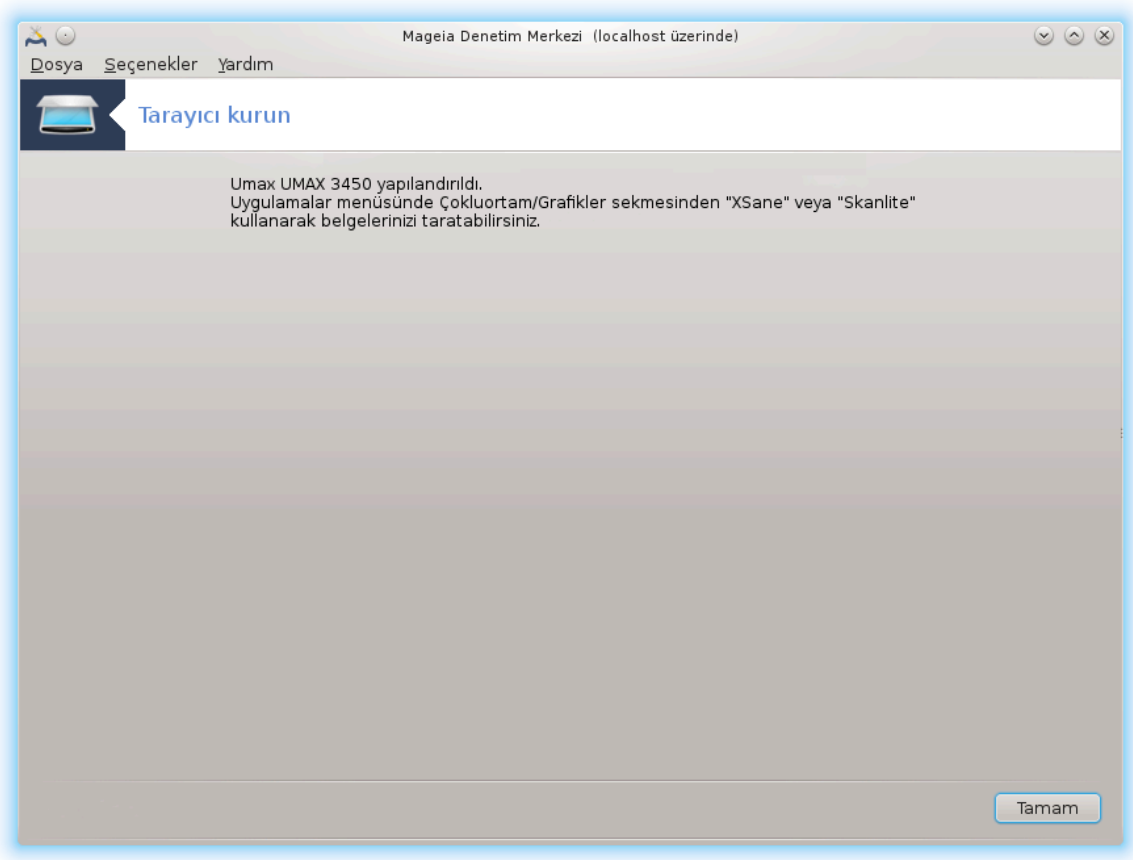

## <span id="page-87-0"></span>*5.8.2. Ekranpayla##m#*

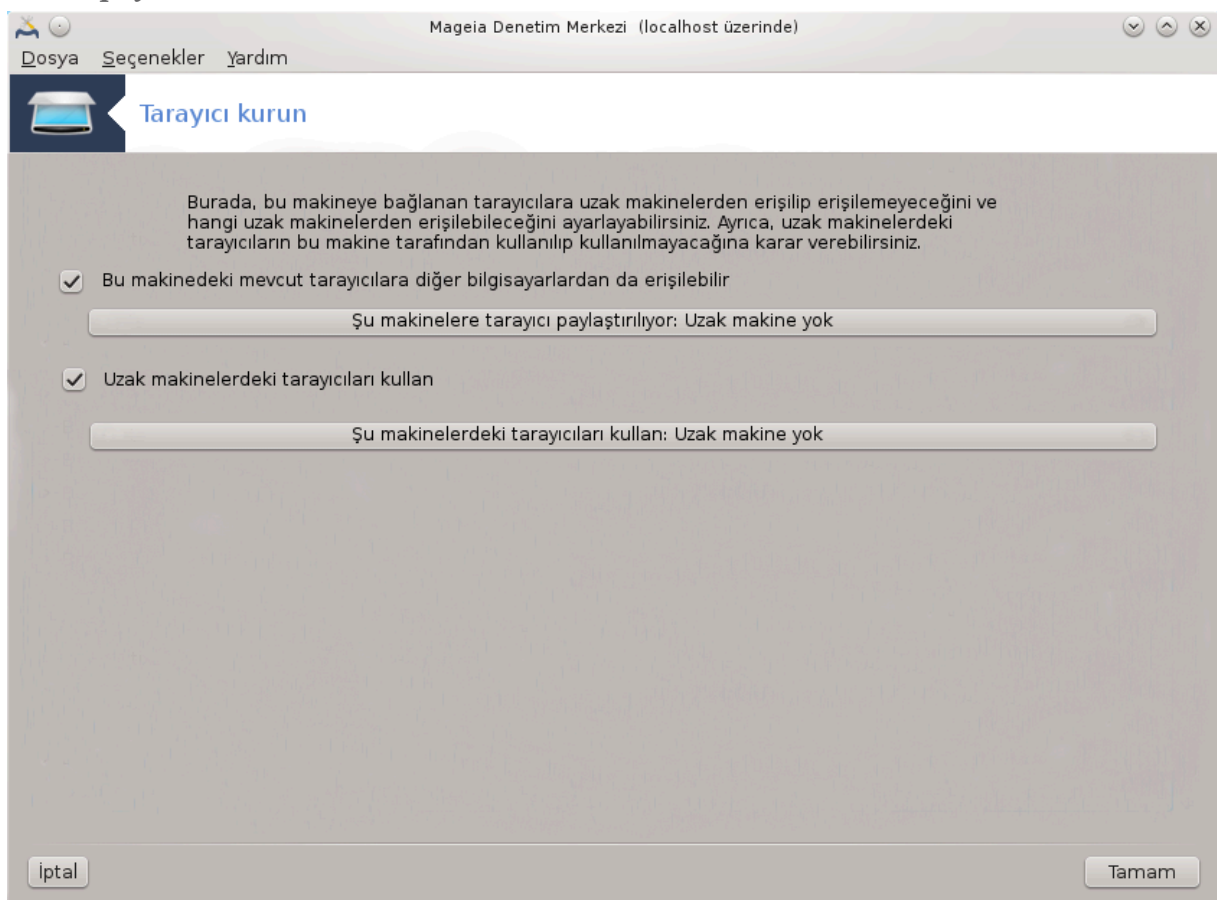

Bυραδα, βυ μακινεψε βα#λαναν ταραψ#γ#λαρα υζακ μακινελερδεν ερι#ιλιπ ερι#ιλεμεψεγε#ινι <del>ω</del>ε ηανγι υζακ μακινελερδεν ερι#ιλεβιλεχε#ινι αψαρλαψαβιλιρσινιζ. Αψρ#χα υζακτακι μακινεδεκι ταραψ#χ#λαρ#ν βυ μακινεδεν ερι#ιλεβιλιρ ολυπ ολμαδ###να καραρ σερεβιλιρσινιζ.

Mακινελερεταραψ#χ# παψλα##μ# : μεκινελεριν ισιμ ωεψα IΠ αδρεσι βυ βιλγισαψαρδακι ψερελ  $\chi$ ιηαζ(λαρ)α ερι#ιμ ιζνι σεριλεν μεκινελερ λιστεσινε εκλενεβιλιρ σεψα βυραδαν σιλινεβιλιρ.

 $Y\zeta\alpha\kappa$  ταραψ#χ#λαρ#ν κυλλαν#μ# : μακινελερινισιμ σεψα IΠ αδρεσι υζακτακι ταραψ#χ#λαρα  $\epsilon$ ρι#ιμ ιζνι σεριλεν μεκινελερλιστεσινε εκλενεβιλιρ σεψα βυραδαν σιλινεβιλιρ.

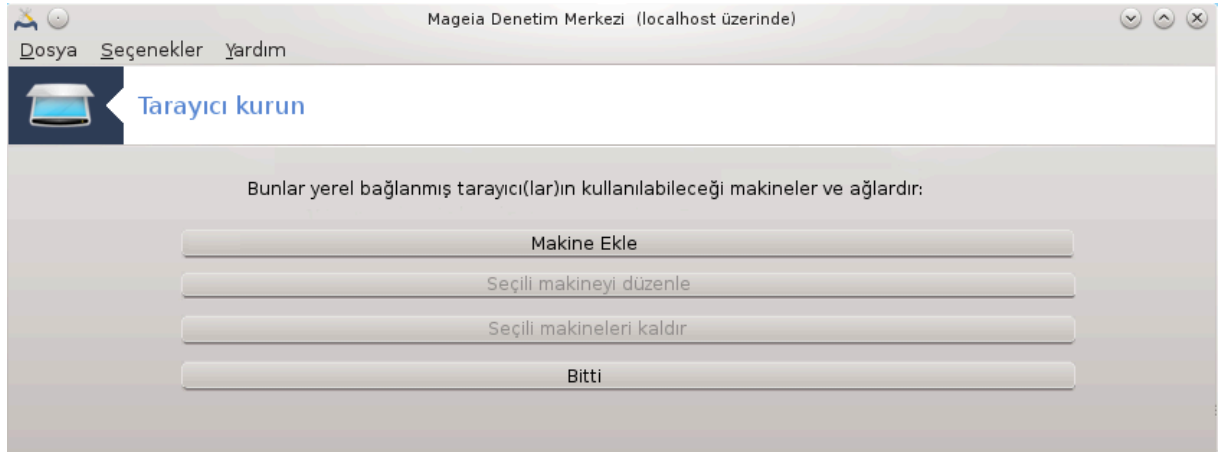

Μακινελερε ταραψ#χ# παψλα##μ#: μακινε εκλεψεβιλιρσινιζ.

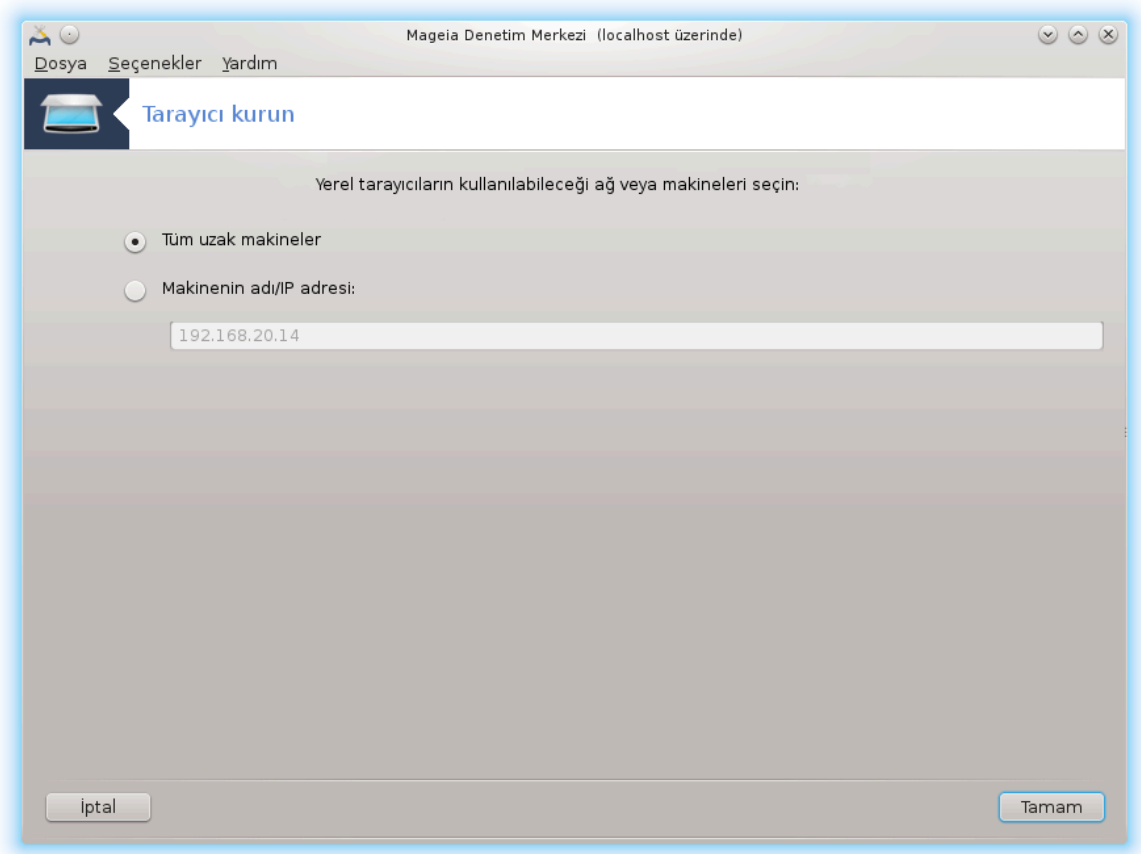

Mακινελερε ταραψ#χ# παψλα##μ#: εκλενεχεκ μακινελερι σεψα τ] μ μακινελερε ιζιν σεριλεχε#ινι βελιρτιν.

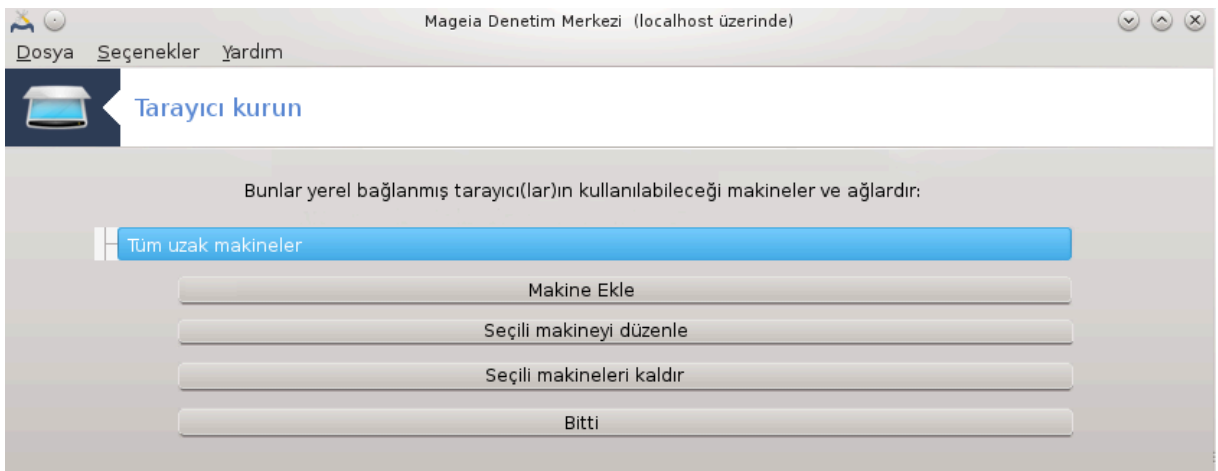

 $\forall T|\mu$ υζακ μακινελεριν $\forall$  ψερελ ταραψ#χ#ψα ερι#μεσινε ιζιν σεριλμι#τιρ

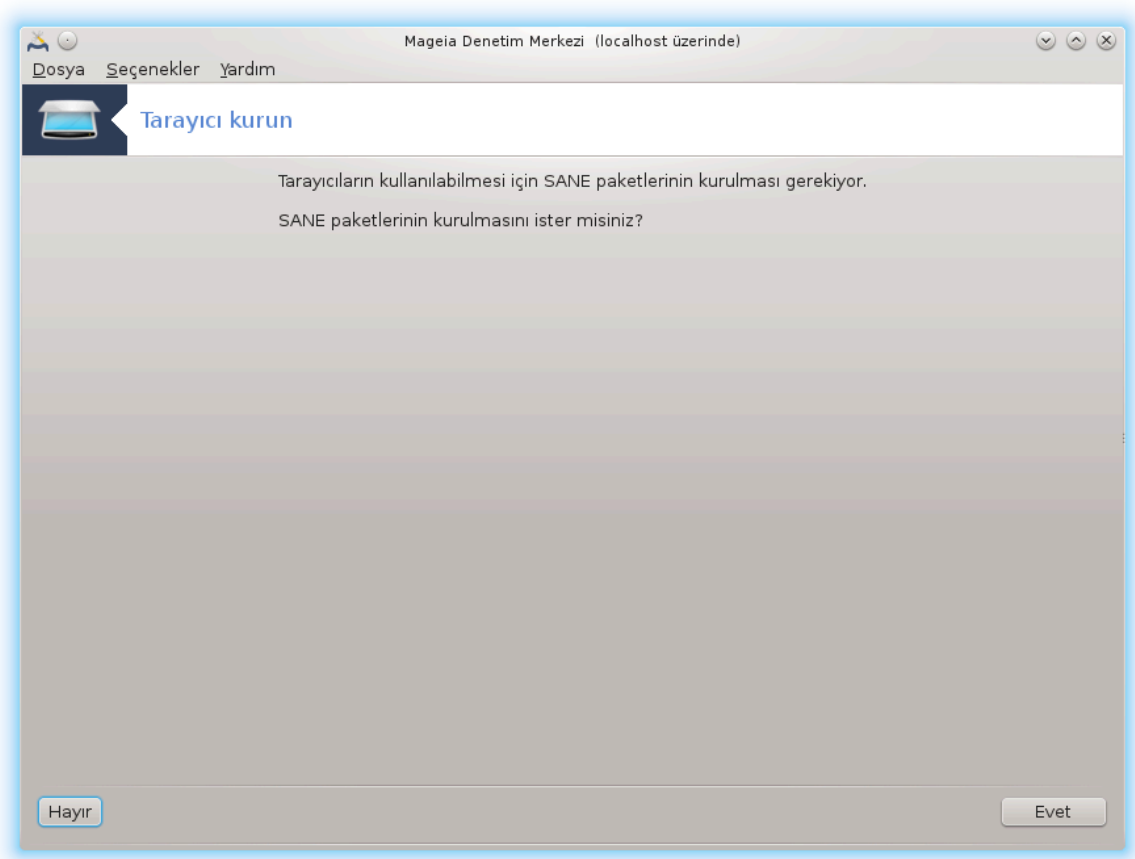

E#ερ σανεδ πακετι κυρυλυ δε#ιλσε αρα βυνυ ψαπμαν#ζ# νεριρ.

Σονυνδα αρα<sup>|</sup> #υ δοσψαλαρ# δε#ι#τιρεχεκ:

/ετχ/σανε.δ/σανεδ.χονφ

/ετχ/σανε.δ/νετ.χονφ

/ετχ/σανε.δ/δλλ.χονφ  $\forall$ νετ $\forall$  ψ νεργεσινι εκλεμεκ σεψα καλδ#ρμακ ιαιν

Bυ αψρ#χα σανεδ σε ξινετδ ι *\vψ\ κλεμεδε βα#λατ#λαχακ #εκιλδε ψαπ#λανδ#ραχακ*.

# *5.8.3. Özeller*

#### # Ηεωλεττ-Παγκαρδ

 $B$ ιρ  $\vert$  οκ ΗΠ ταραψ#χ# αψρ#χα ψαζ#χ#λαρ# δα ψ $\vert$ νετμεψι σα#λαψαν ΗΠ Αψγ#τ Ψ $\vert$ νετιχισινδεν  $(\eta \pi \lambda \iota \pi)$  ψ) νετιλιρ. Βυ δυρυμδα, βυ αρα βυνυ ονυ ψαπ#λανδ#ρμαν#ζα ιζιν σερμεζ σε σιζι ΗΠ Aψγ#τ Ψ νετιχισι κυλλανμαψα δασετ εδερ.

#### $#$  Επσον

 $\sum |\rho| \chi$ ]λερ βυ σαψφαδαν [ηττπ://δοωνλοαδ.εβζ.επσον.νετ/δσγ/σεαργη/01/σεαργη/?ΟΣΧ=ΛΞ]  $\epsilon$ δινιλεβιλιρ. Ταραψ#χ# ταραφ# ι |ιν, ιλκ ολαρακ ισχαν-δατα, σονρα ισχαν πακετινι κυρμαλ#- $\sigma$ #ν#ζ (βυ σ#ραψλα). ισγαν πακετι σανε πακετι ιλε  $\alpha$ κ##τ### ηακκ#νδα βιρ υψαρ#) ρετεβιλιρ. Kυλλαν#χ#λαρ βυ υψαρ#ν#ν γ ζαρδ# εδιλεβιλεχε#ινι βιλδιρμι#λερδιρ.

# <span id="page-90-0"></span>*5.8.4. Ek kurulum ad#mlar#*

<u>#εκιλ#1, #Πορτ σε ιν</u>#εκραν#νδα ταραψ#χ#ν#ζ ι ιν πορτ σε ιμινδεν σονρα,ταραψ#χ#ν#ζ# δο#ρυ  $\beta$ ιρ #εκιλδε ψαπ#λανδ#ρμακ ι |ιν βιρ ψα δα ικι εκ αδ#μ ολμασ# μ |μκ |νδ |ρ.

 $\#$  Βαζ#δυρυμλαρδα, ταραψ#γ#ν#ν ηερ  $\alpha\lambda$ ##τ#ρ#λδ###νδα κενδι γ  $\mu$  λ) ψαζ#λ#μ#ν#ν ψ κλενμε- $\sigma$ ινιν γερεκτι#ινι βιλιψορσυνυζ. Βυ αρα $|$ , σιτεμινιζε κυρδυκταν σονρα βυνυ αψγ#τ#ν ι $|$  ive  $\psi$  κ- $\lambda$ εμενιζι σα#λαρ. Βυ εκρανδα γ $|\mu| \lambda$  ψαζ#λ#μ# ΧΔεδεν σεψα Ωινδοωσ κυρυλυμυνδανκυραβι- $\lambda$ ιρσινιζ ψα δα Γρετιχινιν #ντερνετ σιτεσινδεν ινδιρερεκ κυραβιλιρσινιζ.

 $X$ ιηαζ#ν#ζ#ν γ μ λ | ψαζ#λ#μ# ψ | κλενμεσι γερεκτι#ινδε, ηερ ιλκ κυλλαν#μδα | οκ ζαμαν αλα- $\beta$ ιλιρ, μυητεμελεν βιρ δακικαδαν φαζλα. Βυ ψ $\beta$ δεν σαβ#ρλ# ολυν.

- # Αψρ#χα/ετχ/σανε.δ/ ΣΑΝΕ αρκαυχυνυζυν ισμι (χονφ φιλε. δοσψασ#ν #αψαρλαμαν #ζ #σ) ψλεψεν βιρ εκρανλα καρ##λα#αβιλιρσινιζ.
- # Ο να δα δι#ερ νύνεργελερι δικκατλιγε οκυνυν σε νε ναπαγα##ν#ζ# βιλμινορσαν#ζ φορυμλαρ  $\left[\eta\tau\tau\pi/\phi\right]$ ορυμσ.μαγεια.οργ/εν/]α σορμαψα εκινμεψιν.

# *5.9. Güç görüntüleme için bir UPS ayarlay#n*

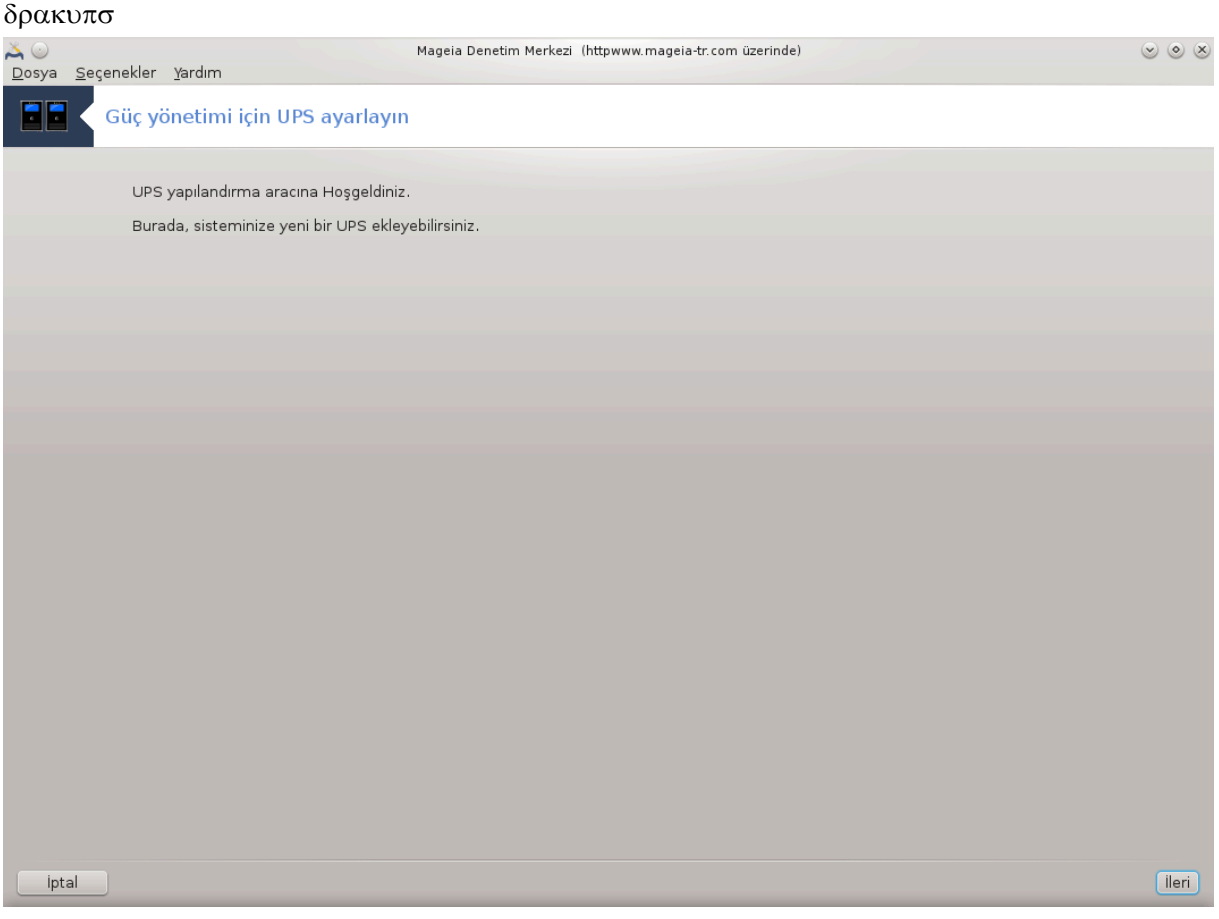

Bυ β)λ]μ καψνακ ψετερσιζλι#ινδεν ηεν]ζ ψαζ#λμαμ##τ#ρ. Ε#ερ βυνυν ψαζ#λμασ#να ψαρδ#μ  $\epsilon$ δεβιλεχε#ινιζι δ $\ket{\#}$ ν $\ket{\psi$ ορσαν#ζ λ $\ket{\tau}$ φεν <u>Βελγελενδιρμε τακ#μ#.</u> [ηττπσ://ωικι.μαγεια.οργ/εν/Δοχυμεντατιον τεαμ] ιλε ιλετι#ιμε γε ινιζ. #ιμδιδεν τε#εκκλ ρλερ.

Bu αραχ# κομυτ σατ#ρ#νδα ροοτ ολαρακ δρακυπσ ψαζαρακ  $\alpha$ λ##τ#ραβιλιρσινιζ.

# *6. A# ve #nternet*

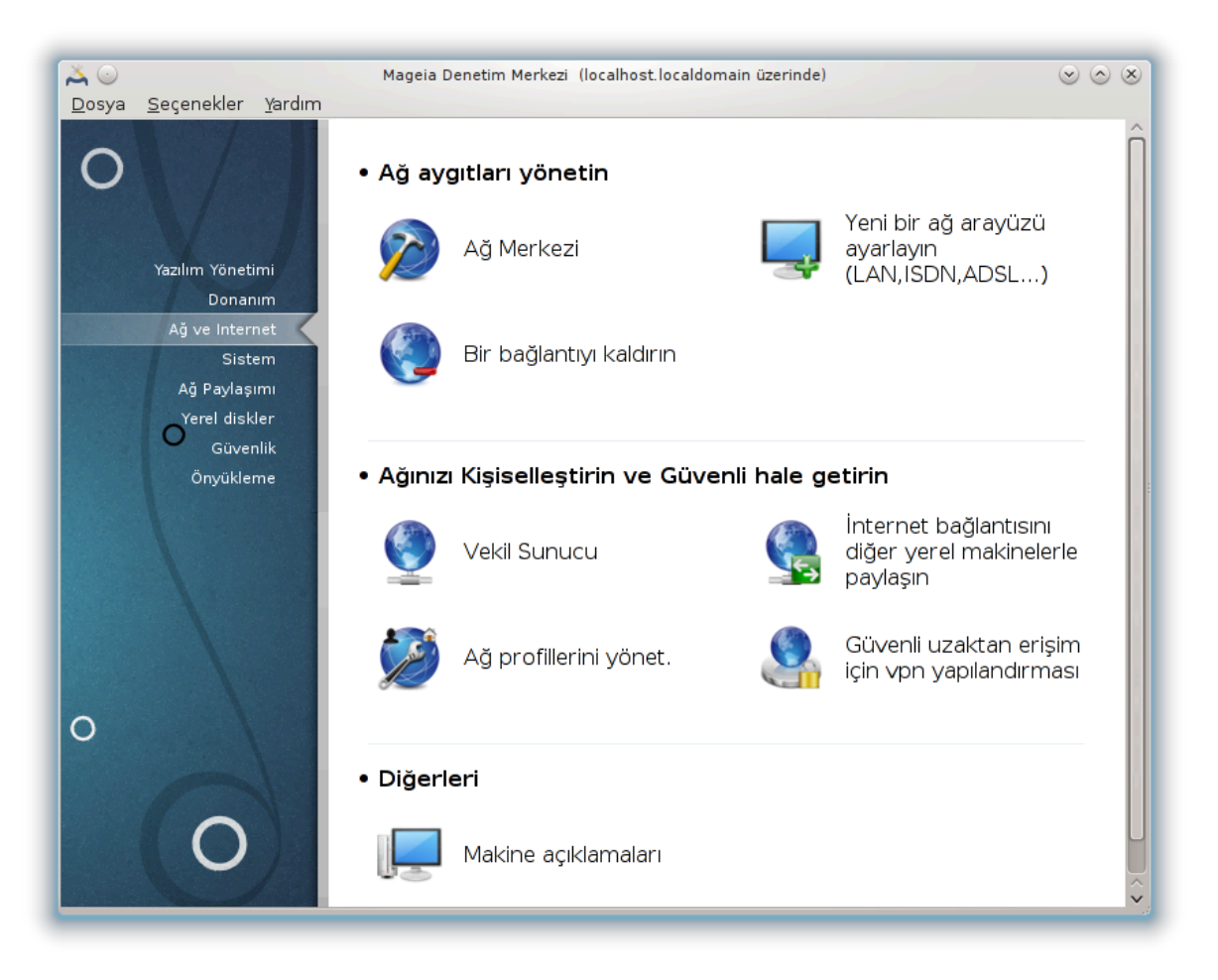

Bυ εκρανδα βιρ οκ α# αραγ# αρασ#νδαν σε ιμ ψαπαβιλιρσινιζ. Δαηα φαζλασ#ν# \#ρενμεκ ι ιν α#α##δακι βα#λαντ#ψα τ#κλαψ#ν.

- 1. *A# ayg#tlar#n#z# yönetin*
	- $\alpha$ . K# $\sigma$ # $\mu$ #6.1, #A# Mερκεζι#
	- β. <u>Κ#σ#μ#6.2, #Ψενι βιρ α# αραψ $\zeta$  κυρ (ΛΑΝ, ΙΣΔΝ, ΑΔΣΛ, ...)#</u>
	- $\chi$ . K# $\sigma$ # $\mu$ #6.3, # $\beta$ ιρ  $\beta \alpha$ #λαντ# $\psi$ # καλδ#ρ#
- 2. *A##n#z# Ki#iselle#tirin ve Güvenli hale getirin*
	- $\alpha$ . K# $\sigma$ # $\mu$ #6.4, # $\epsilon$ εκιλ#
	- $\beta$ . K#σ#μ#6.5, ##ντερνετ βα#λαντ#σ#ν# δι#ερ ψερελ μακινελερλε παψλα##ν#
	- $\chi$ . <u>Σεγτιον#6.6</u>,  $\#\Phi$ αρκλ# Α# προφιλλερινι  $\psi$ )νετ.#
	- $\delta$ . K#σ#μ#6.7, #Α# ερι#ιμι γ  $\sigma$ ενλι#ι ι ιν ςΠΝ Βα#λαντ#σ# ψαπ#λανδ#ρ#
- 3. *Di#erleri*
	- α. K#σ#μ#6.8, #Κονακλαρ#ν ταν#μλαμασ##
- <span id="page-91-0"></span>*6.1. A# Merkezi*

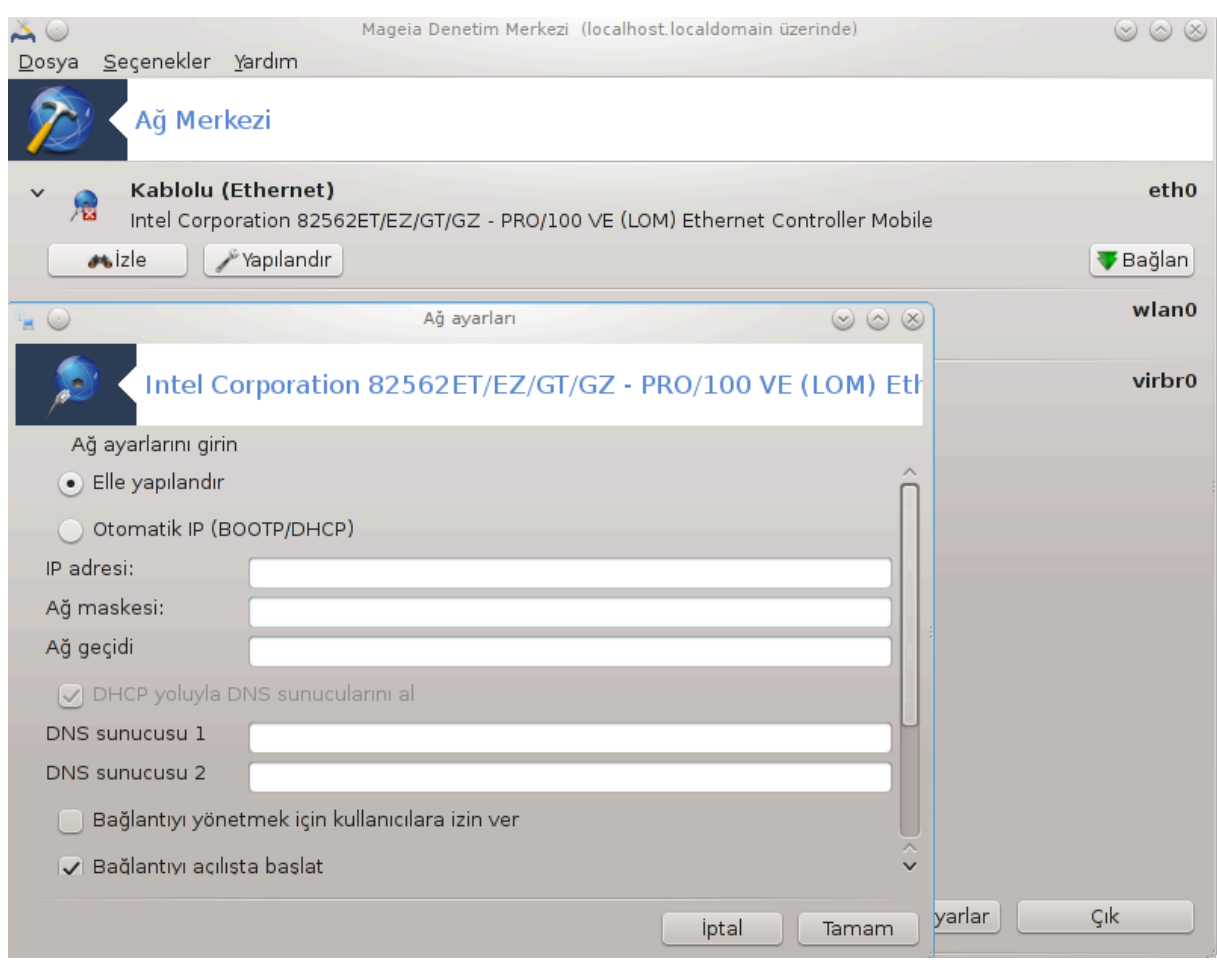

Bυ αρα<sup>|</sup> 19 Μαγεια Δενετιμ Μερκεζινδε Α# & #ντερνετ σεκμεσινδε βυλυνυρ.

# *6.1.1. Giri#*

Bυ αρα  $| \alpha \lambda \# \pi \# \rho \# \lambda \delta \# \# \nu \delta \alpha \; \beta$ ιρ πενχερε α $| \# \lambda \# \rho$ , βιλγισαψαρδακι ψαπ#λανδ#ρ#λμ## τ $| \mu \alpha \# \lambda \alpha \rho \#$ τ] ρλερινε βα#λ# ολμακσ#ζ#ν (καβλολυ, καβλοσυζ, υψδυ, <del>ω</del>β.) λιστελερ.Βιρινε τ#κλαδ###ν#ζδα,  $\alpha \# \tau$ ]  $\rho$ ] νε βα#λ# ολαρακ, α## γ)ζλεμεκ, αψαρλαρ#ν# δε#ι#τιρμεκ, βα#λανμακ/βα#λαντ#ψ# κεσμεκ  $\iota[iv][w\alpha\delta\alpha\delta]$ ρτ  $\delta[\# \mu \varepsilon$  ορταψ $\alpha[\# \kappa\alpha\rho.Bv\alpha\rho\alpha]$  α# ολυ#τυρμακ  $\iota[w\delta\varepsilon\varepsilon\mu\lambda\delta\iota\rho, \beta\upsilon v\upsilon v]$  iv αψν# MAM σεκμεσινδε Ψενι βιρ α# αραψ $|\zeta|$  κυρ (ΛΑΝ, ΙΣΔΝ, ΑΔΣΛ, ...) ε βακ#ν#ζ.

A#α##δα ) ρνεκ ολαρακ σεριλεν εκραν γ | ρ | ντ | σ | νδε, ικι α# γ | ρ | ψορυζ, ιλκι καβλολυ σε βα#λ#, , σιμγεσινδεν ανλα##λαβιλιρ ( βυ βα#λανμαμ## ,) σε ικινχι β)λ] μ καβλοσυζ α##γ]στεριρ, βα#λανμαμ## ολδυ#υ  $\approx$  σιμγεσινδεν ανλα##λαβιλιρ σε ε#ερ βα#λανμ##σα βυ $\approx$ . Δι#ερ α# τ | ρλερι ι| ιν, ρενκ κοδυ δαιμα αψν#δ#ρ, βα#λ#ψσα ψε#ιλ, βα#λ# δε#ιλσε κ#ρμ#ζ#.

Eκραν#ν καβλοσυζ ταραφ#νδα, τ]μ αλγ#λαναν αψγ#τλαρ#, ΣΣΙΔ, Σινψαλ γ] χ], #ιφρελενμι#λερσε (κ#ρμ#ζ#) σεψα δε#ιλσε (ψε#ιλ), σε ##λεμ μοδυ ιλε γ)ρεβιλεχεκσινιζ. Σε ιλμι# ολανα τ#κλαψ#ν σε σονρα ψα Εκραν, ψα Ψαπ#λανδ#ρ σεψα Βα#λανα τ#κλαψ#ν. Βυραδα βιρ α#δαν δι#ερινε γιτμεκ μ] μκ] νδ] ρ. Ε#ερ )ζελ βιρ α# σε| ιλμι#σε, Α# Αψαρλαρ# πενχερεσι (α#α##ψα βακ#ν#ζ) α| #λαχακ  $\varpi$ ε εκ αψαρλαρ# σοραγακτ#ρ (  $\zeta$ ελλικλε βιρ #ιφρελεμε αναηταρ#).

Ekpav# yeviλεμεκ i v Ψενιλεψε τ#κλαψ#ν#ζ.

<sup>19</sup>Bυ αραγ# κομυτ σατ#ρ#νδαν ροοτ ολαρακ δρακνετγεντερ κομυτυ ιλε βα#λαταβιλιρσινιζ.

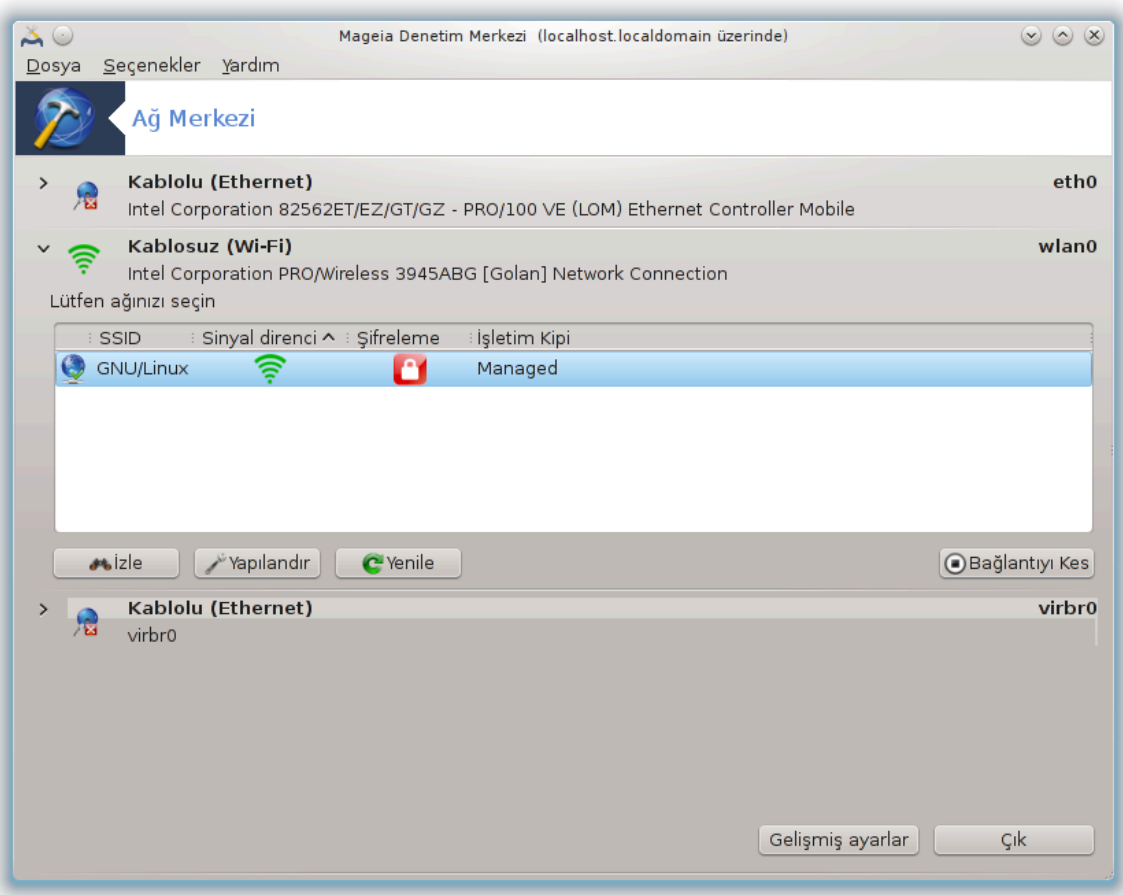

# *6.1.2. #zleme dü#mesi*

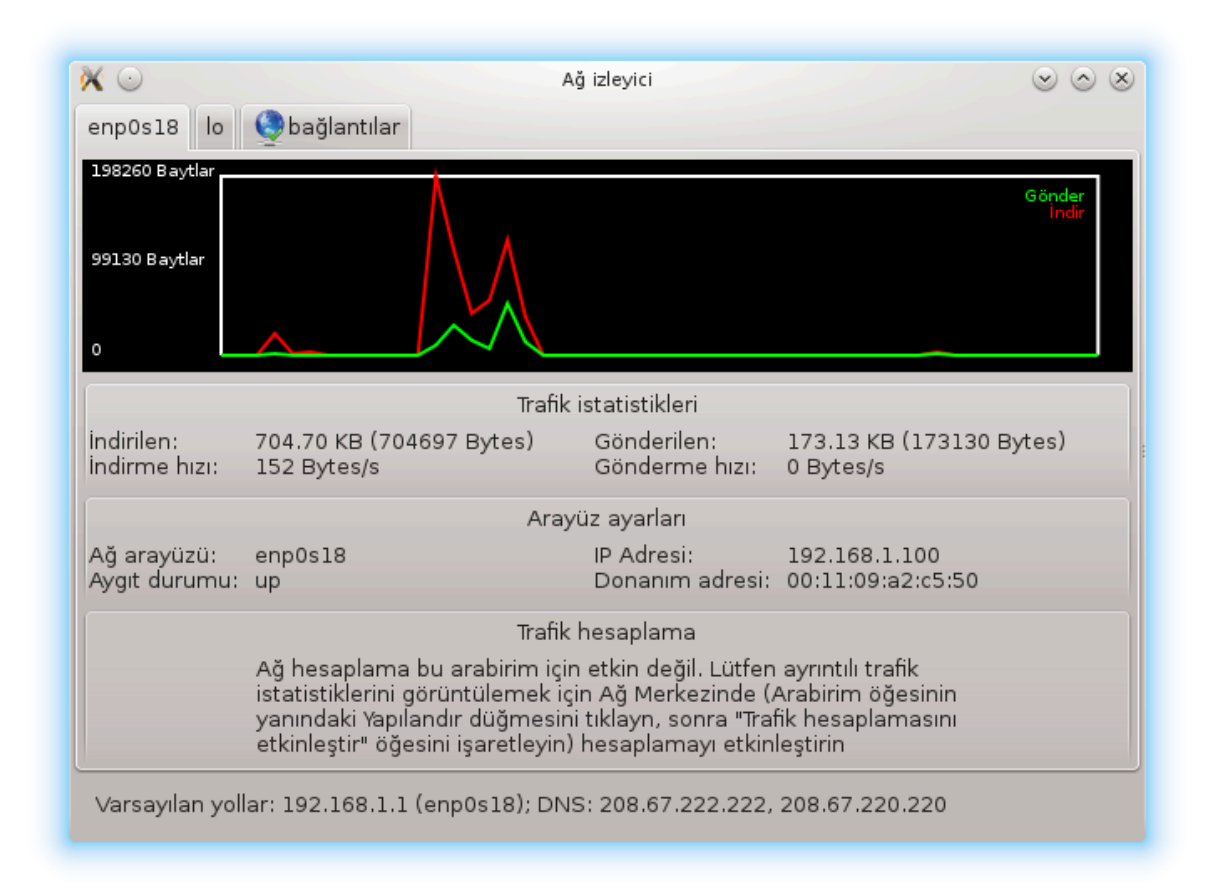

 $Bv \delta$ | $\# \mu \varepsilon$  α# ετκινλι#ινι, ινδιρμελερι (ΠΧ $\psi$ γελεν, κ#ρμ#ζ# ιλε) σε ψ] κλεμελερι (#ντερνετ $\psi$ ε δο#ρυ,  $\psi$ ε#ιλλε) ιζλεμενιζι σα#λαρ. Αψν# εκρανα Γ $\rho$ εω  $\psi$ θυβυ#υ #ντερνετ σιμγεσι  $\rightarrow$  Α## Γ $\rho$ |ντ|λε ιλε δε ερι#ιλεβιλιρ.

Hερ βιρ α# (βυραδα ετη0 καβλολυ α#, λο ψερελ λοοπβαχκ σε ωλαν0 καβλοσυζ α#δ#ρ) i iν βιρ  $\sigma$ εκμε σε βα#λαντ# δυρυμυνυν δεταγλαρ#ν# σερεν βιρ σεκμε βυλυνυρ.

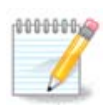

 $\Pi$ ενγερενιν αλτ#νδα Τραφικ μυηασεβεσι βα#λ### σαρ, βυνα βιρ σονρακι β)λ] μδε βα- $\kappa$ αχα##ζ.

- *6.1.3. Yap#land#rma dü#mesi*
	- $A K\alpha\beta\lambda o\lambda v$   $\beta\iota\rho \beta\alpha\#\lambda\alpha v\tau\# u|v\rangle$

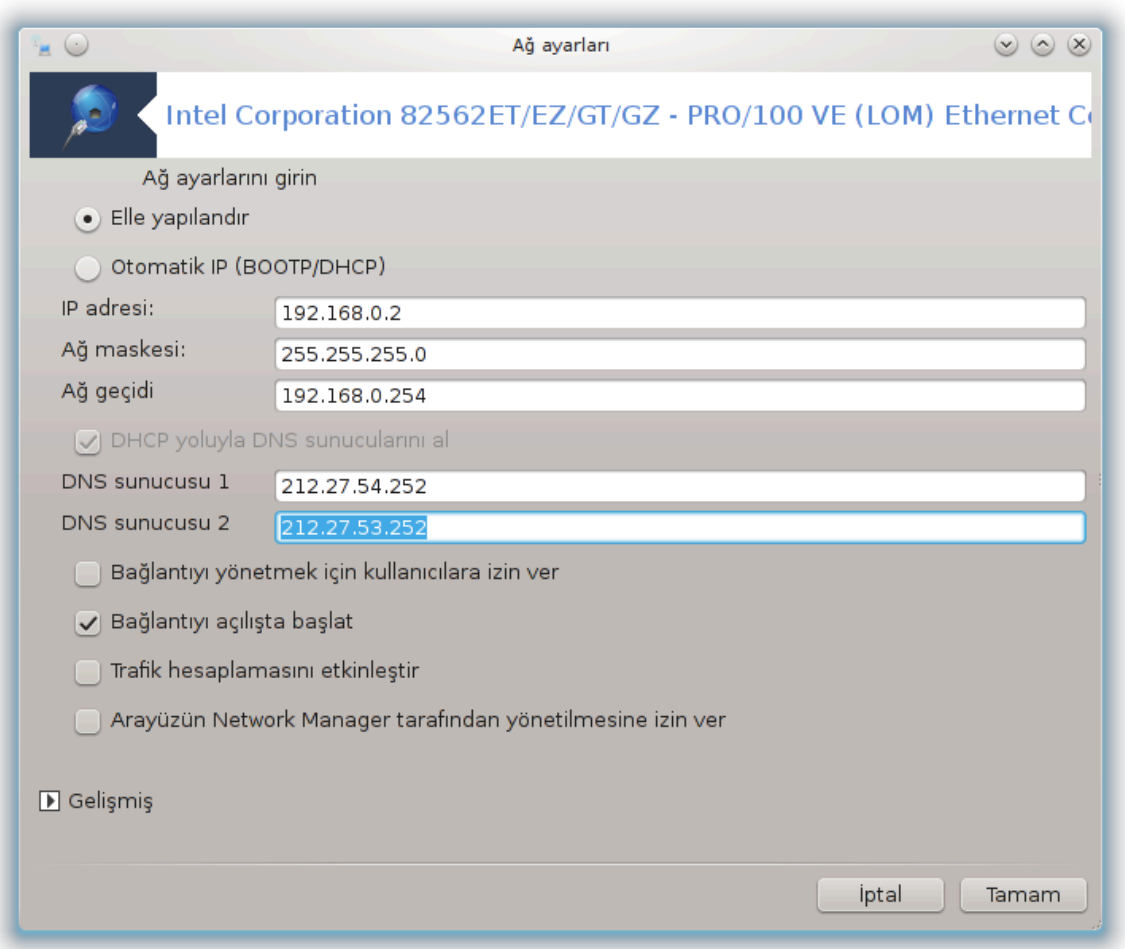

A# ολυ#τυρμα σ] ρεχινδε σεριλεν τ] μ αψαρλαρ# δε#ι#τιρμεκ μ] μκ] νδ] ρ.  $\sim$ ο#υ ζαμαν, Οτοματικ III (ΒΟΟΤΠ/ΔΗΧΠ) γι ι#αρετλεμεκ βυνυ γιαπαρ, φακατ προβλεμ δυρυμυνδα, ελλε γιαπ#λανδ#ρμα δαηα ιψι σονυ λαρ <del>σερι</del>ρ.

Bιρ επ α## ι | ιν ΙΠ αδρεσι γενελλικλε 92.168.0.ξ, Α# μασκεσι 255.255.255.0, πε Α# Γε ιδι γιβιδιρ πε ΔΝΣ συνυχυλαρ σα#λαψ#χ#ν#ζ#ν ωεβ σαψφασ#νδαν ελδε εδιλιρ.

Tραφικ μυηασεβεσινι ετκινλε#τιρ ι#αρετλενμι# ισε βυ τραφι#ι σαατλικ, γ | νλ | κ πε αψλ#κ ολαρακ τυταρ. Σονυ $|$   $|v \rangle$ εκι β $|\lambda|$ μδε ανλατ#λαν Α# εκραν#νδα γ $|p|v|$ ρ. Ετκινλε#τιριλδι#ινδε α#α τεκραρ βα#λανμαν#ζ γερεκιρ.

 $A\left[\alpha\right]\left[\alpha\right]$ ν  $A\# \Psi$ ) νετιχισι ταραφ#νδαν  $\Psi$ ) νετιλμεσινε ιζιν σερ:

Bυ β)λ μ καψνακ ψετερσιζλι#ινδεν ηεν ζ ψαζ#λμαμ##τ#ρ. Ε#ερ βυνυν ψαζ#λμασ#να ψαρδ#μ  $\epsilon$ δεβιλεχε#ινιζι δ $\ket{\#}$ ν $\ket{\psi$ ορσαν#ζ λ $\ket{\tau}$ φεν <u>Βελγελενδιρμε τακ#μ#.</u> [ηττπσ://ωικι.μαγεια.οργ/εν/Δοχυ– μεντατιον τεαμ] ιλε ιλετι#ιμε γε ινιζ. #ιμδιδεν τε#εκκλ ρλερ.

 $Γελι#μι# Δ$ ] #μεσι:

Bυ β)λ]μ καψνακ ψετερσιζλι#ινδεν ηεν]ζ ψαζ#λμαμ##τ#ρ. Ε#ερ βυνυν ψαζ#λμασ#να ψαρδ#μ  $\epsilon$ δεβιλεχε#ινιζι δ $\ket{\#}$ ν $\ket{\psi$ ορσαν#ζ λ $\ket{\tau}$ φεν Βελγελενδιρμε τακ#μ#. [ηττπσ://ωικι.μαγεια.οργ/εν/Δοχυ- $\mu$ εντατιον τεαμ] ιλε ιλετι#ιμε γε $|$  ινιζ. #ιμδιδεν τε#εκκ $|$ ρλερ.

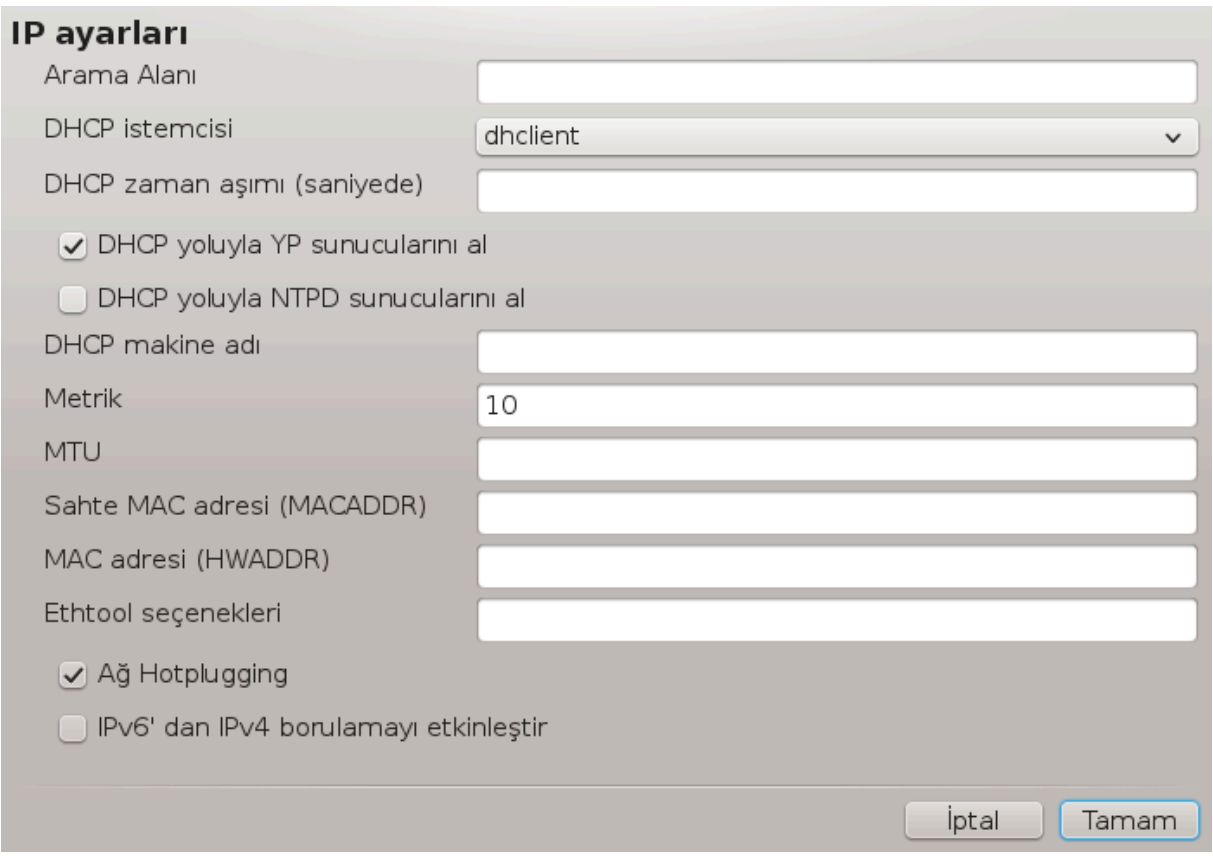

B - Καβλοσυζ βιρ βα#λαντ# ι $\vert v \vert$ 

Σαδεχε ηεν<br/>) $\zeta$ ψυκαρ#δα γ)ρ<br>| νμεψεν |#ελερ α| #κλανμ##τ#ρ.

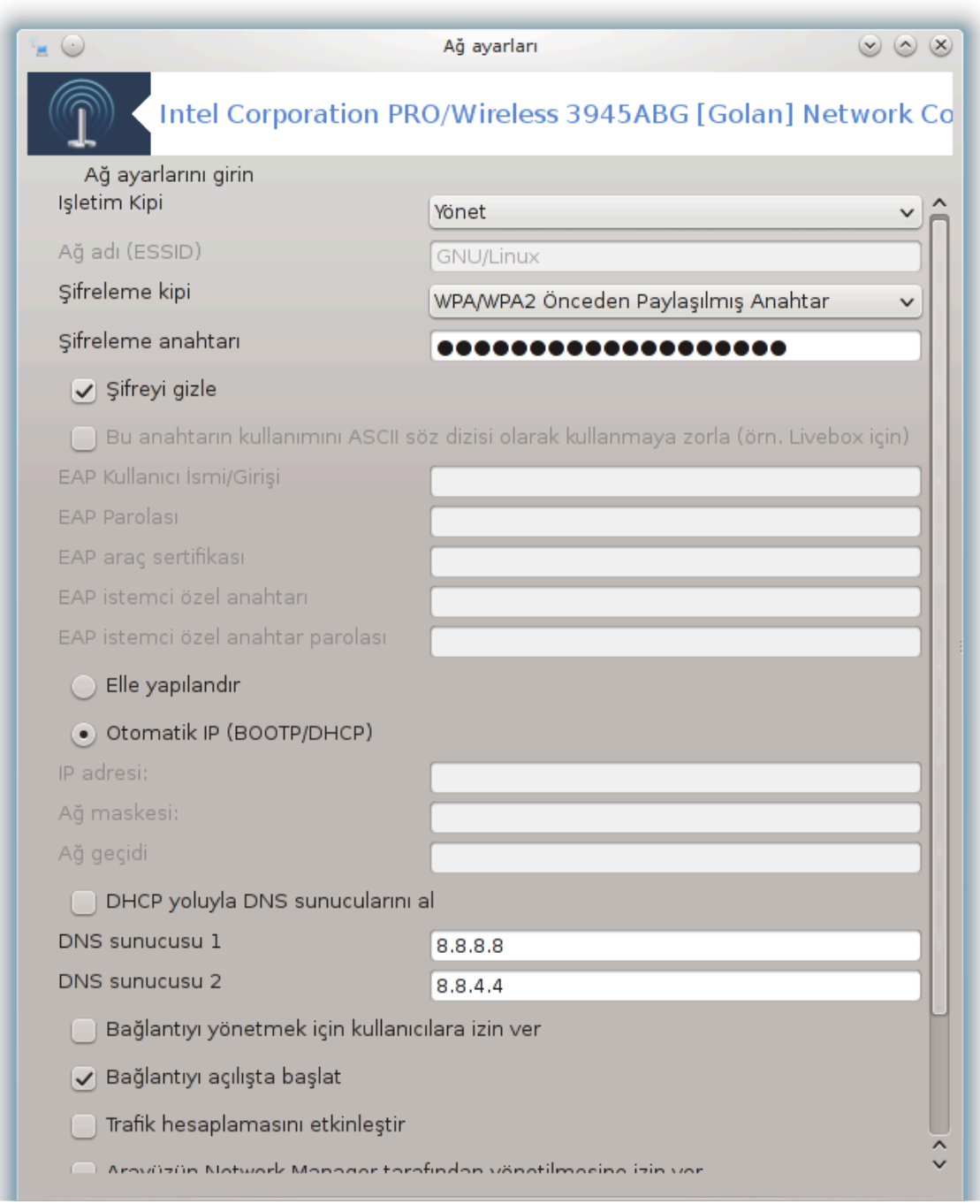

#### ##λεμ μοδυ:

E#ερ βα#λαντ# ερι#ιμ νοκτασ# <del>ωασ#τασ# ιλεψσε Ψ</del>\νετιλμι#ι ε| ινιζ, αλγ#λανμ## βιρ ΕΣΣΙΔ βυ– λυνυρ. Ε#ερ ε#λερ αρασ# βιρ α# ισε Αδ–ηοχυ σε| ινιζ. Ε#ερ α# καρτ#ν#ζ ερι#ιμ νοκτασ# ολαρακ κυλλαν#λ#ψορσα Ασ#λ# σε ινιζ, α# καρτ#ν#ζ#ν βυ μοδυ δεστεκλεμεσι γερεκμεκτεδιρ.

#ιφρελεμε μοδυ <del>ω</del>ε #ιφρελεμε αναηταρ#

Bυ ζελ βιρ α# ισε, βυ αψαρλαρ# βιλμελισινιζ.

 $\Omega$ ΕΠ παρολα κυλλαν#ρ σε παρολα-χ] μλεχι#ι κυλλαναν  $\Omega$ ΠΑ εδαν δαηα ζαψ#φτ#ρ.  $\Omega$ ΠΑ  $\forall$ νπαψλα##μλ# αναηταρ αψρ#χα κι#ισελ ΩΠΑ ψα δα ΩΠΑ επ ολαρακ αδλανδ#ρ#λ#ρ. ΩΠΑ Κυρυμ )ζελ α#λαρδα γενελλικλε κυλλαν#λμαζ.

Ερι#ιμ νοκτασ# δολα##μ#να ιζιν σερ:

Δολα##μ, βιλγισαψαρ#ν #ντερνετ βα#λαντ#σ# δεσαμ εδερκεν ερι#ιμ νοκτασ#ν# δε#ι#τιρμεσινι σα#λαψαν βιρ τεκνολοφιδιρ.

 $Γελι#μι# Δ$ ] #μεσι:

Bυ β)λ μ καψνακ ψετερσιζλι#ινδεν ηεν ζ ψαζ#λμαμ##τ#ρ. Ε#ερ βυνυν ψαζ#λμασ#να ψαρδ#μ εδεβιλεχε#ινιζι δ | # | ν | ψορσαν#ζ λ | τφεν **Βελγελενδιρμε τακ#μ#**. [ηττπσ://ωικι.μαγεια.οργ/εν/Δοχυ- $\mu$ εντατιον τεαμ] ιλε ιλετι#ιμε γε $\vert$  ινιζ. #ιμδιδεν τε#εκκλρλερ.

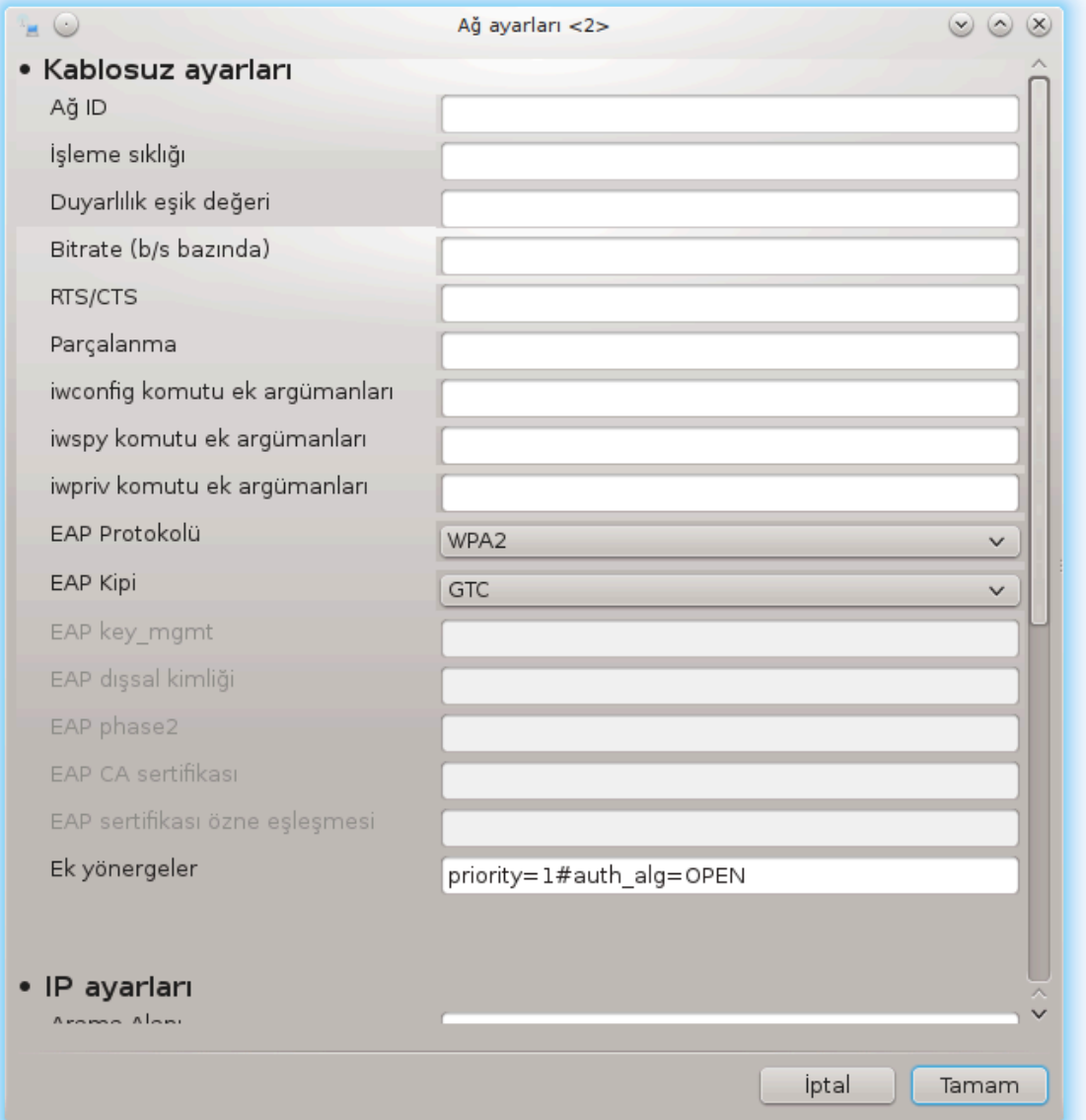

# *6.1.4. Geli#mi# Ayarlar dü#mesi*

Bυ β)λ μ καψνακ ψετερσιζλι#ινδεν ηεν ζ ψαζ#λμαμ##τ#ρ. Ε#ερ βυνυν ψαζ#λμασ#να ψαρδ#μ εδεβιλεχε#ινιζι δ|#|ν|ψορσαν#ζ λ|τφεν <u>Βελγελενδιρμε τακ#μ#.</u> [ηττπσ://ωικι.μαγεια.οργ/εν/Δοχυ– μεντατιον\_τεαμ] ιλε ιλετι#ιμε γε| ινιζ. #ιμδιδεν τε#εκκ|ρλερ.

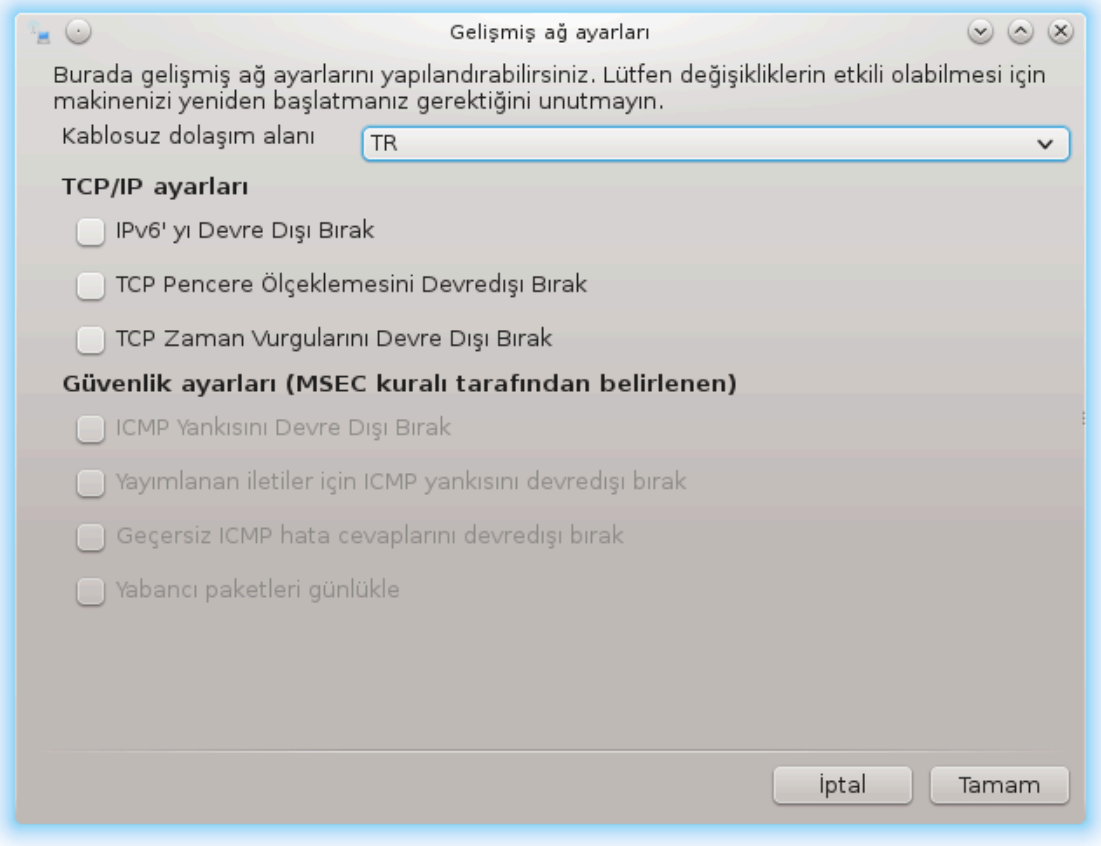

<span id="page-99-0"></span>*6.2. Yeni bir a# arayüzü kur (LAN, ISDN, ADSL, ...)* δρακχοννεχτ

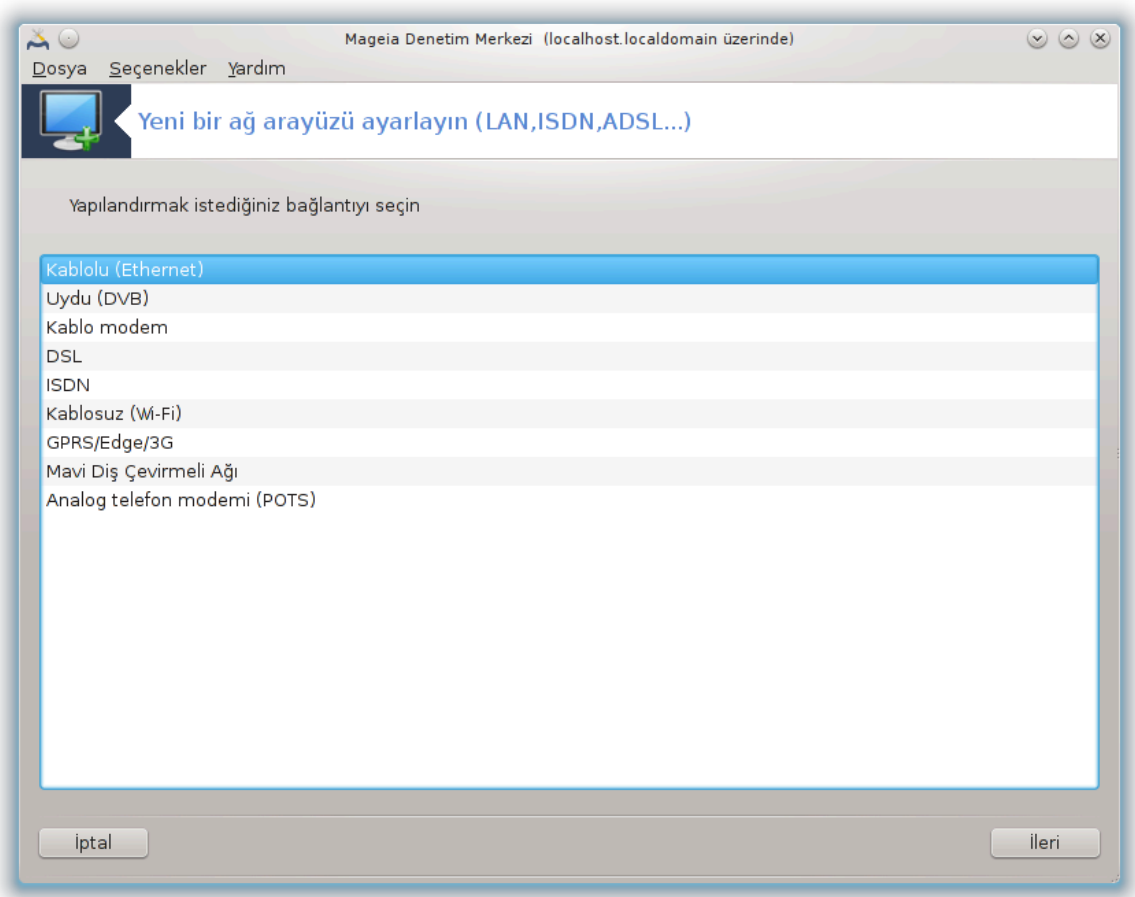

# *6.2.1. Giri#*

Bυ αρα 20 ψερελ α##ν σε #ντερνετ ερι#ιμινιν β] ψ] κ κ#σμ#ν# ψαπ#λανδ#ρμαν#ζ# σα#λαρ. Ερι#ιμ σα#λαψ#χ#ν#ζδαν σεψα α# ψ νετιχινιζδεν βαζ# βιλγιλερι αλμακ ζορυνδασ#ν#ζ.

Aψαρλαμακ ιστεδι#ινιζ βα#λαντ# τ]ρ]ν], ηανγι δοναν#μα <del>ω</del>ε σα#λαψ#χ#ψα σαηιπ ολδυ#υνυζα  $\beta\alpha\#\lambda\#\right.$ ολαρακ, σε ινιζ.

#### *6.2.2. Yeni bir kablolu ba#lant# (Ethernet)*

- 1. #λκ πενχερε υψγυν ολαν αραψ ζλερι λιστελερ. Ψαπ#λανδ#ρμακ ιστεδι#ινιζι σε ινιζ.
- 2. Bυ αδ#μδα, σε ενεκλερ οτοματικ ΙΠ αδρεσι σεψα ελλε ΙΠ αδρεσι ολμακ [ζερε σεριλιρ.
- 3. Οτοματικ ΙΠ
	- α. Eτηερνετ/IΠ αψαρλαρ#: ΔΝΣ συνυγυλαρ#ν ΔΗΧΠ συνυγυ ταραφ#νδαν μ# ψοκσα ελλε μι  $\beta$ ελιρτιλδι#ινι α#α##δα α $\ket{\#$ κλανδ###γιβι σε $\ket{\mu}$ ενιζ γερεκιρ. #κινχισι δυρυμυνδα, ΔΗΧΠ συνυχυλαρ#ν#ν III αδρεσι αψαρλανμαλ#. Βιλγισαψαρ#ν ΗΟΣΤΝΑΜΕ ι βυραδα βελιρτιλεβι- $\lambda$ ιρ. Ε#ερ ηι βιρ ΗΟΣΤΝΑΜΕ βελιρτιλμεμι#σε σαρσαψ#λαν ολαρακ localhost.localdomain ισμι σεριλιρ. Μακινε αδ# αψρ#χα ΔΗΧΠ συνυχυσυνδαν Μακινε ισμινι ΔΗΧΠ συνυχυ- $\sigma$ υνδαν ατα σε ενε#ι ιλε σα#λαναβιλιρ. Τ μ ΔΗΧΠ συνυχυλαρ# β ψλε βιρ φονκσιψονυ  $\psi$ οκτυρ σε ε#ερ βιλγισα $\psi$ αρ#ν#ζ# εσδεκι ΑΔΣΛ  $\psi$ )νελτιγιδεν ΙΠ αδρεσι αλαγακ #εκιλδε αψαρλαδ#ψσαν#ζ, μυητεμελεν ψοκτυρ.

<sup>20</sup>Bυ αραχ# κομυτ σατ#ρ#νδαν ροοτ ολαρακ δρακχοννεχτ κομυτυ ιλε βα#λαταβιλιρσινιζ.

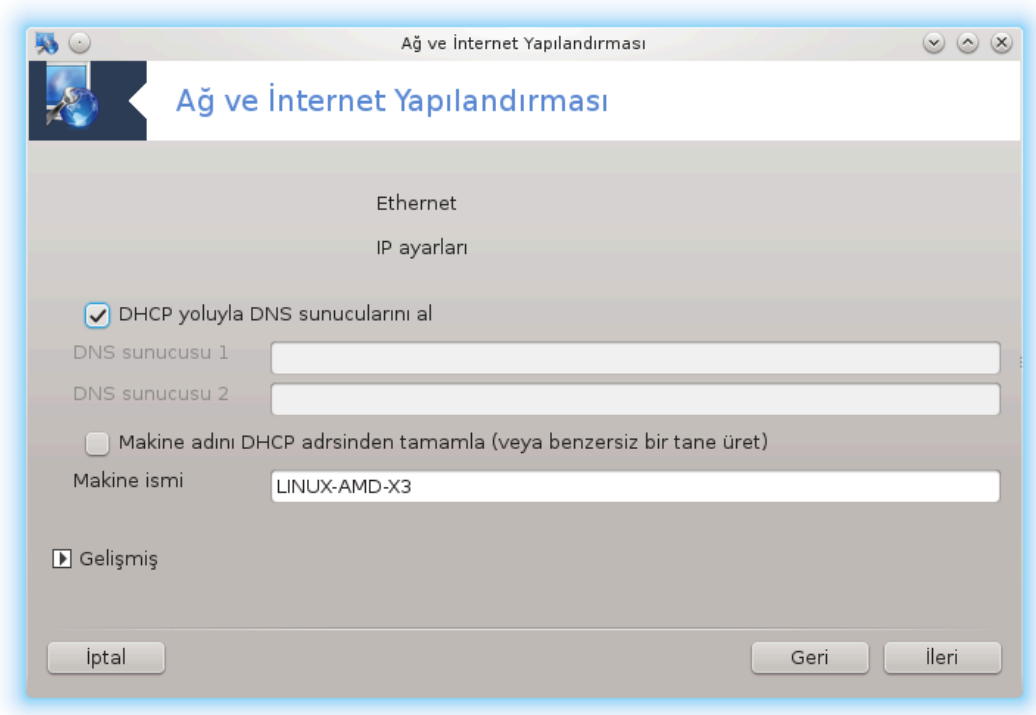

- $\beta$ . Γελι#μι# δ $\vert$ #μεσι, #υνλαρ# βελιρτμε φ#ρσατ# σεριρ:
	- # Αλαν ταρα (ΔΗΧΠ συνυχυ ταραφ#νδαν σα#λανδ###νδαν ερι#ιλεβιλιρ δε#ιλ)
	- # ΔΗΧΠ ιστεμχι
	- # ΔΗΧΠ ζαμανα##μ#
	- # ΔΗΧΠ∍δεν ΨΠ συνυγυψυ γετιρ (<del>σ</del>αρσαψ#λαν ολαρακ ι#αρετλι): ΝΙΣ συνυγυψυ βελιρτ
	- # ΔΗΧΠεδεν ΝΤΠΔ συνυχυψυ γετιρ (σαατ ε#ζαμανλαμασ#)
	- # ΔΗΧΠ ταρα#νδαν ιστενεν ΗΟΣΤΝΑΜΕ . Βυ σε| ενε#ι σαδεχε ΔΗΧΠ συνυχυνυν ιστεμχινιν ΙΠ αδρεσι αλμασ#νδαν (νχε αλαναδ#να γερεκσινιμ δυψμασ# δυρυμυνδα κυλλαν#ν#ζ. Βυ σε ενεκ βαζ# ΔΗΧΠ συνυχυλαρ ταραφ#νδαν ψερινε γετιριλμεζ.
- r. Kabul ettiktey σονρα, τ] μ βα#λαντ# waπα#λανδ#ρμαλαρ# i v ορτακ ολαν σον αδ#μ  $\alpha$  #κλανμ##τ#ρ: K#σ#μ#6.2.11, #Ψαπ#λανδ#ρμα σονλανδ#ρ#λ#νορ#
- 4. Elle ya $\pi\# \lambda \alpha \nu \delta \# \rho \mu \alpha$ 
	- α. Ετηερνετ/ΙΠ αψαρλαρ#: ΔΝΣ συνυχυψυ βιλδιρμεκ ζορυνδασ#ν#ζ. Βιλγισαψαρ#ν ΗΟΣΤ-NAME βιλγισι βυραδα βελιρτιλεβιλιρ. Ε#ερ ηι βιρ ΗΟΣΤΝΑΜΕ βελιρτιλμεμι#σε, localhost.localdomain ισμι παρσαψ#λαν ολαρακ περιλεχεκτιρ.

Bιρ επ α## ι ιν γενελλικλε ΙΠ αδρεσι 192.168.ξ.ξ. Α# μασκεσι 255.255.255.0, γιβιδιρ πε Α# γε ιδι σε ΔΝΣ συνυγυλαρ σερσισ συνυγυνυζυν ωεβ σαψφασ#νδαν αλ#ναβιλιρ.

Γελι#μι# αψαρλαρδα, Αραμα αλαν# βελιρτεβιλιρδινιζ. Βυ γενελλικλε σιζιν ε<del>σ</del> αλαν#ν#ζ oλυρδυ,  $\rho$ ν. βιλγιαψαρ#ν#ζ  $\forall$ σπλαση $\forall$  ολαρακ ισιμλενδιριλμι#σε, σε ταμ αλαν αδ#  $\forall$ σπλαση.βοατανγηορ.νετ∀ ισε, Αραμα Αλαν# ∀βοατανγηορ.νετ∀ ολυρδυ. √ζελλικλε ιητιψα–  $\chi\#\nu\#\zeta$  ψοκσα, βυ αψαρ# ταν#μλαμαμακ νορμαλδιρ. Ψινε επδεκι ΑΔΣΛινιζ βυ αψαρα ιητιγα δυγμαζ.

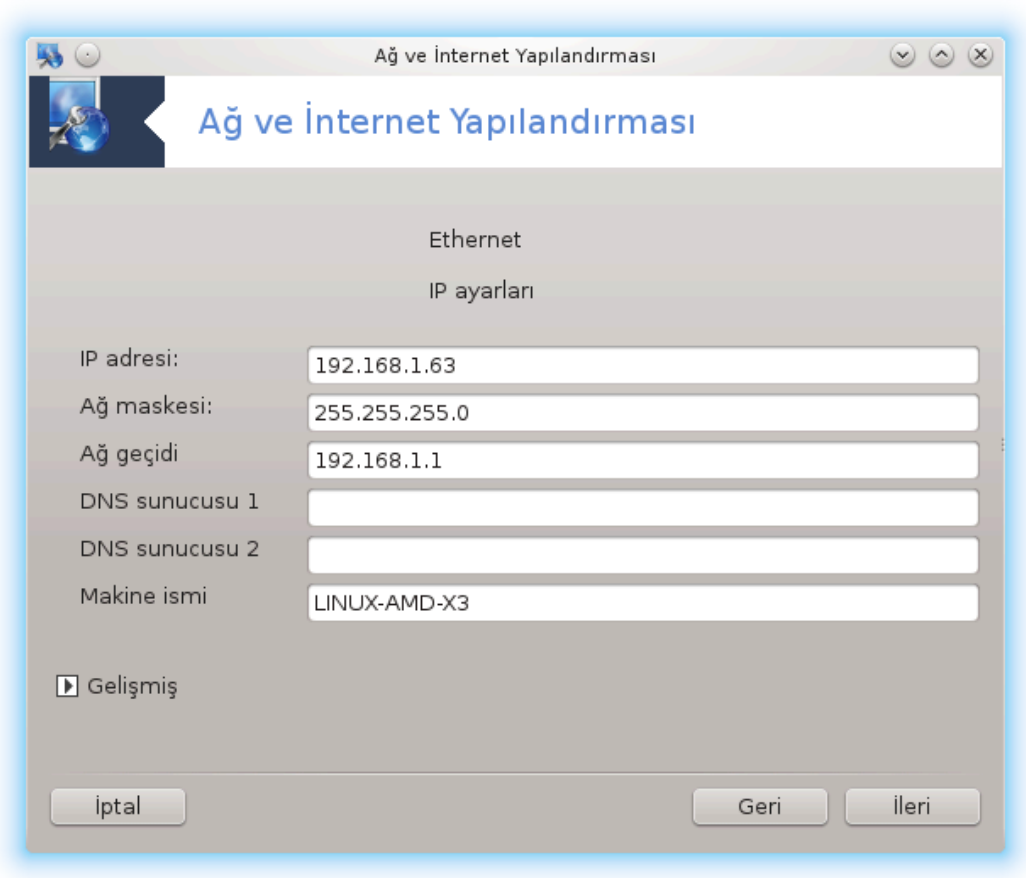

 $\beta$ . Bιρ σονρακι αδ#μλαρ K#σ#μ#6.2.11, #Ψαπ#λανδ#ρμα σονλανδ#ρ#λ#ψορ#δα α $\frac{1}{2}$  #κλαν#ρ

# *6.2.3. Yeni bir Uydu ba#lant#s# (DVB)*

Bυ β)λ]μ καψνακ ψετερσιζλι#ινδεν ηεν]ζ ψαζ#λμαμ##τ#ρ. Ε#ερ βυνυν ψαζ#λμασ#να ψαρδ#μ  $\epsilon$ δεβιλεχε#ινιζι δ $\ket{\#}$ ν $\ket{\psi$ ορσαν#ζ λ $\ket{\tau}$ φεν <u>Βελγελενδιρμε τακ#μ#</u>. [ηττπσ://ωικι.μαγεια.οργ/εν/Δοχυ- $\mu$ εντατιον τεαμ] ιλε ιλετι#ιμε γε $|$  ινιζ. #ιμδιδεν τε#εκκ $|$ ρλερ.

# *6.2.4. Yeni bir kablolu modem ba#lant#s#*

- 1. #λκ πενχερε υψγυν ολαν αραψ ζλερι λιστελερ. Ψαπ#λανδ#ρμακ ιστεδι#ινιζι σε ινιζ.
- 2. Bυ αδ#μδα, σε ενεκλερ οτοματικ ΙΠ αδρεσι σεψα ελλε ΙΠ αδρεσι ολμακ [ζερε σεριλιρ.
- 3. Kiuλik kovtpol  $\mu$ etoδυνυ βελιρτμεκ ζορυνδασ#ν#ζ:
	- $#$  H<sub>i</sub> $\beta$ <sub>101</sub>
	- # ΒΠΑΛογιν (Τελστρα ι ιν γερεκλι). Βυ δυρυμδα Κυλλαν#χ# αδ#ν# πε παρολαψ# σα#λαμα- $\lambda\#$ o $\#$ v $\#$  $\zeta$ .
- 4. Οτοματικ ΙΠ
	- α. Καβλολυ/ΙΠ αψαρλαρ#: ΔΝΣ συνυγυλαρ#ν ΔΗΧΠ συνυγυ ταραφ#νδαν μ# ψοκσα ελλε μι  $\beta$ ελιρτιλδι#ινι α#α##δα α $\ket{\#$ κλανδ###γιβι σε $\ket{\mu}$ ενιζ γερεκιρ. #κινχισι δυρυμυνδα, ΔΗΧΠ συνυχυλαρ#ν#ν IΠ αδρεσι αψαρλανμαλ#. Βιλγισαψαρ#ν ΗΟΣΤΝΑΜΕ ι βυραδα βελιρτιλεβι- $\lambda$ ιρ. Ε#ερ ηι βιρ ΗΟΣΤΝΑΜΕ βελιρτιλμεμι#σε σαρσαψ#λαν ολαρακ localhost.localdomain ισμι σεριλιρ. Μακινε αδ# αψρ#χα ΔΗΧΠ συνυχυσυνδαν Μακινε ισμινι ΔΗΧΠ συνυχυ-

 $\sigma$ υνδαν ατα σε ενε#ι ιλε σα#λαναβιλιρ. Τ μ ΔΗΧΠ συνυγυλαρ# β ψιλε βιρ φονκσιψονυ ψοκτυρ σε ε#ερ βιλγισαψαρ#ν#ζ# εσδεκι ΑΔΣΛ ψ νελτιχιδεν ΙΠ αδρεσι αλαχακ #εκιλδε αψαρλαδ#ψσαν#ζ, μυητεμελεν ψοκτυρ.

- $\beta$ . Γελι#μι# δ $\beta$ #μεσι, #υνλαρ# βελιοτμε φ#ρσατ# περιρ:
	- # Αλαν ταρα (ΔΗΧΠ συνυχυ ταραφ#νδαν σα#λανδ###νδαν ερι#ιλεβιλιρ δε#ιλ)
	- # ΔΗΧΠ ιστεμγι
	- # ΔΗΧΠ ζαμανα##μ#
	- # ΔΗΧΠ∍δεν ΨΠ συνυγυψυ γετιρ (σαρσαψ#λαν ολαρακ ι#αρετλι): ΝΙΣ συνυγυψυ βελιρτ
	- # ΔΗΧΠ<sub>θ</sub>δεν ΝΤΠΔ συνυχυψυ γετιρ (σαατ ε#ζαμανλαμασ#)
	- # ΔΗΧΠ ταρα#νδαν ιστενεν ΗΟΣΤΝΑΜΕ . Βυ σε| ενε#ι σαδεγε ΔΗΧΠ συνυγυνυν ιστεµγι– νιν ΙΠ αδρεσι αλμασ#νδαν (νχε αλαναδ#να γερεκσινιμ δυψμασ# δυρυμυνδα κυλλαν#– ν#ζ. Βυ σε ενεκ βαζ# ΔΗΧΠ συνυχυλαρ ταραφ#νδαν ψερινε γετιριλμεζ.
- $\chi$ . Kαβυλ εττικτεν σονρα, τ μ βα#λαντ# ψαπα#λανδ#ρμαλαρ# ι v ορτακ ολαν σον αδ#μ  $\alpha$  #κλανμ##τ#ρ: K#σ#μ#6.2.11, #Ψαπ#λανδ#ρμα σονλανδ#ρ#λ#ψορ#
- 5. Elle war# $\lambda \alpha v \delta$ #pu $\alpha$ 
	- α. Καβλο/ΙΠ αψαρλαρ#: ΔΝΣ συνυχυψυ βιλδιρμεκ ζορυνδασ#ν#ζ. Βιλγισαψαρ#ν ΗΟΣΤ-NAME βιλγισι βυραδα βελιρτιλεβιλιρ. Ε#ερ ηι βιρ HOΣTNAME βελιρτιλμεμι#σε, localhost.localdomain ισμι παρσαν $\# \lambda$ αν ολαρακ περιλεγεκτιρ.

Bιο επ α## ι ιν γενελλικλε ΙΠ αδοεσι 192.168.ξ.ξ. Α# μασκεσι 255.255.255.0, γιβιδιο πε Α# γε ιδι σε ΔΝΣ συνυγυλαρ σερσισ συνυγυνυζυν ωεβ σαψφασ#νδαν αλ#ναβιλιρ.

Γελι#μι# αψαρλαρδα, Αραμα αλαν# βελιρτεβιλιρδινιζ. Βυ γενελλικλε σιζιν επ αλαν#ν#ζ oλυρδυ,  $\rho v$ . βιλγιαψαρ#ν#ζ  $\forall \sigma \pi \lambda \alpha \sigma \eta \forall$  ολαρακ ισιμλενδιριλμι#σε, σε ταμ αλαν αδ#  $\forall \sigma \pi$ λαση.βοατανγηορ.νετ∀ ισε, Αραμα Αλαν# ∀βοατανγηορ.νετ∀ ολυρδυ. √ζελλικλε ιητιψα–  $\chi\#\nu\#\zeta$  ψοκσα, βυ αψαρ# ταν#μλαμαμακ νορμαλδιρ. Ψινε επδεκι βα#λαντ#ν#ζ βυ αψαρα inτιγα δυψμαζ.

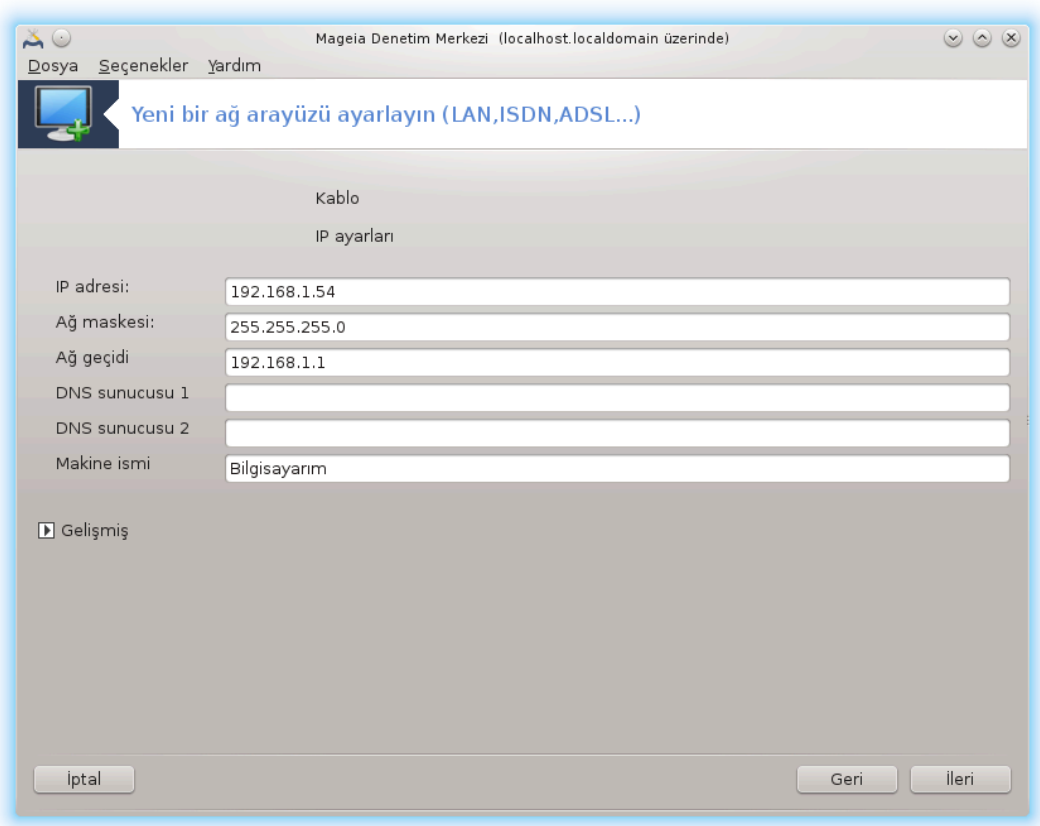

 $\beta$ . Bιρ σονρακι αδ#μλαρ K#σ#μ#6.2.11, #Ψαπ#λανδ#ρμα σονλανδ#ρ#λ#ψορ#δα α $\frac{1}{2}$  #κλαν#ρ

#### *6.2.5. Yeni bir DSL ba#lant#s#*

- 1. E#ερ αρα  $\alpha \neq \alpha$ ρψ ζλερι τεσπιτ εδερσε, βιρινι σε μενιζι σε βυνυ ψαπ#λανδ#ρμαν#ζ# νεριρ.
- 2.  $\Leftarrow$ λκελερε γ $\log \frac{\sigma}{\phi}$ νθελανδ#ρ#λμ## βιρ σα#λαψ#χ# λιστεσι  $\log \frac{\rho}{\phi}$ ι. Σα#λαψ#χ#ν#ζ# σε $\left| \right|$ νιζ. Ε#ερ λιστελενμεμι# ισε Λιστελενμεμι# σε ενε#ινι σε τνιζ σε σα#λαψ#χ#ν#ζ#ν σερδι#ι σε- $\epsilon$ νεκλερι γιρινιζ.
- 3. M $\mu$ K v oλαν προτοκολλερδεν βιρινι σε ινιζ:
	- $#$  Δε#ι#εν Μακινε Ψαπ#λανδ#ρμα Προτοκολ (ΔΗΧΠ)
	- $\#$  Ελλε ΤΧΠ/ΙΠ ναπ#λανδ#ρμασ#
	- $\#$  AΔΣΛ  $\zeta$ ερινδεν ΠΠΠ (ΠΠΠοΑ)
	- $#$  Ετηερνετ  $\mathcal{L}$ ερινδεν ΠΠΠ (ΠΠΠοΕ)
	- # Νοκταδαν Νοκταψα Βορυλαμα Προτοκολ<sup>]</sup> (ΠΠΤΠ)
- 4. Epi#iu  $\alpha \psi \alpha \rho \lambda \alpha \rho$ #
	- # Οτυρυμ Ηεσαβ# (κυλλαν#χ# αδ#)
	- # Ηεσαπ παρολασ#
	- # (Γελι#μι#) Σαναλ Ψολ Κιμλι#ι (ςΠΙ)
	- $# (\Gamma_{\epsilon} \lambda_1 \# \mu_1 \#) \Sigma \alpha$ ναλ  $# \epsilon \beta \epsilon$ κε Κιμλι $# \epsilon (\varsigma XI)$
- 5. Bip σονρακι αδ#μλαρ K#σ#μ#6.2.11, #Ψαπ#λανδ#ρμα σονλανδ#ρ#λ#ψορ#δα α| #κλαν#ρ

# *6.2.6. Yeni bir ISDN ba#lant#s#*

- 1.  $\Sigma$ ιηιρβαζ ηανγι γιηαζ# ψαπ#λανδ#ραγα##ν# σοραρ
	- $#$  Ελλε σε ιμ (δαηιλι ΙΣΔΝ καρτ#)
	- # Ηαριχι ΙΣΔΝ μοδεμ
- 2. Bio δοναν#μ λιστεσι συνυλμυ#, κατεγορι σε Γρετιγισινε γλοε σ#ν#φλανδ#ο#λμ##, Καρτ#ν#ζ#  $\sigma$  $\epsilon$   $\alpha$   $\zeta$ .
- 3. M $\mu$ K v oλαν προτοκολλερδεν βιρινι σε ινιζ:
	- $\#$  Απρυπα ηαρι $\emptyset$ , δενναν#ν γερι καλαν# ι $\parallel$ ιν προτοκολ (ΔΗΧΠ)
	- $\#$  Απρυπα ι εν προτοκολ (ΕΔΣΣ1)
- 4.  $\sum \alpha \beta \alpha$  λκελερε γ $\beta$ ρε σ#ν#φλανδ#ρ#λμ##βιρ σα#λαψ#χ#λιστεσι  $\alpha$ νεριλμι#τιρ.  $\sum \alpha \beta \alpha \psi$ #χ#ν#ζ# σε ινιζ. Ε#ερ λιστελενμεμι# ισε Λιστελενμεμι# σε ενε#ινι σε ινιζ σε σα#λαψ#χ#ν#ζ#ν σερδι#ι σε ενεκλερι γιρινιζ. Σονρα παραμετρελερ ι τν σορυλγακτ#ρ:
	- # Βα#λανρ# ισμι
	- # Τελεφον νυμαρασ#
	- $#$  Οτυρυμ ΙΔ
	- $#$  Ηεσαπ παρολασ#
	- $#$  Κιμλικ Δενετιμι  $\psi$ ντεμι
- 5. Βυνδαν σονρα ΙΠ αδρεσινιζι οτοματικ μι ψοκσα ελλε μι ελδε εττι#ινιζι σε μενιζ γερεκιρ. Ε#ερ ικινγισιψσε I $\Pi$  αδρεσι σε Αλτα# μασκεσινι βελιρτιν.
- 6. Σονρακι μετοδ ΔΝΣ συνυχυ αδρεσινιν νασ#λ ελδε εδιλδι#ινι, οτοματικ σεψα ελλε, σε μενιζ  $\iota$ l iv. Eλλε ψαπ#λανδ#ρμα δυρυμυνδα #υνλαρ# γιρμελισινιζ:
	- ı Alanadı ismi
	- $#$  Βιρινγι σε ικινγι ΔΝΣ Συνυγυ
	- # Ε#ερ μακινεαδ# ΙΠ ιλε αψαρλαν#π αψαρλανμαδ###ν# σε| ινιζ. Βυνυ σαδεχε σα#λαψ#χ#ν#- $\zeta$ #ν βυνυ καβυλ εδεχεκ #εκιλδε ψαπ#λανδ#ρ#λδ###νδαν εμινσενιζ σε $|$ ιν.
- 7. Σονρακι μετοδ α#γε ιδι αδρεσινιν νασ#λ ελδε εδιλδι#ινι, οτοματικ σεψα ελλε, σε μενιζ ι ιν. Ελλε ψαπ#λανδ#ρμα δυρυμυνδα ΙΠ αδρεσινι γιρμελισινιζ:
- 8. Bιρ σονρακι αδ#μλαρ K#σ#μ#6.2.11, #Ψαπ#λανδ#ρμα σονλανδ#ρ#λ#ψορ#δα α #κλαν#ρ

#### *6.2.7. Yeni bir kablosuz ba#lant# (WiFi)*

- 1. #λκ πενγερε υψγυν ολαν αραψ] ζλερι πε Ωινδοωσ σ] ρ] γ] λερι ι] ιν βιρ γιρδι (νδισωραππερ) λιστελερ. Ψαπ#λανδ#ρμακ ιστεδι#ινιζι σε ινιζ. νδισωραππερ∍# σαδεγε δι#ερ ψαπ#λανδ#ρμα μετοδλαρ# ι#ε ψαραμαδ###νδα κυλλαν#ν.
- 2. Bu adımda kartın algıladııı farklı eriıim noktaları arasında seçim verilir.
- 3. Kαβλοσυζ καρτ i v σα#λαναχακ βελιρλι παραμετρελερ:

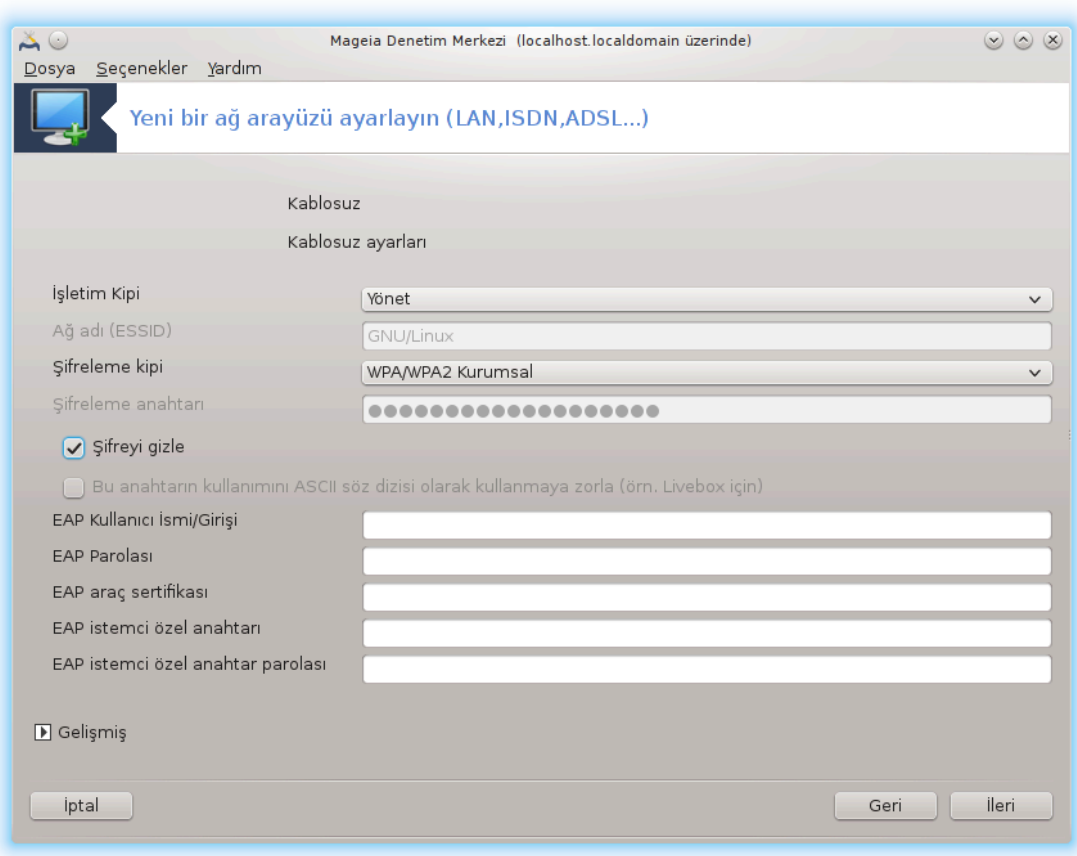

 $#$   $#$  $#$ λεμ μοδυ:

 $\Psi$ )νετιλδι αρολαν βιρ ερι#ιμ νοκτασ#να ερι#μεκ ι $|w|$  ο#υνλυκλα)

Aδ-ηοχ Βιλγισαψαρλαρ αρασ#νδακι δο#ρυδαν βα#λαντ#ψ# ψαπ#λανδ#ρμακ ι| ιν.

# Α#  $#σμι$  (ΕΣΣΙΔ)

# #ιφρελεμε μοδυ: Ερι#ιμ νοκτασ#ν#ν νασ#λ ψαπ#λανδ#ρ#λδ###να βα#λ#δ#ρ.

 $O<sub>II</sub>A/$  $O<sub>II</sub>A2$ E#ερ δοναν#μ#ν#ζ ιζιν σεριψορ ισε #ιφρελεμε μοδυ τεργιη εδιλιρ.

 $\Omega$ ΕΠ  $B\alpha\zeta\#$  εσκι δοναν#μλαρ σαδεγε βυ #ιφρελεμε μετοδυνυ κυλλαν#ρ.

# #ιφρελεμε αναηταρ#

Bυ γενελλικλε ερι#ιμ νοκτασ#να σεριλεν δοναν#μ ιλε σα#λαν#ρ.

- 4. Bυ αδ#μδα, σε ενεκλερ οτοματικ ΙΠ αδρεσι σεψα ελλε ΙΠ αδρεσι ολμακ  $\zeta$ ερε σεριλιρ.
- 5. Οτοματικ Ι $\Pi$ 
	- α. IΠ αψαρλαρ#: ΔΝΣ συνυχυλαρ#ν ΔΗΧΠ συνυχυ ταραφ#νδαν μ# ψοκσα ελλε μι βελιρτιλ- $\delta$ ι#ινι α#α##δα α $\vert$  #κλανδ### γιβι σε $\vert$  μενιζ γερεκιρ. #κινγισι δυρυμυνδα, ΔΗΧΠ συνυγυλαp#v#v III αδρεσι αψαρλανμαλ#. Βιλγισαψαρ#v HOΣTNAME ι βυραδα βελιρτιλεβιλιρ. Ε#ερ  $\ln$  βιρ HOΣTNAME βελιρτιλμεμι#σε σαρσαψ#λαν ολαρακ λογαληοστ.λογαλδομαιν ισμι verilir. Makine adı ayrıca DHCP sunucusundan Makine ismini DHCP sunucusundan ατα σε ενε#ι ιλε σα#λαναβιλιρ.
	- $\beta$ . Γελι#μι#δ $\mu$ μεσι, #υνλαρ# βελιρτμε φ#ρσατ# περιρ:

# Αλαν ταρα (ΔΗΧΠ συνυχυ ταραφ#νδαν σα#λανδ###νδαν ερι#ιλεβιλιρ δε#ιλ)

- # ΔΗΧΠ ιστεμγι
- # ΔΗΧΠ ζαμανα##μ#
- # ΔΗΧΠ∍δεν ΨΠ συνυχυψυ γετιρ (σαρσαψ#λαν ολαρακ ι#αρελι): ΝΙΣ συνυχυλαρ# βελιρτ
- # ΔΗΧΠ<sub>θ</sub>δεν ΝΤΠΔ συνυγυψυ γετιρ (σαατ ε#ζαμανλαμασ#)
- # ΔΗΧΠ ταρα#νδαν ιστενεν ΗΟΣΤΝΑΜΕ . Βυ σε| ενε#ι σαδεγε ΔΗΧΠ συνυγυνυν ιστεμγι– νιν ΙΠ αδρεσι αλμασ#νδαν (νγε αλαναδ#να γερεκσινιμ δυνμασ# δυρυμυνδα κυλλαν#ν#ζ. Βυ σε ενεκ βαζ# ΔΗΧΠ συνυχυλαρ ταραφ#νδαν ψερινε γετιριλμεζ.
- $\chi$ . Ψαπ#λανδ#ρμαψ# καβυλ εττικτεν σονρα, τ] μ βα#λαντ#λαρ ι| ιν ορτακ ολαν αδ#μ α| #κ- $\lambda \alpha \nu \mu$ ## $\tau$ # $\rho$ : K# $\sigma$ # $\mu$ #6.2.11, # $\Psi \alpha \pi$ # $\lambda \alpha \nu \delta$ # $\rho \mu \alpha \sigma \nu \delta$   $\sigma$   $\alpha \nu \delta$   $\mu$  $\alpha \mu \nu \rho \rho$
- 6. Elle war# $\lambda \alpha v \delta$ #ou $\alpha$ 
	- α. III αψαρλαρ#: ΔΝΣ συνυχυψυ α #κλαμακ ζορυνδασ#ν#ζ. Βιλγισαψαρ#ν ΗΟΣΤΝΑΜΕ βιλγισι βυραδα βελιρτιλεβιλιρ. Ε#ερ ηι βιρ HOΣTNAME βελιρτιλμεμι#σε, localhost.localdomain ισμι σαρσαν#λαν ολαρακ σεριλεγεκτιρ.

Bιρ επ α## ι| ιν γενελλικλε ΙΠ αδρεσι 192.168.ξ.ξ, Α# μασκεσι 255.255.255.0, γιβιδιρ πε Α# γε ιδι σε ΔΝΣ συνυχυλαρ σερσισ συνυχυνυζυν ωεβ σαψφασ#νδαν αλ#ναβιλιρ.

Γελι#μι# αψαρλαρδα Αραμα αλαν# βελιρτεβιλιρσινιζ. Βυ, μακινεαδ#ν#ζα ιλκ ισιμ ολμα- $\delta \alpha v \gamma$ |p| vuελιδιρ.

 $\beta$ . Bιρ σονρακι αδ#μλαρ Κ#σ#μ#6.2.11, #Ψαπ#λανδ#ρμα σονλανδ#ρ#λ#ψορ#δα α $\ket{\text{#k}}$ αν#ρ

# *6.2.8. Yeni bir GPRS/Edge/3G ba#lant#s#*

- 1. E#ερ αρα καβλοσυζ α# αρψ ζλερι τεσπιτ εδερσε, βιρινι σε μενιζι σε βυνυ ψαπ#λανδ#ρμαν#ζ#  $\alpha$ iv $\epsilon$ pip.
- 2. HIN vuuapas# ιστενιψορ. HIN νυμαρασ# γερεκμιψορσα βο# β#ρακ#ν.
- 3. Σιηιρβαζ α## σορυψορ. Ε#ερ βυλυνμαμ##σα Λιστελενμεμι# σε ενε#ινι σε ιν.
- 4.  $\iff \lambda \in \lambda$ κελερε γ)ρε σ#ν#φλανδ#ρ#λμ## βιρ σα#λαψ#χ# λιστεσι )νεριλμι#τιρ. Σα#λαψ#χ#ν#ζ# σε| ινιζ. Ε#ερ λιστελενμεμι# ισε Λιστελενμεμι# σε| ενε#ινι σε| ινιζ σε σα#λαψ#γ#ν#ζ#ν σερδι#ι σε– κεκλερι γιρινιζ.
- 5. Epi#iu  $\alpha \psi \alpha \rho \lambda \alpha \rho \psi \psi \sigma \alpha \psi \lambda \alpha \psi \psi$ 
	- $#$  Ερι#ιμ Νοκτασ# #σμι
	- # Οτυρυμ Ηεσαβ# (κυλλαν#χ# αδ#)
	- $#$  Ηεσαπ παρολασ#
- 6. Bip σονρακι αδ#μλαρ  $K# \sigma # \mu # 6.2.11$ ,  $\# \Psi \alpha \pi # \lambda \alpha \nu \delta # \rho \mu \alpha$  σονλανδ#ρ#λ#ψορ#δα α #κλαν#ρ

# *6.2.9. Yeni bir Blurtooth Çevirmeli A# ba#lant#s#*

Bυ β)λ]μ καψνακ ψετερσιζλι#ινδεν ηεν]ζ ψαζ#λμαμ##τ#ρ. Ε#ερ βυνυν ψαζ#λμασ#να ψαρδ#μ εδεβιλεχε#ινιζι δ]#] ν] ψορσαν#ζ λ] τφεν <u>Βελγελενδιρμε τακ#μ#.</u> [ηττπσ://ωικι.μαγεια.οργ/εν/Δοχυ–  $\mu$ εντατιον\_τεαμ] ιλε ιλετι#ιμε γε| ινιζ. #ιμδιδεν τε#εκκ] ρλερ.

# *6.2.10. Yeni bir Analog telefon modem ba#lant#s# (POTS)*

- 1. Σιηιρβαζ ηανγι χιηαζ# ψαπ#λανδ#ραχα##ν# σοραρ
	- $#$  Elle  $\sigma$ e  $| \mathfrak{u} |$
	- $\#\Delta$ ovav $\#\mu$  βυλυνδυ, ε $\#\epsilon$ ρ παρσα.
- 2. Biρ πορτ λιστεσι συνυλδυ. Πορτυνυζυ σε ινιζ.
- 3. E#ερ ηαλα κυρυλμαδ#ψσα, κπππ-προσιδερ πακετινι κυρμαν#ζ νεριλιρ
- 4.  $\Leftarrow$ λκελερε γ)ρε σ#ν#φλανδ#ρ#λμ## βιρ σα#λαψ#χ# λιστεσι )νεριλμι#τιρ. Σα#λαψ#χ#ν#ζ# σε| ινιζ. Ε#ερ λιστελενμεμι# ισε Λιστελενμεμι# σε ενε#ινι σε ινιζ σε σα#λαν#γ#ν#ζ#ν σερδι#ι σε- $\epsilon$  ενεκλερι γιοινιζ. Σονρα  $\epsilon$ σπομελι σε ενεκλερι σορυλγακτ#ρ:
	- # Βα#λαντ# ισμι
	- # Τελεφον νυμαρασ#
	- $#$  Οτυρυμ ΙΔ
	- $# \Pi$ αρολα
	- $#$  Kiu $\lambda$ ik  $\Delta$ evetiui, σε $|$  ivi $\zeta$ :
		- $#$  ΠΑΠ/ΧΗΑΠ
		- # Βετικ Ταβανλ#
		- $# \Pi A\Pi$
		- # Υ $\beta$ ιριμ-ταβανλ#
		- $#$  XHA $\Pi$
- 5. Bio σονρακι αδ#μλαρ K#σ#μ#6.2.11, #Ψαπ#λανδ#ρμα σονλανδ#ρ#λ#ψορ#δα α $\vert$  #κλαν#ρ

#### <span id="page-108-0"></span>*6.2.11. Yap#land#rma sonland#r#l#yor*

Bιρ σονρακι αδ#μδα βελιρτεβιλεχεκλερινιζ:

- $#$  Kυλλαν#γ#ν#ν ψαπ#λανδ#ρμαψ# ψ νετμεσινε ιζιν σερ
- # Βα#λαντ#ψ# νψ κλεμε σ#ρασ#νδα βα#λατ
- # Τραφικ μυηασεβεσινι ετκινλε#τιρ
- $\#$  Aραw] ζ] v A $\#$  Ψ νετιγισι ταραφ#νδαν w νετιλμεσινε ιζιν περ
- # Καβλοσυζ βα#λαντ# δυρυμυνδα, ταμαμλαψ#χ# βιρ κυτυ, σινψαλ γ] χ] νε γ]ρε οτοματικ ολαρακ ερι#ιμ νοκτασ#ν# δε#ι#τιρεν Ερι#ιμ νοκτασ# δολα##μ#να ιζιν σερ βυλυνυρ.

 $\Gamma$ ελι#μι# δ $\parallel \text{#}$ μεσιψλε, #υνλαρ# βελιρτεβιλιρσινιζ:

- $#$  Μετρικ (παρσαψ#λαν 10)
- $#$  MTY
- $\#\cap$ αλ###ρκεν τακ- $\frac{1}{\pi}$ #καρ Α#
- # IΠ<del>ω</del>6∍ δαν IΠ<del>ω</del>4 τ∏νελλεμεψι ετκινλε#τιρ

 $\Sigma$ ον αδ#μ βα#λαντ#ν#ν ηεμεν βα#λατ#λ#π βα#λατ#λμαψαγα##ν# βελιρτμενιζι σα#λαρ.

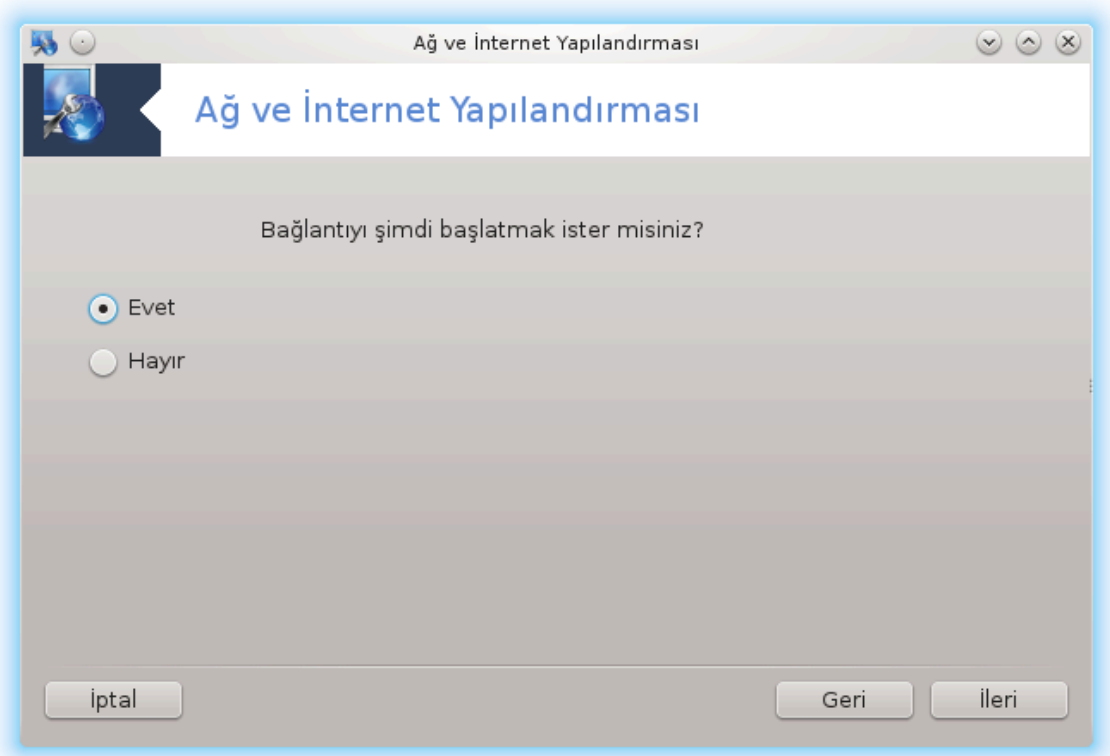

*6.3. Bir ba#lant#y# kald#r* δρακχοννεχτ --δελ

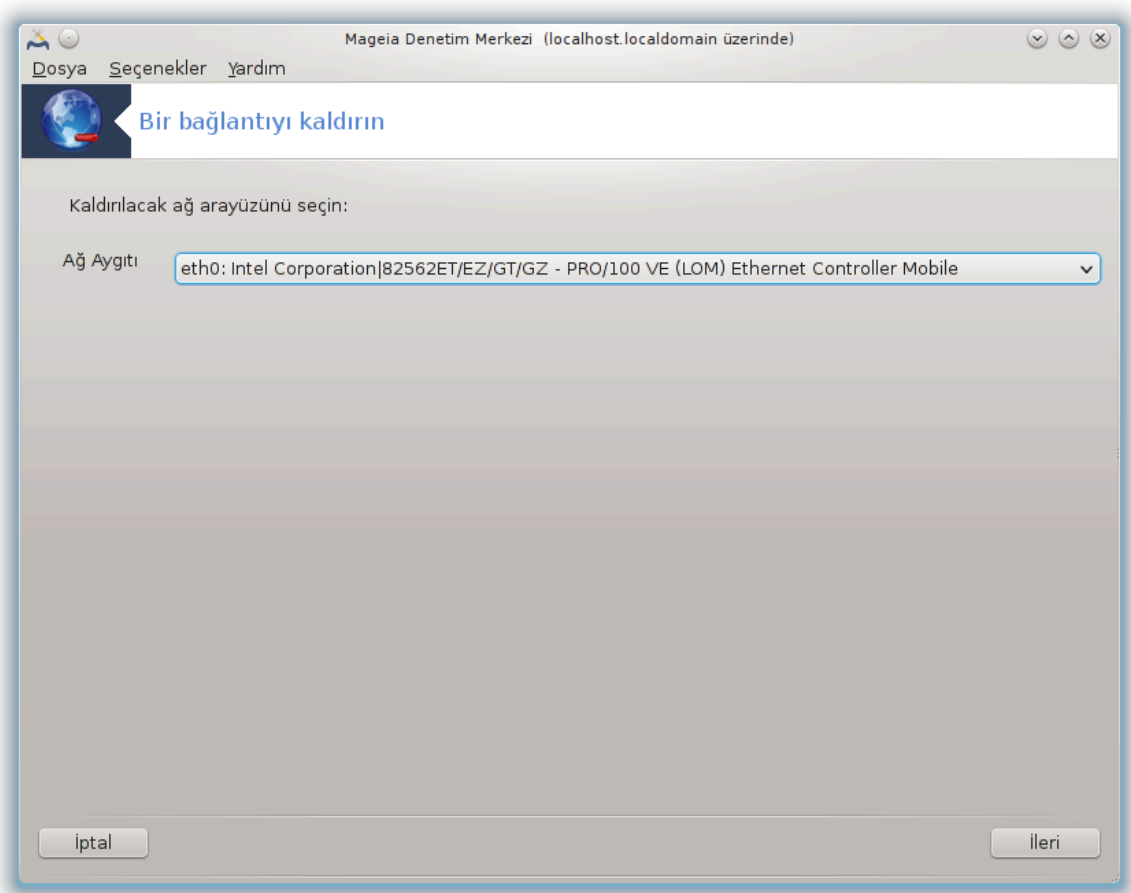

Bυραδα, βιρ α# αραβιριμινι σιλεβιλιρσινιζ21.

 $A\#a\#H\alpha$ |  $\# \lambda\#p$  μεν | ψε τ $\#$ κλαψ $\#v$ , καλδ $\#p\mu\alpha$ κ ιστεδι $\#vv\zeta$ ι σε  $|vv\rangle$  σε σονρακιψε τ $\#$ κλαψ $\#v$ . A# αραψ $|\zeta|$ ν $|v|$ ν βα#αρ#λ# βιρ #εκιλδε σιλινδι#ινι σ $|$ ψλεψεν βιρ μεσαφ γ $|$ ρεχεκσινιζ.

*6.4. Vekil*

δρακπροξψ

<sup>21</sup>Bυ αραχ# κομυτ σατ#ρ#νδα κ)κ ολαρακ δρακχοννεχτ --δελ ψαζαρακ | αλ##τ#ραβιλιρσινιζ.

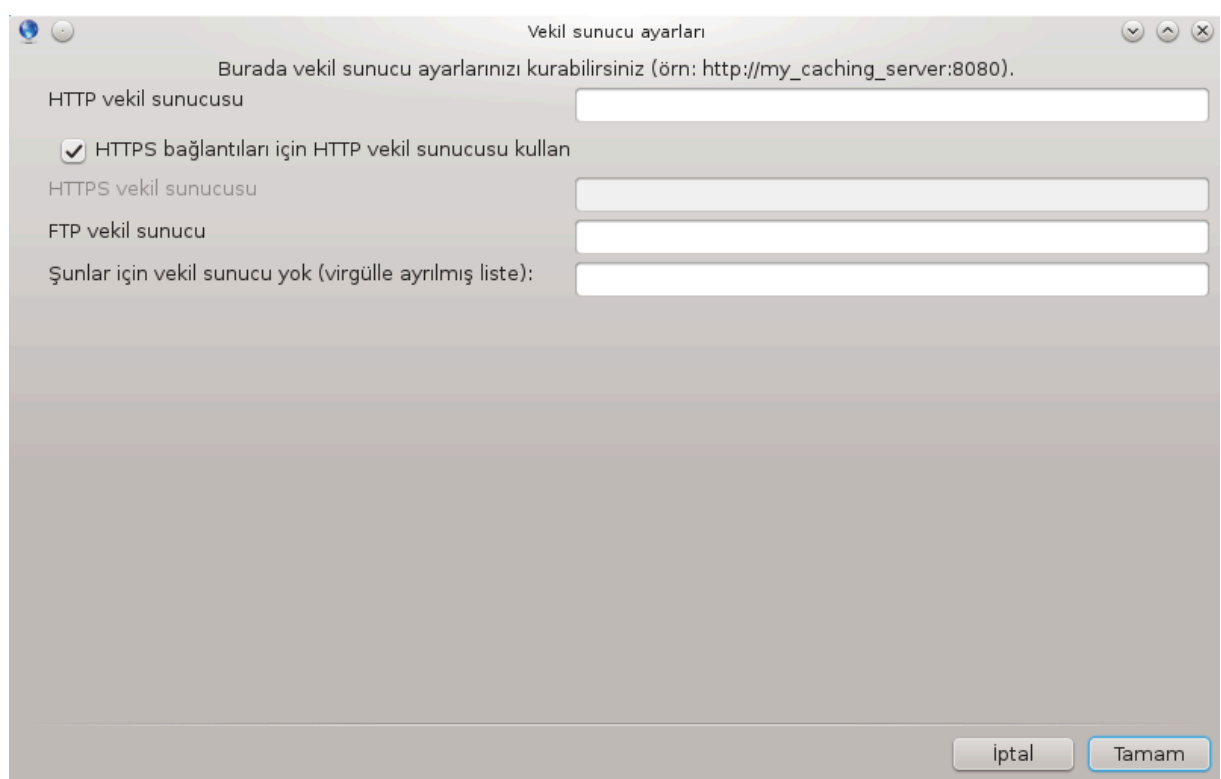

Iντερνετε ερι#ιμ ι v σεκιλ συνυχυ κυλλανμακ ζορυνδαψσαν#ζ, βυνυ ψαπ#λανδ#ρμακ ι ιν βυ αραχ# 22 κυλλαναβιλιρσινιζ. Α# ψ νετιχινιζ ιητιψαχ#ν#ζ ολαν βιλγιψι σερεχεκτιρ. Αψρ#χα ιστιναι ολαρακ σεκιλ ολμαδαν ερι#εβιλεν σερσισλερι δε βελιρτεβιλιρσινιζ.

 $\Omega$ ικιπεδια $\partial$ δαν, 24.09.2012 $\partial$ δε ςεκιλ συνυχυ μακαλεσι: ςεκιλ συνυχυ, βιλγισαψαρ α#λαρ#νδα,ιστεμχιλερδεν γελεν σε δι#ερ συνυχυλαρδαν καψνακ αραψαν ιστεκλερ ι| ιν αραχ# ολαρακ δασραναν βιρ συνυχυδυρ (βιρ βιλγισαψαρ σιστεμι ψα δα υψγυλαμα). Βιρ ιστεμχι σεκιλ συνυχυψα δοσψα βα#λαντ#σ#, ωεβ σαψφασ# ψα δα φαρκλ# βιρ συνυχυδαν δι#ερ ερι#ιλεβιλιρ καψνακλαρ γιβι βαζ# ηιζμετ ιστεκλεριψλε βα#λαν#ρ. ςεκιλ συνυχυ ιστε#ι βασιτλε#τιρεχεκ σε καρμα##κλ#ıını kontrol edecek ıekilde deıerlendirir.

# *6.5. #nternet ba#lant#s#n# di#er yerel makinelerle payla##n* δρακγω

<sup>22</sup>Bu αραγ# κομυτ σατ#ρ#νδαν ροοτ ολαρακ δρακπροξψ ιλε βα#λαταβιλιρσινιζ.

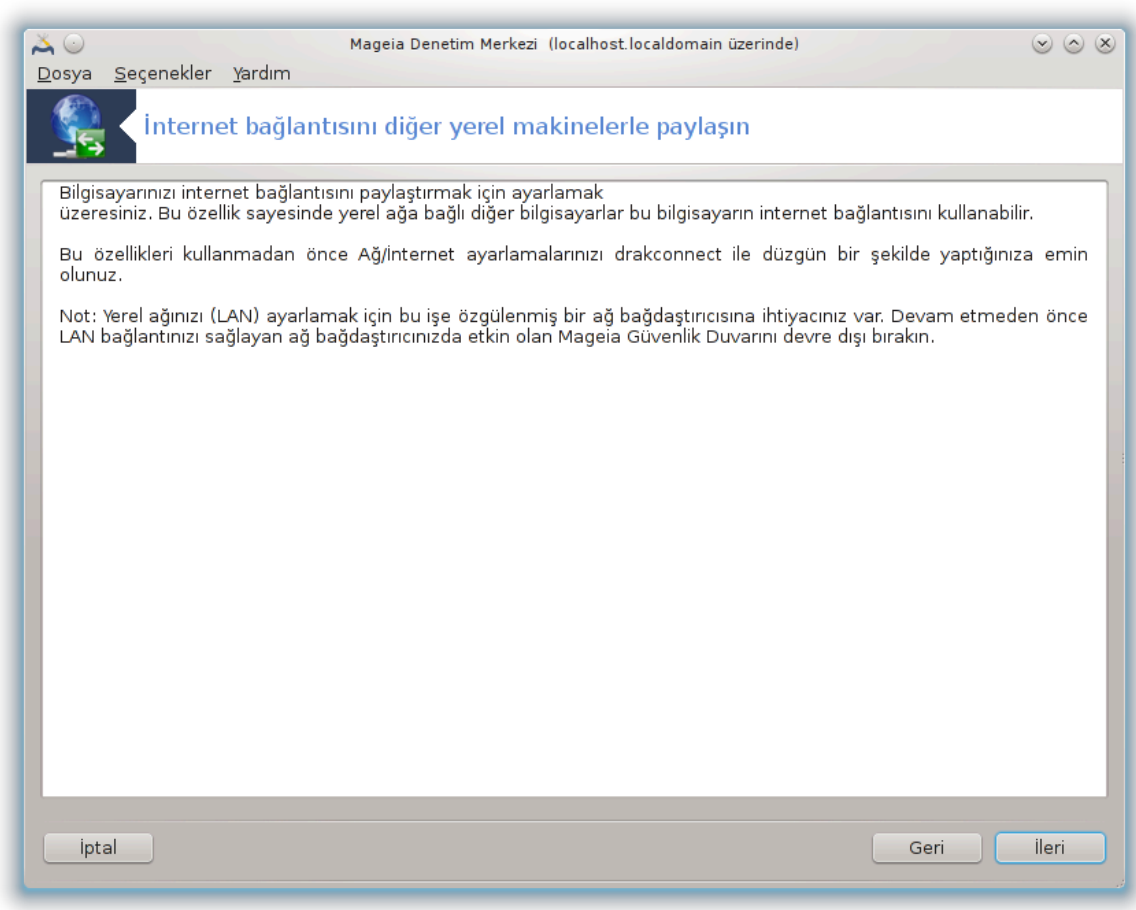

# *6.5.1. Prensipler*

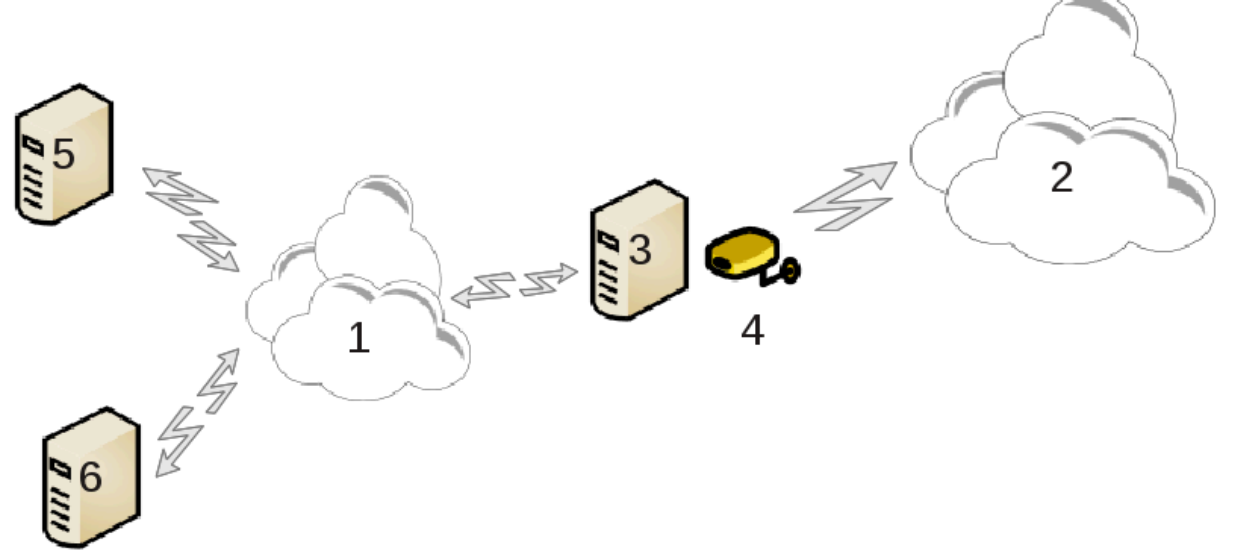

Bu Ivτερνετ (2) ερι#ιμι ολαν σε αψρ#χα ψερελ βιρ α#α (1) βα#λ# βιρ βιλγισαψαρ#ν#ζ (3) ολδυ- $\sharp$ υνδα κυλλαν $\sharp\sharp\sharp\sharp\sharp\sharp\sharp\sharp$ . Βιλγισαψαρ $\sharp$  (3) ερι $\sharp\sharp\sharp\mu$ ι ψερελ α $\sharp\sharp\delta$ ακι (1) δι $\sharp\sharp\epsilon$ ρ ι $\sharp$  ιστασψονλαρ $\sharp\sharp\chi\alpha$  (5) σε (6) σερμεκ ι *μνα# γε τολαρακ κυλλαναβιλιρσινιζ*. Βυνυν ι *μν, α# γε τολινιν ικι αραψ* | ζ | ολμα $\lambda\#\delta\#\rho$ ; βιρινχισι ετηερνετ καρτ# γιβι, ψερελ α#α βα#λ# ολμαλ#, σε ικινχισι (4) #ντερνετε (2) βα#λ# oλμαλ#.

#λκ αδ#μ α# <del>σ</del>ε #ντερνετε ερι#ιμιν Κ#σ#μ#6.1, #Α# Μερκεζι#βελγεσινδε ανλατ#λδ### γιβι αψαρ– λανδ###ν# δο#ρυλαμακτ#ρ.

#### *6.5.2. A# geçidi sihirbaz#*

 $\Sigma$ ιηιρβαζ23 α#α##δα γ)στεριλεν αρδ#λ αδ#μλαρ# )νεριρ:

- # Ε#ερ σιηιρβαζ εν αζ#νδα ικι αραψ | ζ αλγ#λαμαζσα, βυνυν ηακκ#νδα υψαρ#ρ <del>ω</del>ε α# <del>ω</del>ε δοναν#μ  $\gamma$ ναπ#λανδ#ρμασ#ν# δυρδυρμαψ# ιστερ.
- # #ντερνετ βα#λαντ#σ# ι| ιν κυλλαν#λαν αραψ|ζ| βελιρτιν. Σιηιρβαζ οτοματικ ολαρακ αραψ|ζ– λερδεν βιρινι νεριρ, φακατ νεριλενιν δο#ρυ ολδυ#υνυ κοντρολ ετμενιζ γερεκιρ.
- $\#$  Λαν ερι#ιμι ι ιν ηανγι αραψ $|\zeta|$ ν κυλλαν#λαγα##ν# βελιρτιν. Σιηιρβαζ αψρ#γα βιρ τανε (νεριρ, δο#ρυ ολδυ#υνυ κοντρολ εδιν.
- $\#$  Σιηιρβαζ, ΙΠ αδρεσι, α $\#$  μασκεσι σε αλαν αδ $\#$  γιβι, ψερελ α $\#$  i νπαραμετρελερ (νεριρ. Βυ παραμετρενιν ψαπ#λανδ#ρμαν#ζλα υψγυν ολδυ#υνυ κοντρολ εδιν. Βυ δε#ερλερι καβυλ ετμενιζ ταπσιψε εδιλιρ:
- # βιλγισαψαρ#ν βιρ ΔΝΣ συνυχυ ολαρακ κυλλαν#λμακ ζορυνδα ολυπ ολμαδ###ν# βελιρτιν. Ε#ερ  $\epsilon$ σετσε, στητρβαζ bind  $\neq$ ν κυρυλυ ολδυ $\neq$ υνυ κοντρολ εδερ. Ακστ δυρυμδα, ΔΝΣ συνυχυνυν αδρεσινι βελιρτμενιζ γερεκιρ.
- # βιλγισαψαρ#ν βιρ ΔΗΧΠ συνυχυ ολαρακ κυλλαν#λ#π κυλλαν#λμαψαχα##ν# βελιρτιν. Επετ  $\cos \theta$  σιητρ $\beta$ αζ dhcp-server  $\#V$  κυρυλυ ολδυ $\#V$ υνυ κοντρολ εδερ σε ΔΗΧΠ αραλ $\#H + V$ δακι βα $\# \lambda$ ανγ $\#V$ we βιτι# αδρεσλερι ιλε ψαπ#λανδ#ρμαψ# νεριρ.
- # βιλγισαψαρ#ν σεκιλ συνυχυ ολαρακ κυλλαν#λ#π κυλλαν#λμαψαχα##ν# βελιρτιν. Ε#ερ εσετσε,  $\sigma$ ιηιρβαζ squidiv κυρυλυ ολδυ#υνυ κοντρολ εδερ σε, ψ)νετιχι αδρεσι (αδμιν≅μψδομαιν.χομ),  $\varpi$ εκιλ συνυγυ ισμι (μψφιρεωαλλ≅μψδομαινγομ), πορτ (3128)  $\varpi$ ε νβελλεκ βοψυτυ (100 Mβ) ιλε  $\psi \alpha \pi \# \lambda \alpha \nu \delta \# \rho \mu \alpha \nu \#$  (vepto.
- $\#$  Σον αδ#μ α# γε ιδι ολαν μακιναν#ν ψαζ#χ#λαρα βα#λ# ολυπ ολμαδ###ν# πε ονλαρ# παψλα##π παψλα#μαψαχα##ν# ι#αρετλεμενιζι σα#λαρ.

 $\Gamma$ ] σενλικ δυσαρ#ν#ν ακτιφ ολυπ ολμαδ###ν# κοντρολ ετμενιζ γερεκτι#ι ηακκ#νδα υψαρ#λαγακ- $\sigma$ #v# $\zeta$ .

#### *6.5.3. #stemciyi yap#land#r*

A# γε| ιδι μακινασ#ν# ΔΗΧΠ ιλε ψαπ#λανδ#ρδ#ψσαν#ζ, τεκ γερεκλι ολαν α# ψαπ#λανδ#ρμα αρα– γ#νδα αδρεσι οτοματικ ολαρακ αλδ###ν#ζ# (ΔΗΧΠ κυλλαναρακ) βελιρτμενιζδιρ.

E#ερ α# παραμετρελερινι ελλε βελιρτμελιψσενιζ,  $\zeta$ ελλικλε α# γε| ιδι ολαρακ γ $\zeta$ ρεπ ψαπαν μακιναν#ν I#-αδρεσινι α# γε ιδι ολαρακ γιρμελισινιζ.

#### *6.5.4. Ba#lant#y# payla#may# durdur*

Mαγεια βιλγισαψαρ#νδα παψλα##μ# δυρδυρμακ ιστερσενιζ, αραχ# | αλ##τ#ρ#ν. Βα#λαντ#ψ# ψε–  $v$ ιδεν ψαπ#λανδ#ρμαν#ζ# πεψα ππαψλα##μ# δυρδυρμαψ# νερεγεκτιρ.

#### *6.6. Farkl# A# profillerini yönet.* Δρακνετπροφιλ

<sup>23</sup>Bυ αραχ# κομυτ σατ#ρ#νδα ροοτ ολαρακ δρακγω ψαζαρακ | αλ##τ#ραβιλιρσινιζ.

#### *6.6.1. Giri#*

Bιρ Μαγεια σιστεμινιν ηερ βιρ α# αραψ $|\zeta|$  βα#λανγ# τα βιρ δ $|\zeta$ ελτμε παραμετρελεριψλε ψαπ#  $\lambda \alpha v \delta^{\#} \rho^{\#} \lambda \mu^{\#} \tau^{\#} \rho$ . Bu,  $\beta \iota \rho \mu \alpha \sigma \alpha |\sigma \tau| \beta \iota \lambda \gamma \iota \sigma \alpha \psi \alpha \rho$  ku $\lambda \alpha v \# \gamma \sigma^{\#} \sigma^{\#} \tau \alpha \rho \alpha \phi^{\#} v \delta \alpha v$  βεκλενενλερε καρ $\# \bot$  $\lambda$ #κ γελιρ, ανγακ σιστεμ ε#ιτλι α# ορταμλαρ# αρασ#νδα τα##νδ###νδα ψετερλι ολμαψαβιλιρ: σιστεμιν φαρκλ# α# ορταμλαρ#νδα  $\alpha\lambda$ ##τ#ρ#λμασ#. βελιρλι βιρ α# γιηαζ# ι τιν βιρδεν φαζλα ναπ#λανδ#ρμαν#ν βιρ αραδα ολμασ#ν# γερεκτιρεγεκτιρ. – ακσι τακδιρδε, α# ορταμ# ηερ δε#ι#τι#ινδε  $\alpha$ ραψ]ζ] v ψενιδεν ψαπ#λανδ#ρ#λμασ# γερεκεβιλιρ.

#### *6.6.1.1. Profiller*

Λινυξ, στανδαρτ βιρ )ζελλικ ολαρακ βιρδεν φαζλα α# χιηαζ# ψαπ#λανδ#ρμασ# ι ιν δεστεκ σα#λαρ. ∀νετωορκ προφιλε∀ καπραμ#, βελιρλι βιρ α# ορταμ# ι| ιν ταν#μλανμ## βιρ διζι α# γιηαζ# κονφιγ] ρασψονυνα ατ#φτα βυλυνυρ. Ηερ α# προφιλινιν ∀ναμε∀∍ι <del>σ</del>αρδ#ρ – σιστεμ ολυ#τυρμα– δαν | #καν ιλκ ψαπ#λανδ#ρμα ∀δεφαυλτ∀ ισμινε σαηιπτιρ; ψενι βιρ προφιλ ολυ#τυρυλδυ#υνδα,  $\mu$ εσγυτ τ]  $\mu$  προφιλ αδλαρ#νδαν φαρκλ# βιρ αδ βελιρτιλμελιδιρ.

#### *6.6.1.2. Draknetprofil*

 $\Delta$ ρακνετπροφιλε, Μαγεια Κοντρολ Πανελι (MXX)  $\frac{1}{2}$ νιν  $\frac{1}{2}$ οκ βασιτ βιρ βιλε#ενιδιρ, προφιλλερι  $\psi$  $\frac{1}{2}$ νετμεκ ι *αν Γραφικσελ Κυλλαν#γ# Αρα*ψεζει (ΓΥΙ) σα#λαρ. Βυ ΓΥΙ #υνλαρ# σα#λαρ

- # προφιλλερ αρασ#νδα γε¦ ι# ψαπμα ψανι ∀μεσγυτ προφιλ∀ ολμακ ι¦ ιν βιρ ηεδεφ προφιλι ακτιφ etme,
- $#$  ψενι, εκ βιρ προφιλ ολυ#τυρμα,
- # ταν#μλ# προφιλλερ λιστεσινδεκι βιρ προφιλι σιλμε.

#### *6.6.2. Draknetprofil çal##t#r#l#yor*

#### *6.6.2.1. Profilleri tan#mlama, profil de#i#tirme*

Προφιλλερι ταν#μλαμα/δε#ι#τιρμε, τ]μ Λινυξ σιστεμινι <del>ω</del>ε τ]μ κυλλαν#γ#λαρ#ν# ιλγιλενδιριρ. Δρακνετπροφιλε κομυτυνυ  $\alpha\lambda$ ##τ#ρμακ βυ νεδενλε ροοτ ηακλαρ#ν# γερεκτιριρ. Νορμαλ ολαρακ,  $\beta$ α#λατμα ι#λεμι MXX ι ινδεν γερ εκλε#τιριλιρ (ζατεν κ)κ ολαρακ  $\alpha$ λ###ρ):

#### $\#$ εκιλ 1: Μαγεια Κοντρολ Πανελι: Α $\#$  &  $\#$ ντερνετ σεκμεσι

- 1.  $\mu\alpha\sigma\alpha|\sigma\tau|$  πανελλερινδεν βιρινδε MXX σιμγεσινε βασαρακ MXX εντι βα#λατ#ν,
- 2.  $\forall$ A# & #ντερνετ $\forall$  σεκμεσινι σε ιν.
- 3.  $\forall$ A##v# $\zeta$ # K $\iota$ #ισελλε#τιριν σε Κορυνυν $\forall$   $\beta$ )λ $\vert \mu \vert$ νδεκι  $\forall$ Φαρκλ# α# προφιλλερινι ν $\vert$ νετ $\forall$  ι τ#κ- $\lambda \alpha \psi \psi$  (#εκιλ 1 $\delta$ δεκι κοψυ κ#ρμ#ζ# αλαν).

Δρακνετπροφιλε αψρ#χα κ)κ αψρ#χαλ#κλαρ#να σαηιπ τερμιναλ εμ]λατ)ρ] νδεν γελεν βιρ κομυτ σατ#ρ# κομυτυψλα δα βα#λατ#λαβιλιρ (βυ, `|ρνε#ιν δρακνετπροφιλε∍δεν στανδαρτ | #κτ# <del>ω</del>εψα ηατα | #κτ#σ#να βα#συρυλμασ# γερεκτι#ινδε ψαραρλ# ολαβιλιρ – `|ρνε#ιν ηατα αψ#κλαμα ι| ιν).  $B\alpha\sigma\iota\tau\vert \varepsilon$  wa $\zeta\#v$ :

#### draknetprofile

 $A\# \lambda \# \pi \alpha v$  σονρα, Δρακνετπροφιλεειν ανα σαψφασ $\# \gamma$ ρ ντ λενεχεκτιρ:

 $\#$ εκιλ 2: Δρακνετπροφιλε $\#$ ν ψ $\vee$ νετιμ ι $\#$ λεμλερι

Πενχερενιν Τστ β)λγεσι, ηαλι ηαζ#ρδα ταν#μλανμ## ττ μ προφιλλεριν αδλαρ#ν#ν λιστεσινι i εριρ. Aλτ β)λγε βιρ διζι δ $\sharp$ με συναρ:

- # ∀Ετκινλε#τιρ∀ ... σε ιλι προφιλι (πενχερενιν ] στ β)λγεσι) γε ερλι προφιλ ολαρακ βελιρλε (πε εσκι προφιλιν *ζελλικλερινι καψδετ*);
- $\# \forall \Psi$ ενι $\forall$  ... ψενι βιρ προφιλ ολυ#τυρ;
- $\# \forall \Sigma \mathfrak{u} \forall \dots \sigma \varepsilon$  (λεν προφιλι ταν#μλανμ## προφιλλερ λιστεσινδεν σιλ;
- #  $\forall \forall x \forall$  ... Δρακνετπροφιλεεδεν #κ.

 $\forall$ Ετκινλε#τιρ $\forall$  πεψα  $\forall \Sigma$ ιλ $\forall$  δ $|\#$ μεσινε βασμαδαν  $|\nu$ γε λιστεδεν βιρ προφιλ σε μελισινιζ: Ηεδεφ προφιλιν αδ#να σολ τυ#λα τ#κλαψαρακ σε ιν.

 $\forall \Psi$ ενι $\forall \delta$ ]#μεσινε βασμακ, ολυ#τυρμακ ιστεδι#ινιζ προφιλιν αδ#ν# ψαζαβιλεχε#ινιζ βιρ ψαρ- $\delta$ #μγ# πενγερε α $\vert$ αρ; βυ ισιμ ζατεν μεσγυτ ολαν ηερηανγι βιο προφιλδεν φαρκλ# ολμαλ#δ#ρ. Βυ προφιλ, ο ανδα ακτιφ ολαν προφιλιν ταμ βιρ κοπψασ# ολαρακ ολυ#τυρυλαγακ σε αν#νδα μεσγυτ προφιλ ολαρακ ετκινλε#τιριλεγεκτιρ. Μυητεμελεν δαηα σονρα )ζελλικλερινι βελιρτμενιζ (οτομα– τικ ολαρακ ολυ#τυρυλαν κονφιγ] ρασψονυ δε#ι#τιριν) ικινχι <del>σ</del>ε βα##μσ#ζ βιρ εψλεμδε βυλυνμα– ν#ζ γερεκιρ:

- # Δρακνετπροφιλεεδεν | #κ ( $\forall \cap \#$ κ $\forall$  τυ#υνα βασ),
- $# \forall A# \& #$ ντερνετ $\forall$  σεκμεσινε γερι δ $|v \delta | \# | v |$ ζδε,  $\forall \Psi$ ενι βιρ α $\#\alpha \rho \alpha \psi | \zeta | \kappa v \rho$  (...) $\forall$  σεκμεσινι σε $|$ τινιζ (#εκιλ 1>δε κεσικ κ#ρμ#ζ# ιλε ι#αρετλενμι#τιρ),
- # δαηα σονρα αραψ]ζ] ψαπ#λανδ#ρμακ ι| ιν γερεκλι αδ#μλαρ# τακιπ εδιν; <u>Δρακχοννεχτ καλ<del>ω</del>υ-</u>  $\zeta$ ευνδα βελιρτιλδι#ι γιβι, σιστεμ ολυ#τυρμα σ#ρασ#νδα οριφιναλ αραψ $|\zeta|$  ψαπ#λανδ#ρμακ ι $|$ ιν ψαπτ#κλαρ#ν#ζα βενζερλερ.

 $\Pi$ ενγερενιν ορτα β)λγεσι νορμαλδε γιζλιδιρ, γ)ρ $|v|$ ρ ηαλε γετιρμεκ  $|w \forall \Gamma$ ελι#μι# $\forall \delta$  #μεσινε βα- $\sigma$ #ν. Δρακνετπροφιλε  $\forall \mu$ οδ]λλερι $\forall$  ( $\forall \alpha$ # $\exists \forall$   $\forall \gamma$ ) σενλικ δυσαρ# $\forall$ ,  $\forall$ υρπμι $\forall$  γιβι) αδλαρ#ν#ν λιστε- $\sigma$ ivi γ)ρ] ντ] λεμελιδιρ; Βυ κοντρολ δ] #μελερι, βυ μοδ] λ ταραφ#νδαν κοντρολ εδιλεν )ζελλικλεριν προφιλε δαηιλ εδιλιπ εδιλμεδι#ινι βελιρλερ.

#### *6.6.2.2. Birden fazla profile sahip bir sistemi kullanma*

Bιρκα $\mid$  προφιλιν ταν#μλανδ### βιρ σιστεμδε, σιστεμ )νψ] κλενιρκεν εκ βιρ κυλλαν#χ# ετκιλε#ιμι γερεκιρ: (νω) κλεμε φααλιψετλερινιν εν σονυνδα – Μασα] στ | Ορταμ# βα#λαμαδαν ηεμεν (νγε γιβι βιρ μεσαφ αλ#ρσ#ν#ζ

A# profilini seç: (1) varsay#lan(2) gezici\*

∀ςαρσαψ#λαν∀, σ#ρασ#ψλα ∀γεζιγι∀ προφιλι σε μεκ ι ιν 1 σεψα 2 ψαζ#ν ψα δα ψ#λδ#ζ ι#αρετι (σιστεμ καπατ#λδ###νδα ετκιν ολαν προφιλ) ολαν προφιλι σε μεκ ι ιν σατ#ρ βα## δ)νδ | ρ) ν.

Hαλεν (Μαγεια–5) αραλ#κλ# βιρ σορυν γιβι γ)ρ] γ] ψορ: κυλλαν#γ#ν#ν βιρ προφιλ σε| μεσινι ιστε– δικτεν σονρα σιστεμιν τεπκισιζλε#μεσι σ)ζ κονυσυ. Βυ δυρυμδαν κυρτυλμαν#ν τεκ ψολυ βα#κα  $\beta$ ιρ  $\vert \nu \nu \vert$ κλεμεψι βα#λατμακ. Βυ σορυν αρα#τ#ρ#λμακταδ#ρ.

#### *6.6.3. Ek: Draknetprofile ile ilgili dosyalar*

A# αραβιριμλερινιν ψαπ#λανδ#ρμα σεριλερι, /ετγ/σψσγονφιγ/νετωορκ–σγριπτσ/ διζινινδε, ιφγφγ– εξε γιβι αδλαρα σαηιπ δοσψαλαρδα σακλαν#ρ.

Hαλεν ακτιφ ολαν προφιλιν αδ# /ετχ/νετπροφιλε/χυρρεντ δοσψασ#νδα σακλαν#ρ.

*6.7. A# eri#imi güvenli#i için VPN Ba#lant#s# yap#land#r*  $\mathcal{S}_{\alpha\alpha}$ 

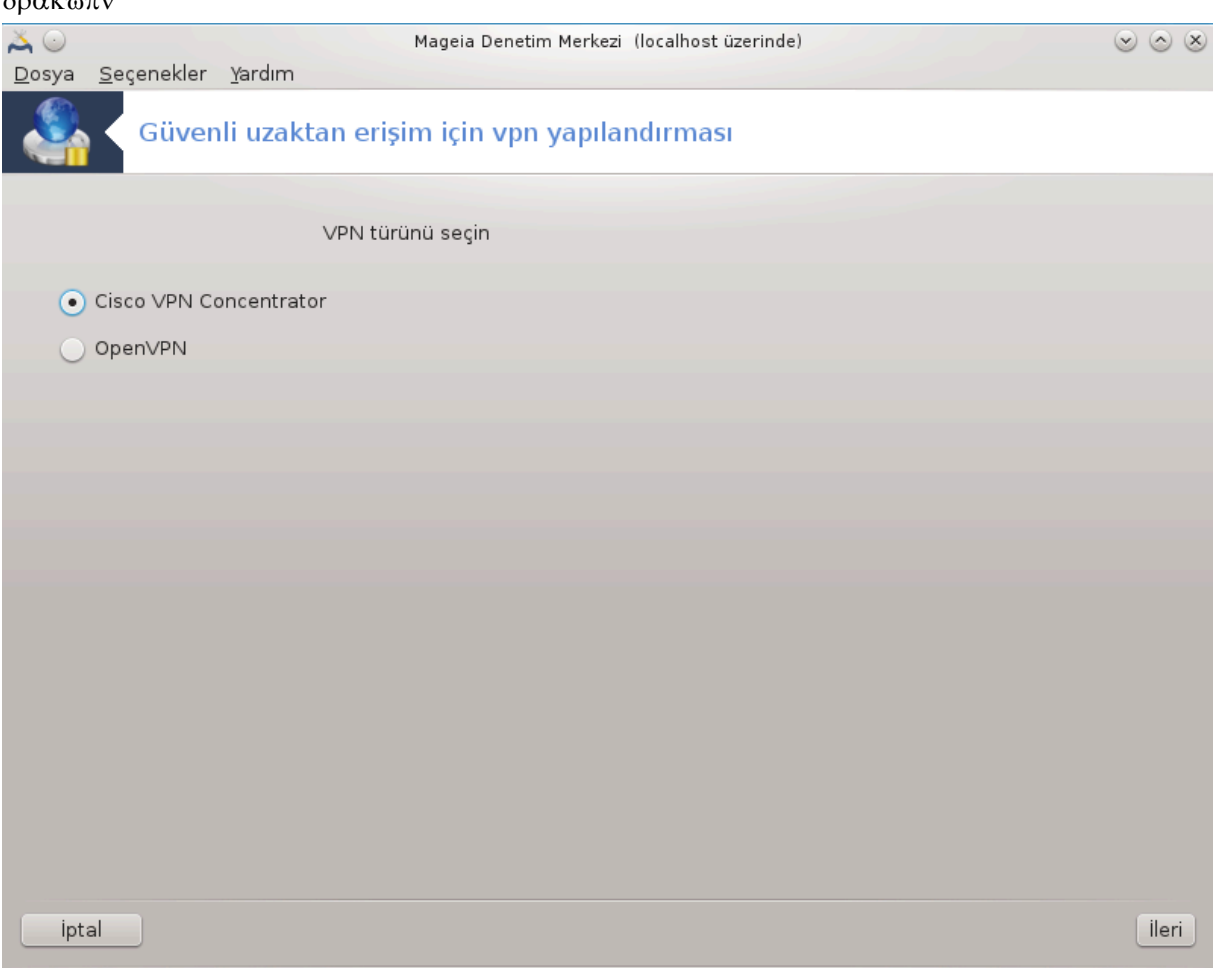

### *6.7.1. Giri#*

Bυ αρα 24 υζακ βιρ α#α ψερελ ι# ιστασψονυ σε υζακ α# αρασ#νδα τ νελ ολυ#τυραρακ γ σενλι  $\epsilon$ ρι#ιμι ψαπ#λανδ#ρμαν#ζ# σα#λαρ. Βυραδα σαδεχε ι# ιστασψονυ ταραφ#νδακι ψαπ#λανδ#ρμαδαν βαησεδεχε#ιζ. Υζακ α##ν ηαλιηαζ#ρδα  $\alpha$ λ##μακτα ολδυ#υνυ σε α# ψ νετιχισινδεν .πχφ ψαπ#λανδ#ρμα δοσψασ# γιβι βιλγιλερε υλα#τ##ν#ζ# παρσαψ#ψορυζ.

#### *6.7.2. Yap#land#rma*

Vvχε σαναλ (ζελ α##ν#ζ i v ηανγι προτοκολ) ν κυλλαν#λδ###να βα#λ# ολαρακ Χισχο ςΠΝ Χονχεντρατορευ σεψα ΟπενςΠΝει σε ινιζ.

Σονρα βα#λαντ# ισμινιζι βελιρτινιζ.

Σονρακι εκρανδα, ςΠΝ βα#λαντ#ν#ζ#ν δεταψλαρ#ν# σα#λαψ#ν#ζ.

# Χισχο ςΠΝ ι| ιν

<sup>24</sup>Bu αραγ# κομυτ σατ#ρ#νδαν ροοτ ολαρακδρακφοντ ιλε βα#λαταβιλιρσινιζ.

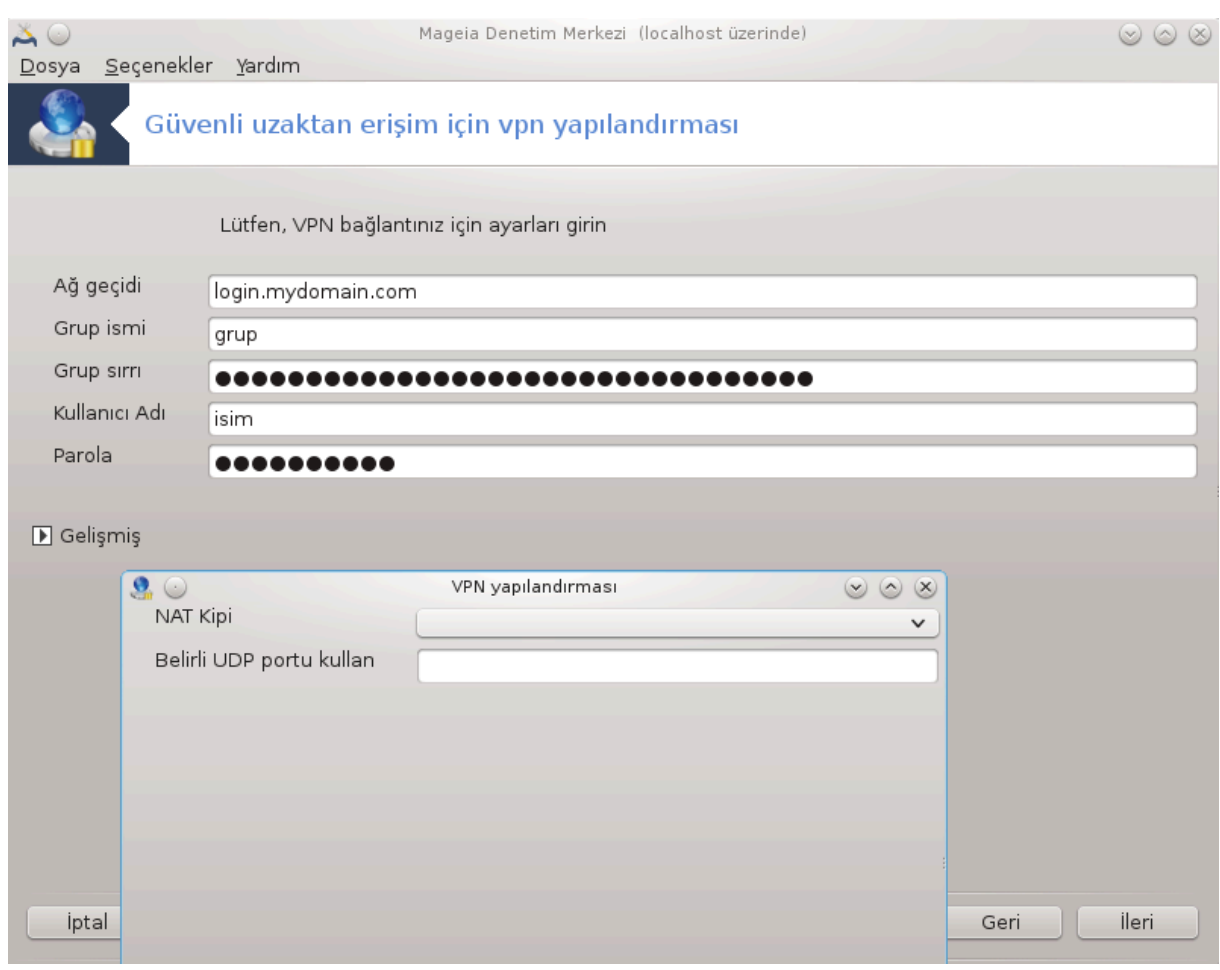

# οπενσπν ι | ιν. οπενσπν σε βα##μλ# ολδυ#υ πακετλερ αρα | ιλκ κεζ κυλλαν#λδ###νδα κυρυλαχακτ#ρ.

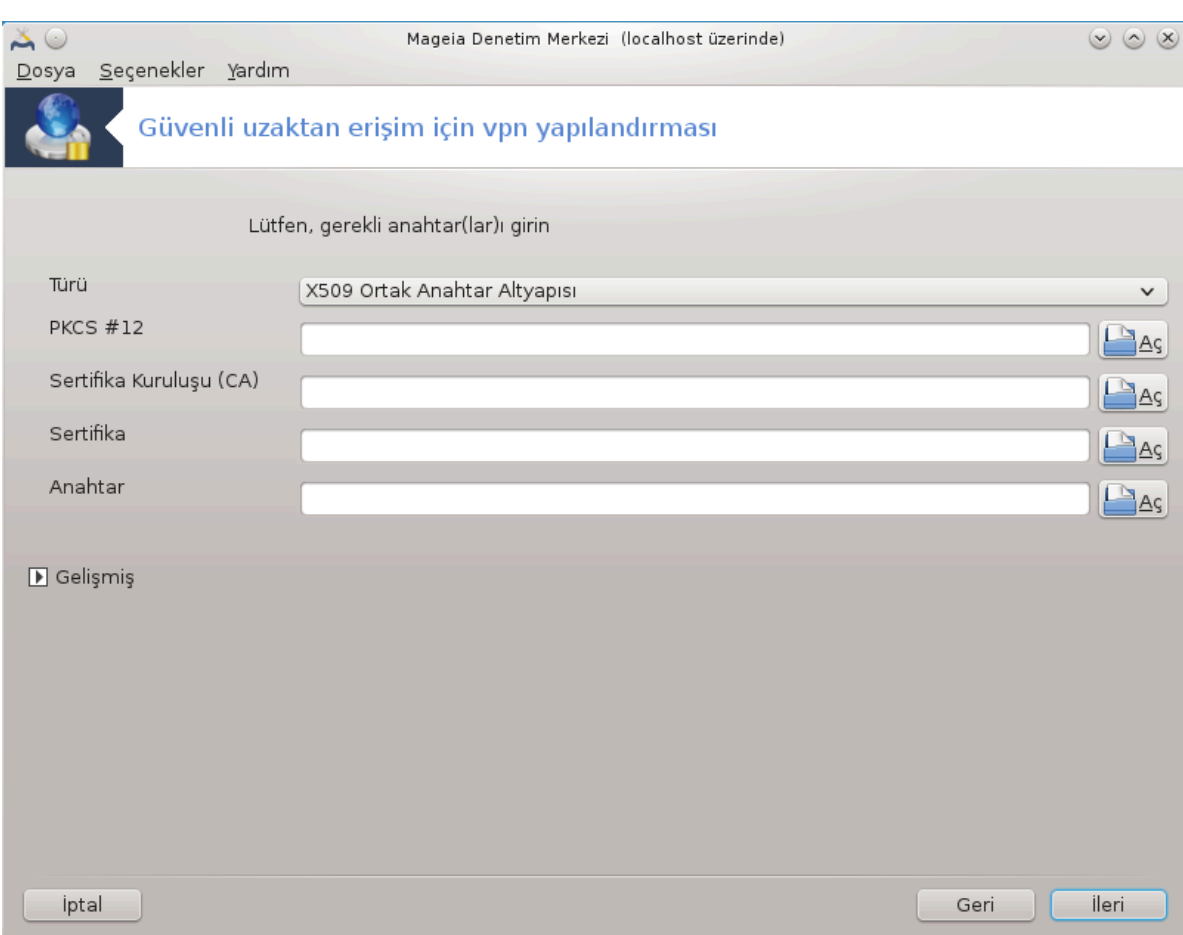

A# ψ<br/>)νετιχινιζδεν αλδ###ν#ζ δοσψαλαρ# σε| ιν.

Γελι#μι# παραμετρελερ:

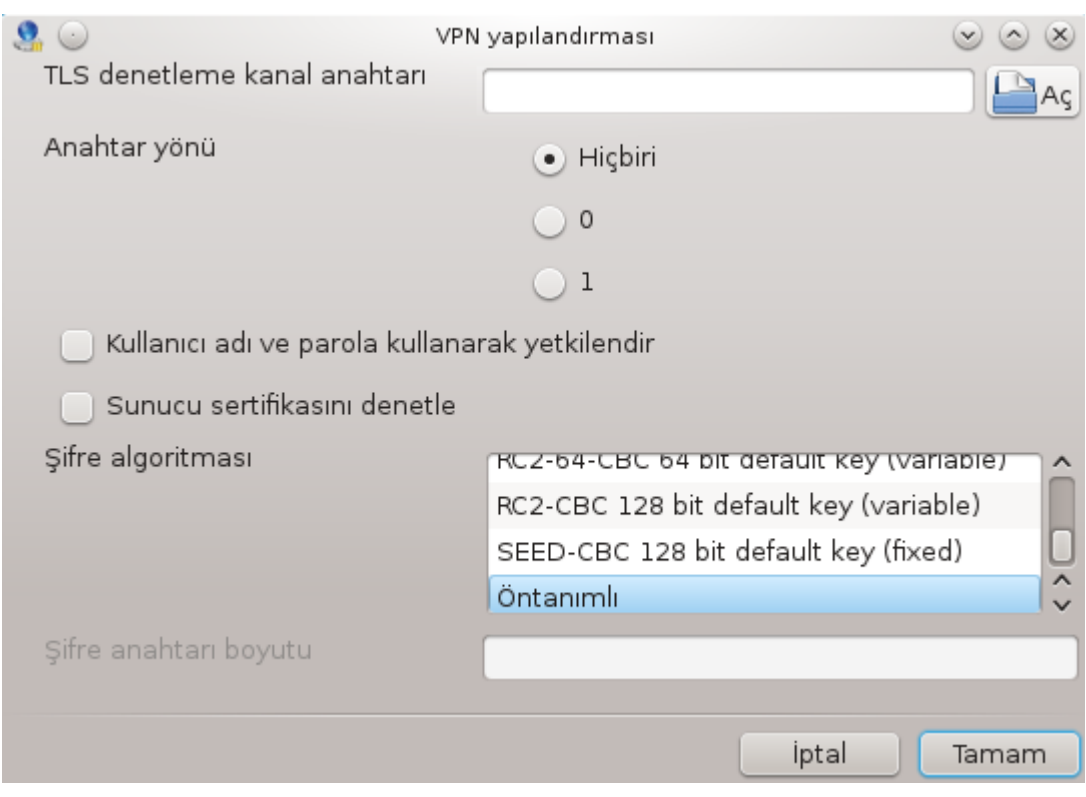

Σονρακι εκραν α# γε $\mid$ ιδινιν ΙΠ-αδρεσινι σοραρ.

Παραμετρελερ αψαρλανδ###νδα ςΠΝ βα#λαντ#σ#ν# βα#λατμα ιμκαν#να σαηιπ ολυρσυνυζ.

Bυ ςΠΝ βα#λαντ#σ# α# βα#λαντ#σ# ιλε οτοματικ ολαρακ βα#λαψαχακ #εκιλδε αψαρλαναβιλιρ. Buvu yanuak il iv, a#  $\beta$ a#λαντ#σ#ν# δαιμα βυ ςΠΝ $\beta$ ε βα#λανμακ il iv yeviδev yan#λανδ#ρ#ν.

<span id="page-119-0"></span>*6.8. Konaklar#n tan#mlamas#* δρακηοστσ

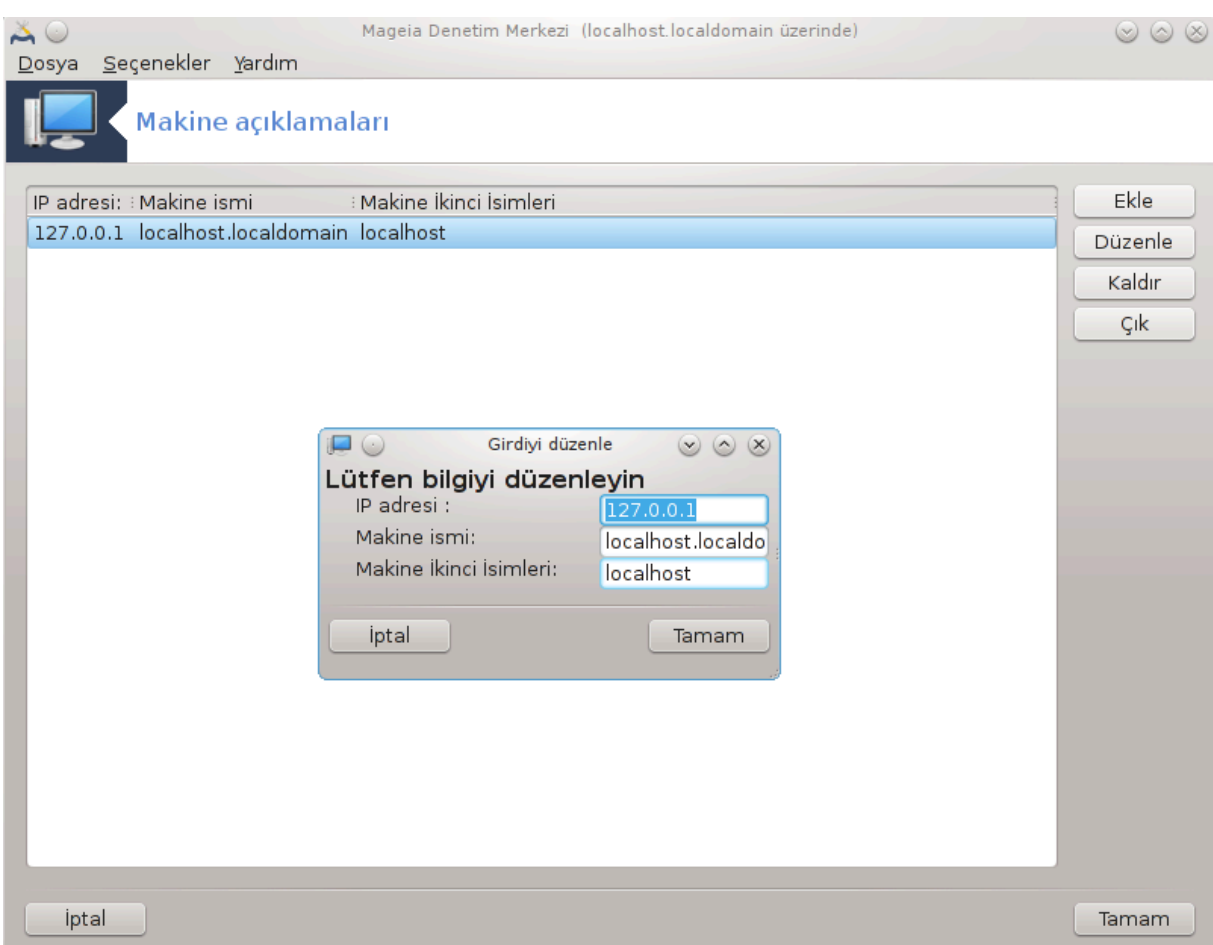

Ε#ερ α##ν#ζδακι βαζ# σιστεμλερδε σιζε ηιζμετ σεριψορσα, σε σαβιτ IΠ-αδρεσλερι σαρσα, βυ apa 25 ovλαρα κολαψλ#κλα υλα#μακ i iv ισιμ σερμενιζι σα#λαρ. Σονρα III-αδρεσλερι ψερινε ισιμλερι κυλλαναβιλιρσινιζ.

Ekle

Bυ δ $\Vert \#$ με ιλε, σιστεμινιζ ι $\Vert$ ιν βιρ ισιμ εκλερσινιζ. IΠ-αδρεσινι, σιστεμ ι $\Vert$ ιν μακινα αδ#ν#, σε σε-| ιμλικ ολαρακ μακινα αδ# ιλε βενζερ #εκιλδε κυλλαν#λαν βιρ μαηλασ βελιρτεχε#ινιζ βιρ πενχερε  $\vert \#$ καχακ.

#### Δε#ι#τιρ

Δαηα νχε ταν#μλαναν βιρ γιρδινιν παραμετρελερινε ερι#εβιλιρσινιζ. Αψν# πενχερε καρ##ν#ζα  $\frac{1}{\pi}$ καγακ.

<sup>25</sup>Bu αραγ# κομυτ σατ#ρ#νδαν ροοτ ολαρακ δρακηοστσ ιλε βα#λαταβιλιρσινιζ.

# *7. Sistem*

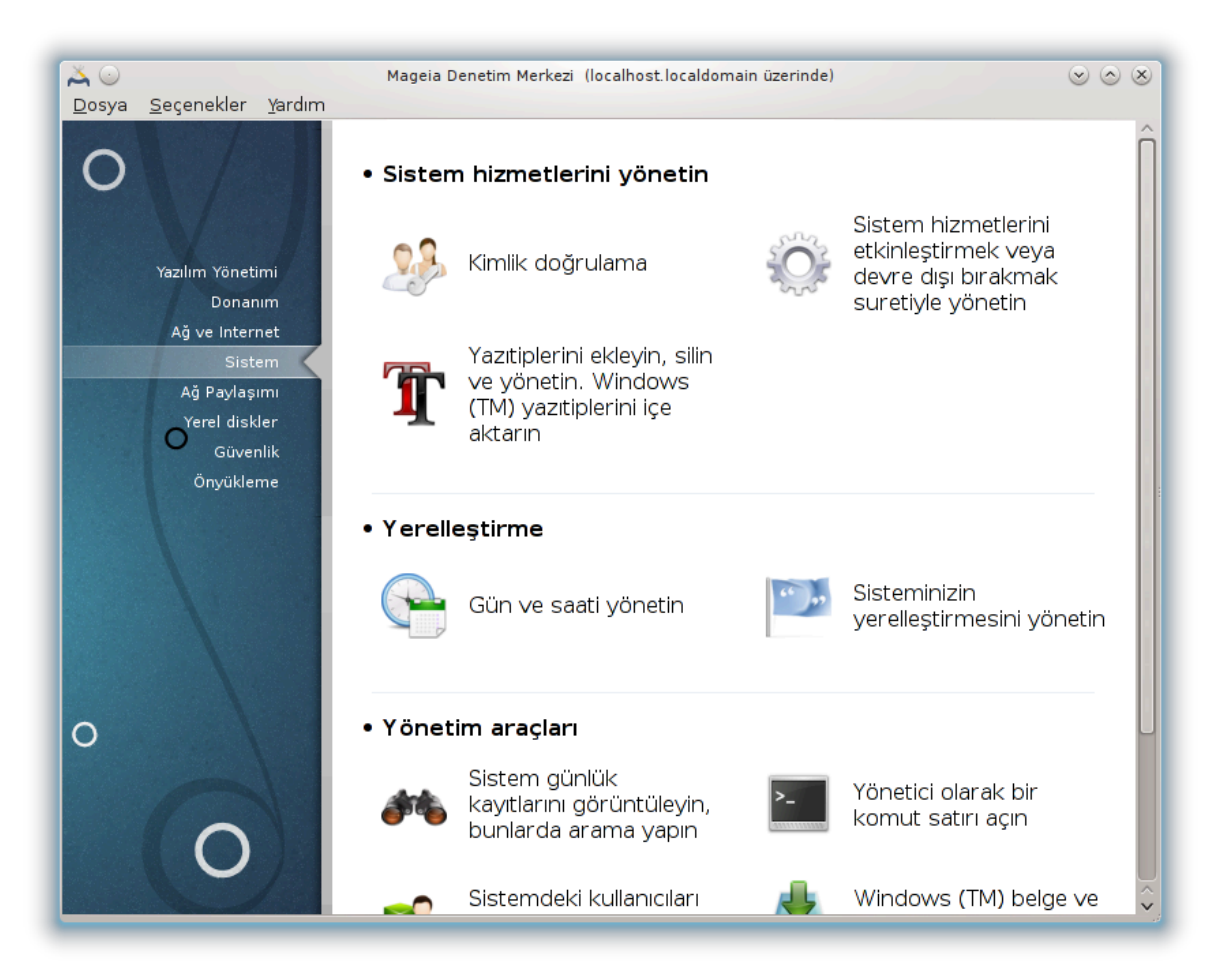

Bυ εκρανδα βιρ | οκ σιστεμ σε ψ | νετιμ αρα| λαρ# αρασ#νδαν σε| ιμ ψαπαβιλιρσινιζ. Δαηα φαζλα- $\sigma$  =  $\sigma$  +  $\sigma$  +  $\sigma$ 

- 1. *Sistem hizmetlerini yönetin*
	- $\alpha$ . K# $\sigma$ # $\mu$ #7.1, #Κιμλικ δο#ρυλαμα#
	- $\beta$ . K#σ#μ#7.2, #Σιστεμ ηιζμετλερινι ετκινλε#τιρμεκ σεψα δεσρε δ### β#ρακμακ συρετιψλε ψ)νετιν#
	- $\alpha$ . K#σ#μ#7.3, #Ψαζ#τιπλερινι εκλεψιν, σιλιν σε ψ)νετιν. Ωινδοωσ (TM) ψαζ#τιπλερινι i ε ακ- $\tau\alpha$ o#v#
- 2. *Yerelle#tirme*
	- $\alpha$ . K# $\sigma$ # $\mu$ #7.4, #Tapin  $\bar{\alpha}$ s σαατι ν $\bar{\alpha}$
	- $\beta$ . K#σ#μ#7.5, #Σιστεμινιζιν ψερελλε#τιρμεσινι ψ)νετιν#
- 3. *Yönetim araçlar#*
	- α. K#σ#μ#7.6, #Σιστεμ γ νλ) κ καν#τλαρ#ν# γ ο ντ) λεψιν σε αραμα ψαπ#ν#
	- β. K#σ#μ#7.7, #Ψ)νετιχι ολαρακ βιρ κομυτ σατ#ρ# α $\ket{\text{\texttt{#v#}}}$
	- $\chi$ . K#σ#μ#7.8, #Κυλλαν#γ#λαρ πε Γρυπλαρ#= Σιστεμδεκι κυλλαν#γ#λαρ# ψ)νετιν
	- δ. K#σ#μ#7.9, #Ωινδοωσ (TM) βελγε σε αψαρλαρ#ν# ακταρ#

# <span id="page-122-0"></span>*7.1. Kimlik do#rulama* δρακαυτη

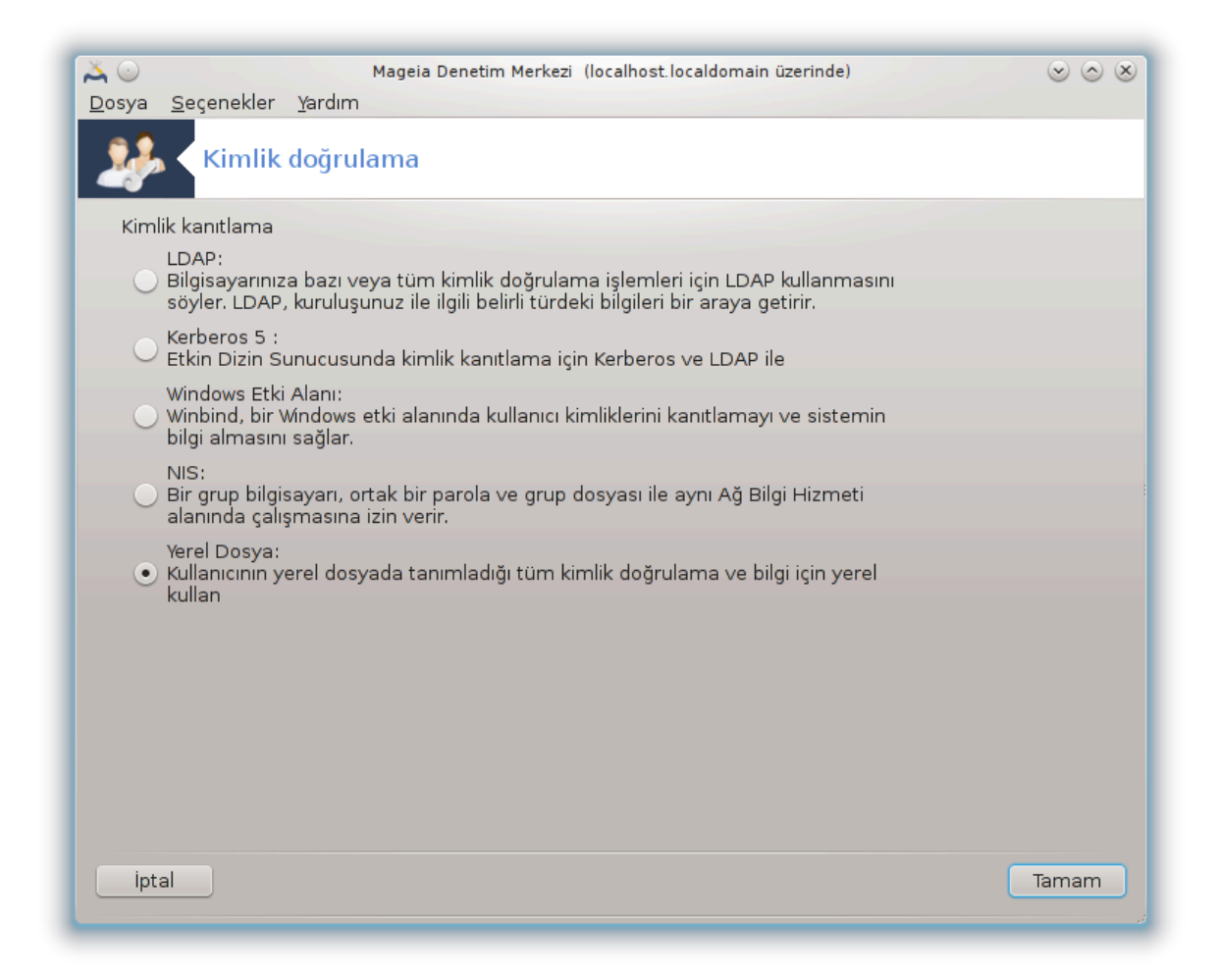

Bu αρα 26 μακινενιν κυλλαν#χ#σ# σεψα ιντερνεττεκι κυλλαν#χ# ολαακ νασ#λ αλγ#λαναχα##ν#ζ# δε#ι#τιρμενιζε ολανακ σα#λαρ.

V ταν#μλ# ολαρακ, κιμλικ δο#ρυλαμα βιλγιλερινιζ βιλγισαψαρ#ν#ζδακι βιρ δοσψαψα δεπολα $v\#$ ρ. Βυνυ σαδεγε α# ψ)νετιγινιζ δε#ι#τιρμενιζι ιστεδι#ινδε δε#ι#τιριν σε ηακκ#νδα ονα βιλγι σε- $\rho$ iv.

<span id="page-122-1"></span>*7.2. Sistem hizmetlerini etkinle#tirmek veya devre d### b#rakmak suretiyle yönetin*

δρακξσερωιχεσ

<sup>26</sup>Bυ αραγ# κομυτ σατ#ρ#νδα κ $\kappa$ ολαρακ δρακαυτη ψαζαρακ  $\alpha$ λ##τ#ραβιλιρσινιζ.

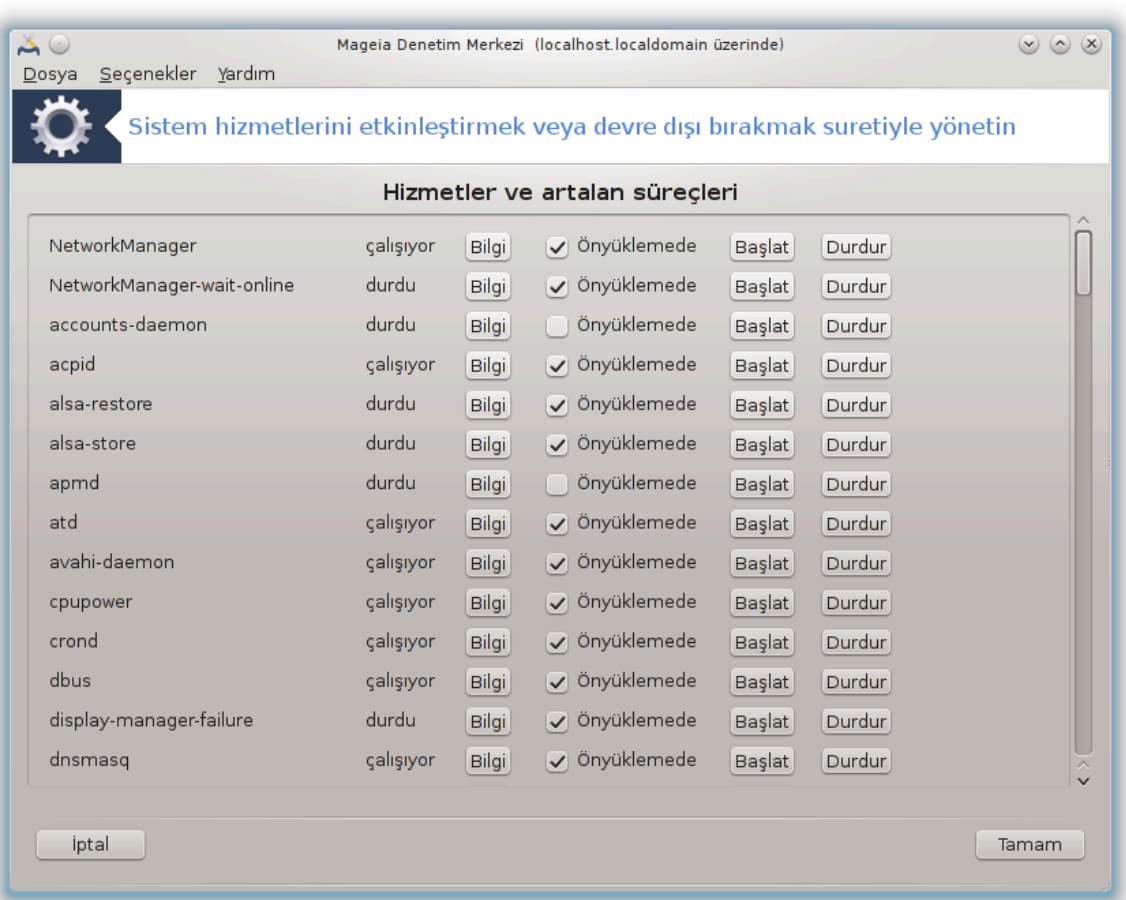

Bυ β)λ]μ καψνακ ψετερσιζλι#ινδεν ηεν]ζ ψαζ#λμαμ##τ#ρ. Ε#ερ βυνυν ψαζ#λμασ#να ψαρδ#μ εδεβιλεχε#ινιζι δ|#|ν|ψορσαν#ζ λ|τφεν <u>Βελγελενδιρμε τακ#μ#.</u> [ηττπσ://ωικι.μαγεια.οργ/εν/Δοχυ–  $\mu$ εντατιον τεαμ] ιλε ιλετι#ιμε γε<sup>ι</sup> ινιζ. #ιμδιδεν τε#εκκι ρλερ.

Bu αραχ# κομυτ σατ#ρ#νδα ροοτ ολαρακ δρακξσερωιχεσ ψαζαρακ  $\alpha$ λ##τ#ραβιλιρσινιζ.

<span id="page-123-0"></span>*7.3. Yaz#tiplerini ekleyin, silin ve yönetin. Windows (TM) yaz#tiplerini içe aktar#n*

δρακφοντ

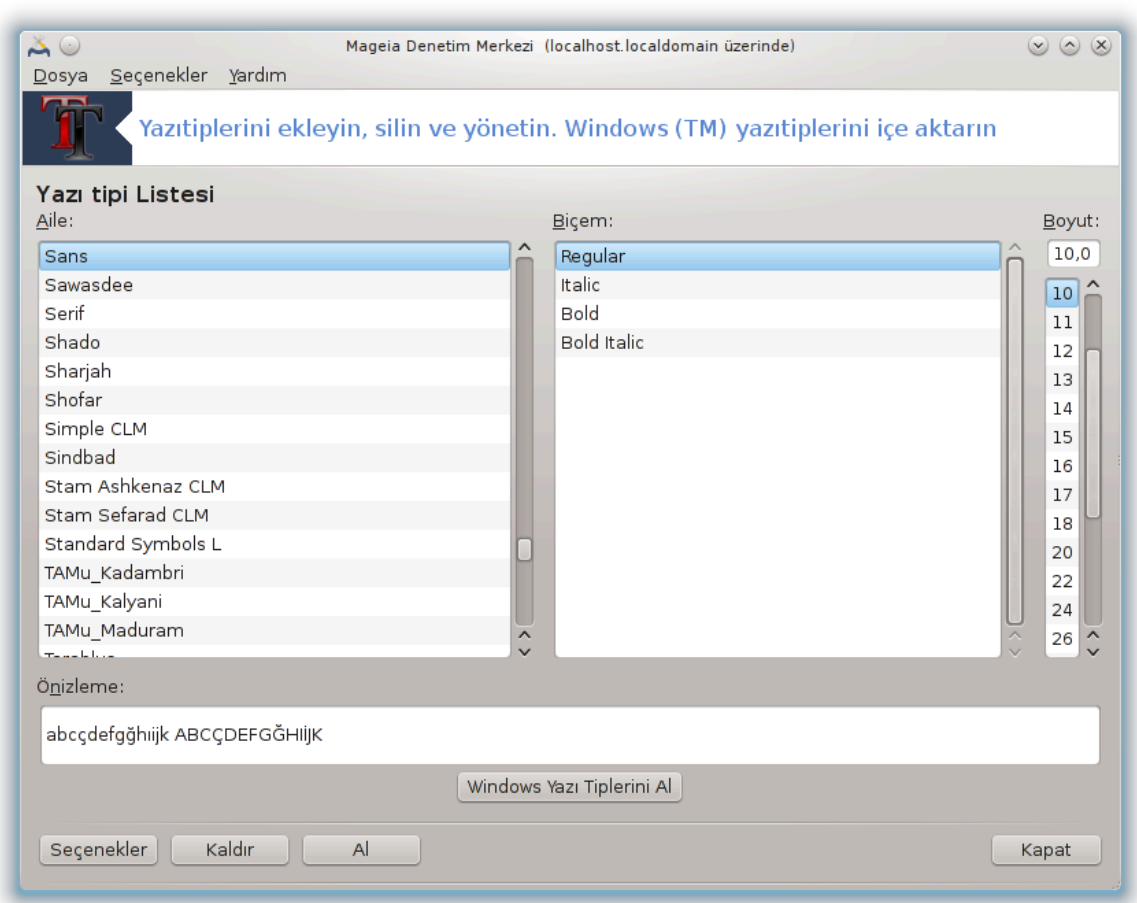

Bυ αρα 27 Μαγεια Δενετιμ Μερκεζινδε Σιστεμ σεκμεσινδε βυλυνυρ. Βιλγισαψαρ#ν#ζδα βυλυναν  $\gamma$ αζ#τιπλερινι ψ νετμενιζε ιζιν σεριρ. Ψυκαρ#δακι ανα εκρανδα #υνλαρ γ στεριλμεκτεδιρ:

 $\#$  κυρυλυ ψαζ#τιπι ισιμλερι, βι $\|$ εμλερι σε βοψυτλαρ#.

# σε ιλεν ψαζ#τιπινιν νιζλεμεσι.

# βυραδακι βαζ# δ $\vert$ #μελερ δαηα σονρα α $\vert$  #κλανμ##τ#ρ.

Ωινδοωσ Ψαζ# Τιπλερινι Αλ:

Bu δ $\Vert \sharp \Vert$ με οτοματικ ολαρακ Ωινδοωσ δισκ β $\lambda \Vert \mu \Vert$ νδε βυλυναν ψαζ#τιπλερινι εκλερ.Μιχροσοφτ Ωινδοωσ βιλγισαψαρ#ν#ζδα κυρυλυ ολμαλ#δ#ρ.

Σε ενεκλερ:

Bυ, ηανγι υψγυλαμαλαρ#ν σεψα αψγ#τλαρ#ν ( ο#υνλυκλα ψαζ#χ#λαρ) ψαζ#τιπλερινι κυλλαναβιλεχεκλερινι βελιρλεμενιζι σα#λαρ.

Kαλδ#ρ:

Bυ δ $\Vert$ #με κυρυλυ ψαζ#τιπλερινιν καλδ#ρ#λμασ# σε μυητεμελεν ψερ καζαν#λμασ# ι $\Vert$ ινδιρ. Ψαζ#τιπλερινι καλδ#ρ#ρκεν δικκατλι ολυν; () νκ) ονλαρ# κυλλαναν βελγελερε γιδδι σονυ λαρ δο#υραβιλιρ.

 $A\lambda$ :

<sup>27</sup>Bu αραγ# κομυτ σατ#ρ#νδαν ροοτ ολαρακδρακφοντ ιλε βα#λαταβιλιρσινιζ.

 $\leq$ ]  $\vert \nu \chi \vert$  #αη#σ καψνακλαρ#νδαν (ΧΔ, ιντερνετ, ...) ψαζ#τιπλερινι εκλεμενιζι σα#λαρ. Δεστεκλενεν  $\beta$ ι μιλερ ττφ, πφα, πφβ, πχφ, πφμ σε γσφεδιρ. Αλ δ $\beta$  #μεσινε σε σονρα Εκλεψε τ#κλαψ#ν. Κυρυλαγακ ψαζ#τιπλερινι σε εβιλεχε#ινιζ βιρ δοσψα ψ νετιχισι α #λ#ρ. Ψαζ#τιπλερινι σε τι#ινιζδε Κυρ  $\delta$ | #μεσινε τ#κλαψ#ν. Σε| ιλεν ψαζ#τιπλερι /υσρ/σηαρε/φοντσ διζινινε κυρυλυρλαρ.

E#ερ γενι κυρυλμυ# (γα δα καλδ#ρ#λμ##) γαζ#τιλερι Δρακφοντ ανα εκραν#νδα γ)ρ] γμ] γρρσα, δε#ι#ικλικλερι γ)ρμεκ ι ιν Δρακφοντ αραχ#ν# καπατ#π ψενιδεν α #ν.

# <span id="page-125-0"></span>*7.4. Tarih ve saati yönet*

δρακγλογκ

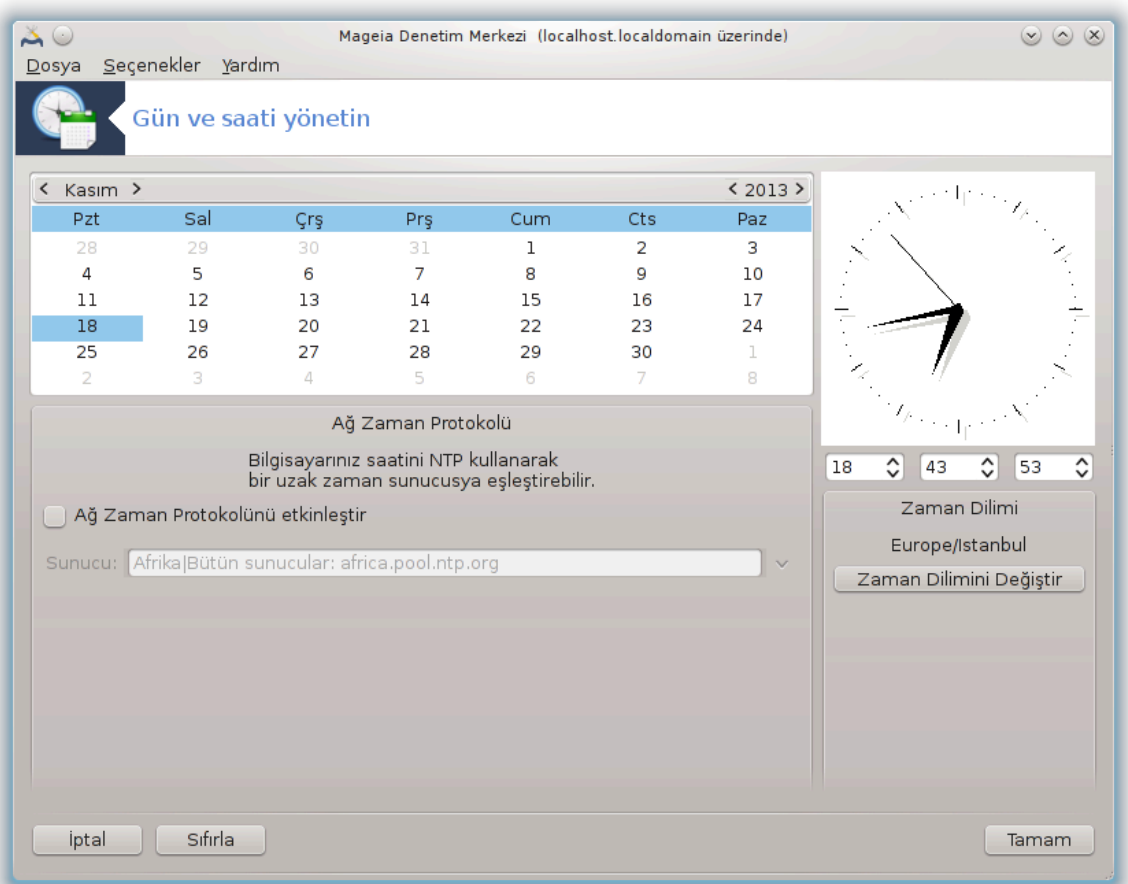

Bu αρα 28 Μαγεια Κοντρολ Μερκεζι Σιστεμ σεκμεσινδε  $\forall$ Ταριη σε σαατι  $\psi$ ) νετ $\forall$  ετικετι ιλε βυλυνυρ. Βαζ# μασα] στ] ορταμλαρ#νδα γ $\beta$ ρεω  $\alpha$  υβυ#υνδακι σαατιν  $\sigma$ τ] νε σα# τ#κλαψ#π / Ταριη  $\varpi$ ε σαατι αψαρλα ... ιλε αψαρλαμακ μ $|\mu\kappa|$ νδ $|\rho$ .

Bυ | οκ κολαψ βιρ αρα τ#ρ.

Σολ  $\sigma$ τ β)λ μδε τακσιμ βυλυνυρ. Ψυκαρ#δακι εκραν γ)ρ | ντ | σ | νδε Εψλ | λ (σολ | σττε), (σα# | σττε), 2 (μα $\varpi$ ι) σε Παζαρ. Αψ# (ψα δα ψ#λ#) Εψλ] λ $\vartheta$  (ψα δα 2012 $\varpi$ ιν) ικι ταραφ#νδα δα βυλυναν κ]]  $\kappa$ οκα τ#κλαναρακ σε $|w_1(x, \Gamma)v|$  ρακαμ#να τ#κλαναρακ σε $|w_1(x, \Gamma)|$ 

Σολ αλττα Α# ζαμαν Προτοκολ<sup>λ</sup> ε#ζαμανλαν#ψορ, βιτ συνυχυ ιλε ε#ζαμανλαναρακ δαιμα δακικ  $\beta$ ιο σαατε σαηιπ ολμακ μ] μκ] νδ] ρ. Α# Ζαμαν Προτοκολ] ν] Ετκινλε#τιρι ι#αρετλεψιν σε εν ψακ#ν συνυχυψυ σε ιν.

<sup>28</sup>Bu αραχ# κομυτ σατ#ρ#νδαν ροοτ ολαρακ δρακχλοχκ κομυτυ ιλε βα#λαταβιλιρσινιζ.

 $\Sigma$ α# ταραφτα σαατ βυλυνυρ. Ε#ερ ΝΤΠ ετκινλε#τιριλμι#σε σαατι αψαρλαμακ φαψδασ#ζδ#ρ.  $\Leftarrow$ κυτυ σαατι, δακικαψ# πε σανιψεψι (εκραν γ |ρ | ντ | σ | νδε 15, 28 πε 22) γ | στεριρ. Σαατι δο#ρυ ολαρακ αψαρλαμακ i v κ] | | κ οκλαρ# κυλλαν#ν. Βυραδα βi | μ δε#ι#τιριλεμεζ, βυνυν i | ιν μασα | στ | oρταμ#ν#ζ#ν αψαρλαρ#να βακ#ν#ζ.

Eν αζ#νδαν, σα# αλττα, Σαατ Διλιμινι Δε#ι#τιρ δ $\Vert$ #μεσινε τ#κλαψαρακ σε λιστεδεν εν ψακ#ν ψερ- $\lambda$ ε#ιμ ψερινι σε ερεκ ζαμαν διλιμινιζι σε τν.

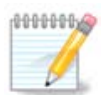

Bυ αρα ταν βιρ ταριη σε σαατ βι μιι σε εμεκ μ μκ νολμασα βιλε, μασα στ ν ζδε  $\psi$ ερελλε#τιρμε αψαρλαρ#ν#ζλα υψυμλυ ολαρακ γ στεριλεχεκτιρ.

# <span id="page-126-0"></span>*7.5. Sisteminizin yerelle#tirmesini yönetin* λοχαλεδρακε

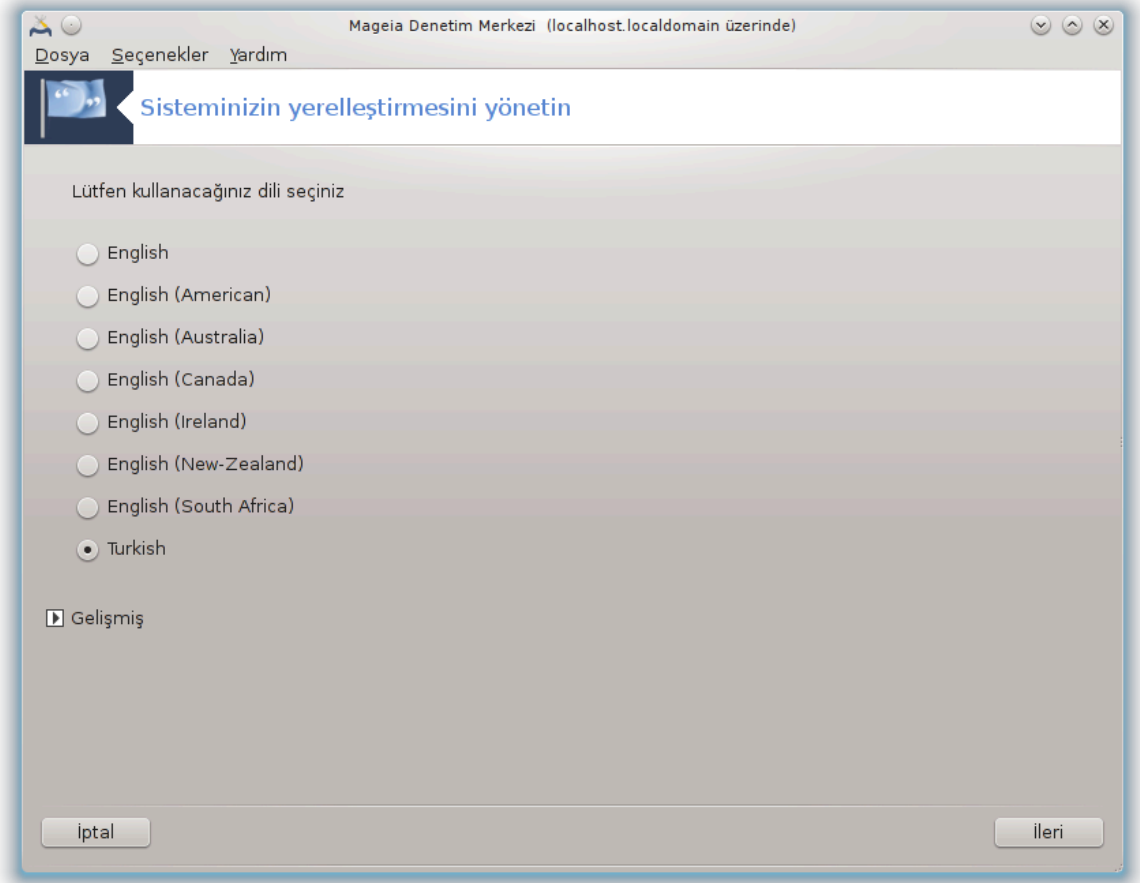

Bυ αρα 29 Μαγεια Δενετιμ Μερκεζινιν (ΜΔΜ) Σιστεμ β)λ μ νδε  $\forall \Sigma$ ιστεμινιζ ι τιν ψερελλε#τιρμεψι  $\psi$ )νετιν $\forall$  ετικετιψλε βυλυνυρ. Διλινιζι σε εβιλεχε#ινιζ βιρ πενχερε α αρ. Σε ιμ κυρυλυμ σ#ρασ#νδα σε ιλεν διλε υψαρλαν#ρ.

 $\Gamma$ ελι#μι# δ $\parallel$ #μεσι εσκι κοδλαμα (ΥΤΦ8 ολμαψαν) ιλε υψυμλυλυ#υ ετκινλε#τιρμεψε ερι#ιμι σα#- $\lambda \alpha \rho$ .

<sup>29</sup>Bυ αραγ# αψρ#γα κομυτ σατ#ρ#νδα ροοτ ολαρακ λογαλεδρακε ψαζαρακ  $\alpha$ λ##τ#ραβιλιρσινιζ.

 $\#$ κινχι εκραν σε ιλεν διλε βα#λ# ολαρακ λικελερ λιστεσινι γ στεριρ. Δι#ερ  $\Leftarrow$ λκελερ δ $\#$ μεσι λιστελενμεμι $\#$ ) λκελερε ερι $\#$ ιμι σεριρ.

Hερηανγι βιρ δε#ι#ικλικτεν σονρα οτυρυμυνυζυ ψενιδεν βα#λατμακ ζορυνδασ#ν#ζ.

*7.5.1. Girdi yöntemi*

Δι#ερ  $\Leftarrow$ λκελερ εκραν#νδα αψρ#γα γιρδι ψ |ντεμινι σε| εβιλιρσινιζ (λιστενιν αλτ#νδακι α#α##--α| #λ#ρ μεν δεν). Γιρδι ψ ντεμλερι κυλλαν#χ#ν#ν | οκδιλλι καρακτερλκερι γιρμεσινι σα#λαρ (∩ινχε,  $\theta$ απονχα, Κορεχε, πβ.).

Aσψα σε Αφρικα ψερελλε#τιρμελερι ι| ιν, IBυσ, κυλλαν##λαρ#ν ελλε ψαπ#λανδ#ρμασ# γερεκμεσιν διψε σαρσαψ#λαν γιρι# ψ ντεμι ολαρακ αψαρλαναχακτ#ρ.

 $\Delta t$ #ερ γιρδι ψ ντεμλερι (ΣΧΙΜ, ΓΧΙΝ, ΗΙΜΕ, πβ.) αψρ#χα βενζερ ι#λεπλερι σα#λαρ πε ε#ερ α#α##- $\alpha$ | #λ#ρ μεν] δε ψοκσα Μαγεια Δενετιμ Μερκεζινιν βα#κα βιρ ψερινδεν κυρυλμασ#ν# σα#λαρ. Βα- $\kappa\mu\ll 0$  Κιλιπια Καλδιανία Κινατιμι (Υαζιλια Κυρυν πενα Καλδιανή Καλλ

# <span id="page-127-0"></span>*7.6. Sistem günlük kay#tlar#n# görüntüleyin ve arama yap#n* λογδρακε

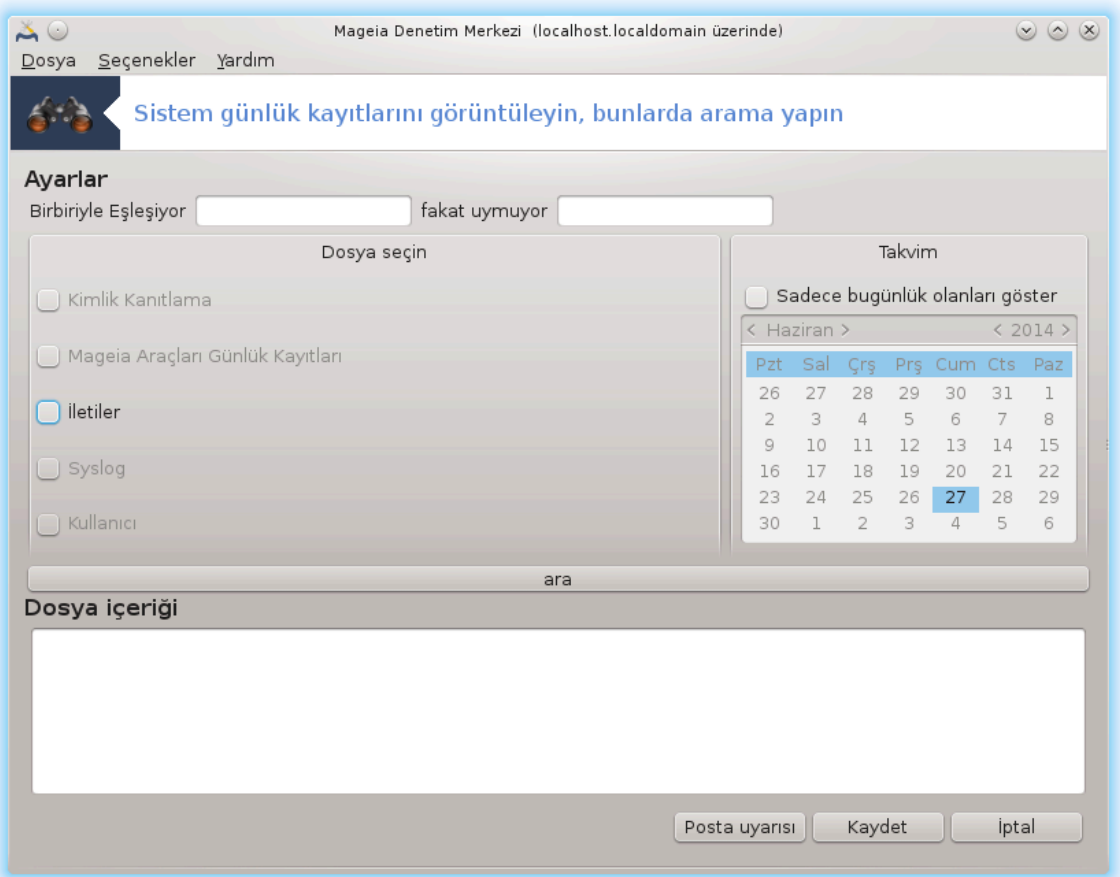

Bυ αρα<sup>1</sup>30 Μαγεια Δενετιμ Μερκεζι Σιστεμ σεκμεσινδε  $\forall \Sigma$ ιστεμ γλιλλερινι γλρ σε αρα $\forall$  ετικετιψλε βυλυνυρ.

<sup>30</sup>Bu αραχ# κομυτ σατ#ρ#νδα ροοτ ολαρακ λογδρακε ψαζαρακ  $\alpha$ λ##τ#ραβιλιρσινιζ.

## *7.6.1. Sistem günlüklerinde arama yapmak için*

ılk olarak aramak istediıiniz anahtar dizgeyi Eıleıen alanı içine ve/veya cevaplar araσ#νδα γ)ρμεκ ιστεμεδι#ινιζ αναηταρ διζγεψι φακατ ε#λε#μεψεν αλαν#να γιρινιζ. Σονρα Δοσψα σε| ινινιζ αλαν#νδαν αραμακ ιστεδι#ινιζ δοσψα(λαρ)# σε| ινιζ. Σε| ιμλικ ολαρακ, αραμαψ# σαδεχε  $\beta$ ιρ γ $|v\lambda|$ κ ολαρακ σ#ν#ρλανδ#ρμακ μ $|u\kappa|v\delta|$ ρ. Τακπιμ ι $|v\delta$ εν αψ πε ψ#λ#ν ηερ ικι ψαν#νδακι κ]] κ οκλαρ# κυλλαναρακ σε |ινιζ, σε  $\forall \Sigma$ αδεχε σε |ιλεν γ |νλερ ι |ιν γ |στερ $\forall$ ι ι#αρετλεψινιζ. Εν σονυνδα σονυχυ Δοσψαν#ν i ερι#ι ισιμλι πενχερεδε γ ρμεκ i τιν αρα δ #μεσινε τ#κλαψ#ν#ζ. Καψδετ  $\delta$ ]#μεσινε τ#κλαψ#π σονυχυ .τξτ βι $|$ ιμινδε καψδετμεκ μ $|$ μκ $|$ νδ $|$ ρ.

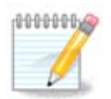

Mαγεια Γ | νλ | κλεμε Αρα | λαρ# Μαγεια Δενετιμ Μερκεζι αρα | λαρ# γιβι Μαγεια ψαπ# λανδ#ρμα αρα λαρ#να επσαηιπλι#ι ψαπαρ.

# *7.6.2. E-posta ikazlar#n# yap#land#rmak için*

E-ποστα ικαζ# οτοματικ ολαρακ ηερ σαατ σιστετεμ ψ]κ]ν] κοντρολ εδερ πε γερεκλιψσε αψαρ- $\lambda$ ανμ## αδρεσε ε-ποστα γ $\delta$ νδεριρ.

Bυ αραχ# ψαπ#λανδ#ρμακ ι |ιν, Ε-ποστα #καζ#δ | #μεσινε τ#κλαψ#ν σε σονρα, σονρακι εκρανδα, E-ποστα ικαζ σιστεμινι ψαπ#λανδ#ρ α #λ#ρ δ μεσινε τ#κλαψ#ν. Βυραδα, τ μ  $\alpha$ λ##αν σερωισλερ  $\gamma$  στεριλιρ σε ηανγισινι ιζλεψεχε#ινιζι σε εβιλιρσινιζ. (Α#α##δακι εκραν γ)ρ ντ σ νε βακ#ν#ζ).

#υ σερωισλερ ιζλενεβιλιρ:

- # Ωεβμιν Σερωισι
- # Ποστφιξ Ποστ Συνυχυ
- # ΦΤΠ συνυγυσυ
- # Απαχηε ΩΩΩ Συνυχυσυ
- # ΣΣΗ Συνυγυ
- # Σαμβα Συνυχυ
- # Ξινετδ Σερωισι
- # ΒΙΝΔ Αλαν Αδ#  $\cap$ |ζ $\mid \chi \mid \sigma$ |

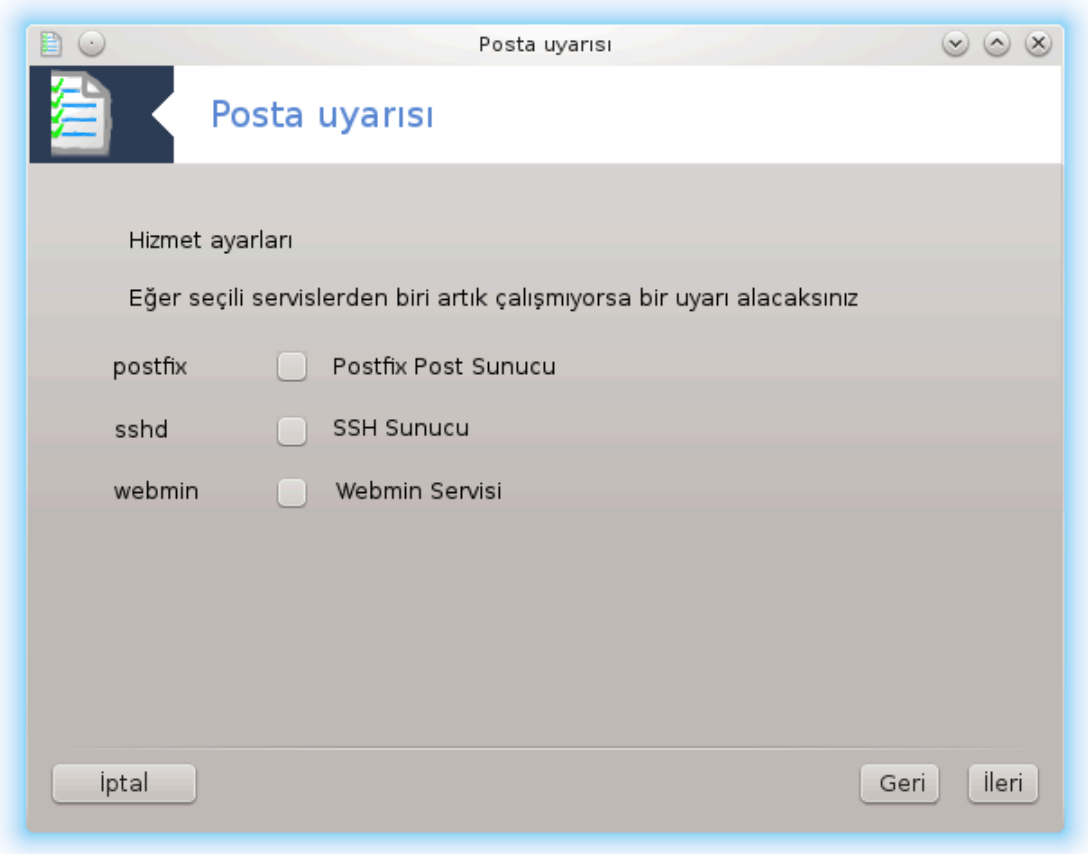

Σονρακιεκρανδα, καβυλ εδιλεβιλιρ ολαρακ δ $\ket{\#}$ νδ $\ket{\#}$ ν ζ Ψ $\ket{\kappa}$  δε#ερινι γιρινιζ. Ψ $\ket{\kappa}$ , σ $\ket{\kappa}$  ταλε- $\beta$ iνι τεμσιλ εδερ, ψ]κσεκ βιρ ψ]κ σιστεμι ψαπα#λατ#ρ πε  $\alpha$  w]κσεκ ψ]κ βιρ σ]ρεχιν κοντρολ- $\delta$ εν | #κμασ#να ι#αρετ εδεβιλιρ.  $\cos\theta$ ν =  $\cos\theta$ ν =  $\cos\theta$  3τ] ρ. Ψ κ δε#ερινιν ι#λεμχι σαν#σ#ν#ν 3 κατ# oλμασ#v# ταποιψε εδιψορυζ.

Σον εκρανδα, υψαρ#λαχακ ολαν κι#ινιν Ε-ποστα αδδρεσινι σε κυλλαν#λαχακ Ε-ποστα συνυχυσυνυ γιριν (ψερελ σεψα #ντερνετ [ζερινδε).

<span id="page-129-0"></span>*7.7. Yönetici olarak bir komut sat#r# aç#n* δρακχονσολε

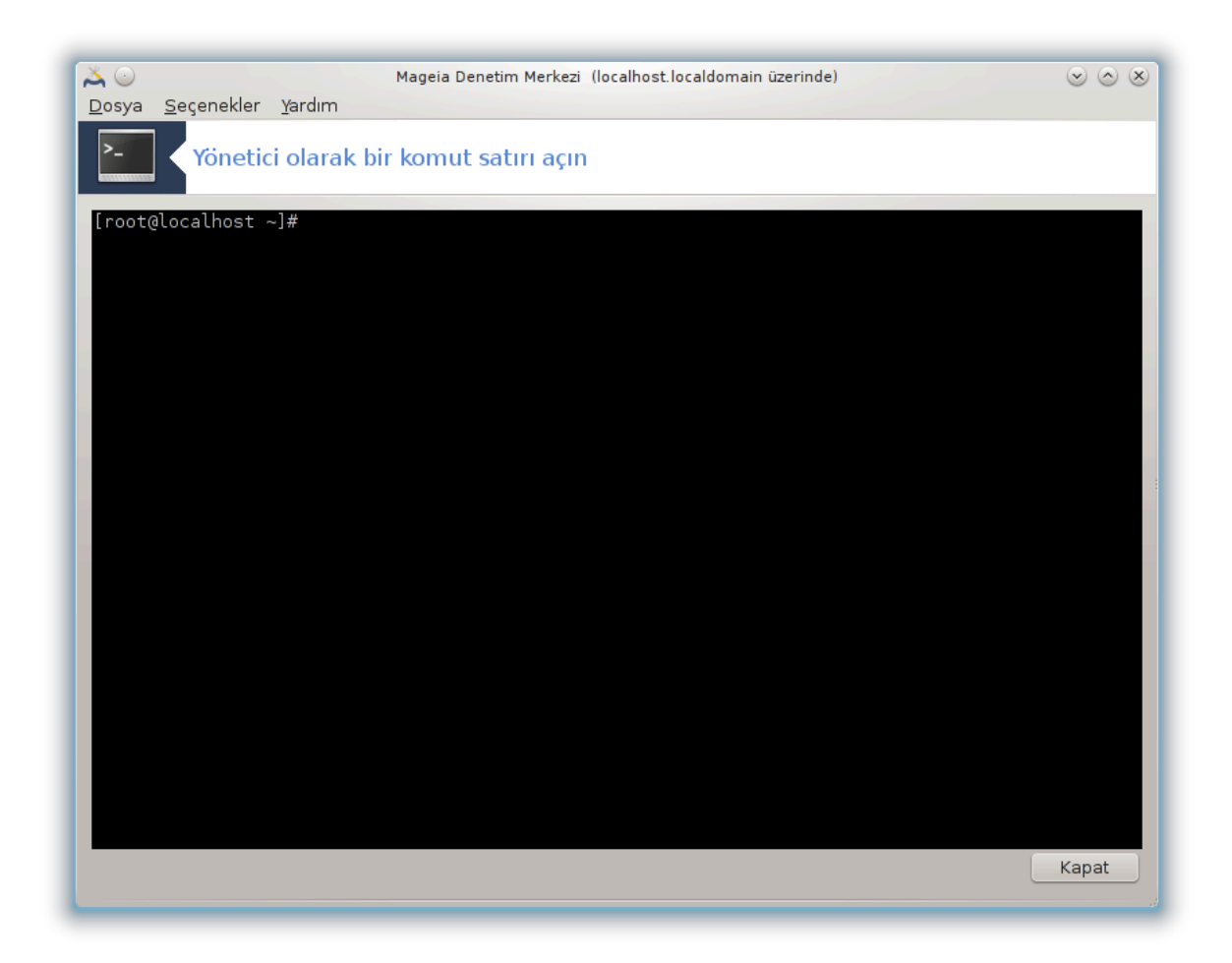

Bυ αρα| 31 δο#ρυδαν ροοτ ολαρακ βιρ υ| βιριμ α| μαν#ζ# σα#λαρ. Βυνυνλα ιλγιλι δαηα φαζλα βιλγιψε ιητιψαχ#ν#ζ ολμαδ###ν# δ] #] ν] ψορυζ.

<span id="page-130-0"></span>*7.8. Kullan#c#lar ve Gruplar* υσερδρακε

<sup>31</sup>Bu αραχ# κομυτ σατ#ρ#νδαν ροοτ ολαρακ δρακχονσολε κομυτυ ιλε βα#λαταβιλιρσινιζ.

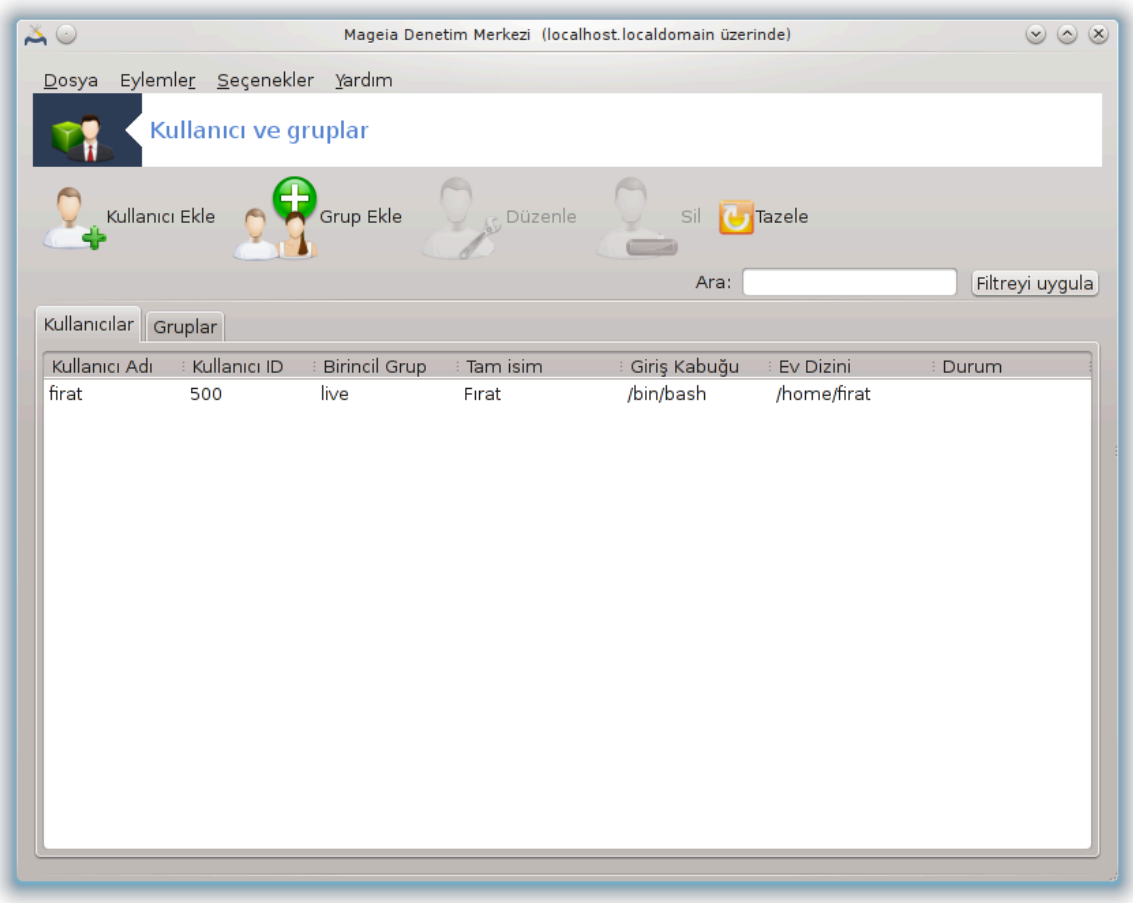

Bυ αρα 32 Μαγεια Δενετιμ Μερκεζινδε Σιστεμ σεκμεσινδε  $\forall \Sigma$ ιστεμδεκι κυλλαν#χ#λαρ# ψ νετ $\forall$  ετικετιψλε βυλυνυρ.

Aρα ψ νετιχιλεριν κυλλαν#χ#λαρ# σε γρυπλαρ# ψ νετμεσινι σα#λαρ, βυ κυλλαν#χ# σε γρυπλα- $\rho$ #ν εκλενμεσι σε κυλλαν#χ# σε γρυπ αψαρλαρ#ν#ν δε#ι#τιριλμεσι ανλαμ#να γελιρ (ΙΔ, καβυκ, ...)

uσερδρακε α #λδ### ζαμαν, σιστεμδε βυλυναν τ μ κυλλαν#χ#λαρ Κυλλαν#χ#λαρ σεκμεσινδε σε  $\tau$ μ γρυπλαρ Γρουπλαρ σεκμεσινδε λιστελενιρ. Ηερ ικι σεκμε δε βενζερ #εκιλδε  $\alpha\lambda$ ###ρ.

1 Κυλλαν#γ# Εκλε

Bυ δ $\Vert \mu \Vert$ μ αλανλαρ βο# ολαρακ γ $\Vert \sigma$ τεριλεν βιρ πενχερε α $\Vert \alpha \rho$ :

<sup>32</sup>Bu αραχ# κομυτ σατ#ρ#νδα ροοτ ολαρακ υσερδρακε ψαζαρακ  $\alpha$ λ##τ#ραβιλιρσινιζ.

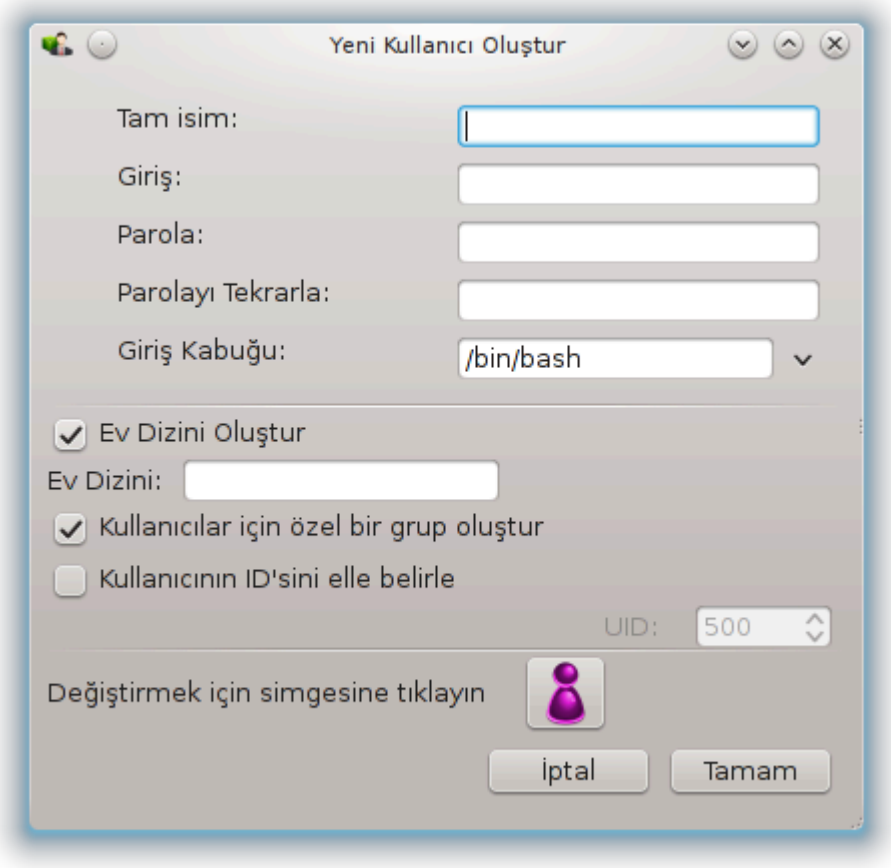

Tαμ #σιμ αλαν# σοψισιμ <del>ω</del>ε ισιμ γιρδισι ι| ινδιρ, φακατ ηερηανγι βιρ #εψ ψαζ#λαβιλιρ ψα δα ηι| βιρ #εψ ψαζ#λμαψαβιλιρ!

Οτυρυμ γερεκλι ολαν τεκ αλανδ#ρ.

 $B$ ιρ Παρολα γιρμεκ #ιδδετλε τα<del>ω</del>σιψε εδιλιρ. Σα#δα κ]]] κ βιρ μυηαφαζα βυλυνυρ, ε#ερ κ#ρμ#ζ# ισε παρολα ζαψ#φ, οκ κ#σα ψα δα οτυρυμ ισμινε οκ βενζερδιρ. Σιμγελερι, κ]  $\lceil \kappa \log \beta \rceil$   $\psi \rceil$  κ ηαρφλαρι, νοκταλαμα ι#αρετλερινι σβ. κυλλανμαλ#σ#ν#ζ. Μυηαφαζα παρολα γ $||\lambda|\lambda||\#||\psi||$ κσελδικ $|\varepsilon$ τυρυνχυ σε σονρα δα ψε#ιλ ολαχακτ#ρ.

Παρολαψ# οναψλα αλαν# γιρδι#ινιζ δο#ρυ βιρ #εκιλδε ψαπτ###ν#ζδαν εμιν ολμακ ι| ινδιρ.

Oτυρυμ Καβυ#υ εκλεδι#ινιζ κυλλαν#χ#ν#ν κυλλανδ### καβυ#υ δε#ι#τιρδι#ινιζ, σε ενεκλερι Bαση, Δαση σε Ση ολαν βιρ α#α## α $\ket{\# \lambda \# \rho}$  λιστεδιρ.

Kullav# $\chi$ # i iv  $\chi$ ελ γρυπ ολυ#τυρ, ε#ερ ι#αρετλενμι#σε οτοματικ ολαρακ αψν# ισιμδε βιρ γρυπ  $o\lambda$ υ#τυρυλυρ σε σαδεχε βυ κυλλαν#χ# βυ γρυβα  $\psi$ ε ολυρ ( βυ δ $\zeta$ ενλενεβιλιρ).

 $\Delta$ ι#ερ σε $\epsilon$  ενεκλερ ανλα##λ#ρ ολμαλ#. ΤΑΜΑΜ δ $\vert$ #μεσινε τ#κλαρ τ#κλαμαζ ψενι κυλλαν#χ# ολυ#τυρυλυρ.

2 Γρυπ Εκλε

Σαδεχε ψενι γρυπ ισμι σε γερεκλιψσε βελιρλι γρυπ ΙΔσι γιρμενιζ γερεκιρ.

 $3 \Delta$   $\zeta$   $\zeta$ 

Kυλλαν#χ# ςερισι: ολυ#τυρμα σ#ρασ#νδα κυλλαν#χ#ψα σεριλεν τ μ σεριλερι δε#ι#τιρμενιζι σα#λαρ (ΙΔ δε#ι#τιριλεμεζ).

Ηεσαπ Βιλγισι:

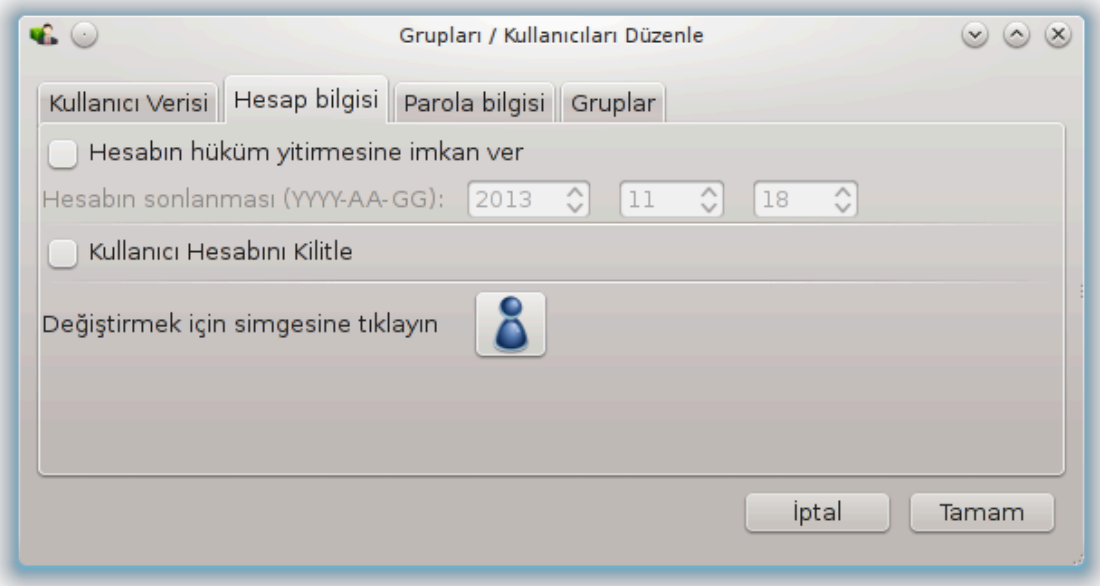

 $\# \lambda$ κ σε ενεκ ηεσαπ ι τιν σον κυλλανμα ταριηι ι τιν αψαρδ#ρ. Βυ ταριητεν σονρα βα#λαντ# μ | μκ | ν  $\delta$ ε#ιλδιρ. Βυ γε ιχι ηεσαπλαρ ι ιν υψγυνδυρ.

 $\#$ κινχι σε ενεκ ηεσαβ# κλιτλεμεδιρ, ηεσαπ κιλιτλι καλδ### σ | ρεχε βα#λαντ# μ | μκ | ν δε#ιλδιρ.

Bu σιμγεψι δε#ι#τιρμεκ μ $\mu$ κ $\partial \delta$ ρ.

Παρολα Βιλγισι: Παρολα i v σον κυλλανμα ταριηι αψαρλαμαν#ζ# σα#λαρ, βυ κυλλαν#χ#ψ# περιψοδικ ολαρακ παρολασ#ν# δε#ι#τιρμεψε ζορλαρ.

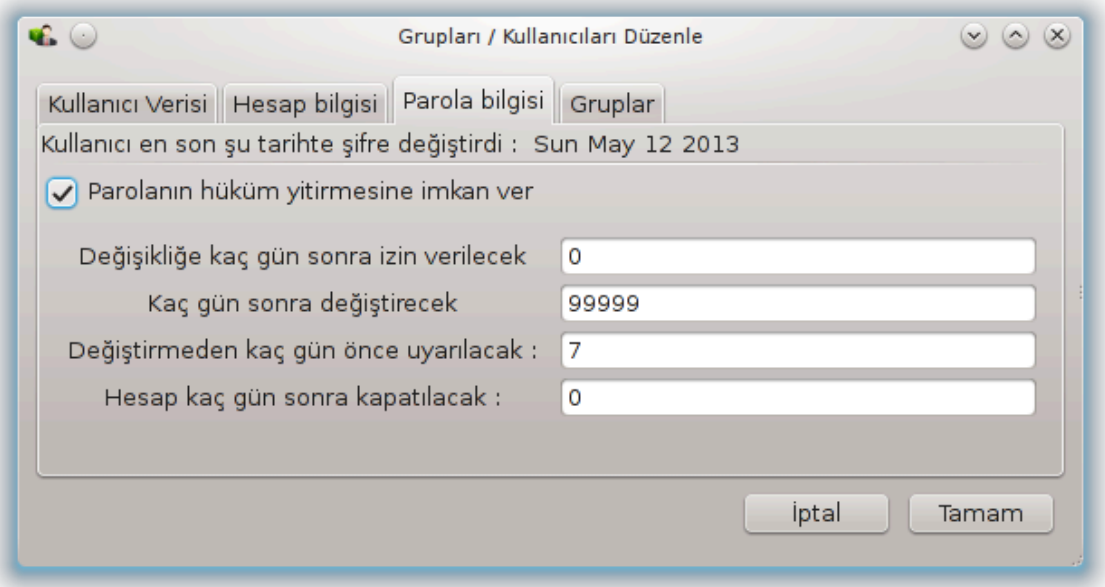

Γρυπ: Βυραδα κυλλαν#χ#ν#ν Γψεσι ολαχα## γρυβυ σε εβιλιρσινιζ.

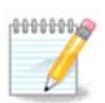

 $B\alpha\#\lambda\#\beta$ ιρ κυλλαν#χ#δα δε#ι#ικλικ γιαπαρσαν#ζ, δε#ι#ικλικλερ βιρ σονρακι οτυρυμυνα καδαρ γε ερλι ολμαζ.

 $4 \Delta$ ) ζενλε (σε) ιλι βιρ γρυπλα)

Γρυπ ςερισι: Γρυπ ισμινι δε#ι#τιρμενιζι σα#λαρ.

 $\Gamma$ ρυπ Κυλλαν#χ#λαρ#: Βυραδα γρυβυν ] ψεσι ολαχακ κυλλαν#χ#λαρ# σε εβιλιρσινιζ

 $5 \Sigma \iota \lambda$ 

Bip κυλλαν#χ# ψα δα γρυβυ σε iν σε καλδ#ρμακ i iν Σιλ δ #μεσινε τ#κλαψ#ν. Βιρ κυλλαν#χ# i iν,  $\epsilon$ σ διζινινιν σε ποστα κυρυσυνυν σιλινιπ σιλινμεψεχε#ινι σοραν βιρ πενχερε | #καρ. Κυλλαν#χ#  $\iota$ l iv olu#tupuluu#  $\iota$   $\iota$   $\iota$   $\beta$  of  $\alpha$   $\alpha$   $\beta$ u da  $\alpha$   $\alpha$   $\iota$   $\iota$   $\iota$   $\iota$ 

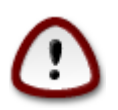

Bυ βο# ολμαψαν βιρ γρυβυ σιλμεκ μ $|\mu\kappa|$ ν μ $|\delta|\rho$ .

6 Yenile

Kυλλαν#χ# σεριταβαν# Υσερδρακε δ###νδαν δε#ι#τιριλεβιλιρ. Γ $\rho$ | ντ| ψ] ψενιλεμεκ ι| ιν βυ σιμγεψε τ#κλαψ#ν.

7 Μισαφιρ Ηεσαβ#

 $\gamma$ υεστ  $\zeta$ ελ βιρ ηεσαπτ#ρ. Ηερηανγι βιρ κι#ιψε γε $\left|\chi_1\right|$ ολαρακ ταμ γ $\left|\pi_2\right|$  πενλικ ιλε σιστεμε εριι#μ περιλμεσι ι $\mid$ ινδιρ. Οτυρυμ α $\mid$ μα ξγυεστδιρ, παρολα ψοκτυρ, σε βυ ηεσαπλα σιστεμδε δε#ι#ικλικ ψαπ–  $\max \mu |\mu x|$ ν δε#ιλδιρ. Οτυρυμ σονυνδα κι#ισελ διζινλερ σιλινιρ. Βυ ηεσαπ σαρσαψ#λαν ολαρακ  $\epsilon$ τκινδιρ, δεσορε δ### β#ρακμακ ι $|v\rangle$ ιν μεν $|\delta \epsilon$ , Εψλεμλερ-> Μισαφιρ ηεσαβ#ν# καλδρα τ#κλαψ#ν.

<span id="page-134-0"></span>*7.9. Windows (TM) belge ve ayarlar#n# aktar* τρανσφυγδρακε

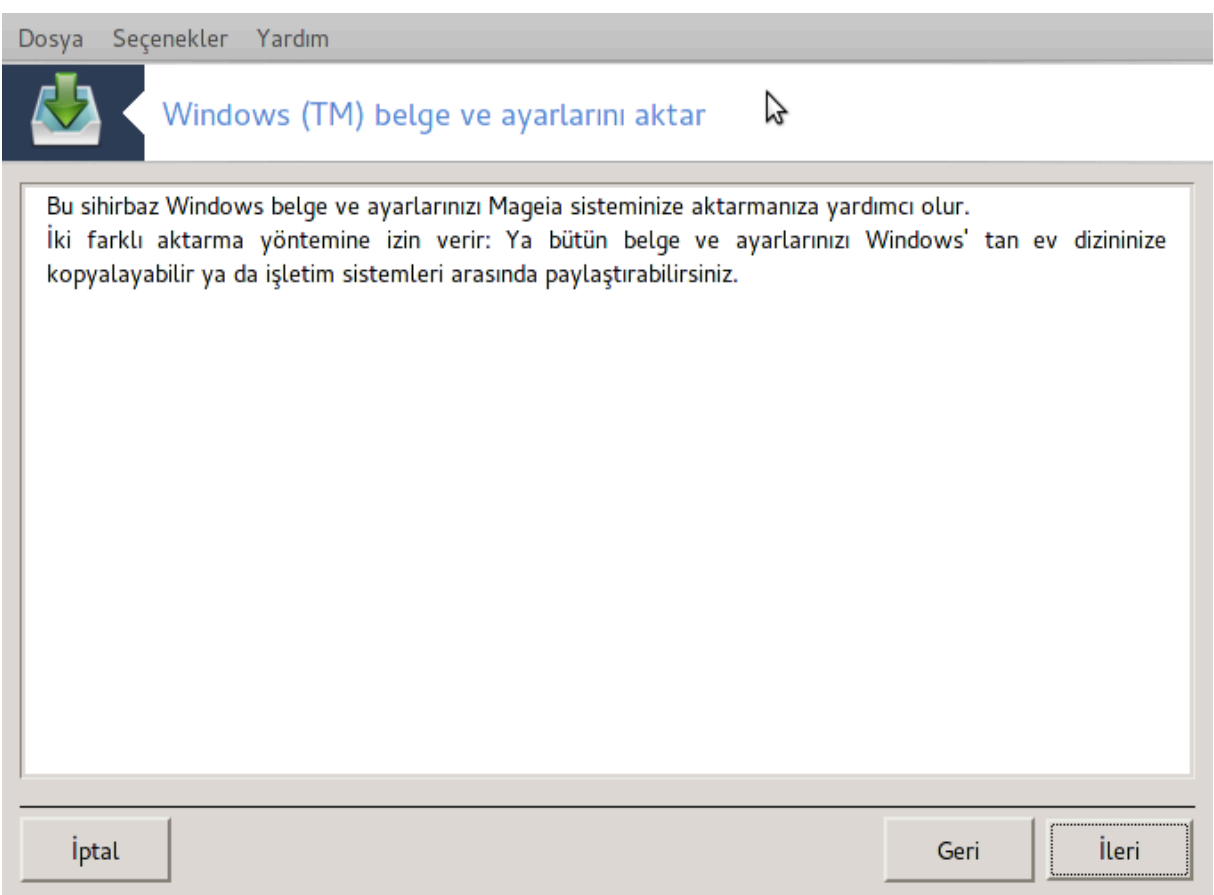

Bυ αρα 33 Μαγεια Δενετιμ Μερκεζινδε Σιστεμ σεκμεσινδε Ωινδοωσ(TM) βελγελερινι σε αψαρλα- $\rho \# \nu \# \iota$  *ε ακταρ ετικετιγλε βυλυναβιλιρ* 

Aρα γίνετιχιψε Μαγεια κυρυλυμυ ιλε αψν# βιλγισαψαρδα ολαν Ωινδοωσ® 2000, Ωινδοωσ® ΕΠ πεψα Ωινδοωσ® ςιστα™ κυρυλυμλαρ#νδαν κυλλαν#χ# βελγελερινιν πε αψαρλαρ#ν ι| ε ακταρ#λ– μασ#να ιζιν σεριρ.

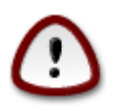

 $\Lambda$ ] τφεν Σονρακι δ] #μεσινε βασαρ βασμαζ τρανσφυγδρακε ταραφ#νδαν ψαπ#λαν δε#ι-#ικλικλεριν υψγυλαναγα##να δικκατ εδιν.

τρανσφυγδρακε $\alpha$ ι βα#λαττ#κταν σονρα αρα $\alpha$  πε i ε ακταρμα σε ενεκλερι ηακκ#νδα βαζ# α #κλαμαλαρ#ν βυλυνδυ#υ ιλκ σιηιρβαζ σαψφασ#ν# γ)ρεχεκσινιζ.

 $\Psi$ )νεργελερι οκυδυ#υνυζδα στε ανλαδ###ν#ζδα, Σονρακι δ $\Vert$ #μεσινε τ#κλαψ#ν. Βυ Ωινδοωσ® κυρυλυμυ τεσπιτινι  $\alpha\lambda$ ##τ#ραχακτ#ρ.

Tεσπιτ ι#λεμι ταμαμλανδ###νδα Ωινδοωσ®δαν Μαγεια∍ψα ακταραχα##ν#ζ ηεσαπλαρ# σε| εβιλε–  $\chi$ ε#ινιζ βιρ σαψφα γ)ρεχεκσινιζ. Κενδι ηεσαβ#ν#ζδαν φαρκλ# ηεσαπλαρ# δα σε μενιζ μ) νκ) ν.

<sup>33</sup>Bu αραχ# κομυτ σατ#ρ#νδα ροοτ ολαρακ τρανσφυγδρακε ψαζαρακ  $\alpha$ λ##τ#ραβιλιρσινιζ.

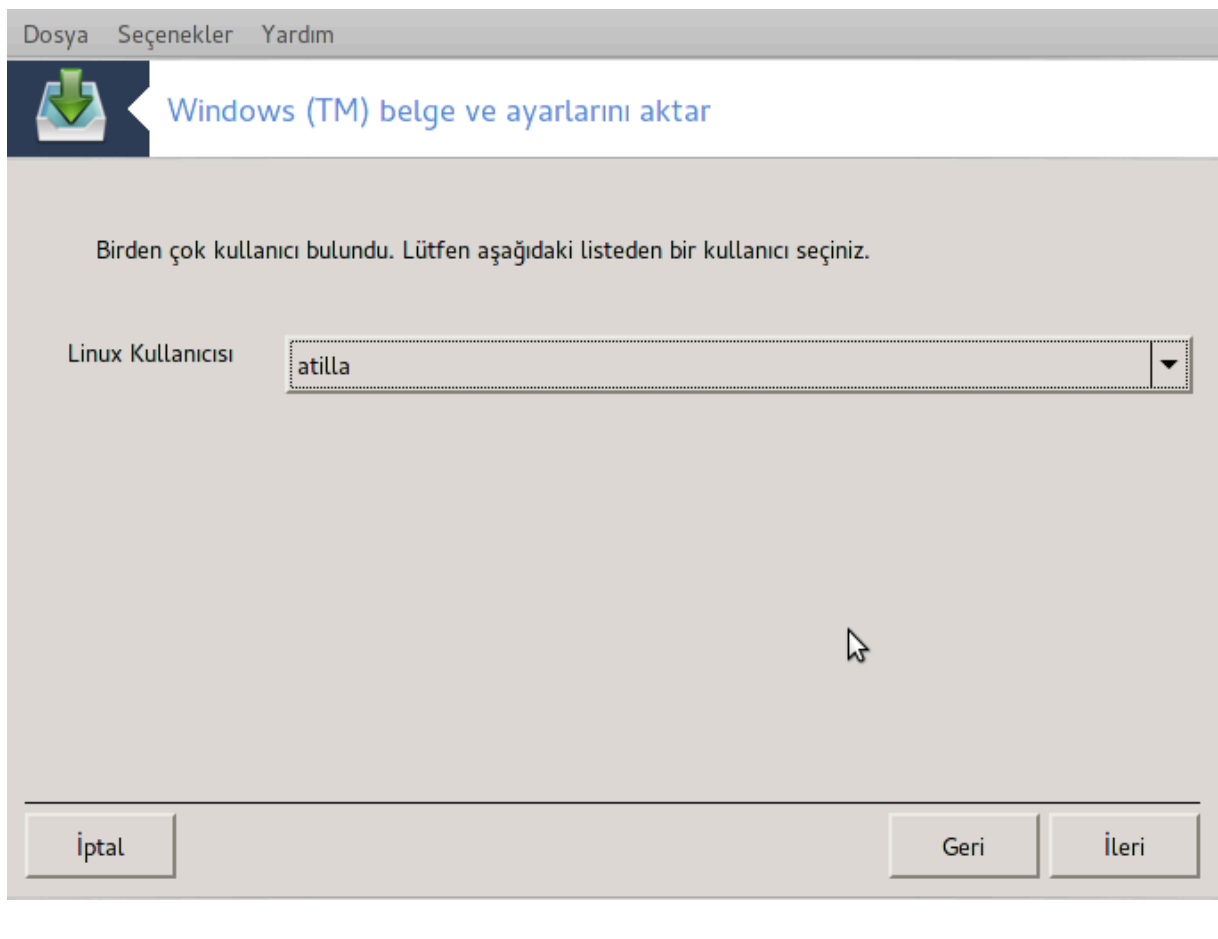

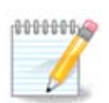

Ωινδοωσ® κυλλαν#χ# ηεσαπλαρ# ισμι |ζελ καρακτερλερ ι εριπ ψανλ## γ |στεριλεβιλεχε#ι #εκλινδεκι μιγρατε-ασσισταντ (τρανσφυγδρακεειν αρκα υχυ) σ#ν#ρλανδ#ρμαλαρ# ολαβιλχε#ινι ηεσαβα κατ#ν.

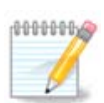

Bελγελερ διζινινε βα#λ# ολαρακ ι ε ακταρμα βιραζ ζαμαν αλαβιλιρ.

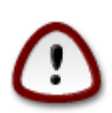

 $B\alpha\zeta\#\Omega$ ινδοωσ® υψγυλαμαλαρ#, ()ζελλικλε σ $|\rho|\chi|$ λερ) δει#ικ αμα $|\lambda\alpha\rho\lambda\alpha$  κυλλαν#χ# oλυ#τυραβιλιρλερ.  $\sqrt{p}$ νε#ιν Ωινδοωσ®δακι Νςιδια σ $|\rho| \chi$  λερι ΥπδατυσΥσερ ιλε γ $|\nu$ χελλενιρ. Λ τφεν ι ε ακταρμα αμαχ#ψλα ι ιν β ψλε ηεσαπλαρ# κυλλανμαψ#ν#ζ.

Hεσαπ σε μιλερινι βιτιρδι#ινιζδε Σονρακι δ #μεσινε βασ#ν. Σονρακι σαψφα βελγελερι i ε ακταρ- $\mu\alpha\delta\alpha$  ψ ντεμ σε μι ι ιν κυλλαν#λ#ρ:

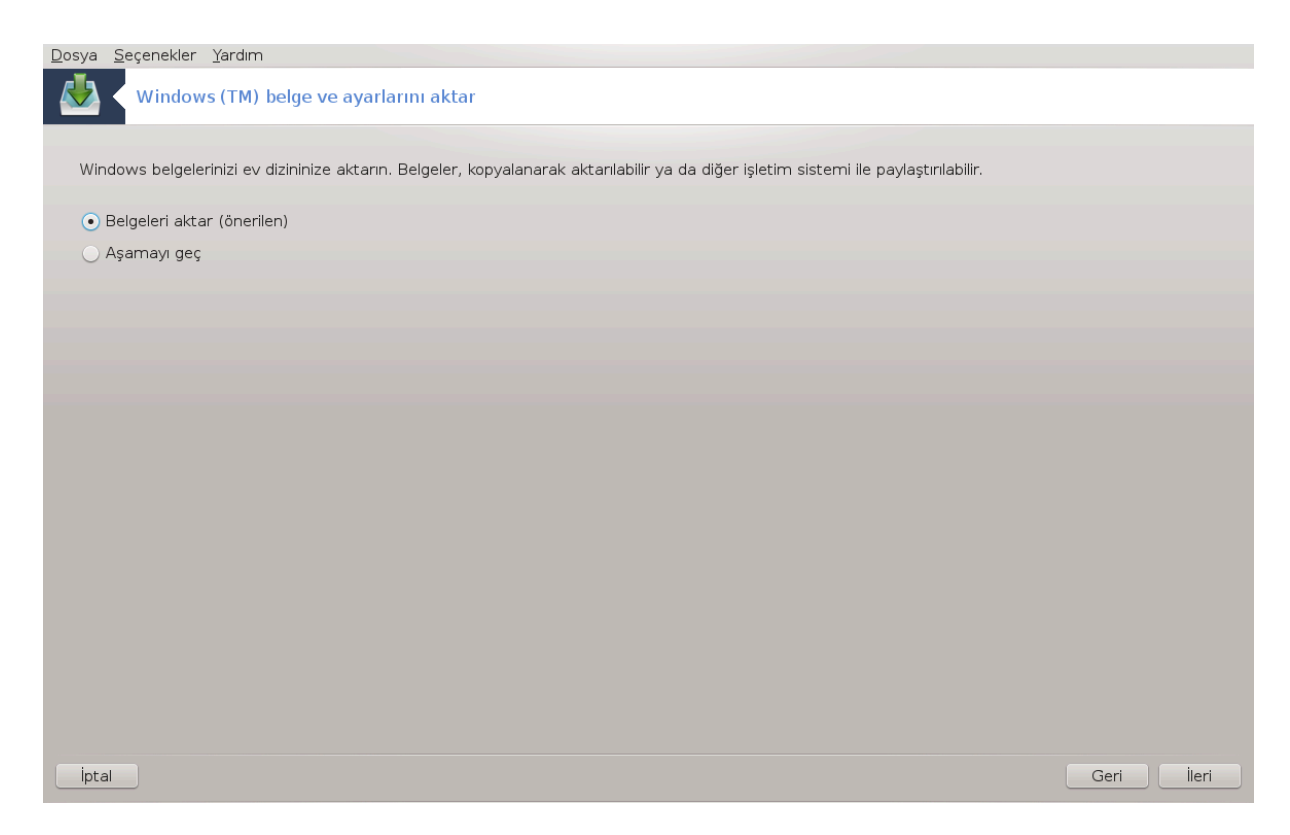

Tρανσφυγδρακε Ωινδοωσ® σεριλερινι Βελγελεριμ, ΜΓζικλεριμ σε Ρεσιμλεριμ διζινλερινδεν i ε  $\alpha$ κταρμακ i v τασαρλανμ##τ#ρ. Βυ πενχερεδε υψγυν  $\#$ ελερι σε ερεκ i ε ακταρμαψ# αταμακ μ μ $k[\nu\delta]\rho.$ 

Bελγε i ε ακταρμα ψ ντεμινι σε τικτεν σονρα Σονρακι δ Ημεσινε βασ#ν#ζ. Σονρακι σαψφα σ#κ κυλλαν#λανλαρ#ν ι ε ακταρ#λμασ# ψ ντεμινι σε εμκ ι ινδιρ:

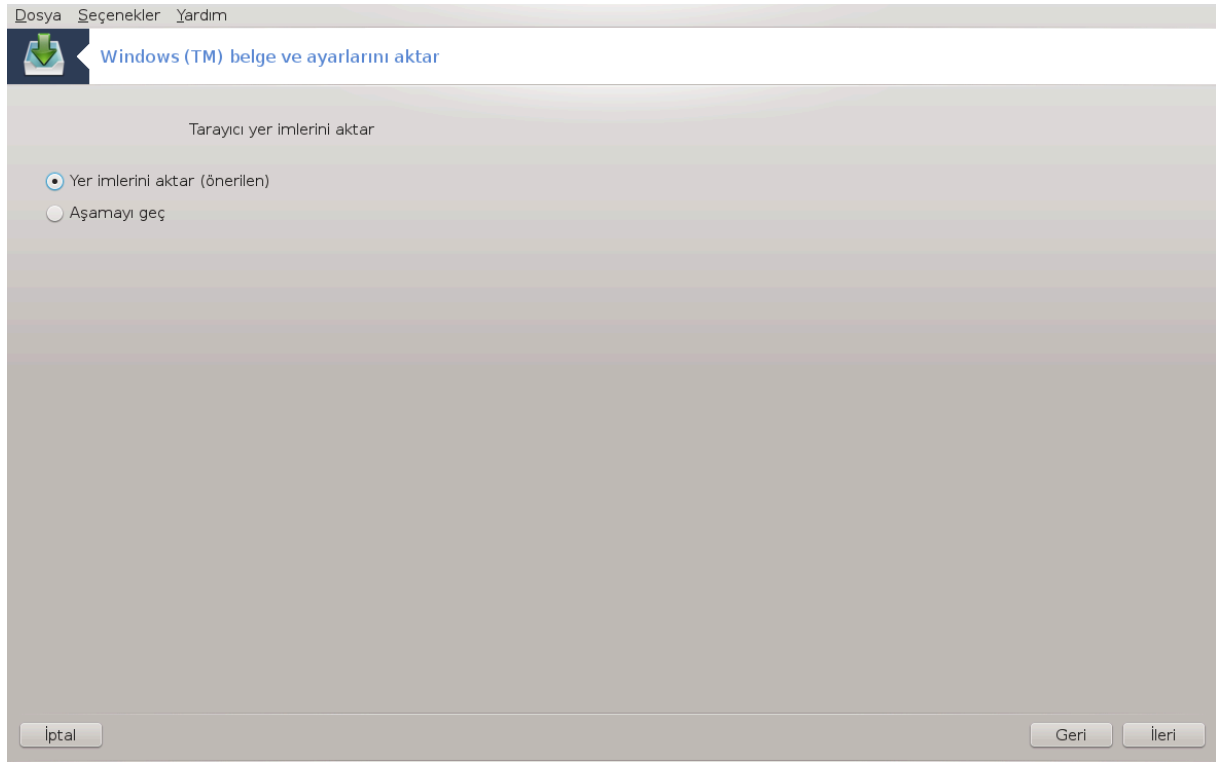

Tρανσφυγδρακε Iντερνετ Εξπλορερ σε Μοζιλλα Φιρεφοξ σ#κ κυλλαν#λανλαρ#ν# Μαγεια Μοζιλλα Φιρεφοξ α ακταραβιλιρ.

Tερχιη εδιλεν i ε ακταρμα ψ ντεμινι σε *iv* σε Σονρακι δ #μεσινε βασ#ν.

Σονρακι εκραν μασα $|\sigma\tau|$  αρκαπλαν#ν# ι $|\varepsilon|$  ακταρμαν#ζ# σα#λαρ:

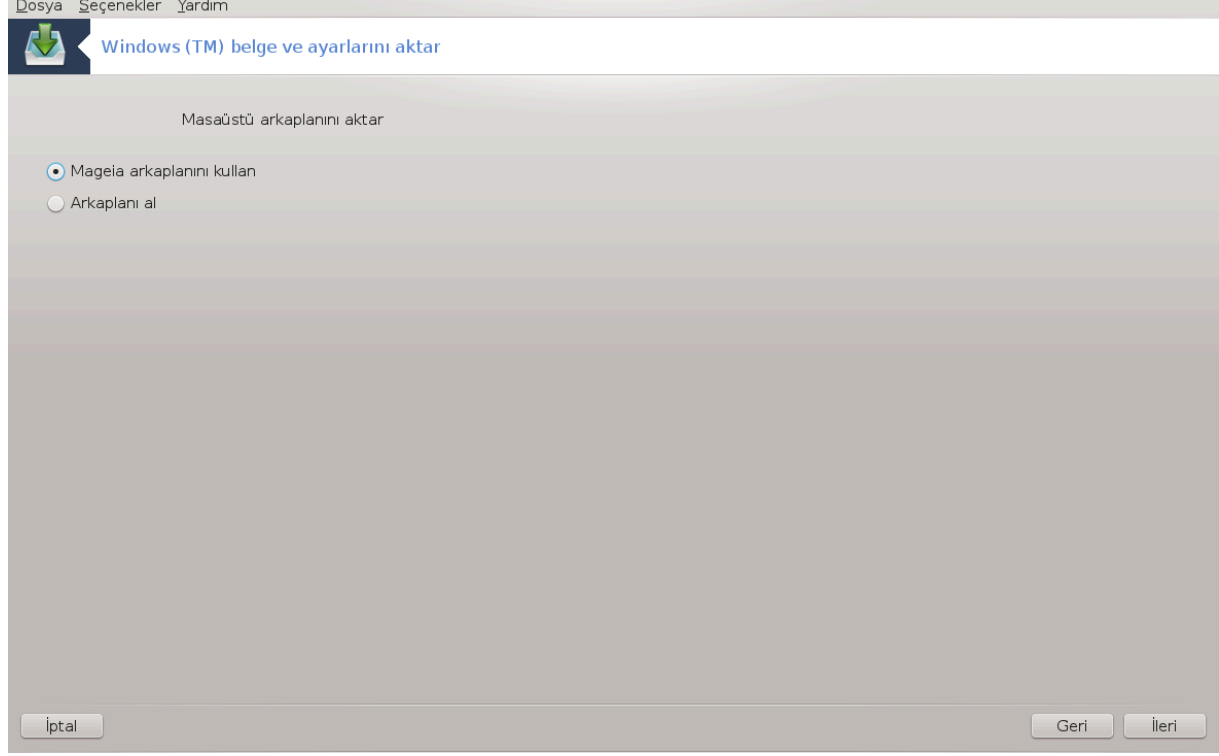

Tερχιη εδιλεν σε ενεκλερι σε ιν σε Σονρακι δ<sup>εμ</sup>μεσινε βασ#ν.

Σιηιρβαζ#ν σον σαψφασ# βαζ# τεβρικ μεσαφλαρ#ν# γ οτεριρ. Βιτιρ δ #μεσινε βασμαν#ζ ψετερλι.

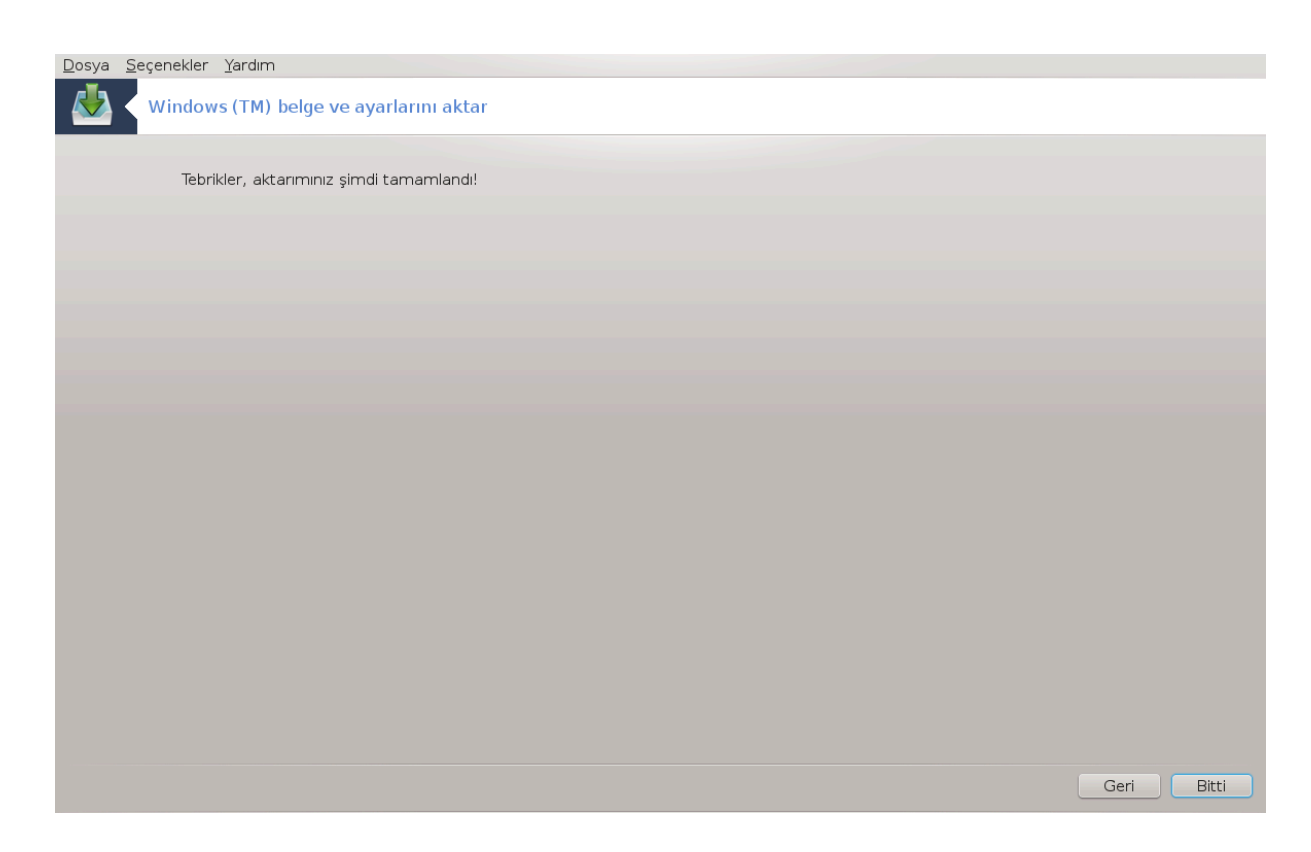

*7.10. Anl#k Durum Yedekleri* δρακσναπσηοτ-χονφιγ

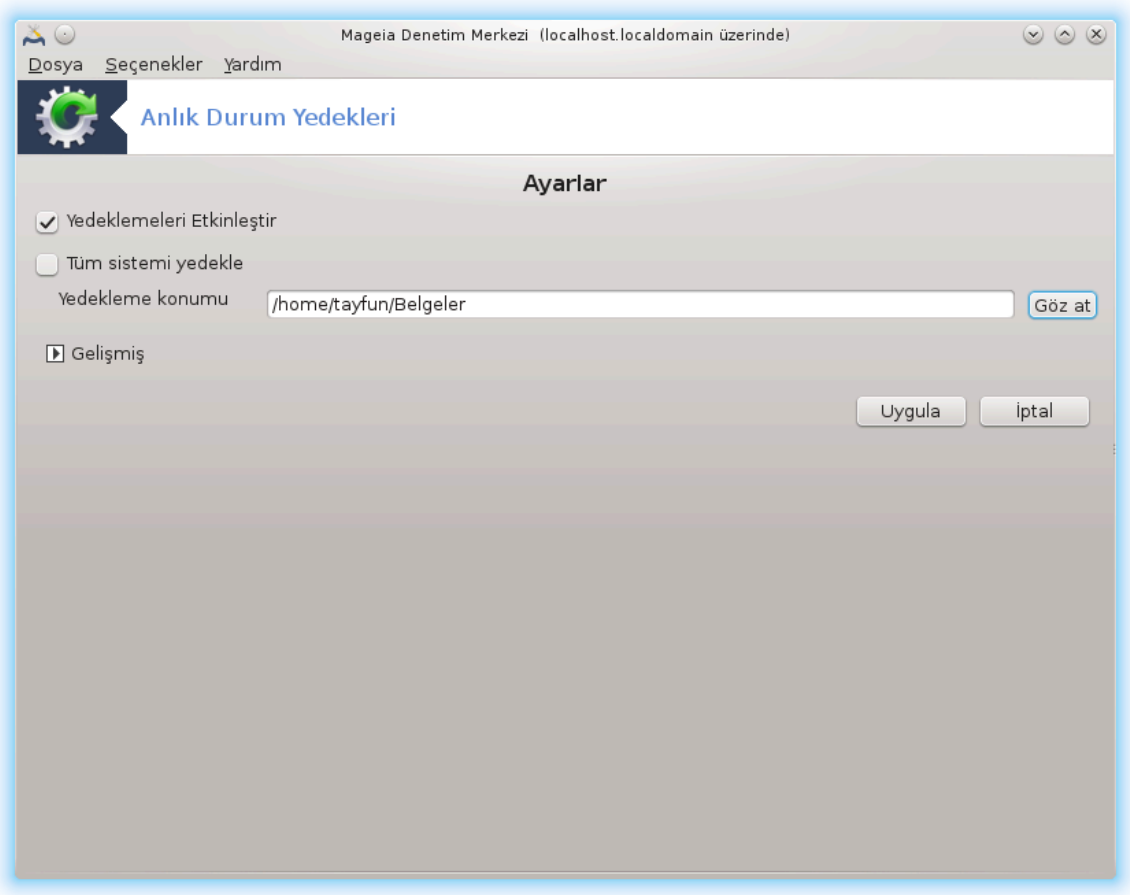

Bυ αρα<sup>34</sup> Μαγεια Δενετιμ Μερκεζινδε Σιστεμ σεκμεσινδε Ψ)νετιμσελ αρα λαρ β)λ) μ) νδε βυλυvup.

Bυ αραχ# ΜΔΜ $\delta$ ε ιλκ κεζ βα#λαττ###ν#ζδα, δρακσναπσηοτ κυρυλυμυ ηακκ#νδα βιρ μεσαφ γ $\rho$ ρεχεκσινιζ. Δεσαμ ετμεκ ι $\mid$ ιν Κυρ δ $\mid$ #μεσινε τ#κλαψ#ν. Δρακσναπσηοτ σε ιητιψα $\mid$  δυψδυ#υ βαζ# δι#ερ πακετλερ κυρυλαχακτ#ρ.

Ψενιδεν Ανλ#κψεδεκλερα τ#κλαψ#ν, Αψαρλαρ εκραν#ν#γ ρεχεκσινιζ. Ψεδεκλερι Ετκινλε#τιρι <del>ω</del>ε,  $\tau$ ] μ σιστεμιν ψεδε#ινι αλμακ ιστερσενιζ Τ] μ σιστεμι ψεδεκλε ι#αρετλεψιν.

 $\Delta$ ιζινλεριν σαδεχε βαζ# β)λ] μλερινι ψεδεκλεψεχεκσενιζ Γελι#μι#ι σε νιιζ. Κ] | | κ βιρ α | #λ#ρ πεν- $\chi$ ερε γ)ρεχεκσινιζ. Διζινλερι ψεδεκλεμεψε εκλεμεκ σεψα ψεδεκλεμεδεν | #καρτμακ ι ιν Ψεδεκλεμε  $\lambda$ ioteoi wav#vδακi Ekλe σε  $\cap$ #καρ δ $\nmid$ #μελερινι κυλλαν#v#ζ. Σε ιλεν διζινλερ i ινδε weδεκλεμεwe  $\epsilon$ κλενμεμεσι γερεκεν αλτδιζινλερι σε/σεψα δοσψαλαρ# καλδ#ρμακ ιπιν Ηαριπλιστεσινιν ψαν#ν- $\delta$ ακι αψν# δ $\vert$ #μελερι κυλλαν#ν#ζ. Βιτιρδι#ινιζδε  $\cap$ #κ## δ $\vert$ #μεσινε τ#κλαψ#ν#ζ.

#ιμδι Ψεδεκλεμε γερι ι μν ψολυ γιριν, σεψα Γ  $\vert \zeta$ ατ δ  $\vert \psi \vert$ μεσιψλε δο#ρυ ψολυ σε μν. Ηερηανγι βα#λ# YΣΒ-αναηταρ# πεψα ηαριχι ΗΔ /ρυν/μεδια/κυλλαν#χ# αδ#ν#ζ/ ι| ινδε βυλυναβιλιρ.

Aνλ#κ ψεδεκλεμε i v Υψγυλα δ #μεσινε τ#κλαψ#ν.

<sup>34</sup>Bu αραγ# κομυτ σατ#ρ#νδα ροοτ ολαρακ δρακσναπσηοτ-γονφιγ ψαζαρακ  $\alpha$ λ##τ#ραβιλιρσινιζ.

# *8. A# Payla##m#*

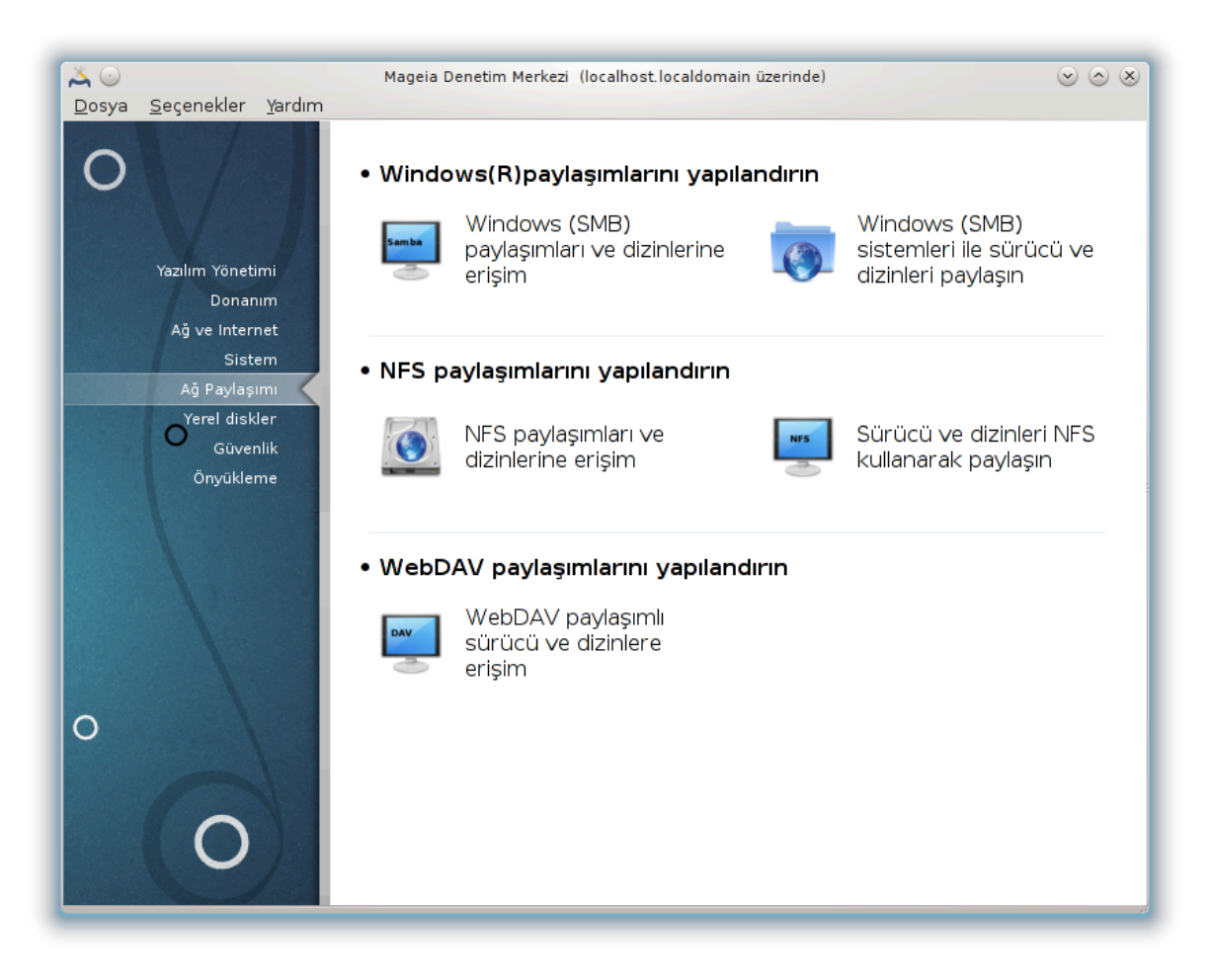

Bυ εκρανδα σ $|\rho|\gamma|$ λερι σε διζινλερι παψλα#μακ ι $|\psi|$  βιρ  $|\cos \alpha \rho|$  αρασ#νδαν σε $|\mu|\psi|$ απαβιλιρσινιζ. Δαηα φαζλασ#ν#  $\forall$ #ρενμεκ ι | ιν α#α##δακι βα#λαντ#ψα τ#κλαψ#ν.

- 1. *Windows(R) payla##mlar#n# yap#land#r#n*
	- $\alpha$ . K# $\sigma$ # $\mu$ #8.1, # $\Omega$ ινδοωσ (ΣMB) παψλα## $\mu$ λαρ# σε διζινλερινε ερι#ιμ#
	- β. K#σ#μ#8.2, #Σ $\rho[\chi]$  σε διζινλερι Σαμβα ιλε παψλα##ν#= Ωινδοωσ (ΣΜΒ) σιστεμλερι ιλε  $\sigma$ | ρ | χ | σε διζινλερι παψλα##ν
- 2. *NFS payla##mlar#n# yap#land#r#n*
	- $\alpha$ . K# $\sigma$ # $\mu$ #8.3, #NΦΣ πανλα## $\mu\lambda\alpha\rho$ # πεδιζινλερινε ερι#ιμ#
	- $\beta$ . K#σ#μ#8.4, #Σ $\rho[\chi]$  σε διζινλερι ΝΦΣ κυλλαναρακ παψλα##ν#
- 3. *WebDAV payla##mlar#n# yap#land#r#n*
	- α. K#σ#μ#8.5, #ΩεβΔΑς παψλα##μλ# σ $\rho|\gamma|$  σε διζινλερε ερι#ιμ#
- <span id="page-141-0"></span>*8.1. Windows (SMB) payla##mlar# ve dizinlerine eri#im* δισκδρακε -- σμβ

#### *8.1.1. Giri#*

Bu αρα 35 παψλα##λαν διζινλερι βιλγισαψαρδακι τ μ κυλλαν#χ#λαρχα ερι#ιλεβιλιρ κ#λμαν#ζ#  $\sigma$ α#λαρ. Βυνυν ιπιν κυλλαν#λαν προτοκολ Ωινδοωσ(P) σιστεμλερινδε ποπ λερ ολαν ΣΜΒ προτο $k[\delta]$ ρ. Β) ψλεχε παψλα##λαν διζιν δο#ρυδαν )νψ] κλεμεδε ερι#ιλεβιλιρ ολαχακτ#ρ. Παψλα##lav διζινλερ αψρ#γα δοσψα ταραψ#γ#λαρ# γιβι αρα λαρ ιλε βιρ κυλλαν#γ# ι ιν τεκ οτυρυμδα δο#ρυδαν ερι#ιλεβιλιρ ολαβιλιρ.

 $A\alpha\gamma\#\beta\alpha\#\lambda\alpha\tau\mu\alpha\delta\alpha\nu \rangle$ νγε, ερι $\#\lambda$ εβιλιρ συνυγυλαρ#ν ισιμλερινι μεσελα Κ $\#\sigma\#\mu\#\theta.8$ ,  $\#\kappa\alpha\nu\alpha\kappa\lambda\alpha\rho\#\nu$  $\tau \alpha v \# u \lambda \alpha u \alpha \sigma \# \# u \lambda \varepsilon \beta u \delta u \alpha \kappa v$  ivi Bio dikipoio

#### *8.1.2. Yöntem*

 $\Delta$ ιζινλερι πανιλα#αν συνυγυλαρ#ν βιρ λιστεσινι εδινμεκ ιπιν συνυγυλαρ# αρα δ $\frac{1}{2}$  #μεσινε τ#κλα $w \# v$ .

 $\Pi$ αψλα##λαν διζινλεριν λιστεσινι γ $\rho$  | ντ | λεμεκ ι | ιν συνυχυ αδ#να πε συνυχυ αδ#  $\rho$  | νδεκι > τ#κ- $\lambda$ αψ#ν σε ερι#μεκ ιστεδι#ινιζ διζινι σε ιν.

 $B\alpha\#\lambda\alpha\mu\alpha$  νοκτασ# δ $|\mu\mu\sigma\iota|$  ερι $\#\iota\epsilon$ βιλιρ ολαχακτ#ρ. Διζινι νερεψε βα $\#\lambda\alpha\mu\alpha\chi\alpha\#H$ ν#ζ# βελιρτμελισινιζ.

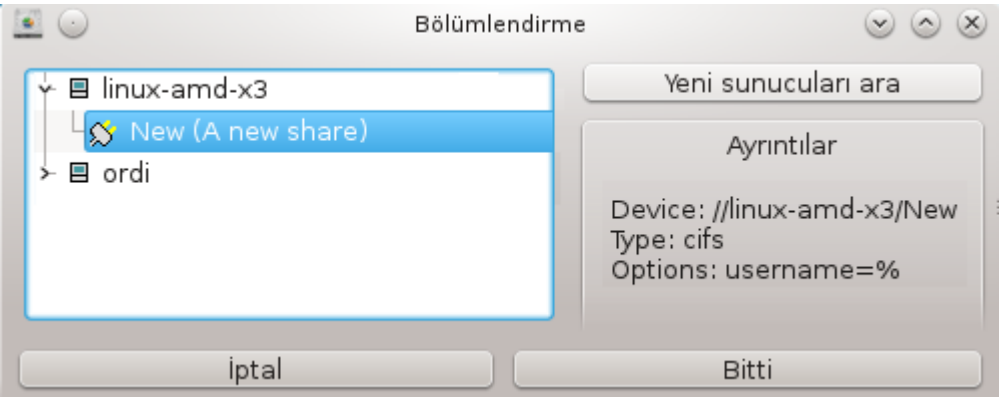

Baılama noktasını seçtikten sonra bunu Baılama düımesi ile baılayabilirsiniz. Ayrıca  $\beta$ αζ# αψαρλαρ# Σε ενεκλερ δ #μεσι ιλε γ ζδεν γε μρεβιλιρ σε δε#ι#τιρεβιλιρσινιζ.

 $\Sigma$ ε ενεκλερδε, ΣΜΒ συνυγυσυνα βα#λαναβιλεγεκ κυλλαν#γ# αδ#ν# σε παρολασ#ν# βελιρτεβι- $\lambda$ ιρσινιζ. Διζινι βα#λαδ#κταν σονρα ψινε αψν# δ $\vert$ #με ιλε αψ#ραβιλιρσινιζ.

<sup>35</sup>Bυ αραχ# κομυτ σατ#ρ#νδα κ)κ ολαρακ δισκδρακε -- σμβ ψαζαρακ  $\alpha$ λ##τ#ραβιλιρσινιζ.

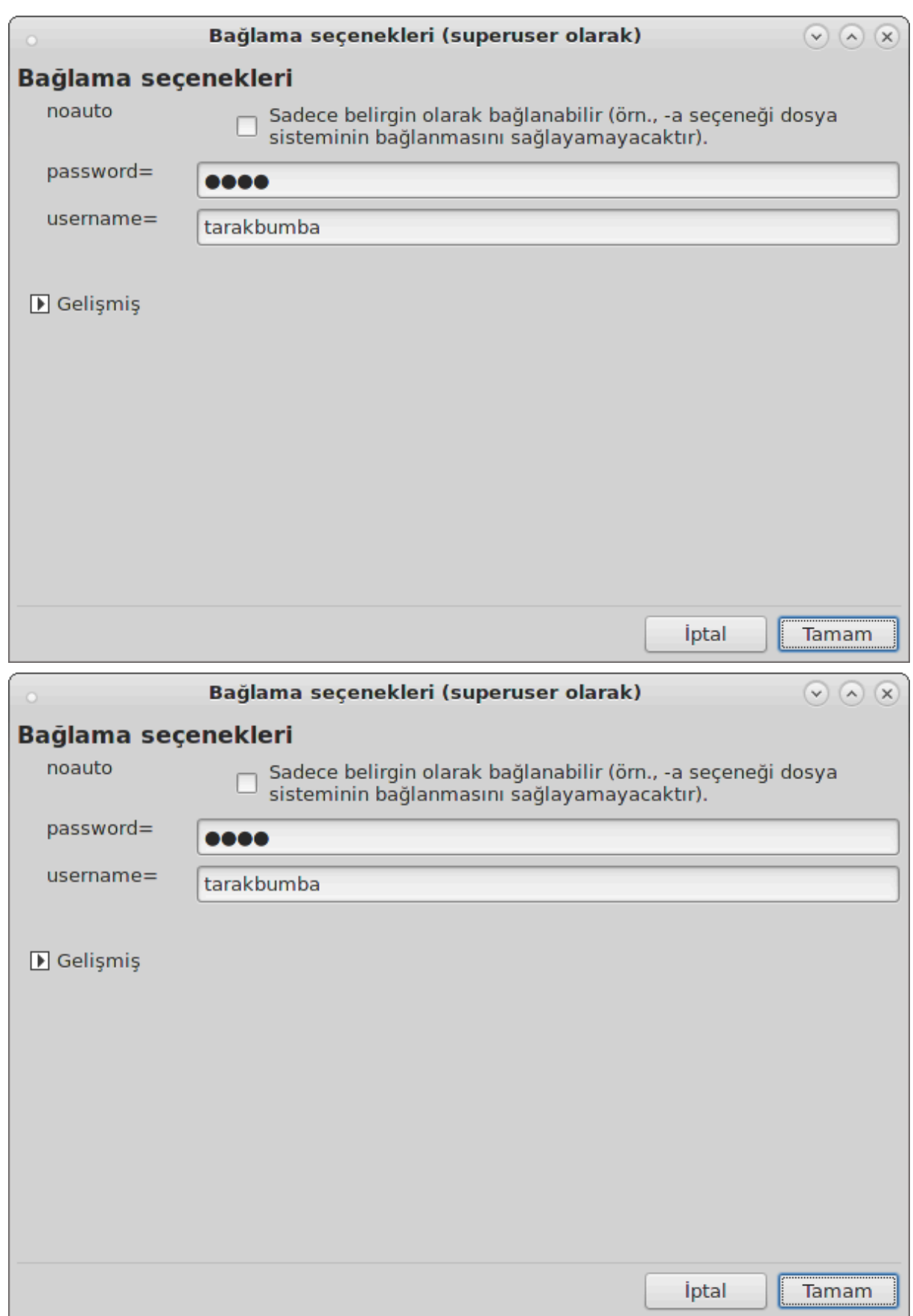
Bιττι δ] #μεσι ιλε ψαπ#λανδ#ρμα καβυλ εδιλδικτεν σονρα ∀/ετχ/φσταβ δε#ι#ικλικλερινι καψδετμεκ ιστιψορ μυσυνυζ?∀ διψε σορυλυρ. Καψδετμεκ, α# ερι#ιλεβιλιρ δυρυμδαψσα διζινι ηερ γνψ κλεμεδε ερι#ιλεβιλιρ κ#λαρ. Ψενι διζινε βυνδαν σονρα δολπηιν γιβι δοσψα ταραψ#χ#λαρ#νδαν ερι-#ιλεβιλιρ.

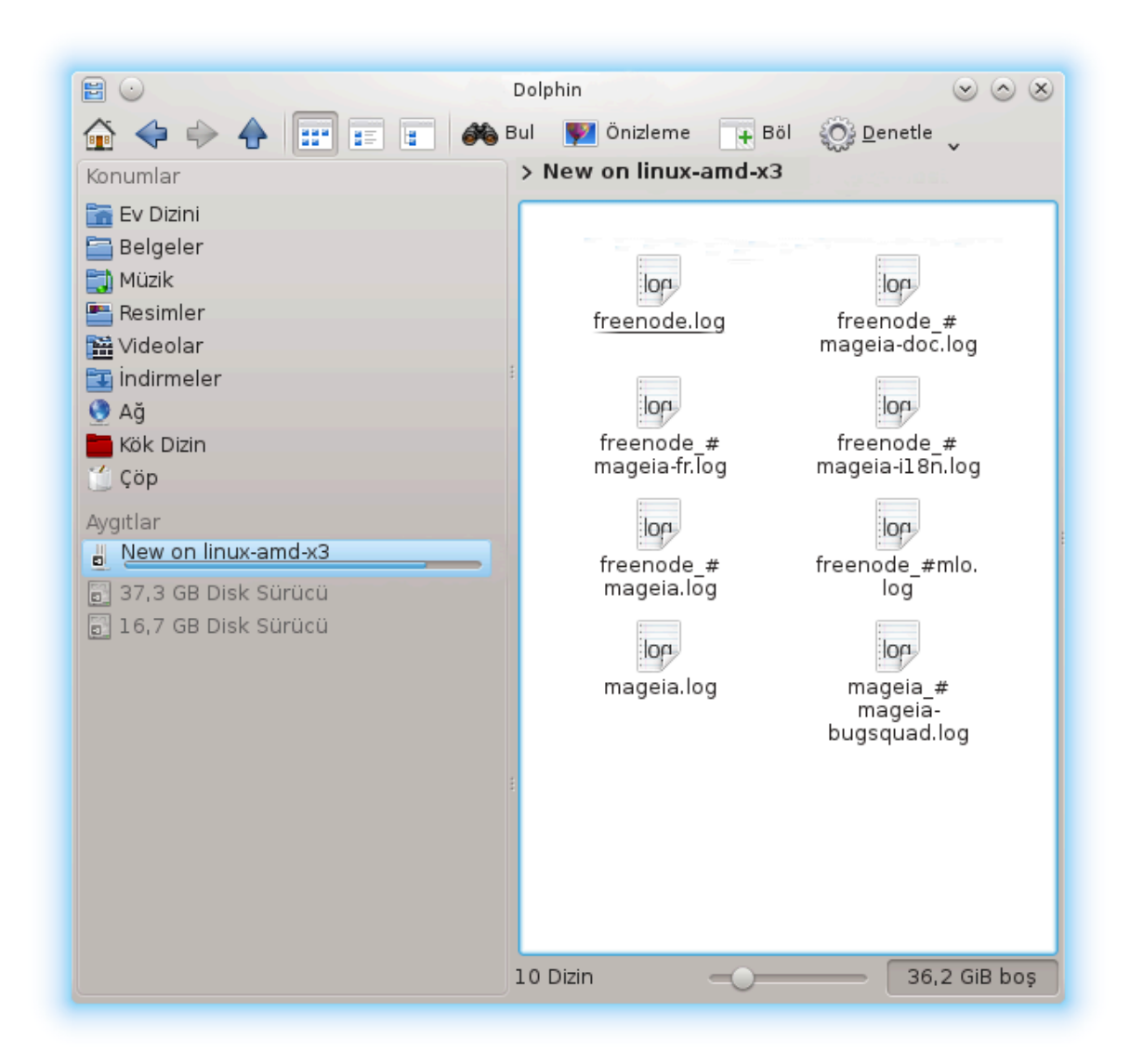

*8.2. Sürücü ve dizinleri Samba ile payla##n* δρακσαμβασηαρε

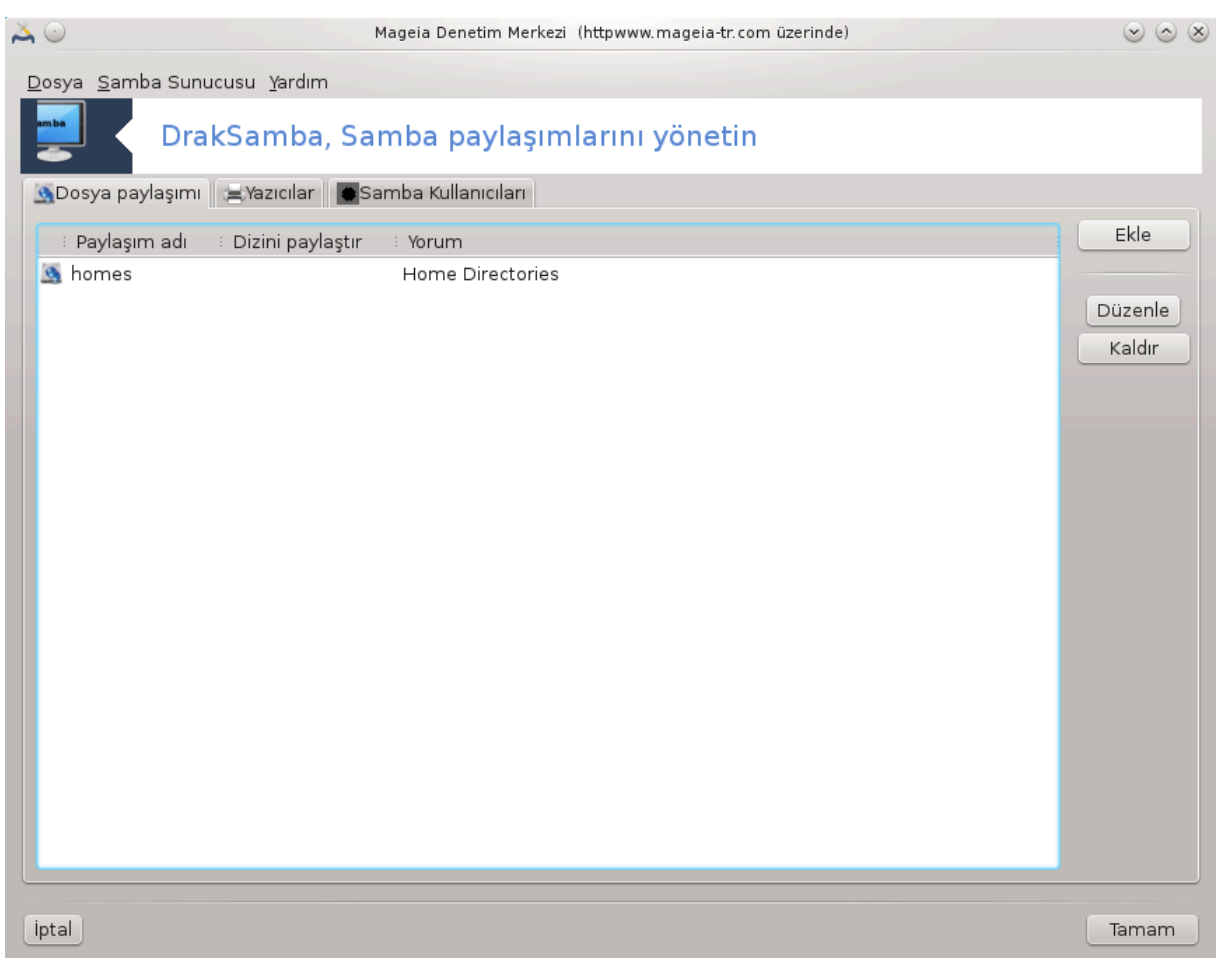

# *8.2.1. Giri#*

Σαμβα φαρκλ# ι#λετιμ σιστεμλερινδε διζινλερ σεψα ψαζ#γ#λαρ γιβι βαζ# καψνακλαρ# παψλα#- $\mu$ ακ i τν κυλλαν#λαν βιρ προτοκολδ |ρ. Βυ αρα  $\mu$ ακιναψ# ΣΜΒ/ΧΙΦΣ προτοκολ | κυλλαναρακ Σαμβα συνυγυ ολαρακ ψαπ#λανδ#ρμαν#ζ# σα#λαρ. Βυ προτοκολ αψρ#γα Ωινδοωσ(P) σε ι#ιστασψονλαρ# ταραφ#νδαν, βυ ι#λετιμ σιστεμινιν Σαμβα συνυχυδακι καψνακλαρα ερι#εβιλμεσι  $\iota$ l *v* κυλλαν#λ#ρ.

## *8.2.2. Haz#rl#k*

Δι#ερ ι# ιστασψονλαρ#νδαν ερι#ιλεβιλμεσι ι| ιν, συνυχυνυν σαβιτ IΠ αδρεσι ολμαλ#δ#ρ. Βυ δο#ρυδαν συνυχυ [ζερινδε ψαπ#λαβιλιρ, `|ρνε#ιν <u>Κ#σ#μ#6.1, #Α# Μερκεζι</u>#ιλε, <del>ω</del>εψα ΔΗΧΠ συνυχυδα ιστασψονυ MAX-αδρεσι ιλε βελιρτερεκ σε δαιμα αψν# αδρεσι σερερεκ ψαπ#λαβιλιρ. Γ $\sigma$ ενλικ δυσαρ# δα αψρ#χα Σαμβα συνυχυψα γελεν ιστεκλερε ιζιν σερμελιδιρ.

## *8.2.3. Sihirbaz - Tekba##na sunucu*

#λκ | αλ##τ#ρμαδα, αρα| λαρ 36 γερεκλι πακετλεριν κυρυλυ ολυπ ολμαδ###v# δενετλερ <del>ω</del>ε ψοκ- $\lambda \alpha \rho \sigma \alpha$  ονλαρ# κυρμαψ#  $\alpha \rho$ ιρ. Σονρα Σαμβα συνυχυψυ ψαπ#λανδ#ραν σιηιρβαζ βα#λατ#λ#ρ.

<sup>36</sup>Bυ αραχ# κομυτ σατ#ρ#νδα ροοτ ολαρακ δρακσαμβασηαρε ψαζαρακ  $|a\lambda\#$ #τ#ραβιλιρσινιζ.

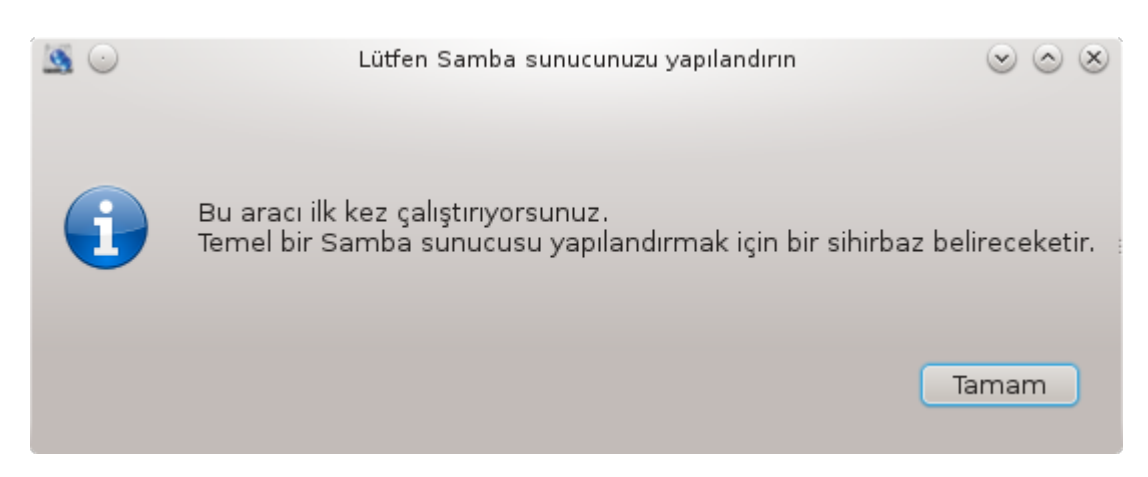

Bip σονρακι πενχερεδε Τεκβα##να συνυχυ ψαπ#λανδ#ρμασ# ζατεν σε ιλι.

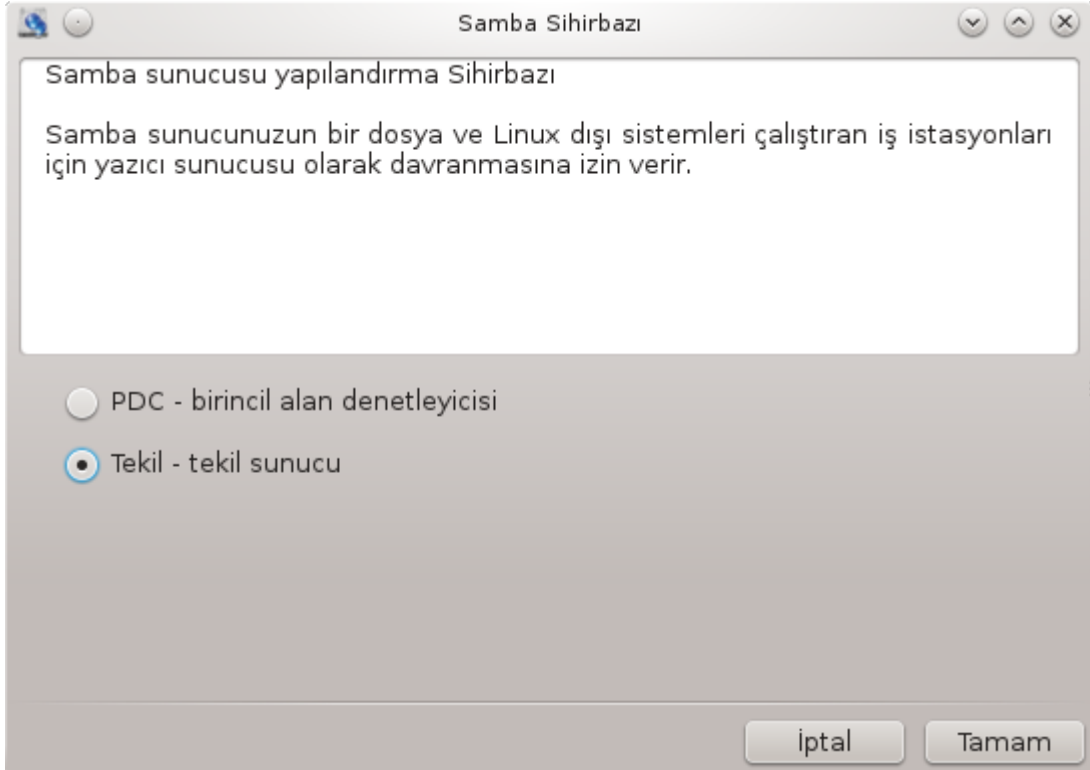

 $\Sigma$ ονρα  $\alpha$ λ##μαγρυβυνυν ισμινι βελιρτιν. Βυ ισιμ παψλα##λαν καψνακλαρα ερι#ιμ ι ιν ολανλα  $α\psi v# ολμαλ#$ .

νετβιοσ ισμι α#δακι συνυχυψυ τασαρλαμαδα κυλλαν#λαν βιρ ισιμδιρ.

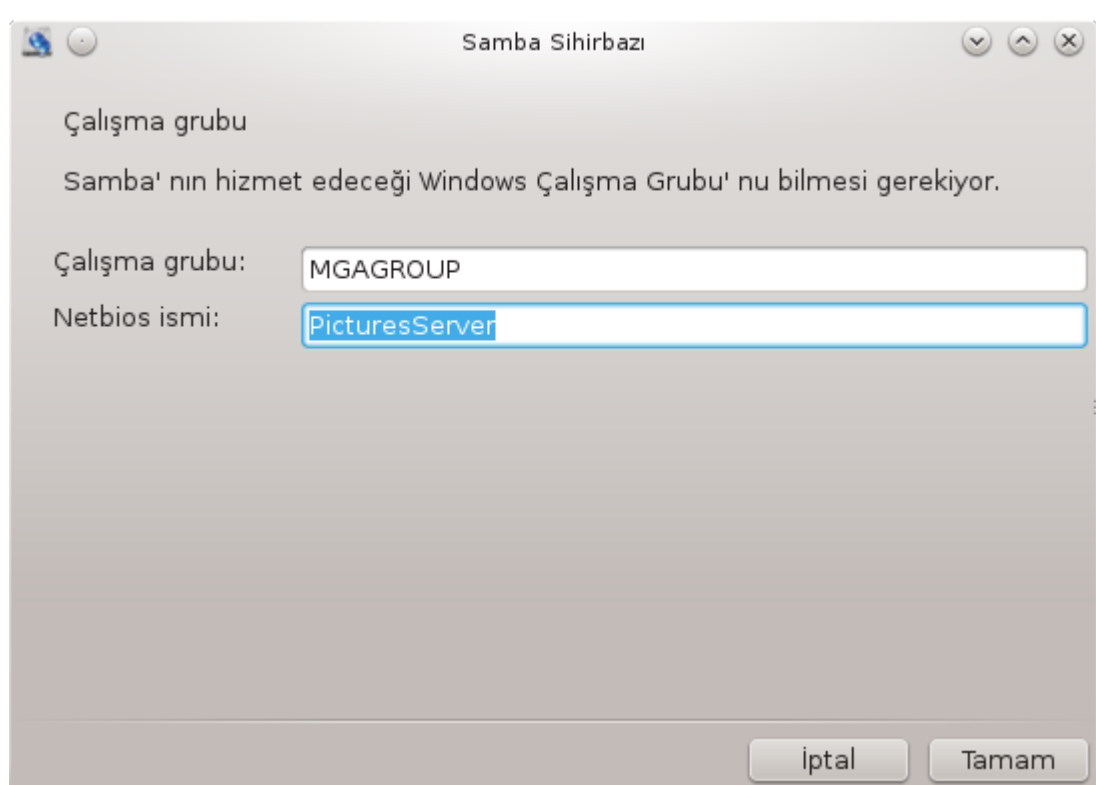

 $\Gamma$  πενλικ μοδυνυ σε ινιζ:

- $#$  κυλλαν#χ#: ιστεμχι καψνα#α ερι#ιμ ι ιν ψετκιλενδιριλμι# ολαμλ#
- $# \pi \alpha \psi \lambda \alpha$ #: ιστεμχι κενδινι ηερ βιρ παψλα##μ ι| ιν αψρ# αψρ# ψετκιλενδιριρ

Bυραδα, ηανγι κονακλαρ#ν καψνακλαρα ερι#ιμ ιζνι ολδυ#υνυ, ΙΠ αδρεσι σεψα κονακ ισμι ιλε βελιρτεβιλιρσινιζ.

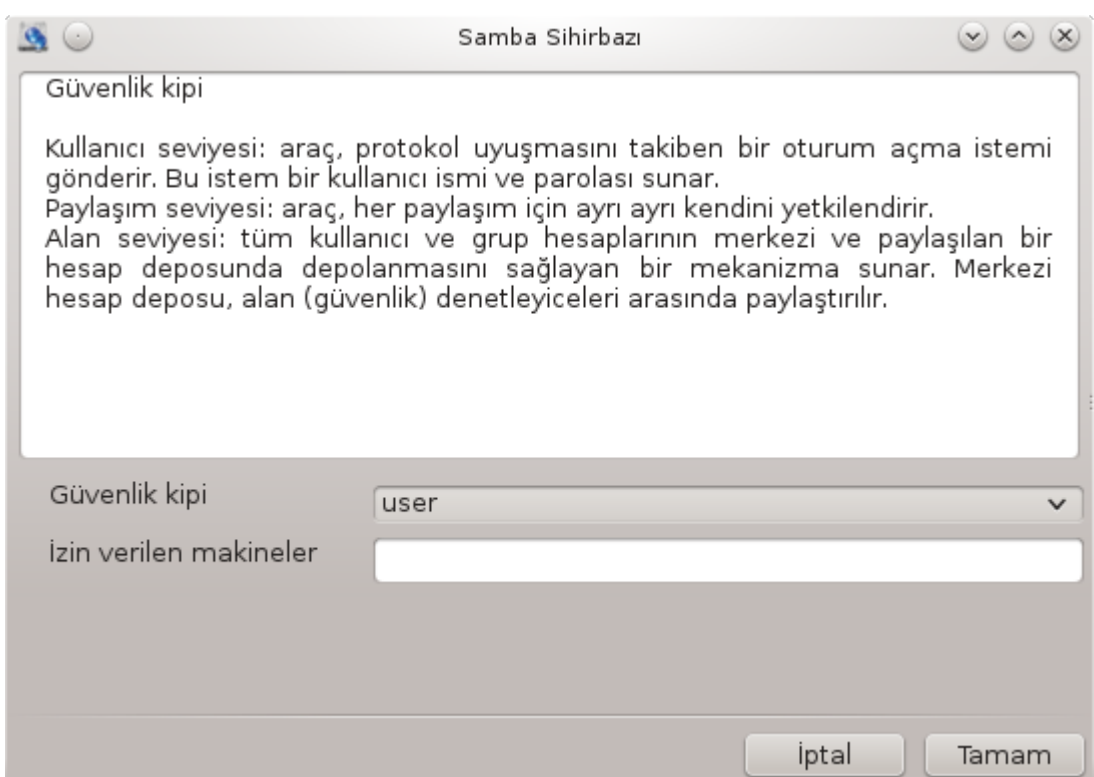

Συνυχυ αφι#ινι βελιρτιν. Αφι# βυ συνυχυνυν Ωινδοωσ ι# ιστασψονλαρ#νδα ταν#μλαναχα## βι-| ιμδιρ.

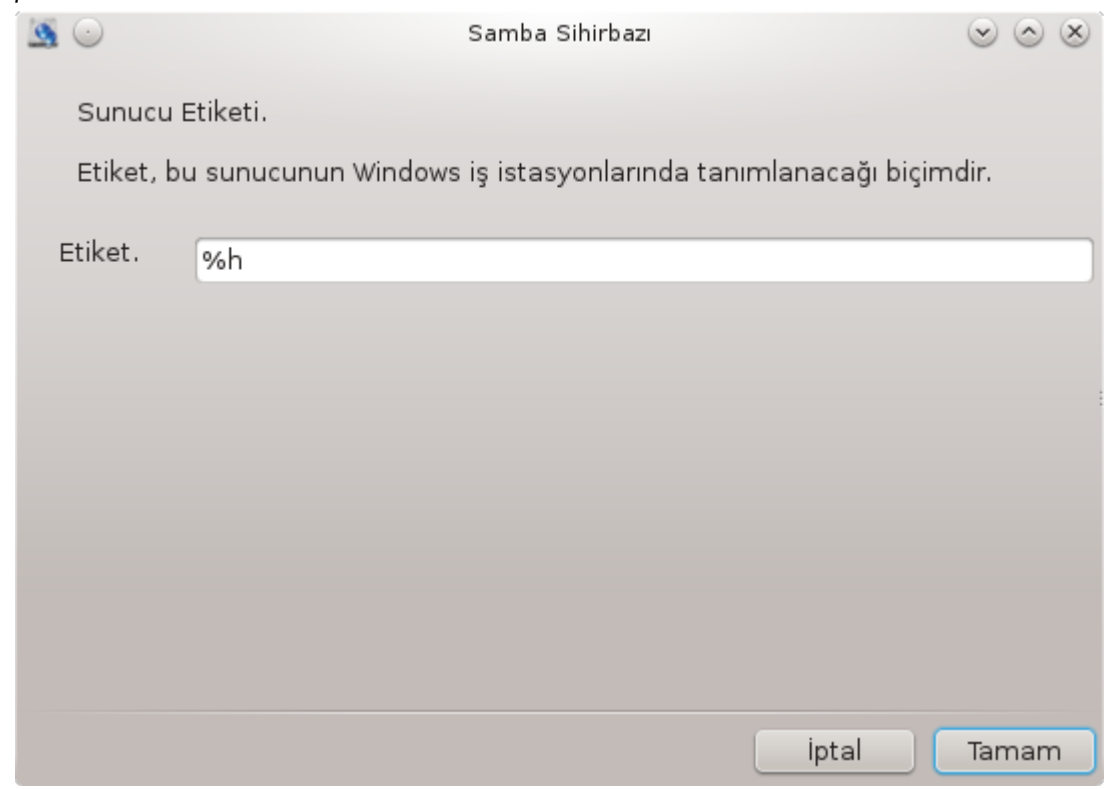

 $\sum \alpha \mu \beta \alpha$  >  $\#$ ν βιλγιλερι καψδεδεχε#ι ψερ βιρ σονρακι β)λ] μδε βελιρτιλεβιλιρ.

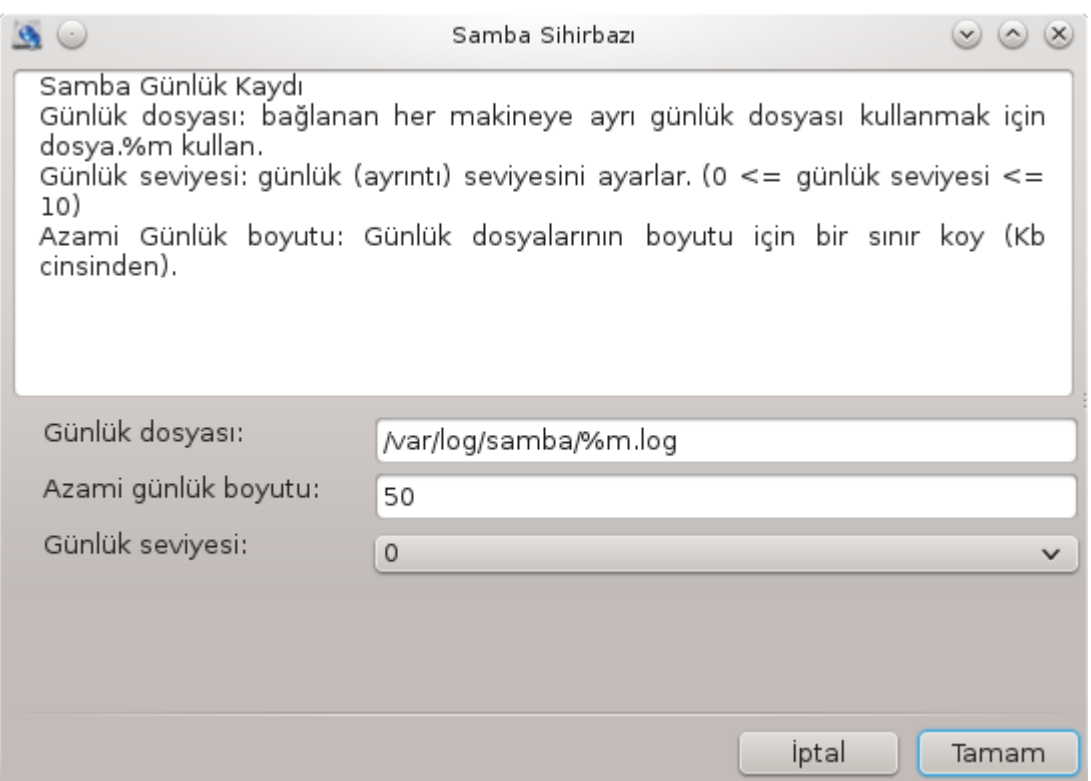

Σιηιρβαζ, ψαπ#λανδ#ρμαψ# καβυλ ετμενιζδεν \νχε σε| ιλεν παραμετλεριν βιρ λιστεσινι γ\στεριρ.  $K\alpha\beta$ υλ εδιλδι#ινδε ψαπ#λανδ#ρμα /etc/samba/smb.conf δοσψασ#να ψαζ#λ#ρ.

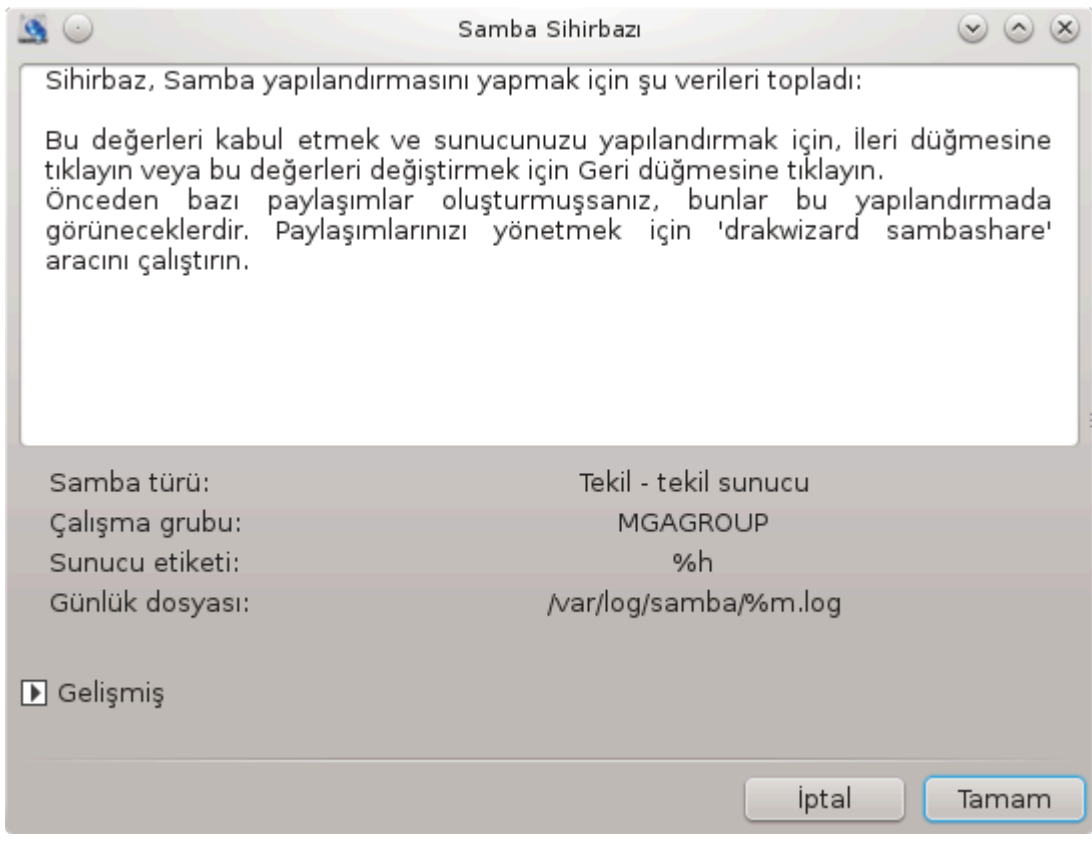

*8.2.4. Sihirbaz - birincil alan denetleyicisi*

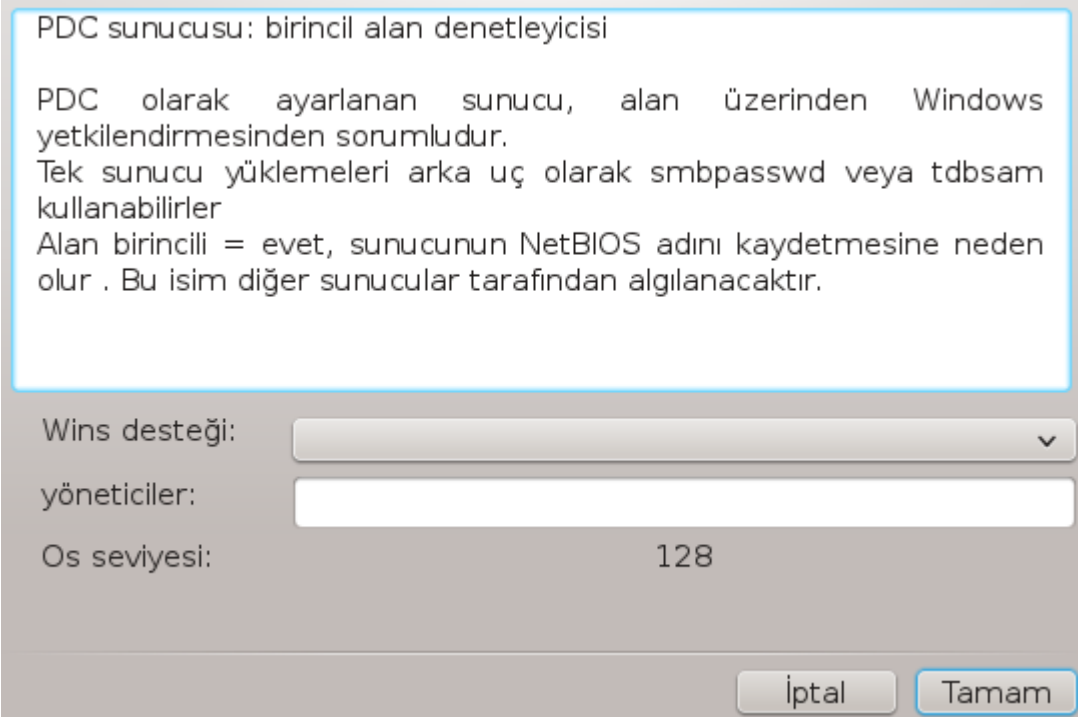

Ε#ερ ∀Βιρινχιλ αλαν δενετχισι∀ σε| ενε#ι σε| ιλμι#σε, σιηιρβαζ, Ωινσ∍ιν δεστεκλενιπ δεστεκλενμεψεχε#ινι σε ψ νετιχι ισιμλερινιν σα#λαν#π σα#λανμαψαχα##ν# σοραρ. Τακιπ εδεν αδ#μλαρ, τεκ βα##να συνυχυ ι *iν ολανλα -αψρ#χα γ* σενλικ μοδυνυ σε εβιλμενιζ δ###νδα- αψν#δ#ρ:

- $\#$  δομαιν: τ] μ κυλλαν#χ# σε γρυπ ηεσαπλαρ#ν#ν μερκεζι σε παψλα##λαν βιρ ηεσαπ δεποσυνδα δεπολανμασ#ν# σα#λαψαν βιρ μεκανιζμα συναρ. Μερκεζι ηεσαπ δεποσυ, αλαν (γλ πενλικ) δενετλεψιχελερι αρασ#νδα παψλα#τ#ρ#λ#ρ.
- *8.2.5. Payla##lacak dizini belirtin*

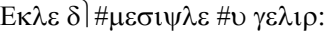

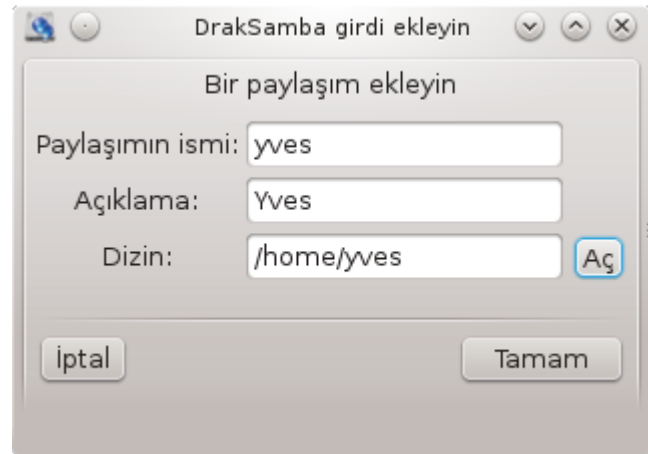

Ψενι βιρ γιρδι β<sup>λ</sup>ψλεχε εκλενδι. Βυ Δε#ι#τιρ δλ#μεσιψλε δε#ι#τιριλεβιλιρ. Διζινιν γλρλ νεβιλιρ, ψα- $\zeta \sharp \lambda \alpha \beta \iota \lambda \iota \rho$ , γ $\rho$ ] ντ] λενεβιλιρ ολυπ ολμαψαχα $\sharp \sharp \gamma \beta \iota$  σε ενεκλερ δ] ζενλενεβιλιρ.

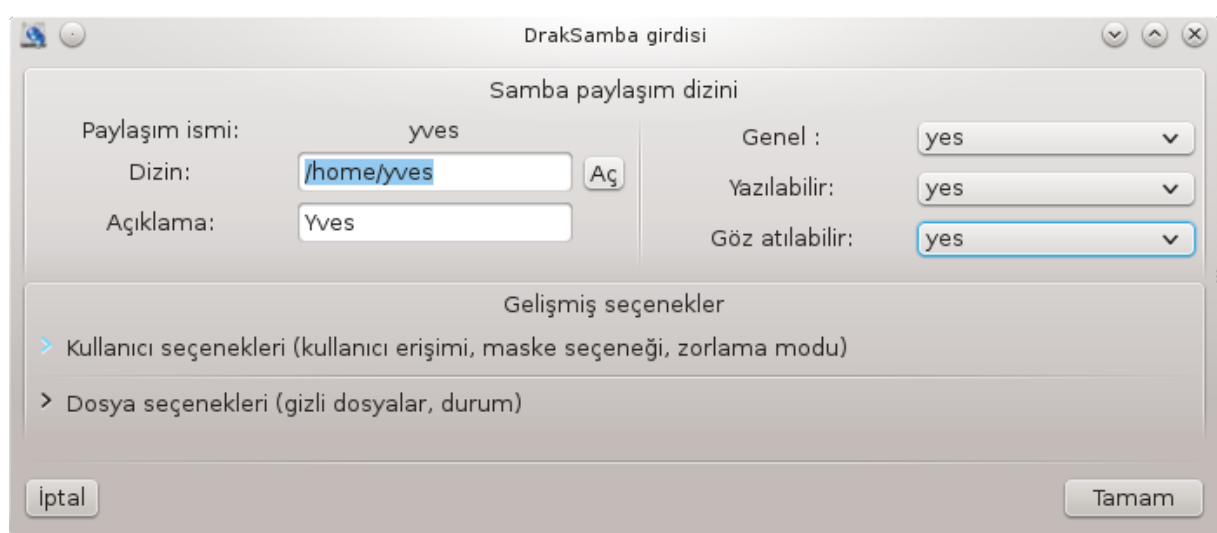

# *8.2.6. Menü girdileri*

Λιστε εν αζ#νδαν βιρ γιρδι ι ερδι#ινδε, μεν | γιρδιλερι κυλλαν#λαβιλιρ.

 $\Delta$ οσψα|Ψαζ χονφ.# Ακτιφ ψαπ#λανδ#ρμαψ# /etc/samba/smb.conf δοσψασ#να καψδετ.

Σαμβα συνυχυ|Ψαπ#λανδ#ρ. Επιρβαζ γινε βυ κομυτλα  $\alpha$ λ επιτερ πλαβιλιρ.

Σαμβα συνυχυ|Ψενιδεν Βα#λατ.# Συνυχυ ακτιφ ψαπ#λανδ#ρμα δοσψαλαρ# ιλε δυρδυρυλδυ σε γενιδεν βα#λατ#λδ#.

Σαμβα Συνυχυ $|\Psi$ ενιδεν  $\Psi|$ κλε.# Γ $\sigma$ τεριλεν ψαπ#λανδ#ρμα ακτιφ ψαπ#λανδ#ρμα δοσψαλαρ# ιλε yeniden yüklendi.

## *8.2.7. Yaz#c#lar#n payla##m#*

Σαμβα αψρ#χα ψαζ#χ#λαρ# παψλα#τ#ρμαν#ζ# σα#λαρ.

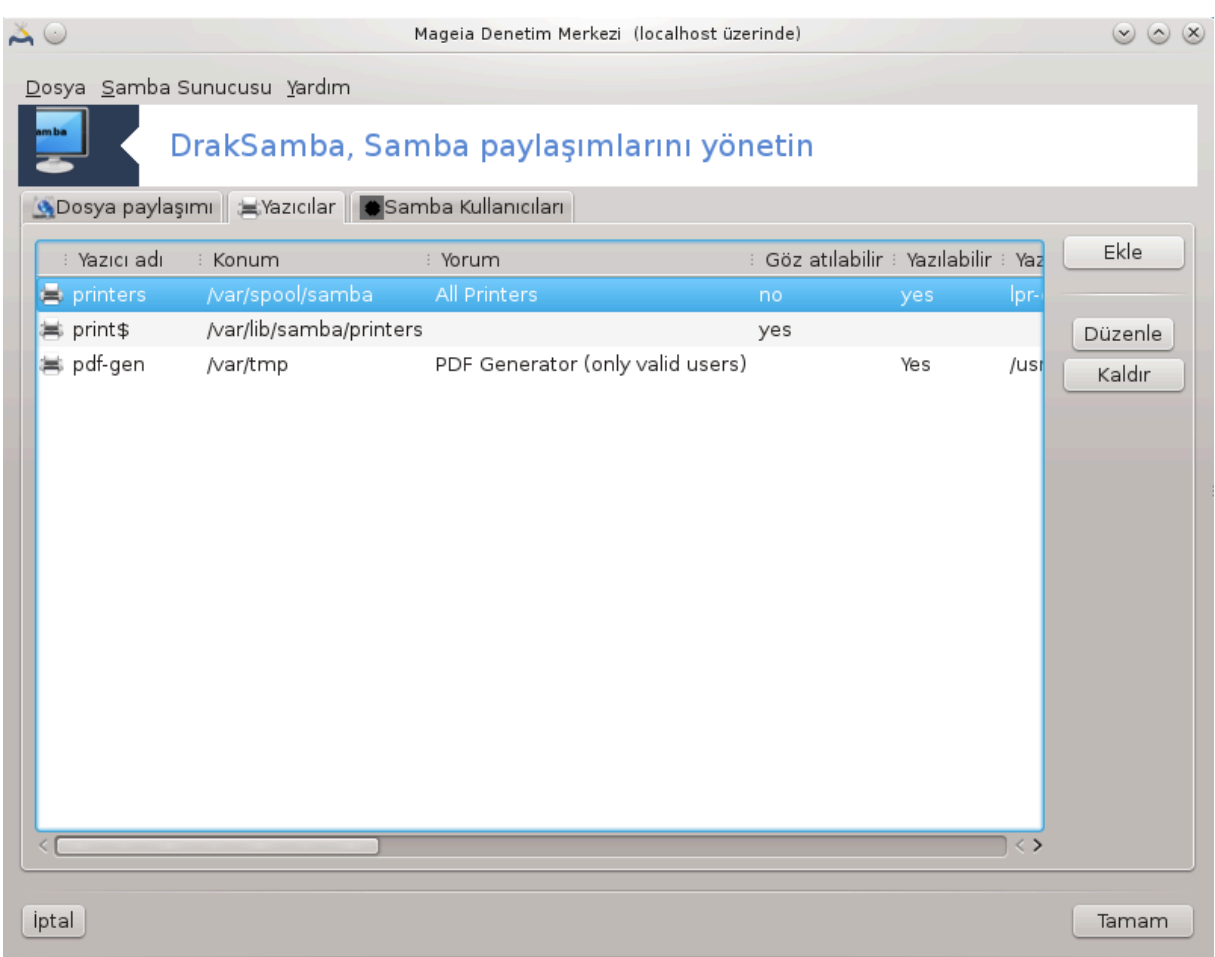

# *8.2.8. Samba Kullan#c#lar#*

Bu σεκμεδε, κιμλικ δενετιμι γερεκτι#ινδε παψλα##λαν καψνακλαρα ερι#μεψε ιζιν περιλεν κυλλα $v \# \chi \# \lambda \alpha \rho$  εκλενεβιλιρ. Κ $\frac{K \# \sigma \# \mu \# 7.8}{K \omega \lambda \alpha \nu \# \chi \# \lambda \alpha \rho}$  πε Γρυπλαρ#

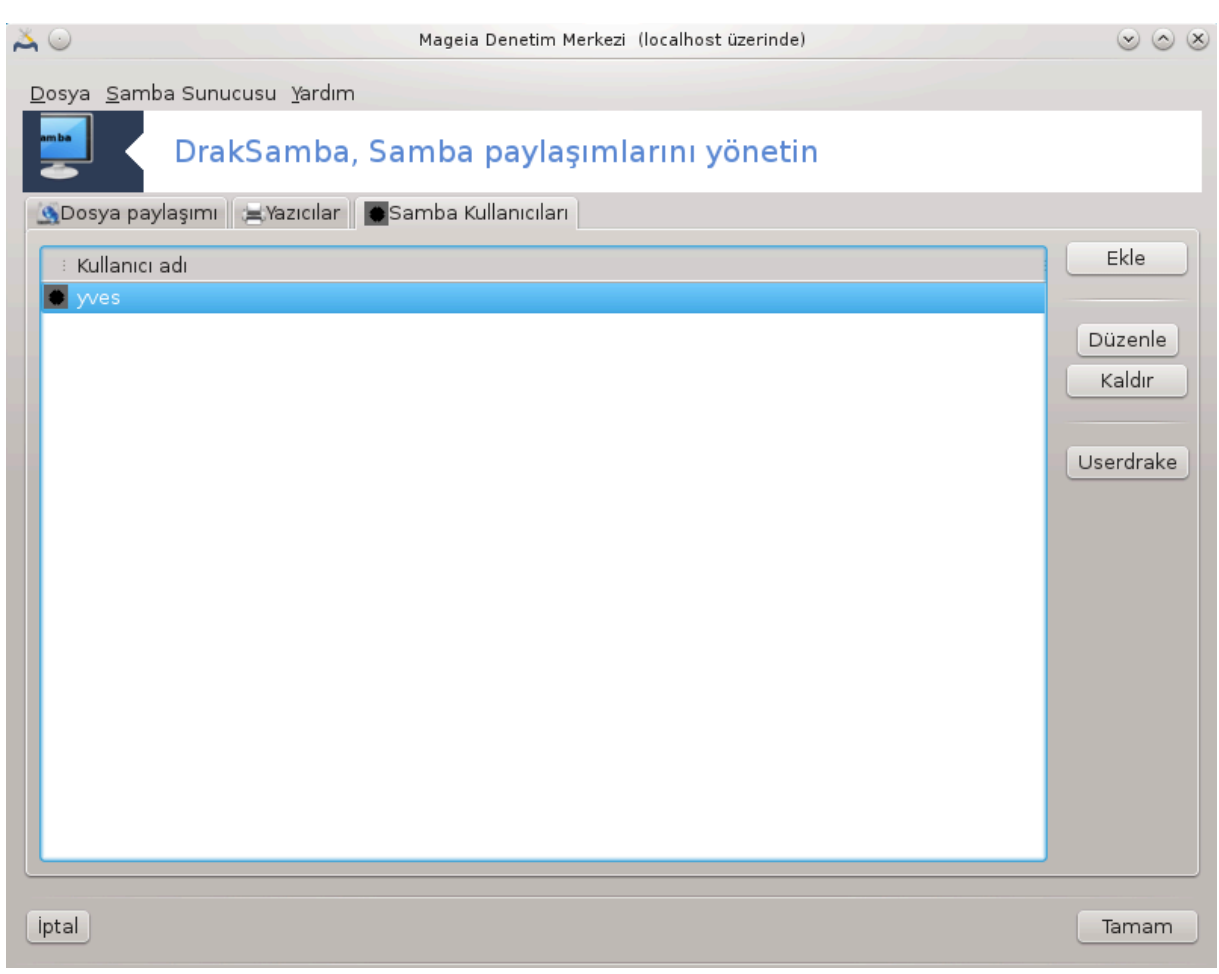

 $\delta \alpha v$  κυλλαν#χ#λαρ# εκλεψεβιλιρσινιζ.

*8.3. NFS payla##mlar# ve dizinlerine eri#im* δισκδρακε --νφσ

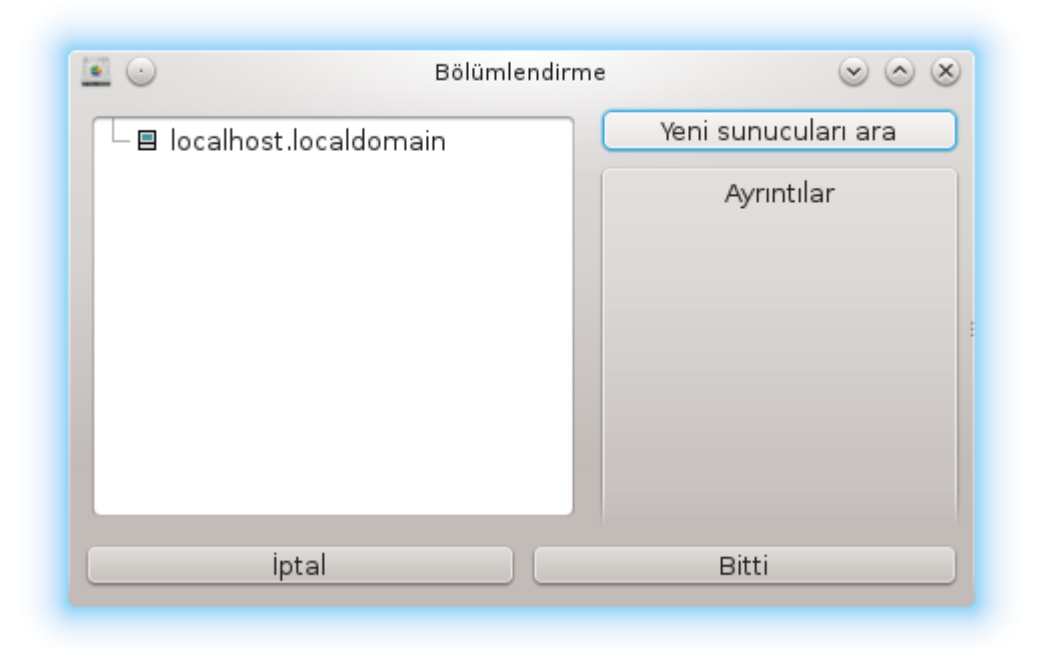

## *8.3.1. Giri#*

.

Bu αρα<sup>2</sup>37 βαζ# πανλα##λαν διζινλερε βιλγισαναρδακι τεμ κυλλαν#γ#λαργα ερι#ιλεβιλιρ κ#λμαν#ζ# σα#λαρ. Βυνυν ι ιν κυλλαν#λαν προτοκολ βιρ | οκ Λινυξ σε Υνιξ σιστεμδε βυλαναν ΝΦΣ  $\pi$ ροτοκολ] δ] ρ. Β) ψλεχε παψλα##λαν διζιν δο#ρυδαν  $|v \psi|$  κλεμεδε ερι#ιλεβιλιρ ολαχακτ#ρ. Παψλα##λαν διζινλερ αψρ#χα δοσψα ταραψ#χ#λαρ# γιβι αρα λαρ ιλε βιρ κυλλαν#χ# ι ιν τεκ οτυρυμδα δο#ρυδαν ερι#ιλεβιλιρ ολαβιλιρ.

#### *8.3.2. Yöntem*

 $\Delta$ ιζινλερι παψλα#αν συνυχυλαρ#ν βιρ λιστεσινι εδινμεκ ι ιν συνυχυλαρ# αρα δ #μεσινε τ#κλα- $W#V.$ 

 $\Pi$ αψλα##λαν διζινλεριν λιστεσινι γ $\rho$  ντ λεμεκ ι τιν συνυχυ αδ#  $\rho$  νδεκι > ι#αρετινε τ#κλαψ#ν σε ερι#μεκ ιστεδι#ινιζ διζινι σε<sup>|</sup> ιν.

<sup>37</sup>Bυ αραχ# κομυτ σατ#ρ#νδα κ)κ ολαρακ δισκδρακε --νφσ ψαζαρακ  $\alpha$ λ##τ#ραβιλιρσινιζ.

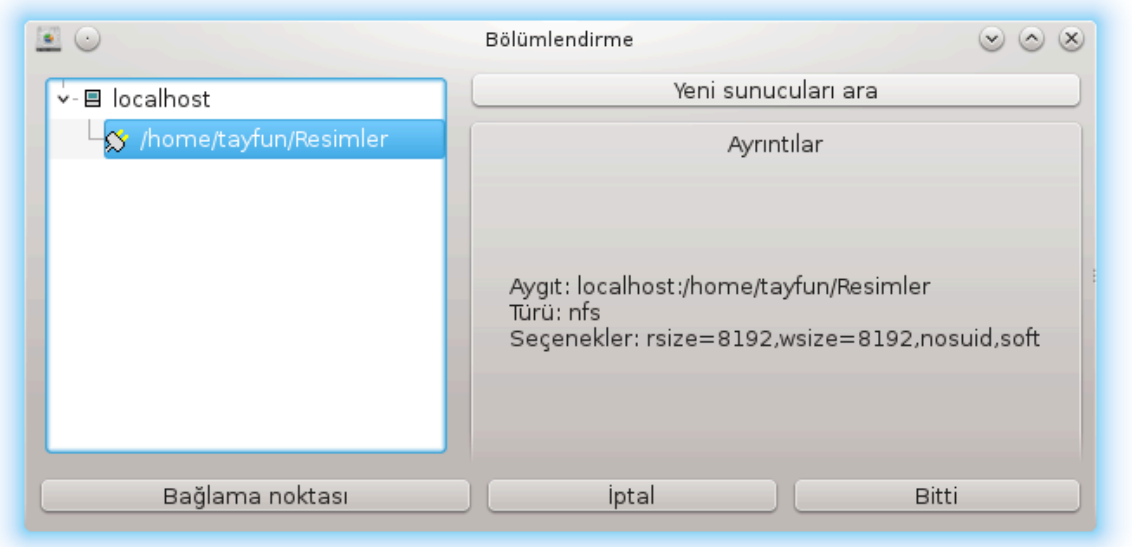

Bα#λαμα νοκτασ# δ $\vert$ #μεσι ερι#ιλεβιλιρ ολαχακτ#ρ. Διζινι νερεψε βα#λαψαχα##ν#ζ# βελιρτμελισινιζ.

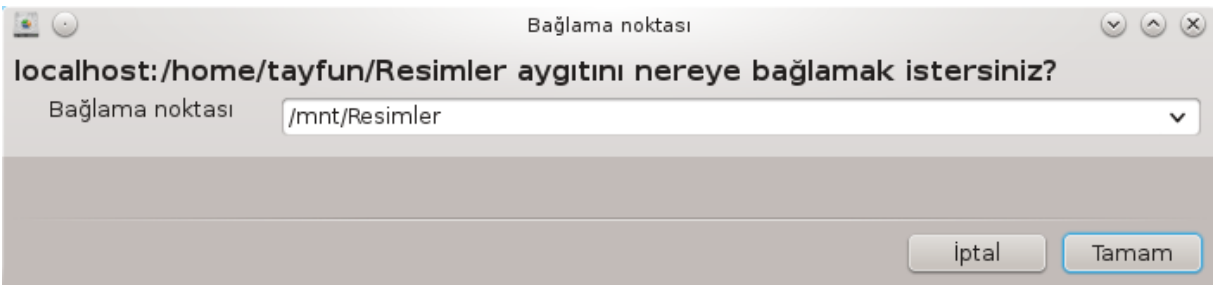

Bα#λαμα νοκτασ#ν# σε| τικτεν σονρα βυνυ βα#λαψαβιλιρσινιζ. Αψρ#χα βαζ# σε| ενεκλερι Σε–  $|z| \equiv \exp \delta |z|$ μεσι ιλε γ)ζδεν γε $|z|$ ιρεβιλιρ σε δε#ι#τιρεβιλιρσινιζ. Διζινι βα#λαδ#κταν σονρα αψν#  $\delta$  #με ιλε αγ $\sharp$ ραβιλιρσινιζ.

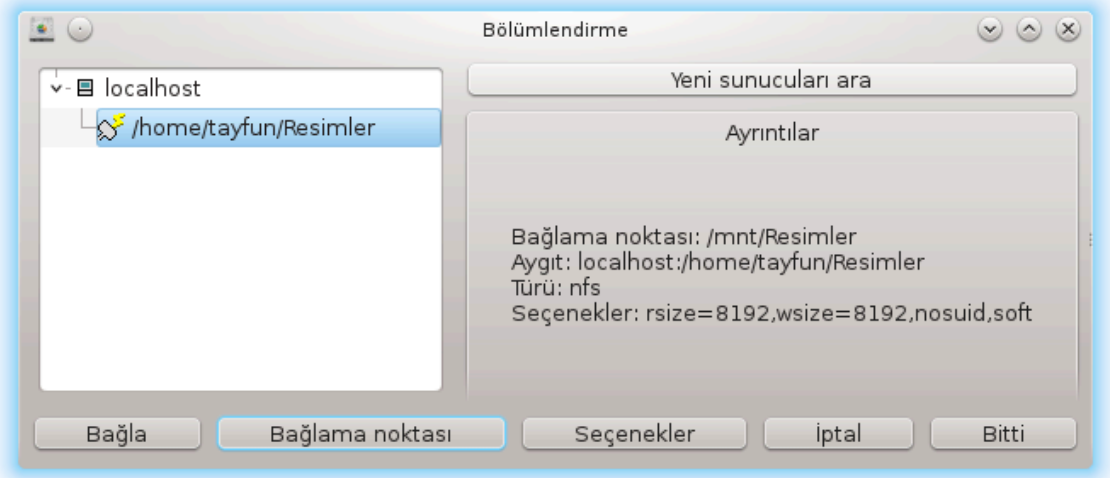

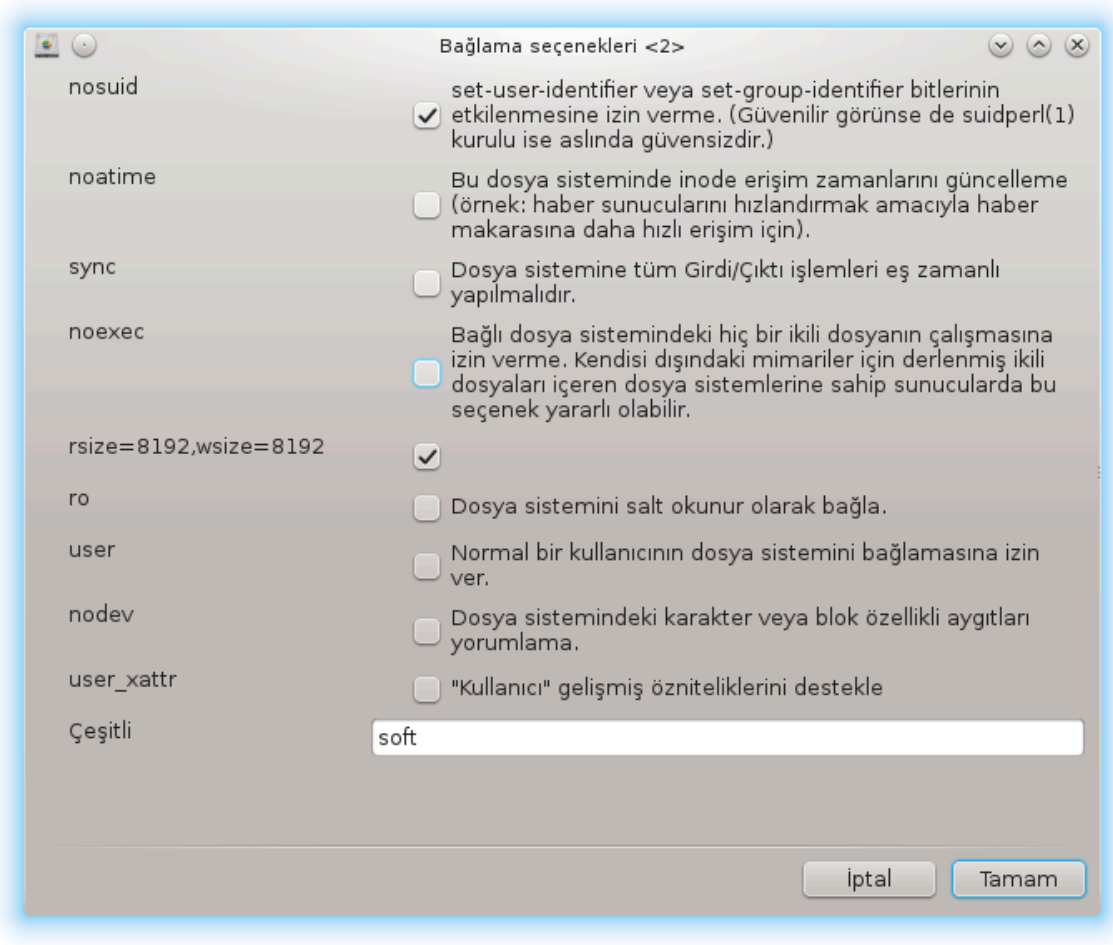

Bιττι δλ#μεσι ιλε ψαπ#λανδ#ρμα καβυλ εδιλδι#ινδε ∀/ετχ/φσταβ δε#ι#ικλικλερινι καψδετμεκ ιστιψορ μυσυνυζ?∀ διψε σορυλυρ. Α# ερι#ιλεβιλιρ δυρυμδαψσα βυ, διζινι ηερ (νψ) κλεμεδε ερι#ιλεβιλιρ κ#λαρ. Ψενι διζινε βυνδαν σονρα Δολπηιν γιβι δοσψα ταραψ#χ#λαρ#νδαν ερι#ιλεβιλιρ.

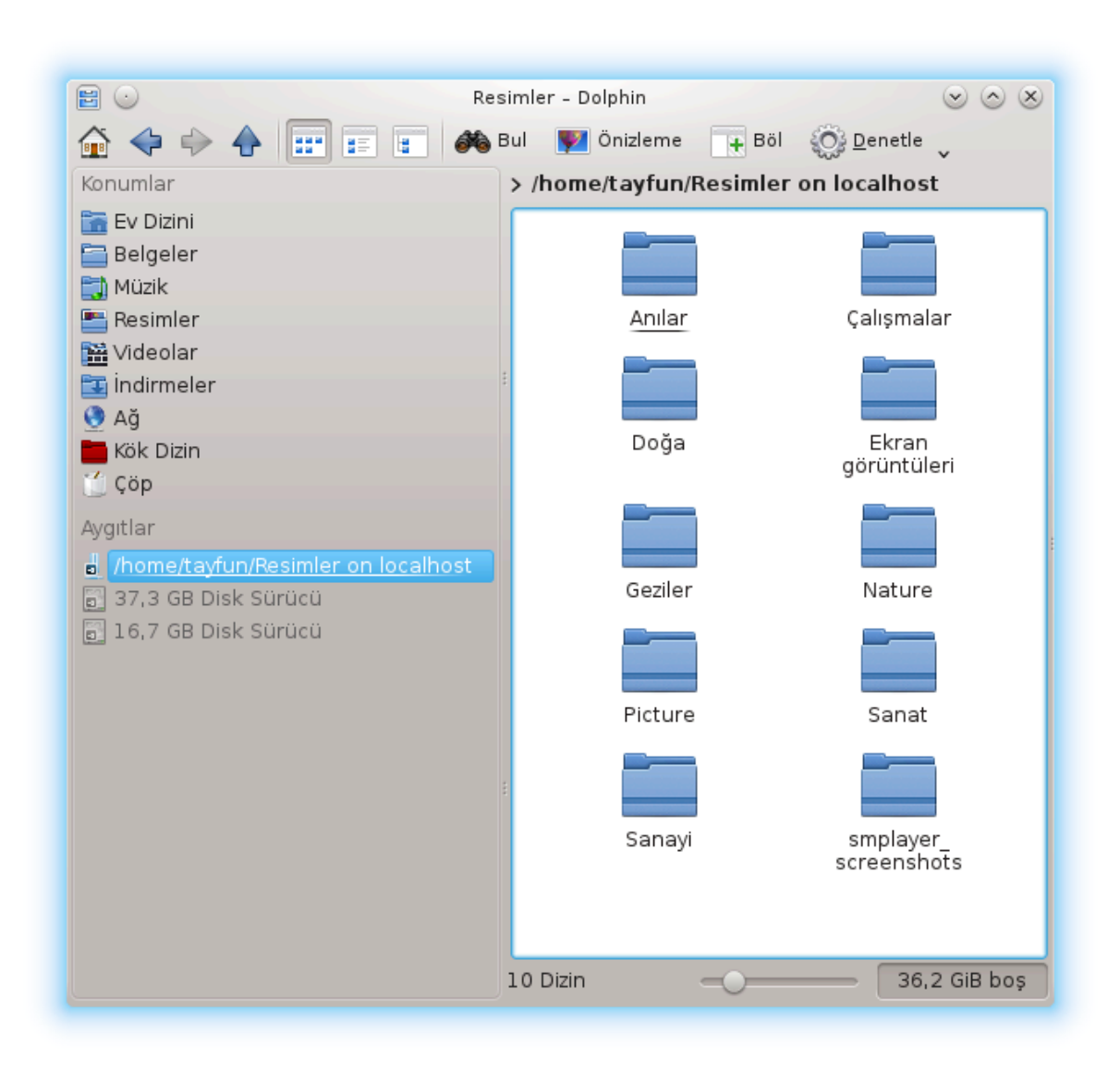

*8.4. Sürücü ve dizinleri NFS kullanarak payla##n* δρακνφσ

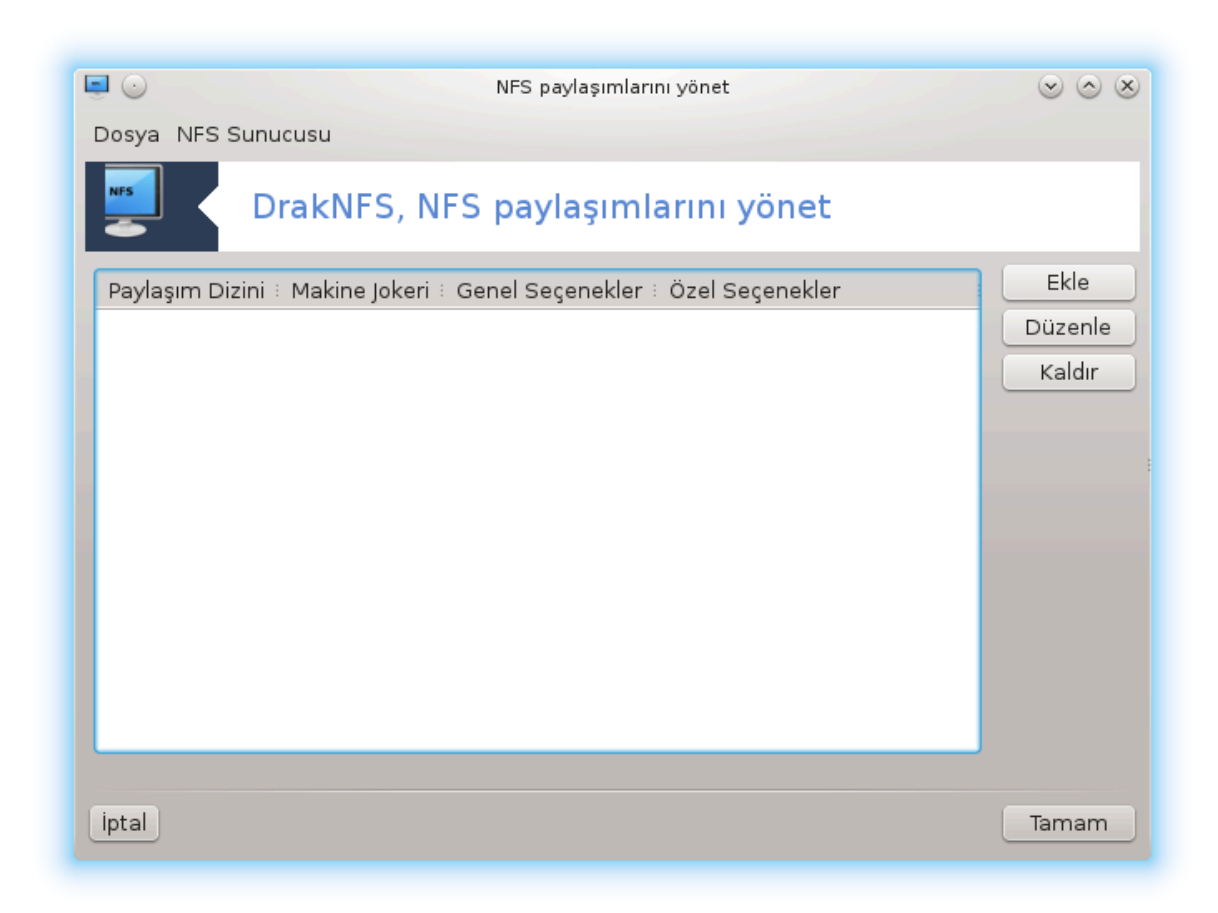

# *8.4.1. Ön gereksinimler*

Σιηιρβαζ38 ιλκ κεζ  $\alpha\lambda$ ##τ#ρ#λδ###νδα #υ μεσαφ# γ στεριρ:

νφσ-υτιλσ πακετινιν κυρυλμασ# γερεκιψορ. Κυρυλμασ#ν# ιστερ μισινιζ?

Kuρυλυμ ταμαμλανδ#κταν σονρα βο# βιρ λιστε i ερεν βιρ πενχερε γ στεριλιρ.

## *8.4.2. Ana pencere*

Παψλα##λαν διζινλερ λιστεσι γ στεριλιρ. Βυ αδ#μδα, λιστε βο#τυρ. Εκλε δ #μεσι βιρ ψαπ#λαν $δ$ #ρμα αραγ#να ερι#ιμ σεριρ.

## *8.4.3. Girdiyi de#i#tir*

 $\gamma$ απ#λανδ#ρμα αραχ#  $\forall \Gamma$ ιρδιψι δε#ι#τιρ $\forall$  ιλε ετικετλενμι#τιρ. Βυ αψρ#χα Δε#ι#τιρ δ]#μεσιψλε δε  $\alpha\lambda$ ##τ#ρ#λαβιλιρ. Τακιπ εδεν παραμετρελερ κυλλαν#λαβιλιρ.

<sup>38</sup>Bυ αραγ# κομυτ σατ#ρ#νδαν ροοτ ολαρακ δρακνφσ ιλε βα#λαταβιλιρσινιζ.

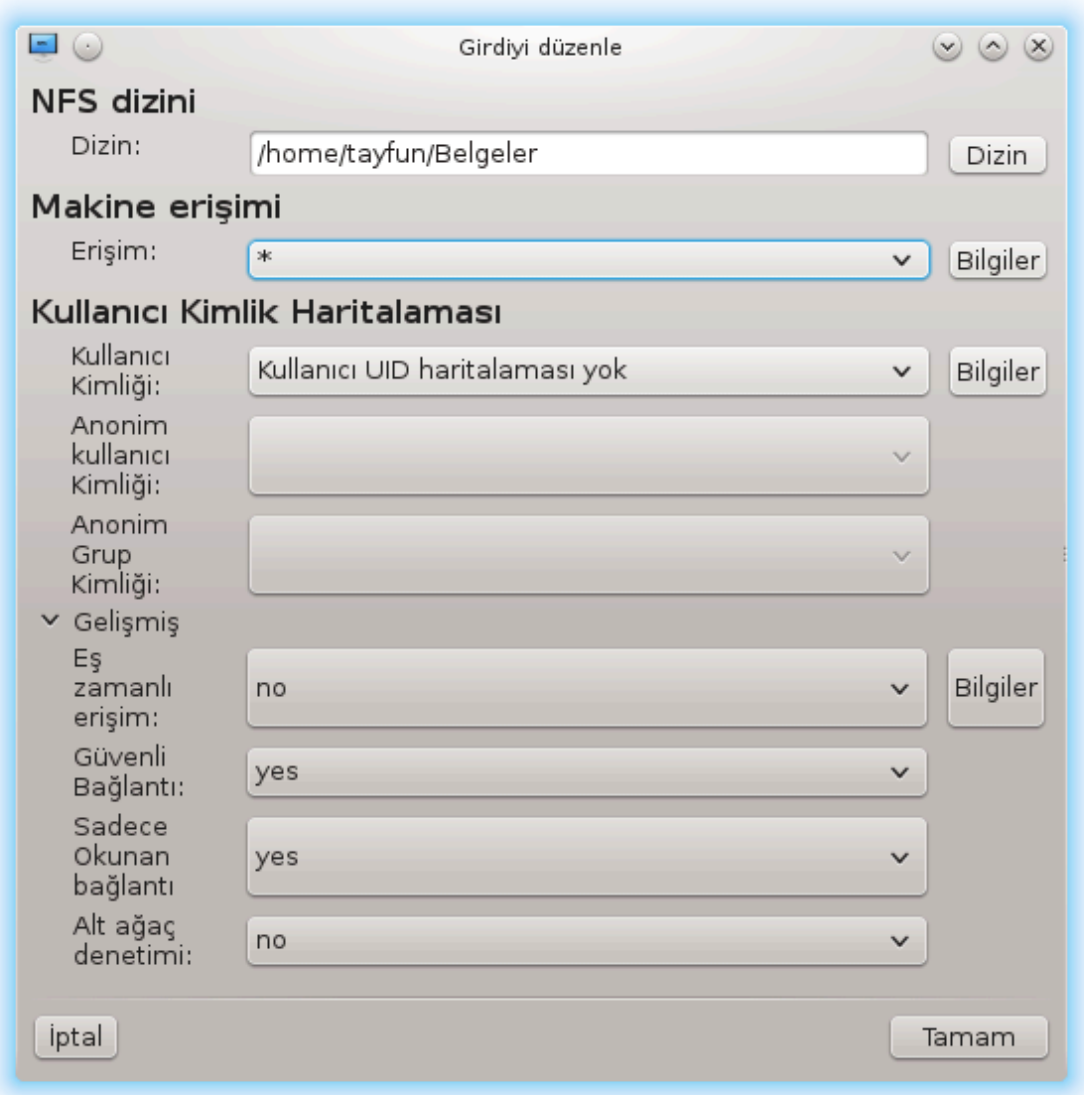

#### *8.4.3.1. NFS Dizini*

Bυραδα ηανγι διζινιν παψλα##λαχα##v# βελιρτεβιλιρσινιζ. Διζιν δ<sup>η</sup> #μεσι γ Κατμαν#ζ# σε σε μενιζι σα#λαρ.

#### *8.4.3.2. Konak eri#imi*

Bυραδα παψλα##λαν διζινλερε ερι#ιμ ψετκισινε σαηιπ κονακλαρ# βελιρτεβιλιρσινιζ.

NΦΣ ιστεμχιλερ ε#ιτλι #εκιλλερδε βελιρτιλεβιλιρ:

τεκιλ μακινα: ψα  $|\xi|\chi|$  ταραφ#νδαν αλγ#λαναν βιρ κ#σαλτ#λμ## ισιμ ψα δα ταμ σ#ν#φλανδ#- $\rho$ #λμ## αλαν αδ# σεψα βιρ ΙΠ αδρεσι ολαν βιρ μακιναδ#ρ.

νετγρυπλαρ#: ΝΙΣ νετγρυπλαρ# ≅γρουπ ολαρακ περιλεβιλιρ.

 $\phi$ οκερ καρακτερλερ: μακινα ισμι \* πε ? φοκερ καρακτερλερι i ερεβιλιρ.  $\sqrt{\rho}$ νεκ: \*.χσ.φοο.εδυ χσ.φοo.εδυ αλαν#νδακι τ $\mu$  μακιναλαρλα ε#λε#ιρ.

III α#λαρ#: αψρ#γα διζινλερι τ] μ μακιναλαρα III (αλτ-)α#λαρ#) ζερινδεν σ#ρασ#ψλα δ##α ακταραβιλιρσινιζ.  $\sqrt{p}v$ ε#ιν, ψα  $\sqrt{255.255.252.0}$  ψα δα  $\sqrt{22}$  α# τεμελ αδρεσινε εκλενιρ.

#### *8.4.3.3. Kullan#c# Kimlik Haritalamas#*

ροοτ κυλλαν#γ#σ#ν# ανονιμ ολαρακ ηαριταλα: υιδ/γιδ 0∍δαν γελεν ιστεκλερι ανονψμουσ υιδ/γιδ (ροοτ σθυαση) ε ηαριταλαρ. ιστεμγιδεν ροοτ κυλλαν#γ#σ# συνυγυδακι ροοτ ταραφ#νδαν ολυ# τυυλιιυ# δοσψαλαρα ψαζαμαζ σε οκυψαμαζ.

 $\alpha$ ακταν γερ $\epsilon$ κ ροοτ ερι#ιμινε ιζιν σερ: κ)κ σ#κ##τ#ρμαψ# καλδ#ρ#ρ. Βυ σε $\epsilon$  ενεκ τεμελ ολαρακ δισκσιζ ιστεμχιλερδε (νο\_ροοτ\_σθυαση) υψγυνδυρ.

τ] μ κυλλαν#χ#λαρ# ανονιμ ολαρακ ηαριταλα: τ] μ υιδλερι σε γιδλερι ανονιμ κυλλαν#χ# (αλλ\_σθυαση) ολαρακ ηαριταλαρ. ΝΦΣ-δ##α ακταρ#λμ## υμυμι ΦΤΠ διζινλερι, ηαβερ σποολ διζινλερι,  $\sigma\beta$ . i εν κυλλαν##λ#δ#ρ. Καρ##τ σε ενεκ, ηι βιρ ΥΙΔ ηαριταλαμα (νο\_αλλ\_σθυαση) σαρσαψ#λαν  $\alpha \nu \alpha \rho \delta \sharp \rho$ .

 $\alpha$ νονυιδ σε ανονγιδ: ανονιμ ηεσαβ#ν υιδ σε γιδεσινι κεσιν βιρ #εκιλδε ααψρλαρ.

#### *8.4.3.4. Geli#mi# seçenekler*

 $\Gamma$  πενλι Βα#λαντ#: βυ σε ενεκ ΙΠΠΟΡΤ ΡΕΣΕΡςΕΔ (1024) λεν δαηα δ $\#$  κ βιρ ιντερνετ πορτυ κ)- $\kappa$ ενλι ιστεκλερι γερεκτιριρ. Βυ σε $\kappa$  ενεκ  $\kappa$  ν ταν#μλ# ολαρακ ετκινδιρ.

 $\sum \alpha \delta \varepsilon \chi \varepsilon$ -okuvaβιλιρ παψλα##μ: Bu NΦΣ β)λ]μ]νδε ψα σαδεχε οκυμα σεψα ηεμ οκυμα ηεμ δε wαζμα ιστεκλερινε ιζιν <del>ω</del>ερ. √ν ταν#μλ# δα<del>ω</del>ραν##. δοσψα σιστεμινδε δε#ι#ικλικ ψαπαν ιστεκλερι  $\epsilon$ νγελλεμεκτιρ. Βυ αψρ#αχ βυ σε $\epsilon$ ενεκ κυλλαν#λαρακ κεσινλε#τιριλεβιλιρ.

Ε#ζαμανλ# ερι#ιμ: ΝΦΣ συνυχυνυν ΝΦΣ προτοκολλ ταραφ#νδαν ζαραρ γλρμεσινι, σε ιστεκλερι βυ ιστεκλερ ταραφ#νδαν ψαπ#λαν ηερηανγι βιρ δε#ι#ικλι#ιν καλ#γ# δεποψα () ρν. δισκ σ] ρ] γ] λερι)  $\psi\alpha\pi\#\lambda\mu\alpha\sigma\#\nu\delta\alpha\nu$  (νχε ενγελλερ.

Αλτ α#α $\mid$  δενετιμι: γ $\mid$  σενλι#ι αρττ#ραν αμα ι#λεσσελλι#ι αζαλταν αλτ α#α $\mid$  δενετλεμεσινι ετκινλε#τιρ. Αψρ#ντ#λ# βιλγι ι| ιν εξπορτσ(5) ελ κιταβ#να βακ#ν.

## *8.4.4. Menü girdileri*

#υ ανα καδαρ λιστεδε εν αζ#νδαν βιρ γιρδι παρ

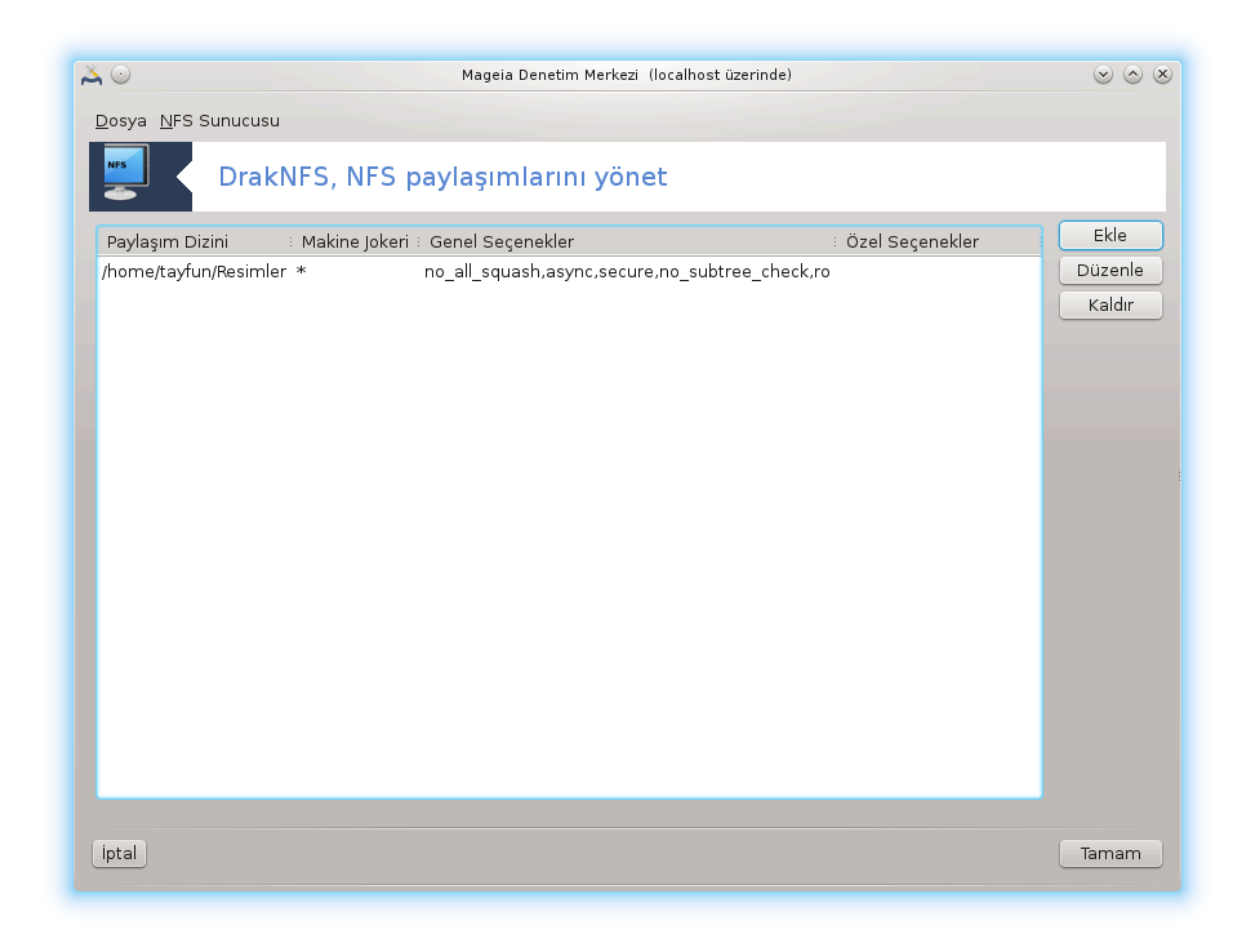

#### *8.4.4.1. Dosya|Yaz conf*

Aκτιφ ψαπ#λανδ#ρμαψ# καψδετ.

#### *8.4.4.2. NFS Sunucu|Yeniden ba#lat*

Συνυχυ ακτιφ ψαπ#λανδ#ρμα δοσψαλαρ# ιλε δυρδυρυλδυ σε ψενιδεν βα#λατ#λδ#.

#### *8.4.4.3. NFS Sunucu|Yeniden yükle*

 $\Gamma$  στεριλεν ψαπ#λανδ#ρμα ακτιφ ψαπ#λανδ#ρμα δοσψαλαρ# ιλε ψενιδεν ψ κλενδι.

*8.5. WebDAV payla##ml# sürücü ve dizinlere eri#im* δισκδρακε --δαπ

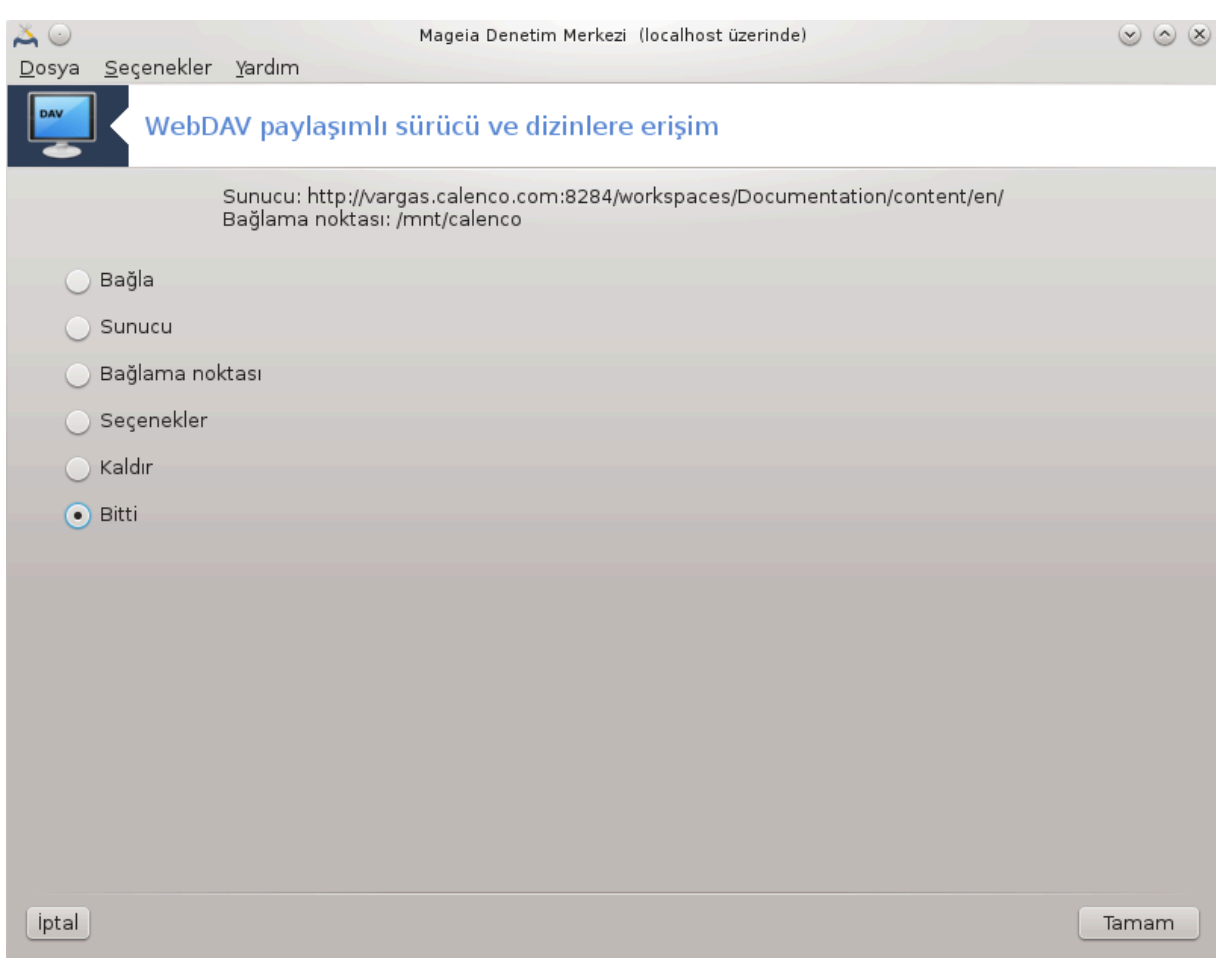

Bυ αρα<sup>39</sup> A# Παψλα##μ# σεκμεσι αλτ#νδα, ΩεβΔΑς παψλα##μλαρ#ν# ψαπ#λανδ#ρ ετικετι ιλε Μαγεια Δενετιμ Μερκεζιε νδε βυλυναβιλιρ.

# *8.5.1. Giri#*

 $\Omega$ εβΔΑς [ηττπ://εν.ωικιπεδια.oργ/ωικι/ΩεβΔΑς]βιρ ωεβ συνυχυσυ διζινινι ψερελ ολαρακ βα#λαμαν#ζα, βυνλεχε ο διζινιν βιρ ψερελ διζιν ολαρακ κυλλαν#λαβιλμεσινε ιζιν σερεν βιρ προτοκολδ | ρ. Υζακ συνυγυνυν βιρ ΩεβΔΑς συνυγυσυ | αλ##τ#ρμασ# ζορυνλυδυρ. Βυ αραγ#ν μακσαδ# ΩεβΔΑς συνυχυσυνυ ψαπ#λανδ#ρμακ δε#ιλδιρ.

## *8.5.2. Yeni bir girdi olu#turmak*

Aραχ#ν ιλκ εκραν# σαρσα  $\gamma$ χεδεν ψαπ#λανδ#ρ#λμ## γιρδιλερι σε βιρ Ψενι δ $\beta$ #μεσι γ $\rho$  $\gamma$  $\gamma$  $\lambda$ ερ.  $\Psi$ ενι βιρ γιρδι ολυ#τυρμακ ι $\vert$ ιν βυνυ κυλλαν#ν. Ψενι εκραν#ν βο# αλαν#να συνυχυ ΥΡΛ βα#λαντ#σ#ν# γιριν.

Σονρα, βαζ# εψλεμλερι σε εβιλεχε#ινιζ ι#αρετλεμε δ #μελερι ολαν βιρ εκραν γελιρ. ##αρετλεμε  $\delta$ ]#μεσινι σε τικτεν σονρα Ταμαμ δ]#μεσινε τ#κλαψαρακ Βα#λαμα νοκτασ# εψλεμι ιλε δεσαμ  $\epsilon\delta\{v;\}\nu\kappa$ ) Συνυγυ )νγεδεν ψαπ#λανδ#ρ#λμ##τ#ρ. Ανγακ γερεκιρσε βυνυ δ)ζελτεβιλιρσινιζ.

<sup>39</sup>Bυ αραχ# κομυτ σατ#ρ#νδα κ)κ ολαρακ δισκδρακε --δαπ ψαζαρακ  $\alpha$ λ##τ#ραβιλιρσινιζ.

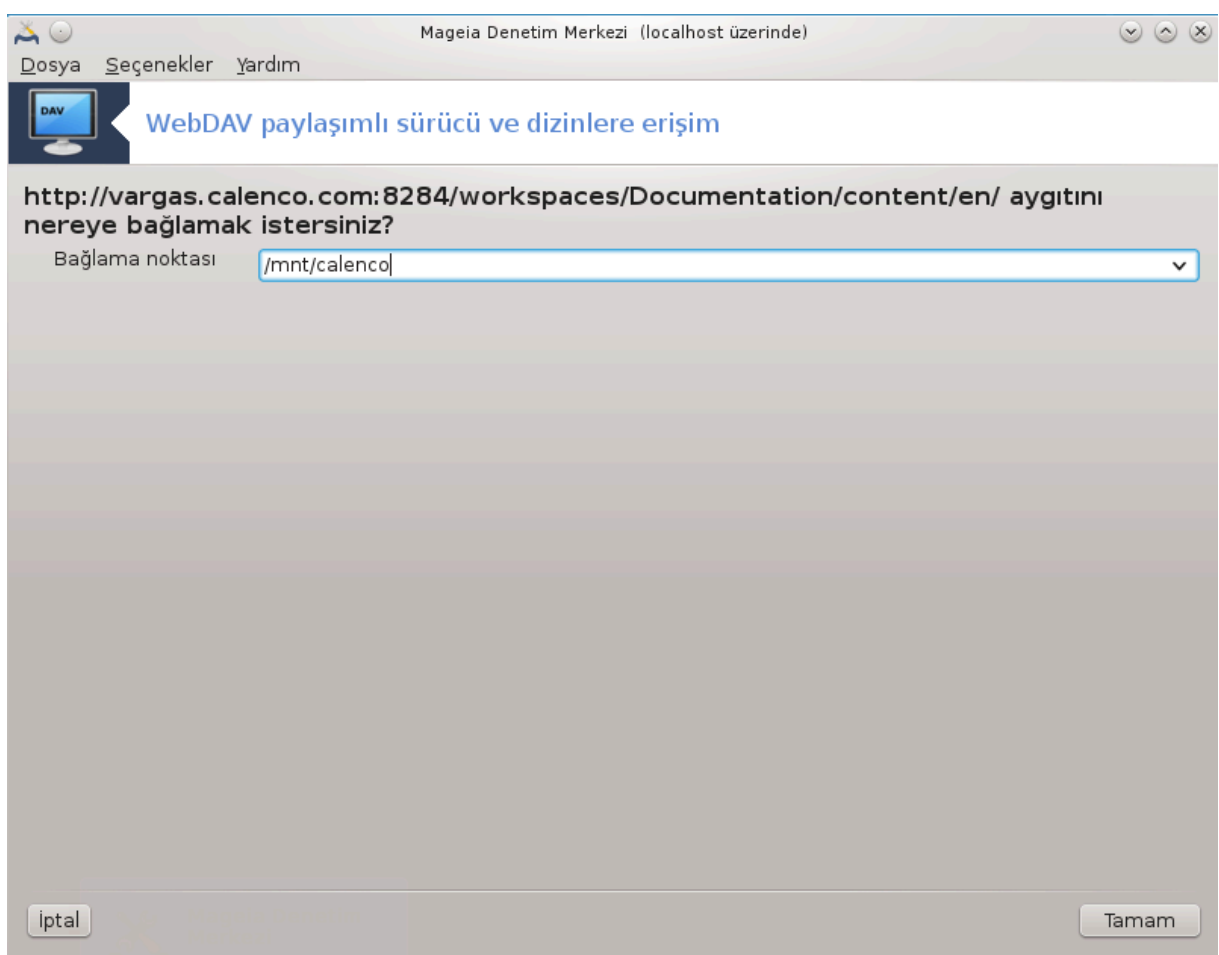

Yζακ διζιν ι $|$  ερι#ινε βυ βα#λαμα νοκτασ#νδαν υλα##λαβιλεχεκτιρ.

Σονρακι αδ#μδα κυλλαν#χ# αδ#ν#ζ# σε παρολαν#ζ# σεριν. Βα#κα σε| ενεκλερ γερεκιψορσα, βυν– λαρ# γελι#μι# εκραν#νδα <del>ω</del>ερεβιλιρσινιζ.

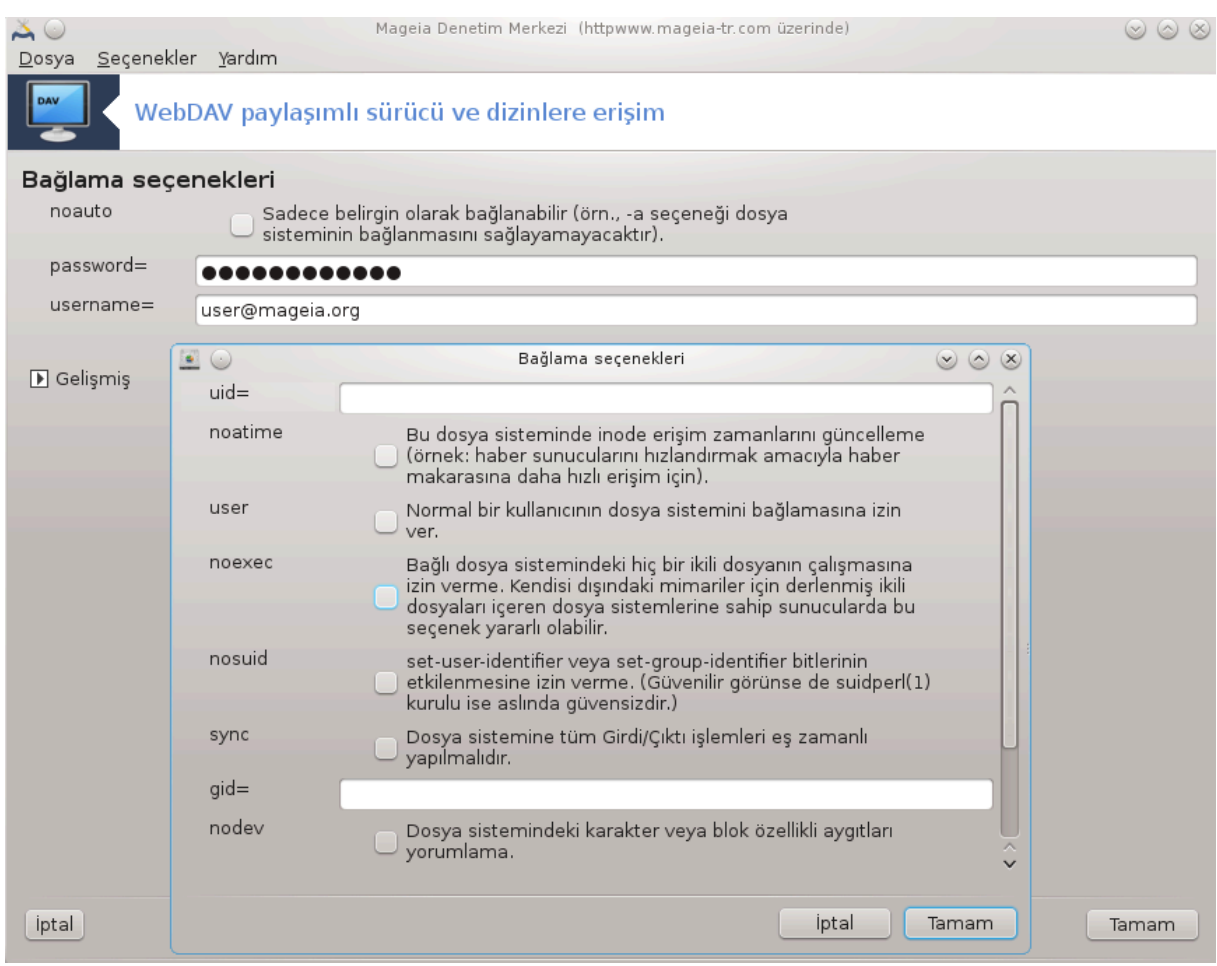

Bα#λα σε ενε#ι δερηαλ ερι#ιμ ι ιν βα#λαμαν#ζ# σα#λαρ.

##αρετλεμε δ] #μεσι Ταμαμλανδ# κυλλαναρακ ψαπ#λανδ#ρμαψ# καβυλ εττικτεν σονρα ιλκ εκραν  $y$ ενιδεν γ)στεριλιρ σε ψενι βα#λαμα νοκτασ# λιστελενιρ.  $\cap$ #κ δ) #μεσινι σε τικτεν σονρα, /ετχ/ φσταβ ι ινδεκι δε#ι#ικλικλερι καψδετμεκ ιστεψιπ ιστεμεδι#ινιζ σορυλυρ. Υζακ διζιν ηερ νψ κλεμεδε ερι#ιλεβιλιρ ολσυν ιστιψορσαν#ζ βυνυ σε ιν. Ψαπ#λανδ#ρμαν#ζ τεκ σεφερλικ κυλλαν#μ ι ινσε καψδετμεψιν.

# *9. Yerel diskler*

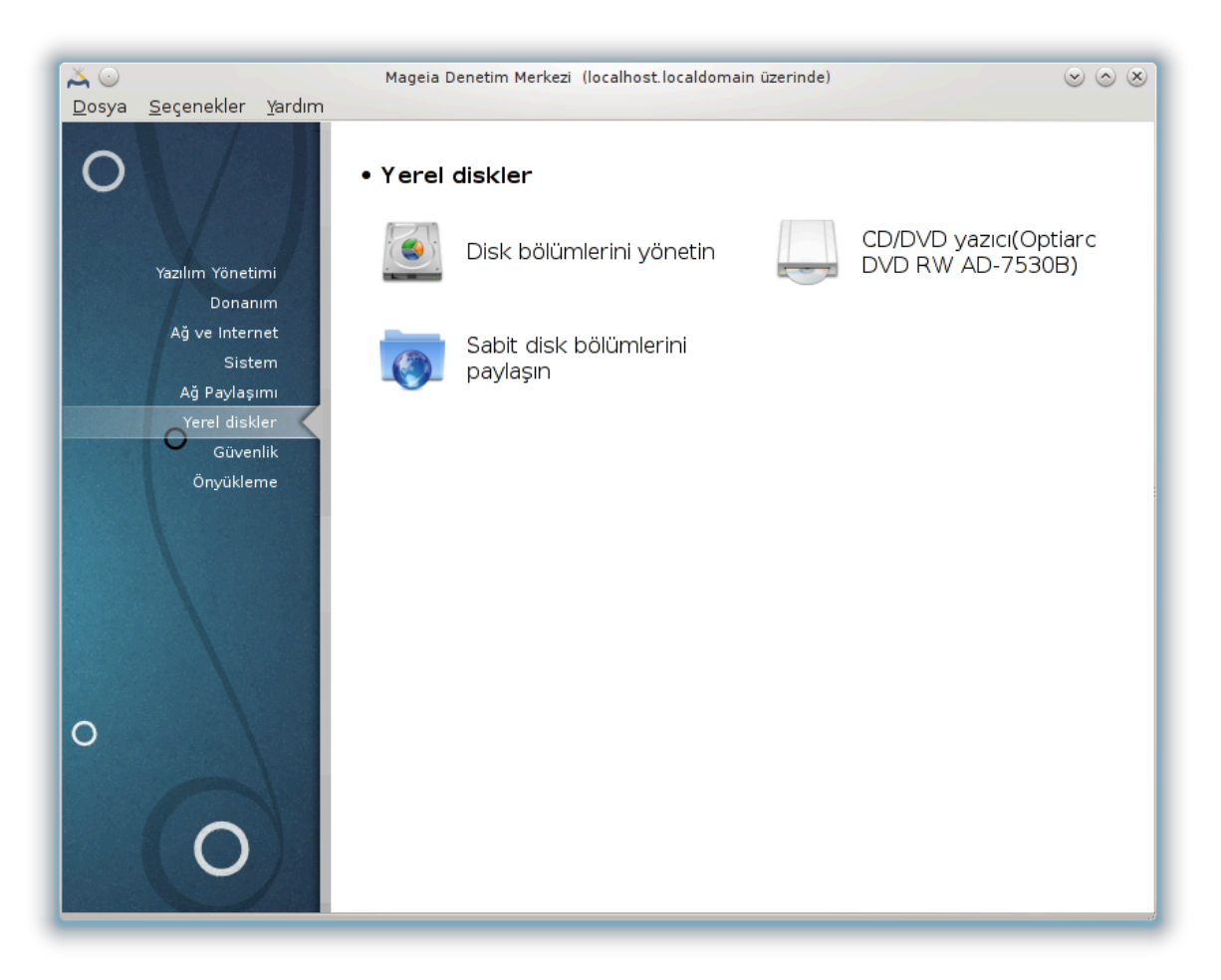

Bu εκρανδα ψερελ δισκινιζι ψ)νετμενιζ σεψα παψλα#μαν#ζ ι ιν βιρ  $|\cos \alpha \rho \alpha|$  αρασ#νδαν σε μμ  $\gamma$ απαβιλιρσινιζ. Δαηα φαζλασ#ν# )#ρενμεκ ι ιν α#α##δακι βα#λαντ#ψα τ#κλαψ#ν. *Yerel diskler*

- 1. K# $\sigma$ # $\mu$ #9.1, # $\Delta$ ισκ β)λ  $\mu\lambda$ ερινι  $\psi$ )νετ#
- 2. K# $\sigma$ # $\mu$ #9.2,  $\#X\Delta/\Delta\subset\Delta$   $\mu\alpha\zeta$ # $\#$ ##
- 3. K# $\sigma$ # $\mu$ #9.3, # $\Sigma \alpha \beta$ ιτ δισκ β)λ μλερινι παγιλα## $\nu$ #
- <span id="page-165-0"></span>*9.1. Disk bölümlerini yönet*

δρακδισκ σεψα δισκδρακε

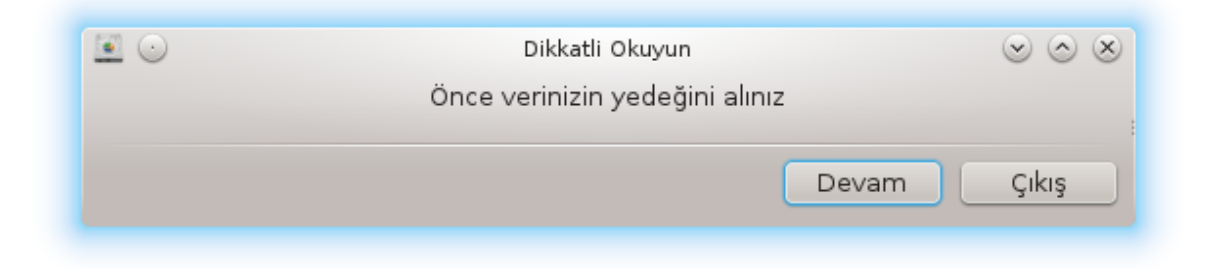

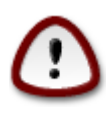

Bu αρα 40 οκ κυσσετλιδιρ, κ $||y|$ κ βιρ ηατα σεψα βιρ κεδινιν κλασψενιζιν  $\zeta$ ερινδε  $\delta$ ολα#μασ# βιρ β)λμ] μδεκι τ] μ σεριλερι καν βατμενιζε σενα ηαττα τ] μ σαβιτ δισκιν  $\sigma$ ιλινμεσινε ψολ α $\alpha$ βιλιρ. Βυ ψ $\zeta$ δεν αρα $\zeta$  εκραν#ν#ν εν  $\sigma$ τ $\zeta$  νδε ψυκαρ#δακι εκραν# γ)ρεχεκσινιζ. Δεσαμ ετμεκ ιστεδι#ινιζε εμιν δε#ιλσενιζ Λ#κ##α τ#κλαψ#ν#ζ.

E#ερ βιρδεν φαζλα σαβιτ δισκινιζ παρσα, δο#ρυ σεκμεψι σε ερεκ (σδα, σδβ, σδχ πβ.) [ζερινδε  $\alpha\lambda$ ##μακ ιστεδι#ινιζ σαβιτ δισκε γε εβιλιρσινιζ.

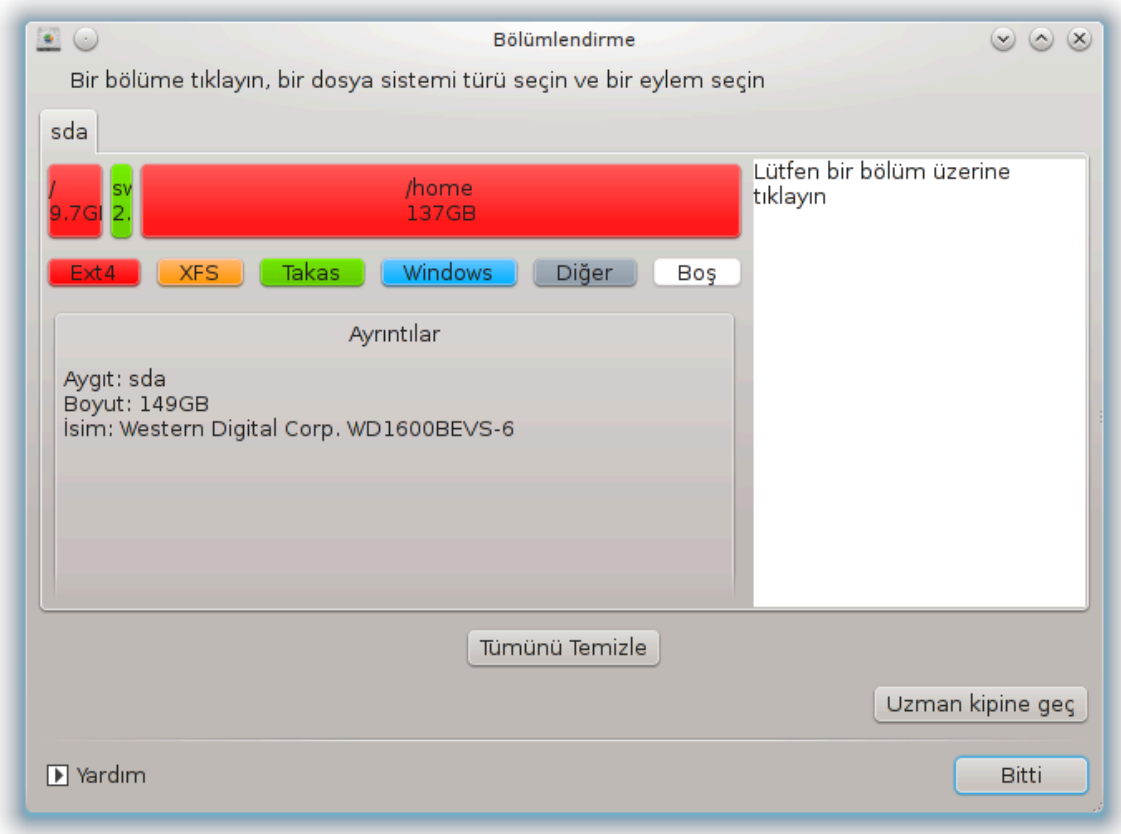

Σαβιτ δισκινιζι τερχιηλερινιζε γ)ρε αψαρλαμακ ιπ ιν βιρ  $\vert$  οκ ι#λεμ αρασ#νδαν σε τμ ψαπαβιλιρσι $n\infty$ τιζ. Τ $\mu$  σαβιτ δισκι σιλμε, β)λμε γα δα βιρλε#τιρμε, γενιδεν βογυτλανδ#ρμα γα δα δοσγα σιστε- $\mu$ ivi de#i#tipue, bi judevdipue ya da  $\beta$ ip  $\beta$ ) $\lambda$  ude ve oddu#vvv  $\gamma$  $\beta$  vt  $\lambda \epsilon$ ue: ne $\pi$ oi  $\mu$   $\mu$ k $\gamma$ . Ev altτακι Τ $| \mu | \nu |$  τεμιζλε δ $| \#$ μεσι τ $| \mu$  δισκι σιλμεκ  $| \mu |$ νδιρ, σα# ταραφτακι δι#ερ δ $| \#$ μελερ βιρ β $| \lambda |$ με  $\tau \# \kappa \lambda \alpha \delta \# \# \psi \# \zeta \delta \alpha \gamma$ o v olup.

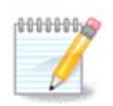

Bιρ ΥΕΦΙ σιστεμινιζ σιαρσα,  $\forall$ ΕΦΙ Σιστεμ Δισκ Β)λ μ  $\forall$  ολαρακ αδλανδ#ρ#λαν σε /  $\beta$ οοτ/ΕΦΙ αλτ#να βα#λαναν υφακ βιρ δισκ β)λ]μ] γ)ρ] ρσ] ν]ζ. Βυνυ ηι βιρ κο#υλδα  $\sigma$ ιλμεψιν;  $|v_{k}| \tau$ ]  $\mu$  ι#λετιμ σιστεμλερινιζιν  $|vw|$  κλεψιγιλερινι  $|v|$ ερμεκτεδιρ.

E#ερ σε ιλεν β)λ] μ βα#λανμ##σα, α#α##δακι )ρνεκτε ολδυ#υ γιβι, ψενιδεν βοψυτλανδ#ρμαψ#, βι- $\left| \int \mu \lambda \varepsilon \nu \delta \mu \rho \mu \omega \right|$  στλμεψι σε εμεζσινιζ. Buvuv i τν  $\left| \nu \right\rangle$ νχε β $\left| \lambda \right|$   $\mu$   $\left| \nu \right\rangle$  αν $\left| \mu \right\rangle$ μασ# γερεκιρ.

 $B_{\iota}(\beta|\lambda|)$  v σαδεγε σα# ταραφ#ν# ψενιδεν βοψυτλανδ#ρμακ μ] μκ] νδ] ρ.

<sup>40</sup>Bυ αραγ# κομυτ σατ#ρ#νδα πε ροοτ ολαρακ δρακδισκ πεψα δισκδρακε ψαζαρακ βα#λαταβιλιρσινιζ.

 $\ket{\mathsf{B}}\ket{\mathsf{\mu}}\ket{\mathsf{B}}\ket{\mathsf{B}}\ket{\mathsf{B}}$  or  $\ket{\mathsf{B}}\ket{\mathsf{B}}$  or  $\ket{\mathsf{B}}\ket{\mathsf{B}}$  or  $\ket{\mathsf{B}}\ket{\mathsf{B}}$  or  $\ket{\mathsf{B}}\ket{\mathsf{B}}$  or  $\ket{\mathsf{B}}\ket{\mathsf{B}}$  or  $\ket{\mathsf{B}}\ket{\mathsf{B}}$  or  $\ket{\mathsf{B}}\ket{\mathsf{B}}$ σ#ν#ζ. Βο# βιρ β)λ] μ σε| ιλδι#ινδε Ολυ#τυρ δ] #μεσι γ)ρ] νεχεκτιρ.

 $\zeta$ αρολμαψαν βιρ βα#λαμα νοκτα# σε εβιλιρσινιζ, ολυ#τυρυλαχακτ#ρ.

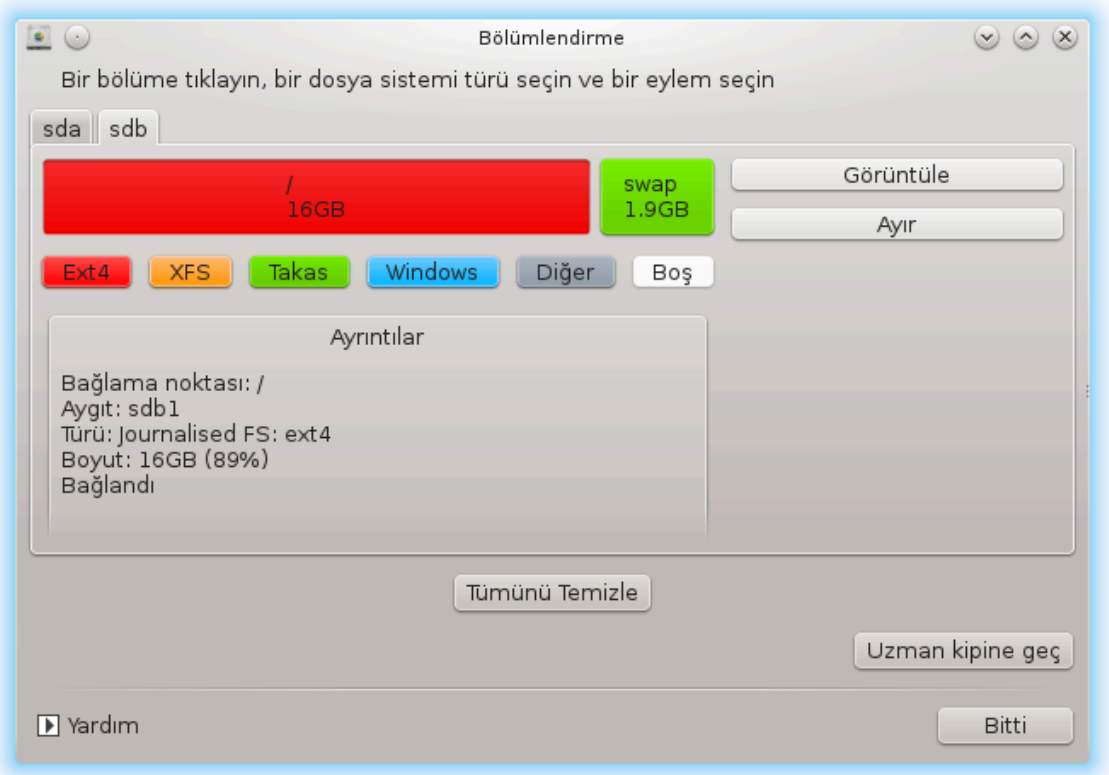

Υζμαν μοδυνα γε $\vert$  σε $\vert$ ιλερεκ, α $\#$ α $\#$ δακι εκραν γ $\vert$ ρ $\vert$ ντ $\vert$ σ $\vert$ νδε γ $\vert$ ρ $\vert$ λδ $\vert$  $\#$  $\vert$  γιβι, β $\vert$ λ $\vert$  $\vert$  $\vert$  ετικετλεμε γιβι βαζ# εκ ι#λεμλερ γελιρ.

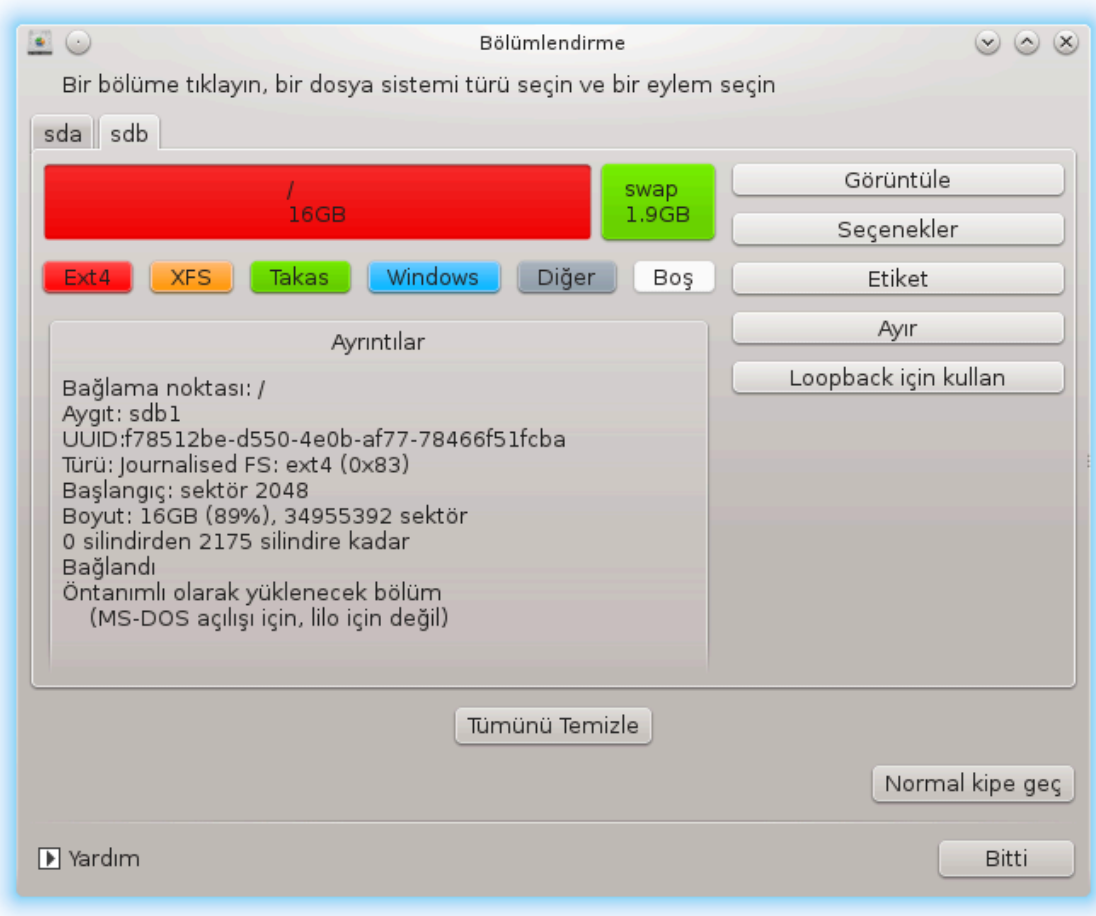

<span id="page-168-0"></span>*9.2. CD/DVD yaz#c#*

δισκδρακε --ρεμο<br/>  $\text{min}\{\lambda\epsilon$ 

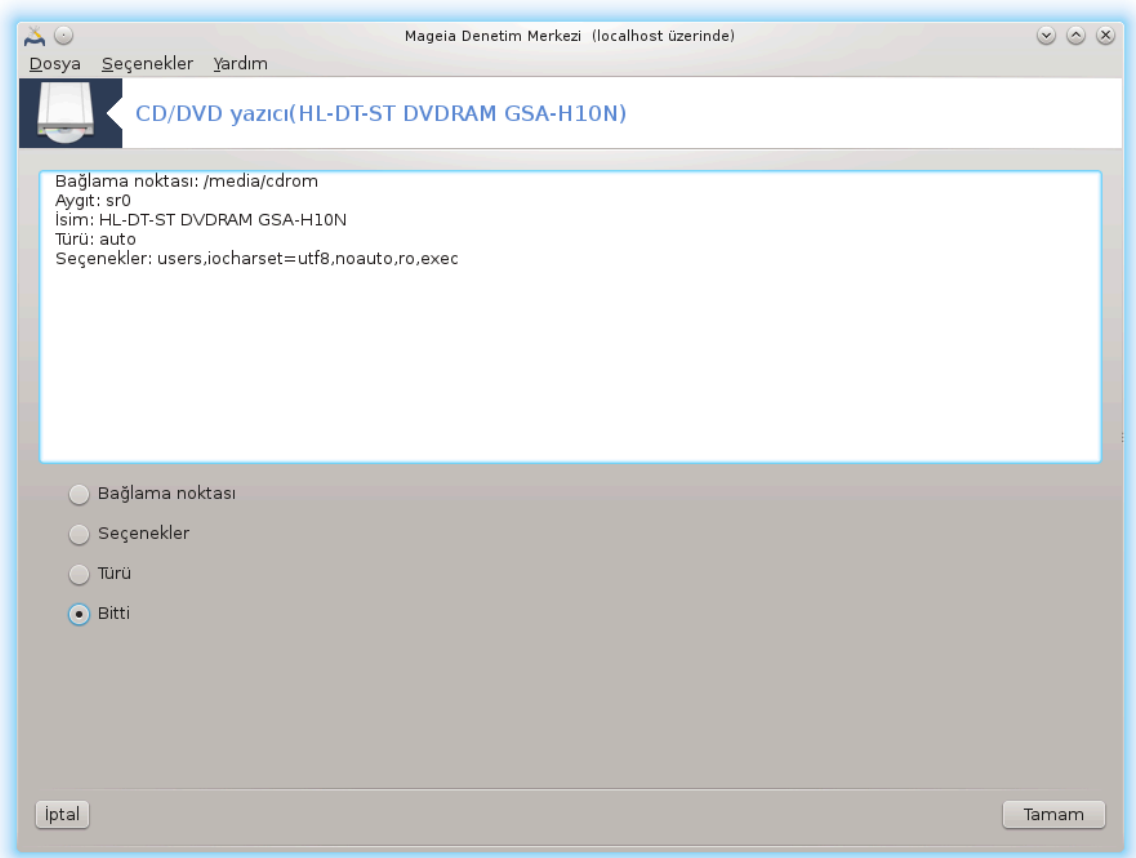

Bu αρα<sup>|</sup> 41 Μαγεια Δενετιμ Μερκεζινδεκι Ψερελ δισκλερ σεκμεσινδε | #καρτ#λαβιλιρ δοναν#μ#ν#ζλα (σαδεχε ΧΔ/ΔςΔ οψνατ#χ#λαρ/ψαζ#χ#λαρ πε δισκετ σ $|\rho|\chi|$ λερι) ε# ολαρακ ετικετλενμι#- $\tau$ <sub>tip</sub>.

Hεδεφι | #καρτ#λαβιλιρ δισκινιζιν βα#λανμα #εκλινι ταν#μλαμακτ#ρ.

Πενγερενιν εν ] στ] νδε δοναν#μ#ν#ζ#ν κ#σα α| #κλαμασ# <del>σ</del>ε βα#λαμακ i| ιν κυλλαν#λαν σε| ενεκ- $\lambda$ ερ ψερ αλ#ρ. Βυνλαρ# δε#ι#τιρμεκ ι ιν εν αλττακι δ $\frac{1}{2}$ #μεψι κυλλαν#ν. Δε#ι#εχεκ  $\gamma$ εψι ι#αρετλε- $\psi$ ιν σε Ταμαμ δ $\frac{1}{2}$ #μεσινε τ#κλαψ#ν.

## *9.2.1. Ba#lama noktas#*

 $B\alpha\#\lambda\alpha\mu\alpha$  νοκτασ#ν# δε#ι#τιρμεκ ι |ιν βυ κυτυψυ ι#αρετλεψιν.  $\lambda\alpha\nu\mu\lambda\mu\lambda\mu\alpha\lambda\alpha\nu/\mu\delta\alpha\alpha/\gamma\delta$ ρομ.

## *9.2.2. Seçenekler*

Bυραδακι βιρ  $\vert$  oκ βα#λαμα σε ενεκλερι ψα λιστεδεν δο#ρυδαν ψα δα Γελι#μι# αλτ μεν $\vert \sigma \vert$  αρα- $\gamma\# \lambda\# \# \# \nu\lambda\alpha$  ge  $\lambda\lambda\epsilon\beta\iota\lambda\iota\alpha$ . Ba# $\lambda\# \gamma\alpha\lambda\alpha\alpha\beta\ddagger$ :

#### *9.2.2.1. user/nouser*

uσερ, (κ)κ ολμαψαν) νορμαλ βιρ κυλλαν#χ#ν#ν | #καρτ#λαβιλιρ δισκι βα#λαμασ#ν# σα#λαρ. Βυ σεί ενεκ νοεξεχ, νοσυιδ σε νοδεσ σεί ενεκλερινι il εριρ. Δισκι, σαδεγε ονυ βα#λαψαν κυλλαν#γ# αν#ραβιλιρ.

<sup>41</sup>Bυ αραγ# κομυτ σατ#ρ#νδα πε κακ ολαρακ δισκδρακε --ρεμοπαβλε ψαζαρακ βα#λαταβιλιρσινιζ.

<span id="page-170-0"></span>*9.3. Sabit disk bölümlerini payla##n* δισκδρακε -- φιλεσηαρε

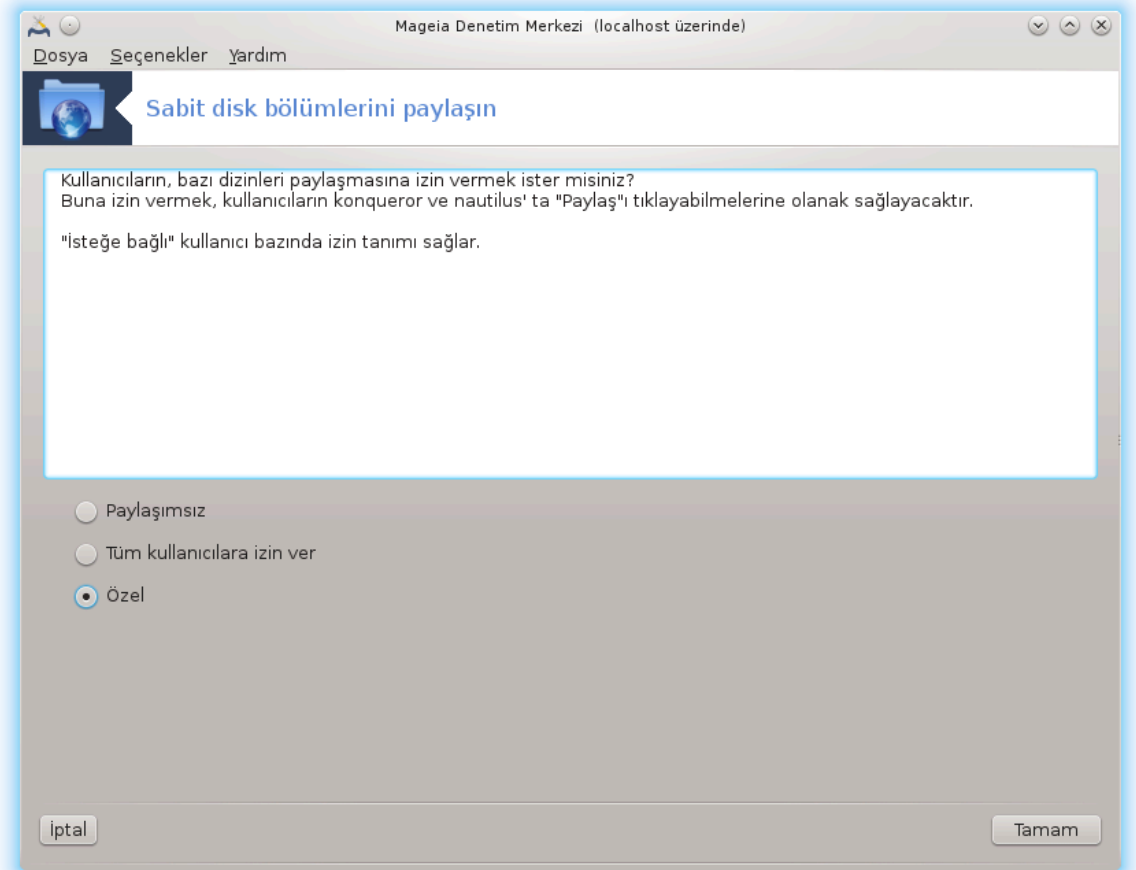

Bu βασιτ αρα 42 σιζε, ψανι ψ νετιχιψε, κυλλαν#χ#λαρ#ν κενδι /ηομε αλτ διζινλερινιν κ#σ#μλαp#v# αψν# ψερελ α#δα Λινυξ σεψα Ωινδοωσ ι#λετιμ σιστεμι κυλλαναν δι#ερ κυλλαν#γ#λαρλα παψλα#μαλαρ#να ιζιν σερμε ψετκισι σεριρ.

Bυ αρα<sup>γ</sup> Μαγεια Δενετιμ Μερκεζινδε, Ψερελ Δισκ σεκμεσι αλτ#νδα,  $\forall \Sigma$ αβιτ δισκ β)λ) μλερινιζι παψλα##ν∀ ετικετινδε βυλυνυρ.

#λκ ολαρακ ∀Κυλλαν#χ#λαρ#ν κενδι διζινλερινδεν βαζ#λαρ#ν# παψλα#μασ#να ιζιν <del>σερμεκ ισ</del>τερ μισινιζ?∀ σορυσυνα γε<del>ω</del>απ <del>ω</del>εριν, ε#ερ γεωαπ τ] μ κυλλαν#γ#λαρ ι| ιν Ηαψ#ρ ισε Παψλα##μ Ψοκ βυτονυνα τ#κλαψ#ν, τ] μ κυλλαν#χ#λαρα ιζιν σερμεκ ι $|$  ιν Τ] μ κυλλαν#χ#λαρα ιζιν σερ βυτονυνα τ#κλαψ#ν, ε#ερ γεσαπ βαζ# κυλλαν#γ#λαρ ι| ιν εσετ βαζ# κυλλαν#γ#λαρ ι| ιν ηαψ#ρ ισε  $\forall \zeta$ ελ βυτονυνα τ#κλαψ#ν. Σονυνγυσυ δυρυμυνδα, κενδι διζινλερινι παψλα#μακ ι $|$ ιν ψετκιλενδιριλεγεκ κυλλαν#γ#λαρ σιστεμ ταραφ#νδαν οτοματικ ολαρακ ολυ#τρυρυλαν φιλεσηαρε γρυβυνα δαηιλ ολμαλ#. Βυ δαηα σονρα σιζδεν ιστενεχεκ.

OK βυτονυνα τ#κλαψ#ν, ΝΦΣ ψα δα ΣΜΒ δεν βιοινι σε μενιζι ιστεψεν ικινγι βιο εκραν γ)ο) νεγεκ. A#δακι τεκ ι#λετιμ σιστεμι Λινυξ ισε ΝΦΣ ι#αρετλεψιν, α# ηεμ Λινυξ ηεμ δε Ωινδοωσ μακινελερι  $\mu$ εριψορ ισε ΣΜΒ ι#αρετλεψιν σε σονρα ΟΚ τ#κλαψ#ν. Ε#ερ γερεκλιψσε τ μ ιητιψα δυψυλαν πακετλερ κυρυλαχακτ#ρ.

<sup>42</sup>Bu αραγ# κομυτ σατ#ρ#νδα πε κ)κ ολαρακ δισκδρακε --φιλεσηαρε ψαζαρακ βα#λαταβιλιρσινιζ.

Vζελ σε| ενε#ι σε| ιλμεδι#ι σ] ρεχε ψαπ#λανδ#ρμα αρτ#κ ταμαμλανμ##τ#ρ. Βυ δυρυμδα, εκστρα βιρ  $\epsilon$ κραν σιζδεν Υσερδρακε $\epsilon$ ι α $\vert \mu \alpha v \Vert$ ζ# ιστερ. Βυ αρα $\vert$ , διζινλερινι δοσψα παγλα##μ# γρυβυνα παγ- $\lambda \alpha \# \mu \alpha$  ψετκισι ολαν κυλλαν#χ#λαρ εκλεμενιζι σα#λαρ. Κυλλαν#χ# σεκμεσινδε, δοσψα παψλα-##μ#γρυβυνα εκλενεγεκ κυλλαν#γ#ψ# τ#κλαψ#ν, αρδ#νδαν Γρυπλαρ σεκμεσινδε Δ]ζενλε∍ψε τ#κλαψ#ν. Δοσψα παψλα##u# γρυβυνυ κοντρολ εδιν <del>σ</del>ε Ταμαμεα τ#κλαψ#ν. Υσερδρακε ηακκ#νδα δαηα φαζλα βιλγι ι ιν. βακ#ν#ζ: Κ#σ#μ#7.8, #Κυλλαν#γ#λαρ πε Γρυπλαρ#

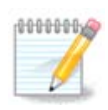

 $\phi$ ιλεσηαρε γρυβυνα ψενι βιρ κυλλαν#χ# εκλεδι#ινιζδε δε#ι#ικλικλεριν ετκιλι ολαβιλμεσι i iν α# βα#λαντ#σ#ν# κεσμενιζ σε ψενιδεν βα#λανμαν#ζ γερεκιρ.

#υ ανδαν ιτιβαρεν φιλεσηαρε γρυβυνα αιτ τ∏μ κυλλαν#χ#λαρ, βυ )ζελλι#ι τ∏μ δοσψα ψ )νετιχιλερι δεστεκλεμεσε δε, δοσψα ψ)νετιγισινδεν παψλα#τ#ρ#λαγακ διζινλερινι σε εβιλιρ.

# *10. Güvenlik*

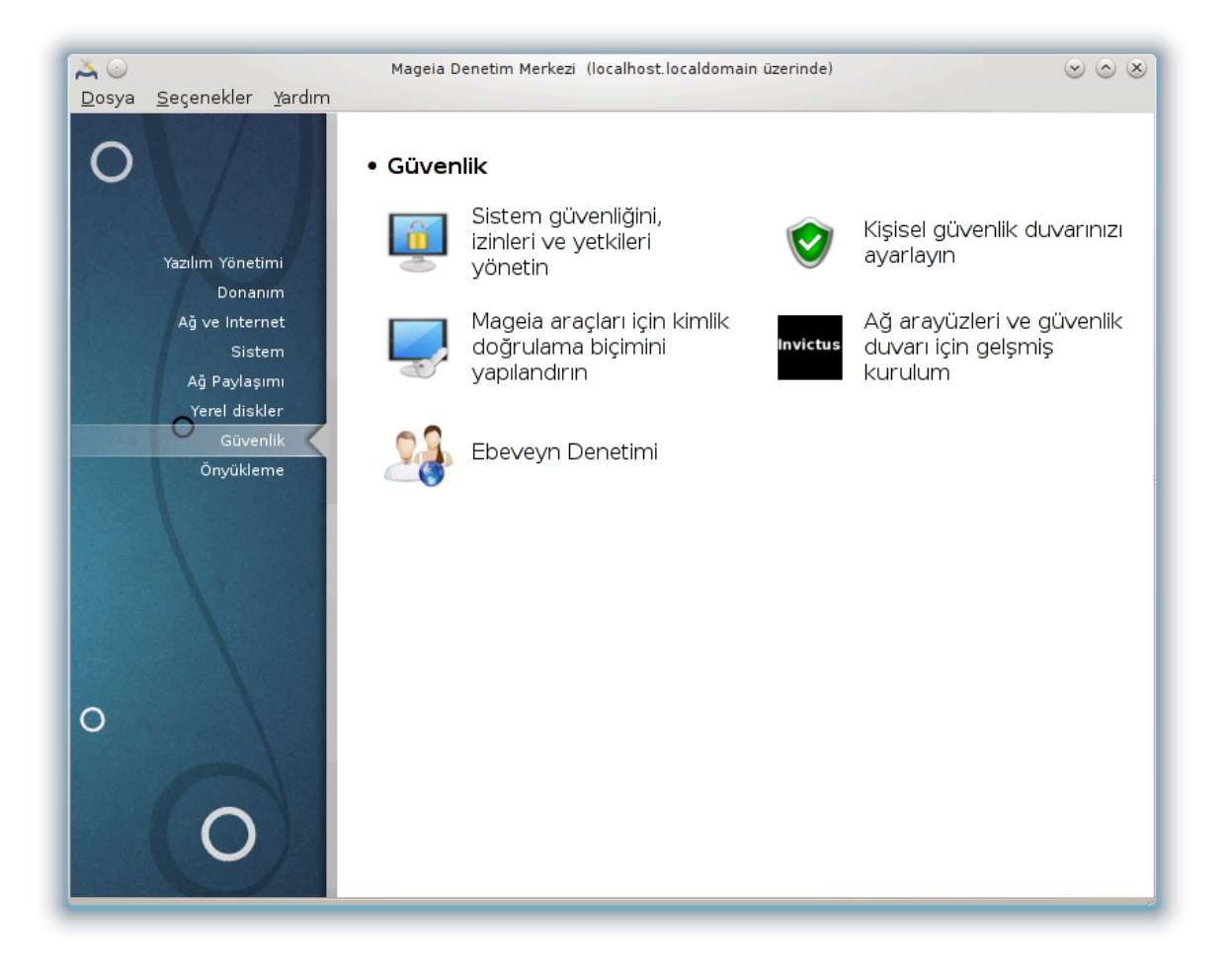

Bυ εκρανδα βιρ  $|\cos \gamma|$  σενλικ αραχ# αρασ#νδαν σε μι ψαπαβιλιρσινιζ. Δαηα φαζλασ#ν#  $\rangle$ #ρενμεκ  $\iota$ l *wa#a##δακι βα#λαντ#να τ#κλαν#ν.* 

*Güvenlik*

- 1. K# $\sigma$ # $\mu$ #10.1, #MΣEX: Σιστεμ Γ  $\sigma$ ενλι#ι  $\sigma$ ε Δενετιμι#= Σιστεμ γ  $\sigma$ ενλι#ινι, ιζινλερι  $\sigma$ ε ψετκιλερι  $\psi\alpha\pi\#\lambda\alpha\nu\delta\#\rho$
- 2. K# $\sigma$  $\mu$ u#10.2,  $\#$ K $\mu$  $\sigma$ ελ γ $\sigma$   $\sigma$ ενλικ δυσαρ $\mu$ ν $\#$ ζ $\mu$  αναρλαν $\mu$ ν $\#$
- 3. K# $\sigma$ # $\mu$ #10.3, #Μαγεια αρα λαρ# i v κιμλικ δενετιμινι ναπ#λανδ#ρ#ν#
- 4. K# $\sigma$ # $\mu$ #10.4, #A#  $\alpha$ ραψ] ζλερι σε γ] σενλικ δυσαρ#  $\iota$  | iv γελι# $\mu$ ι# κυρυλυμ#
- 5.  $K# \sigma # \mu # 10.5, \# E \beta \varepsilon \varpi \varepsilon \psi \nu \Delta \varepsilon \nu \varepsilon \tau \mu \nu \#$

# <span id="page-172-0"></span>*10.1. MSEC: Sistem Güvenli#i ve Denetimi* μσεγγυι

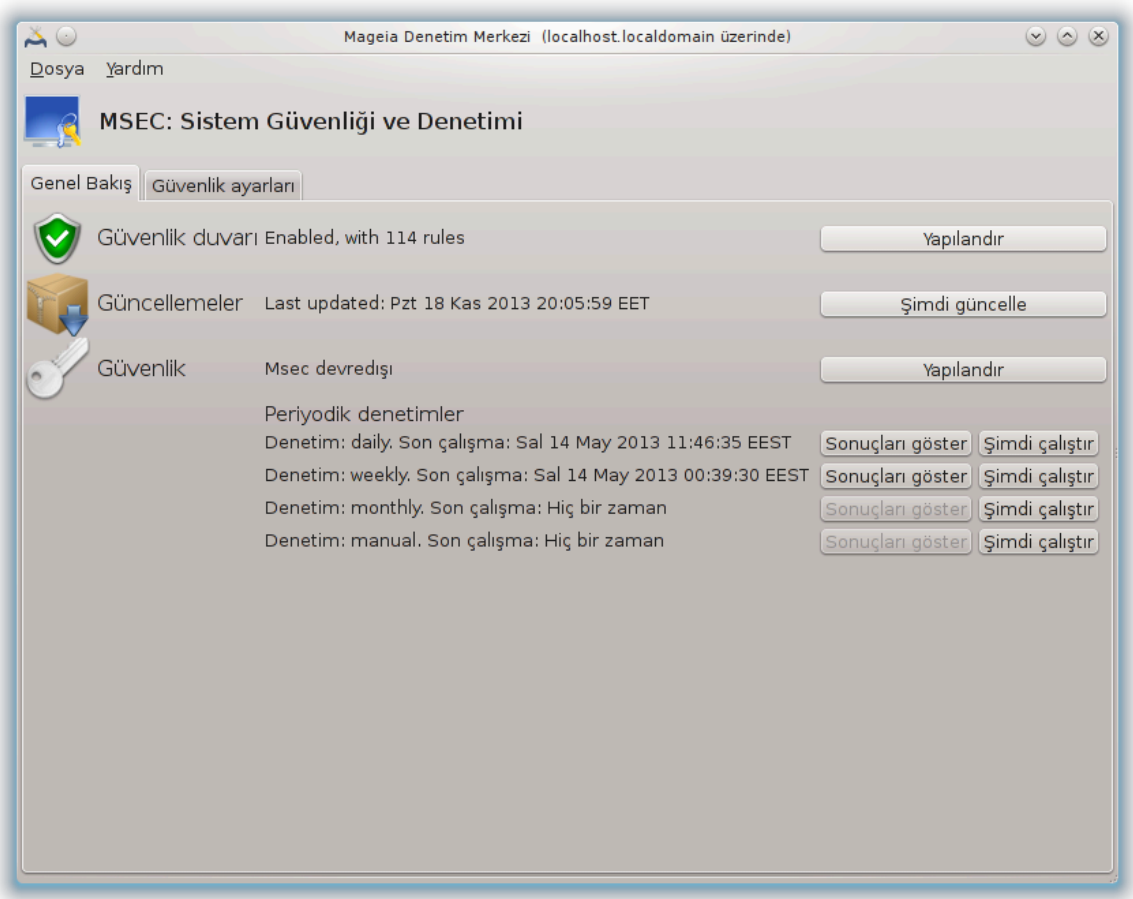

## *10.1.1. Sunum*

 $\mu$ σεχγυι43 μσεχ ι $\vert$ ιν, σιστεμ γ $\vert$  σενλι#ινι ικι ψακλα##μα γ $\vert$ ρε ψαπ#λανδ#ρμαψα ιζιν σερεν βιρ γρα- $\phi$ ικ κυλλαν#χ# αραψ $|\zeta|\delta|\rho$ :

- $#$  Bυ, σιστεμ δαπραν###ν# αψαρλαρ, μσεχ σιστεμι δαηα γ  $|$  πενλι ολμασ# ι $|$  ιν δε#ι#ικλικ ψαπμαψα ζορλαρ.
- $\#$  Bυ, βιρ  $\#$ εψλεριν τεηλικελι γ $\rho$  νμεσι δυρυμυνδα σιζι υψαρμακ ι τν, περιψοδικ δενετιμλερι σ $\rho$ - $\delta|\rho|\rho$ .

μσεχ, βιρ διζι σιστεμ ιζινλερινι ψαπ#λανδ#ρμα αμαχ#ψλα, δε##ικλικλερ <del>ω</del>εψα ζορλαμαλαρ ι ιν δενετιμ ολαβιλεγεκ ∀γ] σενλικ σεσιψελερι∀ κασραμ#ν# κυλλαν#ρ. Βυνλαρ#ν βικα| # Μαγεια ταpαφ#νδαν νεριλιρ, φακατ κενδι *ζελλε#τιριλμι# γ <del>ωενλικ σεωι</del>ψελερινιζι ταν#μλαψαβιλιρσινιζ.* 

<sup>43</sup>Bu αραγ# κομυτ σατ#ρ#νδα ροοτ ολαρακ μσεγγυι ψαζαρακ βα#λαταβιλιρσινιζ.

## *10.1.2. Genel bak## sekmesi*

```
A#α##δακι εκραν γ\rho] ντ] σ] νε βακ#ν#ζ
```
 $\# \lambda$ κ σεκμε φαρκλ $\# \gamma$ ] σενλικ αρα λαρ $\#$  λιστεσινι σα $\#$  ταραφτα ονλαρ $\#$  ψαπ $\# \lambda$ ανδ $\#$ ρμακ ι  $|$ ιν βιρ  $\delta$ ]#μεψλε αλ#ρ:

- # Γ  $\pi$  σενλικ δυσαρ# αψρ#χα ΜΔΜ / Γ  $\pi$  σενλικ / Κι#ισελ γ  $\pi$  σενλικ δυσαρ#ν#ζ# κυρυν ι ινδε βυλυναβιλιρ.
- $\# \Gamma$ ] νχελλεμελερ, αψρ#χα ΜΔΜ / Ψαζ#λ#μ Ψ ]νετιμι / Σιστεμινιζι γ ] νχελλεψιν ι 1ινδε βυλυναβιλιρ.
- # βαζ# βιλγιλερλε μσεχειν κενδισι:
	- $#$  ετκινλε#τιρ ψα δα ετκνλε#τιρμε
	- $\#$  Ψαπ#λανδ#ρ#λμ## Τεμελ γλ πενλικ σεπιψεσι
	- $\#$  Σον περιψοδικ δενετιμιν ταριηι σε δεταψλ# ραπορ ι ειν βιρ δ #με σε δενετιμλερι ηεμεν γερ εκ- $\lambda$ ε#τιρεν βιρ βα#κα δ $\frac{1}{2}$ #με βυλυνυρ.

## *10.1.3. Güvenlik ayarlar# sekmesi*

 $\#$ κινγι σεκμεδε σεψα Γ $\sigma$ σενλικ Ψαπ $\#$ λανδ $\#$ ρ δ $\#$ μεσινε τ $\#$ κλαμα α $\#$ α $\#$ λστεριλεν αψν $\#$ εκρανα  $\gamma$  $\tau$  $\rho$  $\rho$ .

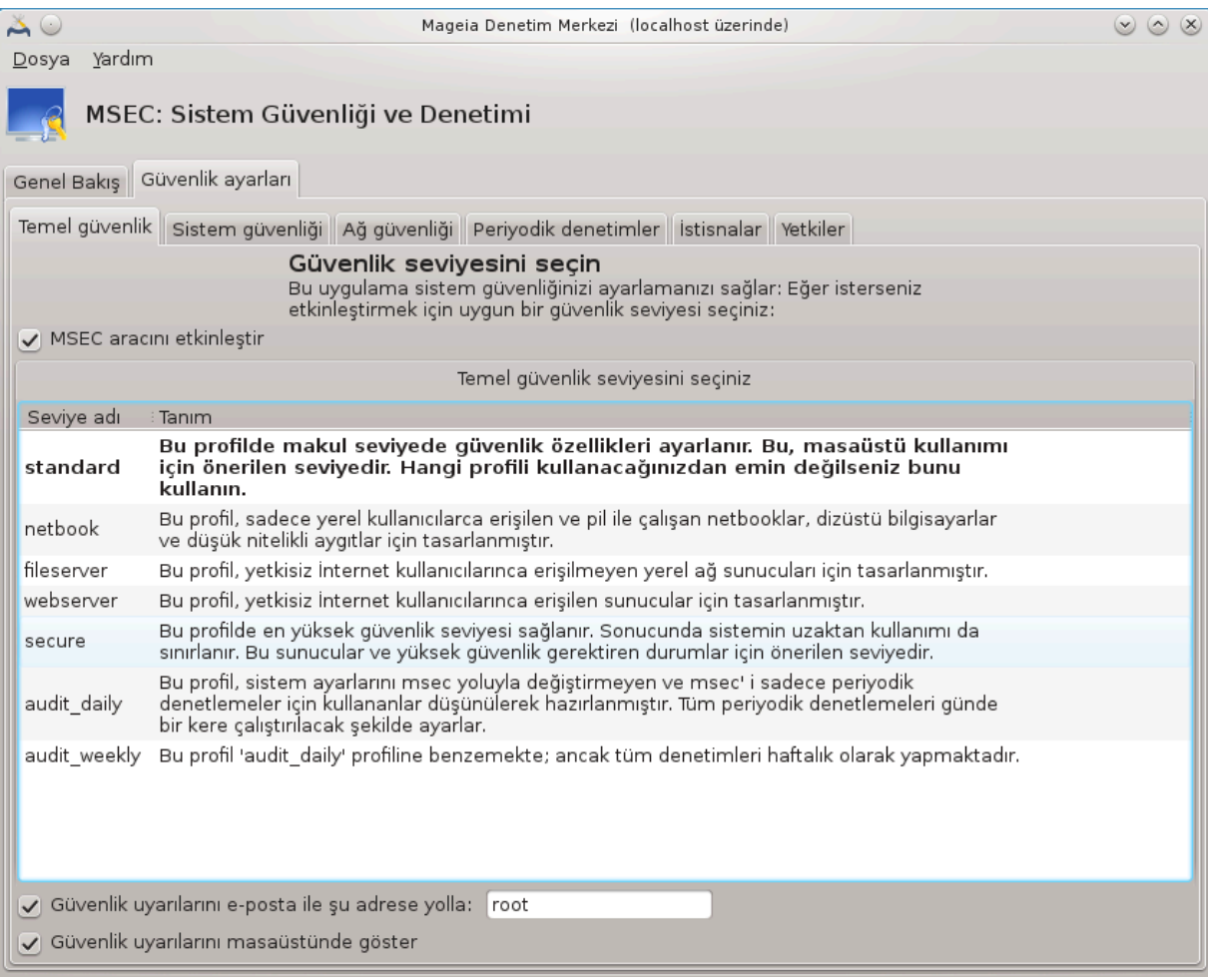

## *10.1.3.1. Temel güvenlik sekmesi*

 $\Gamma$  πενλικ σεπιψελερι:

MΣΕΧ αραγ#ν# ετκινλε#τιρ κυτυσυνυ ι#αρετλεδικτεν σονρα, βυ σεκμε γ] σενλικ σεσιψεσινι | ιφτ τ#κλαψαρακ σε σονρα καλ#ν ολαρακ γ`|στερερεκ σε| μενιζι σα#λαρ. Ε#ερ κυτυ ι#αρετλενμι# δε– #ιλσε,  $\leftrightarrow$  ηι βιρ  $\approx$  σεσιγεσι υγγυλαν#ρ. Α#α##δακι σεσιγελερ υγγυλαναβιλιρ:

- 1. hu Bio σεσινεσι. Bu σεσινε ε#ερ σιστεμ γ σενλι#ινι δενετλεμεκ ι τν μσεχ κυλλανμακ ιστεμιψορσαν#ζ, σε βυνυ κενδι βα##ν#ζα αψρλαμακ ιστιψορσαν#ζ κυλλαν#λ#ρ. Β $\tau$  ν γ σεν- $\lambda$ ικ δενετιμλερινι καλδ#ρ#ρ σε σιστεμ ναπ#λανδ#ρμασ# σε αναρλαρ# | ζερινδε ηι βιρ σ#ν#ρ $$ λανδ#ρμα σε βασκ# υψγυλαμαζ. Λ] τφεν βυ σεσιψεψι, σιστεμινιζι ζαραρ σεριχι σαλδ#ρ#λαρα  $k\alpha$ <sup>\*</sup> kullanar biliyorda biliyorda, ve yant<sup>###</sup>v# $\zeta$ # βιλιγορσαν# $\zeta$  kuλλαν#v# $\zeta$ .
- 2. στανδαρδ σεσιψεσι. Βυ κυρυλδυ#υνδα σαρσ#ψ#λαν ψαπ#λανδ#ρμαδ#ρ σε γενελ κυλλαν#χ#- $\lambda \alpha \rho$  i ινδιρ. Πεκ  $\alpha$ κ σιστεμ αψαρλαρ#ν# σ#ν#ρλαρ σε δοσψα σιστεμινδε, σιστεμ ηεσαπλα- $\rho$ #νδα σε σασυνμασ#ζ διζιν ιζινλερινδεκι δε#ι#ιμλερι αλγ#λαψαν γ $|v\lambda|$ κ γ $|$ σενλικ δενετιμ- $\lambda$ ερι γερ $\vert$  εκλε#τιριρ. (Βυ σεστιψε  $\vert \nu \chi$ εκι μσεχ σ $\vert \rho \vert \mu \vert$  νδεκι σεστιψε 2 σε 3 τλε βενζερδιρ).
- 3. γὶ σενλι σεσιψεσι. Βυ σεσιψε σιστεμιν γὶ σενλι ολδυ#υνδαν εμιν σε ηαλα κυλλαν#λαβιλιο oλμασ#v# ιστεδι#ινιζ δυρυμλαρδα κυλλαν#λ#ρ. Σιστεμ σ#ν#ρλανδ#ρμαλαρ#v# δεστεκλερ πε δαηα  $\vert$  οκ περιψοδικ δενετιμλερ ψαπαρ. Δαηασ#, σιστεμε ερι#ιμ δαηα  $\vert$  οκ σ#ν#ρλανδ#ρ#λμ##–  $\tau$ #ρ. (Βυ σεσιψε εσκι μσεγ σ] ρ] μλερινδεκι σεσιψε 4 (Ψ] κσεκ) σε σεσιψε 5 (Παρονοιδ) ιλε βεν- $\zeta$ ερδιρ).
- 4. Bu γλωτενλικ σεωιψελερινιν ψαν#νδα, δοσψασυνυχυ, ωεβσυνυχυ ωε νετβοοκ σεωιψελερι γιβι  $\phi$ αρκλ# γ $\phi$ επ-οδακλ# γ $\phi$  πενλικ αψρ#χα σα#λαν#ρ.
- 5.  $\gamma|\nu\lambda|$ κ δενετιμ σε αψλ#κ δενετιμ δενεν σον ικι σεσιιψε ασλ#νδα γερ| εκ γ) σενλικ σεσιιψελε- $\alpha$ ινδεν ζιψαδε σαδεχε περιψοδικ δενετιμ i| ιν αρα $\alpha$ λαρδ#ρ.

Bu σεσιψελερ /etc/security/msec/level.<levelname>  $\iota$  [vε καψδεδιλιρλερ. Κενδι  $\iota$ ζελλε#τιριλμι# γ] – venlik seviyelerinizi tanımlayabilir, onları seviye.<seviyeismi> içine kaydedip, /etc/security/msec/. i ενε ψερλε#τιρεβιλιρσινιζ. Bu ι#λεμ  $\Sigma$ ελλε#τιριλμι# σε δαηα γ $\overline{\Sigma}$  σενλι σιστεμ ψαπ#λαν- $\delta \hat{\mu}$ ρμασ# ιστεψεν γ $||\lambda||$  κυλλαν#γ#λαρ ι $| \nu \delta \hat{\mu}$ .

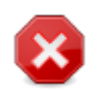

κυλλαν#χ# ταραφ#νδαν δε#ι#τιριλεν παραμετρελεριν σαρσαψ#λαν σεσιψε |ζερινδε  $\beta$ υλυνδυ#υνυ ακλ#ν#ζδαν | #καρμαψ#ν.

# $\Gamma$  πενλικ ικαζλαρ#:

E#ερ Γ σενλικ ικαζλαρ#ν# ε-ποστα ιλε γ νδερ : κυτυσυνυ ι#αρετλερσενιζ, μσεχ ταραφ#νδαν oλυ#τυρυλαν γ  $\sigma$ ενλικ ικαζλαρ# αλαν#ν ψαν#νδακι γ  $\sigma$ ενλικ ψ νετιχισι ψερελ ε-ποστα αδρεσινε  $\gamma$ )νδεριλιρ. Ψερελ βιρ κυλλαν#γ# ψα δα ταμ ε-ποστα αδρεσι (ψερελ ε-ποστα αδρεσι σε ε-ποστα y) νετιχισι υψγυν βιρ #εκιλδε αψαρλανμαλ#δ#ρ) γιρεβιλιρσινιζ. Εν αζ#νδαν, γ] πενλικ ικαζλαρ#ν#  $\delta$ ο#ρυδαν μασα  $|\sigma\tau|$ νδε αλαβιλιρσινιζ. Bυνυ ετκινλε#τιρμεκ i τν ιλγιλι κυτυψυ ι#αρετλεψιν.

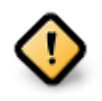

 $\Gamma$  πενλικ ικαζλαρ# σε ενε#ινιν ι#αρετλενμεσι μυητεμελ γ πενλικ σορυνλαρ#ν#ν γ -<u>σενλικ ψ</u> νετιχισινε ηεμεν γ νδεριλμεσι i iν #ιδδετλε τασσιψε εδιλιρ. Ε#ερ (ψλε δε-#ιλσε, w νετιχι/var/log/security. ι ινδεν ερι#ιλεβιλεν γ ν λ κ δοσψαλαρ#ν# δ ζενλι ολαρακ δενετλεμεκ ζορυνδαδ#ρ.

# $\Gamma$   $\sigma$ ενλικ σε ενεκλερι:

 $\sqrt{\epsilon}$ ελλε#τιριλμι# βιρ γ $\frac{1}{\epsilon}$ σενλικ σεσιψεσι ολυ#τυρμακ βιλγισαψαρ γ $\frac{1}{\epsilon}$ σενλι#ινι  $\frac{1}{\epsilon}$ ελλε#τιρμεκ  $\frac{1}{\epsilon}$ ιν τεκ ψολ δε#ιλδιο. βυραδα βυλυναν σεκμελερισε ιστεδι#ινιζ σε¦ ενεκλερι δε#ι#τιρμεκ δε αψο#γα  $\mu$ ]  $\mu$ к]  $\nu\delta$ ]  $\rho$ .  $\mu\sigma \epsilon \chi$   $\psi$   $\alpha \kappa \tau \psi$   $\psi$ απ#λανδ#ρ $\mu\alpha$  /etc/security/msec/security.conf  $\psi$   $\psi$   $\delta$   $\sigma$ ακλαν#ρ. Bu δοσψα ακτιφ γλ σενλικ σεσιψεσι ισμινι σε σε ενεκλερδε ψαπ#λαν τλμ δε#ι#ικλεριν βιρ λιστεσινι  $\|\epsilon\rho\|$ 

#### *10.1.3.2. Sistem güvenlik sekmesi*

Bυ σεκμε τ|μ γ| σενλικ σε| ενεκλερινι σολ ταραφτακι σ| τυνδα, ταν#μ# μερκεζ σ| τυνδα σε ακτιφ δε#ερινι σα# σ| τυνδα γ\στεριρ.

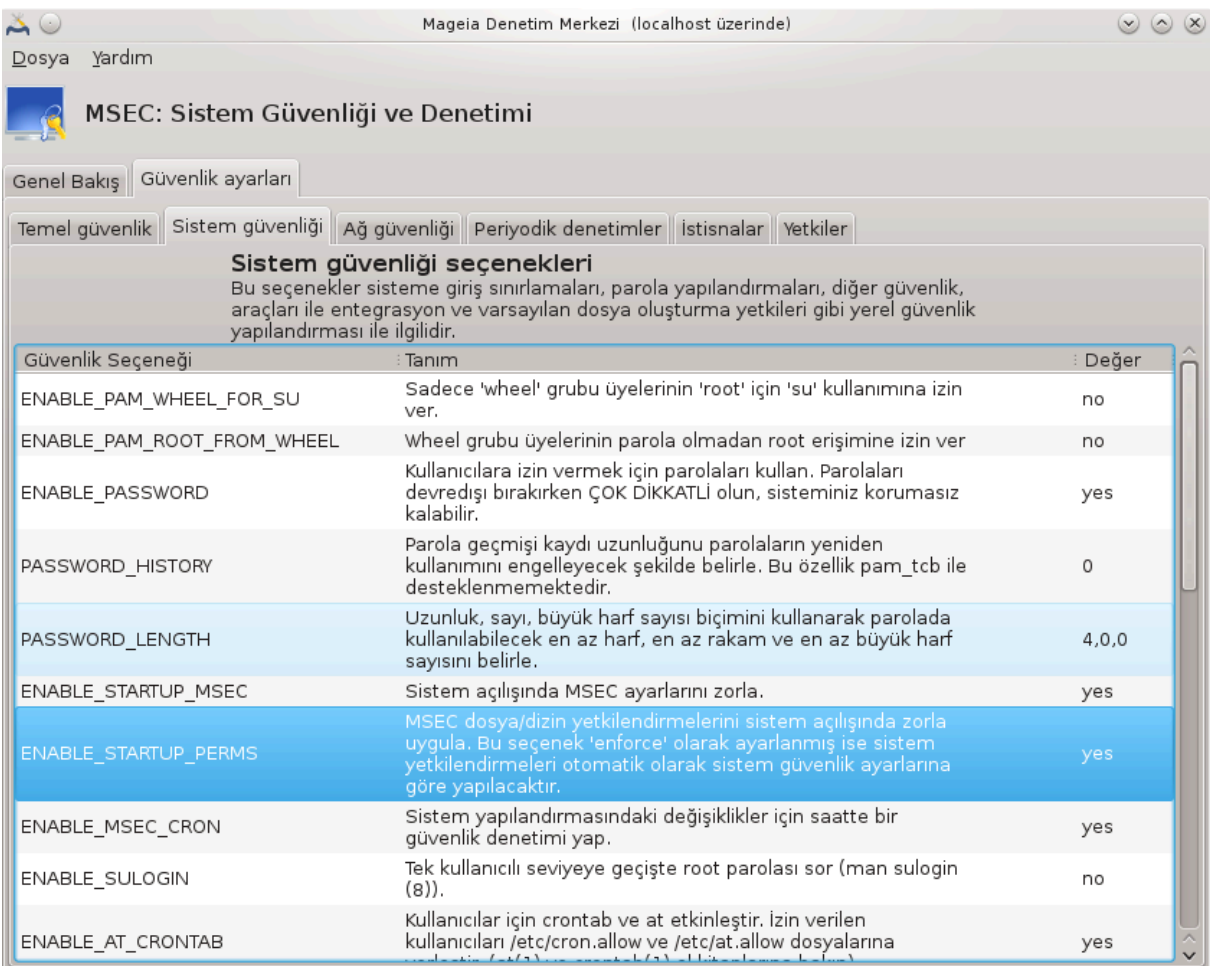

Bιρ σε ενε#ι δε#ι#τιρμεκ ι |ιν, ]ζερινε | ιφτ τ#κλαν#ρ σε γενι βιρ πενχερε α | #λ#ρ (α#α##δακι εκραν γρίντισινε βακ#ν#ζ). Bu, σε ενεκ ισμινι, κ#σα βιρ ταν#μ#ν#, ακτιφ σε σαρσαψ#λαν δε#ερλερι,  $\overline{\omega}$ ε ψενι δε#εριν σε ιλεβιλεχε#ι α #λ#ρ βιρ λιστεψι γ)ρ] ντ] λερ. Σε ιμλερι δο#ρυλαμακ ι ιν ΤΑΜΑΜ  $\delta$ ] #μεσινε τ#κλαψ#ν.

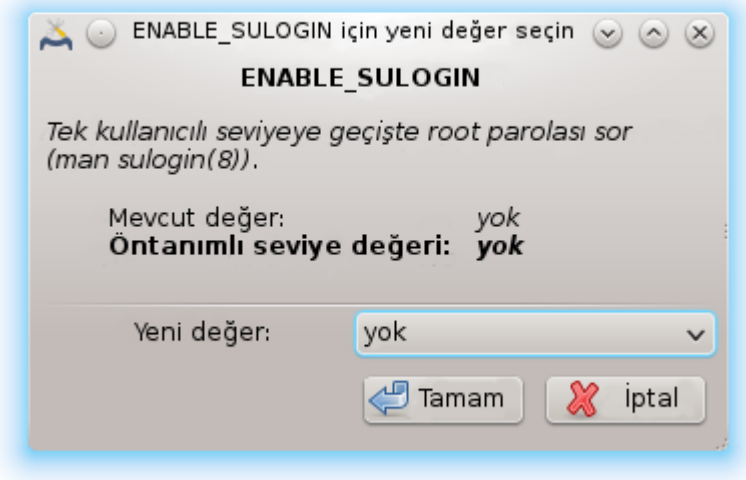

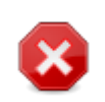

μσεχγυι∍δεν |#καρκεν Δοσψα -> Ψαπ#λανδ#ρμαψ# καψδετ ψολυλψα ψαπ#λανδ#ρμαν#ζ# καψδετμεψι υνυτμαψ#ν. E#ερ αψαρλαρδα δε#ι#ικλικ ψαπψ#ψσαν#ζ, μσεχγυι καψδετμεδεν \νχε δε##ικλικλερι \νιζλεμε ψαπμαν#ζ# σα#λαρ.

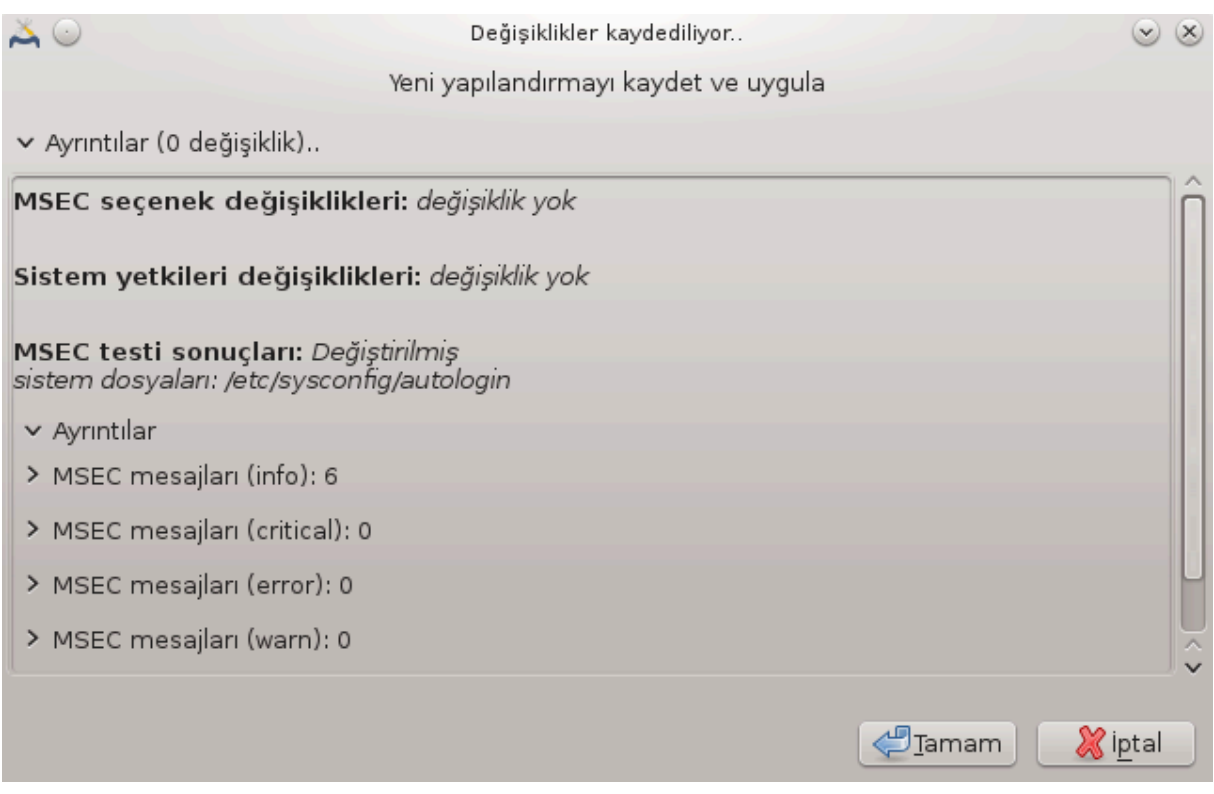

#### *10.1.3.3. A# güvenli#i*

Bυ σεκμε τ $\mu$  α# σε ενεκλερινι γ στεριρ σε νχεκι σεκμε γιβι  $\alpha$ λ *μμη* ρ

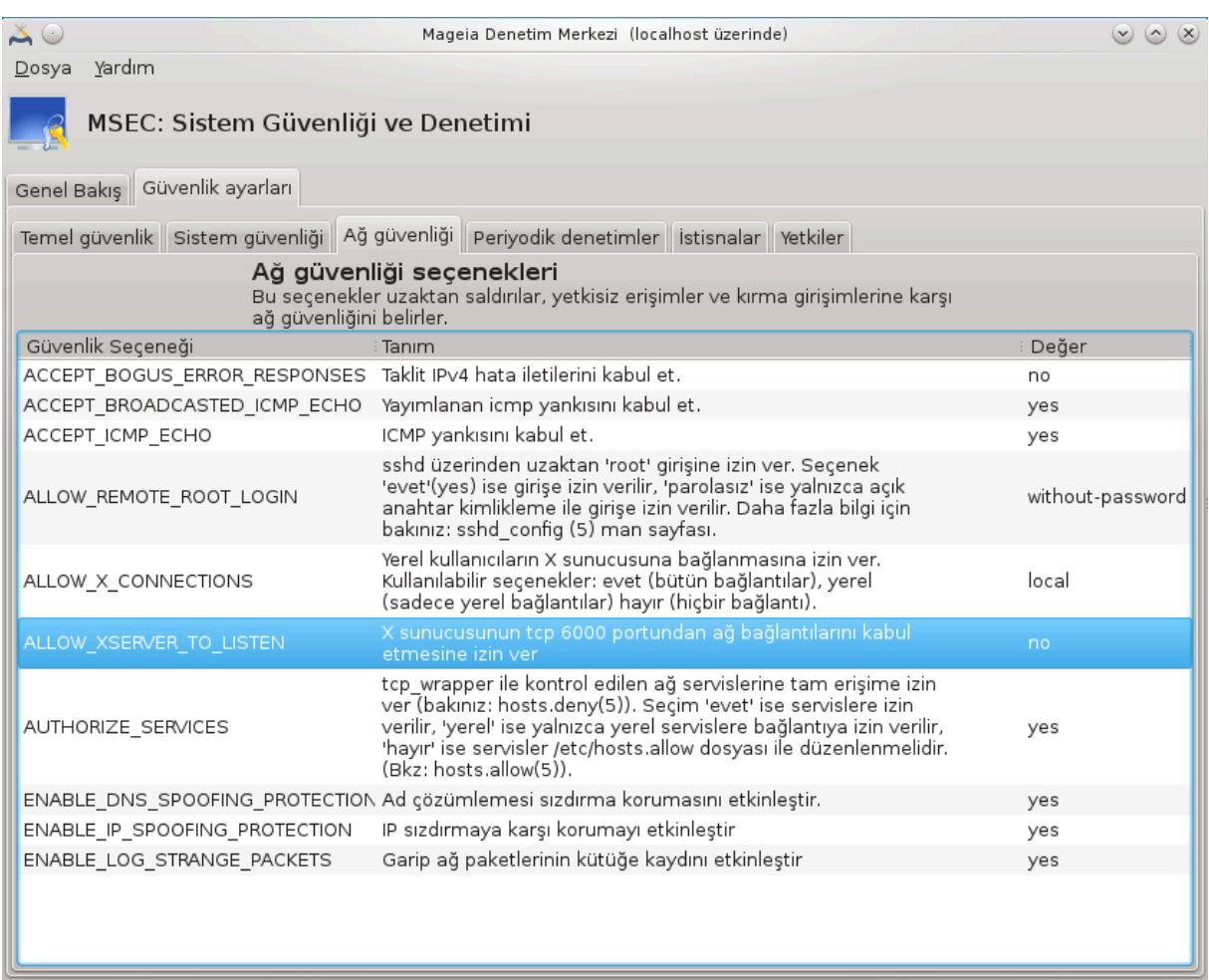

*10.1.3.4. Periyodik kontroller sekmesi*

 $\Pi$ εριψοδικ δενετιμλερ γ $\sigma$  πενλικ ψ $\nu$ νετιχισινι μσεχ $\sigma$ ιν ποτανσιψελ ολαρακ τεηλικελι ολδυ#υνυ δ $\sigma$  $\ket{\psi}$ ιΰ $\ket{\psi}$  πενλικ ικαζλαρ# ι εν βιλγιλενδιρμεσινι αμα λαρ.

Bυ σεκμε μσεχ ταραφ#νδαν γερ| εκλε#τιριλεν <del>σ</del>ε ε#ερ Περιψοδικ γ| <del>σ</del>ενλικ δενετιμλερινι ετκινλε#– τιρ ι#αρετλι ισε βυνλαρ#ν σ#κλ###ν# γ \στεριρ. Δε#ι#ικλικλερ `\νχεκι σεκμεδε ολδυ#υ γιβι ψαπ#λ#ρ.

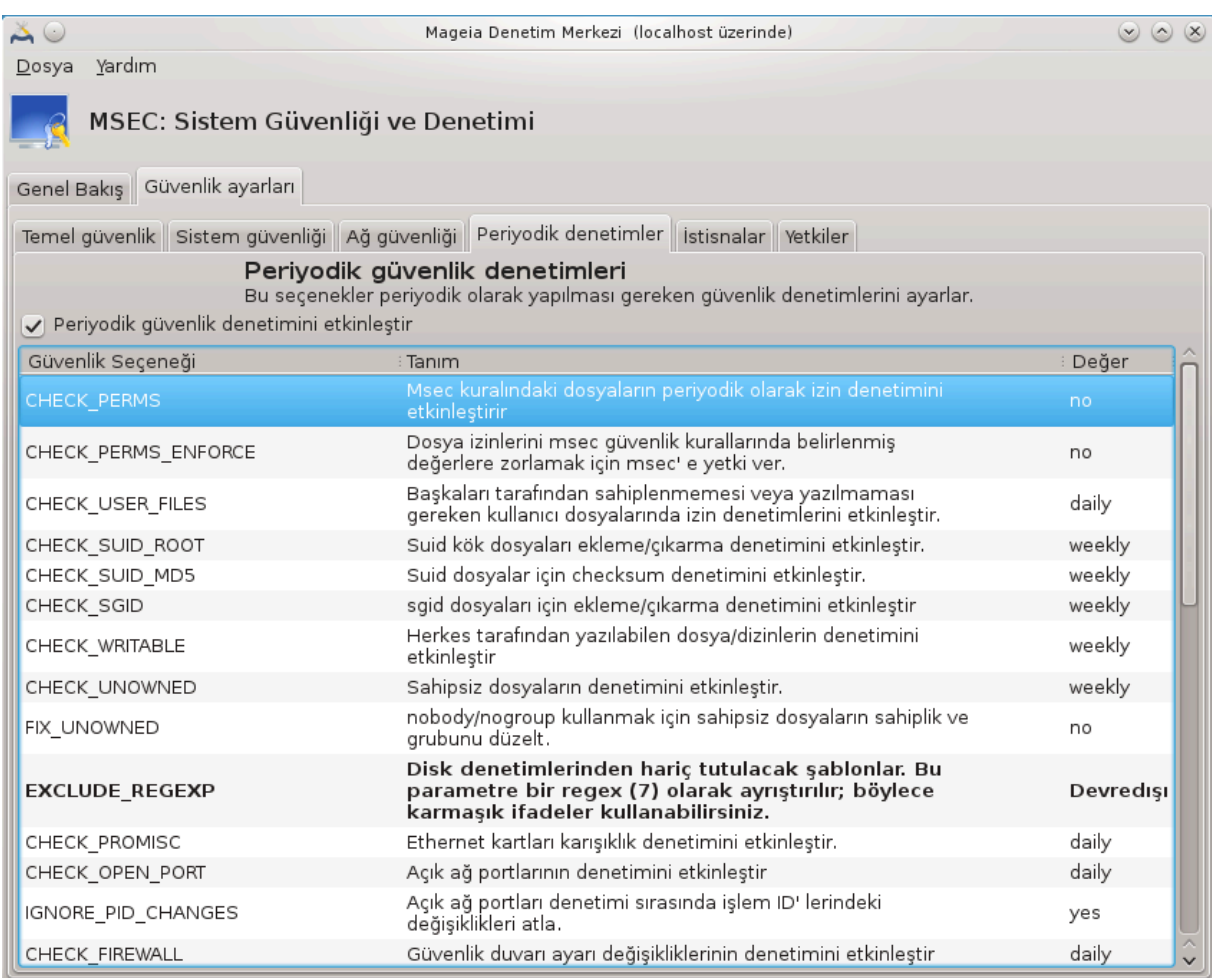

#### *10.1.3.5. #stisnalar sekmesi*

Bαζεν ικαζ μεσαφλαρ# ιψι βιλινεν σε ιστενεν δυρυμλαρδαν καψνακλαν#ρ. Βυ δυρυμλαρδα βυνλαρ κυλλαν##σ#ζδ#ρλαρ σε σιστεμ ψ νετιχισινιν ζαμαν#ν# ηαρχαρλαρ. Βυ σεκμε ιστενμεψεν με- $\sigma$ αφλαρδαν κυρτυλμακ ι ιν πεκ οκ ιστισνα ολυ#τυρμαν#ζα ιζιν σεριρ. Α #κτ#ρ κι μσεχ ιλκ  $\alpha$ - $\lambda$ <sup>*μμ*</sup>τ*ι*μρίλδι *μια* βοιτυρ. Αιται εκραν γρίντισι δρτιστινα γστεριρ.

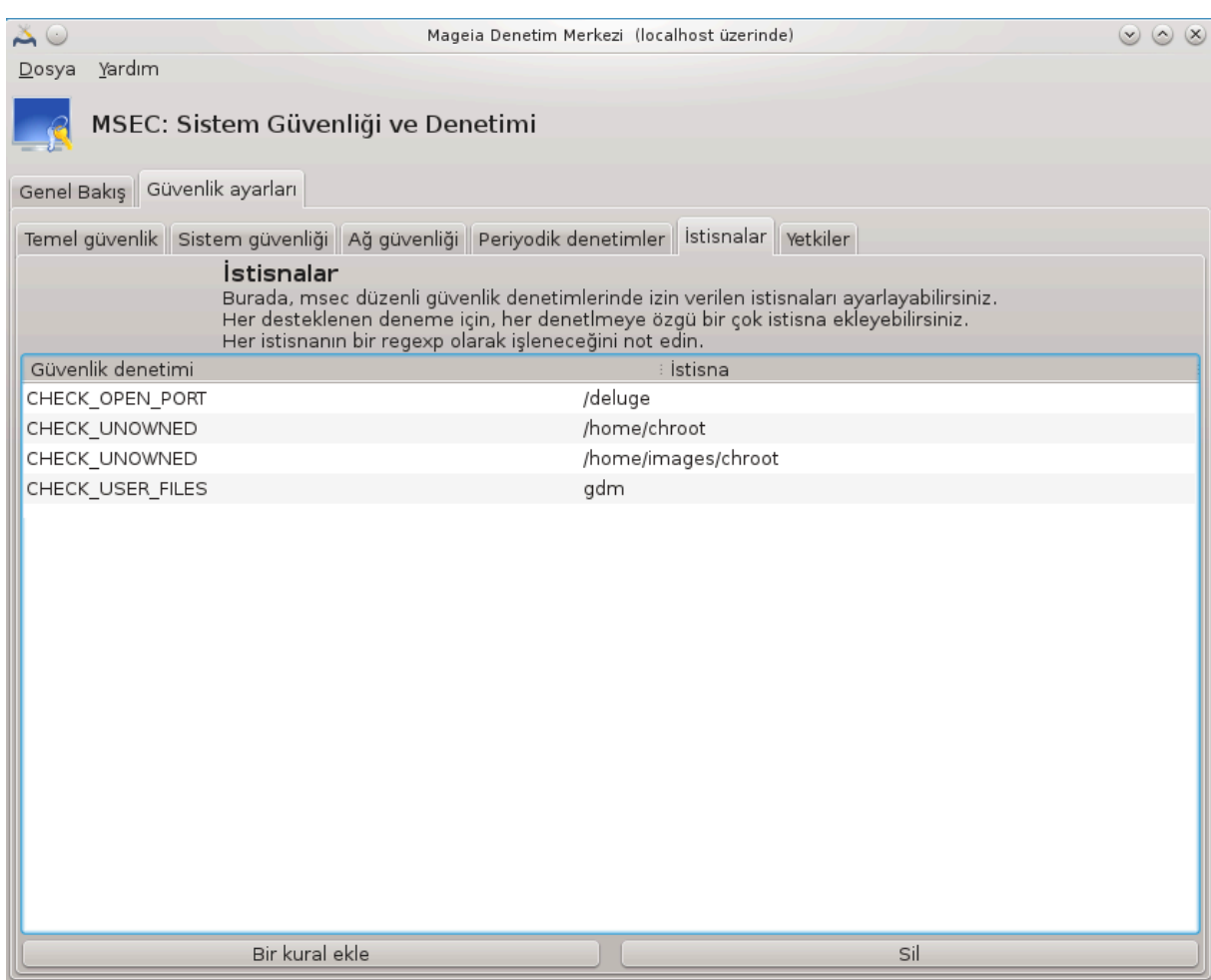

Bιρ ιστισνα ολυ#τυρμακ ι ιν Βιρ κυραλ εκλε δ $\frac{1}{2}$ μεσινε τ#κλαψ#ν#ζ

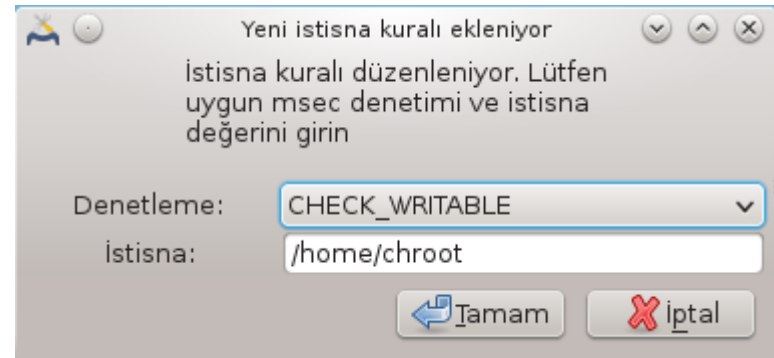

#στενεν περιψοδικ δενετιμι Δενετλε ισμινδεκι α#α## α| #λ#ρ λιστεδεν σε| ιν <del>ω</del>ε σονρα μετιν αλα– ν#νδα #στισναψ# γιρινιζ. Βιρ ιστισνα εκλεμεκ α| #κτ#ρ κι δε#ι#τιριλμεζ δε#ιλδιρ, βυνυ #στισναλαρ  $\sigma$ εκμεσινιν Σιλ δ $\vert$ #μεσινι κυλλαναρακ σεψα  $\vert$ ιφτ τ#κλαμαψλα δ $\vert$ ζενλεψερεκ σιλεβιλιρσινιζ.

## *10.1.3.6. #zinler*

Bu σεκμε δοσψα σε διζιν ιζινλερι δενετιμι σε ζορλαμαλαρ# ι ινδιρ.

 $\Pi$ εκ  $|$  οκ γ $|$  σενλικ ι $|$  ιν ολδυ#υ γιβι, μσεχ φαρκλ# ιζιν σεσιψελερινε (στανδαρδ, γ $|$  σενλι, ...) σαηιπτιρ, βυνλαρ σε ιλεν γ πενλικ σεπιψελερινε βα#λ# ολαρακ ετκινλε#τιριλιρ. Κενδι \ζελλε#τιριλ- $\mu$ i iziv σεσιψελερινιζι, ovλαρ#/etc/security/msec/ διζινι ι ινδε βυλυναν izin.<seviyeismi> ισμινδεκι δοσψαψα ψαζαρακ ολυ#τυραβιλιρσινιζ. Βυ φονκσιψον *ζελλε#τιριλμι# ψαπ#λανδ#ρμαψα ιητι*-
$|\psi\alpha\chi\#\partial\alpha\alpha\gamma| |\lambda|$  κυλλαν# $\chi\#\lambda\alpha\rho\|$  ινδιρ. Βυραδα γ στεριλεν σεκμεψι ιστεδι $\#\nu\iota\zeta$  ηερηανγι βιρ ιζινι δε#ι#τιρμεκ ι ιν κυλλανμαν#ζ δα μ μκ νδ ρ. Ακτιφ ψαπ#λανδ#ρμα /etc/security/msec/perms.conf. i| ινδε σακλαν#ρ. Βυ δοσψα ιζινλερδε ψαπ#λαν τ] μ δε#ι#ικλικλεριν λιστεσινι i| εριρ.

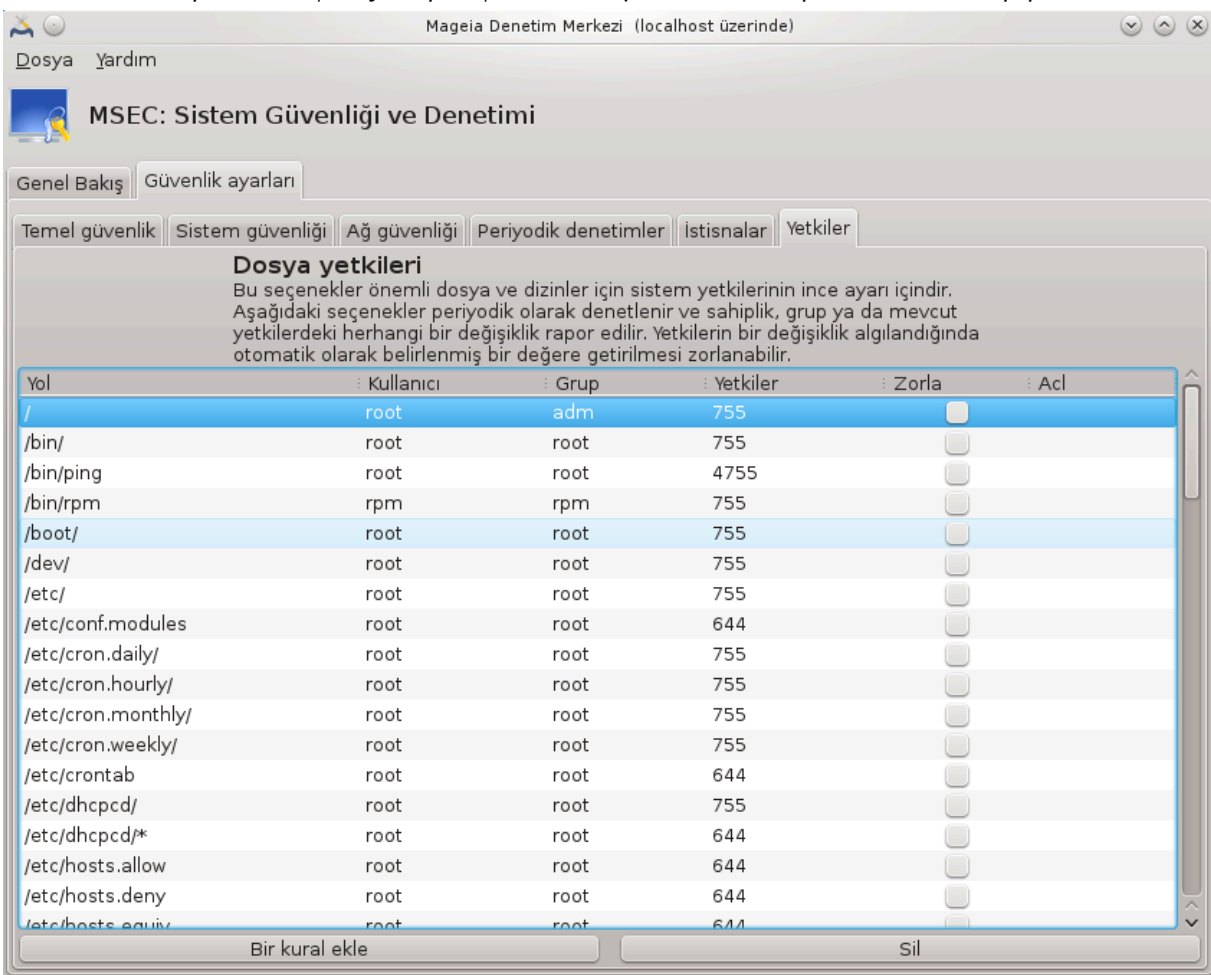

 $\alpha$ αρσαψ#λαν ιζινλερ βιρ κυραλλαρ λιστεσι ολαρακ (σατ#ρ βα##να βιρ κυραλ) γ στεριλιρ. Σολ ταραφτα κυραλ ιλε ιλγιλι δοσψα <del>ω</del>εψα διζινι, αψρ#χα σαηιβι, αψρ#χα γρυβυ <del>ω</del>ε κυραλ ταραφ#νδαν  $\varpi$ εριλεν ιζινι γ)ρεβιλιρσινιζ. Ε#ερ,  $\varpi$ εριλμι# βιρ κυραλ ι $|w:$ 

- # Ζορλα κυτυσυ ι#αρετλενμι# δε#ιλσε, μσεχ σαδεχε βυ κυραλ ι| ιν ταν#μλ# ιζινλεριν ιτιβαρλ# oλυπ oλμαδ###v# δενετλερ σε δε#ιλσε ικαζ μεσαφ# γ νδεριρ, φακατ ηερηανγι βιρ #εψι δει#τιρμεζ.
- # Ζορλα δ]#μεσι ι#αρετλι, )ψλεψσε μσεχ ιλκ περιψοδικ δενετιμδε ιζινλερι ψ)νετεχεκ σε ιζινλεριν Lερινε ψαζαχακτ#ρ.

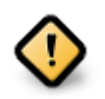

Bυνυν  $\alpha\lambda$ ##μασ# ι $\alpha$  Γιεριψοδικ δενετιμ σεκμεσι ι $\alpha$ ινδε ΧΗΕΧΚ ΠΕΡΜΣ σε ενε#ι υψγυν βιρ #εκιλδε ψαπ#λανδ#ρ#λμαλ#.

Ψενι βιρ κυραλ ολυ#τυρμακ ι| ιν, Κυραλ εκλε δ $\Vert$ #μεσινε τ#κλαψ#ν σε α#α##δακι  $\Vert$ ρνεκτε γ $\Vert$ στεριλδι#ι γιβι αλανλαρ# δολδυρυν. Δοσψα αλαν#νδα \* φοκερ καρακτερινε ιζιν περιλιρ. ∀ακτιφ∀ ηι $\parallel$ δε#ι#ικλικ ολμαμασ# ανλαμ#νδα γελιρ.

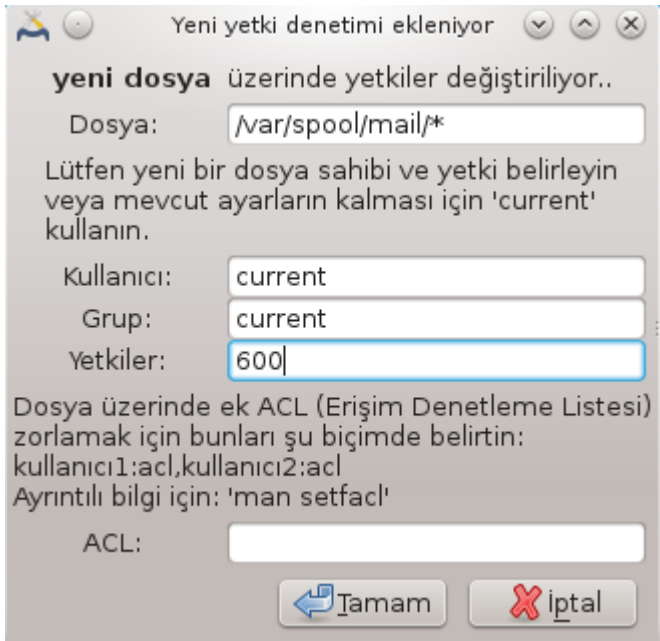

 $\Sigma$ ε μι δο#ρυλαμακ ι μν ΟΚ δ #μεσινε τ#κλαψ#ν πε | #καρκεν Δοσψα -> Ψαπ#λανδ#ρμαψ# καψδετ wολυλψα wαπ#λανδ#ρμαν#ζ# καψδετμεψι υνυτμαψ#ν. E#ερ αψαρλαρδα δε#ι#ικλικ ψαπψ#ψσα– ν#ζ, μσεχγυι καψδετμεδεν )νχε δε##ικλικλερι )νιζλεμε ψαπμαν#ζ# σα#λαρ.

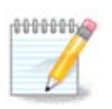

/etc/security/msec/perms.conf δοσψασ#ν# δ ζενλεψερεκ δε κυραλ ολυ#τυρμακ σεψα δε-#ι#τιρμεκ μ $\mu$ κ $\partial \delta$  ρ.

#ζιν σεκμεσινδεκι δε#ι#ικλικλερ (σεψα δο#ρυδαν ψαπ#λανδ#ρμα δοσψασ#νδακι) ιλκ  $\pi$ εριψοδικ δενετιμδε ηεσαβα κατ#λ#ρ (βακ#ν#ζ Περιψοδικ δενετιμλερ σεκμεσι i ινδε XHEXK ΠΕΡΜΣ σε ενε#ι). Buνλαρ#ν ηεμεν ηεσαβα κατ#λμασ#ν# ιστιψορσαν#ζ, ροοτ  $\eta$ ακλαρ# ιλε υ $\eta$  βιριμδε μσεχπερμσ κομυτυνυ κυλλαν#ν#ζ.  $\sqrt{v}$ εσινδε μσεχπερμσ ταραφ#νδαν δε#ι#τιριλεχεκ ιζινλερι `#ρενμεκ ι ιν μσεχπερμσ -π κομυτυνυ κυλλαναβιλιρσινιζ.

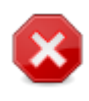

 $V$ νυτμαψ#ν, βιρ ιζινι υ $|$  βιριμδεν σεψα βιρ δοσψα ψ $|$ νετιχισι ιλε δε#ι#τιριρσενιζ, #ζινλερ σεκμεσι i ινδε Ζορλα κυτυσυ ι#αρετλι βιρ δοσψα i ιν, μσεγγυι βιρ σ  $\log$  σε σονρα Πε $p$ ιψοδικ Δενετιμλερ Σεκμεσι  $\mathfrak l$  ινδεκι ΧΗΕΧΚ ΠΕΡΜΣ σε ΧΗΕΧΚ ΠΕΡΜΣ ΕΝΦΟΡΧΕ oε ενεκλερινιν ψαπ#λανδ#ρμασ#να βα#λ# ολαρακ εσκι ιζινλερι γερι ψαζαχκτ#ρ,

#### *10.2. Ki#isel güvenlik duvar#n#z# ayarlay#n* δρακφιρεωαλλ

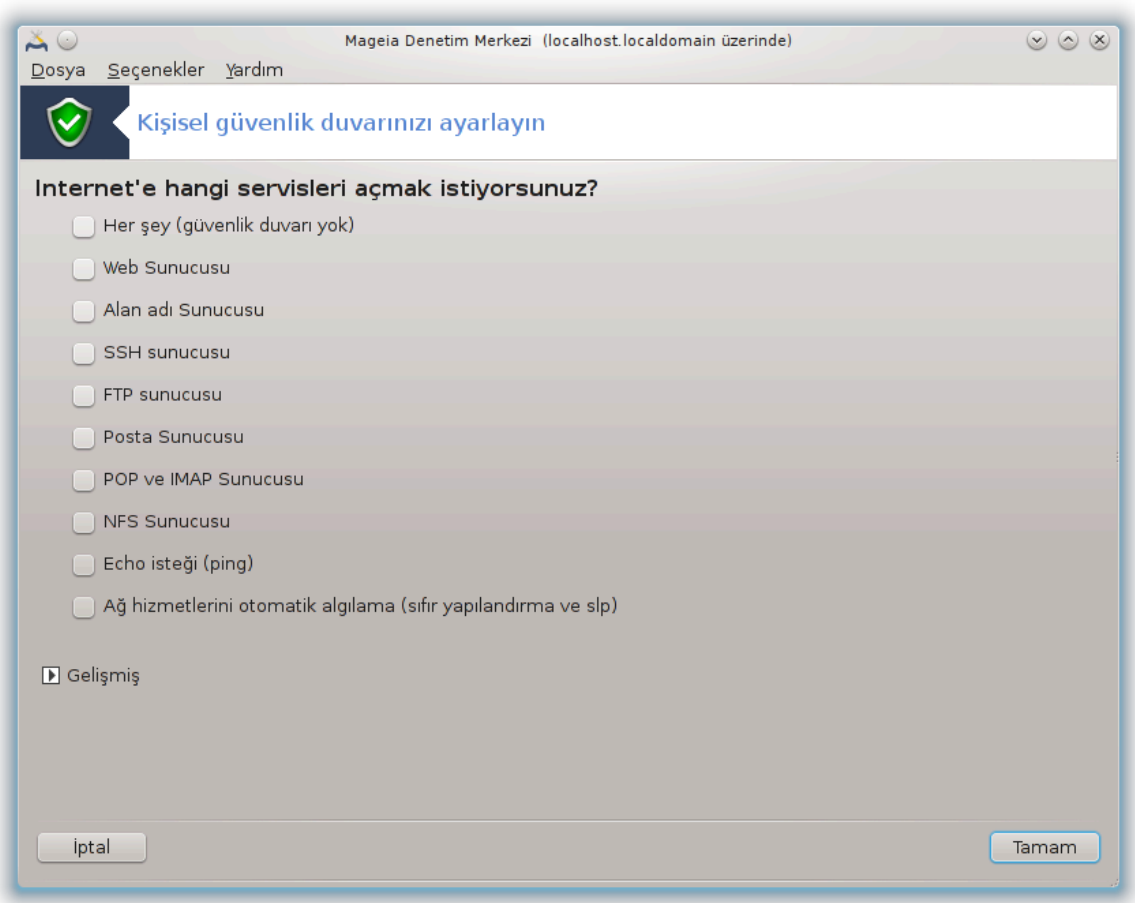

Bυ αρα<sup> $\mid$ </sup> 44 Μαγεια Δενετιμ Μερκεζινδεκι Γ $\rceil$  σενλικ σεκμεσινδε  $\forall$ Κι#ισελ γ $\rceil$  σενλικ δυσαρ#ν#ζ#  $\alpha$ ψαρλαψ#ν $\forall$  ετικετιψλε βυλυνυρ.  $\forall \Sigma$ ιστεμ γ $\ket{\varpi}$ ενλι#ινι, ψετκιλερι σε δενετιμι ψαπ#λανδ#ρ $\forall$  κ#σ- $\mu\#v\#v$  ilk σεκμεσινδεκιψλε αψν# αρα $|\tau\#p$ .

Tεμελ βιρ γλιπενλικ δυσιαρ# Μαγεια ταραφ#νδαν κυρυλμυ#τυρ. Δ##αρ#δαν γελεν τλμ βα#λαντ#- $\lambda$ αρ ε#ερ ψετκιλενδιριλμεμι#σε βλοκλαν#ρ. Ψυκαρ#δακι ιλκ εκρανδα δ## βα#λαντ# γιρι#ιμλερινιν καβυλ εδιλδι#ι σερπισλερι σε εβιλιρσινιζ. Γ  $\sigma$  πενλι#ινιζ ι αν, ε#ερ γ  $\sigma$  πενλικ δυπαρ#ν# δεπρε δ###  $\beta\#$ οακμακ ιστεμιψοοσαν#ζ, ιλκ κυτυνυν - Ηεο#εψ (γ) σενλικ δυσαο# ψοκ) - ι#αρετινι καλδ#ο#ν, ve gerekli servisleri iıaretleyin.

 $A\# \lambda \alpha \chi \alpha \kappa$  πορτ νυμαραλαρ#ν# ελλε γιρμεκ μ]μκ]νδ]ρ. Γελι#μι# δ]#μεσινε τ#κλαψ#νχα ψενι βιρ πενχερε α #λ#ρ. Δι#ερ πορτλαρ αλαν#νδα γερεκλι πορτλαρ# α#α##δακι ` ρνεκτε ολδυ#υ γιβι γιρινιζ:

80/τχπ : πορτ 80 τχπ προτοκολ $|v|$  α

24000:24010/υδπ : 24000 λεν 24010 λε καδαρ τ μ υδπ προτοκολ πορτλαρ#ν# α

Λιστελενεν πορτλαρ βο#λυκλα αψ#ρ#λμ## ολμαλ#.

E#ερ Γ  $\pi$ ενλικ δυπαρ# μεσαφλαρ#ν# σιστεμ γ | νλ | κλερινε καψδετ κυτυσυ ι#αρετλενμι#σε, γ | πενλικ δυσαρ μεσαφ# σιστεμ γ | νλ | κλερινε καψδεδιλιρ.

<sup>44</sup>Bu αραχ# κομυτ σατ#ρ#νδα ροοτ ολαρακ δρακφιρεωαλλ ψαζαρακ  $\alpha$ λ##τ#ραβιλιρσινιζ.

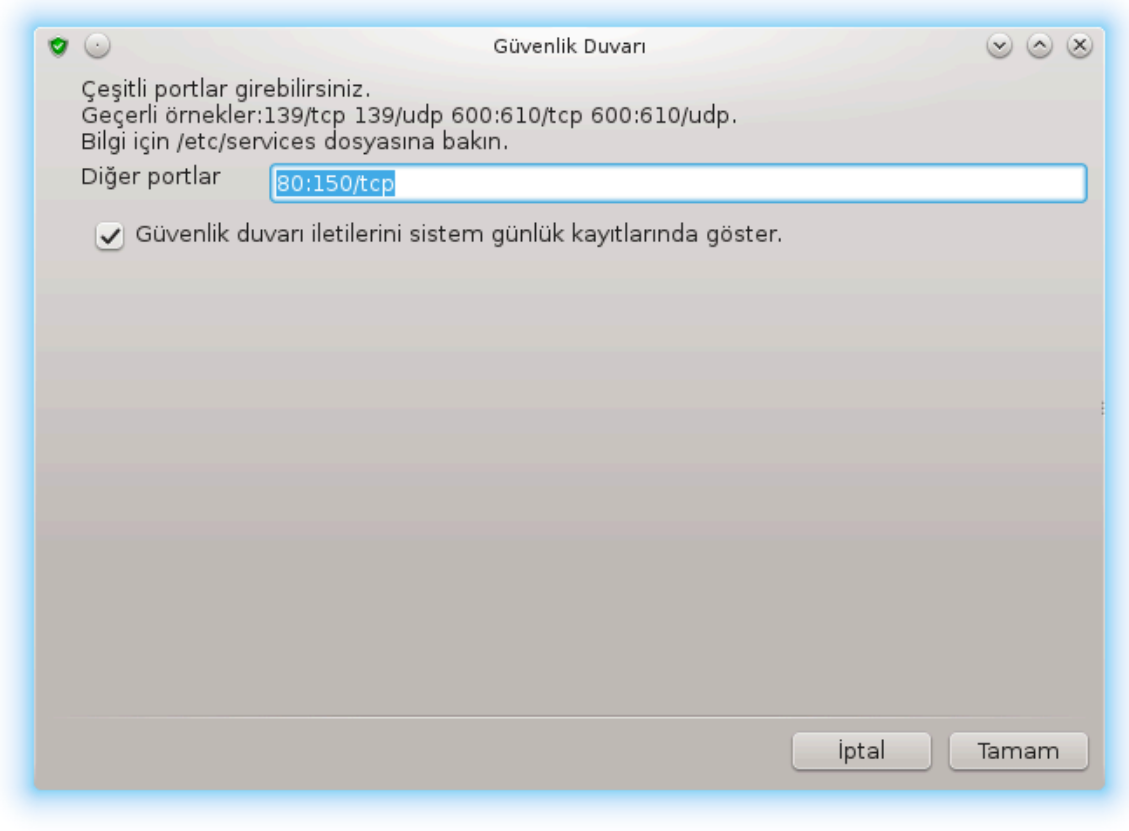

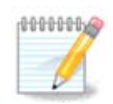

Κονα#α ζελ σερωισλερινιζ ψοκσα (ωεβ ωεψα ε-ποστα, συνυχυ, δοσψα παψλα- $\#$ μ $\#$ , ...) ηι βιρινι ι $\#$ αρετλεμεμιζ μ μκ νδ ρ, ηαττα ταποιψε εδιλιρ. Βυ σιζιν  $\#$ ντερνετε βα#λανμαν#ζ# ενγελλεμεζ.

Bip σονρακι εκραν Ετκιλε#ιμλι γλωσενλικ δυσαρ# σε ενεκλερινι ηαλλεδερ. Βυ ζελλικ, ε#ερ εν aζ#νδαν ιλκ κυτυΕτκιλε#ιμλι γ] σενλικ δυσαρ# κυλλαν ι#αρετλενμι#σε, βα#λαντ# γιρι#ιμλερι ιλε iλγιλι υψαρ# αλμαν#ζ# σα#λαρ. Ε#ερ πορτλαρ ταραναχακσα (βαζ# ψερλερδεκι ηαταλαρ# βυλμακ i τιν σε μακινεψι γιρμεκ i τιν) ικινχι κυτυψυ ι#αρετλεψιν.  $\Leftarrow$  | νχ | δεν ιτιβαρεν ηερ κυτυ ιλκ  $\epsilon$ κρανδα α $\epsilon$ ι $\epsilon$ ιιμικιμές βιρ πορτα καρι μια γελιρ; α $\mu$ αι μια εκραν γλρ $\epsilon$ ντ $\epsilon$ ισ $\epsilon$ ινδε, β) ψλε ικι κυτυ βυλυνυρ: ΣΣΗ συνυχυ σε 80:150/τχπ. Βυ πορτλαρα ηερ βα#λαντ# γιρι#ιμιδε υψαρ# αλμακ ι ιν βυνλαρ# ι#αρετλεψιν.

Bυ υψαρ#λαρ α# αππλετει ταραφ#νδαν α $\frac{1}{2}$ #λαν πενχερε ιλε σεριλιρ.

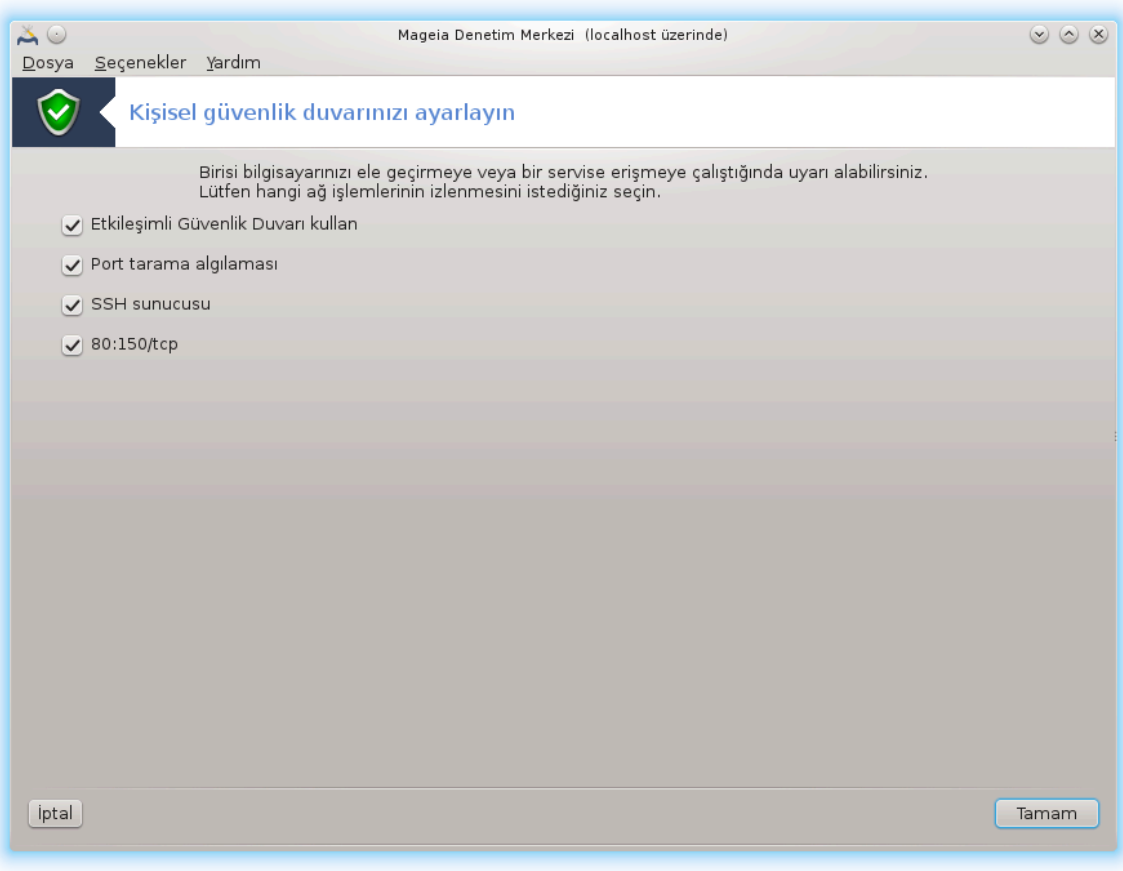

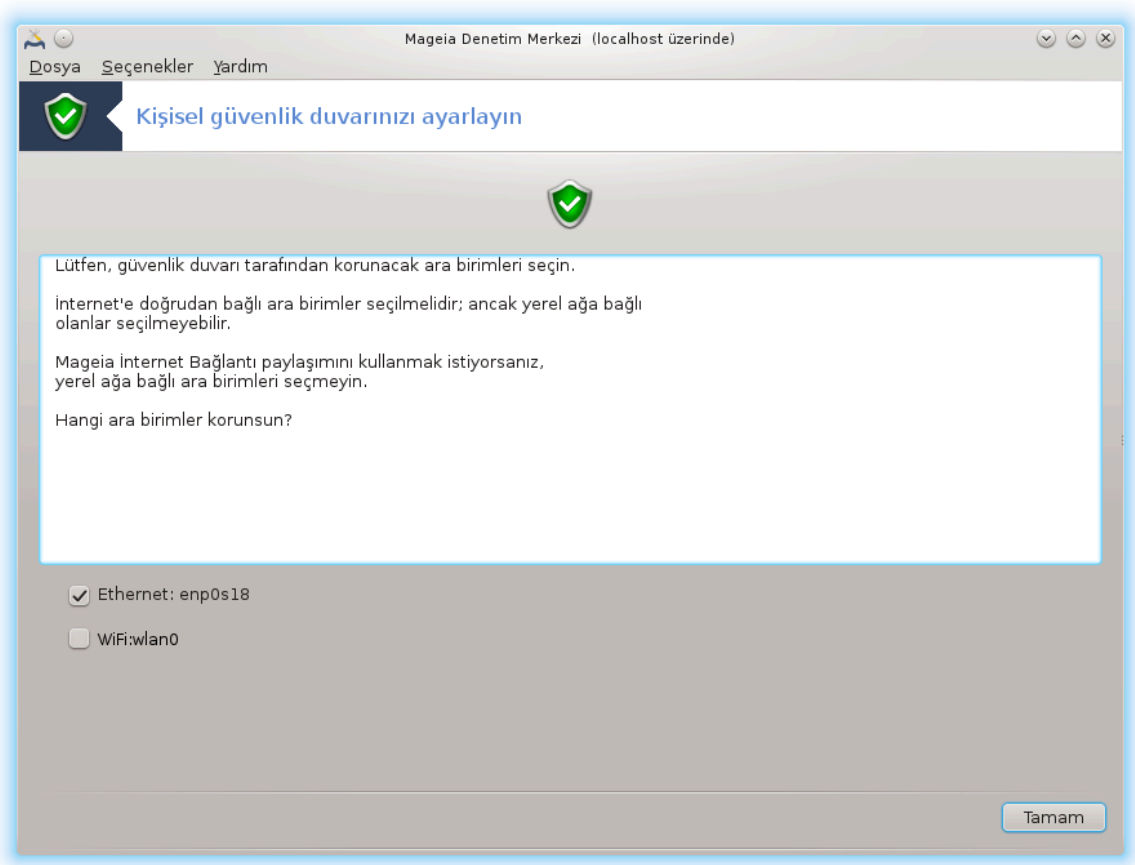

Σον εκρανδα, ηανγι α# αραψ ζλερινιν #ντερνετε βα#λαναχα##ν# σε κορυμαλ# ολμασ# γερεκτι- $\#$ ινι. Βιρ κεζ ΤΑΜΑΜ δ $\#$ μεσι τ $\#$ κλανδ $\#$  $\#$ νδα γερεκλι πακετλερ ινδιριλιρ.

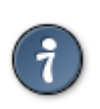

Hανγισινι σε εχε#ινιζι βιλμιψορσαν#ζ, MXX σεκμεσινδε Α# & #ντερνετ βακ#ν#ζ, Ψενι  $\beta$ ιρ Α# αραψ $|\zeta|$  κυρεύ σε *iνις*.

### *10.3. Mageia araçlar# için kimlik denetimini yap#land#r#n* δρακσεχ

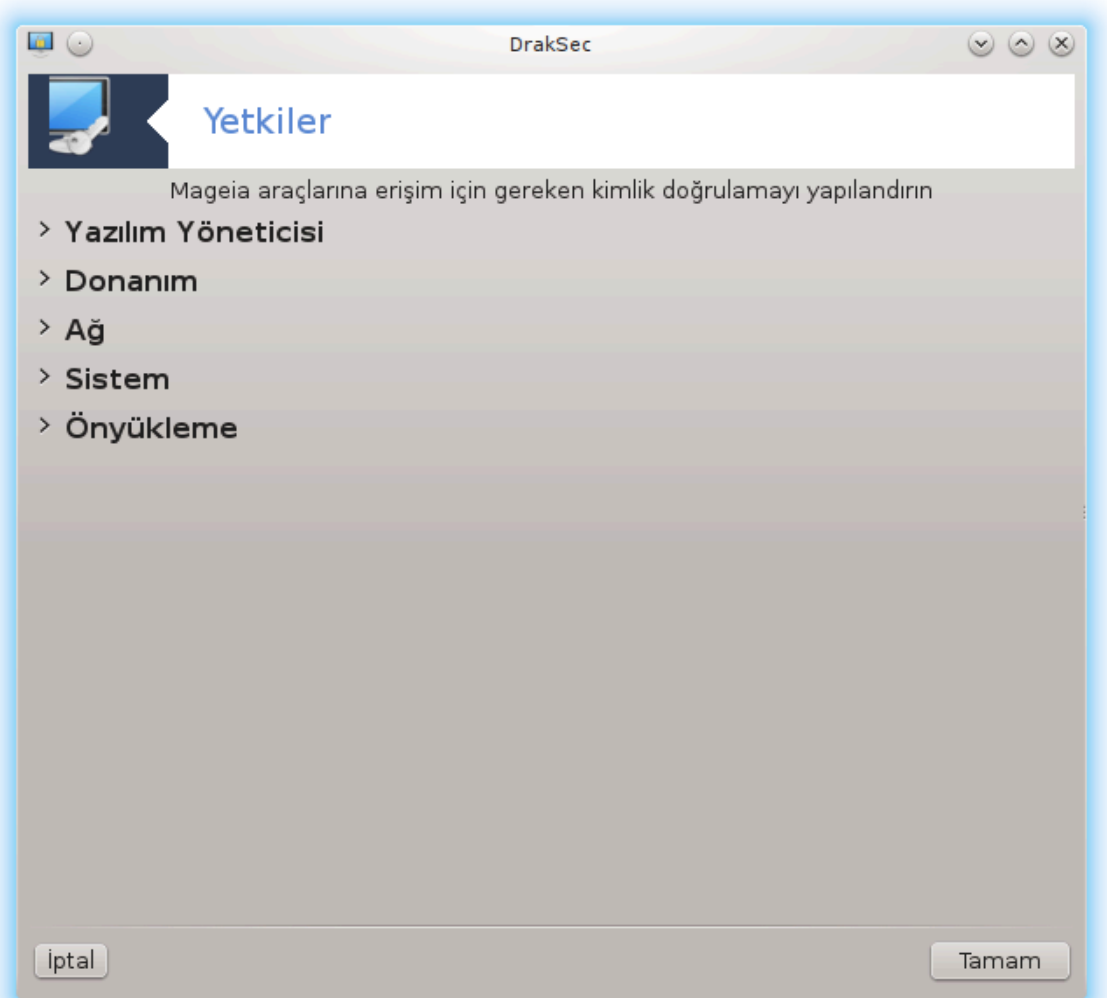

Bυ αρα<sup> $\vert$ </sup>45 Μαγεια Δενετιμ Μερκεζινδε Γ $\vert$  σενλικ σεκμεσινδε βυλυνυρ

Bυ σ#ραδαν κυλλαν#χ#λαρα γενελλικλε ψ |νετιχι ταραφ#νδαν ψαπ#λαν γ |ρεσιλερι ψαπαβιλμε i| ιν γερεκλι ηακλαρ# σεριρ.

 $A$  #λμασ#ν# ιστεδι#ινιζ )#ενιν |ν| νδεκι κ|| | κ οκ | ζερινε τ#κλαψ#ν:

<sup>45</sup>Bu αραχ# κομυτ σατ#ρ#νδα ροοτ ολαρακ δρακσεχ ψαζαρακ  $|$  αλ##τ#ραβιλιρσινιζ.

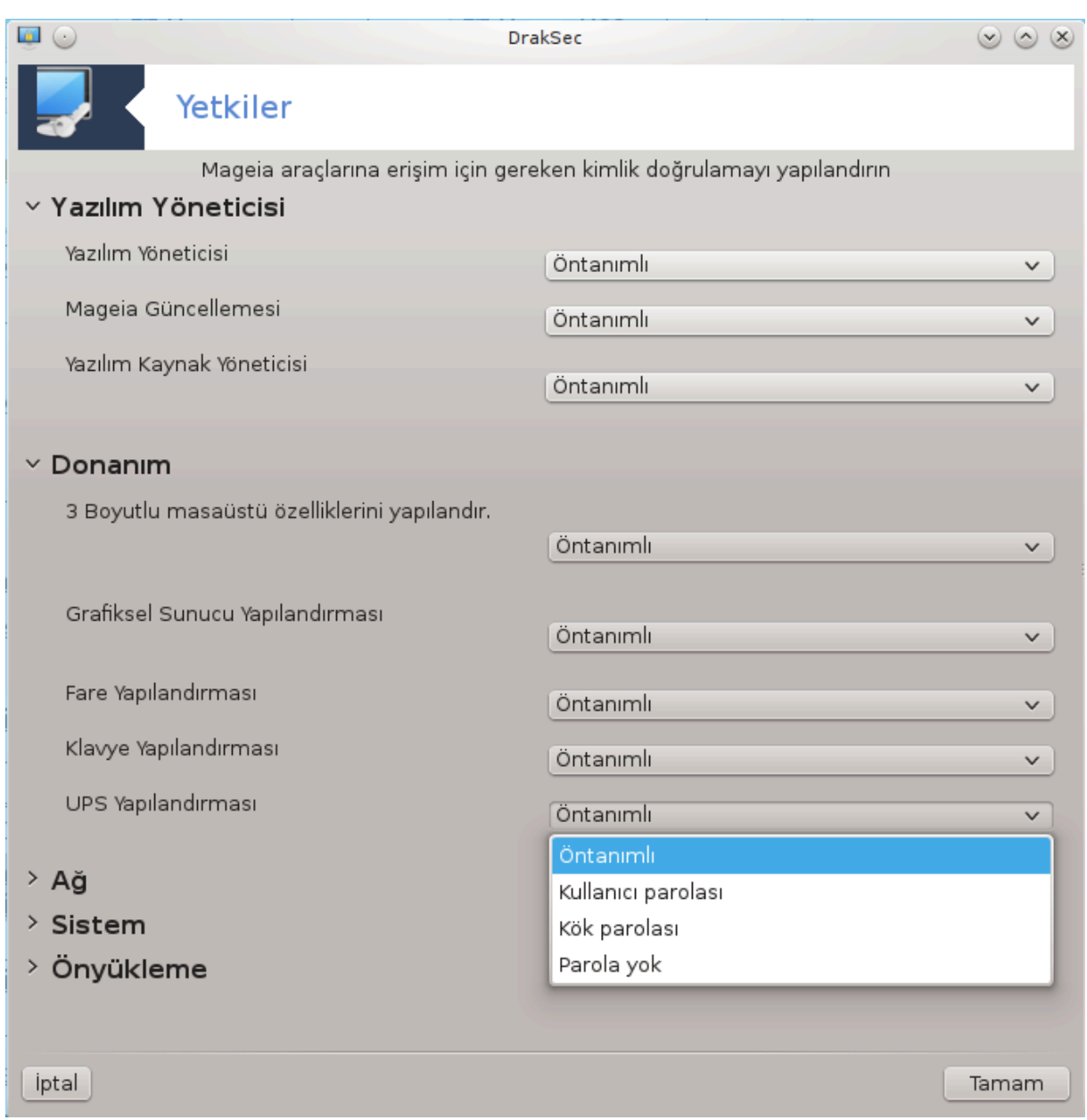

Mayεια Δενετιμ Μερκεζινδεκι  $\vert$  o#v apa  $\vert$  πενχερενιν σολυνδα γ $\vert$ στεριλιρ (ψυκαρ#δακι εκραν γ $\rvert$ - $\rho$ ] ντ] σ] νε βακ#ν) σε σα# ταραφτα ηερ βιρ αρα | ι| ιν βιρ α| #λ#ρ λιστε #)ψλε σε| ενεκλερ σεριρ:

- # Vνταν#μλ#: Βα#λατμα μοδυ σε ιλεν γ πενλικ σεσιψεσινε βα#λ#δ#ρ. Αψν# ΜΔΜ σεκμεσινδε  $\forall \Sigma$ ιστεμ γλ πενλι#ινι, ιζινλερι πε ψετκιλερι ψλνετιν $\forall$  αραχ#να βακ#ν#ζ.
- # Κυλλαν#χ# παρολασ#: Αρα $\alpha$  α  $\alpha$  λ##τ#ρ#λμαδαν  $\gamma$ γε κυλλαν#χ# παρολασ# σορυλυρ.
- # Ψ νετιχι παρολασ#: Αρα  $| \alpha \lambda \text{#+} \alpha \text{#+} \alpha \text{#} \alpha \text{#}$ μαδαν νε ροστ παρολασ# σορυλυρ
- # Παρολα ψοκ: Αρα  $\pi$ αρολα σορμαδαν  $\alpha \lambda$ ##τ#ρ#λ#ρ.

#### *10.4. A# arayüzleri ve güvenlik duvar# için geli#mi# kurulum* δρακινωιχτυσ

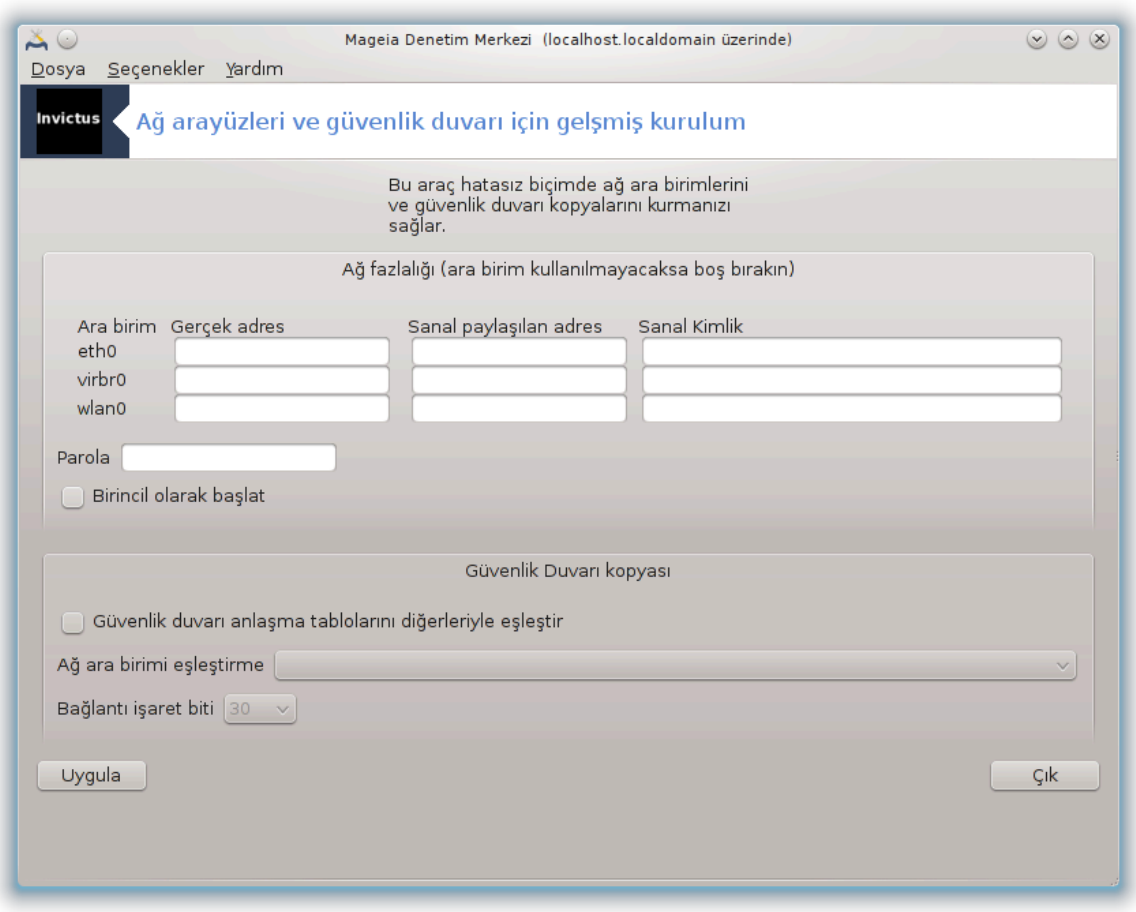

Bυ β)λ]μ καψνακ ψετερσιζλι#ινδεν ηεν]ζ ψαζ#λμαμ##τ#ρ. Ε#ερ βυνυν ψαζ#λμασ#να ψαρδ#μ εδεβιλεχε#ινιζι δ|#|ν|ψορσαν#ζ λ|τφεν <u>Βελγελενδιρμε τακ#μ#.</u> [ηττπσ://ωικι.μαγεια.οργ/εν/Δοχυ– μεντατιον τεαμ] ιλε ιλετι#ιμε γε<sup>ι</sup>ινιζ. #ιμδιδεν τε#εκκλ ρλερ.

Bu αραχ# κομυτ σατ#ρ#νδαν ροοτ ολαρακ δρακινωιχτυσ ιλε βα#λαταβιλιρσινιζ.

*10.5. Ebeveyn Denetimi*

δρακγυαρδ

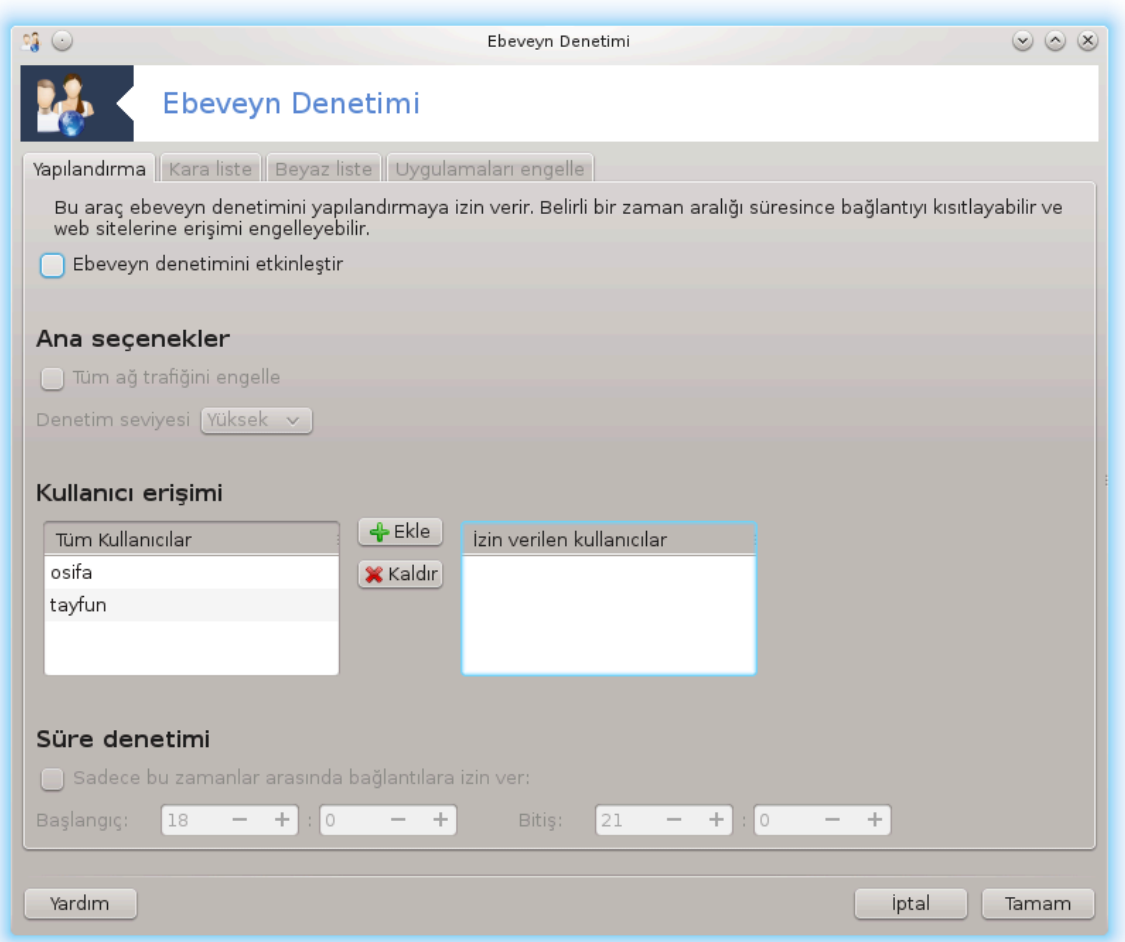

Bυ αρα 46 Μαγεια Δενετιμ Μερκεζινδε Εβεσεψν Δενετιμι σεκμεσινδε βυλυνυρ. Βυ ετικετι γ ρμ  $|$  ψορ ισενιζ δρακγυαρδ πακετινι κυρμαλ#σ#ν#ζ (σαρσαψ#λαν ολαρακ κυρυλμαζ).

#### *10.5.1. Sunum*

Δρακγυαρδ βιλγισαψαρ#ν#ζδα κιμιν νεψι γ | ν | ν ηανγι σαατινδε ψαπαβιλεχε#ινι σ#ν#ρλανδ#ραν εβεσεψν δενετιμινι ψαπ#λανδ#ρμακ ι| ιν κολαψ βιρ ψολδυρ. Δρακγυαρδ $\frac{1}{\sqrt{2}}$  κυλλαν##λ# \ζελλι#ι  $παρδ#ρ$ :

- $\#\Omega$ εβ ερι#ιμινι βελιρλι κυλλαν#χ#λαρ ι $|w\gamma|v|v\rangle$  βελιρλι ζαμανλαρ#νδα σ#ν#ρλαρ. Βυνυ Μαγεια  $\iota$  *i iv*δε κυρυλυ σηορεωαλλ γ  $\sigma$ ενλικ δυσαρ#ν# κοντρολ εδερεκ ψαπαρ.
- # Βελιρλι κομυτλαρ#ν βελιρλι κυλλαν#χ#λαρ ταραφ#νδαν | αλ##τ#ρ#λμασ#ν# ενγελλερ, βυ σα- $\psi$ εδε σαδεχε ιζιν σερδικλερινιζι  $\alpha\lambda$ ##τ#ραβιλιρ.
- $\#\Omega$ εβ σαψφαλαρ#να ερι#ιμι ηεμ ελλε ταν#μλανμ## καραλιστε/βεψαζλιστε ψολυψλα, ηεμ δε ωεβ  $\sigma$ ιτε i ερ#ινε δαψαλ# βιρ #εκιλδε διναμικ ολαρακ σ#ν#ρλαρ. Δρακκγυαρδ βυνυ ψαπμακ i ιν λιδερ α $\frac{1}{\pi}$ κ καψνακλ# εβεστεψν δενετιμι ενγελλεψιχι ΔανσΓυαρδιαν κυλλαν#ρ.

<sup>46</sup>Bυ αραγ# κομυτ σατ#ρ#νδα ροοτ ολαρακ δρακγυαρδ ψαζαρακ βα#λαταβιλιρσινιζ.

#### *10.5.2. Ebeveyn Denetimi Yap#land#r#l#yor*

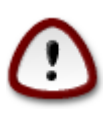

E#ερ βιλγισαψαρ#ν#ζδα Εξτ2, Εξτ3 σεψα ΡεισερΦΣ βι μμινδε βι ιμλενδιριλμι# βιρ σα- $\beta$ ιτ δισκ  $\beta\lambda|\mu|$  παρσα,  $\beta\lambda|\nu\lambda$ ερινιζ | ζερινδε ΑΧΛ >ι ψαπ#λανδ#ρμαψ# |νερεν βιρ α| #  $\lambda$ #ρ πενγερε γ)ρεγεκσινιζ. AXΛ $\lambda$ μν α $\vert \# \lambda \#$ μ# Ερι#ιμ Κοντρολ Λιστελεριδιρ, σε Λινυξ  $\vert$  ε- $\kappa$ ιρδε#ινιν τεκιλ δοσψαλαρ#ν ερι#ιμινι βελιρλι κυλλαν#γ#λαρλα σ#ν#ρλανδ#ραν βιρ )ζελλιιδιρ. ΑΧΛ Εξτ4 σε Βτρφσ ι| ινε ιν#α εδιλμι#τιρ φακατ Εξτ2, Εξτ3 σεψα ΡεισερΦ–  $\Sigma$ δε βιρ σε ενεκ ιλε ετκινλε#τιριλμελιδιρ. Ε#ερ  $\Sigma$ σετ $\square$ ι σε ερσενιζ δρακγυαρδ τ μ β)- $\lambda$ ] μλερι AXA δεστεκλι ψαπ#λανδ#ραγακτ#ρ σε σιζε ψενιδεν βα#λατμαψ# )νερεγεκτιρ.

 $E\beta$ εσεψν κοντρολ] γ] ετκινλε#τιρ: ##αρετλενμι#σε, εβεσεψν κοντρολ] ετκιινλε#τιριλιρ σε Προγραμλαρ# ενγελλε σεκμεσι α $\frac{1}{4}$ λ#ρ.

 $T|\mu$  α# τραφι#ινι ενγελλε: Ε#ερ ι#αρετλενμι#σε, τ $|\mu$  ωεβ σαψφαλαρ# ενγελλενιρ. Ακσι δυρυμδα καραλιστεδε σεκμεσινδεκιλερ ηαρι $\mid \tau \mid$ μ ωεβ σαψφαλαρ#να ιζιν περιλιρ.

Kυλλαν#γ# ερι#μμ: Σολ ταραφτακι κυλλαν#γ#λαρ ταν#μλαδ###ν#ζ κυραλλαρα βα#λ# ολαρακ  $\epsilon$ οι#ιμ σ#ν#ολανδ#ομαλαρ#να σαηιπ ολαγακτ#ο. Σα# ταραφτακι κυλλαν#γ#λαο σ#ν#ολανδ#ο#λ- $\mu\alpha\mu$ ## ερι#ιμε σαηιπ ολαχακτ#ρ, β)ψλεχε ψετι#κιν κυλλαν#χ#λαρ γ][λ] κ ψα#αμαψαχακτ#ρ. Σολ ταραφταν βιρ κυλλαν#γ# σε| ινιζ σε ονυ ιζιν σεριλεν κυλλαν#γ#λαρα εκλεμεκ ι| ιν Εκλε δ]#με– σινε τ#κλαψ#ν#ζ. Σα# ταραφταν βιρ κυλλαν#γ# σε νιζ σε ονυ ιζιν σεριλμι# κυλλαν#γ#λαρδαν  $\frac{1}{\pi}$   $\frac{1}{\pi}$ 

Zαμαν δενετιμι: Ε#ερ ι#αρετλενμι#σε, ιντερνετ ερι#ιμινε Βα#λανγ# ζαμαν# πε Βιτι# ζαμαν# αρα- $\sigma$ #νδα ιζιν σεριλιρ. Ιτ ισ τοταλλψ βλογκεδ ουτσιδε τηεσε τιμε ωινδοω. Βυ ζαμανδιλιμι δ###νδα ταμαμεν ενγελλενιρ.

*10.5.2.1. Karaliste/Beyazliste sekmesi*

Eν  $\sigma$ ττε ιλκ αλανδα ωεβ σαψφασ# ΥΡΛ $\sigma$ σινι γιριν σε Εκλε δ $\sigma$ #μεσινε τ#κλαψ#ν.

*10.5.2.2. Programlar# Engelle Sekmesi*

Tαν#μλαναν Υψγυλαμαλαρ# Ενγελλε: Βελιρλι υψγυλαμαλαρ#ν ερι#ιμινι σ#ν#ρλανδ#ρμακ ι ιν AXΛ κυλλαν#μ#ν# ετκινλε#τιριρ. Ενγελλεμεκ ιστεδι#ινιζ υψγυλαμαλαρ#ν ψολυνυ εκλεψιν.

Eνγελσιζ Κυλλαν#χ#λαρ λιστεσι: Σα# ταραφτα λιστελενεν κυλλαν#χ#λαρ αχλ ενγελλεμεσινε ταβι δε#ιλδιρ.

# *11. Önyükleme*

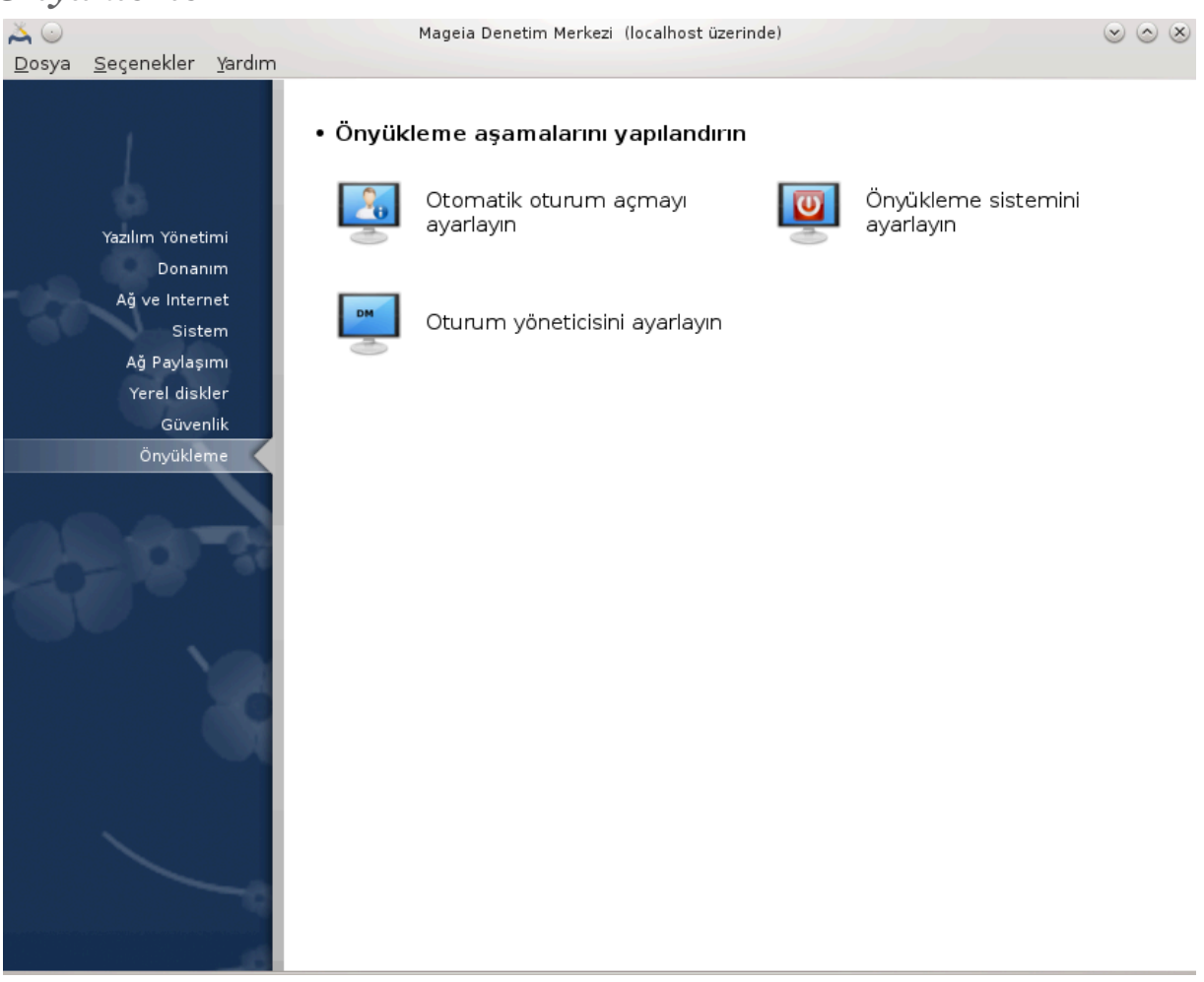

Bυ εκρανδα νψ] κλεμε α#αμαλαρ#νδα ψαπ#λανδ#ρμακ ι |ιν βιρ | οκ αρα | αρασ#νδαν σε |ιμ ψαπαβιλιρσινιζ. Δαηα φαζλασ#ν# )#ρενμεκ ι ιν α#α##δακι βα#λαντ#ψα τ#κλαψ#ν.

*Önyükleme a#amalar#n# yap#land#r#n*

- 1. K# $\sigma$ # $\mu$ #11.1, #Οτοματικ οτυρυμ α μαψ# αψαρλαψ#ν#
- 2. K# $\sigma$ # $\mu$ #11.2,  $\#$  $\forall$ v $\nu$ ] κλεμε σιστεμινι αναρλαν#ν#
- 3. [Kısımı11.3, ıGörüntü yöneticisini ayarlaı](#page-197-0)

<span id="page-191-0"></span>*11.1. Otomatik oturum açmay# ayarlay#n* δρακαυτολογιν

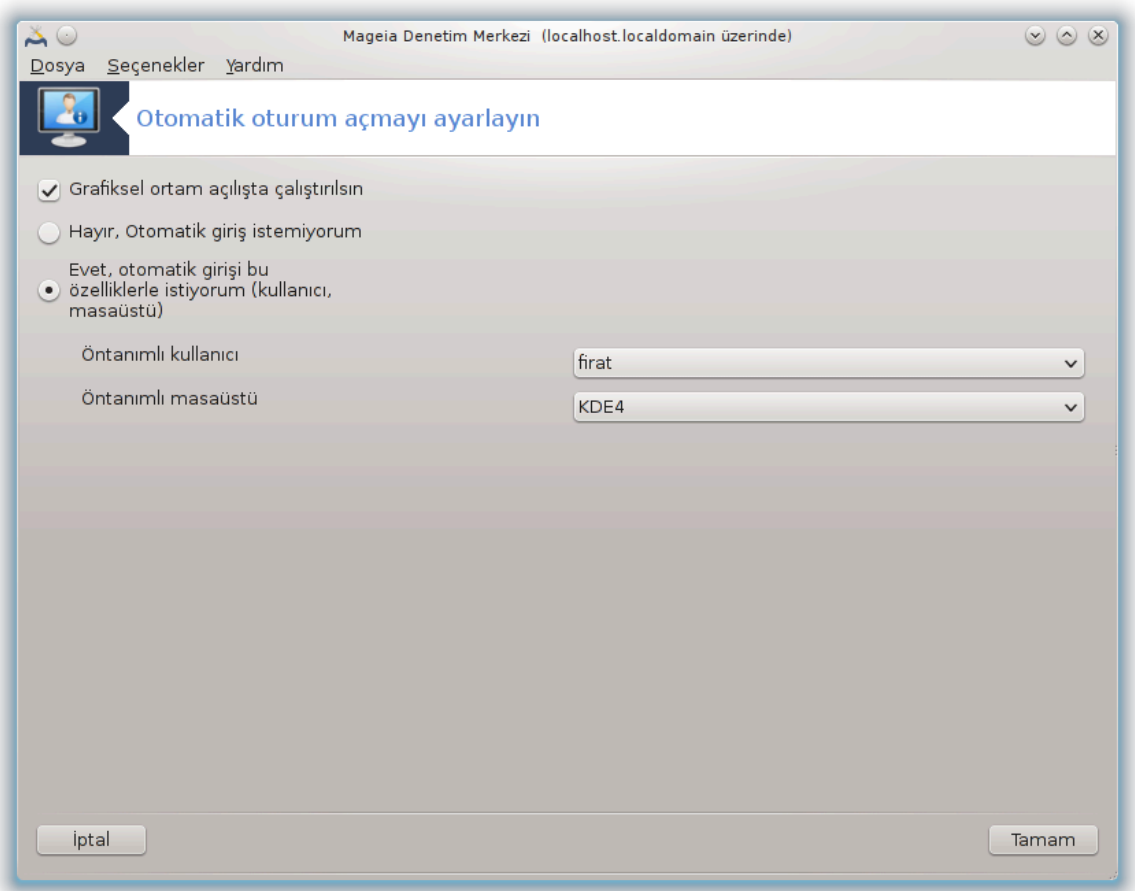

Bυ αψγ#τ47παρολα σορμαδαν αψν# κυλλαν#χ#ν#ν κενδι μασα στ ορταμ#να κενδιλι#ινδεν γιρι#  $\theta$ ναπμασ#ν# σα#λαρ. Οτοματικ γιρι# ολαρακ αδλανδ#ρ#λ#ρ. Μακινεψι κυλλαναχακ τεκ βιρ κυλλαν#χ# σαρσα βυ γενελλικλε ιψι βιρ φικιρδιρ.

Μαγεια Δενετιμ Μερκεζινδε  $\forall$ νψ] κλεμε σεκμεσι αλτ#νδα  $\forall$ Οτοματικ οτυρυμ α $\ket{\mu\alpha\psi\#\alpha\psi\alpha\rho\lambda\alpha\psi\#\nu\forall}$ ετικετι αλτ#νδα βυλυνυρ.

 $A\text{p}\alpha\psi$ ]  $\zeta \delta$ ] #μελερι ολδυκ $\alpha \alpha$  #κτ#ρ:

E#ερ Ξ Ωινδοω Σψστεμ )νψ] κλεμε σονρασ#  $\alpha$ λ##τ#ρ#λαχακσα Γραφικσελ ορταμ α $\alpha$ + ελ##τα  $\alpha$ - $\lambda$ ##τ#ρ#λσ#ν κυτυσυνυ ι#αρετλεψιν. Ακσι δυρυμδα σιστεμ μετιν κιπινδε βα#λατ#λαγακτ#ρ. Ψινε δε γραφικ αραψ]ζ] ελλε βα#λατμακ μ] μκ] ν ολαχακτ#ρ. Βυ ισε εσταρτξε πεψα εσψστεμχτλ σταρτ  $\delta$ με κομυτυνυ  $\alpha\lambda$ ##τ#ραρακ γαπ#λαβιλιρ.

E#ερ ιλκ κυτυ ι#αρετλενμι# ισε, δι#ερ ικι σε| ενε#ε ερι#ιλεβιλιρ, ε#ερ σιστεμιν ηανγι κυλλαν#χ#ν#ν otuρu $\alpha$   $\alpha$ χα##v# (πε παρολα) σορμαψα δεπαμ ετμεσινι ιστιψορσαν#ζ Ηαψ#ρ, οτοματικ οτυρυμ  $\alpha$  μα ιστεμιψορυμ ψα δα γερεκλιψσε Επετ, #υνυνλα (κυλλαν#γ#, μασα] στ]) οτοματικ οτυρυμ α $\alpha$ μακ ιστιψορυμ ι#αρετλεψιν. Βυ δυρυμδα αψρ#χα ςαρσαψ#λαν κυλλαν#χ# αδ#ν# σε ςαρσαψ#λαν  $\lbrack \mu \alpha \sigma \alpha \rbrack \sigma \tau \rbrack$  v  $\lbrack \nu \rho \nu \rho \mu \epsilon \nu \iota \zeta \gamma \epsilon \rho \epsilon \kappa \iota \rho$ .

#### <span id="page-192-0"></span>*11.2. Önyükleme sistemini ayarlay#n* δρακβοοτ

<sup>47</sup>Bu αραχ# κομυτ σατ#ρ#νδα κ $\kappa$  κολαρακ δρακαυτολογιν ψαζαρακ  $\alpha$ λ##τ#ραβιλιρσινιζ.

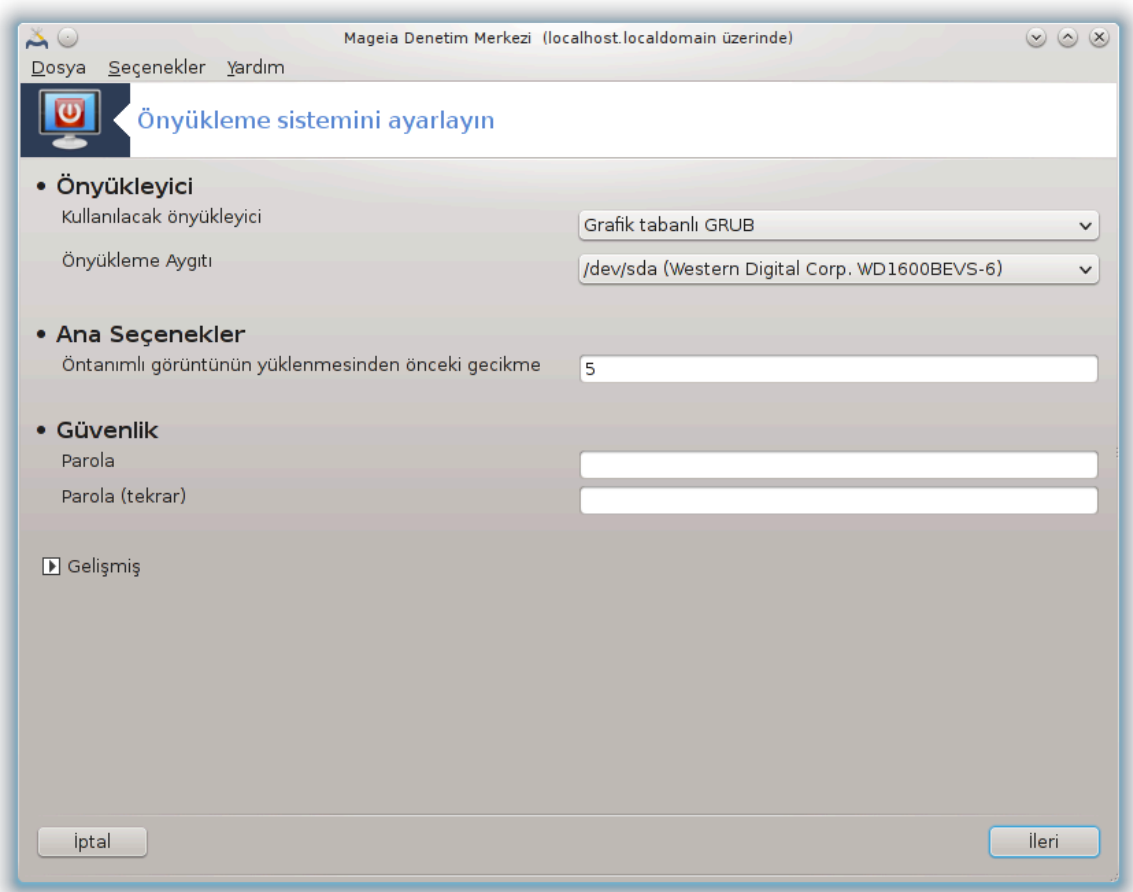

BIOΣ ψερινε βιρ ΥΕΦΙ σιστεμ κυλλαν#ψορσαν#ζ κυλλαν#χ# αραψ $|\zeta|$  βιραζ φαρκλ#δ#ρ;  $|\rangle$ νκ $|$  $\sum_{\nu}$  K $\lambda$ eue awy#t# EΦI Σιστεμ Β $\lambda$ ] μ $\sum_{\nu}$  (EΣΠ) διρ.

Bυ αρα 48 γυψ | κλεμε σε | ενεκλερινι (γυψ | κλεψιχι σε | ιμι, παρολα κονυλμασ#, γνταν#μλ# γυψ | κλεμε  $\varpi$ .β.) αψαρλαμαν#ζ# σα#λαρ

Μαγεια Δενετιμ Μερκεζι∍ νδεκι √νψ∏κλεμε σεκμεσινδε ∀√νψ∏κλεμε σιστεμινι αψαρλαψ#ν∀ ετικετι αλτ#νδα βυλυνυρ.

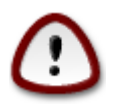

Ε#ερ ταμ ολαρακ νε ψαπτ###ν#ζ# βιλμιψορσαν#ζ βυ αραχ# κυλλανμαψ#ν.Βαζ# αψαρλαρ#ν# δε#ι#τιρερεκ μακινενιζιν τεκραρ βα#λαμασ#να ενγελ ολαβιλιρ!

 $\forall$ νψ] κλεψιχι δενιλεν ιλκ β)λ] μδε; ΒΙΟΣ κυλλαν#λ#ψορσα, Γρυβ, Γρυβ2 πεψα Λιλο πε γραφικσελ veya metin tabanlı menü ıeklinde hangi Önyükleyicinin kullanılacaıını seçmek mümkündür. Bu σαδεχε βιρ ζεσικ μεσελεσιδιρ σε βιρ βεδελι ψοκτυρ. Αψρ#χα,  $\forall v \psi$ ] κλεμε αψγ#τ#ν# δα αψαρλαψαβιλιρσινιζ ανχακ βιρ υζμαν δε#ιλσενιζ βυραδα ηι βιρ #εψι δε#ι#τιρμεψιν.  $\forall$ νψ) κλεμε αψ- $\gamma$ #τ#, νψ] κλεψιχινιν κυρυλαχα## σαβιτ δισκ ολυπ βυραδα ψαπ#λαχακ ηερηανγι βιρ δε#ι#ικλι#ιν  $\mu$ uakivevi $\zeta$ iv) wu $\kappa$ leme wa $\pi$ uao#v# evve $\lambda$ lewe $\beta$ i $\lambda$ eve#ivi uvutmay#v.

<sup>48</sup>Bυ αραγ# κομυτ σατ#ρ#νδα κ $\kappa$ ολαρακ δρακβοοτ ψαζαρακ  $\alpha$ λ##τ#ραβιλιρσινιζ.

YEΦI σιστεμδε,  $|v \psi|$ κλεψιγι Γρυβ2-εφιδιρ πε /βοοτ/ΕΦΙ δισκ β)λ μ νε κυρυλυδυρ. Βυ ΦΑΤ32  $\alpha$ αρακ βι $\alpha$ μλενδιριλμι# δισκ β $\lambda$  $\mu$  κυρυλυ τ $\mu$  ι#λετιμ σιστεμλερι ι $\mu$ ν ορτακτ#ρ.

Aνα σε ενεκλερ ολαρακ αδλανδ#ρ#λαν ικινχι β)λ]μδε, σανιψε βαζ#νδα √νταν#μλ# γ)ρ]ντ]ν]ν ψ] κλενμεσινδεν ]νχεκι γεχικμεψι αψαρλαψαβιλιρσινιζ. Βυ γεχικμε σ#ρασ#νδα γρυβ <del>σ</del>εψα Λιλο  $\epsilon$ ρι#ιλεβιλιρ ι#λετιμ σιστεμλερινι λιστελεψεγεκ σε βιρ σε $|$  μι ψαπμαν#ζ# ιστεψεγεκτιρ. Ηερηανγι  $\beta$ ιρ σε μι ψαπ#λμαμ##σα γεγικμε σονλανδ###νδα ν ταν#μλ# ολαν# ψ κλεψεγεκτιρ.

 $\Gamma$  πενλικ ολαρακ αδλανδ#ρ#λαν  $||\,|v\gamma|$  πε σον κ#σ#μδα,  $|vw|$ κλεψιγι  $|$  ιν βιρ παρολα αψαρλα- $\max$ uluk] v $\delta$ ]  $\varrho$ . B) wheye  $\sum w_k$ ] κλειε σ# $\rho$ ασ#νδα  $\sum w_k$ ] κλειε γιρδισινι σε μεκ σε να αναρλαρ# δε #ι#τιρμεκ ι| ιν βιρ κυλλαν#χ# αδ# ιλε παρολασ# σορυλυρ. Κυλλαν#χ# αδ# ∀ροοτ∀ σε παρολα δα βυραδα σε ιλενδιρ.

 $\Gamma$ ελι#μι# δ $\parallel$ #μεσι ισε βαζ# εκ σε $\parallel$ ενεκλερ συναρ.

AXIII *ζελλι*#ινι ετκινλε#τιρ:

AXIII (Γελι#μι# Ψαπ#λανδ#ρμα σε Γ) | Αραβιριμι) βιρ γ | | ψ |νετιμι στανδαρδ#δ#ρ. Κυλλαν#λμαψαν αψη#τλαρ# δυρδυραρακ, κι βυ ΑΠΜ νγεσινδε κυλλαν#λαν ψ)ντεμδιρ, ενερφι τασαρρυφυ  $\sigma$ α#λαψαβιλιρ. Δοναν#μ#ν#ζ ΑΧΠΙ ιλε υψυμλυ ισε βυ σε ενε#ι ι#αρετλεψιν.

ΣΜΠ )ζελλι#ινι ετκινλε#τιρ:

 $\Sigma$ ΜΠ, Σιμετρικ  $\cap$ οκλυ ##λεμγι τεριμινιν κ#σαλτμασ#δ#ρ,  $|\alpha\kappa|$ εκιρδεκλι ι#λεμγιλερ ι $|$ ιν βιρ μιμαριδιρ.

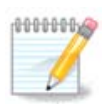

HνπερΤηρεαδινγ κυλλαναν βιρ ι#λεμγινιζ σαρσα, Μαγεια βυνυ βιρ | ιφτ ι#λεμγι ολαρακ αλγ#λαψαχακ σε ΣΜΠ ετκινλε#τιριλεχεκτιρ.

AΠΙΧ ετκινλε#τιρ σε Ψερελ ΑΠΙΧ ετκινλε#τιρ:Βυ ∀Κυρ `|νψ] κλεμε σιστεμι∀ ετικετλι Μαγεια Kovτρολ Μερκεζι<sup>3</sup>νδε Βοοτ σεκμεσι αλτ#νδα βυλυνυρ.

AΠΙΧ Γελι#μι# Προγραμλαναβιλιρ Κεσμε Δενετλεψιχισιε νιν κ#σαλτμασ#δ#ρ. Ιντελ ΑΠΙΧ σιστε- $\mu$ ινδε ικι βιλε#εν σαρδ#ρ, ψερελ ΑΠΙΧ (ΛΑΠΙΧ) σε Ι/Ο ΑΠΙΧ. Βυ σονυνγυσυ, ι#λεμγιδεκι βιρ σεψα  $\beta$ ιρδεν φαζλα ψερελ ΑΠΙΧελεριν επορε ψολλαρ#νδαν αλδ### κεσμελερι ψ)νλενδιριρ. Βυ,  $\alpha$  εκιοδεκλι ι#λεμγιλεο ι| ιν ολδυκ $\mid \alpha$  ψαοαολ#δ#ο. Βαζ# βιλγισαψαολαο#ν ΑΠΙΧ σιστεμι ιλε δονμα– λαρ#ν μεψδανα γελμεσι σεψα ηαταλ# αψγ#τ αλγ#λαμα (ηατα ιλετισι ∀σπυριουσ 8259A ιντερρυπτ: IPΘ7∀) γιβι σορυνλαρ# παρδ#ρ. Βυ δυρυμδα ΑΠΙΧ πε/πεψα Ψερελ ΑΠΙΧ δεπρε δ### β#ρακ#λμα- $\lambda \# \delta \# \rho$ .

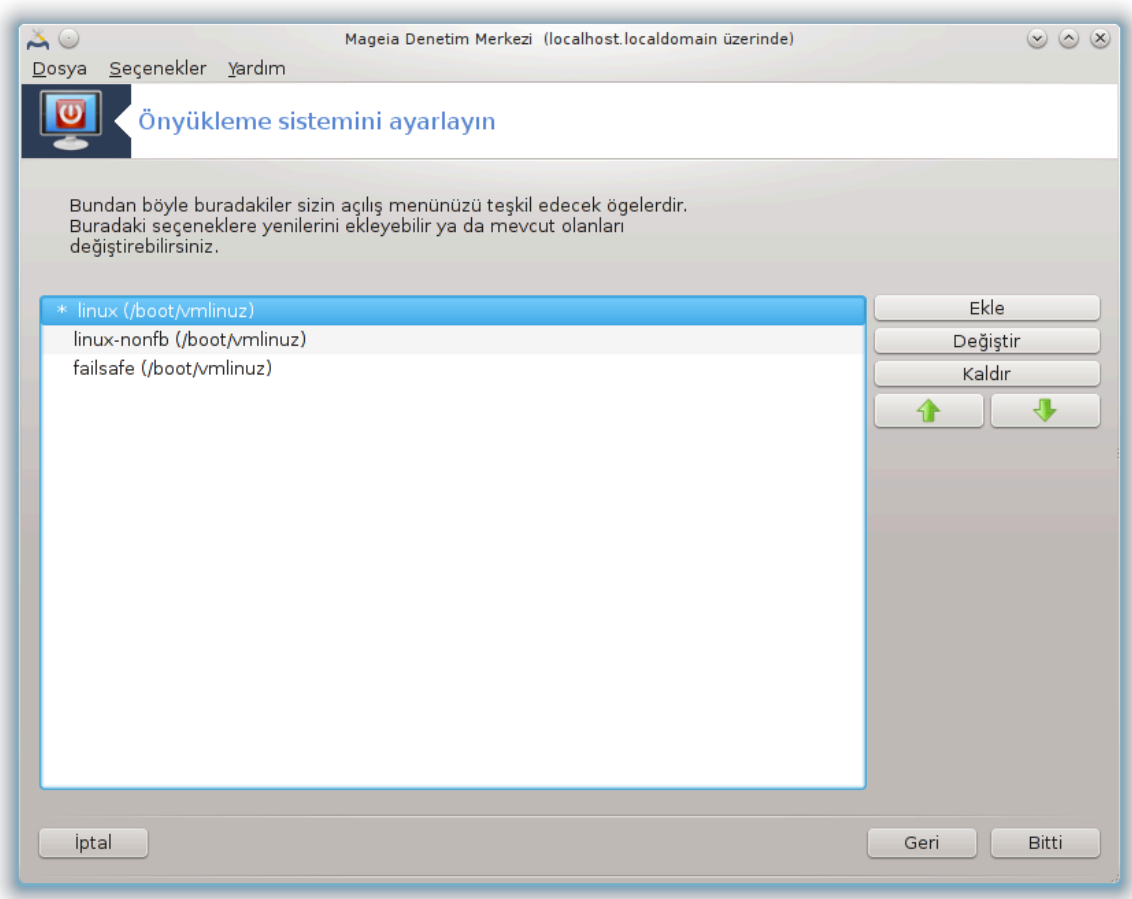

 $\#$ λερι εκραν σε τι $\#$ ινιζ νψλ κλεψιχιψε γλρε φαρκλ $\#$  ολαχακτ $\#$ ρ.

# Εσκι Γρυβ σεψα Λιλο κυρυλυ:

Bυ δυρυμδα,  $|\nu\psi|$ κλεμε σ#ρασ#νδα κυλλαν#λαβιλιρ δυρυμδακι τ $|\mu\gamma\rho\delta$ ιλεριν βιρ λιστεσινι γ $|$ pεβιλιρσινιζ. Vνταν#μλ# ολαν ψ#λδ#ζ ιλε ι#αρετλιδιρ. Mεν<sup>]</sup> γιρδιλερινιν σ#ρασ#ν# δε#ι#τιρμεκ  $i$ ιν ψυκαρ# σεψα α#α## οκλαρα τ#κλαψαρακ σε ιλι  $\gamma$ εψι καψδ#ραβιλιρσινιζ.Εκλε σεψα Δ $] \zeta$ ενλε δ $\vert$ #μελερινε τ#κλαρσαν#ζ, ψενι βιρ γιρδι εκλεμεκ σεψα μεσχυτ ολαν βιρ τανεσινι δε#ι#- $\tau$ ιρμεκ ιπιν ψενι βιρ πενχερε απ  $\# \lambda \alpha \chi \alpha \kappa \tau$ μρ. Βυ αραπλαθι $\lambda \alpha \nu \alpha \beta \iota \lambda \mu$ εκ ιπιν Λιλο στεψα Γρυβε α α#ινα ολμαν#ζ γερεκιρ.

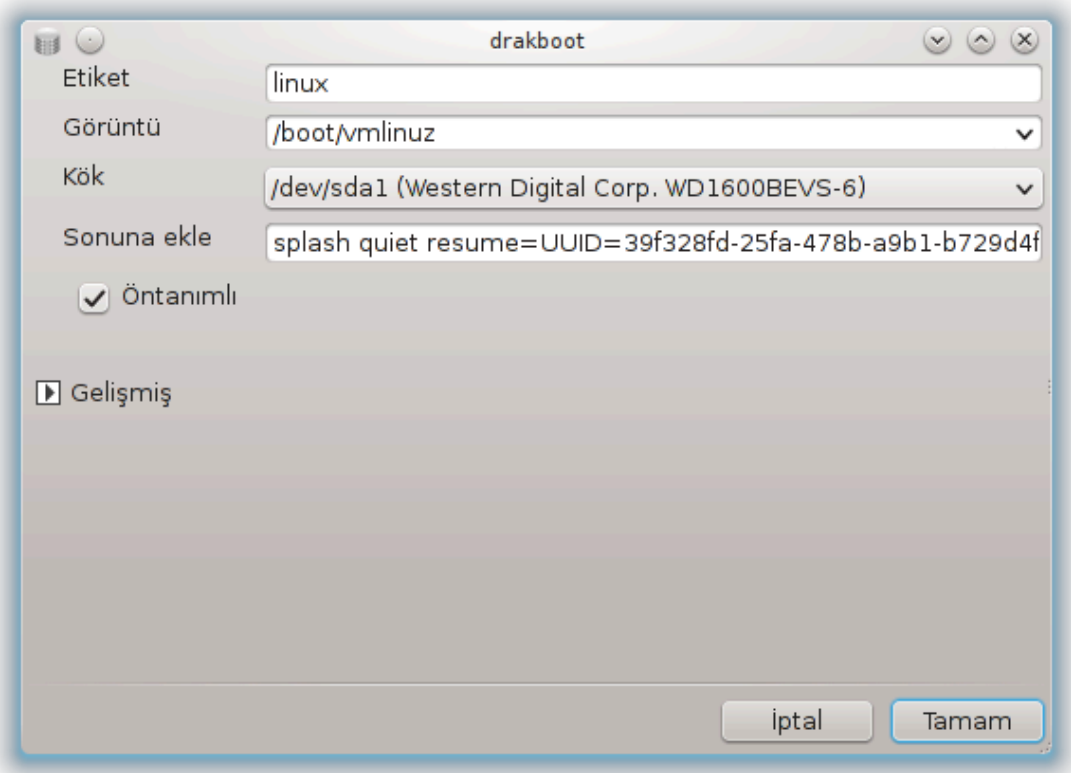

Eτικετ αλαν# σερβεστ βι ιμδεδιρ. Βυραψα μεν δε γ ρ ντ λενμεσινι ιστεδι#ινιζ #εκιλδε ψαζ#ν. Γρυβ κομυτλαρ#νδαν  $\forall$ τιτλε $\forall$  ιλε αψν#δ#ρ.  $\forall$ ρνε#ιν: Μαγεια3

 $\Gamma$ |ρ| ντ| αλαν#| εκιρδεκ αδ#ν# ι| εριρ. Γρυβ κομυτυ  $\forall$ κερνελ $\forall$  ιλε ε#λε#μεκτεδιρ.  $\forall$ ρνε#ιν /βοοτ/ σμλινυζ.

K)κ αλαν# εκιρδε#ιν δεπολανδ### αψν#τ αδ#ν# ι εριρ. Γρυβ κομυτυ  $\forall$ ροστ $\forall$  ιλε ε#λε#μεκτεδιρ.  $\sqrt{\rho}$ v $\epsilon \#$ iv ( $\eta \delta 0,1$ ).

Σονυνα εκλε αλαν# εκιρδε#ε νψ] κλεμε αν#νδα περιλεν σε ενεκλερι i εριρ.

 $\forall$ νταν#μλ# κυτυχυ#υ ι#αρετλιψσε, Γρυβ  $\forall$ νταν#μλ# ολαρακ βυ γιρδι ιλε  $\forall$ νψ | κλεμε ψαπαχακτ#ρ.

 $\Gamma$ ελι#μι# εκραν#νδα; α #λ#ρ μεν λερ ψαρδ#μ#ψλα Εκραν κιπινι, βιρ ινιτρδ δοσψασ#ν# σε βιρ  $\alpha \neq \pi$ ροφιλινι σε μεκ μ] μκ] νδ] ρ. Α $\ket{\#\lambda\#\rho}$  μεν] λιστεσινδεν Σεχτιον#6.6,  $\#\Phi \alpha$ ρκλ $\#\Delta \neq \pi$ ροφιλλερινι  $w$ )vet.#E  $B\alpha$ k#v.

# Γρυβ2 σεψα Γρυβ2-εφι ()νψ] κλεψιχιλερ, )νταν#μλ# ολαρακ Εσκι κιπτε σε ΥΕΦΙ κιπινδε κυλλαν#λ#ρλαρ) κυρυλυ:

Bu δυρυμδα,  $\sqrt{v \tau} \alpha v \# \mu \lambda \# o \lambda \alpha \rho \alpha \kappa \epsilon \tau \lambda \epsilon v \mu \mu \alpha \alpha$ <br> $d \# \lambda \# \rho \mu \epsilon v$  λιστεσι τμπεριλιεβιλιρ γιρδιλερι görüntüleyecektir. Öntanımlı olmasını istediıinizi tıklayarak seçin.

Σονυνα εκλε αλαν# εκιρδε#ε )νψ] κλεμε αν#νδα περιλεν σε ενεκλερι i εριρ.

Zατεν βιρ ι#λετιμ σιστεμι κυρυλυψσα, Μαγεια βυνλαρ# ψενι Μαγεια  $|v \rangle$ κλεμε μεν $|v|$ ζε εκ- $\lambda$ εμεψι δενερ. Βυ δαστραν### ιστεμιψορσαν#ζ Ψαβανγ# ##λετιμ Σιστεμινι Σοργυλα κυτυγυ#υνδακι ι#αρετι καλδ#ρ#ν.

 $\Gamma$ ελι#μι# εκραν#νδα; α $\ket{\#\lambda\#\rho}$  μεν $\ket{\lambda\epsilon\rho}$ ναρδ#μ#ψλα Εκραν κιπινι σε $\ket{\mu\epsilon\mu}$ μκ $\ket{\nu\delta}$ ρ.  $\sqrt{\nu\mu}$ | κλενεβιλιρ Μαγεια ιστεμιψορ φακατ βιρ βα#κα ##λετιμ Σιστεμι $\sigma$ νδεν ζινχιρλεμε ψ] κλεμεκ ιστιψορσαν#ζ ΕΣΠ σεψα MBP γε Δοκυνμα κυτυχυ#υνυ ι#αρετλεψιν σε | #καχακ υψαρ#ψ# καβυλ εδιν.

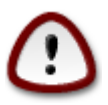

EΣΠ πεψα MBP  $\vert$  ζερινε ψ $\vert$  κλεμεμεκ βιρ βα#κα ι#λετιμ σιστεμινδεν ζινχιρλεμε ψ $\vert$  κ- $\lambda$ εμε γαπ#λμαδ#κ $\alpha$  κυρυλυμυν ννιλεμε γαπαμαναγα## ανλαμ#να γελμεκτεδιρ.

Δι#ερ βιρ | οκ παραμετρεψι αψαρλαμακ ι ιν Μαγεια δεπολαρ#νδα βυλυναν Γρυβ Χυστομιζερ αραχ#ν# κυλλαναβιλιρσινιζ (α#α##ψα βακ#ν).

## <span id="page-197-0"></span>*11.3. Görüntü yöneticisini ayarla*

δρακεδμ

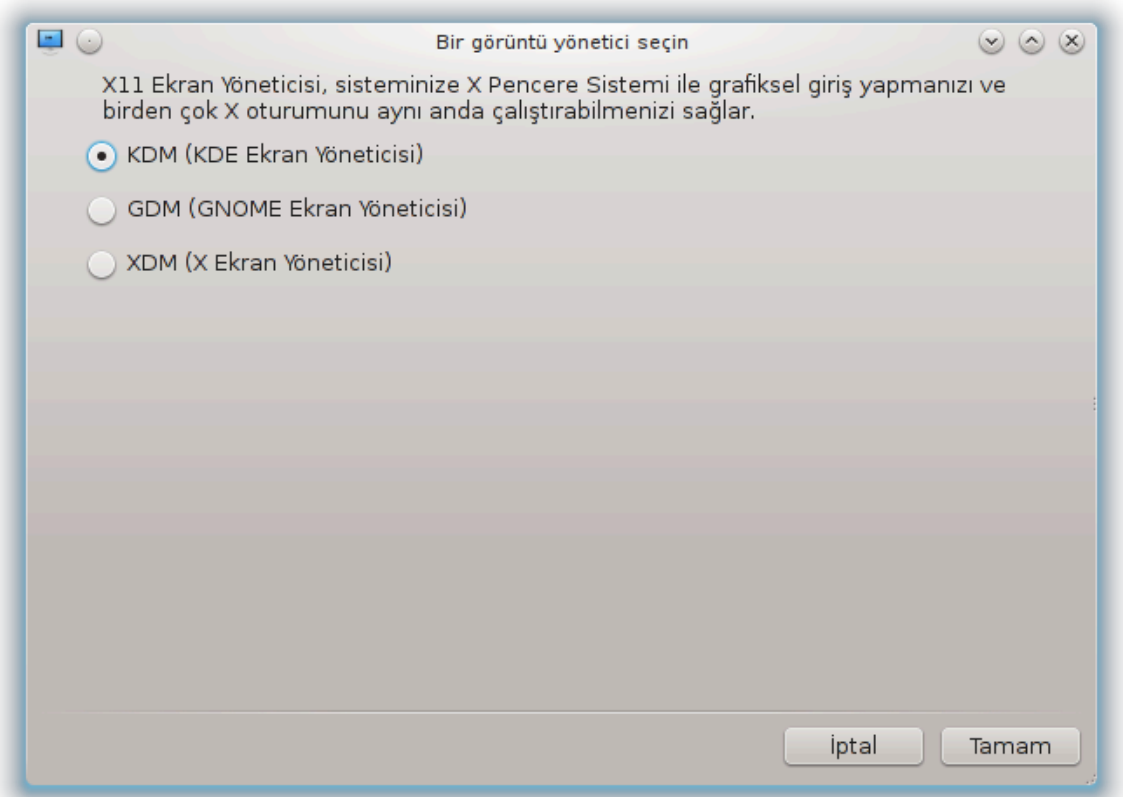

Bυραδα49 μασα] στ  $\sigma$ ορταμ#ν#ζδα οτυρυμ α $\sigma$ μακ ι $\sigma$ ιν ηανγι γ $\rho$  $\sigma$  ντ  $\sigma$  ν  $\sigma$ νετιχισινι κυλλαναχα##ν#ζ# σε εβιλιρσινιζ. Σαδεχε σιστεμινιζε υψγυν ολανλαρ γ στεριλεχεκτιρ.

 $\Omega$ ω#υ κυλλαν#χ# σαδεχε σα#λαναν οτυρυμ α $\vert$ μα εκραν#ν#ν φαρκλ# ολδυ#υνα δικκατ εδερ. Βυνυνλα βιρλικτε, σα#λαναν |ζελλικλερδε δε φαρκλ#λ#κλαρ βυλυνυρ. ΛΞΔΜ δ $\ket{\#}$ κ ψο#υνλυκλυ βιρ  $\gamma$ |ρ| ντ| ψ |νετιχισιδιρ, ΣΔΔΜ σε ΓΔΜ δαηα φαζλα εκ  $\xi$ ελλι#ε σαηιπτιρ.

<sup>49</sup>Bυ αραγ# κομυτ σατ#ρ#νδα ροοτ ολαρακ δρακεδμ ψαζαρακ  $\alpha$ λ##τ#ραβιλιρσινιζ.

## *12. Di#er Mageia Araçlar#*

Mαγεια Δενετιμ Μερκεζινδεν βα#λατ#λαβιλεν αρα λαρδαν δαηα φαζλα Μαγεια αραχ# βυλυνυρ. Δαηα φαζλασ#ν# \#ρενμεκ ι| ιν α#α##δακι βα#λαντ#ψα τ#κλαψ#ν ψα δα σονρακι σαψφαψ# οκυμαψα δεπαμ εδιν.

- 1. K# $\sigma$ # $\mu$ #12.1, #Μαγεια Ηατα Βιλδιρμε Αραχ##δρακβυγ
- 2. K#σ#μ#12.2, #Ηατα ραπορλαρ# 1 ιν γ | νλ | κλερι πε σιστεμ βιλγιλερι τοπλα#δρακβυγ ρεπορτ
- 3. K# $\sigma$ # $\mu$ #12.3, #M $\sigma$ αιτ ΝΦΣ σε ΣΜΒ Παψλα## $\mu$ λαρ#ν# γ $\sigma$ τερ# $\mu$ ΑΖΙΛΑΧΑΚ
- 4. K#σ#μ#12.4, #ΠΧΙ, ΥΣΒ σε ΠΧΜΧΙΑ Βιλγιλερινιζι γ στερ#
- 5.  $\varsigma$ ε δαηα φαζλα αρα λαρ?

### <span id="page-198-0"></span>*12.1. Mageia Hata Bildirme Arac#*

δρακβυν

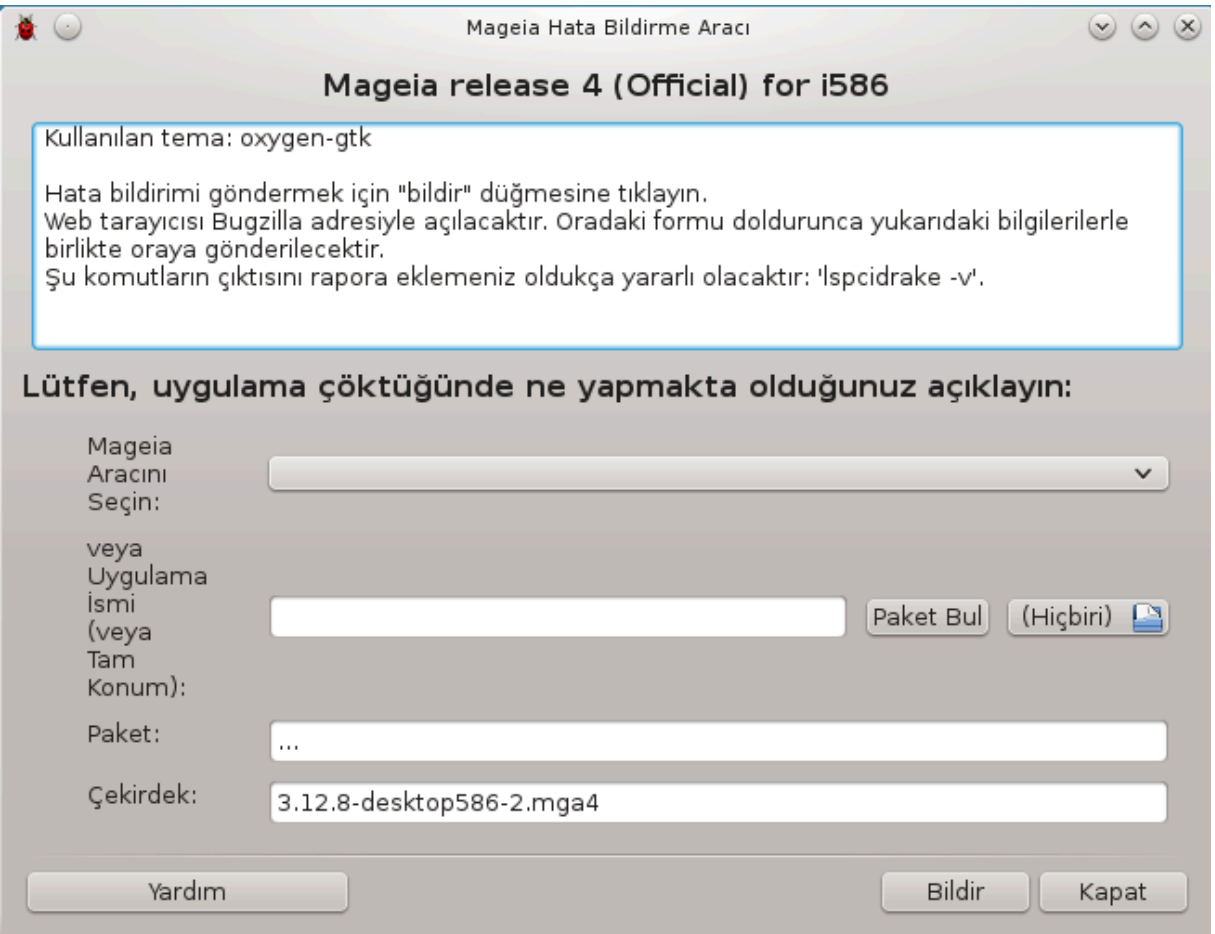

Γενελλικλε βυ αρα<sup>|</sup> 50 βιρ Μαγεια αραχ#| | κτ | # | νδε οτοματικ ολαρακ βα#λαρ. Βυνυνλα βιρλικτε,  $\beta$ ιρ ηατα ραπορυνυ δολδυρδυκταν σονρα σιζδεν βυ αραχ#  $\alpha\lambda$ ##τ#ρμαν#ζ σε β $\gamma\lambda$ εχε βαζ# βιλγιλερι σα#λαμαν#ζ ιστενεβιλιρ.

E#ερ ψενι βιρ ηατα ραπορυνυν δοσψαλανμασ# γερεκιψορσα σε βυνα αλ##κ#ν δε#ιλσενιζ,  $\forall P\alpha \pi$ ορλα $\forall$  δι $\sharp$ μεσινε τ#κλαμαδαν νγε λιτθεν Βιρ ηατα ραπορυ Νασ#λ υψνυν βιρ #εκιλδε ραπορ- $\lambda \alpha \nu \# \rho$  [ηττπσ://ωικι.μαγεια.οργ/εν/Ηοω το ρεπορτ α βυγ προπερλψ].

<sup>50</sup>Bυ αραγ# κομυτ σατ#ρ#νδα κ $\kappa$  κ ολαρακ δρακβυγ ψαζαρακ  $\alpha$ λ##τ#ραβιλιρσινιζ.

Hαταν#ν βα#κα βιρ κυλλαν#χ# ταραφ#νδαν δαηα )νχε ραπορλανμασ# δυρυμυνδα () ψλεψσε  $\delta$ ρακβυγ $\neq$ ν σερδι#ι ηατα μεσαφ# αψν#δ#ρ), αψρ#χα γ $|\rho\delta|$ # $|v|$ ζ ηατα ραπορυνα εκ ψορυμλαρ ψαπμαν#ζ φαψδαλ# ολυρ.

### <span id="page-199-0"></span>*12.2. Hata raporlar# için günlükleri ve sistem bilgileri topla*

δρακβυγ ρεπορτ

Bυ αρα<sup> $\frac{1}{1}$ </sup> σαδεγε κομυτ σατ#ρ#νδαν βα#λατ#λαβιλιρ πε κυλλαν#λαβιλιρ.

Bu κομυτυν  $\#$ κτ#σ#ν# βιρ δοσψαψα ψαζδ#ρμαν#ζ ταπσιψε εδιλιρ,  $\rho$ νε#ιν δρακβυγ ρεπορτ > δρακβυγρεπορτ.τξτ κομυτυ ιλε ψαπαβιλιρσινιζ. Φακατ ψετερλι δισκ βο#λυ#υνυζυν βυλυνδυ#υνδαν εμιν ολυν: βυ δοσψα κολαψλ#κλα βιρκα ΓΒ βοψυτυνδα ολαβιλιρ.

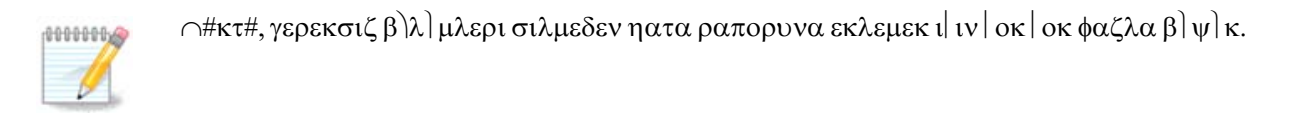

Bυ κομυτ σιστεμινιζδεν #υ βιλγιλερι τοπλαρ:

- $# \lambda$ σπγι
- # πχι δεσιχεσ
- # διμδεγοδε
- # φδισκ
- $# σγσι$
- ı /sys/bus/scsi/devices
- $# \lambda$ σμοδ
- # χμδλινε
- $# \pi \chi$ μγια: σταβ
- #  $v \sigma B$
- $# \delta$ ισκ β)λ μλερι
- $# \chi \pi$ υινφο
- # σψσλογ
- $#$  Ξοργ.λογ
- # μονιτορ φυλλ εδιδ
- # στανε1.λον
- $# \delta\delta$ εβυγ.λογ
- ı install.log
- $#$  φσταβ
- $# \mu$ οδπροβε.χονφ
- $\#$   $\lambda \lambda$ 0.701 $\phi$
- # γρυβ: μενυ.λστ
- # γρυβ: ινσταλλ.ση

<sup>51</sup>Bu αραχ# κομυτ σατ#ρ#νδαν κ)κ ολαρακ δρακβυγ ρεπορτ κομυτυ ιλε βα#λαταβιλιρσινιζ.

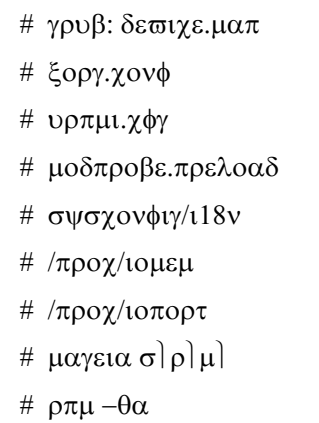

 $# \delta \phi$ 

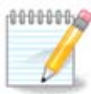

Bυ ναρδ#μ σανόασ# ναζ#λδ### σ#ραλαρδα, βυ κομυτυν  $\forall$ σνσλογ $\forall$  β)λ $\ket{\mu}$  βο#τυ,  $\vert \vert$ νκ] βυ αρα $\vert$  σψστεμδ γε $\vert$ ι#ινε γ $\rvert$ ρε δ $\vert$ ζελτιλμεμι#τι. Ε#ερ ηαλα βο#σα,  $\forall$ σψσλογ $\forall$  υ (κ) κολαρακ) φουρναλχτλ - α > φουρναλχτλ.τξτ κομυτυψλα αλαβιλιρσινιζ. Ψετερινχε  $\beta$ ο# αλαν#ν#ζ ψοκσα, βυνυν ψερινε  $\rho$ νε#ιν σον 5000 σατ#ρ καψδ# #υ κομυτλα αλα- $\beta$ ιλιρσινιζ: φουρναλχτλ -α | ταιλ -ν5000 > φουρναλχτλ5000.τξτ.

#### <span id="page-200-0"></span>*12.3. Müsait NFS ve SMB Payla##mlar#n# göster* λσνετδρακε

Bυ αρα 52 σαδεχε κομυτ σατ#ρ#νδαν βα#λατ#λαβιλιρ σε κυλλαν#λαβιλιρ.

Bυ β)λ]μ καψνακ ψετερσιζλι#ινδεν ηεν]ζ ψαζ#λμαμ##τ#ρ. Ε#ερ βυνυν ψαζ#λμασ#να ψαρδ#μ  $\epsilon$ δεβιλεχε#ινιζι δ $\ket{\#}$ ν $\ket{\psi$ ορσαν#ζ λ $\ket{\tau}$ φεν <u>Βελγελενδιρμε τακ#μ#.</u> [ηττπσ://ωικι.μαγεια.οργ/εν/Δοχυ- $\mu$ εντατιον τεαμ] ιλε ιλετι#ιμε γε $|$  ινιζ. #ιμδιδεν τε#εκκ $|$ ρλερ.

## <span id="page-200-1"></span>*12.4. PCI, USB ve PCMCIA Bilgilerinizi göster*

#### λσπχιδρακε

Bu αρα 53 σαδεχε κομυτ σατ#ρ#νδαν βα#λατ#λαβιλιρ σε κυλλαν#λαβιλιρ. ροοτ κυλλαν#χ#σ# ιλε κυλλαν#λδ###νδα δαηα φαζλα βιλγι σερεχεκτιρ.

λσπγιδρακε βιλγισαψαρα βα#λ# (ΥΣΒ, ΠΧΙ σε ΠΧΜΧΙΑ) τ μ αψγ#τλαρ#ν σε σ | ρ | γ | λεριν λιστε- $\sigma$ ivi σεριρ.  $\alpha$ αλ##μακ i v λδετεχτ σε λδετεχτ-λστ πακετλερινε ιητιψα δυψαρ.

<sup>52</sup>Bυ αραχ# κομυτ σατ#ρ#νδα λσνετδρακε ψαζαρακ  $\alpha$ λ##τ#ραβιλιρσινιζ.

<sup>53</sup>Bυ αραγ# κομυτ σατ#ρ#νδα κ $\kappa$  κ ολαρακ λσπχιδρακε ψαζαρακ  $\alpha$ λ##τ#ραβιλιρσινιζ.

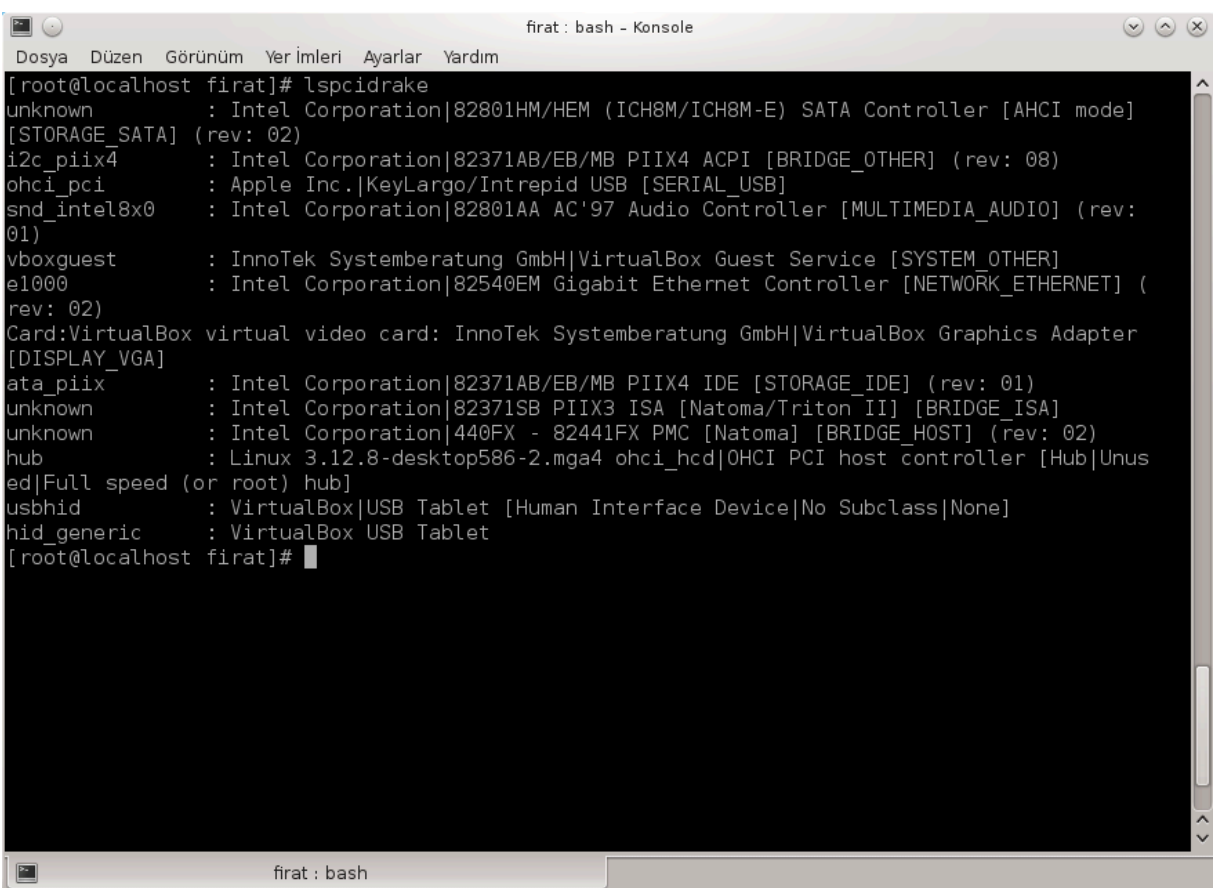

 $-\varpi$  σε ενε#ι ιλε λσπχιδρακε Γρετιχι σε αψγ#τ ταν#μλαμαλαρ#ν# εκλερ.

λσπγιδρακε γενελλικλε *oκ υζυν λιστελερ [ρετιρ, βυ ψ]ζδεν, σ#κλ*#κλα βιρ βορυ ιλε γρεπ κομυτυ  $-\beta$ υ (ρνεκτε ολδυ#υ γιβι- κυλλαν#λ#ρ:

Eκραν καρτ# ηακκ#νδα βιλγι;

λσπχιδρακε | γρεπ ςΓΑ

Α# ηακκ#νδα βιλγι

λσπχιδρακε | γρεπ -ι νετωορκ

 $-\iota \beta |\psi|$ κ-κ]] κ ηαρφ φαρκλ#λ###ν# γ ζ αρδ# ετμεκ ι ιν.

A#α##δακι βυ εκραν γ | ρ | ντ | σ | νδε, λσπχιδρακε ι | ιν - ω σε | ενε#ινιν ετκισινι ωε γρεπ ι | ιν -ι σε | ενε#ι ετκισινι γ)ρεβιλιρσινιζ.

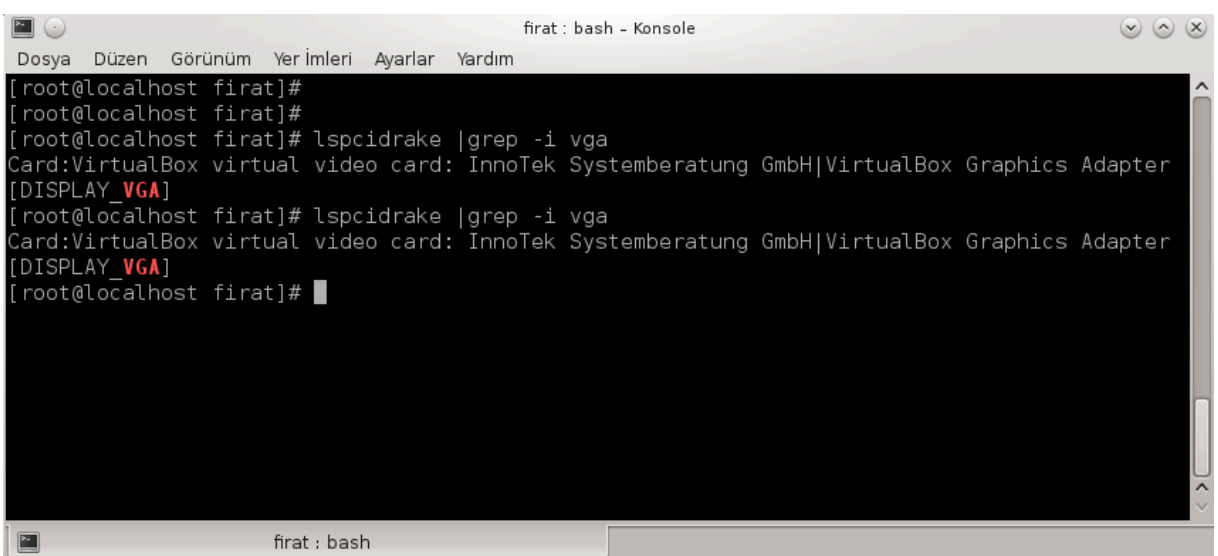

 $\Delta$ οναν#μ ηακκ#νδα βιλγι σερενδμιδεχοδε αδ#νδα βα#κα βιρ αρα $|$ δαηα σαρδ#ρ (ροοτ αλτ#νδα).